Technische Universität München TUM School of Engineering and Design

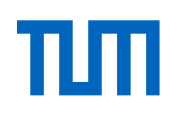

## Resiliente Flugbahnregelung zur Erhöhung der Systemsicherheit von Autopiloten unbemannter Fluggeräte

Dipl.-Ing. Univ. Philip Wolze

Vollständiger Abdruck der von der TUM School of Engineering and Design der Technischen

Universität München zur Erlangung eines

Doktors der Ingenieurwissenschaften (Dr.-Ing.)

genehmigten Dissertation.

Vorsitz: Prof. Dr.-Ing. Chiara Manfletti

Prüfer\*innen der Dissertation:

- 1. Prof. Dr.-Ing. Florian Holzapfel
- 2. Prof. Dr.-Ing. Stephan Myschik

Die Dissertation wurde am 31.10.2022 bei der Technischen Universität München eingereicht und durch die TUM School of Engineering and Design am 01.02.2023 angenommen.

# Abstract

In the development of autopilots for small unmanned aerial vehicles one of the specific challenges is to fulfill the high safety and reliability requirements for air traffic participation while maintaining economic feasibility. Cost-intensive sensor topology and thereupon specialized flight control approaches from the domain of manned aircraft or from complex high-performance systems of unmanned aircraft are not suitable for small unmanned systems, as their transfer to simple architectures will not lead to optimal solutions.

Therefore, this thesis proposes a flight path control approach for application in small unmanned aircraft, that is essentially laid-out to allow for minimal requirements towards the sensor instrumentation and to facilitate stabilizing the flight path with a minimum set of sensors. This holds the potential to keep automatic flight upright as long as possible in case of sensor losses, or respectively during the autopilot design phase to allow the identification of the minimal set of sensors actually needed for automatic flight. Redundancy in the autopilot system can then be designed specifically upon those determined stabilization options.

An outstanding characteristic of the developed flight path control is its control structure, that contains a comprehensive nonlinear feedforward control for the aircraft motion, that allows without the utilization of any measured variable, purely by imposing the feedforward control commands, to steer the vehicle in the proximity of the desired trajectories. The feedforward control comprises the complete chain of the translational and rotational dynamics and generates the control commands for steady state conditions and transient maneuvers. For the derivation of the nonlinear feedforward control the modern control theory of exact linearization was taken as reference and its application was carried out to the aircraft system dynamics. In the developed algorithms the relevant influence of wind is specifically considered, by basing the feedforward laws on the aerodynamic states of the aircraft motion and by generating reference values to always provide an aerodynamically feasible flight state. The control structure was furthermore designed to not depend on specific measurements or specific sensor topology but to allow processing of virtually arbitrary combinations of available measurements. The control structure allows for systematic analyses for a large variety of combinations of measured variables.

Exemplarily for eight selected combinations of measured variables, that stand out for low acquisition complexity and high availability and are thus specifically interesting for this thesis, the flight path control was analyzed in a model-based approach. For each combination the linear stability characteristics were determined and the effect of the examined feedback was discussed. The focus of the analysis was drawn to the influence of time delays in the measurement signals and to the influence of plant uncertainties, to show the sensitivity of the stability characteristics with respect to these factors. Subsequently based on a nonlinear simulation the influence of gusts and turbulence on the control

behavior was analyzed and flight envelopes were determined, in which the potential operational range of the flight path control was depicted for the applied time delays, modelling uncertainties and intensities of the atmospheric disturbances.

# Zusammenfassung

In der Entwicklung von Autopiloten kleiner unbemannter Fluggeräte besteht eine der besonderen Herausforderungen darin, unter Einhaltung wirtschaftlicher Randbedingungen die hohen Sicherheitsund Zuverlässigkeitsanforderungen zur Teilnahme am Luftverkehr zu erfüllen. Die kostenintensiven Sensortopologien und die darauf spezialisierten Flugregelungsansätze aus dem Bereich der bemannten Luftfahrt oder aus komplexen Hochleistungssystemen unbemannter Fluggeräte sind für kleine unbemannte Fluggeräte nicht geeignet, da ihre Übertragung auf einfache Systemarchitekturen keine optimalen Lösungen erzeugt.

In dieser Arbeit wurde daher eine Flugbahnregelung für den Einsatz in Autopiloten kleiner unbemannter Fluggeräte erarbeitet, die von Grund auf darauf ausgerichtet ist, möglichst geringe Anforderungen an die Sensorinstrumentierung zu stellen und die in der Lage ist, mit Minimalumfängen von Sensorgrößen eine Stabilisierung der Flugbahn zu erreichen. Die Möglichkeiten, die sich daraus ergeben, sind im Versagensfall von Sensorkomponenten die Flugfähigkeit möglichst lange aufrecht zu erhalten und die Flugbahnregelung bis auf den Minimalumfang an Flugzustandsmessungen degradieren zu können beziehungsweise während der Auslegungsphase des Autopilotensystems zu identifizieren, mit welchem Mindestumfang an Messgrößen die Fähigkeit zum automatischen Fliegen bereitgestellt werden kann. Redundanzstrategien im Entwurf des Autopilotensystems können somit gezielt auf Basis der ermittelten Stabilisierungsoptionen aufgebaut werden.

Als Besonderheit der entwickelten Flugbahnregelung ist die Reglerstruktur hervorzuheben, die eine durchgängige nichtlineare Vorsteuerung der Flugzeugbewegung beinhaltet und in der Lage ist, ohne Verwendung von Messgrößen, allein durch Aufschalten der vorgesteuerten Steuergrößen das Fluggerät nahe der gewünschten Trajektorien zu führen. Die Vorsteuerung umfasst die gesamte Kette der Translations- und Rotationsdynamik und erzeugt die Steuerkommandos für stationäre Trimmzustände und transiente Manöver. Zur Herleitung der nichtlinearen Vorsteuerung wurde auf die moderne regelungstechnische Theorie der exakten Linearisierung Bezug genommen und diese auf die Systemdynamik der Flugzeugbewegung angewandt. In den entwickelten Algorithmen wird außerdem der bei kleinen Fluggeräten besonders relevante Einfluss von Wind dediziert berücksichtigt, indem die Vorsteuerungsgesetzte auf Basis der aerodynamischen Bewegungsgrößen aufgebaut sind und die Gestaltung der Referenzverläufe so erfolgt, dass stets ein aerodynamisch fliegbarer Flugzustand vorgegeben wird. Zudem wurde die Regelungsstruktur so gestaltet, dass die Regelgesetze nicht von der Bereitstellung spezifischer Messgrößen oder einer spezifischen Sensortopologie abhängig sind, sondern quasi beliebige Kombinationen aus verfügbaren Messgrößen verarbeitet werden können. Die Regelungsstruktur erlaubt somit systematische Untersuchungen für vielfältige Kombinationen aus bereitgestellten Messgrößen.

Am Beispiel von acht ausgewählten Kombinationen, mit Messgrößen, die sich durch geringe Bereitstellungskomplexität und hohe Verfügbarkeit auszeichnen und daher als besonders interessant für diese Arbeit zu sehen sind, wurden die Eigenschaften der entwickelten Bahnregelung modellbasiert analysiert. Dabei wurden jeweils die linearen Stabilitätseigenschaften ermittelt und die Wirkungen der betrachteten Rückführgrößen diskutiert. Als Schwerpunkt der Analyse wurde insbesondere der Einfluss von Timedelays in der Bereitstellung der Messgrößen und der Einfluss von Modellabweichungen untersucht, um die Sensitivität der Stabilitätseigenschaften bezüglich dieser Einflussfaktoren aufzuzeigen. Anschließend wurde mit einer nichtlinearen Simulation der Einfluss von Böen und Turbulenz auf das geregelte Verhalten untersucht und die erreichbaren Flugenveloppen ermittelt, in denen der potentielle Arbeitsbereich der Flugbahnregelung in Abhängigkeit der angesetzten Timedelays, Modellabweichungen und Intensitäten atmosphärischer Störungen aufgezeigt wird.

# Danksagung

Die Idee für diese Arbeit und der Großteil der Ergebnisse entstanden während meiner Zeit als wissenschaftlicher Mitarbeiter am Lehrstuhl für Flugsystemdynamik der TU München. Die Fertigstellung dieser Arbeit nahm auch darüber hinaus noch eine weitere intensive Zeit in Anspruch. Daher möchte ich mich zunächst bei Prof. Dr.-Ing. Florian Holzapfel bedanken, bei dem ich während des Studiums und später als wissenschaftlicher Mitarbeiter eine äußerst lehrreiche Ausbildung erhalten habe und in spannenden Projekten mitarbeiten konnte. Meinen Dank möchte ich auch darüber zum Ausdruck bringen, dass er auch über meine aktive Zeit am Lehrstuhl hinaus die Fortführung dieser Forschungsarbeit stets unterstützt hat. Auch meinem anschließenden Arbeitgeber möchte ich danken für die Ermöglichung der Freiräume, die ich zur Fertigstellung der Arbeit benötigt habe. Für die Übernahme des Zweitgutachtens möchte ich gerne noch Herrn Prof. Dr.-Ing. Stephan Myschik meinen Dank ausdrücken sowie Frau Prof. Dr.-Ing. Chiara Manfletti für den Vorsitz der Prüfungskommision.

In besonderer Weise bleibt mir die inspirierende Zusammenarbeit mit den damaligen Kollegen am Lehrstuhl für Flugsystemdynamik in Erinnerung, wobei vor allem die gemeinsamen Projekte und motivierenden Gesprächen mit meinen direkten Kollegen Stanislav Braun und Markus Geiser es mir ermöglichten, den Herausforderungen dieser Arbeit stets aufs Neue entgegenzutreten.

Herzlich bedanken möchte ich mich bei meinen Eltern für die bedingungslose Unterstützung und die Förderung während meines gesamten Lebensweges, ohne die es nicht möglich gewesen wäre, diese Arbeit zu erstellen.

An meine Frau Susanne möchte ich jedoch den größten Dank richten. Dafür, dass sie alle Anstrengungen, die diese Arbeit erfordert hat, über die vielen Jahre mitgetragen hat. Dies lässt sich in der gesamten Dimension hier kaum zusammenfassen! Zum Abschluss möchte ich mich noch bei meinen beiden Töchtern Jule und Pauline bedanken, die mir häufig die beste Ablenkung gegeben haben und mir eine besondere Motivation waren, diese Arbeit zu einem erfolgreichen Abschluss zu führen.

# **Inhaltsverzeichnis**

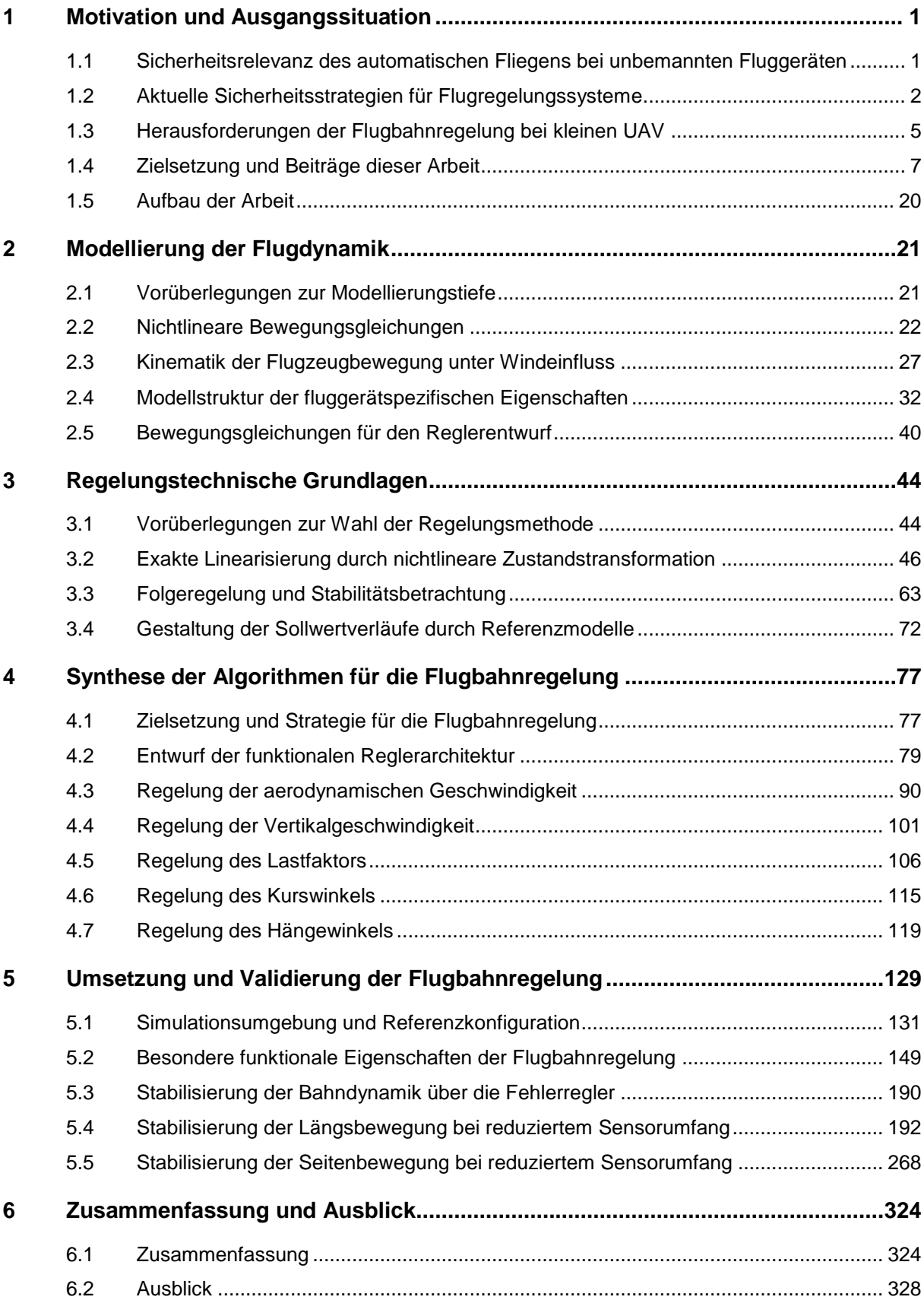

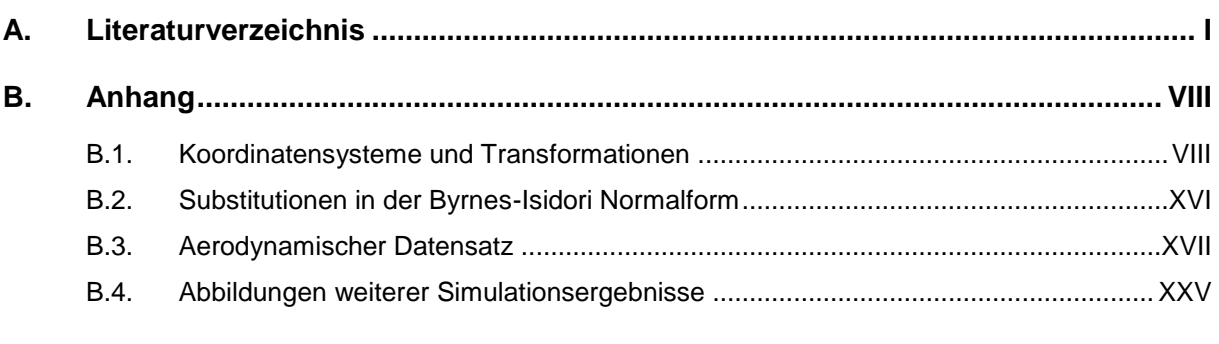

# <span id="page-10-0"></span>**1 Motivation und Ausgangssituation**

# <span id="page-10-1"></span>1.1 Sicherheitsrelevanz des automatischen Fliegens bei unbemannten Fluggeräten

Der operative Betrieb von unbemannten Fluggeräten (UAV) findet mit einem hohen Grad an Automation statt. Der Flug erfolgt meist über große Flugdauern und Flugstrecken, die auch außerhalb des Sichtbereichs der Kontrollstation liegen. Der Pilot soll dabei durch Autopilotenfunktionen von Routineaufgaben befreit sein und den Betrieb des Flugzeuges auf höherer Ebene durchführen. Dafür werden ihm Systeme zur Verfügung gestellt, die ein breites Spektrum an Aufgaben übernehmen können - von der Basisstabilisierung des Fluggerätes, über Flugführungsaufgaben und Navigationsaufgaben bis hin zur vollständigen automatisierten Missionsdurchführung.

Abgesehen von der Reduktion in der Arbeitsbelastung des Piloten, ist die Fähigkeit zum automatischen Fliegen in erster Linie durch den grundlegenden Charakter unbemannter Fluggeräte erforderlich. Aufgrund der Absenz des Piloten im Flugzeug müssen die bordseitigen Systeme die Stabilisierung der Flugbahn vollständig übernehmen. Eine manuelle Stabilisierung des Fluggerätes durch den Piloten würde höchste Anforderungen an die Übertragungssicherheit und Übertragungslatenz der Telemetrie zwischen Bodenkontrollstation und Flugzeug stellen. Im operationellen Konzept ist die direkte manuelle Steuerung daher meist nicht vorgesehen, sondern nur die Vorgabe von übergeordneten Sollwerten an die Systeme des automatischen Fliegens.

Das automatische Fliegen übernimmt dabei also Funktionen, die für einen sicheren Betrieb des Fluggerätes essentiell sind. Ein Ausfall oder Fehlverhalten kann im Umkehrschluss zu einem unkontrollierten Flugzustand und somit zu einer Gefährdung anderer Luftverkehrsteilnehmer und Personen am Boden führen. Die involvierten Systeme müssen dieser sicherheitskritischen Rolle daher in aller Konsequenz gerecht werden und die damit verbundenen hohen Anforderungen erfüllen. Umfangreiche Regularien, Rahmenwerke, Entwicklungsprozesse und technische Lösungen haben sich über die Historie der Luftfahrt etabliert und haben es ermöglicht hochfunktionale sicherheitskritische Systeme zu einem hervorragenden technologischen Stand zu entwickeln.

Die verfügbaren technischen Lösungen, in Form von fehlertoleranten Systemarchitekturen, Geräten und Algorithmen lassen sich jedoch nur bis zu einer gewissen Flugzeuggröße skalieren. Je kleiner die Fluggeräte werden, desto schwieriger wird es, die Lösungen unter Einhaltung technischer und vor allem wirtschaftlicher Randbedingungen zu übertragen. Die einfach gehaltenen Systemarchitekturen, die einen entscheidenden Beitrag für die Attraktivität kleiner unbemannter Fluggeräte darstellen, bieten nur

begrenzte Möglichkeiten, um klassische Fehlertoleranzstrategien, wie redundante Systemkomponenten, umzusetzen. Um dennoch die niedrigen Ausfallwahrscheinlichkeiten der sicherheitskritischen Funktionen zu erreichen, müssen die verfügbaren Potentiale, die in einfachen Architekturen bisher ungenutzt vorhanden sind, maximal genutzt werden. Funktionale Algorithmen bieten hier vielversprechende Anknüpfungspunkte, die zur Erhöhung der Sicherheit von Autopiloten bei unbemannten Fluggeräten beitragen können.

Im Folgenden werden zunächst die aktuellen Sicherheitsstrategien für automatische Flugregelungssysteme angesprochen. Anschließend werden ihnen die Herausforderungen kleiner unbemannter Fluggeräte gegenübergestellt. Dabei wird die zentrale Rolle der automatischen Flugbahnregelung herausgearbeitet und der Bedarf an spezifischen Regelungsalgorithmen konkretisiert. Auf welchem Lösungsweg Regelungsalgorithmen zur Erhöhung der Systemsicherheit von Autopiloten beitragen können wird erläutert und schließlich als Ausgangspunkt genommen, um die Zielsetzung und Beiträge dieser Arbeit zu formulieren.

## <span id="page-11-0"></span>1.2 Aktuelle Sicherheitsstrategien für Flugregelungssysteme

### 1.2.1 Sicherheit und Zuverlässigkeit

Strategien zur Erhöhung der Sicherheit verfolgen das Ziel, das Risiko, das von einem technischen System ausgeht, zu minimieren. Nicht nur im Bereich der Luftfahrt, wie in [\[59\]](#page-344-0) sondern in allgemeinen Definitionen der Sicherheitstechnik, wie in [\[10\],](#page-340-1) ist Risiko als das Produkt aus der Wahrscheinlichkeit eines Ereignisses und dem Schadensausmaß des Ereignisses zu verstehen. Mit zunehmendem Schadensausmaß ergibt sich die Forderung nach extrem niedrigen Ausfallwahrscheinlichkeiten. Aus diesem Verständnis lässt sich die Motivation für die Entwurfsprinzipien von Flugregelungssystemen leicht nachvollziehen

Ein System gilt in diesem Zusammenhang als sicher, wenn das Risiko für Menschen, Gegenstände und Umwelt unter einem akzeptablen Grenzwert ist. Der akzeptierte Grenzwert für das Risiko einer Technologie ist letztendlich gesellschaftlich vorgegeben. Der Betrieb von Luftfahrzeugen ist in Deutschland rechtlich durch das Luftverkehrsgesetz [\[47\]](#page-343-0) geregelt und unterliegt abhängig von der Flugzeugkategorie spezifischen, strengen Zulassungsvorschriften. Das akzeptierte Restrisiko wird in Zusammenhang mit den Zulassungsvorschriften, z.B. bei bemannten Luftfahrzeugen in [\[54\],](#page-343-1) [\[60\],](#page-344-1) [\[63\]](#page-344-2) in Form von Eintrittswahrscheinlichkeit und Schadensausmaß festgelegt. Sowohl die Sicherheitsanforderungen für bemannte als auch für unbemannte Luftfahrzeuge folgen dieser Logik. Für einen Einstieg in die aktuelle Situation zur Zulassung unbemannter Luftfahrzeuge bieten die Easy Access Rules for Unmanned Aircraft Systems der EASA [\[67\]](#page-344-3) einen guten Ausgangspunkt.

Die Sicherheit eines Flugregelungssystems muss über die gesamte Einsatzdauer des Fluggerätes gegeben sein. Diesen Aspekt deckt der Begriff der Zuverlässigkeit ab. Im Sinne von [\[13\]](#page-340-2) ist unter Zuverlässigkeit zu verstehen, dass ein System in der Lage ist, seine Funktionen über eine spezifizierte Zeitdauer zu erfüllen. Für das umfangreiche Feld der Sicherheits- und Zuverlässigkeitstechnik existiert eine Vielzahl an Literatur, in der Grundlagen, Kenngrößen und rechnerischen Methoden ausführlich behandelt werden. Für die konkrete Anwendung der Sicherheitsanalysen in der Entwicklung von Systemen für die Luftfahrt ist [\[56\]](#page-343-2) als ein De-Facto-Standard zu sehen.

#### <span id="page-12-0"></span>1.2.2 Fehlertolerante Flugregelungssysteme

Um die Anforderungen aus Sicherheit und Zuverlässigkeit zu erfüllen, müssen Fehlerfälle, die im Flugregelungssystem auftreten können, durch geeignete Lösungen mitigiert werden. Die Systeme benötigen also die Eigenschaft der Fehlertoleranz. Redundanz und Diversität sind die dazu verbreiteten Maßnahmen, die die Architektur von Flugregelungssystemen prägen. Dabei haben sich von Duplex-, über Triplex- zu Quadruplex-Auslegungen verschiedene Architekturen bewährt, die das geforderte Niveau an Fehlertoleranz in Form von "fail-safe", "fail-passive" oder "fail-operative" Verhalten zu Verfügung stellen. [\[74\]](#page-345-0) zeigt prinzipielle Architekturprinzipien für Flugregelungssysteme, währen[d \[4\]](#page-340-3) sowie [\[81\]](#page-345-1) einen Einblick in die konkrete Umsetzung von hochverfügbaren Fly-by-Wire Systemen bei Airbus und [\[85\]](#page-345-2) bei Boeing ermöglicht. In [\[46\]](#page-343-3) sind weitere interessante Beispiele von umgesetzten fehlertoleranten Architekturen in Luft- und Raumfahrtzeugen genannt. Im Entwurf einer fehlertoleranten Architektur wird meist eine Kombination aus direkter (Hardware-) Redundanz und funktionaler Redundanz realisiert. Zum Einsatz kommen dafür, wie in [\[86\]](#page-345-3) kategorisiert, unter anderem modellbasierte quantitative Methoden, wie z.B. Zustandsschätzung, Parameterschätzung, Paritätsgleichungen und statistische Methoden. Sie dienen einerseits dazu Informationen mittels funktionaler Zusammenhänge zu stärken, z.B. im Bereich der Sensordatenfusion, und andererseits die Informationen zu replizieren, um durch Residuenbildung und Votingmechanismen auftretende Fehler zu erkennen. Weiterführende Informationen zu den Methoden der Fehlerdetektion und Isolation finden sich in [\[31\]](#page-342-0) oder [\[69\].](#page-344-4)

Obwohl hohe Sicherheitsanforderungen bereits seit langem durch redundanzgeprägte Systemarchitekturen bewältigt werden, ist das Gebiet der fehlertoleranten Flugregelungssysteme weiterhin ein Feld intensiver Forschung. Treibend ist vor allem das Streben nach Verhinderung von schweren Unfällen, aber auch das Spannungsfeld aus der hohen technischen Komplexität und wirtschaftlichen Randbedingungen. Fortschritte in all den beteiligten Domänen geben ständig neue Impulse, die in den bestehenden Lösungsraum der fehlertoleranten Regelungssysteme eingeordnet werden müssen und führen zu einer kontinuierlichen Weiterentwicklung dieses Themas.

Eine gut strukturierte Auseinandersetzung ist in den Literaturreviews [\[86\]](#page-345-3) und [\[70\]](#page-344-5) zu finden. Dort wurden bisherige, aktuelle und zukunftsweisende Ansätze für fehlertolerante Regelungssysteme auf Basis von Veröffentlichungen seit den 70-er Jahren zusammengestellt. Als die wesentlichen Schwerpunkte werden die Bereiche Fehlerdetektion und Diagnose sowie fehlertolerante Regelungsmethoden herausgestellt. Die dort angesprochenen Methoden profitieren von den Fortschritten in der Regelungstheorie sowie dem hohen Stand an Digitalisierung und Vernetzung der beteiligten Systemkomponenten und eröffnen weitreichende Möglichkeiten, um funktionale Redundanz auszuschöpfen.

Im Bereich der Regelungsmethoden wurde der Fokus zunehmend verlagert von der Toleranz gegenüber individuellen Komponentenfehlern hin zur Toleranz gegenüber großen parametrischen Änderungen im Gesamtsystemverhalten. Im Interesse stehen Situationen, in denen strukturelle Beschädigungen am Fluggerät oder schwerwiegende Fehlerfälle in der Aktuatorik vorliegen und das Flugverhalten und Steuerverhalten massiv verändern und nachhaltig stören. In [\[86\]](#page-345-3) und [\[70\]](#page-344-5) werden passive und aktive fehlertolerante Regelungsmethoden betrachtet, zu deren Vertretern u.a. die adaptive Flugregelung zählt. Sie erfährt in vielfältigen Forschungsaktivitäten eine herausstechende Berücksichtigung. Auf bemerkenswerte Ergebnisse kann in diesem Gebiet verwiesen werden, vor allem in den prominenten Programmen "Self Repairing Flight Control System" (SRFCS) [\[64\],](#page-344-6) [\[80\],](#page-345-4) "Reconfigurable Control for Tailless Fighter Aircraft" (RESTORE) [\[66\],](#page-344-7) "Intelligent Flight Control System" (IFCS) [\[65\]](#page-344-8) oder im Bereich unbemannter Fluggeräte in [\[37\].](#page-342-1) Eine anschauliche Zusammenfassung dieser Beispiele ist außerdem in [\[46\]](#page-343-3) gegeben. Die Unterteilung in aktive und passive Methoden wird dort ebenfalls aufgegriffen und auch auf die regelungstechnischen Ansätze konkret eingegangen.

Im Bereich der Flugzustandserfassung werden Ansätze vorgestellt, die zum Ziel haben, die Möglichkeiten moderner Sensorinstrumentierung noch weiter auszuschöpfen. Einen interessanten Schwerpunkt bildet die Ermittlung der Lagewinkel auf Basis von Messungen aus der Satellitennavigation. Verschiedene Instrumentierungen, beispielsweise [\[41\],](#page-342-2) [\[36\],](#page-342-3) [\[44\],](#page-343-4) wurden mit dieser Zielsetzung untersucht. Gerade für unbemannte Fluggeräte bekommen auch bildverarbeitende Verfahren größere Aufmerksamkeit. Da typischerweise multispektrale Kamerasensorik als Nutzlast in vielen Missionen ohnehin verwendet wird, stellen Verfahren, die aus Kamerabildern Zustandsgrößen der Flugzeugbewegung bestimmen können, interessante Möglichkeiten für Redundanz und Diversität in Aussicht.

### 1.2.3 Standards in der Autopilotenentwicklung

Für die Entwicklung von sicherheitskritischen Systemen haben sich umfangreiche Standards etabliert. Sie resultieren aus den Erfahrungen, die über Jahrzehnte in der Luftfahrt gesammelt wurden. Diese Standards haben meist bindenden Charakter, indem ihre Erfüllung von den Zulassungsbehörden, wie der EASA, dem LBA oder im militärischen Bereich in Deutschland vom Luftfahrtamt der Bundeswehr eingefordert wird.

Die Entwicklung von Autopiloten ist in einen weitreichenden Kontext eingebettet. Er enthält aus dem gesetzlichen Rahmen der Lufttüchtigkeitsanforderungen [\[7\]](#page-340-4) detailreiche Implikationen, fordert durchgängige Entwicklungsprozesse wi[e \[62\]](#page-344-9) und die Entwicklung gemäß des Stands der Technik, der über die De-Facto-Standards der SAE International und der Radio Technical Commission for Aeronautics geprägt ist. Dabei sind die veröffentlichten Empfehlungen zur sicherheitskritischen Systementwicklung [\[59\],](#page-344-0) zur Hardwareentwicklung [\[57\]](#page-343-5) und zur Softwareentwicklung [\[61\]](#page-344-10) als die führenden Standards zu sehen. Ihre Bedeutung wird auch durch die Referenz in den Technical Standard Orders [\[58\]](#page-343-6) unterstrichen.

In den Military Specifications des US-amerikanischen Department of Defense wurden die Grundlagen für die Gestaltung von automatischen Flugregelungssystemen gelegt. Sie haben sich als internationaler Standard auch im zivilen Bereich durchgesetzt und werden heute zum Großteil von der SAE weiter geführt [\[53\].](#page-343-7) In [\[55\]](#page-343-8) wurden beispielsweise etliche bedeutsame Konzepte eingeführt, die für die Spezifikation von Flugregelungssysteme weite Verbreitung gefunden haben. Mit der Definition der Flugenveloppen, Flying Quality Levels sowie Böen- und Turbulenzspektren seien nur einige bekannte Beispiele genannt.

Die Standardisierung ist ein Instrument, das ein hohes Sicherheitsniveau gewährleisten soll. Aufgrund des aufgebauten Vertrauens in die bewährten Lösungen ist eine breite Akzeptanz der Standards vorhanden. Um den notwendigen Raum für Innovationen zu erlauben, bleibt die Möglichkeit für neue Wege offen, wenn ein mindestens äquivalentes Niveau an Sicherheit nachgewiesen werden kann. Die Umsetzung der Rahmenwerke ist mit erheblichem Aufwand verbunden, doch ihre Anwendung stärkt das Vertrauen und die Wahrscheinlichkeit, dass ein sicheres technisches System entsteht. Während die angesprochenen Standards die Begründungen und Anforderungen aus den Erfordernissen bemannter Luftfahrzeuge beziehen, wird in dieser Arbeit davon ausgegangen, dass die breite Erfahrungsbasis mit den etablierten Rahmenwerken dazu führt, dass die Behandlung spezifischer Aspekte unbemannter Fluggeräte sich an diesem Rahmen orientieren wird.

## <span id="page-14-0"></span>1.3 Herausforderungen der Flugbahnregelung bei kleinen UAV

Die Realisierung von automatischen Flugregelungssystemen für unbemannte Fluggeräte ist mit anspruchsvollen Herausforderungen konfrontiert. Da unbemannte Fluggeräte eine noch junge Kategorie sind, die erst zur aktuellen Zeit mit sich abzeichnenden Zulassungsanforderungen und damit verbundenen gesteigerten Sicherheitsanforderungen konfrontiert werden, haben sich noch keine gängigen Lösungswege etabliert. Insbesondere kleine unbemannte Fluggeräte, die im Fokus dieser Arbeit stehen, haben daher großen Bedarf an zielgerichteten Lösungen, um unter Einhaltung wirtschaftlicher Randbedingungen die hohen Sicherheits- und Zuverlässigkeitsanforderungen zu erfüllen.

Kennzeichnend für kleine unbemannte Fluggeräte sind die einfachen Systemarchitekturen, die für die Systeme des automatischen Fliegens keine oder nur einen geringen Umfang an direkter Redundanz zur Verfügung stellen. Die bewährten Sicherheitsstrategien, mit ihrem hohen Maß an redundanten Systemkomponenten, lassen sich für kleine Fluggeräte verständlicherweise nicht im gleichen Umfang realisieren.

Daraus entsteht die Herausforderung, den für das sichere Fliegen erforderlichen Bedarf an Redundanz in den Flugregelungssystemen zu identifizieren und dann Redundanz zielgerichtet einzusetzen, um die Systemarchitekturen weiterhin möglichst einfach zu halten. Ist der konkrete Bedarf an Redundanz in einem Flugregelungssystem identifiziert, lassen sich auch auf diesen reduzierten Umfang die in Kapitel [1.2.2](#page-12-0) angesprochenen Methoden der Fehlertoleranz anwenden. Der Aufwand, um mit diesen Methoden Fehlertoleranz zu implementieren, kann dadurch auf weniger Komponenten gerichtet werden, als bei einer direkten Übernahme der Redundanzstrategien aus den etablierten Systemarchitekturen.

Eine weitere Herausforderung stellt die Entwicklung von spezifischen Regelungsalgorithmen für die Autopiloten von UAVs dar. Eine Übernahme der gängigen Autopilotenregelungsgesetze wird den besonderen Anforderungen kleiner UAVs nicht gerecht. Das liegt daran, dass die Regelungsansätze bisher aus dem Lösungsraum der klassischen Autopilotenansätze entnommen werden. Dadurch werden aber automatisch auch die Annahmen zur klassischen Sensortopologie mit dem dort verbreiteten hohen Redundanzniveau übertragen. Da dieses bei kleinen unbemannten Fluggeräten jedoch nicht vorliegt, passen die Regelungsalgorithmen und die Architektur der Flugregelungssysteme nicht optimal zusammen. Des Weiteren wurden die klassischen Autopilotenansätze unter der Prämisse entwickelt, dass im Fehlerfall eine Deaktivierung und Übergabe der Flugaufgabe an den Piloten möglich ist. In unbemannten Fluggeräten ist diese Prämisse nichtzutreffend. Klassische Autopilotenalgorithmen weisen daher nicht die Strategien auf, um bei Sensordegradationen die automatische Flugfähigkeit aufrecht zu erhalten.

Neben diesem Aspekt stellen außerdem die niedrigen Fluggeschwindigkeiten die Regelungsstrategie vor neue Herausforderungen. Da die aerodynamischen Fluggeschwindigkeiten in der gleichen Größenordnung wie typischerweise auftretende Windgeschwindigkeiten liegen, können Böen, Turbulenz und stationäre Windeinflüsse das Verhältnis zwischen aerodynamischer Fluggeschwindigkeit und kinematischer Flugbahn über Grund massiv beeinflussen. Bereits verhältnismäßig niedrige Windgeschwindigkeiten können sich beispielsweise auf die Steigleistungen des Fluggeräts in ausgeprägter Weise auswirken. Die besonderen Gegebenheiten, die aus den niedrigen aerodynamischen Fluggeschwindigkeiten resultieren, müssen in den Algorithmen der automatischen Flugbahnregelung berücksichtigt werden. In konventionellen Autopilotenalgorithmen ist jedoch die vereinfachende Annahme verbreitet, dass die Windgeschwindigkeiten klein sind gegenüber der aerodynamischen Fluggeschwindigkeit. Diese Voraussetzungen sind für kleine unbemannte Fluggeräte jedoch häufig nicht erfüllt.

## <span id="page-16-0"></span>1.4 Zielsetzung und Beiträge dieser Arbeit

Wie in Kapitel [1.3](#page-14-0) verdeutlicht wurde, stehen kleine unbemannte Fluggeräte vor der Herausforderung die hohen Sicherheits- und Zuverlässigkeitsanforderungen erfüllen zu müssen aber gleichzeitig auch die attraktive Einfachheit ihrer Systemarchitekturen zu erhalten. Die Übernahme bisheriger Lösungen führt für kleine UAVs nicht zu optimalen Lösungen. Die Erarbeitung spezifischer Lösungen hat daher eine hohe Relevanz, damit kleine unbemannte Fluggeräte ihr zugesprochenes Potential überhaupt entwickeln und im operativen Betrieb im Luftverkehr ihre interessanten Einsatzmöglichkeiten bedienen können.

Vor diesem Hintergrund wird in dieser Arbeit das Ziel verfolgt, mit den Mitteln der Flugregelung einen Beitrag zu leisten, um die hohen Sicherheitsanforderungen des automatischen Fliegens bei einfachen Systemarchitekturen zu erfüllen. Es wird die Frage in den Mittelpunkt gestellt, wie die Stabilisierung auf einer vorgegebenen Flugbahn erreicht werden kann, wenn Messgrößen aus der Flugzustandserfassung nicht im vollständigen, konventionellen Umfang zur Verfügung stehen. Die Beantwortung dieser Frage soll es letztendlich ermöglichen, in der Entwicklung der Architektur eines Flugregelungssystems die Umsetzung von Fehlertoleranzstrategien, wie Fehlererkennung, Isolierung und gegebenenfalls die Bereitstellung einer unbeeinträchtigten Messgröße, genau auf diese essentiellen Flugzustandsgrößen zu beschränken. Durch diese zielgerichtete Gestaltung des Flugregelungssystems soll es ermöglicht werden, die Architektur sicher und gleichzeitig einfach zu halten.

Für die Regelung der Flugzeugbewegung besteht die technische Zielsetzung konkret darin, zunächst einen für kleine UAV ideal geeigneten Regelungsansatz zu entwickeln, der von Grund auf darauf ausgerichtet ist, die Fähigkeit des automatischen Fliegens auf der Basis von minimalen Beiträgen aus der Flugzustandserfassung zu realisieren. Der Fokus des Regelungsansatzes wird dabei auf die Bahnregelung gelegt. Mit dieser Wahl sind die relevanten Anteile der Dynamik, die für eine sichere Regelung der Flugzeugbewegung verantwortlich sind, exakt umfasst. Alle fluggerätespezifischen Eigenschaften, also dynamische Flugeigenschaften und stationäre Flugleistungen sind natürlicherweise innerhalb der Flugbahnregelung verortet, so dass eine klare Abgrenzung zu den Aufgaben der Flugführung und Navigation gezogen werden kann. Die flugdynamischen Kenntnisse sollen dabei in weitreichendem Umfang in die Gestaltung der Flugbahnregelungsalgorithmen einfließen.

Als weiterer Punkt fließt in den Entwurf der Regelgesetze ein, das besondere Verhältnis aus Flug- und Windgeschwindigkeit nicht zu vernachlässigen, sondern den Einfluss von Wind auf die Regelung der Flugbahn zu berücksichtigen. Aufgrund der Zielsetzung, die Abhängigkeit von Sensormessungen minimal zu halten und für einfache Architekturen geeignet zu sein, stellt der konventionelle Weg einer expliziten Windschätzung mittels Sensormessungen für diese Arbeit keine zielführende Lösung dar.

Diese Aspekte sollen zu einem durchgängigen Bahnregelungskonzept zusammengeführt werden, das in der Lage ist, den nominalen Basisregler für eine Autopilotenregelung darzustellen und das auf einfache

Weise degradiert werden kann, um die Funktion des automatischen Fliegens mit reduzierten Sensorumfang aufrechtzuerhalten.

Ausgehend von diesem zu entwickelnden Bahnregelungsansatz soll untersucht werden, welche Flugzustandsgrößen für die Stabilisierung der Bahndynamik essentiell sind. Da sich diese Frage nicht allgemeingültig beantworten lässt, sondern ein nichtauflösbarer Zusammenhang zwischen den konkreten Flugeigenschaften eines betrachteten Fluggerätes, den Eigenschaften der dabei angenommenen Messgrößen und den Wirkungen der implementierten Regelgesetze besteht, sollen diese Zusammenhänge modellbasiert an den konkreten Flugeigenschaften einer Referenzkonfiguration untersucht werden. Die Möglichkeiten der modellbasierten Entwicklung sollen dabei genutzt werden, um die die komplexen Zusammenhänge der Systemdynamik durch Analysen und Simulationen zu untersuchen und die Ergebnisse auf numerischer Basis zu validieren. Als Referenzfluggerät wird der unbemannte Erprobungsträger ImpuLLS aus dem Projekt FAT der Technischen Universität München verwendet.

#### <span id="page-17-0"></span>1.4.1 Vorstellung und Diskussion relevanter Vorarbeiten

In der Literatur finden sich interessante Veröffentlichungen, die an dem Ziel orientiert sind, Autopilotenalgorithmen zu entwickeln, die mit einem geringeren Umfang an Sensorik realisiert werden können, als es bei konventionellen Autopiloten der Fall ist.

In [\[40\]](#page-342-4) wird das Potential thematisiert, das durch die Verfügbarkeit von GPS-Sensorik besteht. Es wird dort erarbeitet, wie der aus einer Single-Antenna GPS-Sensorik erhaltene kinematische Geschwindigkeitsvektor genutzt werden kann, um auf die dort als "Pseudo-Attitude" bezeichneten Winkel der Flugzeugbewegung zu schließen. Von Bedeutung ist dabei vor allem die Ermittlung des "Pseudo Roll Angle". Des Weiteren wird in [\[40\]](#page-342-4) dargestellt, welche Einsatzmöglichkeiten die so ermittelten Winkel bieten. Neben der Verwendung der Winkel zur Darstellung in Cockpitanzeigen, ist für diese Arbeit vor allem der Vorschlag relevant, dass auf Basis des kinematischen Geschwindigkeitsvektors und dem daraus errechneten Pseudo-Lagewinkeln eine Autopilotenregelung umgesetzt werden kann. Die Umsetzbarkeit der Autopilotenregelung, die dabei rein auf der Verwendung der Single-Antenne-GPS-Sensorik beruht, wird im Flugversuch auf einer Piper Arrow validiert.

Die in [\[40\]](#page-342-4) dargestellte Autopilotenregelung ist sehr einfach gehalten und eher als Machbarkeitsnachweis zu verstehen. Es ist eine Regelschleife für den kinematischen Steigwinkel und eine Schleife für den "Pseudo Roll Angle" implementiert, die jeweils über einen proportionalen Verstärkungsfaktor zur Minimierung der Regelfehler verfügen und den daraus resultierenden Stellwert jeweils direkt auf das Höhenruder bzw. Querruder führen. Eine Geschwindigkeitsregelung wird in [\[40\]](#page-342-4) nicht betrachtet. Ebenso ist der Windeinfluss im Regelungskonzept nicht behandelt.

Die im Detail ausgearbeitete Ermittlung des "Pseudo Roll Angles" in [\[40\]](#page-342-4) lässt sich vor der Zielsetzung dieser Arbeit als ein Beitrag verstehen, der thematisch der Flugzustandserfassung zuzuordnen ist und eine Möglichkeit vorstellt, um eine redundante Bereitstellung eines Hängewinkels zu implementieren. Der Fokus dieser Arbeit ist jedoch nicht auf die Möglichkeiten zur Bereitstellung von Flugzustandsgrößen gerichtet, sondern auf die Entwicklung von Regelungsalgorithmen.

Auf der Arbeit [\[40\]](#page-342-4) aufbauend wird i[n \[36\]](#page-342-3) eine etwas detailliertere Autopilotenregelung vorgestellt, die sich ebenfalls mit dem Ziel auseinandersetzt, ein Fluggerät allein auf der Basis von GPS-Messungen zu regeln. Der Ansatz von [\[36\]](#page-342-3) strebt ein System mit möglichst geringer Komplexität an, um einerseits ein kostengünstiges Autopilotensystem zu implementieren, stellt aber auch die Möglichkeit heraus dieses als Backup-Autopilotensystem im Falle von Sensorausfällen einzusetzen. Der Ansatz vo[n \[36\]](#page-342-3) greift auf das Prinzip von [\[40\]](#page-342-4) zurück, um den Hängewinkel aus den GPS-Messungen zu rekonstruieren und der Regelung zur Verfügung zu stellen. In der Entwicklung der Autopilotenregelung in [\[36\]](#page-342-3) wird die modellbasierte Vorgehensweise genutzt und ausgewählte Zusammenhänge und Parameter in den Regelgesetzen aus der Flugdynamik des betrachteten Fluggerätes motiviert. Der Ansatz wird auf ein kleines unbemanntes Fluggerät angewandt und über Simulationen und Flugversuche validiert.

Die Regelung in [\[36\]](#page-342-3) umfasst alle drei Bewegungsachsen. Aus der gewünschten Änderung eines Kurswinkels wird für die Regelung der Seitenbewegung der Sollwert für den Hängewinkel berechnet und durch Subtraktion des geschätzten Hängewinkels wird der Regelfehler erzeugt. Ein PI-Regler wird verwendet, um den Regelfehler über die Betätigung der Querruder auszuregeln. In der Längsbewegung wird der Regelfehler im kinematischen Steigwinkel gebildet. Dieser wird ebenfalls über einen PI-Regler unter Betätigung des Höhenruders ausgeregelt, wobei auch flugdynamische Zusammenhänge, wie die Kurvenkompensation und die Nickmomentengleichung, berücksichtigt werden. Die Geschwindigkeitsregelung ist ebenfalls als PI-Regler über die Ansteuerung der Motorstellgröße realisiert und basiert auf der kinematischen Geschwindigkeit. Der Schubbedarf für Steig- bzw. Sinkflüge wird im Regelgesetz berücksichtigt. Die maximale und minimale Antriebsleistung wird in dem Ansatz [\[36\]](#page-342-3) genutzt, um eine Limitierung des kinematischen Bahnwinkels zu motivieren.

Der Ansatz von [\[36\]](#page-342-3) ist hinsichtlich des Ziels eine Autopilotenregelung für UAVs darzustellen, die eine geringe Komplexität aufweist und die als BackUp-Regelung in Frage kommt, wenn nur GPS Messungen zur Verfügung stehen, eine interessante Vorarbeit. Für die Zielsetzung dieser Arbeit geht die dargestellte Vorgehensweise jedoch nicht weit genug. Durch die Beschränkung des Ansatzes auf die Verwendung von GPS-Sensorik stellt sie einen zwar interessanten, aber dennoch eingeschränkten Fokus dar. Insbesondere ist die Reglerarchitektur auf die Verfügbarkeit des rekonstruierten Hängewinkels aus GPS Messungen ausgerichtet. Die Funktionsfähigkeit des Regelungsansatzes von [\[36\]](#page-342-3) ist daher direkt abhängig von der Bereitstellung dieser spezifischen Flugzustandsgröße. Der Regelungsansatz kann nicht ohne diese Größe ausgeführt werden. Es ist außerdem hervorzuheben, dass basierend auf dem Fokus GPS-Sensorik zu verwenden, die Regelung in [\[36\]](#page-342-3) auf dem kinematischen Steigwinkel und der kinematischen Geschwindigkeit aufgebaut wird. Die Regelung des kinematischen Steigwinkels und der kinematischen Geschwindigkeit stellt aufgrund des Windeinflusses für diese Arbeit keine passende Lösung dar. Der Einfluss von Wind wird in [\[36\]](#page-342-3) nicht betrachtet. Er führt jedoch gerade bei kleinen unbemannten Fluggeräten zu Schwierigkeiten bei der Regelung kinematischer Bahngrößen.

Ein weiterer Ansatz, der das Ziel verfolgt einen kostengünstigen Autopiloten mit geringer Komplexität zu entwickeln ist in [\[43\]](#page-342-5) dargestellt. In diesem Fall wird ein weiteres fixes Sensorset, bestehend aus statischem und dynamischen Luftdrucksensor sowie einem Drehratensensor in der Gierachse für die Autopilotenregelung eines kleinen UAVs verwendet. Es wird ebenfalls eine Schätzung des Hängewinkels erzeugt, die auf Basis der Gierrate und den Annahmen zum koordinierten Kurvenflug ermittelt wird. Die Regelungsalgorithmen in [\[43\]](#page-342-5) sind vergleichsweise einfach und bauen auf PID-Elementen für die drei Bewegungsachsen auf. In [\[43\]](#page-342-5) wird der Einfluss von Wind ebenfalls nicht berücksichtigt.

Als ähnliche Arbeiten zu [\[36\]](#page-342-3) und [\[43\]](#page-342-5) sind die Ansätze von [\[42\]](#page-342-6) und [\[71\]](#page-344-11) zu nennen. Diese Ansätze haben die Gemeinsamkeit eine möglichst einfache Autopilotenregelung zu entwickeln, die auf einem geringen Umfang an Sensorik beruht. Es wird jeweils eine Schätzung des Hängewinkels erzeugt und dieser explizit als Regelgröße verwendet. Allen Ansätzen ist gemein, dass sie den Einfluss von Wind nicht berücksichtigen. Die Verwendung von flugdynamischen Zusammenhängen für die Autopilotenregelung ist in nennenswertem Umfang nur in [\[36\]](#page-342-3) gegeben. Die Ansätze werden jeweils auf kleine UAVs angewandt und im Flugversuch validiert. Sie profitieren von der Eigenstabilität der verwendeten Fluggeräte. Eine Betrachtung der zugrundeliegenden Zusammenhänge, um aufzuzeigen, wie die Stabilitätseigenschaften unter diesem Sensorverbund ausgeprägt sind, fehlt in den Arbeiten.

Zwei weitere nennenswerte Arbeiten, in denen flugdynamische Zusammenhänge auf interessante Weise für den Einsatz in der Flugregelung vorschlagen werden sind [\[68\]](#page-344-12) und [\[51\].](#page-343-9) In [\[68\]](#page-344-12) wird die äußere Kaskade einer Autopilotenregelung betrachtet, mit dem Ziel eine automatische Bahnregelung für UCAVs zu entwickeln, die sich durch eine hohe Bandbreite und eine weite operationelle Flugenveloppe auszeichnet. Interessant ist die dort dargestellte Verwendung einer nichtlinearen Vorsteuerung, die auf den translatorischen Bewegungsgleichungen der Flugdynamik basiert. Die Vorsteuerung berechnet diejenigen Sollgrößen, mit denen ein stationärer Trimmzustand eingestellt werden soll, als Vorgabewert für die nächst innere Reglerkaskade. Der Trimmzustand wird der Vorsteuerung durch den gewünschten Steigwinkel, Fluggeschwindigkeit und Gierrate vorgegeben. Ihre Ausgangsgrößen sind der Anstellwinkel, Schiebewinkel, Hängewinkel und Schubhebelstellung. Diese äußere Kaskade wird durch Fehlerregler stabilisiert, die innere Kaskade ist nicht Bestandteil der Veröffentlichung. Der Ansatz entspricht dem Aufbau einer Zweifreiheitsgradregelung. Die Auslegung der Verstärkungsfaktoren in den Fehlerreglern wird modellbasiert auf der Basis von linearisierten Zustandsraummodellen durchgeführt. Die Verstärkungsfaktoren werden analytisch aus der gewünschten Dämpfung und Eigenfrequenz der geregelten Bahndynamik berechnet. Der Ansatz wird durch Simulationen mit einem F16-Simulationsmodell validiert und hinsichtlich der Maximierung der Bandbreiten und Flugenveloppe bewertet. Die Verwendung oder Eignung einfacher bzw. reduzierter Sensorik ist in [\[68\]](#page-344-12) nicht thematisiert. Der Einfluss von Wind wird ebenfalls nicht betrachtet.

Während i[n \[68\]](#page-344-12) die Betrachtung ausschließlich auf die äußere Kaskade zur Regelung der Bahndynamik beschränkt ist, wird in [\[51\]](#page-343-9) die Berechnung von Steuergrößen zur Erzeugung von stationären Trimmzuständen auch auf die Momentendynamik angewandt. In [\[51\]](#page-343-9) werden neben einfachen stationären Trimmflugzuständen auch die nichtlinearen Zusammenhänge für komplizierte stationäre Flugmanöver wie Corkscrews erarbeitet. Der Umfang der Arbeit ist auf die Herleitung begrenzt, wie die Steuerkommandos aus den gewünschten Trimmzuständen berechnet werden können. Die Umsetzung für ein Regelungskonzept ist nicht Teil der Veröffentlichung.

Der Einsatz von flugdynamischen Kenntnissen in Form invertierender Vorsteuerungen wurde durch eine Reihe von Arbeiten [\[87\],](#page-345-5) [\[88\],](#page-346-0) [\[89\],](#page-346-1) [\[84\]](#page-345-6) [\[50\],](#page-343-10) [\[45\]](#page-343-11) unter der Bezeichnung "Trajectory Linearization Control" auf eine methodische Basis gestellt und etabliert. In verschiedenen Luftfahrt- und Raumfahrtanwendungen wurden Umsetzungen als Zweifreiheitsgradregelung mit nichtlinearen Vorsteuerungen zur Invertierung der Flugdynamik und Rückführzweigen zur Stabilisierung der Regelfehler dargestellt und das Potential von invertierenden Vorsteuerungen belegt. Für die Zielsetzung dieser Arbeit ist insbesondere [\[1\]](#page-340-5) hervorzuheben, in der für das Anwendungsbeispiel eines General Aviation Flugzeuges, die Umsetzung als Flugbahnregelung konzeptionell dargestellt wird. Die Inversion erfolgt dort in einer äußeren Kaskade ausgehend von den Sollgrößen der kinematischen Bahnwinkel und der kinematischen Fluggeschwindigkeit über die Berechnung des Kraftvektors, aus dem, mittels einer Modellstruktur für die äußeren Kräfte und der Rotationskinematik, die zugehörigen Eulerwinkel berechnet werden. Über eine dedizierte Eulerwinkelschleife und eine unterlagerte Schleife zur Inversion der Rotationsdynamik werden in zwei Schritten die erforderlichen Momente und Steuerkommandos ermittelt. Die Fehlerregler basieren entsprechend der genannten Kaskaden auf den körperfesten Drehraten, den Eulerwinkeln und in der äußersten Schleife auf Positionsänderungen. Für die Auslegung der Fehlerregler wird die Fehlerdynamik über gewünschte Eigenwerte parametriert und abschließend wird mittels nichtlinearer Simulation das erreichte Folgeverhalten präsentiert. Die dargestellte Umsetzung zeigt die grundsätzliche Eignung des Konzepts für die Flugbahnregelung einer Starrflüglerkonfiguration, lässt aber – trotz Verwendung kinematischer Größen – den Einfluss von Wind und den Zusammenhang zu den Flugleistungsgrenzen unbehandelt. Darüber hinaus setzt die dargestellte Kaskadierung, mit der zentralen Verwendung der Eulerwinkel eine typische Sensorinstrumentierung aus der bemannten Luftfahrt voraus und ist dementsprechend nicht auf das Ziel ausgerichtet, die Flugbahnregelung für kleine UAVs mit möglichst einfacher Sensorinstrumentierung zu ermöglichen. Zugehörige Fragestellungen, wie die Stabilität bei geringerem Sensorumfang sind dementsprechend in [\[1\]](#page-340-5) ebenfalls nicht thematisiert.

Neben den bereits genannten Arbeiten, die jeweils konkrete Sensorinstrumentierungen zugrunde legen, sei noch die Arbeit [\[39\]](#page-342-7) und am Rande auch [\[90\]](#page-346-2) genannt. In beiden Veröffentlichungen wird das Thema Fehlertoleranz gegenüber Sensorausfällen aus einer analytisch-systematischen Perspektive bearbeitet. Dabei wird also nicht, wie bei den bisher genannten Arbeiten, eine festgelegte Sensorausstattung untersucht, sondern u.a. die Frage gestellt, welche Kombination aus Sensormessungen in der Lage ist, Flugphasen automatisch zur regeln.

In [\[39\]](#page-342-7) ist die Zielsetzung, die Fähigkeit zur automatischen Landung bei UAVs mit einem von der klassischen Sensorinstrumentierung abweichenden und vor allem reduzierten Sensorumfang zu ermöglichen. Inklusive dem Verzicht auf bodengebundene ILS-Infrastruktur soll das Landemanöver rein auf Basis der bordseitigen Sensoren erfolgen. Die dargestellte Untersuchung soll es ermöglichen, die notwendige minimale onboard Sensorausstattung für den Landevorgang zu identifizieren. Zur Validierung werden die realisierbaren Sensorkombinationen für das automatische Landen mit einem kaskadierten Flugregler in Closed-Loop Simulationen untersucht.

Der Lösungsweg in [\[39\]](#page-342-7) besteht, im Gegensatz zu dieser Arbeit, in der Rekonstruktion des kompletten Zustandsvektors der Flugdynamik mit Hilfe einer Kalmanfilterung aus den als verfügbar angesetzten Messgrößen. Die Identifikation welche Sensorkombinationen eine Rekonstruktion des vollständigen Zustandsvektors ermöglichen, erfolgt über eine lineare Beobachtbarkeitsanalyse.

Der Regelungsansatz i[n \[39\]](#page-342-7) ist in zwei Kaskaden strukturiert. Die äußere Kaskade führt in horizontaler Richtung das Fluggerät zur Centerline der Landebahn. Die vertikale Flugführung ermittelt den erforderlichen kinematischen Steig- bzw. Sinkwinkel, um auf den typischen 3° Glidepath zu gelangen. An die innere Kaskade werden die Sollwerte für die aerodynamische Geschwindigkeit, für den Euler-Hängewinkel, in Kombination mit dem aerodynamischen Schiebewinkel sowie der Sollwert für den kinematischen Steigwinkel vorgegeben. Als Innerloop ist ein LQR-Ansatz für das Ausregeln der Regelfehler bezogen auf den vollständigen Zustandsvektor implementiert. Zusätzlich wird ein Vorsteuerungsanteil zu dem Fehlerregler addiert, um stationäre Trimmwerte für die Steuergrößen vorzuhalten.

Die Regelungsstruktur dient bei [\[39\]](#page-342-7) wie auch bei [\[40\]](#page-342-4) eher als Machbarkeitsnachweis, um zu zeigen, dass mit den rekonstruierten Zustandsgrößen die Fähigkeit zur automatischen Landung erreicht werden kann. Der Einfluss von Wind wird in der Arbeit [\[39\]](#page-342-7) als offener Punkt angesprochen, für den noch weitere Entwicklungsarbeiten erforderlich sind. Eine Betrachtung der Stabilitätseigenschaften ist nicht Teil der Veröffentlichung.

Abschließend sei am Rande noch die Arbeit [\[90\]](#page-346-2) erwähnt. In [\[90\]](#page-346-2) wird für den dort präsentierten fehlertoleranten Flugregelungsansatz auch eine Betrachtung der Toleranz gegenüber verschiedenen Kombinationen aus Sensorausfällen beschrieben. Schwerpunkt der Arbeit [\[90\]](#page-346-2) ist jedoch ein Model-Predictive-Control Ansatz, dessen Fehlertoleranz v.a. gegenüber Aktuatorausfällen und strukturellen Veränderungen in den Flugeigenschaften betrachtet wird. Zu vordererst wird daher präsentiert, dass in dem Ansatz online die Berechnung einer Trimmflugenveloppe durchgeführt wird und daraus die Trimmzustände bereitgestellt werden, um stationäre Flugleistungsgrenzen in der Kaskade der Bahngrößen berücksichtigen zu können. Toleranz gegenüber Aktuatorfehlern und Veränderungen im Flugverhalten wird dabei über eine vorgelagerte Onlinesystemidentifikation erfüllt, mit der das Modell für die Trimmzustandsberechnung aktualisiert wird. Der Ansatz berücksichtigt als Reaktion auf Fehlerfälle die online aktualisierten Flugleistungsgrenzen, indem die Trimmwerte als Randbedingungen zum Lösen des Model-Predictive-Control Problems genutzt werden.

In der Untersuchung der Fehlertoleranz des präsentierten Bahnregelungsansatzes in [\[90\]](#page-346-2) gegenüber Sensorausfällen werden verschiedene Ausfallkombination angesprochen. Darunter ist der Ausfall der Drehratensensoren, der Ausfall des AHRS, der Ausfall der aerodynamischen Geschwindigkeit sowie der Ausfall des aerodynamischen Anstellwinkels. Ohne Analyse, sondern rein über Argumentation kommt die Arbeit [\[90\]](#page-346-2) zu dem Ergebnis, dass der präsentierte Flugbahnregelungsansatz keine Regelung des Fluggerätes bereitstellen kann, wenn die Drehraten nicht zur Verfügung stehen oder wenn die Lagewinkel aus einem AHRS nicht mehr bereitgestellt werden können. Dies liegt nicht an der damit ebenfalls verlorenen Fähigkeit der Online-Systemidentifikation, sondern daran, dass der Regelungsansatz strukturell nicht so aufgebaut ist, dass er für die Stabilisierung der Flugdynamik auf diese Messgrößen verzichtet könnte. Die Regelgesetze lassen sich ohne Verwendung der Messgrößen nicht ausführen. Die Fehlerfälle in der Bereitstellung der aerodynamischen Geschwindigkeit sowie in der Bereitstellung des aerodynamischen Anstellwinkels werden in der Arbeit [\[90\]](#page-346-2) auch durch eine Rekonstruktion der wegfallenden Größen aus alternativen Quellen behandelt. Den Verlust der aerodynamischen Geschwindigkeitsmessung löst [\[90\]](#page-346-2) über eine Schätzung der aerodynamischen Geschwindigkeit aus der kinematischen Geschwindigkeit und einem – vor Fehlereintritt – geschätzten stationären Windvektor. Die Rekonstruktion des Anstellwinkels erfolgt im Fehlerfall über die Nickrate und die aerodynamische Geschwindigkeit.

Die Arbeiten [\[39\]](#page-342-7) und [\[90\]](#page-346-2) sind trotz anders ausgerichteten Lösungsweg dennoch erwähnenswert, da sie ebenfalls konkret das Ziel verfolgen, eine Flugregelung für UAVs mit minimalem Sensorumfang, bzw. bei verschiedenen Ausfällen in der Sensorinstrumentierung aufrecht zu erhalten und bekräftigen somit auch die Relevanz der Zielsetzung der vorliegenden Arbeit.

### 1.4.2 Die Beiträge dieser Arbeit

Die aus den identifizierten Herausforderungen abgeleiteten Ziele für diese Arbeit können durch den in Kapitel [1.4.1](#page-17-0) recherchierten Stand der Technik nicht erreicht werden. Mit den Ergebnissen der vorliegenden Arbeit wird daher angestrebt, für die übergeordnete Zielsetzung weitere fundiert ausgearbeitete Beiträge zu leisten und bestehende Lücken im Stand der Technik zu verkleinern. Dazu werden die im Folgenden beschriebenen konkreten Beiträge erbracht.

### *Beitrag I: Regelungsstruktur zur Flugbahnregelung, die das Minimum an Anforderungen an die Flugzustandserfassung darstellt*

Ein Beitrag dieser Arbeit besteht in der Ausarbeitung einer Flugbahnregelung, deren Struktur von Grund auf dafür ausgelegt ist, das Minimum dessen darzustellen, was eine Flugbahnregelung an Anforderungen an die Flugzustandserfassung stellen kann.

Dies wird erreicht, indem die Regelungsstruktur über eine durchgängige Vorsteuerung verfügt, die über die Inversion der nichtlinearen Bahn- und Momentendynamik methodisch hergeleitet ist und in der Lage ist, ohne Verwendung von Messgrößen, allein durch Aufschalten der vorgesteuerten Steuergrößen das Fluggerät nahe der gewünschten Trajektorien zu führen. Die Vorsteuerung umfasst also die gesamte Kette der Bahndynamik inklusive der Momentendynamik. Sie ist in der Lage die Sollwerte für die aerodynamischen Steuerflächen und die Antriebssollwerte sowohl für stationäre Trimmwerte als auch für transiente Manöver zu erzeugen.

Aus Sicht der regelungstechnischen Systemtheorie wird durch die methodisch hergeleitete nichtlineare Vorsteuerung ein lineares Ein-/Ausgangsverhalten erzeugt. In der Herleitung der Vorsteuerung kann auf ein gut ausgearbeitetes wissenschaftliches Fundament zurückgegriffen werden und für den konkreten Anwendungsfall der Flugbahnregelung von kleinen unbemannten Fluggeräten zum Einsatz gebracht werden. Die Verknüpfung des erarbeiteten Lösungsweges mit der existierenden Regelungstheorie leistet damit auch einen Beitrag, die Akzeptanz der Lösung und die Bereitschaft zu ihrer Umsetzung für operative Anwendungen zu erhöhen.

Im idealisierten Fall, d.h. bei perfekter Kenntnis der sich ausprägenden Flugdynamik und unter Ausschluss von externen Störungen, könnte die Flugbahn rein über den Vorsteuerungsanteil vorgegeben werden, so dass keinerlei Messgrößen erforderlich wären. Dieser theoretische Gedanke, der in dieser Arbeit auch ausführlich mit Hilfe von Simulationen veranschaulicht und bestätigt wird, soll verdeutlichen, dass die erarbeitete Flugbahnregelung per Se das Minimum dessen darstellt, was an Anforderungen an die Flugzustandserfassung gestellt werden kann.

Auch wenn die perfekte Kenntnis der Flugdynamik in der praktischen Umsetzung zwar nicht erreichbar ist, führt die intensive Nutzung der flugdynamischen Eigenschaften in der Vorsteuerung dazu, die Abweichungen von den vorgegebenen Sollwerten für transiente Manöver und stationäre Trimmzustände möglichst gering zu halten. Eine genaue Modellierung der Flugdynamik und ihre Berücksichtigung in

der Vorsteuerung ermöglicht, die Last auf die Regelfehler zu verringern und damit ebenfalls die Anforderungen an die Flugzustandserfassung entsprechend weit zu reduzieren. Die Robustheit des Ansatzes gegenüber Modellabweichungen wird im Rahmen des [Beitrag IV](#page-26-0) thematisiert.

## *Beitrag II: Regelungsstruktur zur Flugbahnregelung, die leicht konfigurierbar ist auf verfügbare Sensormessungen und systematisch hinsichtlich Sensoranforderungen analysiert werden kann*

Ein weiterer Beitrag dieser Arbeit besteht darin, dass die Struktur der Flugbahnregelung so angelegt ist, dass quasi beliebige Kombinationen an gemessenen Flugzustandsgrößen von ihr verarbeitet werden können und keine spezifische Sensorausrüstung durch die Reglerstruktur bereits implizit gefordert wird. Somit wird bereits durch die Struktur ausgeschlossen, dass die grundsätzliche Ausführbarkeit der Regelgesetze von der Bereitstellung spezifischer Messgrößen abhängig ist.

Diese Eigenschaft stellt die Regelungsstruktur bereit, indem sie konsequent die Verwendung von Messgrößen auf die Bildung von Regelfehlern beschränkt. Jede als verfügbar angesetzte Messgröße dient ausschließlich dazu, über die Regelfehlerbildung Ungenauigkeiten der Vorsteuerungen und äußere Störanregungen auszugleichen. Die konsequente Verwendung der Messgröße ausschließlich in dem jeweiligen Fehlerregler ermöglicht es, gemessene Flugzustandsgrößen für die Stabilisierung der Bahndynamik auf einfache Weise aufzunehmen bzw. wegfallen zulassen. In Form von Fallstudien lässt sich somit sehr systematisch untersuchen und vergleichen, welche Kombinationen an Messgrößen in der Lage sind, die Flugdynamik ausreichend für die jeweiligen Missionsziele auszuprägen. Unter operationellen Gesichtspunkten bietet sich der Vorteil, die Flugbahnregelung nachvollziehbar bis auf die Kombination an Flugzustandsgrößen degradieren zu können, die erforderlich sind, um eine sichere Flugbahnregelung zu gewährleisten.

Da prinzipiell eine Vielzahl an Kombinationen aus Messgrößen zur Analyse herangezogen werden kann, wird in dieser Arbeit der Beitrag geleistet, eine Auswahl an Kombinationen detailliert zu betrachten, die als besonders interessant erachtet wurden. Diese sind in [Tabelle 1-1](#page-24-0) aufgelistet.

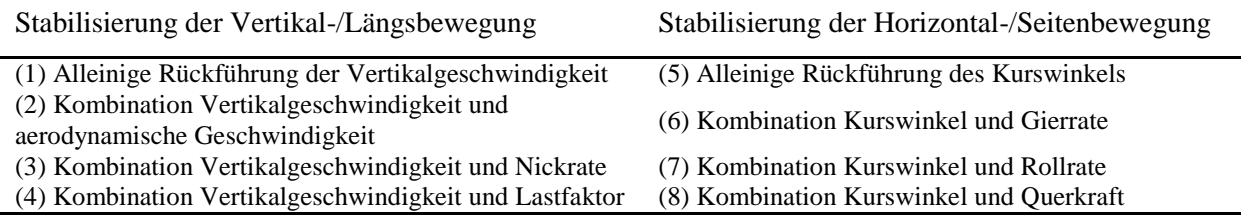

<span id="page-24-0"></span>Tabelle 1-1: Untersuchte Kombinationen aus Rückführgrößen

Aus der Auflistung geht hervor, dass in den betrachteten Fällen in dieser Arbeit stets die Verfügbarkeit einer Vertikalgeschwindigkeits- und Kurswinkelmessung angesetzt wird. Dies stellt keine wesentliche Einschränkung dar, aufgrund der Tatsache, dass die Vertikalgeschwindigkeits- und Kurswinkelmessung aus dissimilaren Quellen mit vergleichsweise geringer Komplexität bereitgestellt werden kann. Neben GPS-Sensorik seien barometrische Variometer und Magnetometer als Beispiele genannt. Die Verfügbarkeit richtungsgebender Messgrößen kann auch grundlegend als erforderliche Voraussetzung für das automatische Fliegen unter operationellen Bedingungen gesehen werden, da stets eine gesicherte Kenntnis über die Bewegungsrichtung des Fluggerätes im Luftraum gewährleistet ist. Die Auflistung in [Tabelle 1-1](#page-24-0) konzentriert sich darüber hinaus bewusst auf Messgrößen mit geringer Bereitstellungskomplexität und ist beschränkt auf die Kombination von nur zwei Messgrößen gleichzeitig, da Reglerkonfigurationen mit einer zunehmenden Anzahl an Messgrößen hinsichtlich der Flugbahnstabilisierung als weniger problematisch erscheinen. Vor allem der Verzicht auf eine Hinzunahme des Euler-Hängewinkels ist zu beachten, da dieser die Regelungsaufgabe sehr vereinfachen würde, während die Flugzustandserfassung hohe Anforderungen erfüllen müsste. Aus diesen Gründen werden die aufgelisteten Fälle als besonders interessant für kleine unbemannte Fluggeräte erachtet.

### *Beitrag III: Vorsteuerung auf Basis aerodynamischer Größen und Anpassung von Referenzverläufen zur Berücksichtigung der besonderen Windverhältnisse*

Ein weiterer Beitrag besteht darin, das besondere Verhältnis aus Flug- und Windgeschwindigkeit bei kleinen UAVs bereits in der Formulierung der Vorsteuerung und der Regelgesetze sowie in der Erzeugung der Referenzverläufe zu berücksichtigen. Bei kleinen Fluggeräten ist dies besonders relevant, da die häufig verwendete Annahme, dass Windgeschwindigkeiten im Verhältnis zur Fluggeschwindigkeit klein seien, nicht zutreffend ist. Als Beitrag dieser Arbeit werden die drei im Folgenden zusammenfassend angesprochenen Maßnahmen kombiniert.

Zum einen wird für die Herleitung der Algorithmen die Formulierung der Flugdynamik auf Basis der aerodynamischen Größen angesetzt. Dem wichtigen Unterschied zwischen kinematischen Größen und aerodynamischen Größen wird dadurch gezielt Rechnung getragen. Dadurch bleiben die Sollwerte der Vorsteuerung stets physikalisch zutreffend, unabhängig davon, welcher Windeinfluss auf das Fluggerät wirkt. Typische Vereinfachungen, wie etwa die Annahme kleiner kinematischer Steigwinkel müssen dadurch nicht herangezogen werden.

Die zweite Maßnahme besteht darin, in der Bereitstellung der Referenzgrößen für die Vorsteuerung und für die Fehlerregler eine konsequente Priorisierung der aerodynamischen Geschwindigkeit gegenüber der geforderten Vertikalbewegung zu realisieren. Dies wird durch die Implementierung von modellbasiert ermittelten Flugleistungsgrenzen und unter Berücksichtigung der Kopplung zwischen Beschleunigungs- und Steigvermögen in den Referenzmodellen umgesetzt.

Die dritte Maßnahme kann eingesetzt werden, wenn eine Messung der Vertikalgeschwindigkeit vorliegt. Mit der gemessenen Vertikalgeschwindigkeit und den gemäß der Priorisierung zugeteilten verfügbaren Steigleistungen werden vorliegende Störungen, deren Kompensation die Flugleistungsgrenzen

übersteigen würden, erkannt und die Referenzverläufe für die Vertikalbewegung werden auf die fliegbaren Werte angepasst.

Unter der Annahme, dass Modellungenauigkeiten durch die unterlagerten Regelschleifen ausreichend genau ausgeregelt werden, lassen sich nicht ausregelbare Störungen auf den Einfluss von Wind zurückführen. Somit lässt sich der Einfluss von Wind im Rahmen der Flugleistungsgrenzen berücksichtigen, obwohl keine dedizierte Schätzung der Windgeschwindigkeiten erfolgt.

#### <span id="page-26-0"></span>*Beitrag IV: Sensitivitätsanalyse der Stabilitätseigenschaften für die entwickelte Flugbahnregelung*

Neben der Entwicklung des Bahnregelungsansatzes auf funktionaler und struktureller Ebene, wird in dieser Arbeit der Beitrag geleistet, die Fähigkeit zum automatischen Fliegen mit reduziertem Sensorumfang auch auf der Ebene der Stabilitätseigenschaften zu diskutieren.

Dazu wird auf Basis des entwickelten Regelungsansatzes systematisch untersucht, welche Wirkung die bereitgestellten Rückführgrößen auf die Stabilitätseigenschaften erzeugen. Um den Einfluss der Rückführgrößen nachvollziehbar aufzuzeigen, wird auf die Werkzeuge der linearen Systemtheorie zurückgegriffen. Aus der Implementierung des nichtlinearen Bahnregelungsansatzes und der nichtlinearen Flugdynamik werden dazu linearisierte Zustandsraummodelle erzeugt. Mit den Methoden der linearen Systemtheorie wird analysiert, wie sensitiv die Stabilitätseigenschaften der betrachteten Regelschleifen unter dem Einfluss von Timedelays in der Bereitstellung der Messgrößen und dem Einfluss von Modellungenauigkeiten sich ausprägen.

## *Beitrag IV(a): Untersuchung welcher Einfluss durch Timedelays in der Bereitstellung der Messgröße entsteht*

Neben der Analyse der grundsätzlichen Wirkung, die durch die Rückführgrößen erzeugt wird, leistet diese Arbeit somit den Beitrag eine explizite Untersuchung des Einflusses der Sensoreigenschaft des Timedelays für die entwickelte Bahnregelung durchzuführen. In der Untersuchung werden die Timedelays als Parameter variiert, so dass der Zusammenhang zwischen den Timedelays und den Stabilitätseigenschaften in der jeweils betrachteten Regelschleife anschaulich aufgezeigt werden kann.

Damit wird erreicht, dass der entwickelte Regler nicht für ideale Sensorsignale oder eine spezifische Sensorausstattung entworfen und optimiert ist und die für die Stabilität dominierenden Eigenschaften im Regelkreis nicht aus Vereinfachungsgründen vernachlässigt werden, sondern ihnen gezielt Rechnung getragen wird.

Im Rahmen dieser Arbeit wird dabei von gängigen Sensorsystemen, wie INS, GPS, etc., mit ihren typischen technischen Eigenschaften abstrahiert, um auf die flugdynamische Wirkung, der als verfügbar angenommenen Flugzustandsgrößen zu fokussieren. Die charakteristischen Eigenschaften von Sensorsystemen werden in der Analyse jedoch insofern berücksichtigt, als dass die für die Stabilisierung besonders relevante Signaleigenschaft der Updaterate sowie alle weiteren Signalverarbeitungsschritte als kumulierter Timedelay angesetzt werden.

#### *Beitrag IV(b): Untersuchung welcher Einfluss durch Modellungenauigkeiten entsteht*

Des Weiteren wird der Beitrag geleistet, den entwickelten Regelungsansatz hinsichtlich der Sensitivität gegenüber Modellabweichungen zu analysieren.

Für die modellierten Parameter des betrachteten Referenzfluggerätes werden Unsicherheiten angesetzt, so dass alle Parameter über eine mittels Wahrscheinlichkeitsverteilung motivierte Modellabweichung verfügen und in die Richtung adverser Flugeigenschaften variiert werden können. Die Veränderung in Richtung adverser Flugeigenschaften, wie z.B. eine Verringerung stabilisierender oder dämpfender Einflüsse, soll diejenigen Fälle in den Fokus stellen, bei denen die Aufgabe der Flugbahnregelung erschwert ist. Die erarbeiteten Ergebnisse zeigen für den entwickelten Bahnregelungsansatz explizit auf, welcher Einfluss durch adverse Streckenabweichungen auf die Stabilitätseigenschaften resultiert.

In der Darstellung der Ergebnisse werden ebenfalls die Kombinationen aus adversen Modellabweichungen und zunehmenden Timedelays ausgearbeitet, nachvollziehbar dargestellt und ihr Einfluss auf die Stabilitätseigenschaften diskutiert.

### *Beitrag V: Validierung der Flugbahnregelung mit nichtlinearer Simulation: Einfluss durch Böen und Turbulenz auf die Flugenveloppe in Abhängigkeit von Timedelays und Modellabweichungen*

Neben der Analyse welche Veränderungen in den Stabilitätseigenschaften in Abhängigkeit von Modellungenauigkeiten und Timedelays durch die verwendeten Rückführgrößen erzeugt werden, wird der Beitrag geleistet, die entwickelte Flugbahnregelung in nichtlinearen Closed-Loop Simulationen zu bewerten und vor dem Hintergrund der Zielsetzung dieser Arbeit zu validieren.

Für die Bewertung wird der Fokus auf die Störunterdrückung der Flugbahnregelung gegenüber Böenund Turbulenzanregungen im Horizontalflug gelegt. In der nichtlinearen Simulation der Böen- und Turbulenzanregung wird entsprechend der MIL-Spezifikation [\[55\]](#page-343-8) durch Iteration der Böenparameter die maximale Closed-Loop Anregung des Regelkreises identifiziert.

Die Darstellung der dabei resultierenden maximalen Abweichungen von den geforderten Flugzuständen, wie etwa der maximale Höhen- oder Geschwindigkeitsverlust oder der maximale Hängewinkel- oder Querablagenaufbau, erfolgt einerseits in Form von detailreichen zeitbasierten Signalverläufen sowie auch zusammenfassend in Form von grafischen Enveloppen. Darin sind in Form von Hüllkurven der potentielle Geschwindigkeitsbereich für eine Autopilotenregelung dargestellt sowie an jeder Geschwindigkeitsstützstelle die maximal aufgetretenen Abweichungen infolge der Böen und Turbulenz. In der Darstellung als Flugenveloppe werden für jede untersuchte Kombination aus verwendeten Rückführgrößen die Hüllkurven für verschiedene Timedelays, adverse Modellabweichungen und Intensitäten der atmosphärischen Störungen zusammenfassend aufgetragen.

Auf dieser Basis lassen sich verschiedene Implikationen für die Umsetzung als Autopilotensystem ableiten und Trade-Offs diskutieren zwischen geforderter Reglergenauigkeit, Böen- und Turbulenzeinsatzspektrum, tolerierbaren Modellungenauigkeiten und den Anforderungen, die dafür von der Flugzustandserfassung erfüllt werden müssen.

Die Schlussfolgerungen, die aus der dargestellten Kette an Analysen getroffen werden können, ermöglichen auf methodische Weise, die erforderlichen Sensorgrößen inklusive der Anforderungen an die maximalen Timedelays, für eine Umsetzung der Flugbahnregelung in einem Autopilotensystem zu identifizieren. Letztendlich kann somit der eigentliche Redundanzbedarf ermittelt werden und verfügbare Fehlertoleranzstrategien können genau auf diese essentiellen Flugzustandsgrößen ausgelegt werden.

Durch die zur Verifikation und Validierung der entwickelten Flugbahnregelung angewandten modellbasierten Vorgehensweise, wird des Weiteren ein Referenzbeispiel für die Modellbildung im Bereich kleiner UAVs dargestellt. Die Ergebnisse, die aus der Modellierung der aerodynamischen Eigenschaften angegeben sind, ermöglichen es bei einer Abschätzung von aerodynamischen Parametern, die hier ausgearbeiteten Daten als Referenz zu betrachten. Dazu ist der erstellte Aerodynamikdatensatz im Anhang dieser Arbeit für eine nominale Modellparametrierung und für eine Unsicherheitsparametrierung angegeben. Der Datensatz kann als repräsentativ für unbemannte Fluggeräte, die eine ähnliche Konfiguration wie das verwendete Referenzfluggerät FAT/ImpuLLS aufweisen, angesehen werden. Die Validität des Parametersatzes kann angenommen werden, da der Parametersatz in dieser Arbeit angepasst wurde an einen über Flugversuche bereits validierten Parametersatz aus Vorarbeiten, die außerhalb dieser Arbeit im Rahmen des Projekts FAT [\(\[29\],](#page-341-0) [\[30\],](#page-342-8) [\[73\]\)](#page-345-7) am Lehrstuhl für Flugsystemdynamik der TU München erbracht wurden.

## <span id="page-29-0"></span>1.5 Aufbau der Arbeit

In Kapite[l 2](#page-30-0) und in Kapitel [3](#page-53-0) werden zunächst flugdynamische und regelungstechnische Grundlagen für die Verwendung in dieser Arbeit aufbereitet. Dazu werden in Kapitel [2](#page-30-0) die Differentialgleichungen der Flugzeugbewegung hergeleitet und die Kopplungen zwischen den kinematischen Flugzuständen, den aerodynamischen Flugzuständen und der Windbewegung formuliert, um den Einfluss von Wind auf die Regelung kleiner unbemannter Fluggeräte berücksichtigen zu können. Anschließend wird eine Modellstruktur zur Beschreibung der äußeren Kräfte und Momente eingeführt und diese mit den Bewegungsgleichungen zu einem nichtlinearen Modell der Regelstrecke formuliert. In Kapite[l 3](#page-53-0) werden regelungstechnische Grundlagen der Exakten Linearisierung sowie die benötigten Methoden zur Entwicklung der Fehlerregler und Referenzmodelle zusammengestellt.

Die Erarbeitung der Beiträge dieser Arbeit wird in Kapitel [4](#page-86-0) und Kapitel [5](#page-138-0) dargestellt. Zunächst wird in Kapitel [4](#page-86-0) die Synthese der bis dahin aufgebauten Erkenntnisse zu funktionalen Algorithmen für die Flugbahnregelung durchgeführt. Dabei wird die Kaskadierung der Flugbahnregelung erläutert und für jede Regelschleife der strukturelle Aufbau aus invertierender Vorsteuerung, Generierung der Referenzverläufe und die Gestaltung der Fehlerregler beschrieben. Die Komponenten jeder Regelschleife werden dabei detailliert hergeleitet. In Kapitel [5](#page-138-0) folgt die Analyse und Validierung der entwickelten Flugbahnregelung. Zunächst wird die dabei verwendete Referenzkonfiguration, inklusive der durchgeführten Parameterschätzung und Unsicherheitsmodellierung sowie die Entwicklungsumgebung beschrieben. Die Funktionsweise der erarbeiteten Flugbahnregelung wird anhand von idealisierten Simulationsbeispielen veranschaulicht und die besonderen funktionalen Eigenschaften im Hinblick auf die Beiträge dieser Arbeit herausgestellt. Anschließend erfolgt im weiteren Verlauf des Kapitel [5](#page-138-0) die Untersuchung, welche Wirkung die Fehlerregler zur Stabilisierung der Bahndynamik erzeugen können. Dabei werden die angesetzten Kombinationen aus Rückführgrößen im Detail untersucht und die Einflüsse von adversen Modellabweichungen und Timedelays sowie von Windböen und Turbulenz aufgezeigt. Die Ergebnisse werden abschließend in zusammenfassenden Enveloppen dargestellt und für die betrachteten Kombinationen aus Rückführgrößen vergleichend diskutiert.

In Kapitel [6](#page-333-0) folgt eine Zusammenfassung der Arbeit und ein Ausblick auf weitere interessante Fragestellungen.

# <span id="page-30-0"></span>**2 Modellierung der Flugdynamik**

## <span id="page-30-1"></span>2.1 Vorüberlegungen zur Modellierungstiefe

Prinzipiell ist die Darstellung der Flugdynamik durch Modelle bis zu einem beliebigen Detaillierungsgrad möglich und hat in den jeweiligen Domänen einen sehr hohen technologischen Stand erreicht. Unter Aufwendung der entsprechenden Ressourcen können numerische Modelle zur Simulation der Flugdynamik erstellt werden, die zur modellbasierten Auslegung und Absicherung von Flugregelungsalgorithmen hervorragend geeignet sind. Unter den Randbedingungen der Wirtschaftlichkeit sind für jedes Entwicklungsvorhaben die benötigte Modellierungstiefe und die verfügbaren Ressourcen gegeneinander abzuwägen. Im Rahmen dieser Arbeit wurde die Modellierungstiefe so gewählt, wie sie dem Ressourceneinsatz für kleine unbemannte Fluggeräte angemessen ist.

Zwei unterschiedliche Zielsetzungen des Modellbildungsprozesses sind besonders hervorzuheben und gegeneinander abzugrenzen. Erstens ist ein numerisches Simulationsmodell das angestrebte Ergebnis der Modellerstellung und für die Auslegung und Absicherung der erarbeiteten Flugregelung, wie z.B. zur Durchführung von zeitbasierten Closed-Loop Simulationen erforderlich. Insbesondere zur Verifikation der Autopilotenfunktionen kann es entwicklungsbegleitend in Model-in-the-Loop Simulationsumgebungen bis in Hardware-in-the-Loop Simulationen intensiv eingesetzt werden und zur Auslegung der Parameter in den Regelungsgesetzen verwendet werden. Die zweite Zielsetzung ist die Darstellung der flugdynamischen Zusammenhänge in Form von analytischen Gleichungen. Diese dienen als Grundlage für die Erarbeitung der Regelgesetze und ermöglichen es, die Kenntnisse über die Flugdynamik in den Reglerentwurf einfließen zu lassen. Diese beiden Zielsetzungen gehen mit unterschiedlichen Anforderungen an die Modellierungstiefe einher.

Für die Bewertung der Regelungsgesetze in Closed-Loop Simulationen und zur numerischen Auslegung der Reglerparameter wurde ein nichtlineares Simulationsmodell mit detaillierter Modellierungstiefe implementiert. In Kapitel [5](#page-138-0) wird der Modellbildungsprozess der fluggerätespezifischen Eigenschaften sowie die relevanten Funktionen der Simulationsumgebung konkret und quantitativ beschrieben. Um den Fokus auf die Entwicklung der Flugregelungsalgorithmen zur richten, wird im folgenden Kapitel die analytische Modellierung der Flugdynamik dargestellt, die der Zielsetzung folgt, die physikalischen Zusammenhänge zur Herleitung der Regelungsalgorithmen nachvollziehbar aufzubereiten.

Die im Folgenden hergeleiteten Gleichungen der Flugdynamik sollen also dazu dienen, die physikalischen Zusammenhänge aufzuzeigen und zu erläutern, die für die Synthese der Regelgesetze in Kapitel [4](#page-86-0) benötigt werden.

Zur Herleitung der analytischen Gleichungen werden zunächst die grundlegenden nichtlinearen Bewegungsgleichungen zusammengefasst. Da gängige Bahnregelungsansätze starke Vereinfachungen bezüglich der bei Wind auftretenden Verhältnisse ansetzen, jedoch aufgrund der niedrigen Fluggeschwindigkeiten kleiner Fluggeräte die Eignung typischer Vereinfachungen bezüglich Wind kritisch zu sehen ist, wird hier der Einfluss von Wind in den Gleichungen genauer herausgearbeitet, so dass Lösungen für die Berücksichtigung von Wind im Bahnregelungsansatz gefunden werden können.

## <span id="page-31-0"></span>2.2 Nichtlineare Bewegungsgleichungen

Die Herleitung der Bewegungsgleichungen wurde in vielzähligen Arbeiten ausführlich behandelt. Auf die klassischen Werke zur Flugmechanik, wi[e \[12\],](#page-340-6) [\[75\]](#page-345-8) oder [\[79\]](#page-345-9) sowie im deutschsprachigen Bereich [\[5\]](#page-340-7) oder [\[6\]](#page-340-8) kann zum Vergleich und zu weiterführender Auseinandersetzung zurückgegriffen werden. Die Unterlage[n \[26\]](#page-341-1) und [\[28\]](#page-341-2) führen die Herleitung der Bewegungsgleichung ebenfalls sehr ausführlich und methodisch durch und stellen konsistente Bezeichnungsprinzipien für die mechanischen und mathematischen Grundlagen zur Verfügung. Darüber hinaus besteht mit [\[25\]](#page-341-3) und [\[27\]](#page-341-4) ein konsistenter Bezugsrahmen, der auch die benötigten Methoden der Systemtheorie und Flugregelung umfasst. Er wird daher für die Bezeichnungsprinzipien in dieser Arbeit verwendet. Die relevanten Koordinatensysteme für die folgenden Herleitungen sind im Anhang [B.1](#page-347-1) als Referenz angegeben.

### 2.2.1 Translationsdynamik und Rotationsdynamik

Zur Beschreibung der Translation und Rotation gehen die genannten Werke von der Anwendung der Newtonschen Mechanik aus. Die Aufstellung der Gleichungen basiert auf der Erhaltung des translatorischen sowie rotatorischen Impuls' gegenüber einem unbeschleunigten Inertialsystem. Anhand der Translationsdynamik wird diese Vorgehensweise kurz rekapituliert. Die Rotationsdynamik wird anschließend ohne erneute Herleitung als Ausgangspunkt direkt vorausgesetzt. Für eine ausführlichere Beschäftigung mit der Translations- als auch der Rotationsdynamik kann auf die genannte Literatur zurückgegriffen werden.

Die zeitliche Änderung des Impuls'  $\left(\frac{d}{dt}\right)^I (\vec{p})^I$  gegenüber einem unbeschleunigten Inertialsystem, hier gegenüber dem ECI-System, gekennzeichnet durch Index I, muss der Summe aller äußeren auf das Fluggerät wirkenden Kräfte  $\sum \vec{\mathbf{F}}^{G}_T$  entsprechen.

$$
\sum (\vec{\mathbf{F}}_T^G) = \left(\frac{d}{dt}\right)^I (\vec{\mathbf{p}})^I = \left(\frac{d}{dt}\right) \left[m \cdot (\vec{\mathbf{V}}_K^G)^I\right]
$$

Unter Annahme einer quasistationären Masse, also  $\left(\frac{d}{dt}\right)^l(m) = 0$  vereinfacht sich die zeitliche Ableitung des Impuls und man erhält

<span id="page-32-1"></span><span id="page-32-0"></span>
$$
\sum \left(\vec{\mathbf{F}}_T^G\right)_O = m \cdot \left(\vec{\mathbf{V}}_K^G\right)_O^{II}
$$

Die absolute kinematische Beschleunigung des Flugzeugschwerpunktes gegenüber dem Inertialsystem  $\left(\vec{\mathbf{V}}_{K}^{G}\right)$ ֧֧֧֧֧֧֧֧֧֧֧֧֧֧֧֧֧֦֧֦֧֧֧֧֧֓֓֓֓֓֓֓֓֓֓֓֓֓֓֓֓֓֓֓֓֓ II<br>lässt sich, wie in [\[26\]](#page-341-1) nachvollzogen werden kann, ansetzen als

$$
\left(\vec{\mathbf{V}}_{K}^{G}\right)^{II} = \left(\vec{\mathbf{V}}_{K}^{G}\right)^{EO} + \left(\vec{\mathbf{w}}^{EO}\right) \times \left(\vec{\mathbf{V}}_{K}^{G}\right)^{E} + 2 \cdot \left(\vec{\mathbf{w}}^{IE}\right) \times \left(\vec{\mathbf{V}}_{K}^{G}\right)^{E} + \left(\vec{\mathbf{w}}^{IE}\right) \times \left[\left(\vec{\mathbf{w}}^{IE}\right) \times \left(\vec{\mathbf{r}}^{G}\right)\right]
$$

Einsetzen von [2-3](#page-32-0) in [2-2](#page-32-1) liefert schließlich die Kraftgleichung zur Beschreibung der Translationsdynamik gegenüber runder, rotierender Erde dargestellt bezüglich des O-Systems.

$$
\left(\vec{\mathbf{V}}_{K}^{G}\right)_{O}^{EO} = \frac{1}{m} \cdot \sum \left(\vec{\mathbf{F}}_{T}^{G}\right)_{O}
$$
\n
$$
-\left(\vec{\boldsymbol{\omega}}^{EO}\right)_{O} \times \left(\vec{\mathbf{V}}_{K}^{G}\right)_{O}^{E} - 2 \cdot \left(\vec{\boldsymbol{\omega}}^{IE}\right)_{O} \times \left(\vec{\mathbf{V}}_{K}^{G}\right)_{O}^{E} - \left(\vec{\boldsymbol{\omega}}^{IE}\right)_{O} \times \left[\left(\vec{\boldsymbol{\omega}}^{IE}\right)_{O} \times \left(\vec{\mathbf{r}}^{G}\right)_{O}\right]
$$
\n2-4

Dabei ist

$$
(\vec{\mathbf{V}}_K^G)^{EO}
$$
: Die kinematische Beschleunigung relativ zum O-System  
\n $(\vec{\mathbf{V}}_K^G)^E$ : Die kinematische Beschleunigung infolge der Erdtransportrate  
\n $2 \cdot (\vec{\mathbf{W}}_K^{UE}) \times (\vec{\mathbf{V}}_K^G)^E$ : die Coriolisbeschleunigung  
\n $(\vec{\mathbf{W}}_K^{UE}) \times [(\vec{\mathbf{W}}_K^{UE}) \times (\vec{\mathbf{r}}_K^{GE})]$ : die Zentrifugalbeschleunigung

Für die Entwicklung der Flugregelungsgesetze ist es ausreichend, das Inertialsystem der flachen, nichtrotierenden Erde zu verwenden. Der Einfluss der Zentrifugal- und Coriolisbeschleunigung sowie die Beschleunigung infolge der Transportrate, also die Beschleunigung, die beim Flug entlang der gekrümmten Erdoberfläche auftreten, können in der Kraft- und auch in den Momentengleichungen vernachlässigt werden. Diese Annahmen sind für die Entwicklung von Flugregelungsgesetzen als Standard zu betrachten und auch für die Problemstellung dieser Arbeit gut geeignet.

Das Gleichungssystem der Translationsdynamik vereinfacht sich dadurch erheblich auf

$$
\left(\vec{\mathbf{V}}_K^G\right)_O^{EO} = \frac{1}{m} \cdot \sum \left(\vec{\mathbf{F}}_T^G\right)_O \tag{2-5}
$$

Um diejenigen Zustandsgrößen genauer herauszustellen, die für den Bahnregelungsansatz besondere Bedeutung haben, wird die Translationsdynamik nun ins Bahnachsensystem transformiert und von der vektoriellen Schreibweise in Komponentenschreibweise ausformuliert.

Die kinematische Beschleunigung des Schwerpunktes relativ zum 0-System  $\left(\vec{V}_{K}^{G}\right)$ ̇ lässt sich zusammensetzen aus

$$
\left(\vec{\mathbf{V}}_{K}^{G}\right)_{K}^{EO} = \left(\vec{\mathbf{V}}_{K}^{G}\right)_{K}^{EK} + \left(\vec{\boldsymbol{\omega}}^{OK}\right)_{K} \times \left(\vec{\mathbf{V}}_{K}^{G}\right)_{K}^{E}
$$

Die Summanden sind dabei

$$
\left(\vec{\mathbf{V}}_{K}^{G}\right)^{EK}:\n\text{die kinematische Beschleunigung des Schwerpunktes relativ zum Bahnachsensystem } K
$$
\n
$$
\left(\vec{\mathbf{W}}_{K}^{G}\right) \times \left(\vec{\mathbf{V}}_{K}^{G}\right)^{E}:\n\text{die kinematische Beschleunigung infolge der Änderung der Bahnrichtung}
$$

Durch die Notation der Vektoren im K-System, ergibt sich eine einfache Formulierung der Vektoren, in der die Bahngrößen schließlich direkt in dem Gleichungssystem erscheinen. Die Ausformulierung der Komponenten führt dabei auf

$$
\begin{bmatrix} \dot{V}_K^G \\ 0 \\ 0 \end{bmatrix}_K^{EK} + \begin{bmatrix} -(\dot{\chi}_K) \cdot \sin(\gamma_K) \\ \dot{\gamma}_K \\ (\dot{\chi}_K) \cdot \cos(\gamma_K) \end{bmatrix} \times \begin{bmatrix} V_K^G \\ 0 \\ 0 \end{bmatrix}_K^E = \frac{1}{m} \cdot \sum \begin{bmatrix} X_T^G \\ Y_T^G \\ Z_T^G \end{bmatrix}_K
$$

Nach ausmultiplizieren der linken Seite erhält man den Zusammenhang zwischen den auf das Fluggerät wirkenden äußeren Kräften und den Bahngrößen

 $\left(V_K^G\right)^E$  : dem Betrag der kinematischen Geschwindigkeit des Schwerpunktes gegenüber dem  $E$ -System  $\gamma_K^G$ : dem kinematischen Steigwinkel  $\chi_K^G$ : dem kinematischen Kurswinkel

bzw. ihren zeitlichen Ableitungen:

<span id="page-33-0"></span>
$$
\begin{bmatrix}\n(\dot{V}_K^G)^{EK} \\
(\dot{\chi}_K) \cdot \cos(\gamma_K) \cdot (V_K^G)^E \\
-(\dot{\gamma}_K) \cdot \cos(\gamma_K)\n\end{bmatrix} = \frac{1}{m} \cdot \sum \begin{bmatrix} X_T^G \\
Y_T^G \\
Z_T^G \\
Z_T^G\n\end{bmatrix}_K
$$

Mit den Bewegungsgleichungen [2-8](#page-33-0) lassen sich die Flugbahn und ihre zeitliche Änderung sehr anschaulich durch die Bahngrößen und die äußeren Kräfte beschreiben. Diese Formulierung der Translationsdynamik ist daher der entscheidende Anknüpfungspunkt für die Flugbahnregelung. In Kapitel [2-51](#page-47-0) wird von den hier angesetzten kinematischen Größen auf die aerodynamischen Größen übergegangen.

Das Gleichungssystem zur Beschreibung der Rotationsdynamik wird direkt aus [\[28\]](#page-341-2) übernommen. Dabei ist analog zur Translationsdynamik die Krümmung der Erdoberfläche und die Erdrotation vernachlässigt und die Gleichungen bereits auf den Flugzeugschwerpunkt bezogen.

$$
\left(\vec{\omega}_{K}^{OB}\right)_{B}^{B} = (\mathbf{I}^{G})_{BB}^{-1} \cdot \left[\sum (\vec{\mathbf{M}}^{G})_{B} - \left(\vec{\omega}_{K}^{OB}\right)_{B} \times (\mathbf{I}^{G})_{BB} \cdot \left(\vec{\omega}_{K}^{OB}\right)_{B}\right]
$$

Die zeitliche Änderung der Drehraten  $(\dot{\vec{w}}{}_K^{OB})^B$  zwischen Flugzeug und Horizont, also zwischen ֖֦֦֚֚֚֚֚֚֚֚֚֡֝֓֡֓֓֡֓֓֡֓֓֡֓֡֓֓֡֓֓֡֟֓֡֟֓֡֡֟ flugzeugfestem  $B$ -System und dem  $O$ -System, wird bestimmt durch

 $(I^G)$  : ) : den Trägheitstensor gegenüber dem Flugzeugschwerpunkt  $\sum \overrightarrow{\mathbf{M}}_{T}^{G}$ : der Summe alle äußeren Momente bezogen auf den Schwerpunkt  $\left(\vec{\omega}_{K}^{OB}\right)$  : den kinematischen Starrkörperdrehraten

Die Rotationsdynamik ist durch diese Formulierung bereits auf eine geeignete Zustandsraumdarstellung gebracht. Sie ist für den Regelungsansatz ebenfalls von zentraler Bedeutung und wird deshalb abschließend in Komponentenschreibweise ausformuliert.

$$
\begin{bmatrix} \dot{p}_{K} \\ \dot{q}_{K} \\ \dot{r}_{K} \end{bmatrix}_{B}^{B} = \begin{bmatrix} I_{xx}^{G} & 0 & -I_{xz}^{G} \\ 0 & I_{yy}^{G} & 0 \\ -I_{xz}^{G} & 0 & I_{zz}^{G} \end{bmatrix}_{BB}^{-1} \cdot \left\{ \begin{bmatrix} L_{T}^{G} \\ M_{T}^{G} \\ N_{T}^{G} \end{bmatrix}_{B} - \begin{bmatrix} p_{K} \\ q_{K} \\ r_{K} \end{bmatrix}_{B} \times \begin{bmatrix} I_{xx}^{G} & 0 & -I_{xz}^{G} \\ 0 & I_{yy}^{G} & 0 \\ -I_{xz}^{G} & 0 & I_{zz}^{G} \end{bmatrix}_{BB} \cdot \begin{bmatrix} p_{K} \\ q_{K} \\ r_{K} \end{bmatrix}_{B} \right\}
$$
 (2-10)

#### 2.2.2 Lagedynamik

Zur Beschreibung der Flugzeuglage wird diese in der Eulerwinkeldarstellung angegeben. Aufgrund ihrer besseren Anschaulichkeit gegenüber der Parametrierung durch Quaternionen ist die Eulerwinkeldarstellung für analytische Betrachtungen einfacher zu handhaben. Die Singularität, die bei einem Nickwinkel von Θ = 90° auftritt, stellt keine Beeinträchtigung für den Entwurf der Regelgesetzte dar. Dies liegt nicht an einer Einschränkung der Flugenveloppe auf kleinere Winkel, sondern daran, dass diese Differentialgleichung im Regelungsgesetz nicht explizit benötigt wird, wie in Kapitel [4](#page-86-0) ausführlich dargestellt wird.

Der Zusammenhang zwischen der zeitlichen Änderung des Roll-, Nick- und Azimutwinkels und der kinematischen Drehraten kann durch die klassische, rein kinematische Formulierung

$$
\begin{bmatrix} \dot{\Phi} \\ \dot{\Theta} \\ \dot{\Psi} \end{bmatrix} = \begin{bmatrix} 1 & \sin \Phi \cdot \tan \Theta & \cos \Phi \cdot \tan \Theta \\ 0 & \cos \Phi & -\sin \Phi \\ 0 & \frac{\sin \Phi}{\cos \Theta} & \frac{\cos \Phi}{\cos \Theta} \end{bmatrix} \cdot \begin{bmatrix} p_K \\ q_K \\ r_K \end{bmatrix}
$$
 2-11

beschrieben werden.

#### 2.2.3 Positionsdynamik

Für die Herleitung der Regelungsalgorithmen lässt sich die Positionsänderung am zielführendsten gegenüber einem lokalen Koordinatensystem mit der Ausrichtung "North-East-Down" formulieren. Für die Angabe der Positionsdynamik gegenüber dem WGS84-Koordinatensystem sei auf die oben genannten klassischen Werke zur Flugmechanik oder [\[28\]](#page-341-2) verwiesen.

Die Positionsänderung des Flugzeugschwerpunktes kann über die Geschwindigkeit notiert in Komponenten des O-Systems leicht ausgedrückt werden.

$$
\begin{bmatrix} \dot{x}_K^G \\ \dot{y}_K^G \\ \dot{z}_K^G \end{bmatrix}_O^E = \begin{bmatrix} V_N^G \\ V_E^G \\ V_D^G \end{bmatrix}_O^E = \mathbf{M}_{OB} \cdot \begin{bmatrix} u_K^G \\ v_K^G \\ w_K^G \end{bmatrix}
$$

Verwendet man die Geschwindigkeitskomponenten im Bahnachsensystem  $K$  und transformiert man den Geschwindigkeitsvektor über die Transformationsmatrix  $M_{OK}$ ,

$$
\left(\vec{\mathbf{V}}_{K}^{G}\right)_{O}^{E} = \mathbf{M}_{OK} \cdot \left(\vec{\mathbf{V}}_{K}^{G}\right)_{K}^{E} = \mathbf{M}_{OK} \cdot \begin{bmatrix} V_{K}^{G} \\ 0 \\ 0 \end{bmatrix}_{K}^{E}
$$

so erhält man den Zusammenhang, wie sich die kinematische Geschwindigkeit und die Bahnwinkel zur Positionsänderung propagieren

$$
\begin{bmatrix} \dot{x}_K^G \\ \dot{y}_K^G \\ \dot{z}_K^G \end{bmatrix}_O^E = \begin{bmatrix} V_N^G \\ V_E^G \\ V_D^G \end{bmatrix}_O^E = V_K^G \cdot \begin{bmatrix} \cos \chi_K \cdot \cos \gamma_K \\ \sin \chi_K \cdot \cos \gamma_K \\ -\sin \gamma_K \end{bmatrix}
$$
## 2.3 Kinematik der Flugzeugbewegung unter Windeinfluss

Stationäre Windeinflüsse und dynamische Störungen durch Böen und Turbulenz sind maßgebliche Einflussfaktoren auf die Flugzeugbewegung. Wenn gegenüber der Erdoberfläche eine vorgegebene kinematische Trajektorie geflogen werden soll, muss das Fluggerät den Einfluss der atmosphärischen Störungen ausgleichen können. Insbesondere bei kleinen Fluggeräten sind der operative Fluggeschwindigkeitsbereich und die auftretenden Störungen jedoch in der gleichen Größenordnung, so dass Wind, Böen und Turbulenz nicht nur eine Störung, sondern eine Gefährdung für einen sicheren aerodynamischen Flugzustand darstellen können. Für die Gestaltung der automatischen Flugregelungsfunktionen ist es daher wichtig, diese besonderen Zusammenhänge zu berücksichtigen. Da nicht die konkrete Modellierung des bewegten Luftfeldes, sondern nur seine letztendliche Wirkung im Fokus der Arbeit liegt, wird im Folgenden die Unterteilung in Wind, Böen und Turbulenz fallen gelassen und alle Beiträge unter dem Überbegriff Wind zusammengefasst.

#### 2.3.1 Aerodynamische Geschwindigkeit und aerodynamische Bahnwinkel

Der Zusammenhang zwischen kinematischen und aerodynamischen Geschwindigkeiten sowie der Windgeschwindigkeit wird beschrieben durch

<span id="page-36-1"></span><span id="page-36-0"></span>
$$
\left(\vec{\mathbf{V}}_{A}^{G}\right)^{E} = \left(\vec{\mathbf{V}}_{K}^{G}\right)^{E} - \left(\vec{\mathbf{V}}_{W}^{G}\right)^{E}
$$

Dabei beinhaltet

$$
(\vec{V}_W^G)^E:
$$
 Windgeschwindigkeit am Schwerpunk gegenüber dem E-System

wie angekündigt, alle translatorischen Geschwindigkeitsbeiträge der bewegten Luft, also neben quasistationärem Wind auch die Anteile von Böen und Turbulenz. Die als Standard geltenden Vorgehensweisen zur Modellierung von Böen und Turbulenz sind in [\[55\]](#page-343-0) spezifiziert. Eine anschauliche Auseinandersetzung kann in [\[72\]](#page-344-0) nachvollzogen werden.

Unter Verwendung der jeweiligen Bahnwinkel und der Absolutbeträge der Geschwindigkeiten ergibt sich folgendes Gleichungssystem in Komponentenschreibweise

$$
\left(\vec{V}_{K}^{G}\right)_{O}^{E} = \begin{bmatrix} V_{N}^{G} \\ V_{E}^{E} \\ V_{D}^{G} \end{bmatrix}_{O}^{E} = V_{K}^{G} \begin{bmatrix} \cos \chi_{K} \cdot \cos \gamma_{K} \\ \sin \chi_{K} \cdot \cos \gamma_{K} \\ -\sin \gamma_{K} \end{bmatrix} = V_{A}^{G} \begin{bmatrix} \cos \chi_{A} \cdot \cos \gamma_{A} \\ \sin \chi_{A} \cdot \cos \gamma_{A} \\ -\sin \gamma_{A} \end{bmatrix} + V_{W}^{G} \begin{bmatrix} \cos \chi_{W} \cdot \cos \gamma_{W} \\ \sin \chi_{W} \cdot \cos \gamma_{W} \\ -\sin \gamma_{W} \end{bmatrix}
$$
 2-16

Die Komponenten der aerodynamischen Geschwindigkeit

<span id="page-37-0"></span>
$$
\left(\vec{\mathbf{V}}_{A}^{G}\right)_{B}^{E} = \mathbf{M}_{BO} \cdot \left(\vec{\mathbf{V}}_{A}^{G}\right)_{O}^{E} = \begin{bmatrix} u_{A}^{G} \\ v_{A}^{G} \\ w_{A}^{G} \end{bmatrix}_{B}^{E}
$$

sind im körperfesten Koordinatensystem analog zu den kinematischen Geschwindigkeiten definiert.

#### 2.3.2 Aerodynamische Strömungswinkel

Mit Hilfe der  $x_A$ -Achse des aerodynamischen Koordinatensystems wird die Richtung der anströmenden Luft wiedergeben. Zwischen der Anströmung und der flugzeugfesten  $x_B$ -Achse sind die aerodynamischen Strömungswinkel

$$
\alpha_A: \qquad \qquad \text{aerodynamischer Anstellwinkel}
$$

$$
\beta_A:
$$
 aerodynamiccher Schiebewinkel

definiert. Sie können im Anhang [B.1](#page-347-0) grafisch nachvollzogen werden.

Die aerodynamischen Strömungswinkel lassen sich mit der aerodynamischen Geschwindigkeit  $\left(\vec{V}_A^G\right)^E_B$  $\frac{E}{R}$ aus Gleichung [2-17,](#page-37-0) ausdrücken durch

$$
\alpha_A = \arctan \frac{\left(w_A^G\right)_B^E}{\left(u_A^G\right)_B^E} \tag{2-18}
$$

$$
\beta_A = \arctan \frac{\left(v_A^G\right)_B^E}{\sqrt{\left[(u_A^G)_B^G\right]^2 + \left[(w_A^G)_B^G\right]^2}}
$$

#### <span id="page-37-1"></span>2.3.3 Aerodynamische Drehraten

Unter den aerodynamischen Drehraten  $(\vec{\omega}_{A}^{AB})$  sind die Drehraten des Flugzeugs gegenüber dem umgebenden Luftfeld zu verstehen. Sie resultieren aus der Differenz zwischen den kinematischen Starrkörperdrehraten  $\left(\vec{\omega}_{K}^{OB}\right)$  des Flugzeuges gegenüber dem Horizont und der Rotation des flugzeugumgebenden Windfeldes  $\left(\overrightarrow{\bm{w}}^{OW}_{W}\right)$  gegenüber dem Horizont. Dementsprechend lässt sich formulieren

$$
\left(\overrightarrow{\mathbf{\omega}}_{A}^{AB}\right) = \left(\overrightarrow{\mathbf{\omega}}_{K}^{OB}\right) - \left(\overrightarrow{\mathbf{\omega}}_{W}^{OW}\right)
$$

Die Komponenten der aerodynamischen Drehraten werden notiert als

$$
\left(\overrightarrow{\mathbf{\omega}}_{A}^{AB}\right)_{B} = \begin{bmatrix} p_{A} \\ q_{A} \\ r_{A} \end{bmatrix}_{B}
$$

und werden bezeichnet mit

$$
p_A: \qquad \qquad \text{aerodynamische Rollrate}
$$

$$
q_A: \qquad \qquad \text{aerodynamische Nickrate}
$$

$$
r_A: \t\t\operatorname{aerodynamische Gierrate}
$$

Alle Drehraten, die durch die Bewegung der Atmosphäre resultieren sind analog zu den translatorischen Geschwindigkeitskomponenten übergreifend in dem Drehvektor des Windfeldes  $\left(\overrightarrow{\mathbf{\omega}}_{W}^{OW}\right)$ zusammengefasst. Dieser beinhaltet also wieder die Komponenten des quasistationären Windes sowie die Anteile von Böen und Turbulenz. Für eine weitere Auseinandersetzung, wie das Flugzeug eine Drehung des Windfeldes erfahren kann, bietet [\[5\]](#page-340-0) anschaulich illustrierte Beispiele.

Eine weitere wichtige Rotation für die Herleitung der Regelgesetze ist die Drehung  $\left(\vec{\omega}_{K}^{O\bar{A}}\right)$ des im Anhang [B.1](#page-347-0) dargestellten aerodynamischen Zwischensystems  $\bar{A}$  gegenüber dem Horizont. Sie lässt sich analog zu  $(\vec{\omega}_{K}^{OK})$  bestimmen und gibt die Änderung der Bahnrichtung des aerodynamischen Zwischensystems  $\bar{A}$  an.

<span id="page-38-0"></span>
$$
\left(\overrightarrow{\mathbf{\omega}}_{K}^{Q\overline{A}}\right)_{\overrightarrow{A}} = \begin{bmatrix} -\dot{\chi}_{A} \sin \gamma_{A} \\ \dot{\gamma}_{A} \\ \dot{\chi}_{A} \cos \gamma_{A} \end{bmatrix}_{\overline{A}}
$$

Ebenfalls von großer Bedeutung ist  $\left(\overline{\omega}_{K}^{\bar{A}B}\right)$ , die Drehung des körperfesten Koordinatensystem B gegenüber dem aerodynamischen Zwischensystem  $\bar{A}$ .

$$
\left(\overrightarrow{\mathbf{u}}_{K}^{\overrightarrow{A}B}\right)_{\overrightarrow{A}} = \begin{bmatrix} \dot{\mu}_{A} + \dot{\alpha}_{A} \cdot \sin \beta_{A} \\ \dot{\alpha}_{A} \cdot \cos \beta_{A} \cdot \cos \mu_{A} + \dot{\beta}_{A} \cdot \sin \mu_{A} \\ \dot{\alpha}_{A} \cdot \cos \beta_{A} \cdot \sin \mu_{A} - \dot{\beta}_{A} \cdot \cos \mu_{A} \end{bmatrix}_{\overrightarrow{A}}
$$

Sie lässt sich analog zu  $(\overrightarrow{\mathbf{\omega}}^{KB}_K)$  verstehen.

Im aerodynamischen System A lässt sich die Drehung noch etwas einfacher angeben durch

$$
\left(\overrightarrow{\mathbf{\omega}}_{K}^{\overrightarrow{A}B}\right)_{A} = M_{A\overrightarrow{A}} \cdot \left(\overrightarrow{\mathbf{\omega}}_{K}^{\overrightarrow{A}B}\right)_{\overrightarrow{A}} = \begin{bmatrix} \dot{\mu}_{A} + \dot{\alpha}_{A} \cdot \sin \beta_{A} \\ \dot{\alpha}_{A} \cdot \cos \beta_{A} \\ -\dot{\beta}_{A} \end{bmatrix}_{A} \qquad (2-24)
$$

wie über den inversen Zusammenhang in Gleichung [2-25](#page-39-0) leicht nachvollzogen werden kann:

$$
\begin{bmatrix} 1 & 0 & 0 \ 0 & \cos \mu_A & -\sin \mu_A \ 0 & \sin \mu_A & \cos \mu_A \end{bmatrix}_{\bar{A}A} \begin{bmatrix} \dot{\mu}_A + \dot{\alpha}_A \cdot \sin \beta_A \\ \dot{\alpha}_A \cdot \cos \beta_A \\ -\dot{\beta}_A \end{bmatrix}_{A} = \begin{bmatrix} \dot{\mu}_A + \dot{\alpha}_A \cdot \sin \beta_A \\ \dot{\alpha}_A \cdot \cos \beta_A \cdot \cos \mu_A + \dot{\beta}_A \cdot \sin \mu_A \\ \dot{\alpha}_A \cdot \cos \beta_A \cdot \sin \mu_A - \dot{\beta}_A \cdot \cos \mu_A \end{bmatrix}
$$
 2-25

Diese Drehraten können nun verwendet werden, um den Zusammenhang zwischen den Drehungen über die aerodynamischen Winkel und den Drehraten um die körperfesten Achsen  $\big(\overrightarrow{\bm{\omega}}_K^{OB}\big)$  herzustellen:

<span id="page-39-0"></span>
$$
\left(\overrightarrow{\mathbf{\omega}}_{K}^{OB}\right) = \left(\overrightarrow{\mathbf{\omega}}_{K}^{OA}\right) + \left(\overrightarrow{\mathbf{\omega}}_{K}^{\bar{A}B}\right)
$$
 2-26

Für die Herleitung der Regelgesetze wird dies im B-Sytem notiert benötigt. Dazu werden die Drehvektoren wie folgt umgeformt

$$
\left(\overrightarrow{\mathbf{\omega}}_{K}^{OB}\right)_{B} = \mathbf{M}_{B\bar{A}} \left(\overrightarrow{\mathbf{\omega}}_{K}^{OA}\right)_{\bar{A}} + \mathbf{M}_{BA} \left(\overrightarrow{\mathbf{\omega}}_{K}^{\bar{A}A}\right)_{A} + \left(\overrightarrow{\mathbf{\omega}}_{K}^{AB}\right)_{B}
$$

Einsetzen der bisher hergeleiteten Ausdrücke und der Drehmatrix  $M_{BA}$  und  $M_{BA}$  aus dem Anhang [B.1](#page-347-0) führt auf

$$
\begin{bmatrix} p_K \\ q_K \\ r_K \end{bmatrix}_B = \begin{bmatrix} \cos \alpha_A & 0 & -\sin \alpha_A \\ 0 & 1 & 0 \\ \sin \alpha_A & 0 & \cos \alpha_A \end{bmatrix} \begin{bmatrix} \cos \beta_A & -\sin \beta_A & 0 \\ \sin \beta_A & \cos \beta_A & 0 \\ 0 & 0 & 1 \end{bmatrix} \cdot \begin{bmatrix} 1 & 0 & 0 \\ 0 & \cos \mu_A & \sin \mu_A \\ 0 & -\sin \mu_A & \cos \mu_A \end{bmatrix} \cdot \begin{bmatrix} -\dot{\chi}_A \sin \gamma_A \\ \dot{\gamma}_A \\ \dot{\chi}_A \cos \gamma_A \end{bmatrix}_{\bar{A}} + \begin{bmatrix} \cos \alpha_A & 0 & -\sin \alpha_A \\ 0 & 1 & 0 \\ \sin \alpha_A & 0 & \cos \alpha_A \end{bmatrix} \begin{bmatrix} \cos \beta_A & -\sin \beta_A & 0 \\ \sin \beta_A & \cos \beta_A & 0 \\ 0 & 0 & 1 \end{bmatrix} \cdot \begin{bmatrix} \dot{\mu}_A \\ 0 \\ 0 \end{bmatrix} + \begin{bmatrix} \dot{\beta}_A \cdot \sin \alpha_A \\ \dot{\alpha}_A \\ -\dot{\beta}_A \cdot \cos \alpha_A \end{bmatrix}_B
$$

Etwas zusammengefasst erhält man schließlich den Zusammenhang:

$$
\begin{bmatrix}\np_K \\
q_K \\
r_K\n\end{bmatrix}_B = \begin{bmatrix}\n\cos\alpha_A \cos\beta_A & -\cos\alpha_A \sin\beta_A & -\sin\alpha_A \\
\sin\beta_A & \cos\beta_A & 0 \\
\sin\alpha_A \cos\beta_A & -\sin\alpha_A \sin\beta_A & \cos\alpha_A\n\end{bmatrix} \cdot \begin{bmatrix}\n1 & 0 & 0 \\
0 & \cos\mu_A & \sin\mu_A \\
0 & -\sin\mu_A & \cos\mu_A\n\end{bmatrix} \cdot \begin{bmatrix}\n-\dot{\chi}_A \sin\gamma_A \\
\dot{\gamma}_A \\
\dot{\chi}_A \cos\gamma_A\n\end{bmatrix}_A + \begin{bmatrix}\n\dot{\mu}_A \cdot \cos\alpha_A \cos\beta_A \\
\dot{\mu}_A \cdot \sin\beta_A \\
\dot{\mu}_A \cdot \sin\alpha_A \cos\beta_A\n\end{bmatrix}_B + \begin{bmatrix}\n\dot{\beta}_A \cdot \sin\alpha_A \\
\dot{\alpha}_A \\
-\dot{\beta}_A \cdot \cos\alpha_A\n\end{bmatrix}_B
$$

#### 2.3.4 Aerodynamische Beschleunigung

Der Zusammenhang zwischen der zeitlichen Änderung der kinematischen Geschwindigkeit und der zeitlichen Änderungen der aerodynamischen Geschwindigkeit lässt sich durch Differentiation von [2-15](#page-36-0) ermitteln.

<span id="page-40-0"></span>
$$
\left(\dot{\vec{\mathbf{V}}}_{A}^{G}\right)^{EO} = \left(\dot{\vec{\mathbf{V}}}_{K}^{G}\right)^{EO} - \left(\dot{\vec{\mathbf{V}}}_{W}^{G}\right)^{EO} \tag{2-30}
$$

Aus der Differentiation gegenüber dem 0-System lässt sich in ein paar Schritten ein wichtiges Zwischenergebnis ableiten. Zuerst wird dazu mit Hilfe von Gleichung [2-22](#page-38-0) die aerodynamische Beschleunigung weiter konkretisiert:

$$
\left(\vec{\mathbf{V}}_{A}^{G}\right)^{EO} = \left(\dot{\vec{\mathbf{V}}}_{A}^{G}\right)^{EA} + \left(\vec{\omega}_{A}^{O\bar{A}}\right) \times \left(\vec{\mathbf{V}}_{A}^{G}\right)^{E} = \left(\dot{\vec{\mathbf{V}}}_{K}^{G}\right)^{EO} - \left(\dot{\vec{\mathbf{V}}}_{W}^{G}\right)^{EO}
$$

Man sieht, dass die aerodynamische Beschleunigung folgende Anteile beinhaltet

$$
\left(\vec{V}_{A}^{G}\right)^{E\bar{A}}:
$$
 die aerodynamicsche Beschleunigung des Schwerpunktes relativ zum aerodynamicshen Zwischensystem  $\bar{A}$   

$$
\left(\vec{w}_{A}^{G\bar{A}}\right) \times \left(\vec{V}_{A}^{G}\right)^{E}:
$$
 die aerodynamicsche Beschleunigung infolge der Änderung der aerodynamicshen Bahnrichtung

Es ergibt sich mit [2-31](#page-40-0) ein vergleichbarer Zusammenhang zu Gleichung [2-6](#page-33-0) mit der kinematischen Beschleunigung. Die linke Seite der Gleichung, notiert im A-System

$$
\left(\vec{\mathbf{V}}_{A}^{G}\right)_{A}^{EO} = \mathbf{M}_{A\bar{A}} \cdot \left[ \left(\vec{\mathbf{V}}_{A}^{G}\right)_{\bar{A}}^{E\bar{A}} + \left(\vec{\boldsymbol{\omega}}_{A}^{O\bar{A}}\right)_{\bar{A}} \times \left(\vec{\mathbf{V}}_{A}^{G}\right)_{\bar{A}}^{E} \right]
$$

wird noch in Komponentenschreibweise ausformuliert:

$$
\left(\vec{V}_A^G\right)_A^{EO} = \begin{bmatrix} 1 & 0 & 0 \\ 0 & cos\mu_A & sin\mu_A \\ 0 & -sin\mu_A & cos\mu_A \end{bmatrix} \left\{ \begin{bmatrix} \dot{V}_A^G \\ 0 \\ 0 \end{bmatrix}_A^{\overline{E}A} + \begin{bmatrix} -\dot{\chi}_A \sin \gamma_A \\ \dot{\gamma}_A \\ \dot{\chi}_A \cos \gamma_A \end{bmatrix}_A \times \begin{bmatrix} V_A^G \\ 0 \\ 0 \end{bmatrix}_A^{\overline{E}} \right\}
$$

Ausmultiplizieren des Kreuzproduktes ergibt ein wichtiges Zwischenergebnis, dass zum Aufstellen der Bewegungsgleichungen in Kapitel [2.5](#page-49-0) weiterverwendet wird.

<span id="page-40-1"></span>
$$
\left(\vec{\mathbf{V}}_{A}^{G}\right)_{A}^{EO} = \begin{bmatrix} 1 & 0 & 0 \\ 0 & cos\mu_{A} & sin\mu_{A} \\ 0 & -sin\mu_{A} & cos\mu_{A} \end{bmatrix} \begin{bmatrix} \dot{V}_{A}^{G} \\ \dot{\chi}_{A} \cos \gamma_{A} \cdot V_{A}^{G} \\ -\dot{\gamma}_{A} \cdot V_{A}^{G} \end{bmatrix}_{\bar{A}}^{E\bar{A}}
$$

Eine Konkretisierung der zeitlichen Änderung der Windgeschwindigkeit  $\left(\vec{V}_W^G\right)$ ̇  $\frac{E}{v}$  in [2-31](#page-40-0) ist für die Entwicklung der Regelungsalgorithmen nicht notwendig. Sie wird als Eingangsgröße gehandhabt, die von außerhalb der betrachteten Systemgrenzen auf das Gleichungssystem einwirkt.

## <span id="page-41-0"></span>2.4 Modellstruktur der fluggerätspezifischen Eigenschaften

Während Lage- und Positionsänderungen direkt aus den translatorischen Geschwindigkeiten und den Drehraten resultieren, sind die Translationsdynamik und Rotationsdynamik von den spezifischen Eigenschaften der am Fluggerät angreifenden Kräfte und Momente abhängig. Dies äußert sich in den Bewegungsgleichungen der Translation und Rotation durch

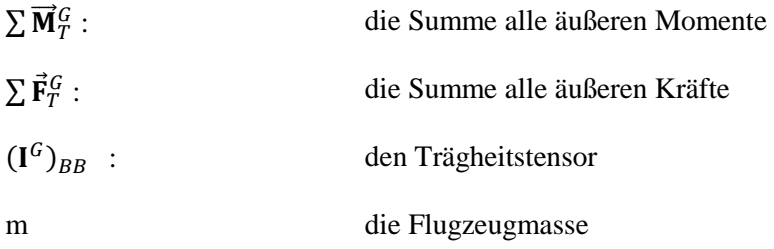

Die auf das Fluggerät wirkenden äußeren Kräfte und Momente werden erzeugt durch Aerodynamik, Antrieb und Gewichtskraft. Die Ausprägung der real auftretenden Kräfte und Momente ist zwar äußerst komplex, ihre Modellierung kann aber entsprechend der Zielsetzung des Modells entsprechend vereinfacht werden.

#### 2.4.1 Modellstruktur der aerodynamischen Kräfte und Momente

#### *2.4.1.1 Kraftbeiwerte und Derivativa*

Die aerodynamischen Kräfte

D: Widerstand

O: Ouerkraft

L : Auftrieb

lassen sich im aerodynamischen Koordinatensystem sehr einfach formulieren, da die Beschreibung direkt im System des physikalischen Ursprungs vorgenommen werden kann. Das macht sie gut interpretierbar und verwertbar für die Formulierung der Bewegungsgleichungen. Als Angriffspunkt der Kräfte wird für gewöhnlich der aerodynamische Bezugspunkt angesetzt. Die Kräfte lassen sich mit einer Bezugspunktverschiebung ebenfalls als am Flugzeugschwerpunkt angreifend ausdrücken. Da die Verwendung des Schwerpunktes die Bewegungsgleichungen besonders leicht formulierbar macht, wird er in den folgenden Gleichungen als Bezugspunkt herangezogen:

$$
\begin{aligned}\n\left(\vec{\mathbf{F}}_{A}^{A}\right)_{A} &= \left(\vec{\mathbf{F}}_{A}^{G}\right)_{A} = \begin{bmatrix} -D\\Q\\-L \end{bmatrix}_{A} = \bar{q}S \begin{bmatrix} -C_{D}\\C_{Q}\\-C_{L} \end{bmatrix}_{A}\n\end{aligned}
$$
\n2-35

Die Entdimensionalisierung auf die aerodynamischen Kraftbeiwerte

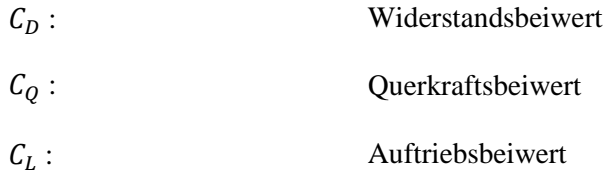

erfolgt über die Bezugsflügelfläche  $S$  und den Staudruck  $\bar{q}$ 

$$
\overline{q} = \frac{1}{2} \rho_{\infty} \cdot \left| \left( \vec{V}_A^G \right)^E \right|^2 \tag{2-36}
$$

Dabei ist

 $|(\vec{V}_A^G)^E|$ : der Betrag der aerodynamischen Geschwindigkeit am Schwerpunkt, gegenüber dem  $E$ -System  $\rho_{\infty}$ : die Dichte, der umgebenden, ungestörten Luft

Die charakteristischen Eigenschaften des Flugzeuges sind in den dimensionslosen Beiwerten enthalten, die mithilfe von numerischen oder experimentellen Modellbildungsverfahren ermittelt werden. Im allgemeinen Fall lassen sich die Beiwerte als abhängig von dem aktuellen Zustands- und Eingangsvektor als vieldimensionale Tabellen ansetzen, wobei aufgrund der Entdimensionalisierung der Beiwerte ebenfalls dimensionslose Zustandsgrößen  $x^*$  und dimensionslose Steuergrößen  $u^*$  verwendet werden:

$$
C_i = C_i(\mathbf{x}^*, \mathbf{u}^*)
$$

Um den Einfluss von interessierenden Zustandsgrößen oder Steuergrößen konkret auszudrücken, wird diese allgemeine vieldimensionale Form durch Polynome approximiert. Dazu kann eine Taylorapproximation an relevanten aerodynamischen Referenzflugzuständen mit  $\mathbf{x}_{ref}^*$  und  $\mathbf{u}_{ref}^*$ verwendet werden. Je nach Dichte der Tabellendaten ist es ausreichend eine lineare Approximation heranzuziehen oder ggf. auch Terme mit höherer Ordnung hinzuzunehmen.

Die häufig verwendete lineare Approximation entspricht

$$
C_i \approx C_{i_{ref}}(\mathbf{x}_{ref}^*, \mathbf{u}_{ref}^*) + \frac{\partial C_i(\mathbf{x}^*, \mathbf{u}^*)}{\partial \mathbf{x}^*}\Big|_{\substack{\mathbf{x}_{ref}^* \\ \mathbf{u}_{ref}^*}} \cdot (\mathbf{x}^* - \mathbf{x}_{ref}^*) + \frac{\partial C_i(\mathbf{x}^*, \mathbf{u}^*)}{\partial \mathbf{u}^*}\Big|_{\substack{\mathbf{x}_{ref}^* \\ \mathbf{u}_{ref}^*}} (\mathbf{u}^* - \mathbf{u}_{ref}^*) \qquad 2-38
$$

Sie führt auf Ausdrücke wie

$$
C_{L} \approx C_{L_{ref}}(\mathbf{x}_{ref}^{*}, \mathbf{u}_{ref}^{*}) + C_{L_{V}}(\mathbf{x}_{ref}^{*}, \mathbf{u}_{ref}^{*}) \cdot (V_{A}^{*} - V_{A_{ref}}^{*}) + C_{L_{\alpha}}(\mathbf{x}_{ref}^{*}, \mathbf{u}_{ref}^{*}) \cdot (\alpha - \alpha_{ref})
$$
 2-39  
+
$$
C_{L_{\beta}}(\mathbf{x}_{ref}^{*}, \mathbf{u}_{ref}^{*}) \cdot (\beta - \beta_{ref}) + C_{L_{q}}(\mathbf{x}_{ref}^{*}, \mathbf{u}_{ref}^{*}) \cdot (q_{A}^{*} - q_{A_{ref}}^{*})
$$

$$
+ \cdots
$$

$$
+ C_{L_{\delta_{F}}}(\mathbf{x}_{ref}^{*}, \mathbf{u}_{ref}^{*}) \cdot (\delta_{F} - \delta_{F_{ref}}) + \cdots + C_{L_{\eta}}(\mathbf{x}_{ref}^{*}, \mathbf{u}_{ref}^{*}) \cdot (\eta - \eta_{ref})
$$

in denen weiterhin tabellierte, nichtlineare Datensätze verwendet werden können. Die Entdimensionalisierung der Zustands- und Steuergrößen ist im folgenden Unterkapitel nach Gleichung [2-42](#page-44-0) noch konkret angegeben.

Die Ausdrücke lassen sich grundsätzlich noch vereinfachen, indem Einflüsse mit untergeordnetem Effekt vernachlässigt werden. Betrachtet man beispielsweise nur den linearen Bereich der Auftriebskurve lässt sich der häufig verwendete Zusammenhang

$$
C_L = C_{L_{ref}} + C_{L_{\alpha}} \cdot (\alpha_A - \alpha_{A, ref})
$$

aus dieser Vorgehensweise motivieren.

Die verwendete Notation der aerodynamischen Kräfte im aerodynamischen Koordinatensystem ist vorteilhaft für die weiteren Umformungen zur Formulierung der Bewegungsgleichungen im A-System im Kapitel [2.5.1](#page-49-1) Ein Vorteil gegenüber der Notation im B-System ist, dass die aerodynamischen Strömungswinkel nicht explizit in den Bewegungsgleichungen vorkommen, da bei der gewählten Notation keine Koordinatentransformation zwischen dem aerodynamischen A-System und dem körperfestem B-System stattfinden muss. Die Gleichungen sind also bereits in dem System formuliert, in dem das Modell die Flugdynamik am einfachsten wiedergeben kann.

#### *2.4.1.2 Momentenbeiwerte und Derivativa*

Die aerodynamischen Momente

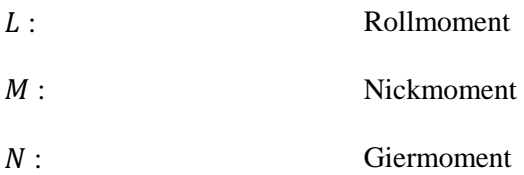

werden im körperfesten Koordinatensystem angesetzt. Die Verwendung in den Bewegungsgleichungen der Momentendynamik ist somit ebenfalls ohne weitere Koordinatentransformation direkt möglich. Die Momente werden im Rahmen der hier verwendeten Modellstruktur direkt gegenüber dem Schwerpunkt ausgedrückt.

$$
\left(\overrightarrow{\mathbf{M}}_{A}^{G}\right)_{B} = \begin{bmatrix} L_{A}^{G} \\ M_{A}^{G} \\ N_{A}^{G} \end{bmatrix}_{B} = \overline{q}S \begin{bmatrix} \frac{b}{2} \cdot C_{l}^{G} \\ \overline{c} \cdot C_{m}^{G} \\ \frac{b}{2} \cdot C_{n}^{G} \end{bmatrix}_{B}
$$

Die aerodynamischen Momentenbeiwerte

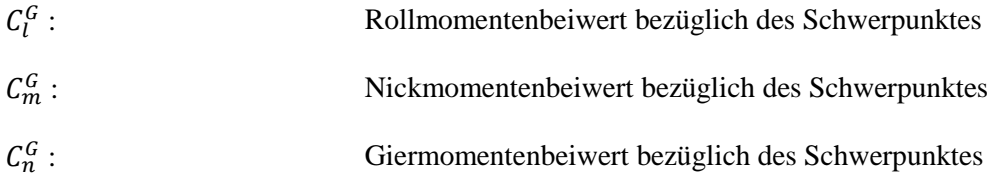

beinhalten die spezifischen aerodynamischen Eigenschaften des Fluggerätes. Die Dimensionalisierung der Beiwerte erfolgt über Multiplikation mit der Bezugsflügelfläche S, dem Staudruck  $\bar{q}$  sowie mit

: Flügelspannweite

$$
\bar{c}:
$$
 Bezugsflügeltiefe

Für die konkrete Formulierung der Einflüsse der Zustands- und Steuergrößen auf die Momentenbeiwerte ist die gleiche Herangehensweise anwendbar wie bei den Kraftbeiwerten. Die vieldimensionale allgemeine Beschreibung der Form  $C_i = C_i(\mathbf{x}^*, \mathbf{u}^*)$  lässt sich analog in einer Taylorapproximation an relevanten aerodynamischen Referenzflugzuständen formulieren. Für die Momentenbeiwerte wird dafür ebenfalls häufig eine lineare Approximation angesetzt. Dies führt auf lineare Modellstrukturen, in denen tabellierte nichtlineare Datensätze verwendet werden können, wie

<span id="page-44-0"></span>
$$
C_m \approx C_{m_{ref}}(\mathbf{x}_{ref}^*, \mathbf{u}_{ref}^*)
$$
\n
$$
+ C_{m_V}(\mathbf{x}_{ref}^*, \mathbf{u}_{ref}^*) \cdot (V_A^* - V_{\mathbf{A}_{ref}}^*) + C_{m_G}(\mathbf{x}_{ref}^*, \mathbf{u}_{ref}^*) \cdot (\alpha - \alpha_{ref}) + C_{m_G}(\mathbf{x}_{ref}^*, \mathbf{u}_{ref}^*) \cdot (\beta - \beta_{ref})
$$
\n
$$
+ C_{m_P}(\mathbf{x}_{ref}^*, \mathbf{u}_{ref}^*) \cdot (p_A^* - p_{\mathbf{A}_{ref}}^*) + C_{m_q}(\mathbf{x}_{ref}^*, \mathbf{u}_{ref}^*) \cdot (q_A^* - q_{\mathbf{A}_{ref}}^*) + C_{m_r}(\mathbf{x}_{ref}^*, \mathbf{u}_{ref}^*) \cdot (r_A^* - r_{\mathbf{A}_{ref}}^*)
$$
\n
$$
+ \cdots
$$
\n
$$
+ C_{m_{\xi}}(\mathbf{x}_{ref}^*, \mathbf{u}_{ref}^*) \cdot (\xi - \xi_{ref}) + C_{m_{\eta}}(\mathbf{x}_{ref}^*, \mathbf{u}_{ref}^*) \cdot (\eta - \eta_{ref}) + C_{m_{\zeta}}(\mathbf{x}_{ref}^*, \mathbf{u}_{ref}^*) \cdot (\xi - \xi_{ref})
$$
\n
$$
+ C_{m_{\delta_F}}(\mathbf{x}_{ref}^*, \mathbf{u}_{ref}^*) \cdot (\delta_F - \delta_{F_{ref}}) + C_{m_{\delta_T}}(\mathbf{x}_{ref}^*, \mathbf{u}_{ref}^*) \cdot (\delta_T - \delta_{T_{ref}})
$$

Die verwendeten Drehraten

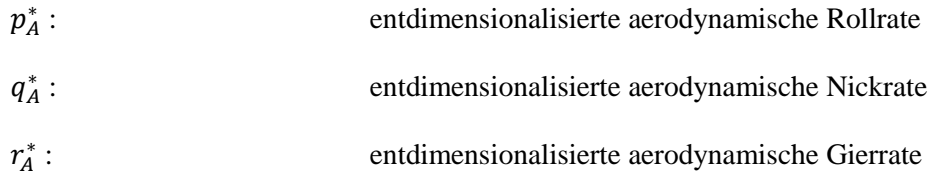

werden anstelle der Drehraten  $p_A$ ,  $q_A$ ,  $r_A$  verwendet, damit die zugehörigen Derivativa  $C_{m_p}$ ,  $C_{mq}$ ,  $C_{m_r}$ weiterhin dimensionslos sind. Die Entdimensionalisierung der Drehraten erfolgt über

$$
p_A^* = \frac{b}{2 \cdot V_A} \cdot p_A \tag{2-43}
$$

$$
q_A^* = \frac{\bar{c}}{2 \cdot V_A} \cdot q_A \tag{2-44}
$$

$$
r_A^* = \frac{b}{2 \cdot V_A} \cdot r_A \tag{2-45}
$$

Der Zusammenhang zwischen den aerodynamischen Drehraten  $p_A$ ,  $q_A$ ,  $r_A$  und den kinematischen Drehraten  $p_K$ ,  $q_K$ ,  $r_K$  wurde in Kapitel [2.3.3](#page-37-1) erläutert.

Die Geschwindigkeit  $V_A^*$  lässt sich über die Geschwindigkeit am Referenzpunkt entdimensionalisieren

$$
V_A^* = \frac{V_A}{V_{A,ref}}
$$

Die Abhängigkeit der Kraft- und Momentenbeiwerte von den dimensionslosen Steuergrößen ist in der dargestellten Modellstruktur durch die virtuellen Steuergrößen

- $\xi$ : Querruderausschlag
- : Seitenruderausschlag

 $\eta$ : Höhenruderausschlag

- $\delta_F$ : Stellung der Hochauftriebshilfen
- $\delta_T$ : Schubhebelstellung

ausgedrückt. Die Verwendung der virtuellen Steuergrößen gestattet es außerdem, die Modellstruktur möglichst allgemeingültig zu formulieren, da die konkrete Gestaltung der Steuerflächenkonfiguration vorerst zurückzustellt werden kann. Im Rahmen der Steuerflächenzuweisung wird aus den virtuellen

Steuergrößen die Ansteuerung der am Fluggerät physikalisch verfügbaren Aktuatoren festgelegt. Der Zusammenhang zwischen den virtuellen Steuergrößen und den physikalischen ist in Kapitel [5.1.1](#page-140-0) anhand der gewählten Referenzkonfiguration dargestellt.

#### 2.4.2 Modellstruktur der Antriebskräfte und -momente

Die durch das Antriebssystem erzeugten Kräfte und Momente resultieren hauptsächlich aus der relativen Anströmung der umgebenden Luft an den Propeller, der Propellerdrehzahl und der Installation des Propellers am Fluggerät. Die Kräfte und Momente sind daher von vielen Einflussgrößen abhängig, so dass ebenfalls nur eine näherungsweise Beschreibung der Effekte möglich ist. Wie im Fall der aerodynamischen Kräfte und Momente ist auch hier das Ziel eine Darstellung anzugeben, die für die Herleitung der Regelgesetzte ausreichend genau ist. Der nichtlinearen Simulation, die in Kapitel [5](#page-138-0) zur Validierung des Regelungsansatzes verwendet wird, ist eine detailreichere Implementierung ohne der im Folgenden genannten Vereinfachungen zu Grunde gelegt.

Für die Herleitung der Regelgesetze wird die Aufteilung der Antriebskräfte in den Eintrittsimpuls in die Propellerebene und den Austrittsimpuls aus der Propellerebene

$$
\left(\vec{\mathbf{F}}_{P}^{P}\right)_{A} = \mathbf{M}_{AB} \cdot \mathbf{M}_{BP} \cdot \left(\vec{\mathbf{T}}_{out}^{P}\right)_{P} + \left(\vec{\mathbf{T}}_{in}^{P}\right)_{A}
$$

vernachlässigt. Mit dieser Annahme wird außerdem die Richtungsänderung der Antriebskräfte aufgrund von Einbauwinkeln  $\kappa$  und  $\sigma$  des Propellers vernachlässigt, also

$$
\mathbf{M}_{\rm BP} = \begin{bmatrix} \cos \kappa \cos \sigma & -\sin \kappa & \cos \kappa \sin \sigma \\ \sin \kappa \cos \sigma & \cos \kappa & \sin \kappa \sin \sigma \\ -\sin \sigma & 0 & \cos \sigma \end{bmatrix} = \begin{bmatrix} 1 & 0 & 0 \\ 0 & 1 & 0 \\ 0 & 0 & 1 \end{bmatrix} \tag{2-48}
$$

Es wird also angenommen, dass die Antriebskräfte sich ausreichend genau auf den Schub reduzieren lassen, der im aerodynamischen System sehr einfach ausgedrückt werden kann durch

$$
\left(\vec{\mathbf{F}}_P^G\right)_A = \left(\vec{\mathbf{F}}_P^P\right)_A = \begin{bmatrix} T \\ 0 \\ 0 \end{bmatrix}_A
$$

Dabei ist die Bezugspunktverschiebung vom Angriffspunkt der Antriebskräfte an der Propellernabe P auf den Schwerpunkt G zu beachten. Die Notation der Antriebskräfte im aerodynamischen System ermöglicht direkt das Einsetzen in die Bewegungsgleichungen.

Für den Schub ist analog zur Aerodynamik eine Darstellung mithilfe des dimensionslosen Schubkoeffizienten  $c_T$  möglich. Die Entdimensionalisierung erfolgt dabei über

$$
T = \rho_{\infty} \cdot D^4 \cdot \omega_P^2 \cdot c_T \tag{2-50}
$$

Dabei ist

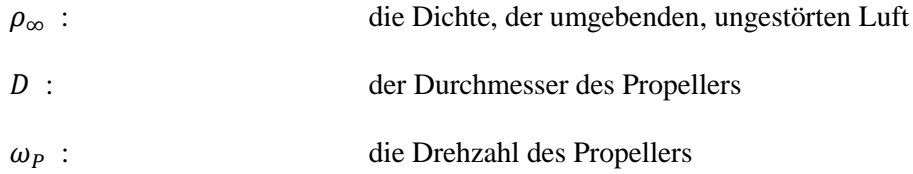

Der Schubkoeffizient ist wiederum abhängig von dem Zustands- und Eingangsvektor, also

$$
c_T = c_T(\mathbf{x}^*, \mathbf{u}^*)
$$

Analog zur Vorgehensweis der Aerodynamik lässt sich der Schubkoeffizient weiter konkretisieren durch eine Taylorapproximation. Ein linearer Ansatz führt dann beispielsweise auf

$$
c_{T} \approx c_{T_{ref}}(\mathbf{x}_{ref}^{*}, \mathbf{u}_{ref}^{*})
$$
\n
$$
+ c_{T_{V}}(\mathbf{x}_{ref}^{*}, \mathbf{u}_{ref}^{*}) \cdot (V_{A}^{*} - V_{A_{ref}}^{*}) + c_{T_{\alpha}}(\mathbf{x}_{ref}^{*}, \mathbf{u}_{ref}^{*}) \cdot (\alpha - \alpha_{ref}) + c_{T_{\beta}}(\mathbf{x}_{ref}^{*}, \mathbf{u}_{ref}^{*}) \cdot (\beta - \beta_{ref})
$$
\n
$$
+ c_{T_{p}}(\mathbf{x}_{ref}^{*}, \mathbf{u}_{ref}^{*}) \cdot (p_{A}^{*} - p_{A_{ref}}^{*}) + c_{T_{q}}(\mathbf{x}_{ref}^{*}, \mathbf{u}_{ref}^{*}) \cdot (q_{A}^{*} - q_{A_{ref}}^{*}) + c_{T_{r}}(\mathbf{x}_{ref}^{*}, \mathbf{u}_{ref}^{*}) \cdot (r_{A}^{*} - r_{A_{ref}}^{*})
$$
\n
$$
+ \cdots
$$
\n
$$
c_{T_{\delta_{T}}}(\mathbf{x}_{ref}^{*}, \mathbf{u}_{ref}^{*}) \cdot (\delta_{T} - \delta_{T_{ref}})
$$

Dieser Modellansatz lässt sich grundsätzlich durch weitere Annahmen über die Einflussgrößen beliebig vereinfachen. Außerdem sei erwähnt, dass für den Modellansatz nicht zwingend der Zwischenschritt über die Koeffizienten gegangen werden muss, sondern es kann ebenfalls eine Approximation auf Basis der Gleichung

$$
T = T(\mathbf{x}, \mathbf{u}) \tag{2-53}
$$

oder auf Basis des Schubüberschusses

$$
\frac{T-D}{m} = f(\mathbf{x}, \mathbf{u}) \tag{2-54}
$$

angesetzt werden. Dies wird beispielsweise in Kapitel [4.3](#page-99-0) zur Herleitung der Vorsteuerung in der Geschwindigkeitsregelschleife angewandt.

Die Antriebsmomente bestehen hauptsächlich in dem aufgebrachten Propellerdrehmoment, dass durch das Fluggerät abgestützt werden muss. Desweitern erzeugen die Antriebskräfte aufgrund des Hebelarms

von der Propellernabe zum Schwerpunkt  $(\vec{r}^{PG})$  Momente um den Schwerpunkt des Fluggerätes. Hinzukommen die rotierende Masse des Propellers, so dass durch die Trägheit und aufgrund des Impulserhaltungssatzes bei Rotationen des Fluggerätes Trägheitskopplungen resultieren. Diese Effekte sind in dem Momentenvektor

$$
\left(\overrightarrow{\mathbf{M}}_{P}^{G}\right)_{B} = \begin{bmatrix} L_{P}^{G} \\ M_{P}^{G} \\ N_{P}^{G} \end{bmatrix}_{B} \tag{2-55}
$$

beinhaltet. Die einzelnen Effekte, lassen sich grundsätzlich weiter ausformulieren. Für die Herleitung der Regelgesetze in Kapitel [4](#page-86-0) wird jedoch auch für die Antriebsmomente die Methodik über die Taylorapproximation herangezogen, so dass die Einflussfaktoren auf die Momente weiterhin implizit, wie beispielsweise durch

$$
L_P^G = L_P^G(\mathbf{x}, \mathbf{u}) \tag{2-56}
$$

angesetzt bleiben können.

#### 2.4.3 Modellstruktur für Gewichtskraft und Trägheitsmoment

Die Gewichtskraft, die direkt am Schwerpunkt angreift, lässt sich im 0-System sehr einfach angeben durch

$$
\left(\vec{\mathbf{F}}_G^G\right)_O = \begin{bmatrix} 0 \\ 0 \\ -m \cdot g \end{bmatrix}_O \tag{2-57}
$$

Da der Bezugspunkt für die Bewegungsgleichungen in diesem Kapitel mit dem Fluggeräteschwerpunkt gewählt ist, resultiert kein Hebelarm und eine Berücksichtigung von Momenten aus der Gewichtskraft gegenüber dem Referenzpunkt der Bewegungsgleichungen ist nicht erforderlich.

Der Trägheitstensor wurde bereits in Gleichung [2-10](#page-34-0) für die rotatorischen Bewegungsgleichungen eingeführt. Er wurde gegenüber dem  $B$ -System ausgedrückt durch

$$
(\mathbf{I}^G)_{BB} = \begin{bmatrix} I_{xx}^G & 0 & -I_{xz}^G \\ 0 & I_{yy}^G & 0 \\ -I_{xz}^G & 0 & I_{zz}^G \end{bmatrix}_{BB}
$$
 (2-58)

In dieser Darstellung ist bereits die Annahme getroffen, dass das Fluggerät eine symmetrische Massenverteilung aufweist und die Hauptträgheitsachsen des Fluggerätes mit den Achsen des B-Systems übereinstimmen. Mit diesen Annahmen lässt sich die symmetrische Gestaltung des Tensors und die zu 0 gesetzten Deviationsmomente begründen.

### <span id="page-49-0"></span>2.5 Bewegungsgleichungen für den Reglerentwurf

Die bisher eingeführten Bewegungsgleichungen, die Modellstruktur und der dargestellte Einfluss von Wind werden nun abschließend zu einer Formulierung der Bewegungsgleichungen als Zustandsraummodell zusammengefasst. An dieser Stelle sei nochmal betont, dass die im Folgenden zusammengeführten analytischen Gleichungen zur Herleitung der Regelgesetze dienen sollen und nicht das Modell für die numerischen flugdynamischen Simulationen darzustellen. Das Ziel ist hier, die flugdynamischen Zusammenhänge aufzubereiten, so dass die Dynamik analytisch gut verständlich ist und die Herleitung der Regelgesetze in Kapitel [4](#page-86-0) darauf Bezug nehmen kann.

#### <span id="page-49-1"></span>2.5.1 Translationsdynamik auf Basis aerodynamischer Zustandsgrößen

Für die Formulierung der Translationszustände auf Basis aerodynamischer Zustandsgrößen wird auf den translatorischen Impulssatz  $(\vec{V}_K^G)$ i EO  $=\frac{1}{n}$  $\frac{1}{m} \cdot \Sigma(\vec{F}^G)$  in der Darstellung aus Gleichung [2-5](#page-32-0) zurückgegriffen. Der Zusammenhang zwischen kinematischer und aerodynamischer Beschleunigung unter Einfluss von Wind wird aus Gleichung [2-31](#page-40-0) entnommen. In diese Gleichung wird der Impulssatz eingesetzt und die Notation der Vektoren im aerodynamischen Koordinatensystem A vorgenommen, so dass man erhält

$$
\left(\vec{\mathbf{V}}_{A}^{G}\right)_{A}^{EO} = \frac{1}{m} \cdot \sum \left(\vec{\mathbf{F}}^{G}\right)_{A} - \left(\vec{\mathbf{V}}_{W}^{G}\right)_{A}^{EO}
$$

Die Summe der äußeren Kräfte wird nun durch die in Kapitel [2.4](#page-41-0) vorbereiteten Anteile aus Aerodynamik, Antrieb und Gewichtskraft aufgeteilt.

$$
\left(\dot{\vec{V}}_{A}^{G}\right)_{A}^{EO} = \frac{1}{m} \cdot \left(\vec{F}_{A}^{G} + \vec{F}_{P}^{G} + \vec{F}_{G}^{G}\right)_{A} - \left(\dot{\vec{V}}_{W}^{G}\right)_{A}^{EO}
$$
 2-60

Wie in Kapitel [2.4](#page-41-0) begründet, lassen sich die aerodynamischen Kräfte sowie die Antriebskräfte im aerodynamischen System und die Gewichtskraft im  $O$ -System besonders einfach formulieren.

$$
\left(\vec{\mathbf{V}}_{A}^{G}\right)_{A}^{EO} = \frac{1}{m} \cdot \left(\vec{\mathbf{F}}_{A}^{G} + \vec{\mathbf{F}}_{P}^{G}\right)_{A} + \frac{1}{m} \mathbf{M}_{AO} \cdot \left(\vec{\mathbf{F}}_{G}^{G}\right)_{O} - \left(\vec{\mathbf{V}}_{W}^{G}\right)_{A}^{EO}
$$

Zur Transformation der Gewichtskraft aus dem 0-System ins A-System wird auf die Transformationsmatrix M<sub>AO</sub> zurückgegriffen. Diese ist im Anhang [B.1](#page-347-0) aufgestellt. Im nächsten Schritt wird nun die Gleichung in Komponentenschreibweise ausgedrückt. Dabei wird die linke Seite durch Gleichung [2-34](#page-40-1) ersetzt und die Komponenten der äußeren Kräfte gemäß der Herleitungen und Vereinfachungen aus Kapitel [2.4](#page-41-0) eingesetzt:

$$
\begin{bmatrix} 1 & 0 & 0 \ 0 & cos\mu_A & sin\mu_A \ 0 & -sin\mu_A & cos\mu_A \end{bmatrix} \cdot \begin{bmatrix} \dot{V}_A^G \\ \dot{\chi}_A \cos \gamma_A \cdot V_A^G \\ -\dot{\gamma}_A \cdot V_A^G \end{bmatrix} = \frac{1}{m} \cdot \begin{bmatrix} T - D \\ Q \\ -L \end{bmatrix} + \frac{1}{m} \begin{bmatrix} 1 & 0 & 0 \ 0 & cos\mu_A & sin\mu_A \\ 0 & cos\mu_A & sin\mu_A \\ 0 & -sin\mu_A & cos\mu_A \end{bmatrix} \begin{bmatrix} cos\gamma_A & 0 & -sin\gamma_A \\ 0 & 1 & 0 \\ sin\gamma_A & 0 & cos\gamma_A \end{bmatrix} \begin{bmatrix} cos\gamma_A & sin\gamma_A & 0 \\ -sin\gamma_A & cos\gamma_A & 0 \\ 0 & 0 & 1 \end{bmatrix} \begin{bmatrix} 0 \\ 0 \\ mg \end{bmatrix} = -(\vec{V}_W^G)^{EO}
$$

Division der Gleichung durch die Drehmatrix  $M_{A\overline{A}} =$  $1 \qquad 0 \qquad 0$ 0  $cos\mu_A$   $sin\mu_A$ 0 −sinµ<sub>A</sub> cosµ<sub>A</sub> ] und Ausmultiplizieren der

rechten Seite ergibt unter Berücksichtigung von

$$
\begin{bmatrix} 1 & 0 & 0 \ 0 & cos\mu_A & -sin\mu_A \\ 0 & sin\mu_A & cos\mu_A \end{bmatrix} \left(\vec{\mathbf{V}}_W^G\right)_A^{EO} = \left(\vec{\mathbf{V}}_W^G\right)_A^{EO}
$$

schließlich

$$
\begin{bmatrix} \dot{V}_A^G \\ \dot{\chi}_A \cos \gamma_A \cdot V_A^G \\ -\dot{\gamma}_A \cdot V_A^G \end{bmatrix} = \begin{bmatrix} 1 & 0 & 0 \\ 0 & \cos \mu_A & -\sin \mu_A \\ 0 & \sin \mu_A & \cos \mu_A \end{bmatrix} \cdot \frac{1}{m} \cdot \begin{bmatrix} T-D \\ Q \\ -L \end{bmatrix} + \begin{bmatrix} -g\sin \gamma_A \\ 0 \\ g\cos \gamma_A \end{bmatrix} - \left(\vec{V}_W^G\right)_A^{EO} \qquad (2-64)
$$

Aus dieser Darstellung lassen sich nun die drei Differentialgleichungen zur Beschreibung der aerodynamischen Translationszustände ausschreiben.

$$
\dot{V}_A^G = \frac{T - D}{m} - g \sin \gamma_A - \left(\dot{u}_W^G\right)_{\bar{A}}^{EO}
$$

$$
\dot{\chi}_A = \frac{L \cdot \sin \mu_A + Q \cos \mu_A}{m \cdot V_A^G \cdot \cos \gamma_A} - \frac{\left(\dot{v}_W^G\right)_{\bar{A}}^{EO}}{V_A^G \cdot \cos \gamma_A}
$$

$$
\dot{\gamma}_A = \frac{L \cdot \cos \mu_A - Q \cdot \sin \mu_A}{m \cdot V_A^G} - \frac{g}{V_A^G} \cos \gamma_A - \frac{\left(\dot{w}_W^G\right)_{\bar{A}}^{EO}}{V_A^G}
$$

#### 2.5.2 Rotationsdynamik auf Basis kinematischer Drehraten

Die Aufstellung der rotatorischen Zustandsdifferentialgleichungen führt über die Gleichung [2-10,](#page-34-0) der Erhaltung des Drehimpulses. Die in Kapitel [2.4](#page-41-0) modellierten Momente aus Antrieb und Aerodynamik sowie der vereinfachte Trägheitstensors werden in den Impulserhaltungssatz eingesetzt. Das somit angesetzte Gleichungssystem

$$
\begin{bmatrix} \dot{p}_{K} \\ \dot{q}_{K} \\ \dot{r}_{K} \end{bmatrix}_{B}^{B} = \begin{bmatrix} I_{xx}^{G} & 0 & 0 \\ 0 & I_{yy}^{G} & 0 \\ 0 & 0 & I_{zz}^{G} \end{bmatrix}_{BB}^{-1} \cdot \left\{ \begin{bmatrix} L_{A}^{G} + L_{P}^{G} \\ M_{A}^{G} + M_{P}^{G} \\ N_{A}^{G} + N_{P}^{G} \end{bmatrix}_{B} - \begin{bmatrix} p_{K} \\ q_{K} \\ r_{K} \end{bmatrix}_{B} \times \begin{bmatrix} I_{xx}^{G} & 0 & 0 \\ 0 & I_{yy}^{G} & 0 \\ 0 & 0 & I_{zz}^{G} \end{bmatrix}_{BB} \cdot \begin{bmatrix} p_{K} \\ q_{K} \\ r_{K} \end{bmatrix}_{B} \right\}
$$

lässt sich durch Ausmultiplizieren abschließend noch etwas umformen

$$
\dot{p}_K = \frac{1}{I_{xx}^G} \Big[ \Big( L_A^G \Big)_B + \Big( L_P^G \Big)_B \Big] + \frac{1}{I_{xx}^G} \cdot \Big( I_{yy}^G - I_{zz}^G \Big) \cdot q_K \cdot r_K \tag{2-69}
$$

$$
\dot{q}_K = \frac{1}{I_{yy}^G} \cdot \left[ \left( M_A^G \right)_B + \left( M_P^G \right)_B \right] + \frac{1}{I_{yy}^G} \cdot \left( I_{zz}^G - I_{xx}^G \right) \cdot p_K \cdot r_K \tag{2-70}
$$

$$
\dot{r}_{K} = \frac{1}{I_{zz}^{G}} \cdot \left[ \left( N_{A}^{G} \right)_{B} + \left( N_{P}^{G} \right)_{B} \right] + \frac{1}{I_{zz}^{G}} \cdot \left( I_{xx}^{G} - I_{yy}^{G} \right) \cdot p_{K} \cdot q_{K}
$$
\n(2-7)

#### 2.5.3 Lage und Positionsdynamik

Die Differentialgleichungen zur Beschreibung der Flugzeuglage können direkt aus Gleichung [2-11](#page-35-0) übernommen werden und werden daher hier nicht erneut angegeben. Für die Beschreibung der Positionsdifferentialgleichungen wird auf den in Gleichung [2-16](#page-36-1) aufgestellten Zusammenhang zwischen kinematischer, aerodynamischer und Windgeschwindigkeit zurückgegriffen und dieser in Gleichung [2-14](#page-35-1) eingesetzt. Man erhält

$$
\begin{bmatrix} \dot{x}_K^G \\ \dot{y}_K^G \\ \dot{z}_K^G \end{bmatrix}_0^E = V_K^G \begin{bmatrix} \cos \chi_K \cdot \cos \gamma_K \\ \sin \chi_K \cdot \cos \gamma_K \\ -\sin \gamma_K \end{bmatrix} = V_A^G \begin{bmatrix} \cos \chi_A \cdot \cos \gamma_A \\ \sin \chi_A \cdot \cos \gamma_A \\ -\sin \gamma_A \end{bmatrix} + V_W^G \begin{bmatrix} \cos \chi_W \cdot \cos \gamma_W \\ \sin \chi_W \cdot \cos \gamma_W \\ -\sin \gamma_W \end{bmatrix}
$$

### 2.5.4 Darstellung der Flugdynamik als Zustandsraummodell

Die hergeleiteten Bewegungsgleichungen lassen sich zur Zustandsgleichung eines Zustandsraummodells der Form

$$
\dot{\mathbf{x}} = \mathbf{f}(\mathbf{x}, \mathbf{u}) \tag{2-73}
$$

zusammenführen. Die Zustandsgleichung ist dementsprechend das nichtlineare, verkoppelte Gleichungssystem gemäß:

$$
\begin{bmatrix}\n\frac{T-D}{m} - g \sin \gamma_A - \left(\hat{u}_W^G\right)_A^{EO} \\
\frac{L \cdot \sin \mu_A + Q \cos \mu_A}{m \cdot V_A^G \cdot \cos \gamma_A} - \frac{\left(\hat{v}_W^G\right)_A^{EO}}{V_A^G \cdot \cos \gamma_A} \\
\frac{\dot{\gamma}_A}{m \cdot V_A^G} \\
\frac{\dot{\gamma}_A}{m \cdot V_A^G} \\
\frac{1}{m \cdot V_A^G} \frac{1}{m \cdot V_A^G} \left[\left(L_A^G\right)_B + \left(L_P^G\right)_B\right] + \frac{1}{L_{xx}^G} \cdot \left(I_{yy}^G - I_{zz}^G\right) \cdot q_K \cdot r_K \\
\frac{1}{\Phi} \\
\frac{1}{\Phi} \\
\frac{1}{\Phi} \\
\frac{1}{\Phi} \\
\frac{1}{\Phi} \\
\frac{1}{\Phi} \\
\frac{1}{\Phi} \\
\frac{1}{\Phi} \\
\frac{1}{\Phi} \\
\frac{1}{\Phi} \\
\frac{1}{\Phi} \\
\frac{1}{\Phi} \\
\frac{1}{\Phi} \\
\frac{1}{\Phi} \\
\frac{1}{\Phi} \\
\frac{1}{\Phi} \\
\frac{1}{\Phi} \\
\frac{1}{\Phi} \\
\frac{1}{\Phi} \\
\frac{1}{\Phi} \\
\frac{1}{\Phi} \\
\frac{1}{\Phi} \\
\frac{1}{\Phi} \\
\frac{1}{\Phi} \\
\frac{1}{\Phi} \\
\frac{1}{\Phi} \\
\frac{1}{\Phi} \\
\frac{1}{\Phi} \\
\frac{1}{\Phi} \\
\frac{1}{\Phi} \\
\frac{1}{\Phi} \\
\frac{1}{\Phi} \\
\frac{1}{\Phi} \\
\frac{1}{\Phi} \\
\frac{1}{\Phi} \\
\frac{1}{\Phi} \\
\frac{1}{\Phi} \\
\frac{1}{\Phi} \\
\frac{1}{\Phi} \\
\frac{1}{\Phi} \\
\frac{1}{\Phi} \\
\frac{1}{\Phi} \\
\frac{1}{\Phi} \\
\frac{1}{\Phi} \\
\frac{1}{\Phi} \\
\frac{1}{\Phi} \\
\frac{1}{\Phi} \\
\frac{1}{\Phi} \\
\frac{1}{\Phi} \\
\frac{1}{\Phi} \\
\frac{1}{\Phi} \\
\frac{1}{\Phi} \\
\frac{1}{\Phi} \\
\frac{1}{\Phi} \\
\frac{1}{\Phi} \\
\frac{1}{\Phi} \\
\frac{1}{\Phi} \\
\frac{1}{\Phi} \\
$$

Der Vollständigkeit halber sei erwähnt, dass sich für das Zustandsraummodell noch eine Ausgangsgleichung der Form

$$
y = h(x, u) \tag{2-75}
$$

aufstellen lässt. Der Ausgangsvektor kann dabei als beliebige Zusammenstellung aller bisher hergeleiteten flugdynamischen Zusammenhänge interpretiert werden.

# **3 Regelungstechnische Grundlagen**

## 3.1 Vorüberlegungen zur Wahl der Regelungsmethode

Die Vielfalt an Regelungsmethoden, die für unbemannte Fluggeräte in Betracht gezogen werden können ist sehr groß. Die günstige Zugänglichkeit dieser Fluggerätekategorie ist auf die Anwendung moderner Regelungsmethoden im Vergleich zur bemannten Luftfahrt sehr förderlich, da grundsätzlich Fly-by-Wire-Systeme vorzufinden sind und der Grad an Digitalisierung der Flugregelung maximal ist – und das über das gesamte Spektrum an Fluggerätekonfigurationen, von kleinen kostengünstigen UAVs bis hin zu kostenintensiven Hochleistungssystemen. Dementsprechend vielseitig ist das Spektrum an Flugregelungsmethoden, die in der noch jungen Geschichte dieser Fluggerätekategorie entwickelt und diskutiert wurden.

Die dynamische Inversion ist eine dieser Methoden. Ihre hohe Leistungsfähigkeit wurde in vielen Anwendungen belegt. Sie weist einige Merkmale auf, die auch für die Zielsetzung dieser Arbeit besonders vorteilhaft sind. Dazu zählt, dass ihr Entwurfsprozess die flugdynamischen Zusammenhänge auf sehr intuitive Weise zum Kern der Regelgesetze macht. Die dabei entstehenden Algorithmen sind physikalisch gut nachvollziehbar und ermöglichen es, Kenntnisse über die konkrete Ausprägung von Flugeigenschaften und Flugleistungen auf einfache Weise in den Reglerentwurf einfließen zu lassen. Die dynamische Inversion verfügt darüber hinaus über eine belastbare regelungstechnische Theorie, zum Beispiel in [\[32\],](#page-342-0) [\[38\]](#page-342-1) oder [\[77\],](#page-345-0) so dass für die Akzeptanz im Luftfahrtbereich ein stabiles Fundament gelegt ist.

Den Vorteilen der dynamischen Inversion steht jedoch angesichts der Zielsetzung dieser Arbeit folgender zentraler Nachteil gegenüber. Die Inversion basiert auf einer Rückführung von gemessenen Zustands- bzw. Ausgangsgrößen. Das Ziel dieser Arbeit ist jedoch die Abhängigkeit von Sensormessungen gerade möglichst gering zu halten. Die Rückführung von gemessenen Flugzustandsgrößen als zentraler Bestandteil der Regelungsstrategie ist für eine Reglerstruktur, in der Flugzustandsmessungen nur in reduziertem Umfang zur Verfügung stehen, nicht optimal. Naheliegend wäre zunächst, nicht verfügbare Messwerte durch Ersatzgrößen in der Inversion zu ersetzen, um die flugdynamisch gut begründeten Regelgesetze und die Struktur der dynamischen Inversion weiter anwenden zu können. Dabei wäre eine Variante, nicht verfügbare Messgrößen mithilfe von Schätzalgorithmen zu rekonstruieren. Das Rekonstruieren ginge allerdings mit der Implementierung von weiteren, zusätzlichen Bausteinen im Regelungsgesetz oder in der Flugzustandserfassung einher und widerspricht den Zielen dieser Arbeit. Als Ersatzgrößen kommen ebenfalls auch die Sollwertverläufe in Betracht, die in der Umsetzung von dynamischen Inversionsreglern z.B. durch Referenzmodelle bereitgestellt werden.

Diese Überlegung führt darauf hinaus, die flugdynamisch begründeten Regelgesetze nicht als Rückführung zu verwenden, sondern die Struktur grundlegend auf eine Vorsteuerung auszurichten und Messgrößen konsequent nur in Fehlerreglern zu verwenden. [Abbildung 3-1](#page-54-0) visualisiert diesen Gedanken und zeigt die wesentlichen Komponenten der dabei entstehenden Reglerstruktur. Diese besteht aus einem Referenzmodell zur Generierung von Referenzverläufen, einer Berechnung der Steuerkommandos auf Basis der Inversion der Flugdynamik, jedoch implementiert als Vorsteuerung unter Verwendung der generierten Referenzverläufe anstelle von Messgrößen sowie einem Fehlerregler zum Ausregeln von Störungen und Modellungenauigkeiten.

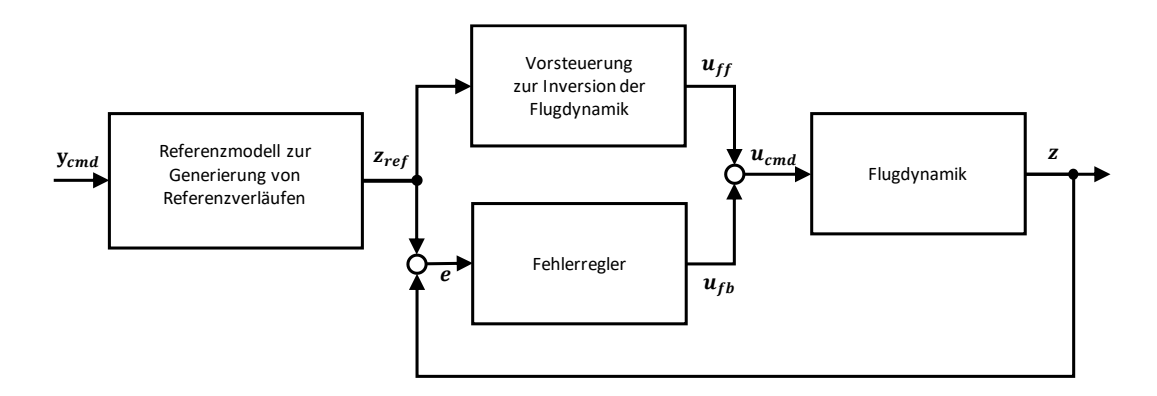

<span id="page-54-0"></span>Abbildung 3-1: Grundsätzlicher Aufbau der Regelungstruktur mit den wesentlichen Komponenten

Für die Zielsetzung dieser Arbeit verspricht dieser Ansatz per Se minimale Anforderungen an die Flugzustandserfassung zu erzeugen, so dass seine Ausarbeitung für die Flugbahnregelung Bestandteil des [Beitrag I](#page-23-0) ist. Die Struktur des Ansatzes ermöglicht es, die in [Beitrag II](#page-24-0) beschriebene Konfigurierbarkeit und Systematik für Analysen zu erreichen.

Die regelungstechnischen Grundlagen, die der dynamischen Inversion zu Grunde liegen, haben eine große Schnittmenge mit den Grundlagen, auf denen die Entwicklung von vorsteuerungsbasierten Ansätzen basieren. In den Arbeiten [\[20\],](#page-341-0) [\[21\],](#page-341-1) [\[22\],](#page-341-2) [\[19\],](#page-341-3) [\[18\],](#page-341-4) [\[16\],](#page-341-5) [\[76\]](#page-345-1) sind die Grundlagen und Methoden umfangreich für die Umsetzung von Zweifreiheitsgrad-Folgeregelungen betrachtet. Besonders das in [\[21\]](#page-341-1) ausgearbeitete Konzept der exakten Steuerungslinearisierung (exact feedforward linearization) stellt das regelungstechnische Konzept kompakt zusammen. Der dort geführte Nachweis, dass eine Vorsteuerung eine exakte Linearisierung bewirken kann, zeigt die Parallele zur dynamischen Inversion deutlich auf. Wie auch bei der dynamischen Inversion kann unter der Annahme idealer Modellkenntnis durch eine Vorsteuerung eine exakte Sollwertfolge bezüglich der Solltrajektorien erreicht werden. Die Berücksichtigung von Modellungenauigkeiten und äußeren Störungen erfordert analog zur dynamischen Inversion ebenfalls einen Fehlerregler zur Stabilisierung des Systems.

In den folgenden Unterkapiteln werden die regelungstechnischen Grundlagen der genannten und in [Abbildung 3-1](#page-54-0) dargestellten Bausteine des Regelungssystems genauer betrachtet. Einleitend werden das Prinzip und die vorteilhaften Eigenschaften der exakten Linearisierung einer nichtlinearen Systemdynamik anschaulich gemacht. Danach werden die wesentlichen theoretischen Konzepte im Entwurf einer linearisierenden Rückführung beziehungsweise im Entwurf einer linearisierenden Vorsteuerung genauer beschrieben. Der Baustein des Fehlerreglers wird anschließend thematisiert. Die Gestaltung der Sollwertverläufe über Referenzmodelle und die Möglichkeit die Referenzmodelle an die Gegebenheiten der zu regelnden Strecke anzupassen sind abschließender Bestandteil des Kapitels.

## 3.2 Exakte Linearisierung durch nichtlineare Zustandstransformation

Die besonderen Eigenschaften, die sich durch die exakte Linearisierung eines nichtlinearen Systems erreichen lassen, sind in der [Abbildung 3-2](#page-55-0) veranschaulicht. Zwischen der Eingangsgröße  $v_i$  und der Ausgangsgröße  $y_i$  besteht ausschließlich eine Kette von  $r_i$  Integrationen. Das bedeutet, dass über die Pseudo-Steuergröße  $v_i$  der Verlauf der  $r_i$ -ten Ableitung der Ausgangsgröße direkt vorgegeben werden kann. Die Eingangsgröße  $v_i$  beeinflusst dabei ausschließlich die Ausgangsgröße  $y_i$ , so dass ebenfalls eine Entkopplung zwischen den Eingangs- und Ausgangsgrößen vorliegt.

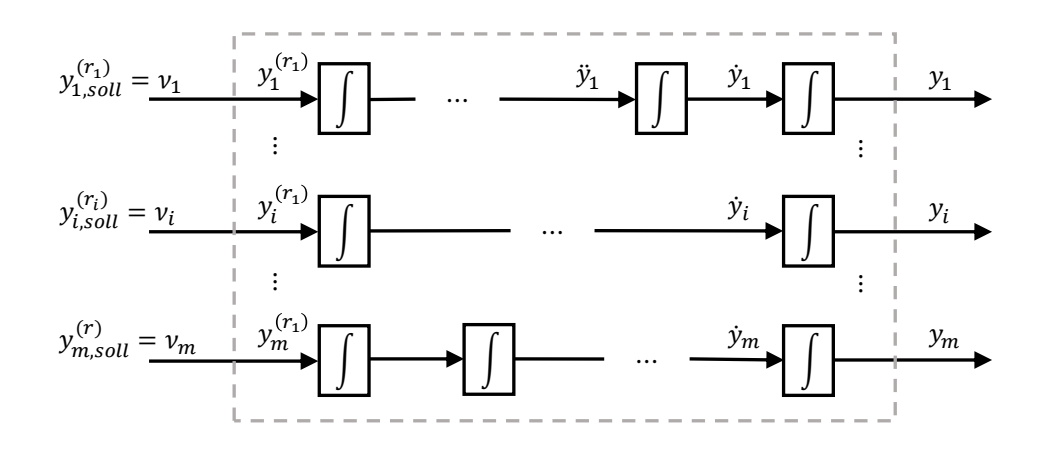

<span id="page-55-0"></span>Abbildung 3-2: Integratorenkette bei einer exakten Linearisierung einer nichtlinearen Systemdynamik Abbildung 3-2

Da der Verlauf der Ausgangsgröße sich dann durch reine Integration ergibt, kann dem resultierenden Verlauf der Ausgangsgröße und ihren relevanten Ableitungsordnungen ein gewünschtes Sollverhalten direkt vorgegeben werden. Der Verlauf der Systemgrößen folgt dann perfekt der Vorgabe entsprechend

$$
\begin{bmatrix} y_i(t) \\ \dot{y}_i(t) \\ \vdots \\ y_i^{(r)}(t) \end{bmatrix} = \begin{bmatrix} y_{i,coll}(t) \\ \dot{y}_{i,coll}(t) \\ \vdots \\ y_{i,coll}(t) \end{bmatrix} \quad \forall \ t \ge t_0
$$

Wie Systeme, die eine verkoppelte, nichtlineare Dynamik aufweisen in Systeme mit exakt linearer Eingangs-/Ausgangsdynamik überführt werden können, wird durch die fundiert ausgebarbeitete Regelungstheorie der Exakten Linearisierung erläutert. Die Vorgehensweise basiert auf der Transformation des ursprünglichen Systems mit einer allgemein anwendbaren Transformationsvorschrift auf die sogenannte Byrnes-Isidori-Normalform. Die diesem Vorgehen zugrundeliegenden theoretischen Konzepte werden im Folgenden zusammenfassend dargestellt.

#### <span id="page-56-1"></span>3.2.1 Systemtransformation auf Byrnes-Isidori Normalform

Das dynamische System, das dem Entwurf der Flugbahnregelung in dieser Arbeit zu Grunde gelegt wird, lässt sich bekannter Weise, wie auch in [\[24\],](#page-341-6) ausdrücken in der Form:

<span id="page-56-0"></span>
$$
\dot{\mathbf{x}} = \mathbf{f}(\mathbf{x}) + \mathbf{G}(\mathbf{x}) \cdot \mathbf{u}
$$
  

$$
\mathbf{y} = \mathbf{h}(\mathbf{x})
$$

Die folgenden Betrachtungen werden daher genau auf diese Klasse der nichtlinearen Mehrgrößensysteme gerichtet. Die dabei verwendete Nomenklatur ist aus [\[24\]](#page-341-6) entnommen, da so die Bezeichnungsprinzipien durchgängig beibehalten werden können.

Bei den Vektoren handelt es sich um:

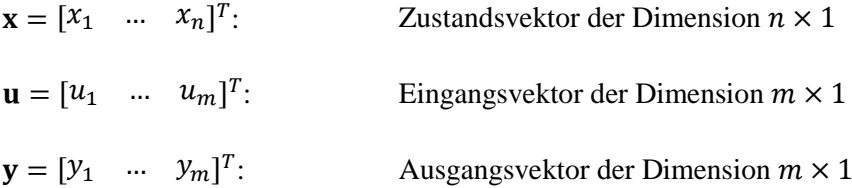

Das System soll die gleiche Anzahl an Steuergrößen und Ausgangsgrößen aufweisen. Die Abbildungen f. G und h müssen ausreichend oft stetig differenzierbar sein. Für sie gilt

$$
\mathbf{f}(\mathbf{x}) = [f_1(\mathbf{x}) \quad \dots \quad f_n(\mathbf{x})]^T
$$
\nZustandsgleichung  $n \times 1$  mit  $\mathbf{f}: D_x \to \mathbf{R}^n, D_x \subset \mathbf{R}^n$   
\n
$$
\mathbf{h}(\mathbf{x}) = [h_1(\mathbf{x}) \quad \dots \quad h_m(\mathbf{x})]^T
$$
\nAssgangsgleichung  $m \times 1$  mit  $\mathbf{h}: D_x \to \mathbf{R}^m$ , mit  $D_x \subset \mathbf{R}^n$   
\n
$$
\mathbf{G}(\mathbf{x}) = [\mathbf{g}_1(\mathbf{x}) \quad \dots \quad \mathbf{g}_m(\mathbf{x})]
$$
\n
$$
\mathbf{G}(\mathbf{x}) = \begin{bmatrix} g_{11}(\mathbf{x}) & \dots & g_{1m}(\mathbf{x}) \\ \vdots & \ddots & \vdots \\ g_{n1}(\mathbf{x}) & \dots & g_{nm}(\mathbf{x}) \end{bmatrix}
$$
\nEingangsgleichung  $n \times m$  mit  $\mathbf{G}: D_u \to \mathbf{R}^n, D_u \subset \mathbf{R}^m$ 

Das dargestellte System ist eingangsaffin, also linear in dem Eingangsvektor  $\mathbf u$ .

Die Methode der dynamischen Inversion lässt sich bekanntermaßen auch auf Systeme anwenden, die nicht den hier genannten Eigenschaften entsprechen. Für eine diesbezügliche Auseinandersetzung kann auf die gut ausgearbeitete Literatur [\[32\],](#page-342-0) [\[38\]](#page-342-1) oder [\[77\]](#page-345-0) zurückgegriffen werden.

Das mit der Formulierung in [3-2](#page-56-0) beschriebene System weist in den nichtlinearen Funktionen, die in  $f(x)$ ,  $h(x)$  und  $G(x)$  vorkommen, eine verkoppelte nichtlineare Ein-/Ausgangsdynamik auf. Ausgehend von dieser Darstellung wird über die folgenden Schritte das System nun so transformiert, dass man die Eingangs-/Ausgangsdynamik explizit anschreiben kann. Das System wird dazu in die Darstellung der sogenannten Byrnes-Isidori Normalform transformiert. Aus ihr lässt sich die Inverse der Eingangs- /Ausgangsdynamik direkt ableiten. Abschließend wird die Inverse der Eingangs-/Ausgangsdynamik regelungstechnisch genutzt, um das Eingangs-/ Ausgangsverhalten zu entkoppeln und das Ziel der exakten Linearisierung erreichen.

Anschaulich ausgedrückt führt die Vorgehensweise zur Transformation des Systems in die Byrnes-Isidori Normalformal darauf hinaus, die zeitlichen Ableitungen der zu regelnden Ausgangsgrößen zu ermitteln, bis die Steuergröße erstmals explizit in den Gleichungen auftritt. Aus den so gefundenen Ableitungen der Ausgangsgrößen wird ein neuer Zustandsvektor z aufgebaut. Durch die Ermittlung der Zustandsänderung  $\dot{z}$  kann dann die Dynamik des transformierten Systems beschrieben werden.

Der methodische Formalismus, der dieser Vorgehensweise zu Grunde gelegt wird, ist die Anwendung einer nichtlineare Zustandstransformation  $\Phi(x)$  auf das ursprüngliche System.

$$
\mathbf{z} = \mathbf{\Phi}(\mathbf{x}) \tag{3-3}
$$

Mit dieser Zustandstransformation soll das System [3-2](#page-56-0) in die Byrnes-Isidori Normalform überführt werden. Die Transformation  $\Phi(x)$  muss dafür die mathematischen Anforderungen eines lokalen Diffeomorphismus erfüllen. Das bedeutet, sie muss zumindest in einer Umgebung von  $x = x^0$ invertierbar sein und sowohl die Abbildung  $z = \Phi(x)$  als auch ihre Inverse  $x = \Phi^{-1}(z)$  müssen stetig differenzierbar sein.

Ein wesentliches Konzept für die Erarbeitung der Transformationsvorschrift  $\Phi(x)$ , ist das des relativen Grades. Der vektorielle relative Grad  $\mathbf{r} = [r_1 \cdots r_m]^T$  ist die Bezeichnung für den jeweiligen Ableitungsgrad der zu regelnden Ausgangsgrößen  $y = [y_1 \dots y_m]^T$ , der durch die Steuergröße direkt beeinflusst werden kann. Die Existenz eines wohldefinierten relativen Grades ist die notwendige Voraussetzung dafür, dass ein System überhaupt auf die lineare Ein-/Ausgangsdynamik transformiert werden kann. Die Ermittlung des relativen Grades ist aber nicht nur für den Nachweis der Existenz der Lösung erforderlich, sondern führt gleichzeitig auch auf die Bestimmung der Transformationsvorschrift  $\Phi(x)$  sowie auf die Gestaltung der sogenannten Entkopplungsmatrix, die für die Inversion der Ein-/Ausgangsdynamik essentielle Bedeutung hat.

Angewandt auf das Mehrgrößensystem [3-2](#page-56-0) lässt sich mit dem relativen Grad, wie im Folgenden dargestellt, arbeiten. Für die Ausgangsgrößen im Vektor y werden die zeitlichen Ableitungen ermittelt und in dem Zuge der relative Grad erschlossen. Ausgedrückt für die Ausgangsgröße  $y_i$  erfolgt das durch Differentiation gemäß:

$$
\dot{y}_i = \frac{dy_i}{dt} = \frac{\partial y_i}{\partial x} \cdot \frac{\partial x}{\partial t} = \frac{\partial h_i}{\partial x} \cdot \frac{\partial x}{\partial t} = \frac{\partial h_i}{\partial x} \cdot [f(x) + G(x) \cdot u] = L_f h_i(x) + L_G h_i(x) \cdot u \tag{3-4}
$$

Die Ausdrücke  $L_f h_i(\mathbf{x})$  und  $L_G h_i(\mathbf{x})$  werden bezeichnet als

$$
L_{\mathbf{f}}h_i(\mathbf{x}) = \frac{\partial h_i(\mathbf{x})}{\partial \mathbf{x}} \mathbf{f}(\mathbf{x})
$$
 Lie-Ableitung von  $h_i$  entlang des Vektorfeldes  $\mathbf{f}$   

$$
L_{\mathbf{G}}h_i(\mathbf{x}) = \frac{\partial h_i(\mathbf{x})}{\partial \mathbf{x}} \mathbf{G}(\mathbf{x}) = \left[\frac{\partial h_i}{\partial \mathbf{x}} \mathbf{g}_1(\mathbf{x}) \dots \frac{\partial h_i}{\partial \mathbf{x}} \mathbf{g}_m(\mathbf{x})\right]
$$
Lie-Ableitung von  $h_i$  entlang der Matrix  $\mathbf{G}$ 

Der Ausdruck  $L_{\textbf{G}} h_i(\textbf{x})$  lässt sich auch durch folgende Schreibweise ausdrücken

$$
L_{g_j}h_i(\mathbf{x}), \ \forall \ 1 \le j \le m \tag{3-5}
$$

Nachvollziehen kann man das über die Betrachtung von

$$
L_{\mathbf{G}}h_i(\mathbf{x}) = \frac{\partial h_i}{\partial \mathbf{x}} \mathbf{G}(\mathbf{x}) = \begin{bmatrix} \frac{\partial h_i}{\partial \mathbf{x}} \mathbf{g}_1(\mathbf{x}) & \dots & \frac{\partial h_i}{\partial \mathbf{x}} \mathbf{g}_m(\mathbf{x}) \end{bmatrix} = [L_{\mathbf{g}_1}h_i(\mathbf{x}) \quad \dots \quad L_{\mathbf{g}_m}h_i(\mathbf{x})]
$$

Ist in der so bestimmten Ableitung  $\dot{y}_i$  kein Einfluss der Steuergröße auf die Ableitung vorhanden, also ist

$$
L_{\mathbf{g}_j} h_i(\mathbf{x}) = 0, \ \forall \ 1 \le j \le m \tag{3-7}
$$

dann lässt sich die Ableitung kürzen auf

$$
\dot{y}_i = L_f h_i(\mathbf{x}) \tag{3-8}
$$

Die Gleichung wird nun sukzessive weiter differenziert, bis die Ableitung das erste Mal direkt durch eine Eingangsgröße beeinflusst werden kann. Der Ableitungsgrad bei dem das auftritt, ist der  $r_i$ -te Ableitungsgrad. Dieser wird als relativer Grad  $r_i$  der abgeleiteten Ausgangsgröße  $y_i$  bezeichnet. Alle niedrigeren Ableitungen  $y_i^k$  bis zum Ableitungsgrad  $k_i = r_i - 1$  sind dann nicht direkt durch eine Eingangsgröße beeinflussbar.

Als Formalismus wird dies für eine Ausgangsgröße  $y_i$  wie folgt beschrieben:

$$
\dot{y}_i = \frac{\partial y_i}{\partial x} \frac{\partial x}{\partial t} = \frac{\partial}{\partial x} h_i(\mathbf{x}) \cdot \mathbf{f}(\mathbf{x}) + \frac{\partial}{\partial x} h_i(\mathbf{x}) \cdot \mathbf{G}(\mathbf{x}) \cdot \mathbf{u} = L_f h_i(\mathbf{x}) + \frac{L_{g_i} h_i(\mathbf{x}) \cdot \mathbf{u}}{=0}
$$
\n
$$
\dot{y}_i = \frac{\partial \dot{y}_i}{\partial \mathbf{x}} \frac{\partial \mathbf{x}}{\partial t} = \frac{\partial}{\partial \mathbf{x}} L_f h_i(\mathbf{x}) \cdot \mathbf{f}(\mathbf{x}) + \frac{\partial}{\partial \mathbf{x}} L_f h_i(\mathbf{x}) \cdot \mathbf{G}(\mathbf{x}) \cdot \mathbf{u} = L_f^2 h_i(\mathbf{x}) + \frac{L_{g_i} L_f h_i(\mathbf{x}) \cdot \mathbf{u}}{=0}
$$
\n
$$
y_i^3 = \frac{\partial \dot{y}_i}{\partial \mathbf{x}} \frac{\partial \mathbf{x}}{\partial t} = \frac{\partial}{\partial \mathbf{x}} L_f^2 h_i(\mathbf{x}) \cdot \mathbf{f}(\mathbf{x}) + \frac{\partial}{\partial \mathbf{x}} L_f^2 h_i(\mathbf{x}) \cdot \mathbf{G}(\mathbf{x}) \cdot \mathbf{u} = L_f^3 h_i(\mathbf{x}) + \frac{L_{g_i} L_f^2 h_i(\mathbf{x})}{=0} \cdot \mathbf{u}
$$
\n
$$
\vdots
$$

$$
y_i^{r_i} = \frac{\partial y_i^{r_i-1}}{\partial x} \frac{\partial x}{\partial t} = \underbrace{\frac{\partial}{\partial x} L_f^{r_i-1} h_i(\mathbf{x}) \cdot \mathbf{f}(\mathbf{x})}_{L_f^{r_i} h_i(\mathbf{x})} + \frac{\partial}{\partial x} L_f^{r_i-1} h_i(\mathbf{x}) \cdot \mathbf{G}(\mathbf{x}) \cdot \mathbf{u} = L_f^{r_i} h_i(\mathbf{x}) + \underbrace{L_{g_j} L_f^{r_i-1} h_i(\mathbf{x})}_{\neq 0} \cdot \mathbf{u}
$$

Betrachtet man alle *m* Ausgangsgrößen des Mehrgrößensystems [3-2,](#page-56-0) lassen sich aus dem dargestellten Formalismus mit der Lie-Ableitung folgende Ergebnis zum Ausdruck bringen.

$$
L_{g_j}L_f^k h_i(\mathbf{x}) = 0 \quad \forall 1 \le j \le m, \quad k < r_i - 1, \quad 1 \le i \le m
$$
\n
$$
L_{g_j}L_f^k h_i(\mathbf{x}) = \mathbf{A} \quad \forall 1 \le j \le m, \quad k = r_i - 1, \quad 1 \le i \le m
$$

Bei der Matrix handelt es sich um die bereits erwähnte Entkopplungsmatrix. Den Aufbau der Entkopplungsmatrix nachzuvollziehen, ist über wenige Schritte möglich. Ausgehend von

<span id="page-59-0"></span>
$$
L_{\mathbf{g}_j} L_{\mathbf{f}}^k h_i(\mathbf{x}) = \frac{\partial}{\partial \mathbf{x}} L_{\mathbf{f}}^k h_i(\mathbf{x}) \cdot \mathbf{G}(\mathbf{x})
$$
 3-10

wird die Matrix  $G(x)$  über die darin enthaltenen Vektorfelder  $g_i(x)$  ausformuliert

$$
\frac{\partial}{\partial x} L_f^k h_i(x) \cdot G(x) = \left[ \frac{\partial}{\partial x} L_f^k h_i(x) g_1(x) \frac{\partial}{\partial x} L_f^k h_i(x) g_2(x) \dots \frac{\partial}{\partial x} L_f^k h_i(x) g_m(x) \right]
$$
 3-11

Durch das explizite Anschreiben aller  $h_i(\mathbf{x})$  wird die Betrachtung auf alle m Ausgangsgrößen des Systems bezogen. In Zeilen untereinander geschrieben ergibt das die Matrixform.

$$
\mathbf{A} = \begin{bmatrix} \frac{\partial}{\partial x} L_f^{r_1 - 1} h_1(\mathbf{x}) \cdot \mathbf{g}_1(\mathbf{x}) & \frac{\partial}{\partial x} L_f^{r_1 - 1} h_1(\mathbf{x}) \cdot \mathbf{g}_2(\mathbf{x}) & \dots & \frac{\partial}{\partial x} L_f^{r_1 - 1} h_1(\mathbf{x}) \cdot \mathbf{g}_m(\mathbf{x}) \\ \frac{\partial}{\partial x} L_f^{r_2 - 1} h_2(\mathbf{x}) \cdot \mathbf{g}_1(\mathbf{x}) & \frac{\partial}{\partial x} L_f^{r_2 - 1} h_2(\mathbf{x}) \cdot \mathbf{g}_2(\mathbf{x}) & \dots & \frac{\partial}{\partial x} L_f^{r_2 - 1} h_2(\mathbf{x}) \cdot \mathbf{g}_m(\mathbf{x}) \\ \vdots & \vdots & \ddots & \vdots \\ \frac{\partial}{\partial x} L_f^{r_m - 1} h_m(\mathbf{x}) \cdot \mathbf{g}_1(\mathbf{x}) & \frac{\partial}{\partial x} L_f^{r_m - 1} h_m(\mathbf{x}) \cdot \mathbf{g}_2(\mathbf{x}) & \dots & \frac{\partial}{\partial x} L_f^{r_m - 1} h_m(\mathbf{x}) \cdot \mathbf{g}_m(\mathbf{x}) \end{bmatrix}
$$

Vollständig in Termen der Lie-Ableitungen ausgedrückt erhält man

<span id="page-60-1"></span>
$$
\mathbf{A} = \begin{bmatrix} L_{\mathbf{g}_1} L_{\mathbf{f}}^{r_1 - 1} h_1(\mathbf{x}) & L_{\mathbf{g}_2} L_{\mathbf{f}}^{r_1 - 1} h_1(\mathbf{x}) & \dots & L_{\mathbf{g}_m} L_{\mathbf{f}}^{r_1 - 1} h_1(\mathbf{x}) \\ L_{\mathbf{g}_1} L_{\mathbf{f}}^{r_2 - 1} h_2(\mathbf{x}) & L_{\mathbf{g}_2} L_{\mathbf{f}}^{r_2 - 1} h_2(\mathbf{x}) & \dots & L_{\mathbf{g}_m} L_{\mathbf{f}}^{r_2 - 1} h_2(\mathbf{x}) \\ \vdots & \vdots & \ddots & \vdots \\ L_{\mathbf{g}_1} L_{\mathbf{f}}^{r_m - 1} h_m(\mathbf{x}) & L_{\mathbf{g}_2} L_{\mathbf{f}}^{r_m - 1} h_m(\mathbf{x}) & \dots & L_{\mathbf{g}_m} L_{\mathbf{f}}^{r_m - 1} h_m(\mathbf{x}) \end{bmatrix}
$$
 3-13

Mit der Entkopplungsmatrix lässt sich nun die aus der Literatur bekannte Definition des relativen Grades mathematisch exakt angeben:

Ein Mehrgrößensystem der Form [3-2](#page-56-0) besitzt einen (vektoriellen) relativen Grad  $\mathbf{r} = [r_1 \dots r_m]$  an einem Punkt  $x^0 \in R^n$ , wenn die beiden folgenden Bedingungen erfüllt sind:

- $L_{g_j}L_f^k h_i(\mathbf{x}) = 0$ ,  $\forall 1 \le j \le m$ ,  $k < r_i 1$ ,  $1 \le i \le m$  und  $\mathbf{x}$  in einer Umgebung von  $\mathbf{x}^0$
- Die Entkopplungsmatrix **A** ist in dem Punkt  $x = x^0$  invertierbar

Der skalare relative Grad  $r$  wird gebildet durch

$$
r = r_1 + \dots + r_m = \sum_{i=1}^m r_i \le n
$$
 3-14

<span id="page-60-2"></span><span id="page-60-0"></span>3-15

und ist ein Maß dafür, wie vollständig das ursprüngliche System sich in eines mit linearem Ein-/Ausgangsverhalten transformieren lässt.

Die Zustandstransformation  $z = \Phi(x)$ , mit der das ursprüngliche System [3-2](#page-56-0) in die Byrnes-Isidori Normalform transformiert werden kann, wird nun aus dem bereits angeschriebenen Formalismus aus [3-9](#page-59-0) abgeleitet. Dabei verwendet man die  $r = \sum_{i=1}^{m} r_i$  Zustandsgrößen des neuen Zustandsvektors **z** in Form der Ausgangsgrößen  $y_i$  und ihren jeweiligen  $r_i - 1$  Ableitungen, so wie in folgendem Gleichungssystem durchgeführt.

$$
z_{1} = y_{1} = L_{f}^{0}h_{1}(\mathbf{x}) = h_{1}(\mathbf{x}) = \Phi_{1}^{1}(\mathbf{x}) = \xi_{1}^{1}
$$
\n
$$
z_{2} = \dot{y}_{1} = L_{f}^{1}h_{1}(\mathbf{x}) = \frac{d}{dt}\Phi_{1}^{1}(\mathbf{x}) = \Phi_{2}^{1}(\mathbf{x}) = \xi_{2}^{1}
$$
\n
$$
\vdots
$$
\n
$$
z_{r_{1}} = y_{1}^{r_{1}-1} = L_{f}^{r_{1}-1}h_{1}(\mathbf{x}) = \frac{d}{dt}\Phi_{r_{1}-1}^{1}(\mathbf{x}) = \Phi_{r_{1}}^{1}(\mathbf{x}) = \xi_{r_{1}}^{1}
$$
\n
$$
z_{r_{1}+1} = y_{2} = L_{f}^{0}h_{2}(\mathbf{x}) = h_{2}(\mathbf{x}) = \Phi_{1}^{2}(\mathbf{x}) = \xi_{1}^{2}
$$
\n
$$
z_{r_{1}+2} = \dot{y}_{2} = L_{f}^{1}h_{2}(\mathbf{x}) = \frac{d}{dt}\Phi_{1}^{2}(\mathbf{x}) = \Phi_{2}^{2}(\mathbf{x}) = \xi_{2}^{2}
$$
\n
$$
\vdots
$$
\n
$$
z_{r_{1}+r_{2}} = \dot{y}_{2}^{r_{2}-1} = L_{f}^{r_{2}-1}h_{2}(\mathbf{x}) = \frac{d}{dt}\Phi_{r_{2}-1}^{2}(\mathbf{x}) = \Phi_{r_{2}}^{2}(\mathbf{x}) = \xi_{r_{2}}^{2}
$$
\n
$$
\vdots
$$
\n
$$
z_{r} = \dot{y}_{m}^{r_{m}-1} = L_{f}^{r_{m}-1}h_{m}(\mathbf{x}) = \frac{d}{dt}\Phi_{r_{m}-1}^{m}(\mathbf{x}) = \Phi_{r_{m}}^{m}(\mathbf{x}) = \xi_{r_{m}}^{m}
$$

In dem Fall, in dem der skalare relative Grad  $r$  kleiner als die Systemordnung  $n$  ist, sind weitere  $n - r$ Zustandsgrößen nötig, um das dynamische System in Koordinaten des transformierten Zustandsvektors  $\mathbf z$  vollständig wiedergeben zu können. In dem Gleichungssystem [3-15](#page-60-0) wurden daher die ersten  $r$ Komponentenen von z bereits mit dem Teilvektor  $\xi$  ausgedrückt. Um z vollständig zu beschreiben, wird ein weiterer Teilvektor  $\eta$  eingeführt, so dass der vollständige Zustandsvektor  $\mathbf{z} = [\xi \quad \eta]^T$  ist. In Komponentenschreibweise bedeutet das

$$
\mathbf{z} = \begin{bmatrix} z_1 \\ \vdots \\ z_{r_1} \\ \vdots \\ z_{r-r_m} \\ \vdots \\ z_r \\ z_{r+1} \\ z_n \end{bmatrix} = \begin{bmatrix} \Phi_1^1(\mathbf{x}) \\ \vdots \\ \Phi_{r_1}^1(\mathbf{x}) \\ \vdots \\ \Phi_{r_1}^m(\mathbf{x}) \\ \vdots \\ \Phi_{r_m}^m(\mathbf{x}) \\ \vdots \\ \Phi_{r+1}^m(\mathbf{x}) \\ \vdots \\ \Phi_{r+1}^m(\mathbf{x}) \\ \vdots \\ \Phi_{n}^m(\mathbf{x}) \end{bmatrix} = \begin{bmatrix} \xi^1 \\ \vdots \\ \xi^1 \\ \vdots \\ \xi^m \\ \vdots \\ \xi^m \\ \eta_1 \\ \eta_2 \\ \eta_{n-r} \end{bmatrix} = \begin{bmatrix} \xi^1 \\ \xi^1 \\ \vdots \\ \xi^m \\ \eta \end{bmatrix}
$$
 3-16

Wie bereits erwähnt muss die Transformation  $z = \Phi(x)$  bzw.

$$
\mathbf{z} = \begin{bmatrix} \xi \\ \eta \end{bmatrix} = \mathbf{\Phi}(\mathbf{x}) \tag{3-17}
$$

ein zumindest lokaler Diffeomorphismus sein. Diese Anforderung ist erfüllt, wenn die  $n \times n$  Jacobi Matrix, die durch  $\frac{\partial}{\partial x}\Phi(x)$  aufgebaut wird in der Umgebung  $x = x^0$  invertierbar ist. Die Invertierbarkeit ist gegeben, wenn die *n* Zeilen der Jacobi-Matrix linear unabhängig sind. In dem Fall ist die Koordinatentransformation bijektiv, d.h. die Umkehrtransformation  $x = \Phi^{-1}(z)$  kann ebenfalls gebildet werden. Die lineare Unabhängigkeit der ersten  $r$  Zeilen ist, z.B. gemäß [\[32\],](#page-342-0) automatisch bei Anwendung des gezeigten Formalismus über die Lie-Ableitungen erfüllt. Für die  $n - r$  Koordinaten des Teilzustandsvektors  $\eta$  ist das nicht automatisch gegeben. Diese Zustandsgrößen müssen explizit so gewählt werden, dass die lineare Unabhängigkeit gewährleistet ist.

Über die Formulierung der Zustandsänderung *i* lässt sich die Dynamik des transformierten Systems beschreiben. Dazu werden die Zustandsänderungen formal über die Zeitableitung ermittelt

$$
\dot{\mathbf{z}} = \frac{d}{dt}\mathbf{\Phi}(\mathbf{x}) = \frac{\partial}{\partial \mathbf{x}}\mathbf{\Phi}(\mathbf{x}) \cdot \frac{\partial \mathbf{x}}{\partial t}
$$

In Komponentenschreibweise ergibt das ausformuliert

<span id="page-62-0"></span>
$$
\begin{array}{llll}\n\dot{z}_1 & = z_2 & = \dot{y}_1 & = L_f^1 h_1(x) & = \dot{\xi}_1^1 \\
\dot{z}_2 & = z_3 & = \ddot{y}_1 & = L_f^2 h_1(x) & = \dot{\xi}_2^1 \\
& \vdots & & & \\
\dot{z}_{r_1-1} & = z_{r_1} & = y_1^{r_1-1} & = L_f^{r_1-1} h_1(x) & + L_{gj} L_f^{r_1-1} h_1(x) \cdot \mathbf{u} & = \dot{\xi}_{r_1-1}^1 \\
\dot{z}_{r_1} & = y_1^{r_1} & = L_f^{r_1} h_1(x) & + L_{gj} L_f^{r_1-1} h_1(x) \cdot \mathbf{u} & = \dot{\xi}_{r_1}^1 \\
\dot{z}_{r_1+1} & = z_{r_1+2} & = \ddot{y}_2 & = L_f^1 h_2(x) & = \dot{\xi}_2^2 \\
& \vdots & & \\
\dot{z}_{r_1+r_2-1} & = z_{r_1+r_2} & = y_2^{r_2-1} & = L_f^{r_2-1} h_2(x) & = \dot{\xi}_{r_2-1}^2 \\
& \vdots & & \\
\dot{z}_{r_1+r_2} & = y_2^{r_2} & = L_f^{r_2} h_2(x) & + L_{gj} L_f^{r_2-1} h_2(x) \cdot \mathbf{u} & = \dot{\xi}_{r_2}^2 \\
& \vdots & & \\
\dot{z}_r & = y_m^{r_m} & = L_f^{r_m} h_m(x) & + L_{gj} L_f^{r_m-1} h_m(x) \cdot \mathbf{u} & = \dot{\xi}_{r_m}^m \\
\dot{z}_{r+1} & = L_f \phi_{r+1}(x) & + L_{gj} L_f \phi_{r+1}(x) \cdot \mathbf{u} & = \dot{\eta}_1 \\
& \vdots & & \\
\dot{z}_n & = L_f \phi_n(x) & + L_{gj} L_f \phi_n(x) \cdot \mathbf{u} &
$$

Nun lässt sich die gängige Darstellung der Byrnes-Isidori Normalform erhalten, indem das Syste[m 3-19](#page-62-0) ausschließlich in Koordinaten der Teilzustandsgrößen  $(\xi, \eta)$  angegeben wird. Die transformierte Dynamik in Byrnes-Isidori Normalform ergibt dann:

$$
\begin{bmatrix} \dot{\xi}_{1}^{1} \\ \dot{\xi}_{2}^{1} \\ \vdots \\ \dot{\xi}_{n}^{n} \end{bmatrix} = \begin{bmatrix} \dot{\xi}_{1}^{1} \\ \dot{\xi}_{2}^{1} \\ \dot{\xi}_{1}^{1} \\ \vdots \\ \dot{\xi}_{1}^{m} \\ \dot{\xi}_{2}^{m} \\ \vdots \\ \dot{\xi}_{m}^{m} \end{bmatrix} = \begin{bmatrix} \xi_{2}^{1} \\ \xi_{3}^{1} \\ \vdots \\ \xi_{r_{1}}^{1} \\ \vdots \\ \xi_{r_{2}}^{m} \\ \vdots \\ \xi_{r_{m}}^{m} \\ \vdots \\ \xi_{m}^{m} \\ \vdots \\ \xi_{m}^{m} \end{bmatrix}, \quad \begin{aligned} \xi_{2}^{1} \\ \xi_{3}^{1} \\ \vdots \\ \xi_{1}^{1} \\ \vdots \\ \xi_{2}^{m} \\ \vdots \\ \xi_{m}^{m} \\ \xi_{m}^{m} \end{bmatrix}, \quad \mathbf{\eta} = \mathbf{q}(\xi, \eta) + \sum_{j=1}^{m} \mathbf{p}_{j}(\xi, \eta) \cdot u_{j} \quad 3\text{-}20 \\ \mathbf{\eta} = \mathbf{q}(\xi, \eta) + \sum_{j=1}^{m} \mathbf{p}_{j}(\xi, \eta) \cdot u_{j} \quad 3\text{-}20 \\ \mathbf{\eta} = \mathbf{q}(\xi, \eta) + \sum_{j=1}^{m} \mathbf{p}_{j}(\xi, \eta) \cdot u_{j} \quad 3\text{-}20 \\ \mathbf{\eta} = \mathbf{q}(\xi, \eta) + \sum_{j=1}^{m} \mathbf{p}_{j}(\xi, \eta) \cdot u_{j} \quad 3\text{-}20 \\ \mathbf{\eta} = \mathbf{q}(\xi, \eta) + \sum_{j=1}^{m} \mathbf{p}_{j}(\xi, \eta) \cdot u_{j} \quad 3\text{-}20 \\ \mathbf{\eta} = \mathbf{q}(\xi, \eta) + \sum_{j=1}^{m} \mathbf{p}_{j}(\xi, \eta) \cdot u_{j} \quad 3\text{-}20 \\ \mathbf{\eta} = \mathbf{q}(\xi, \eta) + \sum_{j=1}^{m} \mathbf{p}_{j}(\xi, \eta) \cdot u_{j} \quad 3\text{-}20 \\ \mathbf{\eta} = \mathbf{q}(\xi, \eta
$$

Die bei dieser Umformulierung verwendeten Substitutionen sind im Anhang [B.2](#page-355-0) angegeben.

Das entscheidende Ergebnis aus dieser Transformation kann bereits aus dem Gleichungssystem [3-19](#page-62-0) gewonnen werden. Dieses ist, dass die Systemdynamik nun explizit den Einfluss der Eingangsgrößen u auf die Dynamik der zu regelnden Ausgangsgrößen y beschreibt und damit aufzeigt, wie und auf welche Ableitung der zu regelnden Ausgangsgröße  $y_i$  die Eingangsgrößen direkten Einfluss nehmen können. Dieses Wissen über die Ein-/Ausgangsdynamik kann verwendet werden, um den Verlauf der Eingangsgrößen für die regelungstechnischen Ziele zu gestalten.

#### 3.2.2 Exakte Eingangs-/Ausgangslinearisierung durch Zustandsrückführung

Wie im vorherigen Abschnitt [3.2.1](#page-56-1) hergeleitet, zeigt die Darstellung eines Systems in Byrnes-Isidori Normalform den expliziten Zusammenhang zwischen den Eingangsgrößen und der Dynamik der Ausgangsgrößen auf. Die Verwendung dieses Zusammenhangs ermöglicht es, diejenigen Steuerkommandos zu bestimmen, mit denen die Dynamik der zu regelnden Ausgangsgrößen direkt vorgegeben werden kann.

Um explizit nach den Steuergrößen auflösen zu können, sind jeweils die Ableitungen der zu regelnden Ausgangsgrößen von Interesse, auf die die Steuergröße direkten Einfluss ausübt. Das sind alle  $y_i^{(r_i)}$ , also die jeweiligen Ableitungen mit der höchsten Ableitungsordnung. Diese können aus dem Gleichungssystem [3-19](#page-62-0) entnommen und in folgender Weise zusammengefasst werden:

$$
\begin{bmatrix} y_1^{(r_1)} \\ y_2^{(r_2)} \\ \vdots \\ y_m^{(r_m)} \end{bmatrix} = \underbrace{\begin{bmatrix} L_f^{r_1} h_1(\mathbf{x}) \\ L_f^{r_2} h_2(\mathbf{x}) \\ \vdots \\ L_f^{r_m} h_m(\mathbf{x}) \end{bmatrix}}_{\mathbf{b}(\mathbf{x})} + \underbrace{\begin{bmatrix} L_{g_1} L_f^{r_1-1} h_1(\mathbf{x}) & L_{g_2} L_f^{r_1-1} h_1(\mathbf{x}) & \dots & L_{g_m} L_f^{r_1-1} h_1(\mathbf{x}) \\ L_{g_1} L_f^{r_2-1} h_2(\mathbf{x}) & L_{g_2} L_f^{r_2-1} h_2(\mathbf{x}) & \dots & L_{g_m} L_f^{r_2-1} h_2(\mathbf{x}) \\ \vdots & \vdots & \ddots & \vdots \\ L_{g_1} L_f^{r_m-1} h_m(\mathbf{x}) & L_{g_2} L_f^{r_m-1} h_m(\mathbf{x}) & \dots & L_{g_m} L_f^{r_m-1} h_m(\mathbf{x}) \end{bmatrix}}_{A(\mathbf{x})} \cdot \begin{bmatrix} u_1 \\ u_2 \\ \vdots \\ u_m \end{bmatrix} \quad 3\text{-}21
$$

Das Gleichungssystem lässt sich auch kompakt so anschreiben:

<span id="page-63-2"></span><span id="page-63-1"></span>
$$
\begin{bmatrix} y_1^{(r_1)} \\ y_2^{(r_2)} \\ \vdots \\ y_m^{(r_m)} \end{bmatrix} = \mathbf{b}(\mathbf{x}) + \mathbf{A}(\mathbf{x}) \cdot \mathbf{u}
$$
 3-22

Bei der Matrix A handelt es sich erneut um die bereits eingeführte Entkopplungsmatrix, wie man durch Vergleich mit Gleichung [3-13](#page-60-1) erkennen kann.

Für die exakte Eingangs-/Ausgangslinearisierung wird der Eingangsgröße u nun genau der inverse Zusammenhang aufgeschaltet, also

<span id="page-63-0"></span>
$$
\mathbf{u} = \mathbf{A}^{-1}(\mathbf{x}) \cdot (\mathbf{v} - \mathbf{b}(\mathbf{x}))
$$

wobei werden anstelle der höchsten Ableitungen der zu regelnden Ausgangsgrößen  $y_i^{(r_i)}$  die gewünschten Sollwerte  $v_i$  eingesetzt werden. Die Zustandsgrößen  $x$  sind aus Messwerten zu ermitteln. Setzt man [3-23](#page-63-0) in Gleichung [3-21](#page-63-1) ein, ergibt sich

$$
\begin{bmatrix} y_1^{(r_1)} \\ y_2^{(r_2)} \\ \vdots \\ y_m^{(r_m)} \end{bmatrix} = \mathbf{b}(\mathbf{x}) + \mathbf{A}(\mathbf{x}) \cdot \left\{ \mathbf{A}^{-1}(\mathbf{x}) \cdot (\mathbf{v} - \mathbf{b}(\mathbf{x})) \right\} = \begin{bmatrix} v_1 \\ v_2 \\ \vdots \\ v_m \end{bmatrix}
$$
 3-24

und durch Ausformulieren und Kürzen zeigt sich, dass die Pseudosteuergrößen  $v_i$  nun direkt den Verlauf der Ableitungen der zu regelnden Ausgangsgrößen  $y_i^{(r_i)}$  vorgeben.

$$
\begin{bmatrix} y_1^{(r_1)} \\ y_2^{(r_2)} \\ \vdots \\ y_m^{(r_m)} \end{bmatrix} = \begin{bmatrix} v_1 \\ v_2 \\ \vdots \\ v_m \end{bmatrix}
$$
 3-25

Die Pseudo-Steuergrößen  $v_i$  stellen die neuen Eingangsgrößen in das transformierte System dar. Verwendet man die Pseudo-Steuergrößen, um ihnen die jeweils  $r_i$ -te Ableitung der gewünschten Ausgangsgröße  $y_{i,ref}^{(r_i)}$  vorzugeben, erhält man

$$
\begin{bmatrix} y_1^{(r_1)} \\ y_2^{(r_2)} \\ \vdots \\ y_m^{(r_m)} \end{bmatrix} = \begin{bmatrix} y_{1,ref}^{(r_1)} \\ y_{2,ref}^{(r_2)} \\ \vdots \\ y_{m,ref}^{(r_m)} \end{bmatrix}
$$
 3-26

Durch Verwendung der linearisierenden Zustandsrückführung ergibt sich also das eingangs gewünschte, exakt linearisierte Folgeverhalten bezüglich der Ausgangsgrößen y. Die Dynamik geht über in eine Kette aus Integrationen, wie in [Abbildung 3-3](#page-65-0) illustriert ist.

In der Abbildung ist ebenfalls dargestellt, dass nur ein Teil der Dynamik exakt linearisiert wird, wenn der relative Grad  $r < n$  ist. Die linearisierende Zustandsrückführung transformiert nicht das gesamte System, sondern nur das Teilsystem mit dem Teilzustandsvektor  $\xi$ . Es verbleibt ein weiteres Teilsystem, das in den Ausgangsgrößen y nicht beobachtbar ist. Dieser nichtbeobachtbare Teil wird daher als interne Dynamik bezeichnet, der beobachtbare Teil als externe Dynamik.

Für die Realisierbarkeit eines Regelungssystems muss gewährleistet sein, dass sich die gesamte Dynamik des Systems, also neben der externen Dynamik auch die interne Dynamik, stabil und geeignet für die Regelungsziele verhält. In [\[32\],](#page-342-0) [\[38\]](#page-342-1) oder [\[77\]](#page-345-0) sind die Stabilitätsbetrachtungen zur internen Dynamik, etwa die Analyse der sogenannten Nulldynamik, weiterführend dargestellt. Die in dieser Arbeit betrachteten Regelstrecken lassen sich jeweils mit vollem relativen Grad  $r = n$  behandeln, so dass an dieser Stelle bzgl. der Stabilität der internen Dynamik auf die Literatur verwiesen wird

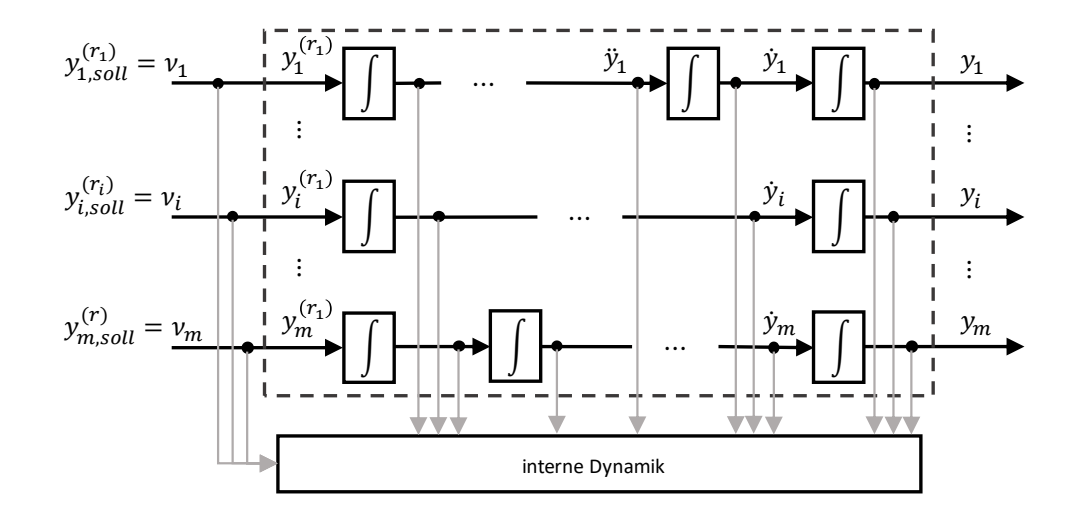

<span id="page-65-0"></span>Abbildung 3-3: Transformierte Dynamik infolge der exakten Eingangs/Ausgangs Linearisierung

#### 3.2.3 Exakte Eingangs-/Zustandslinearisierung durch Zustandsrückführung

Eine besondere Situation ergibt sich, wenn der relative Grad  $r = n$  ist, also genau der Systemordnung entspricht. Die betrachteten Dynamiken sind dann differentiell flach und das ursprüngliche System kann vollständig in ein exakt linearisiertes System transformiert werden. Dieser Fall wird als Eingangs-/Zustandslinearisierung bezeichnet.

Der transformierte Zustandsvektor **z** lässt sich dabei vollständig durch die externen Zustände  $\xi$  in vektorieller Schreibweise

$$
\mathbf{z} = \mathbf{\Phi}(\mathbf{x}) = \boldsymbol{\xi} \tag{3-27}
$$

oder in Komponentenschreibweise ausdrücken:

$$
\mathbf{z} = \begin{bmatrix} z_1 \\ \vdots \\ z_{r_1} \\ \vdots \\ z_{r-r_m+1} \\ \vdots \\ z_n \end{bmatrix} = \begin{bmatrix} \Phi_1^1(\mathbf{x}) \\ \vdots \\ \Phi_{r_1}^1(\mathbf{x}) \\ \vdots \\ \Phi_{r_1}^m(\mathbf{x}) \\ \vdots \\ \Phi_n^m(\mathbf{x}) \end{bmatrix} = \begin{bmatrix} \xi_1^1 \\ \vdots \\ \xi_r^1 \\ \vdots \\ \xi_r^m \end{bmatrix} = \begin{bmatrix} \xi^1 \\ \vdots \\ \xi^m \end{bmatrix}
$$
 3-28

Die Darstellung der Systemdynamik in der Byrnes-Isidori-Normalform vereinfacht sich durch das Fehlen der internen Dynamik im Vergleich zur Eingangs-/Ausgangslinearisierung auf

$$
\dot{\mathbf{z}} = \begin{bmatrix} \dot{z}_{1} \\ \dot{z}_{1} \\ \dot{z}_{2} \\ \dot{z}_{n} \\ \dot{z}_{n} \\ \dot{z}_{n} \\ \dot{z}_{n} \\ \dot{z}_{n} \\ \dot{z}_{m} \\ \dot{z}_{m} \\ \
$$

Auch in diesem Fall lassen sich analog alle Zeilen für  $y_i^{(r_i)}$ , also die jeweiligen Ableitungen mit der höchsten Ableitungsordnung, aus der Byrnes-Isidori-Normalform entnehmen und zu einem Gleichungssystem zusammenfassen. Man erhält dadurch erneut das Gleichungssyste[m 3-21](#page-63-1) bzw. [3-22,](#page-63-2)

dessen Inverse man als linearisierende Zustandsrückführung in identischer Weise auf den Eingang des Systems aufschalten kann.

Durch die linearisierende Zustandsrückführung wir das System bei einem relativen Grad von  $r = n$ vollständig linearisiert. Die resultierende Systemdynamik wird als Brunovsky-Normalform bezeichnet. Die Dynamik besteht ausschließlich aus einer Kette aus Integrationen und weist keine interne Dynamik mehr auf. Diese exakt linearisierte Systemdynamik lässt sich kompakt formulieren als

$$
\dot{\mathbf{z}} = \widetilde{\mathbf{A}} \cdot \mathbf{z} + \widetilde{\mathbf{B}} \cdot \mathbf{v} \tag{3-30}
$$

In ausgeschriebener Form wird der Aufbau des resultierenden Gleichungssystems anhand der [Abbildung](#page-67-0)  [3-4](#page-67-0) verdeutlicht.

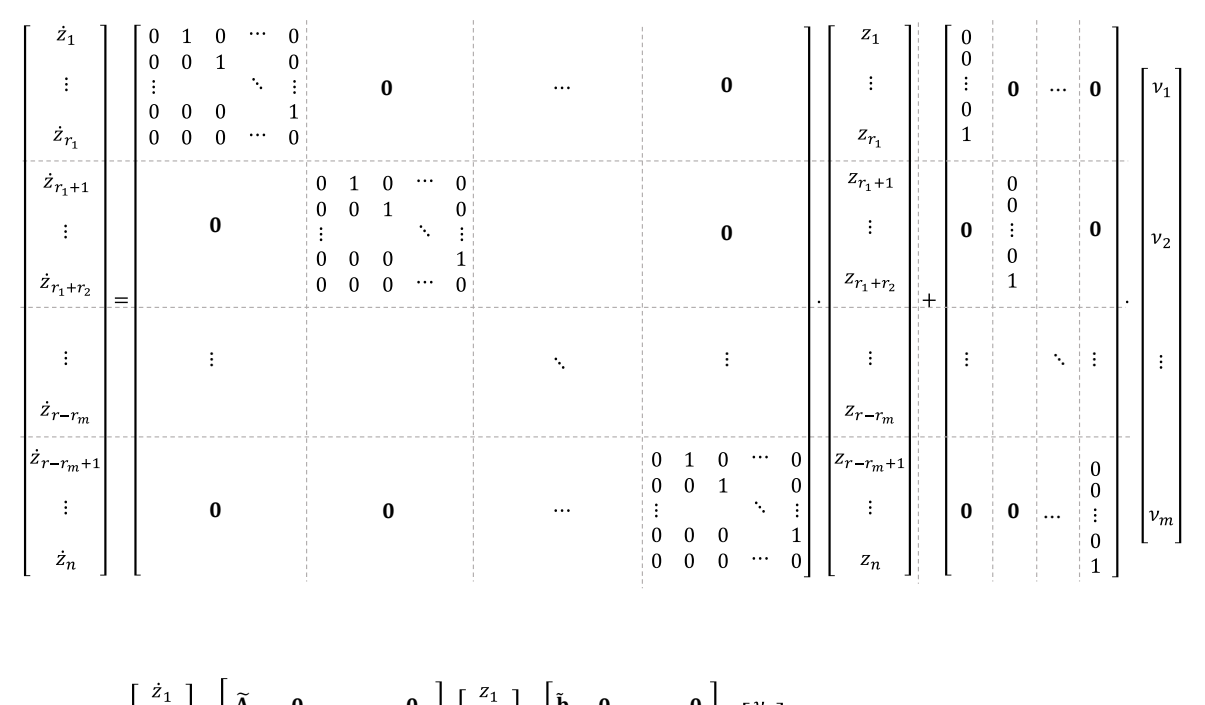

$$
b_{ZW.}: \ \mathbf{z} = \begin{bmatrix} \vdots \\ z_{r_1+1} \\ \vdots \\ z_1 \\ z_n \end{bmatrix} = \begin{bmatrix} \mathbf{A}_1 & \mathbf{0} & \cdots & \mathbf{0} \\ \mathbf{0} & \mathbf{A}_2 & \mathbf{0} \\ \vdots & \ddots & \vdots \\ \mathbf{0} & \mathbf{0} & \cdots & \mathbf{A}_m \end{bmatrix} \begin{bmatrix} \vdots \\ z_{r_1+1} \\ \vdots \\ z_{r_n} \end{bmatrix} + \begin{bmatrix} \mathbf{b}_1 & \mathbf{0} & \cdots & \mathbf{0} \\ \mathbf{0} & \mathbf{b}_2 & \mathbf{0} \\ \vdots & \ddots & \vdots \\ \mathbf{0} & \mathbf{0} & \cdots & \mathbf{b}_m \end{bmatrix} + \begin{bmatrix} v_1 \\ v_2 \\ \vdots \\ v_m \end{bmatrix} \quad mit: \ \mathbf{A}_i = \begin{bmatrix} 0 & 1 & 0 & \cdots & 0 \\ 0 & 0 & 1 & & 0 \\ \vdots & \ddots & \vdots & \vdots \\ 0 & 0 & 0 & \cdots & 1 \\ 0 & 0 & 0 & \cdots & 0 \end{bmatrix}, \ \mathbf{b}_i = \begin{bmatrix} 0 \\ 0 \\ \vdots \\ 0 \\ 1 \end{bmatrix}
$$

<span id="page-67-0"></span>Abbildung 3-4: Systemdynamik in Brunovsky-Normalform

#### 3.2.4 Exakte Eingangs-/Zustandslinearisierung durch Steuerungslinearisierung

Der Zusammenhang zwischen den Steuergrößen und der Dynamik der Ausgangsgrößen, der aus der Byrnes-Isidori-Normalform für die Formulierung der linearisierenden Zustandsrückführung entnommen wird, kann ebenfalls zum Entwurf einer linearisierenden Vorsteuerung genutzt werden.

Der mit Gleichung [3-23](#page-63-0) ermittelte Zusammenhang lässt sich direkt für die Formulierung der Vorsteuerung ansetzen

<span id="page-68-0"></span>
$$
\mathbf{u} = \mathbf{A}^{-1}(\mathbf{x}_{ref}) \cdot (\mathbf{v} - \mathbf{b}(\mathbf{x}_{ref}))
$$

Im Unterschied zur linearisierenden Zustandsrückführung sind die Zustandsgrößen  $x_{ref}$  nicht aus Messwerten zu ermitteln, sondern sie stellen den gewünschten Verlauf der Zustandsgrößen dar. Der Verlauf der gewünschten Zustandsgrößen  $x_{ref}$  ist wiederum leicht aus dem gewünschten Verlauf der Ausgangsgrößen  $z_{ref}$  auszudrücken. Mit Hilfe der Transformation  $z = \Phi(x)$  lässt sich dies durch Inversion ermitteln über

$$
\mathbf{x}_{ref} = \mathbf{\Phi}^{-1}(\mathbf{z}_{ref})
$$
 3-32

Die Aufschaltung der so entworfenen Vorsteuerung bewirkt ebenfalls eine exakte Eingangs-/Zustandslinearisierung und überführt das nichtlineare System in die Brunovsky-Normalform.

Die exakte Eingangs-/Zustandslinearisierung durch eine Vorsteuerung wird in [\[21\]](#page-341-1) als exakte Steuerungslinearisierung bezeichnet. In [\[21\]](#page-341-1) wird die zugrunde liegende Regelungstheorie ausführlich behandelt und unter anderem ein systemtheoretischer Nachweis über die Eingangs-/Zustandslinearisierung mittels einer Vorsteuerung gemäß Gleichung [3-31](#page-68-0) für SISO- und MIMO-Systeme erbracht.

Dieses Prinzip stellt es in Aussicht, eine perfekte Sollwertfolge allein durch Aufschaltung einer Vorsteuerung zu realisieren. Da in dem Fall keine Messgrößen verwendet werden, ist die Eingangs-/Zustandslinearisierung unter Verwendung einer Vorsteuerung für die Zielsetzung dieser Arbeit besonders interessant.

Für die exakte Linearisierung ist vorauszusetzen, dass identische Anfangszustände  $\mathbf{x}(t_0) = \mathbf{x}_{ref}(t_0)$ vorliegen und keine Unsicherheiten, keine vernachlässigte Stelldynamik und keine Störungen vorhanden sind. Die linearisierende Wirkung der Vorsteuerung lässt sich durch einen Vergleich zur linearisierenden Zustandsrückführung auch anschaulich nachvollziehen. Da mit Hilfe der linearisierenden Zustandsrückführung erreicht wird, dass mit  $\nu$  exakt der gewünschte Verlauf von  $z_{ref}$ dem System vorgegeben werden kann, also  $z(t) = z_{ref}(t)$ , folgen aufgrund von  $x = \Phi^{-1}(z)$  auch die Zustände **x** des Systems dem Wunschverlauf von  $\mathbf{x}_{ref}$ , weil  $\mathbf{x}_{ref} = \mathbf{\Phi}^{-1}(\mathbf{z}_{ref}) = \mathbf{\Phi}^{-1}(\mathbf{z}) = \mathbf{x}_{ref}$ .

Das bedeutet wiederum auch, dass die Eingangsgrößen

$$
\mathbf{u} = \mathbf{A}^{-1}(\mathbf{x}_{ref}) \cdot (\mathbf{v} - \mathbf{b}(\mathbf{x}_{ref}))
$$

und

$$
\mathbf{u} = \mathbf{A}^{-1}(\mathbf{x}) \cdot (\mathbf{v} - \mathbf{b}(\mathbf{x}))
$$
 3-34

exakt den gleichen Steuergrößenverlauf erzeugen. Da diese Verläufe also identisch sind, wird in beiden Fällen eine exakte Eingangs-/Zustandslinearisierung erreicht und das System in die Brunovsky-Normalform überführt.

#### 3.2.5 Byrnes-Isidori-Normalform für lineare Systeme

Die Transformation auf Byrnes-Isidori-Normalform lässt sich auch für lineare Modelle durchführen. Im Rahmen dieser Arbeit ist dies für die Betrachtung der Fehlerdynamik hilfreich und wird daher im Folgenden dargestellt. Die betrachtete lineare Systemdarstellung

<span id="page-69-1"></span><span id="page-69-0"></span>
$$
\dot{\mathbf{x}} = \mathbf{A} \cdot \mathbf{x} + \mathbf{B} \cdot \mathbf{u}
$$
  
y = \mathbf{C} \cdot \mathbf{x}

lässt sich anschaulich als ein Spezialfall der nichtlinearen Systemdarstellung [3-2](#page-56-0) interpretieren und somit analog unter Anwendung der bereits dargestellten Methodik transformieren.

Die Ausgangsgrößen  $y_i$  werden analog zur Vorgehensweise in [3-9](#page-59-0) sukzessive so häufig abgeleitet, bis eine Eingangsgröße direkten Einfluss auf die Ableitung ausüben kann. Dies ergibt für das lineare System mit  $y_i = \mathbf{c}_i^T \cdot \mathbf{x}$ 

$$
\dot{y}_i = \mathbf{c}_i^T \cdot \dot{\mathbf{x}} = \mathbf{c}_i^T \cdot \mathbf{A} \cdot \mathbf{x} + \mathbf{c}_i^T \cdot \mathbf{B} \cdot \mathbf{u} = \mathbf{c}_i^T \cdot \mathbf{A} \cdot \mathbf{x} + \underbrace{\mathbf{c}_i^T \cdot \mathbf{B}}_{=0} \cdot \mathbf{u}
$$
\n
$$
\dot{y}_i = \mathbf{c}_i^T \cdot \mathbf{A} \cdot \dot{\mathbf{x}} = \mathbf{c}_i^T \cdot \mathbf{A} \cdot \mathbf{A} \cdot \mathbf{x} + \mathbf{c}_i^T \cdot \mathbf{B} \cdot \mathbf{u} = \mathbf{c}_i^T \cdot \mathbf{A}^2 \cdot \mathbf{x} + \underbrace{\mathbf{c}_i^T \cdot \mathbf{A} \cdot \mathbf{B}}_{=0} \cdot \mathbf{u}
$$
\n
$$
y_i^{r_i} = \mathbf{c}_i^T \cdot \mathbf{A}^{r_i - 1} \cdot \dot{\mathbf{x}} = \mathbf{c}_i^T \cdot \mathbf{A}^{r_i - 1} \cdot \mathbf{A} \cdot \mathbf{x} + \mathbf{c}_i^T \cdot \mathbf{A}^{r_i - 1} \cdot \mathbf{B} \cdot \mathbf{u} = \mathbf{c}_i^T \cdot \mathbf{A}^{r_i} \cdot \mathbf{x} + \underbrace{\mathbf{c}_i^T \cdot \mathbf{A}^{r_i - 1} \cdot \mathbf{B}}_{\neq 0} \cdot \mathbf{u}
$$
\n3-36

Die Ableitungsordnung, bei der  $c_i^T \cdot A^{r_i-1} \cdot [b_1 \dots b_m]$  nicht mehr verschwindet, entspricht erneut dem relativen Grad der Ausgangsgröße .

Die Definition des (vektoriellen) relativen Grad  $\mathbf{r} = [r_1 \dots r_m]$  ergibt sich, nach [\[17\]](#page-341-7) für das lineare System, durch die Forderung der beiden folgenden Bedingungen:

- $c_i^T \cdot A^k \cdot b_j = 0, \forall 1 \le j \le m, k < r_i 2, 1 \le i \le m$
- Die Entkopplungsmatrix H sei invertierbar

Dabei ist die Entkopplungsmatrix im linearen Fall

$$
\mathbf{H} = \begin{bmatrix} \mathbf{c}_1^T \cdot \mathbf{A}^{r_1 - 1} \cdot \mathbf{b}_1 & \mathbf{c}_1^T \cdot \mathbf{A}^{r_1 - 1} \cdot \mathbf{b}_2 & \dots & \mathbf{c}_1^T \cdot \mathbf{A}^{r_1 - 1} \cdot \mathbf{b}_m \\ \mathbf{c}_2^T \cdot \mathbf{A}^{r_2 - 1} \cdot \mathbf{b}_1 & \mathbf{c}_2^T \cdot \mathbf{A}^{r_2 - 1} \cdot \mathbf{b}_2 & \dots & \mathbf{c}_2^T \cdot \mathbf{A}^{r_2 - 1} \cdot \mathbf{b}_m \\ \vdots & \vdots & \ddots & \vdots \\ \mathbf{c}_m^T \cdot \mathbf{A}^{r_m - 1} \cdot \mathbf{b}_1 & \mathbf{c}_m^T \cdot \mathbf{A}^{r_m - 1} \cdot \mathbf{b}_2 & \dots & \mathbf{c}_m^T \cdot \mathbf{A}^{r_m - 1} \cdot \mathbf{b}_m \end{bmatrix}
$$

Den skalaren relativen Grad  $r$  erhält man identisch zum nichtlinearen Fall über Gleichung [3-14](#page-60-2) durch die Summation der einzelnen  $r_i$ .

Die Transformationsvorschrift, die das ursprüngliche lineare System in die Byrnes-Isidori-Normalform transformiert, ist durch eine reguläre lineare Zustandstransformation mit

$$
z = T \cdot x \tag{3-38}
$$

definiert. Die dazu erforderliche Transformationsmatrix T lässt sich aus der in [3-36](#page-69-0) dargestellten Vorgehensweise anschaulich ermitteln.

Die Berechnung der  $r = \sum_{i=1}^{m} r_i$  neuen Zustandsgrößen für den Zustandsvektor **z**, also die Ausgangsgrößen  $y_i$  und ihre jeweiligen  $r_i - 1$  Ableitungen, erhält man entsprechend

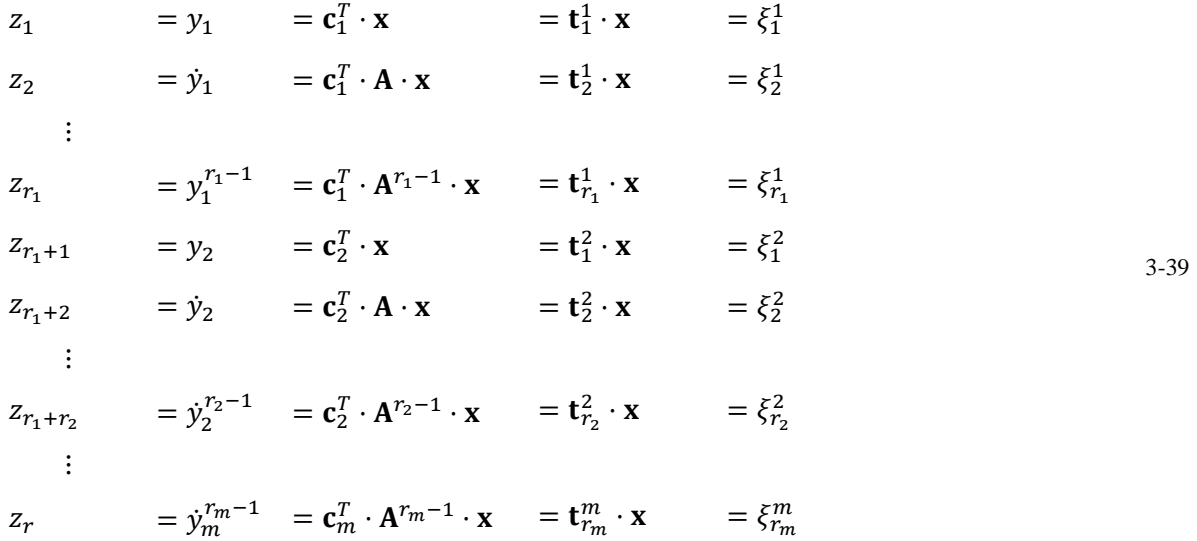

Ist der skalare relative Grad  $r < n$ , dann sind analog zum nichtlinearen Fall die weiteren  $n - r$  linear unabhängigen Zustandsgrößen  $\eta$  nötig, um das dynamische System vollständig in transformierten Koordinaten wiedergeben zu können:

$$
\mathbf{z} = \mathbf{T} \cdot \mathbf{x} = \begin{bmatrix} \xi \\ \eta \end{bmatrix} = \begin{bmatrix} \mathbf{T}_{\xi} \\ \mathbf{T}_{\eta} \end{bmatrix} \cdot \begin{bmatrix} \xi \\ \eta \end{bmatrix} = \begin{bmatrix} \mathbf{T}^{1} \\ \vdots \\ \mathbf{T}_{\eta} \end{bmatrix} \cdot \begin{bmatrix} \xi^{1} \\ \vdots \\ \xi^{m} \\ \eta \end{bmatrix}
$$

Die Existenz des Teilvektors  $\eta$  führt erneut auf den Sachverhalt der internen Dynamik. Für die Implikationen aus der internen Dynamik im linearen Fall sei an dieser Stelle erneut auf die Literatur, etwa [\[48\]](#page-343-1) verwiesen.

Die Transformation auf Byrnes-Isidori-Normalform verfügt über interessante Parallelen zu den Eigenschaften der Steuerbarkeit und Beobachtbarkeit. Ist der skalare relative Grad  $r = n$ , dann lässt sich die Transformationsmatrix vollständig über die Beobachtbarkeitsmatrix angeben. Das System ist in  $y_i$  also vollständig beobachtbar, da anschaulich alle Zustandsgrößen und Ausgangsgrößen durch den Eingangsvektor erreicht werden. Ist der skalare relative Grad  $r < n$ , kann die Wahl der Zustandsgrößen gemäß [\[48\]](#page-343-1) bzw. [\[49\]](#page-343-2) beispielsweise immer mit Hilfe von Elementen aus der Steuerbarkeitsmatrix erfolgen. Die Transformationsmatrix besteht dann aus der Beobachtbarkeitsmatrix und Elementen der Steuerbarkeitsmatrix. Für eine weiterführende Betrachtung der Zusammenhänge zwischen der Byrnes-Isidori-Normalform und den bekannten linearen Normalformen, wie der Beobachtbarkeitsnormalform oder der Regelungsnormalform sei ebenfalls auf die Literatur [\[48\]](#page-343-1) un[d \[49\]](#page-343-2) verwiesen.

Die Dynamik für das auf Byrnes-Isidori-Normalform transformierte System lässt sich leicht durch eine reguläre Transformation der ursprünglichen Zustandsgleichung aus Gleichung [3-35](#page-69-1) erhalten. Mit einer linkseitigen Multiplikation der Transformationsmatrix **T** gemäß

$$
\mathbf{T} \cdot \dot{\mathbf{x}} = \mathbf{T} \cdot \mathbf{A} \cdot \mathbf{x} + \mathbf{T} \cdot \mathbf{B} \cdot \mathbf{u}
$$
 3-41

und nutzen der Inversion von  $x = T^{-1} \cdot z$  erhält man die transformierte Systemgleichung

$$
\dot{\mathbf{z}} = \overline{\mathbf{A}} \cdot \mathbf{z} + \overline{\mathbf{B}} \cdot \mathbf{u} \tag{3-42}
$$

in Koordinaten von **z.** Dabei ist

$$
\overline{A} = T \cdot A \cdot T^{-1}
$$
  
transformierte Systemmatrix der Dimension  $n \times n$   

$$
\overline{B} = T \cdot B
$$
  
transformierte Eingangsmatrix der Dimension  $n \times m$ 

Die Interpretation des transformierten linearen Systems in der Byrnes-Isidori-Normalform ist analog zum nichtlinearen Fall. Charakteristisch ist weiterhin die Tatsache, dass die Eingangsgrößen jeweils auf die höchsten Ableitungsordnungen Einfluss haben und sich die Dynamik rein aus Integrationen ergibt.
# 3.3 Folgeregelung und Stabilitätsbetrachtung

Die Vorgehensweisen zur exakten Linearisierung basieren auf der Verwendung eines Modells, der zu regelnden Strecke. Die reale Systemreaktion wird in technischen Anwendungen aufgrund von Modellungenauigkeiten nicht exakt dem modellierten Systemverhalten entsprechen. Der Modellgenauigkeit sind Grenzen gesetzt, die aus Gründen der Aufwandsbeschränkung in der Modellierung bestehen können, aus bewusst angenommenen Vereinfachungen, um etwa die Komplexität in der Anwendung der Inversion handlich zu halten, oder aus nicht exakt modellierbaren Einflüssen, wie aus stochastischen Störungen, die von außerhalb der modellierten Systemgrenzen auf die Strecke einwirken, wie zum Beispiel Wind und Turbulenz. Die Anwendung der dargestellten Vorgehensweisen für technische Systeme führt daher nur konzeptionell auf eine exakte Linearisierung.

Es ist daher erforderlich, den Ansatz der exakten Linearisierung um einem Fehlerregler zu erweitern, der auftretende Abweichungen zwischen dem Verlauf der Referenzgrößen und der Streckenreaktion ausgleichen kann. Mit dem Konzept der Steuerungslinearisierung ergibt sich somit die in [Abbildung 3-1](#page-54-0) dargestellte Struktur. Anhand der Abbildung ist direkt erkennbar, dass bei der Verwendung der linearisierenden Vorsteuerung der Fehlerregler die nichtlineare Dynamik der Strecke sieht. Dies ist ein wesentlicher Unterschied zur dynamischen Inversion, bei der die linearisierende Zustandsrückführung ein lineares Eingangs/-Ausgangsverhalten auch für den Fehlerregler erzeugt. Die linearisierende Zustandsrückführung ist bei der Dynamischen Inversion daher streng genommen nicht als die eigentliche Regelung zu betrachten, sondern sie bewirkt vielmehr die gewünschte Transformation auf das linearisierte Eingangs-/Ausgangsverhalten, so dass für das transformierte System letztendlich vorgelagerte Regelungen verhältnismäßig einfach entworfen werden können.

Im vorliegenden Fall ist der Fehlerregler hingegen für die nichtlineare Streckendynamik zu entwerfen. Die gängige Methode, die Strecke an relevanten Referenzzuständen, bzw. Gleichgewichtszuständen mithilfe einer Taylorapproximation zu linearisieren, lässt sich im Entwurf des Fehlerreglers gut anwenden. Dieser Vorgehensweise kommt die Wirkung der linearisierenden Vorsteuerung zusätzlich zu Gute, da diese das System, wie in [\[21\]](#page-341-0) nachgewiesen, bereits in eine nahe Umgebung um die gewünschten Referenzzustände führt und somit die Betrachtung von kleinen Abweichung von den Referenzzuständen mit linearisierten Modellen als gerechtfertigt und ausreichend zutreffend gelten kann.

Im Folgenden wird zunächst der Entwurf des Fehlerreglers genauer betrachtet und der Einfluss von Modellungenauigkeit auf den Fehlerregler behandelt. Anschließend werden die Einschränkungen in der Auslegung der Fehlerdynamik thematisiert, die aus Totzeiten im System entstehen. Dabei wird vor allem der Zeitverzug betrachtet, der aus der Erfassung und Bereitstellung der Messgrößen resultiert.

# 3.3.1 Entwurf des Fehlerreglers

Wie beschrieben wurde, ist es möglich für den Reglerentwurf auf die Betrachtung von linearen Modellen der Form

$$
\dot{\mathbf{x}} = \mathbf{A} \cdot \mathbf{x} + \mathbf{B} \cdot \mathbf{u}
$$
  
y = \mathbf{C} \cdot \mathbf{x}

überzugehen.

Für die Beschreibung der Fehlerdynamik, in Bezug auf die dargestellte Reglerstruktur, ist es hilfreich, das lineare System in Byrnes-Isidori Normalform anzugeben. Die Transformation auf den Vektor z, der die zu regelnden Ausgangsgrößen  $y_i$  und ihre Ableitungen  $y_i^{(r_i-1)}$  enthält, erfolgt wie in Kapitel [3.2.5](#page-69-0) beschrieben, mit der Transformation  $z = T \cdot x$ . Der Entwurf des Fehlerreglers richtet sich demnach auf das lineare System entsprechend de[r Abbildung 3-5](#page-73-0)

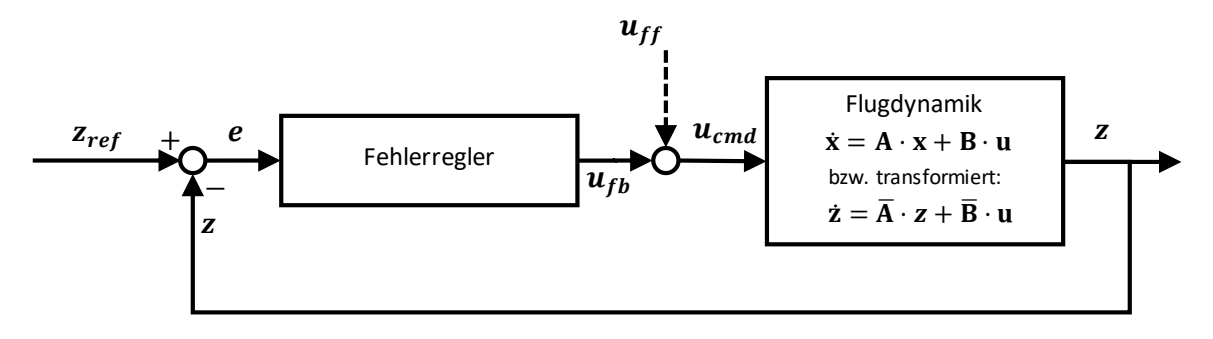

<span id="page-73-0"></span>Abbildung 3-5: Fehlerregler mit unterlagerter linearer Strecke

Für die Aufgaben des Fehlerreglers lassen sich grundsätzlich vielzählige Regelungsmethoden heranziehen. Das Ziel dabei ist es, die Abweichung zwischen dem Referenzverlauf und der Streckenreaktion, also

$$
\mathbf{e} = \mathbf{z}_{\text{ref}} - \mathbf{z}
$$
 3-44

auszuregeln und der dabei resultierenden Fehlerdynamik

<span id="page-73-1"></span>
$$
\dot{\mathbf{e}} = \dot{\mathbf{z}}_{\text{ref}} - \dot{\mathbf{z}} \tag{3-45}
$$

im Rahmen des Reglerentwurfs ein gewünschtes Verhalten aufzuprägen.

Setzt man dafür beispielswiese ein allgemeines Regelgesetz der Form

$$
\mathbf{u} = \mathbf{u}_{err} + \mathbf{u}_{ff} = \mathbf{K} \cdot \mathbf{e} + \underbrace{\mathbf{u}_{ff}}_{=0}
$$

an, wobei der Beitrag der Vorsteuerung  $\mathbf{u}_{ff}$  gemäß der getrennten Auslegung von Vorwärts- und Rückwärtszweig in der Zweifreiheitsgradregelung prinzipiell auch als  $\mathbf{u}_{ff} = \mathbf{0}$  verschwinden kann, ergibt sich in Koordinaten der transformierten Systemdarstellung

$$
\dot{\mathbf{z}} = \overline{\mathbf{A}} \cdot \mathbf{z} + \overline{\mathbf{B}} \cdot (\mathbf{K} \cdot \mathbf{e} + \mathbf{u}_{ff})
$$

Unter der Voraussetzung, dass die Abweichung zwischen  $z$  und  $z_{ref}$  klein ist, die Strecke sich also nahe der Referenzverläufe bewegt, lässt sich annehmen, dass mit den Matrizen  $\overline{A}$  und  $\overline{B}$  die Systemdynamik sowohl in  $z$  als auch in  $z_{ref}$  hinreichend genau beschrieben werden kann. Durch Einsetzen der gewünschten Referenzdynamik, die sich somit durch

$$
\dot{\mathbf{z}}_{ref} = \overline{\mathbf{A}} \cdot \mathbf{z}_{ref} + \overline{\mathbf{B}} \cdot \mathbf{u}_{ff} \tag{3-48}
$$

beschreiben lässt, in die Gleichung [3-45](#page-73-1) und kurzes Umformulieren über

$$
\dot{\mathbf{e}} = \overline{\mathbf{A}} \cdot \mathbf{z}_{ref} - \overline{\mathbf{A}} \cdot \mathbf{z} + \overline{\mathbf{B}} \cdot \mathbf{u}_{ff} - \overline{\mathbf{B}} \cdot \mathbf{K} \cdot \mathbf{e} - \overline{\mathbf{B}} \cdot \mathbf{u}_{ff}
$$

erhält man die Fehlerdynamik des Systems zu

$$
\dot{\mathbf{e}} = (\overline{\mathbf{A}} - \overline{\mathbf{B}} \cdot \mathbf{K}) \cdot \mathbf{e}
$$
 3-50

Die Gestaltung der Fehlerdynamik ist also durch die Auslegung der Faktoren in der Rückführmatrix K möglich. Um diese Dynamik regelungstechnisch auszulegen, können vielfältige Methoden eingesetzt werden. Gängige Auslegungsverfahren zielen auf die Einflussnahme des Eigenverhaltens oder auf die Optimierung zwischen schnellem Folgeverhalten und Stellaktivität.

Im idealen Fall, lässt sich mit diesem Ansatz die Konvergenz der Dynamik über alle zeitlichen Ableitungen beeinflussen, also

$$
\mathbf{e} = \begin{bmatrix} z_{1,ref} \\ \vdots \\ z_{n,ref} \end{bmatrix} - \begin{bmatrix} z_1 \\ \vdots \\ z_n \end{bmatrix} = \begin{bmatrix} y_{1,ref} \\ \vdots \\ y_{m,ref}^{(r_m)} \end{bmatrix} - \begin{bmatrix} y_1 \\ \vdots \\ y_m^{(r_m)} \end{bmatrix}
$$

Der Idealfall geht davon aus, dass der Zustandsvektor  $x$  bzw.  $z = T \cdot x$  vollständig für die Berechnung des Fehlers e bereitgestellt werden kann, sei es durch Messung oder Schätzung. Das grundsätzliche Prinzip der Bildung von Regelfehlern zwischen Referenzwerten und der Streckenreaktion lässt sich auch anwenden, wenn nur ein begrenzter Umfang an Zustandsgrößen für die Regelung verfügbar ist, also wenn nur einzelne  $e_i = z_{i,ref} - z_i$  in Form einer Ausgangsregelung gebildet werden können. In diesem Fall sind die Spalten in K für die nichtmessbaren Größen mit  $k_i = 0$  zu behandeln und infolge dessen ist die erreichbare Fehlerdynamik Einschränkungen unterworfen.

## 3.3.2 Einfluss von Modellungenauigkeiten auf den Fehlerregler

Interessant ist außerdem die Betrachtung, wie sich die Auswirkung von Modellungenauigkeiten auf die Fehlerdynamik beschreiben lässt. Teilt man dazu die Systemmatrix A bzw.  $\overline{A}$  sowie die Eingangsmatrix  $\bf{B}$  bzw.  $\bf{\bar{B}}$  auf in

<span id="page-75-0"></span>
$$
\dot{\mathbf{z}} = (\hat{\overline{\mathbf{A}}} + \tilde{\overline{\mathbf{A}}}) \cdot \mathbf{z} + (\hat{\overline{\mathbf{B}}} + \tilde{\overline{\mathbf{B}}}) \cdot (\mathbf{K} \cdot \mathbf{e} + \mathbf{u}_{ff})
$$
 3-52

mit

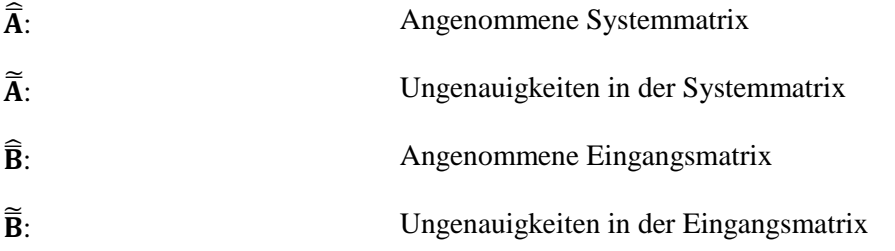

und formuliert man die gewünschte Referenzdynamik auf Basis der angenommenen Matrizen, also

<span id="page-75-1"></span>
$$
\dot{\mathbf{z}}_{ref} = \hat{\mathbf{A}} \cdot \mathbf{z}_{ref} + \hat{\mathbf{B}} \cdot \mathbf{u}_{ff} \tag{3-53}
$$

lässt sich durch Einsetzen von [3-52](#page-75-0) und [3-53](#page-75-1) in [3-45](#page-73-1) und durch Umformen über

$$
\dot{\mathbf{e}} = \hat{\mathbf{A}} \cdot \mathbf{z}_{ref} - \hat{\mathbf{A}} \cdot \mathbf{z} - \hat{\mathbf{B}} \mathbf{K} \cdot \mathbf{e} - \tilde{\mathbf{A}} \cdot \mathbf{z} - \tilde{\mathbf{B}} (\mathbf{K} \cdot \mathbf{e} + \mathbf{u}_{ff})
$$

und zusammenfassen von

$$
-\widetilde{\mathbf{A}}\cdot\mathbf{z}-\widetilde{\mathbf{B}}\big(\mathbf{K}\cdot\mathbf{e}+\mathbf{u}_{ff}\big)=-\widetilde{\mathbf{A}}\cdot\mathbf{z}-\widetilde{\mathbf{B}}\cdot\mathbf{u}=-\mathbf{\Delta}
$$

die Fehlerdynamik bei Modellungenauigkeiten formulieren als

$$
\dot{\mathbf{e}} = (\hat{\overline{\mathbf{A}}} - \hat{\overline{\mathbf{B}}} \mathbf{K}) \cdot \mathbf{e} - \mathbf{\Delta}
$$
 3-56

Die Modellungenauigkeiten führen zusammengefasst in dem Beitrag  $\Delta$  dazu, dass die Fehlerdynamik angeregt wird. Damit das Gesamtsystem mit der Matrix K stabilisiert werden kann, muss die Anregung durch  $\Delta$  beschränkt sein. Für die Modellungenauigkeiten, die aus dem Modellierungsprozess übrigbleiben, kann die Beschränktheit jedoch angenommen werden.

Das angesetzte Regelgesetz  $\mathbf{u}_{err} = \mathbf{K} \cdot \mathbf{e}$  ermöglicht somit den Fehler zwischen Referenzwert und Streckenreaktion zu stabilisieren. Die Betrachtung des stationären Verhaltens

$$
\lim_{t \to \infty} \mathbf{e}(t) = \left(\widehat{\mathbf{A}} + \widehat{\mathbf{B}} \mathbf{K}\right)^{-1} \cdot \mathbf{\Delta}
$$

macht jedoch deutlich, dass eine bleibende Regelabweichung, proportional zu den Modellungenauigkeiten  $\Delta$  bestehen bleibt.

Um die Folgeregelung stationär genau auslegen zu können und damit die Modellungenauigkeiten auszugleichen, lässt sich ein integrales Regelgesetz der Form

$$
\mathbf{u} = \mathbf{u}_{err} + \mathbf{u}_{ff} = \int_0^t \mathbf{K}_I \cdot \mathbf{e} \, dt + \mathbf{K} \cdot \mathbf{e} + \underbrace{\mathbf{u}_{ff}}_{=0}
$$

verwenden. Setzt man dieses in die Systemdynamik aus [3-52](#page-75-0) ein und formt die Gleichung wie vorangegangen um, erhält man die Fehlerdynamik zu

<span id="page-76-0"></span>
$$
\dot{\mathbf{e}} = \left(\widehat{\mathbf{A}} - \widehat{\mathbf{B}}\mathbf{K}\right) \cdot \mathbf{e} - \mathbf{K}_I \cdot \int_0^t \mathbf{e} \, dt - \mathbf{\Delta}
$$

Um das Konvergenzverhalten des Regelfehlers im stationären Fall zu betrachten, lässt sich die Fehlerdynamik [3-59](#page-76-0) in einem Zustandsraummodell darstellen, in dem die Integration des Regelfehlers als zusätzliche Zustandsgröße verwendet wird. Diese Formulierung führt auf

<span id="page-76-1"></span>
$$
\begin{bmatrix} \mathbf{e} \\ \dot{\mathbf{e}} \end{bmatrix} = \underbrace{\begin{bmatrix} \mathbf{0} & \mathbf{1} \\ -\mathbf{K}_1 & \widehat{\mathbf{A}} - \widehat{\mathbf{B}} \mathbf{K} \end{bmatrix}}_{\mathbf{M}} \begin{bmatrix} \int_0^t \mathbf{e} \, dt \\ \mathbf{e} \end{bmatrix} + \begin{bmatrix} \mathbf{0} \\ -\Delta \end{bmatrix}
$$

Aus der so erhaltenen neuen Systemmatrix **M** lassen sich prinzipiell über die Verstärkungsfaktoren in K<sub>I</sub> und K die Lage der Eigenwerte beeinflussen. Die Stabilität der erweiterten Fehlerdynamik kann im Zeitbereich beispielsweise über das Hurwitz-Kriterium nachgewiesen werden, während die Stabilitätsbetrachtung im Frequenzbereich durch das Nyquist-Kriterium erfolgen kann. Nimmt man an, dass die Modellungenauigkeiten  $\Delta$  konstant sind, also  $\frac{d}{dt}(\Delta) = 0$ , dann ergibt Differentieren von [3-60](#page-76-1)

$$
\begin{bmatrix} \dot{\mathbf{e}} \\ \ddot{\mathbf{e}} \end{bmatrix} = \mathbf{M} \cdot \begin{bmatrix} \mathbf{e} \\ \dot{\mathbf{e}} \end{bmatrix} + \begin{bmatrix} \mathbf{0} \\ -\frac{d}{dt}(\Delta) \end{bmatrix} = \mathbf{M} \cdot \begin{bmatrix} \mathbf{e} \\ \dot{\mathbf{e}} \end{bmatrix}
$$
 3-61

Bei einer geeigneten Wahl der Verstärkungsfaktoren in der Matrix M, klingen die Regelfehler über die Dynamik dieses Systems auf  $\lim_{t\to\infty}$ **e** $(t) = 0$  ab.

## 3.3.3 Einfluss von Totzeiten

Ein besonderer Einfluss auf die Regelung wird durch Totzeiten im System erzeugt. Insbesondere ist für diese Arbeit der Zeitverzug in der Flugzustandserfassung relevant, der zwischen der realen Bewegung und der Sichtbarkeit der Bewegung im Regler vergeht. Die messtechnische Erfassung der Flugzustandsgrößen und die Aufbereitung für ihre Verwendung in der Regelung umfassen dabei verschiedene Signalverarbeitungsschritte. Durch das Ansetzen einer gesamthaften Totzeit lässt sich der Zeitverzug aus den einzelnen Verarbeitungsschritten vereinfachend aufkumulieren. Die Einzelbeiträge können ihren Ursprung etwa in einem Messprinzip mit geringer Abtastrate haben, aus der Prozessierung in Filtern zur Reduktion des Signalrauschens resultieren, aus Abtastratenanpassungen oder aus Latenzen in der Buskommunikation entstehen oder aus Algorithmen zur weiteren Signalaufbereitung außerhalb des Reglers.

In [Abbildung 3-6](#page-77-0) ist die Verschiebung eines ursprünglichen Signals durch die genannten Signalverarbeitungsschritte dargestellt. Im Vergleich zur realen Strecke zeigt der Messwert stets ein durch die Abtastung diskretisierten und um Ungenauigkeiten und Signalrauschen abweichenden Wert, der über etwaige Signalverarbeitungsschritte den dargestellten Nutzwert ergibt. Der dabei resultierende Zeitverzug ist im realen System nicht konstant. Er lässt sich aber im Rahmen der Stabilitätsuntersuchung durch einen entsprechend konservativ angesetzten Wert als konstant annehmen.

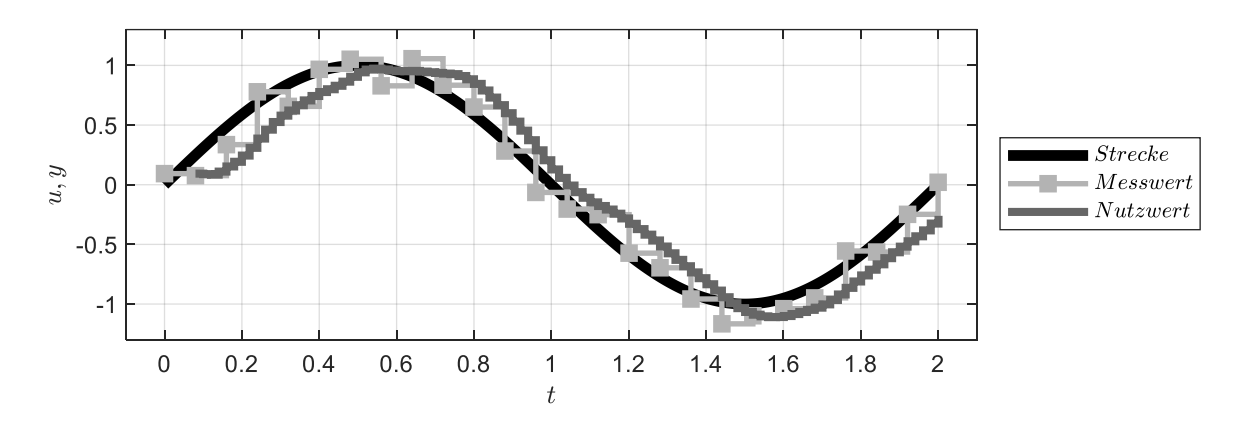

<span id="page-77-0"></span>Abbildung 3-6: Verschiebung eines Signalverlaufs durch Signalverarbeitungsschritte

Die Verzögerung des ursprünglichen Eingangssignals  $u$  um die Totzeit  $\tau$  lässt sich somit formulieren mit

$$
y(t) = u(t - \tau) \tag{3-62}
$$

Während das dynamische Verhalten der Totzeit mithilfe einer kontinuierlichen Beschreibung im Zeitbereich nur durch Approximationen wiedergegeben werden kann, zum Beispiel als Reihenschaltung von PT-1 Gliedern<sup>1</sup> oder durch eine Padé-Approximation [\[48\],](#page-343-0) lässt sich das Übertragungsverhalten im Frequenzbereich sehr einfach durch das sogenannte Totzeitglied beschreiben:

$$
M(s) = e^{-s \cdot \tau} \tag{3-63}
$$

Wie in der Literatur nachvollzogen werden kann, hat der Amplitudengang dieser Übertragungsfunktion für alle Frequenzen eine konstante Amplitude von

$$
|M(j\omega)| = 1 \tag{3-64}
$$

und einen frequenzabhängigen Phasengang von

 $\overline{\phantom{a}}$ 

$$
\arg M(j\omega) = -\omega \cdot \tau \tag{3-65}
$$

Mit zunehmenden Frequenzen verursacht die Totzeit einen zunehmenden Phasenverlust, der sich entsprechend negativ auf die Stabilitätsreserven im Regelkreis auswirkt. In der Auslegung und Stabilitätsanalyse der Regelung stellen Totzeiten, deren Zeitverzug nicht vernachlässigt werden kann, daher eine besonders relevante Einschränkung dar. Um diese Einschränkung konkret wiedergeben zu können, lassen sich die Totzeitglieder in einer Übertragungsfunktionsmatrix der Messgrößenerfassung  $M(s)$  ansetzen und im Systemverhalten im Frequenzbereich wie im folgenden Kapitel gezeigt berücksichtigen.

<sup>&</sup>lt;sup>1</sup> In [\[48\]](#page-343-0) wird anschaulich dargestellt, wie die Reihenschaltung aus PT1-Gliedern aus der Approximation des Totzeitglieds über die Definitionsgleichung der e-Funktion resultiert:  $e^{-s \cdot \tau} = \lim_{n \to \infty} \left( \frac{1}{\frac{\tau}{n} s + 1} \right)$  $\boldsymbol{n}$  $\approx \frac{1}{\sqrt{\tau}}$  $\frac{1}{\left(\frac{\tau}{n} \cdot s + 1\right)^n}$ .

Die Näherung lässt sich demnach als Reihenschaltung von  $n$  PT-1 Gliedern mit der Zeitkonstante  $\frac{\tau}{n}$  interpretieren. Je nach Approximationsordnung lässt sich damit das Verhalten eines Totzeitelementes annähern. Für die Padé-Approximation der e-Funktion, sei an dieser Stellte auf [\[48\]](#page-343-0) verwiesen.

# 3.3.4 Systemverhalten im Frequenzbereich

Um den Einfluss von Totzeiten zu berücksichtigen, aber auch um die klassischen Stabilitätskriterien des Frequenzbereichs nutzen zu können, insbesondere die Amplituden- und Phasenreserve, wird die Beschreibung des Reglerverhaltens im Frequenzbereich benötigt.

Mithilfe der Komponenten

$$
U_{cmd}(s) = K(s) \cdot E(s)
$$
Übertragungsverhalten der Regelungsalgorithmen  

$$
Z(s) = \overline{G}(s) \cdot U_{cmd}(s)
$$
Übertragungsverhalten der Strecke  

$$
Z_{meas}(s) = M(s) \cdot Z(s)
$$
Übertragungsverhalten der Messgrößenerfassung

lassen sich die für diese Arbeit relevanten Übertragungsfunktionen durch Zusammenschaltung der einzelnen Komponenten leicht ermitteln.

Die Response der Streckengrößen  $Z(s)$  lässt sich somit aus den Regelfehlern  $E(s)$  und dem Eingang externer Störungen  $D(s)$  durch

$$
\mathbf{Z}(s) = \overline{\mathbf{G}}(s) \cdot \mathbf{K}(s) \cdot \mathbf{E}(s) + \mathbf{D}(s)
$$
 3-66

aufstellen, beziehungsweise in Bezug auf die Messgrößen durch

$$
\mathbf{Z}_{meas}(s) = \mathbf{M}(s) \cdot \overline{\mathbf{G}}(s) \cdot \mathbf{K}(s) \cdot \mathbf{E}(s) + \mathbf{M}(s) \cdot \mathbf{D}(s)
$$
 (3-67)

Ersetzt man darin den Regelfehler

<span id="page-79-0"></span>
$$
\mathbf{E}(s) = \mathbf{Z}_{ref}(s) - \mathbf{Z}_{meas}(s)
$$

erhält man

$$
\mathbf{Z}_{meas}(s) = \mathbf{M}(s) \cdot \overline{\mathbf{G}}(s) \cdot \mathbf{K}(s) \cdot \mathbf{Z}_{ref}(s) - \mathbf{M}(s) \cdot \overline{\mathbf{G}}(s) \cdot \mathbf{K}(s) \cdot \mathbf{Z}_{meas}(s) + \mathbf{M}(s) \cdot \mathbf{D}(s)
$$
 3-69

und kann durch Umformen das Übertragungsverhalten für den geschlossenen Regelkreis mit

$$
Z_{meas}(s) = (I + M(s)\overline{G}(s)K(s))^{-1} \cdot M(s)\overline{G}(s)K(s) \cdot Z_{ref}(s)
$$
  
+ 
$$
(I + M(s)\overline{G}(s)K(s))^{-1} \cdot D(s)
$$
  
3-70

leicht angeben. Gemäß des Superpositionsprinzips lässt sich also die Response der Stecke auf Sollwertverläufe in den Referenzgrößen  $\mathbf{Z}_{ref}(s)$  und auf Störungen in  $\mathbf{D}(s)$  bestimmten.

Für die Stabilitätsbetrachtungen im Frequenzbereich ist die sogenannte offene Kette von zentraler Bedeutung, die wie anhand der Gleichung [3-70](#page-79-0) erkennbar ist, sowohl das Führungsübertragungsverhalten als auch das Störübertragungsverhalten bestimmt. Sie ist durch die Übertragungsfunktionsmatrix

$$
\overline{\mathbf{G}}_{0}(s) = \mathbf{M}(s) \cdot \overline{\mathbf{G}}(s) \cdot \mathbf{K}(s)
$$

gegeben. Die Berücksichtigung der Messgrößenerfassung M(s) ist darin entscheidend, um die Wirkung der Totzeiten im Übertragungsverhalten wiederzugeben.

Anhand des Übertragungsverhaltens der offenen Kette lässt sich auf die Stabilität des Systems bei geschlossenem Regelkreis schließen. Dabei wird das Übertragungsverhalten zwischen den Schnittufern des aufgeschnittenen Regelkreises ermittelt. Betrachtet man etwa einen Sensorschnitt, wird das betrachtete System an der Rückführung der Messgröße aufgeschnitten. Die offene Kette beschreibt dann, wie sich die zurückgeführte Messgröße als Eingangsgröße in die offene Kette sich über die Dynamik des Reglers  $K(s)$ , über die Dynamik der Strecke  $\overline{G}(s)$  und über die Messgrößenbereitstellung  $M(s)$  auf die Messgröße selber überträgt. Über den Amplituden- und Phasengang lassen sich die Stabilitätseigenschaften für diesen Schnitt des Systems ermitteln.

Die Darstellung des Systems im Frequenzbereich ermöglicht somit eine kompakte Formulierung des Übertragungsverhaltens und stellt die Grundlage für die Stabilitätsbetrachtung des entwickelten Regelungssystems in Kapitel [5.4](#page-201-0) und Kapitel [5.5](#page-277-0) dar.

# 3.4 Gestaltung der Sollwertverläufe durch Referenzmodelle

Für die Komplettierung der Gesamtstruktur der Regelung wird noch abschließend die Generierung der benötigten Referenzverläufe  $z_{ref}$  betrachtet. Wie in [Abbildung 3-1](#page-54-0) oder an Gleichung [3-15](#page-60-0) bzw. Gleichung [3-39](#page-70-0) zu erkennen ist, ist es dafür erforderlich, auf Basis der Sollwerte von  $y_{i,cmd}$  die Verläufe der relevanten Ableitungsordnungen bis  $y_{i,ref}^{(r_i)}$  bereitzustellen. Diese Aufgabe kann grundsätzlich durch verschiedene Ansätze gelöst werden. Im Rahmen dieser Arbeit wird auf die Verwendung von Referenzmodellen, wie i[n \[24\]](#page-341-1) oder [\[33\]](#page-342-0) zurückgegriffen. Für weitere Möglichkeiten, die beispielsweise mit der Planung von optimalen Solltrajektorien arbeiten, sei an dieser Stelle auf die Literatur, etw[a \[16\],](#page-341-2) [\[18\]](#page-341-3) oder [\[19\]](#page-341-4) verwiesen.

Bei der Verwendung von Referenzmodellen besteht das Prinzip darin, den Sollwert  $y_{i,cmd}$  als Eingangsgröße in ein dynamisches System zu führen, dass den relativen Grad bezüglich der Größe  $y_i$ aufweist und die gewünschte Dynamik der zu regelnden Ausgangsgröße wiedergibt. [Abbildung 3-7](#page-81-0) veranschaulicht das allgemein für ein lineares Referenzmodell der Ordnung r.

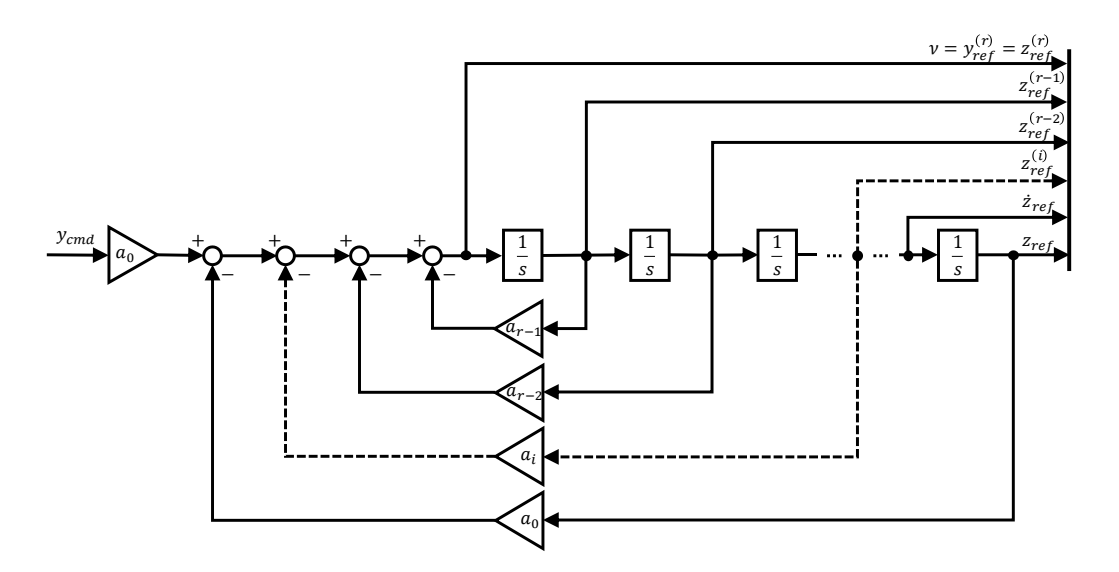

<span id="page-81-0"></span>Abbildung 3-7: Lineares Referenzmodel der Ordnung r

Das Referenzmodell erzeugt den Referenzverlauf der Größen  $z_{ref}$  sowie die Pseudosteuergröße  $\nu$ . Diese werden als Ausgänge des Referenzmodells für die Inversion sowie für den Fehlerregler bereitgestellt. Durch die Gestaltung der Dynamik des Referenzmodells über die Koeffizienten  $a_i$  kann die gewünschte Dynamik der Regelschleife vorgegeben werden. Dem Fehlerregler kommt dabei die Aufgabe zu, die verbleibenden Abweichungen auszuregeln.

Obwohl die Herleitung der exakten Linearisierung bei der Inversion der Streckendynamik annimmt, dass die zu regelnde Strecke den Vorgaben der Pseudosteuergröße  $\nu$  sprunghaft folgen kann, ist dies aus Sicht des Referenzmodells nicht immer gegeben. Dies ist zum Beispiel der Fall, wenn eine unterlagerte Dynamik in dem Modell, das der Inversion zu Grunde gelegt wird, vernachlässigt wurde. Dabei kann die vernachlässigte Dynamik sowohl Teil der ungeregelten Streckendynamik sein, etwa eine vernachlässigte Stelldynamik von Aktuatoren, oder die vernachlässigte Dynamik kann auch in einer kaskadierten Reglerarchitektur als die Dynamik der unterlagerten Regelungsschleifen interpretiert werden. In beiden Fällen ist dem Referenzmodell sowie der Inversion und dem Fehlerregler eine weitere Dynamik mit Stellbeschränkungen unterlagert.

Die Streckenreaktion kann dann nicht den Vorgaben der Referenzverläufe präzise folgen. Die resultierenden Abweichungen müssen wiederum durch den Fehlerregler stabilisiert werden, was zu einer Erhöhung der Last auf den Fehlerreglern und damit zu einer stärkeren Abhängigkeit von der Verfügbarkeit von Messgrößen führt. Im Hinblick auf die Zielsetzung dieser Arbeit werden im Folgenden Möglichkeiten zusammengefasst, mit denen die linearen Referenzmodelle erweitert werden können, um diese Einflüsse zu berücksichtigen.

# 3.4.1 Anpassung von Referenzmodellen zur Berücksichtigung der Streckendynamik

Die Verwendung von Referenzmodellen bietet verschiedene Möglichkeiten, um die Eigenschaften der zu regelnden Strecke, die Auswirkungen von unterlagerter Dynamik und vorhandenen Beschränkungen zu berücksichtigen. Die Erweiterungen führen darauf hinaus, dass das Referenzmodell möglichst die Werte vorgibt, die auch tatsächlich durch die zu regelnde Strecke umgesetzt werden können. Im Rahmen dieser Arbeit wurden dafür Limitierungen und eingebettete Dynamik im Referenzmodell verwendet sowie auf das Konzept des Hedgings des Referenzmodells zurückgegriffen. Diese Maßnahmen werden im Folgenden anschaulich zusammengefasst.

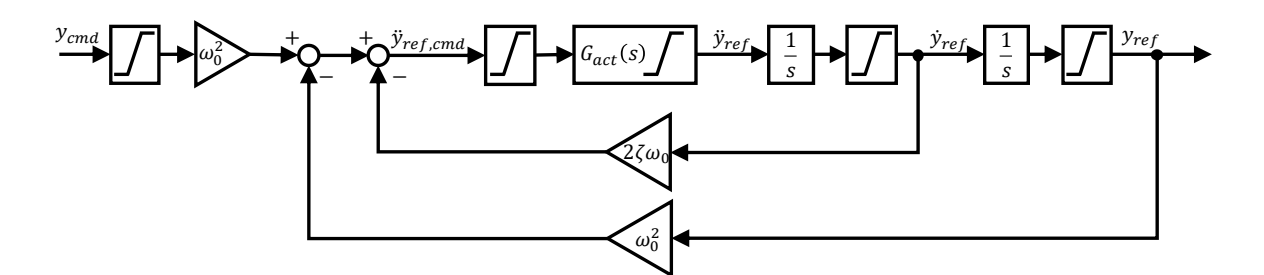

<span id="page-82-0"></span>Abbildung 3-8: Referenzmodell mit Limitierungen und eingebetteter Dynamik

[Abbildung 3-8](#page-82-0) zeigt beispielsweise verschiedene Möglichkeiten Limitierungen im Referenzmodell zu implementieren. Damit lassen sich etwa typische Beschränkungen der Streckendynamik wiedergeben oder bewusst konservativ ausgelegte Limitierungen vorgeben, um das gewünschte Referenzverhalten auf einen eingeschränkten Arbeitsbereich des Regelungssystems zu beschränken.

Das in der [Abbildung 3-8](#page-82-0) dargestellte Referenzmodell illustriert außerdem die Möglichkeit, eine unterlagerte Dynamik in das Referenzmodell einzubetten. Dies ist durch den Block mit  $G_{act}(s)$ dargestellt, womit eine Funktion implementiert werden kann, um Stellkommandos, die in unterlagerte Beschränkungen laufen, zu behandeln. Die eingebettete Dynamik erzeugt dabei die Möglichkeit, die Pseudosteuergröße  $v = \ddot{y}_{ref,cmd}$  oder  $v = \ddot{y}_{ref}$  im Regelgesetz zu verwenden. Der erste Fall fordert in einen Verlauf, den die Strecke aufgrund der unterlagerten Dynamik und gegebenenfalls vorliegenden Stellbeschränkungen möglicherweise nicht exakt folgen kann. Der zweite Fall erzeugt in  $\nu$  denjenigen Verlauf, den die unterlagerte Dynamik voraussichtlich umsetzen wird. Unabhängig von der gewählten Optionen hinsichtlich der Verwendung von  $\nu$ , verzögert die eingebettete Dynamik das Referenzmodell, so dass der Ausgangsvektor, der an die Inversion und den Fehlerregler bereitgestellt wird, nur realisierbare Verläufe von  $z_{ref}$  wiedergibt.

Diese Erweiterungen haben die Eigenschaft, dass sie ausschließlich lokal in dem Referenzmodell wirken und somit aufgrund der Trennung zwischen Rückführzweig und Vorwärtszweig keine Auswirkung auf die Betrachtung der Closed-Loop Stabilität des Regelkreises haben.

# 3.4.2 Pseudo-Control Hedging

In [Abbildung 3-9](#page-83-0) ist das Konzept des Pseudo-Control-Hedgings des Referenzmodells illustriert.

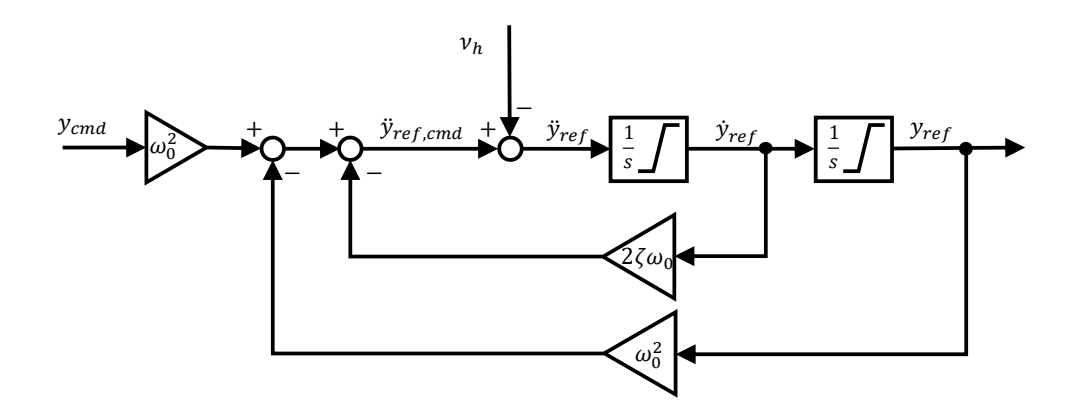

<span id="page-83-0"></span>Abbildung 3-9: Referenzmodell der Ordnung 2 mit Eingriff des Pseudo-Control Hedgings

Durch ein Hedging Signal  $v_h$ , das das zu erwartende Reaktionsdefizit aus der vernachlässigten unterlagerten Dynamik wiedergibt, wird die Dynamik des Referenzmodells beeinflusst, mit dem Ziel, den Verlauf der Referenzgrößen an die aktuell realisierbare Streckenreaktion anzupassen.

Auf diese Weise kann mit dem Pseudo-Control Hedging das Reaktionsdefizit der zu regelnden Strecke im Referenzmodell sehr genau berücksichtigt werden. Um das Reaktionsdefizit der Strecke zu ermitteln, sind gängige Ansätze vorhanden, die auf der Basis von Messgrößen oder Modellen die erwartete Streckenreaktion abschätzen und in Bezug zur geforderten Sollreaktion setzen. In der Literatur, z.B. [\[24\],](#page-341-1) [\[35\],](#page-342-1) [\[33\]](#page-342-0) oder [\[34\],](#page-342-2) ist das Pseudo-Control Hedging im Zusammenspiel mit der dynamischen Inversion ausführlich dargestellt. Da das Konzept recht einfach in die Struktur der Folgeregelung mit Steuerungslinearisierung übertragen werden kann, werden im Folgenden nur die wesentlichen Merkmale anschaulich dargestellt.

Die zur Umsetzung des Pseudo-Control Hedgings erweitere Reglerstruktur ist in der [Abbildung 3-10](#page-84-0) dargestellt. Die unterlagerte Dynamik, mit ihrem Übertragungsverhalten und ihren Beschränkungen, die durch das Konzept berücksichtigt werden sollen, ist durch den Block (\*) wiedergegeben. Wie bereits erwähnt, kann es sich dabei im klassischen Sinne um die Dynamik der Stellaktuatoren handeln oder auch um das Übertragungsverhalten einer inneren Regelschleife.

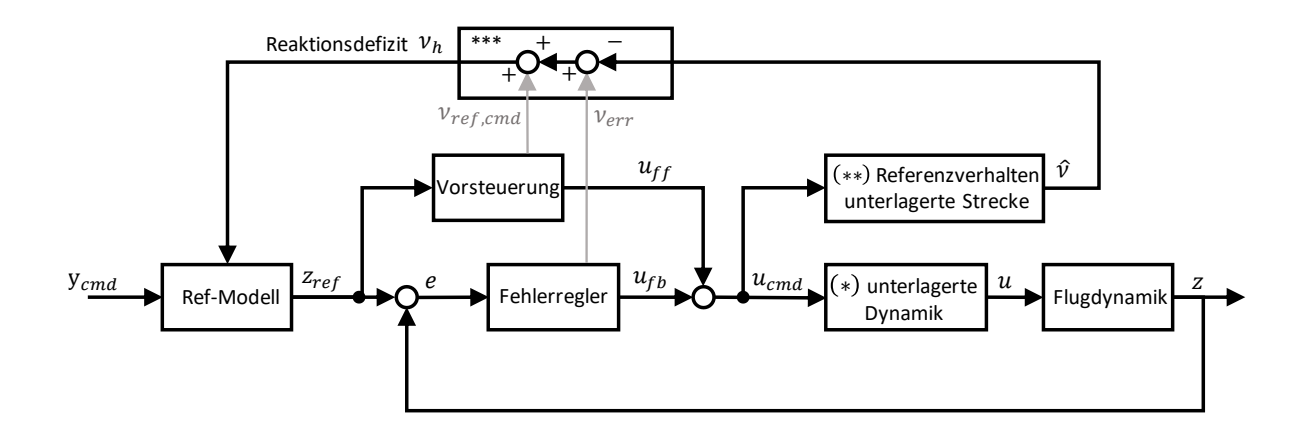

<span id="page-84-0"></span>Abbildung 3-10: Folgeregelung mit Pseudo-Control-Hedging und invertierender Vorsteuerung

Der Block (\*\*) illustriert die Aufgabe, die erwartete Streckenreaktion  $\hat{v}$  zu ermitteln. Im Falle einer unterlagerten Aktuatordynamik kann die erwartete Streckenreaktion analog zu der Vorgehensweise aus [\[24\]](#page-341-1) wie in [Abbildung 3-11](#page-84-1) dargestellt, angesetzt werden.

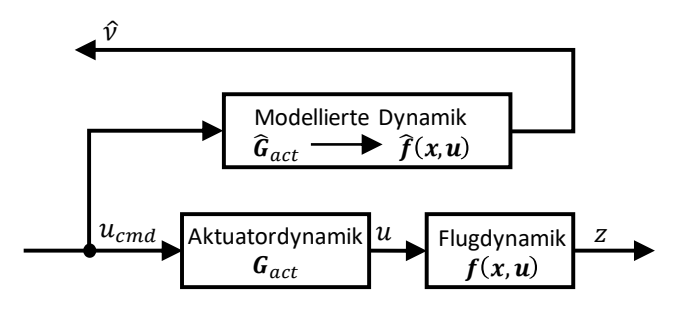

<span id="page-84-1"></span>Abbildung 3-11: Modellierung der erwarteten Streckenreaktion bei unterlagerter Aktuatordynamik

Die erwartete Streckenresponse bezogen auf die Größe  $\hat{v} = \hat{y}^{(r)}$  lässt sich dabei mithilfe des für die Inversion herangezogenen Streckenmodells und einem Modell der Aktuatorik oder auch mit dem gemessenen Stellverhalten der Aktuatorik ermitteln. Für den Fall, dass eine unterlagerte Regelschleife berücksichtigt werden soll, lässt sich die erwartete Streckenreaktion wie in [Abbildung 3-12](#page-85-0) dargestellt, aus dem Referenzmodell der unterlagerten Schleife ermitteln.

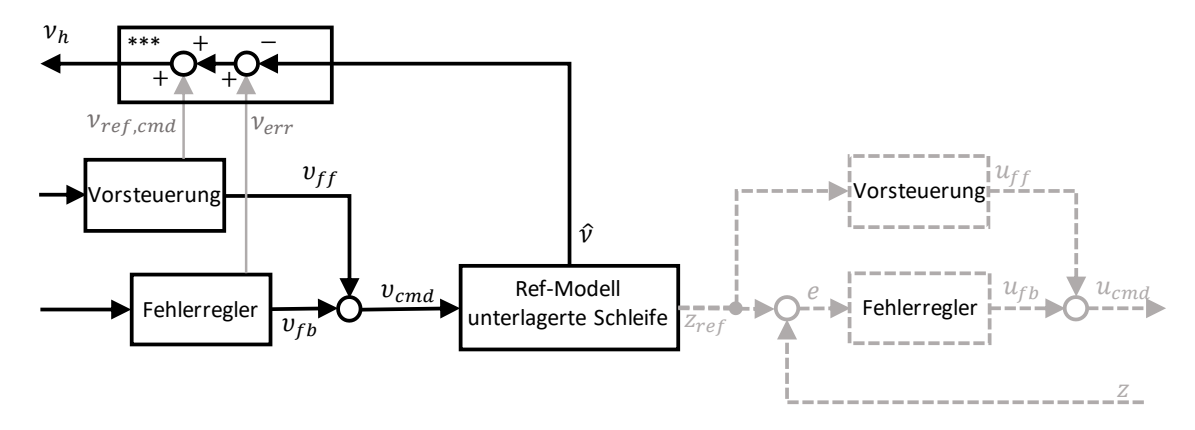

<span id="page-85-0"></span>Abbildung 3-12: Modellierung der Streckenreaktion über Referenzmodell der inneren Regelschleife

Mit der Annahme, dass das Sollverhalten aus dem unterlagerten Referenzmodell durch die unterlagerte Regelschleife ausreichend genau eingestellt wird, lässt sich die Streckenreaktion aus  $\hat{v} = f(y_{ref,inner~loop})$  abschätzen.

Im Block (\*\*\*) wird das Reaktionsdefizit schließlich durch die Bildung von

<span id="page-85-1"></span>
$$
\nu_h = \nu_{cmd} - \hat{\nu} = \nu_{ref,cmd} + \nu_{ctr} - \hat{\nu}
$$

berechnet. Das Reaktionsdefizit  $v_h$  entspricht also dem geforderten Sollverlauf der Pseudosteuergröße  $v_{cmd}$  abzüglich der erwarteten Streckenreaktion  $\hat{v}$ . Dabei setzt sich  $v_{cmd}$  zusammen aus dem vom Referenzmodell geforderten Verlauf von  $v_{ref,cmd}$  und dem ggf. vorhandenen Beitrag aus dem Fehlerregler  $v_{ctr}$ .

Anhand des Beitrages des Fehlerreglers  $v_{ctr}$  wird deutlich, dass beim Pseudo-Control Hedging eine Rückführung von Messgrößen ins Referenzmodell vorhanden ist, die dazu führt, dass die klassische Trennung von Vorwärtszweig und Rückführzweig in der Zwei-Freiheitsgradregelung nicht mehr gegeben ist. Das Referenzmodell mit Pseudo-Control Hedging muss demnach in der Stabilitätsbetrachtung der Regelschleife mitberücksichtigt werden.

Der anschauliche Effekt des Pseudo-Control Hedgings besteht darin, dass das Referenzmodell um die nicht erreichbare Dynamik verzögert wird und dadurch ausschließlich realisierbare Sollwertverläufe für die Vorsteuerungszweige vorgibt. Der Fehlerregler wird ebenfalls nur durch die Abweichungen beaufschlagt, die er aufgrund der Eigenschaften der unterlagerten Strecke überhaupt ausregeln kann. Dies trägt zu einer Reduktion der Last auf den Fehlerreglern bei.

Die Wirkung des Pseudo-Control Hedgings, die in [\[24\]](#page-341-1) bzw. [\[33\]](#page-342-0) bei der dynamischen Inversion detailliert erläutert wird, lässt sich also auch auf die dargestellte Struktur der Steuerungslinearisierung übertragen. Dies lässt sich nachvollziehen, da die Verwendung von  $v_{ref,cmd}$  und  $v_{ctr}$  in der Berechnung des Reaktionsdefizites gemäß Gleichung [3-72](#page-85-1) nicht von der konkret verwendeten Methode der exakten Linearisierung beeinflusst wird.

# **4 Synthese der Algorithmen für die Flugbahnregelung**

# <span id="page-86-0"></span>4.1 Zielsetzung und Strategie für die Flugbahnregelung

Die funktionalen Algorithmen für die Flugbahnregelung setzen den erläuterten [Beitrag I,](#page-23-0) [Beitrag II](#page-24-0) und [Beitrag III](#page-25-0) aus dem Kapitel [1.4.2](#page-23-1) konkret um. Das dabei angestrebte Ziel ist es, eine Flugbahnregelung zu entwickeln, die möglichst geringe Anforderungen an die Flugzustandserfassung stellt und die grundsätzlich nicht auf eine a priori festgelegte Sensorausstattung ausgerichtet ist, sondern Messgrößen auf einfache Weise wegfallen lassen bzw. hinzunehmen kann. Darüber hinaus sollen die Algorithmen zur Flugbahnregelung den besonderen Bedingungen kleiner unbemannter Fluggeräte gerecht werden und den Einfluss von Wind auf die Regelung der Flugbahn berücksichtigen.

Die Strategien, die den Entwurf der Flugbahnregelung maßgeblich bestimmt haben und das Erreichen der Zielsetzung ermöglichen sollen, werden im Folgenden zunächst zusammenfassend erläutert bevor anschließend die Architektur der Flugbahnregelung und die Herleitung der funktionalen Algorithmen detailliert beschrieben werden.

# *Strategie zur Reduktion der Anforderungen an die Flugzustandserfassung*

Die Wahl der Regelungsmethode ist bereits ein wesentlicher Punkt, der sich auf die Anforderungen an die Flugzustandserfassung auswirkt und beeinflusst somit auf entscheidende Weise, wie stark die Abhängigkeit von Sensormessungen ist. Die im Kapite[l 3](#page-53-0) erläuterte Methode der exakten Linearisierung über eine Vorsteuerung kann zumindest im theoretischen Fall vollständig auf Sensormessungen verzichten und ist daher im praktischen Fall ein vielversprechender Kandidat, um möglichst geringe Anforderungen an die Flugzustandserfassung zu stellen.

Die zentrale Strategie besteht folglich darin, die Flugbahnregelung in Form einer Folgeregelung mit der Strukturierung in Vorsteuerungen und Rückführzweigen durchgängig über alle Reglerkaskaden der Bahnregelung umzusetzen.

Die Vorsteuerungen lassen sich über die Zusammenhänge der Flugdynamik sehr gut nachvollziehbar herleiten und über die Auslegungswerkzeuge aus der modellbasierten Entwicklung mit einem hohen Automatisierungsgrad parametrieren. Je zutreffender die Flugeigenschaften und Flugleistungen dabei in den Vorwärtszweigen berücksichtigt werden, desto geringer wird die Last auf den Fehlerreglern.

Die Regelfehler werden in der erarbeiteten Struktur nicht für das Führungsübertragungsverhalten eingesetzt, sondern sollen ausschließlich als Fehlerregler die Aufgabe übernehmen, Abweichungen von den Referenzverläufen infolge von Modellungenauigkeiten und äußeren Störungen auszugleichen.

Die konsequente Verwendung von Messgrößen ausschließlich in den Fehlerreglern ermöglicht außerdem eine einfache und auf die Fehlerregler begrenzte Anpassung, um wegfallende bzw. hinzugenommene Messgrößen in der Flugbahnregelung zu verarbeiten. Dadurch lässt sich die Analyse, welcher Einfluss durch einzelne Flugzustandsgrößen erzeugt werden kann, sehr systematisch durchführen. Des Weiteren ergibt sich für einen operativen Einsatz der Flugbahnregelung der Vorteil, dass Degradationen infolge von Sensorikausfällen gut nachvollziehbar gehandhabt werden können.

#### *Strategie zur Flugbahnregelung unter Windeinfluss*

Eine besondere Herausforderung besteht bei kleinen Fluggeräten darin, dass die aerodynamische Fluggeschwindigkeit und die im operativen Einsatz auftretenden Windgeschwindigkeiten in der gleichen Größenordnung liegen können.

Während die Vorgabe der Sollgrößen für die Flugbahnregelung mit den Größen aus dem kinematischen Bahnachsensystem, also zum Beispiel durch  $V_K$ ,  $\gamma_K$  und  $\chi_K$  aus Sicht der Flugführung sehr intuitiv erscheint – insbesondere für Flugführungsaufgaben wie dem Folgen von Steig- bzw. Sinkprofilen, die auf erdfeste Punkte bezogen sind, etwa beim Navigieren entlang der Geländetopografie – ist jedoch für die sichere Regelung der Flugzeugbewegung die aerodynamische Umströmung ausschlaggebend. Da sie maßgeblich den Kraft- und Momentenhaushalt bestimmt, ist sie das eigentliche relevante Bezugssystem für die Translations- und Rotationsdynamik sowie für die Flugleistungen und die Flugbereichsgrenzen.

Um die gewünschte Flugzeugbewegung mit einer sicheren Flugbahnregelung zu gewährleisten, müssen die Zusammenhänge zwischen der kinematischen Flugzeugbewegung und dem aerodynamischen Kräfte- und Momentenhaushalt genau beachtet werden. Da eine explizite Windschätzung für die Zielsetzung dieser Arbeit keine geeignete Lösung darstellt, müssen die Zusammenhänge so berücksichtigt werden, dass sie auch unter Windeinfluss als zuverlässige Regelgesetze verarbeitet werden können.

Die hierfür angewandte Strategie besteht darin, die Vorsteuerungen und Referenzmodelle direkt im aerodynamischen System zu formulieren. Diese Strategie eröffnet die Vorteile, dass konsistente Sollwerte etwa für Auftrieb und Schub sowie die Einhaltung der Flugleistungsgrenzen auch unter Windeinfluss auf direktem Weg formuliert werden können und auf eine Verrechnung von gemessenen kinematischen und aerodynamischen Zuständen mit geschätzten Windgrößen verzichtet werden kann.

# 4.2 Entwurf der funktionalen Reglerarchitektur

Für die Zielsetzung der Flugbahnregelung wird im Folgenden, unter Anwendung der erläuterten Strategien, die funktionale Reglerarchitektur entworfen. Der funktionale Aspekt der Reglerarchitektur umfasst hier die Fragestellungen zur Kaskadierung der Regelung, zu den Schnittstellen zwischen den Reglerkaskaden sowie zu der Wahl der Sollwerte zur Anbindung an ein vorgelagertes Flugführungssystem.

Der Entwurf der Flugbahnregelung lässt sich an der Dynamik der Flugzeugbewegung orientieren. Dementsprechend lässt sich die Flugzeugbewegung in die Rotationsdynamik, die Lagedynamik und die Translationsdynamik einteilen. Die Rotationsdynamik ist dabei durch den Momentenhaushalt festgelegt, während die Translationsdynamik durch die wirkenden Kräfte resultiert. Die Lagedynamik resultiert aus der Integration der Rotationsdynamik und befindet sich somit zwischen Rotation und Translation. Eine Kaskadierung der Architektur in die Regelung der Rotationsdynamik, der Lagedynamik und in die Regelung der Translationsdynamik ist daher sehr naheliegend. Darüber hinaus bietet sich im Reglerentwurf häufig eine getrennte Betrachtung der Längs- und Seitenbewegung bzw. der Bewegung in vertikaler und horizontaler Richtung an. Die Kaskadierung sowie die getrennte Betrachtung der Bewegungsrichtungen vereinfachen den Entwurf der Flugbahnregelung, da die Komplexität aufgebrochen werden kann. Die Konsequenz liegt jedoch darin, dass bestehende Kopplungen zwischen den Dynamiken unter Umständen nicht exakt im Regelgesetz berücksichtigt werden und bei hohen Dynamikanforderungen die erreichbare Leistungsfähigkeit begrenzt ist. Der Einsatz dieser Flugbahnregelung als Autopilotenfunktion erfordert jedoch keine Optimierung für die maximal erreichbare Übertragungsbandbreite, sondern er zeichnet sich durch einen hohen Anteil an stationären Flugzuständen aus, die mit ausreichenden Sicherheitsabstand zu den Flugenveloppegrenzen durchzuführen sind. Vor dem Hintergrund der vorliegenden Aufgabenstellung ist eine konservative Herangehensweise daher gerechtfertigt und zielführend.

Die Reglerarchitektur wird daher mit einer inneren Reglerkaskade basierend auf der Regelung der Rotationsdynamik, bzw. der Lagedynamik und einer äußeren Reglerkaskade zur Regelung der Translationsdynamik aufgebaut. Die genaue Gestaltung der Kaskaden wird in den folgenden Kapiteln beschrieben. Neben der Kaskadierung ist ein weiterer entscheidender Treiber für die Reglerarchitektur die durchgängige Umsetzung der Zweifreiheitsgradregelung. Jede Regelschleife ist durch die strukturellen Elemente der Zweifreiheitsgradregelung aufgebaut, um die angestrebten Effekte aus den oben erläuterten Strategien zu erzielen.

# 4.2.1 Sollgrößen für die Flugbahnregelung

Der Betrag der aerodynamischen Geschwindigkeit  $V_A$ , die Vertikalgeschwindigkeit  $\dot{h}$  und der kinematische Kurswinkel  $\chi_K$  wurden für die erarbeitete Reglerarchitektur als Sollgrößen gewählt. Ein offensichtlicher Grund für diese Wahl liegt darin, dass mit diesen Größen die Kompatibilität zu vorgelagerten Flugführungsfunktionen oder zu direkten Pilotenvorgaben leicht geschaffen werden kann.

Der wesentlich wichtigere Grund ist jedoch, dass sich aus den gewählten Sollgrößen die Referenzgrößen für die Translationsdynamik im aerodynamischen System ebenfalls gut bestimmen lassen. Mit der Verwendung der aerodynamischen Größen wird in der Reglerarchitektur die zugrunde gelegte Strategie zur Regelung unter Windeinfluss umgesetzt. Die folgenden Betrachtungen führen dies weiter aus.

## *Wahl des kinematischen Kurswinkels für die horizontale Ebene*

[Abbildung 4-1](#page-89-0) zeigt den Flugzustand eines stationären Horizontalflugs. Aufgrund des Windes unterscheidet sich die kinematische Flugbahn in  $y_0$ -Richtung deutlich von der aerodynamischen Anströmung.

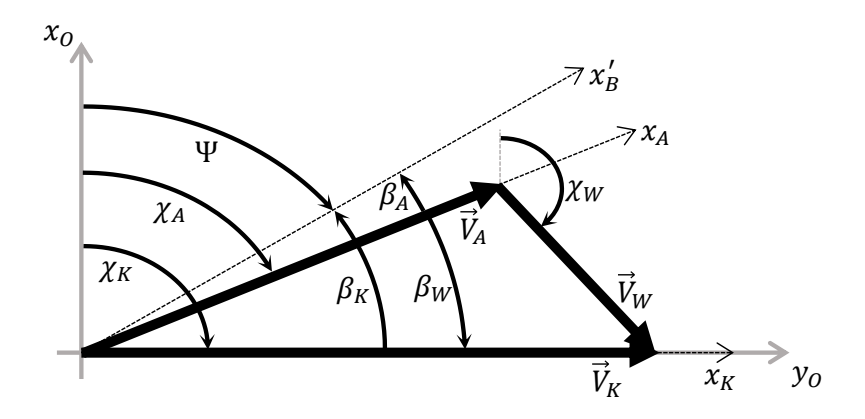

<span id="page-89-0"></span>Abbildung 4-1: Bahngrößen beim stationären Horizontalflug unter Windeinfluss

Für die illustrierten Zusammenhänge in der [Abbildung 4-1](#page-89-0) wird angenommen, dass der Wind hier nur Komponenten in der Horizontalebene hat. Für diesen Spezialfall können die Zusammenhänge zwischen  $\chi_K$ ,  $\chi_A$ ,  $\beta_K$ ,  $\beta_A$ ,  $\Psi$  und den Windwinkeln  $\chi_W$ ,  $\beta_W$  anschaulich in der Abbildung dargestellt werden. Für die Flugbahnregelung lassen sich hier drei wichtige Implikationen ableiten.

1. Es wird deutlich, dass der kinematische Schiebewinkel  $\beta_K$  bei den abgebildeten typischen Verhältnissen zwischen aerodynamischer Geschwindigkeit und Windgeschwindigkeit nicht als klein angenommen werden kann. Die Annahme eines kleinen Schiebewinkels kann nur bezüglich des aerodynamischen Schiebewinkels  $\beta_A$  getroffen werden, nicht aber bezüglich des kinematischen Schiebewinkels  $\beta_K$ .

- 2. Ein kleiner aerodynamischer Schiebewinkel ist nicht nur eine Annahme, sondern ist als aktives Regelziel erstrebenswert. Die inhärente Windfahnenstabilität um die Gierachse trägt ohne aktive Reglereingriffe bereits zu einer Minimierung des aerodynamischen Schiebewinkels bei und dreht die Nase des Fluggerätes in Richtung der aerodynamischen  $x_A$ -Achse.
- 3. Die Regelung des kinematischen Kurswinkels  $\chi_K$  mit Hilfe von  $\beta_A \approx 0$  legt den aerodynamischen Kurswinkels  $\chi_A$  implizit fest. Bei Annahme eines konstanten Windes kann daher in der Bahnregelung die vorgegebene Änderung des kinematischen Kurswinkels  $\dot{\chi}_K$  der erforderlichen Änderung des aerodynamischen Kurswinkels  $\dot{\chi}_A$  gleichgesetzt werden ohne die Windgeschwindigkeiten explizit verrechnen zu müssen.

Der kinematische Kurswinkel lässt sich also als geeignete Sollgröße in der horizontalen Flugbahnregelung und als geeignete Schnittstelle zu einer vorgelagerten Flugführung verwenden.

#### *Wahl der Vertikalgeschwindigkeit für die vertikale Ebene*

Der exemplarisch dargestellte Flugzustand in [Abbildung 4-2](#page-90-0) stellt einen stationären Steigflug unter Wind dar. Die Abbildung zeigt einen Schnitt in der  $x_B$ ,  $z_B$ -Symmetrieebene des Fluggerätes. Dabei wird bereits die Annahme bzw. das Regelungsziel vorausgesetzt, dass der aerodynamische Schiebewinkel  $\beta_A = 0$  ist.

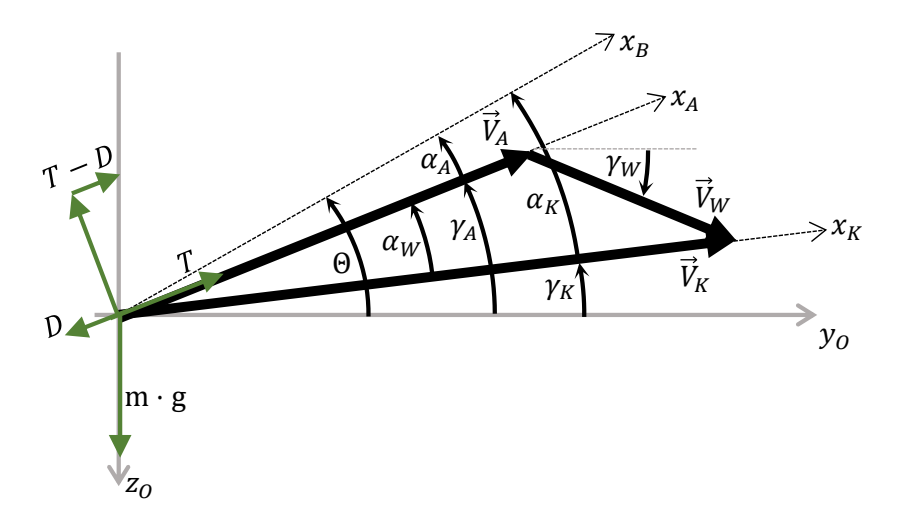

<span id="page-90-0"></span>Abbildung 4-2: Bahngrößen beim stationären Steigflug unter Windeinfluss

Der Wind ist, wie auch in [Abbildung 4-1,](#page-89-0) in einer Größenordnung vergleichbar zur aerodynamischen Fluggeschwindigkeit und hat in diesem Beispiel eine Rückenwind- und Abwindkomponente. Um einen Steigflug mit dem kinematischen Bahnwinkel  $\gamma_K$  zu erhalten, muss die Gewichtskraft  $m \cdot g$  und der aerodynamische Widerstand  $D$  durch den Auftrieb  $L$  und Schub  $T$  überwunden werden. Die letzten drei Kräfte haben ihren Ursprung, wie abgebildet, im aerodynamischen Koordinatensystem. Dieses unterscheidet sich durch den Windvektor wieder sehr deutlich vom kinematischen Bahnachsensystem. Die Zusammenhänge zwischen den Winkeln  $\gamma_K$ ,  $\gamma_A$ ,  $\alpha_K$ ,  $\alpha_A$ ,  $\Theta$  sowie den Windwinkel  $\alpha_W$ ,  $\gamma_W$  können

der Abbildung anschaulich entnommen werden. Folgende Implikationen können hier für die Bahnregelung abgeleitet werden.

- 1. Der aerodynamische Anstellwinkel  $\alpha_A$  kann als vergleichsweise klein betrachtet werden. Diese Annahme wird dadurch erfüllt, dass der regelungstechnisch genutzte Bereich der Auftriebskurve auch aus Sicherheitsgründen sehr konservativ begrenzt wird. Für den kinematischen Anstellwinkel  $\alpha_K$  kann so eine Annahme nicht getroffen werden.
- 2. Da die zur  $x_B$ -Achse senkrechte Komponente der Auftriebskraft noch näherungsweise dem Auftrieb im aerodynamischen System entspricht, kann die Regelung der Kräfte, bzw. Lastfaktoren im B-System eine interessante, äquivalente Option sein, da  $|n_{z_A}| \approx |n_{z_B}|$ . Diese Näherung kann jedoch nicht auf die Lastfaktoren im kinematischen System erweitert werden, also  $|n_{Z_A}| \neq |n_{Z_K}|$ .
- 3. Für die Steigleistungen ist das aerodynamische System ausschlaggebend. Um die Sollwerte von Schub und Auftrieb für einen gewünschten Steig- bzw. Sinkflug zu bestimmen, ist der aerodynamische Bahnwinkel  $\gamma_A$  entscheidend. Mit den kinematischen Winkeln kann nicht ohne Berücksichtigung von  $\alpha_W$  auf den erforderlichen Auftrieb und Schub, bzw. auf die Ausrichtung des aerodynamischen Systems geschlossen werden.
- 4. Daraus ergibt sich auch, dass eine sichere Begrenzungen des zu fliegenden Eulerwinkels Θ ohne konkrete Kenntnis des Windes für die gegebenen Verhältnisse aus Windgeschwindigkeit und Fluggeschwindigkeit nicht zielführend ist und daher die Umsetzung einer dedizierten Nickwinkelreglerkaskade für diese Arbeit ausgeschlossen wird.

Der dritte und vierte Punkt zeigen den Bedarf an einer spezifischen Lösung für kleine UAVs. Es ist offensichtlich, dass Vereinfachungen zwischen  $\gamma_A$ ,  $\gamma_K$ ,  $\alpha_A$ ,  $\alpha_K$ ,  $\Theta$  bei den besonderen Verhältnissen aus Wind und Fluggeschwindigkeit keine optimalen Lösungen darstellen. Prinzipiell könnte das Geschwindigkeitsdreieck durch entsprechende Messungen erfasst werden und die benötigten Größen ermittelt werden. Die dabei eingegangene Abhängigkeit von Sensormessungen würde aber wiederum der Zielsetzung dieser Arbeit widersprechen und wäre aufgrund vieler technischer Widrigkeiten für die Bahnregelung kleiner unbemannte Fluggeräte nicht sinnvoll.

Als Lösungsweg wird daher in dieser Arbeit der Weg beschritten, die gewünschte vertikale Flugbahn nicht durch den kinematischen Bahnwinkel  $\gamma_K$  sondern durch die Vertikalgeschwindigkeit  $\dot{h}$  anzusetzen. Dies bietet den Vorteil, mithilfe des Betrages der aerodynamischen Geschwindigkeit über  $h = V_A \cdot \sin\bar{\gamma}_A$  zumindest auf den aerodynamischen Bahnwinkel  $\bar{\gamma}_A$  schließen zu können, wie in Kapitel [0](#page-111-0) noch beschrieben wird. Bei Vernachlässigung der vertikalen Windkomponente, entspricht  $\bar{y}_A$  dem aerodynamischen Bahnwinkel  $\gamma_A$ , wie anhand [Abbildung 4-2](#page-90-0) nachvollzogen werden kann, so dass trotz des bedeutenden Einflusses der vertikalen Windkomponente dieser Ansatz den bestmöglichen Kompromiss darstellt, um auf eine dedizierte Windschätzung zu verzichten. Die Verwendung der Vertikalgeschwindigkeit als Regelgröße hat des Weiteren den Vorteil, dass sie aus verschiedenen Sensorquellen direkt gemessen werden kann und somit geringere Anforderungen an die Flugzustandserfassung in Aussicht stellt.

Aufgrund dieser Argumente wurde die Vertikalgeschwindigkeit als Sollgröße für die Bahnregelung gewählt.

#### *Wahl der aerodynamischen Geschwindigkeit für die Geschwindigkeitsregelung*

Komplettiert wird diese Strategie durch die Regelung der Geschwindigkeit. Aufgrund des Windeinflusses gibt es keine konkurrierende Alternative, als die Regelung auf der aerodynamischen Geschwindigkeit aufzubauen. Die Verwendung der aerodynamischen Geschwindigkeit als Sollgröße passt ideal zur Formulierung der Regelgesetze im aerodynamischen A-System.

# 4.2.2 Kaskadierung der Flugbahnregelung

Im Folgenden wird die gewählte Kaskadierung der Flugbahnregelung erläutert. Die Kaskadierung wird dabei anhand der relevanten Flugdynamik und der in Kapite[l 4.1](#page-86-0) genannten Strategien begründet. In den darauf folgenden Kapiteln [4.3](#page-99-0) bis [4.7](#page-128-0) werden die Algorithmen dann im Detail hergeleitet.

Im Mittelpunkt der Argumentation steht die hergeleitete Dynamik der Translationsbewegung. Entsprechend der in Kapitel [4.1](#page-86-0) beschriebenen Strategie, wird für den Reglerentwurf explizit die Formulierung der Translationsdynamik in aerodynamischen Größen verwendet. Diese wurde in Kapitel [2.5](#page-49-0) dazu bereits hergeleitet als

$$
\dot{V}_A^G = \frac{T - D}{m} - g \sin \gamma_A - \left(\dot{u}_W^G\right)_{\bar{A}}^{EO}
$$

$$
\dot{\chi}_A = \frac{L \cdot \sin \mu_A + Q \cos \mu_A}{m \cdot V_A^G \cdot \cos \gamma_A} - \frac{\left(\dot{v}_W^G\right)_{\bar{A}}^{EO}}{V_A^G \cdot \cos \gamma_A}
$$

$$
\dot{\gamma}_A = \frac{L \cdot \cos \mu_A - Q \cdot \sin \mu_A}{m \cdot V_A^G} - \frac{g}{V_A^G} \cos \gamma_A - \frac{\left(\dot{w}_W^G\right)_{\bar{A}}^{EO}}{V_A^G} \tag{2-67}
$$

Anhand dieses Gleichungssystems lässt sich gut auflösen, welche Möglichkeiten in der Flugbahnregelung genutzt werden können, um eine Änderung der aerodynamischen Translationszustände  $\dot{V}^G_A$ ,  $\dot{\chi}_A$  und  $\dot{\gamma}_A$  zu erzeugen. Grundsätzlich lässt sich eine Vielzahl an potentiellen Möglichkeiten nutzen, um die gewünschte Krümmung der Flugbahn zu erzeugen. Vor dem Hintergrund der Zielsetzung dieser Arbeit wird jedoch der konservative Weg über die Beeinflussung von Schub T, Auftriebskraft  $L$  und begrenzter Neigung des Auftriebvektors um den Winkel  $\mu_A$  gewählt. Diese drei Größen können also aus Sicht der Translationsdynamik als Steuergrößen interpretiert werden. Sie können nicht unmittelbar durch den Regler erzeugt werden, sondern resultieren ihrerseits aus einer unterlagerten Dynamik. Das führt direkt auf die Schlussfolgerung, dass das gezielte Einregeln dieser unterlagerten Dynamik die Aufgabe der inneren Kaskaden darstellt.

Für die Architektur der Flugbahnregelung ergibt sich somit eine Einteilung der Regelungsaufgabe in die folgenden sechs Regelschleifen.

#### *Geschwindigkeitsregelschleife*

Die Geschwindigkeitsregelschleife übernimmt die Aufgabe, die Sollgröße der aerodynamischen Fluggeschwindigkeit  $\left(V_A^G\right)_{cmd}$  einzuregeln. Der Aufbau der Regelschleife wird durch die Struktur der Zweifreiheitsgradregelung festgelegt. [Abbildung 4-3](#page-93-0) zeigt den Aufbau schematisch als Blockschaltbild.

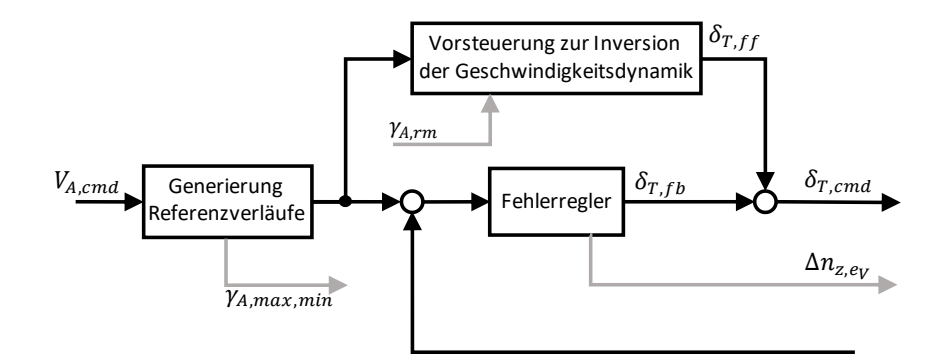

<span id="page-93-0"></span>Abbildung 4-3: Schematischer Aufbau der Geschwindigkeitsregelschleife

In der Vorsteuerung wird der Zusammenhang aus der Geschwindigkeitsdynamik invertiert und der erforderliche Schub  $T$ , bzw. wie in der Herleitung in Kapitel [4.3.1](#page-99-1) noch genauer gezeigt wird, der erforderliche spezifische Schubüberschuss modellbasiert ermittelt und daraus die Motoransteuerung  $\delta_{T,ff}$  als Feedforward-Anteil vorgesteuert.

Das Referenzmodell generiert die Verläufe der Referenzgrößen und stellt sie der Vorsteuerung und dem Fehlerregler zur Verfügung. Für die Inversion in der Vorsteuerung werden daher keine Messgrößen verwendet, sondern ausschließlich die aus den Referenzmodellen bereitgestellten Sollwertverläufe. Wie in Kapitel [4.3.3](#page-104-0) erläutert wird, stellt das Referenzmodell außerdem die Flugleistungsgrenzen in Form der maximal und minimal fliegbaren aerodynamischen Bahnwinkel  $\gamma_{A, max, min}$  für die Regelung der Vertikalbewegung bereit.

Der Fehlerregler in der Geschwindigkeitsschleife hat die Aufgabe den verbleibenden Fehler zwischen der aerodynamischen Referenzgeschwindigkeit  $(V_A)_{rm}$  oder dem Staudruck  $(\bar{q})_{rm}$  und dem entsprechenden Messwert zu stabilisieren und auf ein Minimum auszuregeln. Als Messwert lässt sich im Nominalfall der Staudruck oder die aus ihm berechenbare aerodynamische Geschwindigkeit verwenden. Die Summe aus Regleranteil und Vorsteuerung wird als kommandierte Soll-Schubhebelstellung für das Antriebssystem vorgegeben. Ein weiterer Anteil aus dem Geschwindigkeitsfehlerregler wird als  $\Delta n_{z, e_V}$  an den Fehlerregler der Vertikalgeschwindigkeitsschleife übergeben, wie in Kapitel [4.4.3](#page-113-0) noch beschrieben wird.

Die aerodynamische Geschwindigkeit ist sehr entscheidend für die Ausprägung der Flugdynamik. Beispielsweise skaliert der anliegende Staudruck direkt die Auftriebskraft oder die Wirksamkeit der aerodynamischen Stellflächen. Die Fluggeschwindigkeit definiert also den aktuellen Arbeitspunkt der Flugbahnregelung. Ihr aktueller Wert wird an verschiedenen Stellen in der Reglerarchitektur benötigt. Um die Verwendung von Messgrößen konsequent auf die Fehlerregler zu beschränken und somit der Strategie gerecht zu werden, bei Wegfall der Geschwindigkeitsmessung eine einfache Degradation durchführen zu können und geringe Abhängigkeiten von der Sensormessung einzugehen, wird in allen anderen Regelschleifen nicht die tatsächlich gemessene aerodynamische Geschwindigkeit verwendet, sondern es wird der Referenzwert der aerodynamischen Geschwindigkeit  $(V_A)_{rm}$  bzw. des Staudrucks  $(\bar{q})_{rm}$  an alle anderen Regelschleifen weitergegeben. Die Geschwindigkeitsregelschleife trägt somit die Verantwortung, dass der kommunizierte Referenzwert mit möglichst kleinem Fehler tatsächlich eingehalten wird. Um eine Divergenz zwischen Soll- und Istwert zu vermeiden, wird der Geschwindigkeitsregelung die höchste Priorität zugewiesen, wenn Regelzielkonflikte zwischen Sollwerten der Geschwindigkeitsschleife und Sollwerten der Vertikalbewegung auftreten. Dieser Aspekt wird im Kapitel [4.3.3](#page-104-0) noch genauer beschrieben.

In der Geschwindigkeitsregelschleife kann auf die Verwendung der gemessenen Geschwindigkeit im Regelfehler auch vollständig verzichtet werden. Die Ansteuerung des Antriebes wird dann rein durch den Vorwärtszweig umgesetzt, mit dem über gut ermittelbare Trimmwerte eine ausreichend genaue Steuerung der Geschwindigkeit erreicht werden kann.

### *Kursregelschleife*

In der Kursregelschleife wird die Regelung des kinematischen Sollkurswinkels  $(\chi_K)_{cmd}$  umgesetzt. Der Aufbau der Regelschleife wird durch die gewählte Struktur der Zweifreiheitsgradregelung festgelegt. [Abbildung 4-4](#page-95-0) zeigt den Aufbau schematisch als Blockschaltbild.

In der Vorsteuerung wird der Zusammenhang aus der horizontalen Bahndynamik invertiert und über die Änderung des aerodynamischen Bahnwinkels  $(\dot{\chi}_A)_{ref}$  der erforderliche aerodynamische Bahnhängewinkel  $(\mu_A)_{ff}$  als Feedforward-Anteil ermittelt. Bei der Inversion wird wieder ausschließlich auf die von den Referenzmodellen bereitgestellten Sollwertverläufe zurückgegriffen. Es werden somit keine Messwerte benötigt.

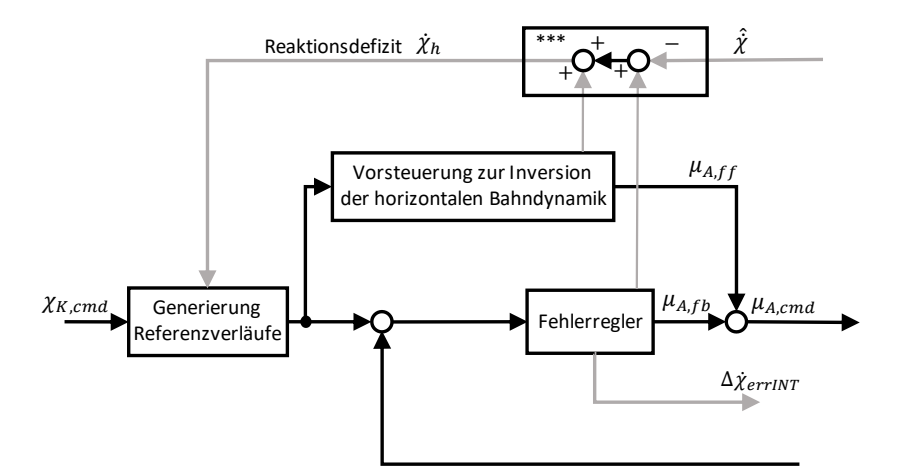

<span id="page-95-0"></span>Abbildung 4-4: Schematischer Aufbau der Kursregelschleife

Der Fehlerregler hat erneut entsprechend der Zweifreiheitsgradregelung die Aufgabe auftretende Regelfehler zu stabilisieren und auf ein Minimum auszuregeln. Dabei wird ein Anteil  $(\mu_A)_{fb}$  zu dem Sollwert für die unterlagerte Hängewinkelregelschleife  $(\mu_A)_{cmd}$  addiert und ein Anteil, wie in Kapitel [4.6.3](#page-126-0) erläutert, direkt dem Fehlerregler in der Gierachse übergeben.

Aus dem Fehlerregler, der Vorsteuerung und aus dem unterlagerten Referenzmodell der Hängewinkelregelschleife wird das Reaktionsdefizit der Kursregelung ermittelt und als Hedge-Signal zur Verfügung gestellt.

#### *Hängewinkelregelschleife*

Die Hängewinkelregelschleife ist für die Durchführung eines präzisen Geradeausflugs sowie für die Regelung des Kurvenflugs zuständig. Insbesondere im Kurvenflug müssen die flugdynamischen Kopplungen zwischen Roll- und Gierachse berücksichtigt werden. Die Regelung des Hängewinkels erfolgt daher über beide Drehachsen und somit über die beiden normierten Steuergrößen  $\xi$  und  $\zeta$ . [Abbildung 4-5](#page-95-1) zeigt den Aufbau schematisch als Blockschaltbild.

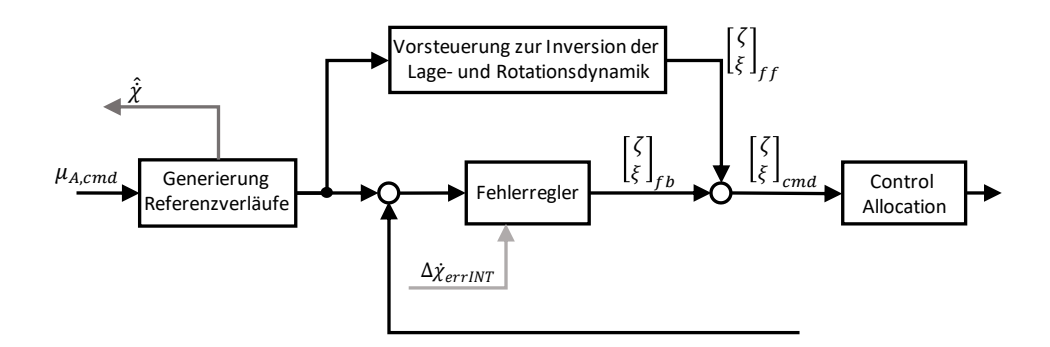

<span id="page-95-1"></span>Abbildung 4-5: Schematischer Aufbau der Hängewinkelregelschleife

Über den Vorsteuerungszweig werden mithilfe der flugdynamischen Kenntnisse über die Lage- und Rotationsdynamik die erforderlichen Verläufe der virtuellen Steuergrößen  $(\xi)_{ff}$  und  $(\zeta)_{ff}$  berechnet. Bei der angewandten Inversion werden nur die Sollwertverläufe aus den Referenzmodellen herangezogen. Messgrößen werden für die Inversion nicht verwendet.

Bei der Generierung der Referenzverläufe ist es erforderlich, die Zusammenhänge zwischen der Lagedynamik und der Rotationsdynamik zu beachten. Des Weiteren werden im Referenzmodell die Zusammenhänge des koordinierten Kurvenfluges berücksichtigt, so dass die generierten Sollwertverläufe stets einen koordinierten Kurvenflug, also einen Kurvenflug ohne Querbeschleunigung erzeugen.

Der Fehlerregler hat entsprechend der Zweifreiheitsgradregelung erneut die Aufgabe, die Regelschleife zu stabilisieren und die Regelfehler auf ein Minimum auszuregeln. Darüber hinaus bietet sich die Möglichkeit, mit den verfügbaren Rückführungen die inhärente Flugdynamik im Sinne eines gutmütigen Flugverhaltens zu beeinflussen. Während des koordinierten Kurvenfluges kann beispielsweise das Auftreten eines Schiebewinkels auch einen positiven Einfluss um die Rollachse erzeugen, wenn er die Stabilisierung der Spiralbewegung unterstützt. Darüber trimmt der Fehlerregler mit  $\Delta \dot{\chi}_{errINT}$  den stationären Geradeausflug über das Seitenruder aus.

Die Summe aus Regleranteil und Vorsteuerung ergibt den Verlauf der virtuellen Steuergrößen  $\xi$  und  $\zeta$ . Diese werden in dem sich anschließenden Schritt der Steuerflächenzuweisung (Control Allocation) auf die einzelnen am Fluggerät effektiv nutzbaren Steuerflächen aufgeteilt. Die systemtechnische Ansteuerung der Steuerflächen erfolgt letztendlich außerhalb der betrachteten Reglerarchitektur.

Die Architektur eignet sich ebenfalls wieder für die Degradationsszenarien, da die Messgrößen ausschließlich im Fehlerregler verwendet werden.

### *Vertikalgeschwindigkeitsregelschleife*

In der Vertikalgeschwindigkeitsregelschleife wird die Regelung der Vertikalgeschwindigkeit  $\left(\dot{h}\right)_{cmd}$ umgesetzt. Der Aufbau der Regelschleife folgt der Struktur der Zweifreiheitsgradregelung. [Abbildung](#page-97-0)  [4-6](#page-97-0) zeigt den Aufbau schematisch als Blockschaltbild.

In der Vorsteuerung wird der Zusammenhang aus der vertikalen Bahndynamik invertiert und der erforderliche aerodynamische Lastfaktor  $(n_z)_{A_{ff}}$  als Feedforward Anteil ermittelt. Die Inversion der Bahndynamik berücksichtigt dabei die Kurvenkompensation, also den Zusatzbedarf an Auftrieb, der im Kurvenflug erforderlich wird.

Das Referenzmodell generiert die Verläufe der Referenzgrößen und stellt sie der Vorsteuerung und dem Fehlerregler zur Verfügung. Für die Inversion in der Vorsteuerung inklusive der Kurvenkompensation werden wieder keine Messgrößen verwendet, sondern ausschließlich die aus den Referenzmodellen bereitgestellten Sollwertverläufe. Das Referenzmodell verrechnet außerdem die Flugleistungsgrenzen  $\gamma_{A,max,min}$  und falls verfügbar den Beitrag  $\gamma_{A,dist}$  aus dem Fehlerregler, wie in Kapitel [0](#page-111-0) beschrieben wird, um einen im Rahmen der Flugleistungen fliegbaren Referenzverlauf für  $\gamma_{A,rm}$  zu ermitteln. Dieser Refernzverlauf wird ebenfalls der Vorsteuerung in der Geschwindigkeitsregelschleife zur Verfügung gestellt.

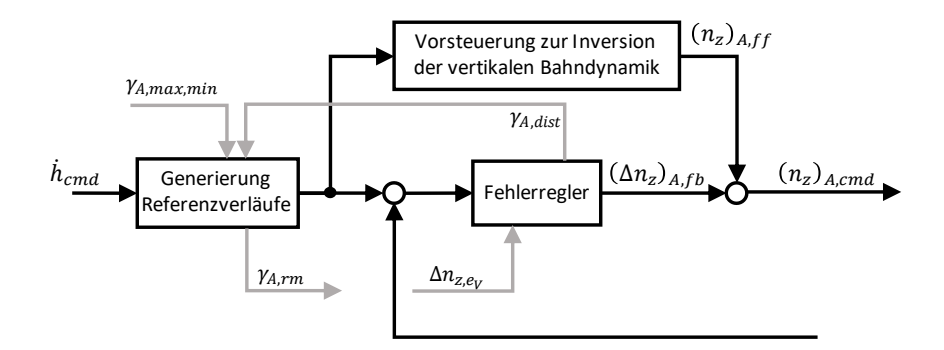

<span id="page-97-0"></span>Abbildung 4-6: Schematischer Aufbau der Vertikalgeschwindigkeitsregelschleife

Der Fehlerregler hat entsprechend der Zweifreiheitsgradregelung die Aufgabe auftretende Regelfehler zu stabilisieren und auf ein Minimum auszuregeln. Regleranteil und Vorsteuerung werden an die inneren Regelkreise übergeben.

#### *Lastfaktorregelschleife*

Die Aufgabe der Regelschleife ist es, die Sollwerte für den aerodynamischen Lastfaktor umzusetzen. Die Lastfaktorschleife ist hauptsächlich abhängig von einer guten Regelung der Nickmomentendynamik. Sie ist dafür verantwortlich, die Kurzzeitdynamik um die Nickachse gegen Störungen zu stabilisieren und ein stabiles Flugverhalten für die hauptsächlich vorkommenden stationären Flugzustände in der Nickachse einzustellen. [Abbildung 4-5](#page-95-1) zeigt den Aufbau schematisch als Blockschaltbild.

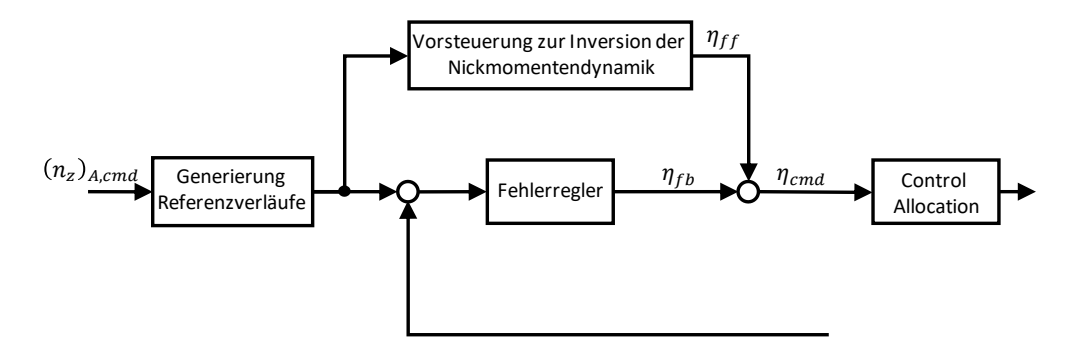

Abbildung 4-7: Schematischer Aufbau der Lastfaktorregelschleife

Über den Vorsteuerungszweig werden mithilfe der flugdynamischen Kenntnisse über die Nickmomentendynamik der erforderliche Verlauf der virtuellen Steuergröße  $(\eta)_{ff}$  berechnet. Bei der angewandten Inversion werden nur die Sollwertverläufe aus den Referenzmodellen herangezogen. Messgrößen werden für die Inversion nicht benötigt.

Das Referenzmodell hat die Aufgaben die Verbindung zwischen der Dynamik der Lastfaktoränderung und der Rotationsdynamik um die Nickachse konsistent zu berücksichtigen und außerdem den maximal einzuregelnden Anstellwinkelbereich zu begrenzen. Die Limitierung ist vor allem deshalb möglich, weil die äußere Regelschleife den aerodynamischen Lastfaktor als Sollwert vorgibt und nicht den kinematischen Lastfaktor. Aus dem kinematischen Lastfaktor hätte aufgrund des Windeinflusses nicht ohne weiteres der Rückschluss auf den zugehörigen Anstellwinkelbereich gezogen werden können. Somit können die Flugzustände innerhalb der aerodynamisch sicheren Flugenveloppe dank der erarbeiteten Reglerarchitektur vorgegeben werden.

Der Fehlerregler hat entsprechend der Zweifreiheitsgradregelung erneut die Aufgabe, die Regelschleife zu stabilisieren und den Regelfehler auf einen geringen Wert zu begrenzen. Eine stationäre Genauigkeit in der Lastfaktorregelung ist nicht erforderlich. Es bietet sich eher der Fokus an, mit den verfügbaren Rückführungen die inhärente Flugdynamik im Sinne eines gutmütigen Flugverhaltens zu beeinflussen. Die Auslegung der Regelschleife kann dabei ebenfalls zur Unterstützung der Stabilitätseigenschaften auf der Ebene der Vertikalgeschwindigkeit erfolgen.

Die Summe aus Regleranteil und Vorsteuerung ergibt den Verlauf der virtuellen Steuergröße  $\eta_{cmd}$ . Dieser wird in dem sich anschließenden Schritt der Steuerflächenzuweisung auf die einzelnen am Fluggerät effektiv nutzbaren Steuerflächen aufgeteilt.

Die Architektur eignet sich ebenfalls wieder sehr gut für eine Regelung mit geringen Anforderungen an die Sensorik. Durch die Vorsteuerung werden die dynamischen Steuergrößenverläufe, aber vor allem auch die Steuergrößen für die stationären Flugzustände aufgeschaltet. Da die Steuergrößen für die stationären Flugzustände im Entwicklungsprozess gut ermittelt und in den Datensätzen im Vorsteuerungszweig implementiert werden können, kann die Regelschleife insbesondere die stationären Flugzustände in der Nickachse sehr präzise durch die vorgesteuerten Trimmwerte einstellen.

# <span id="page-99-0"></span>4.3 Regelung der aerodynamischen Geschwindigkeit

In den folgenden Unterkapiteln werden die Elemente der Geschwindigkeitsregelungsschleife detailliert und analytisch hergeleitet. Dabei wird zuerst die Gestaltung der Vorsteuerung durch die Inversion der Geschwindigkeitsdifferentialgleichung beschrieben. Anschließend wird das Referenzmodell betrachtet, das neben dem dynamischen Verlauf der aerodynamischen Sollgeschwindigkeit den Referenzwert für den Staudruck bereitstellt. Diese Größen werden einerseits im Geschwindigkeitsfehlerregler benötigt aber auch allen weiteren Regelschleifen zur Verfügung gestellt, um dort auf die Verwendung der gemessenen aerodynamischen Geschwindigkeit bzw. des Staudruckes verzichten zu können. Zusätzliche Funktionen, die durch diese Regelschleife bereitgestellt werden, sind das Ermitteln des verfügbaren Steig- und Beschleunigungsvermögens. Dieses wird in der Vertikalgeschwindigkeitsregelschleife ebenfalls benötigt. Abschließend wird auf den Fehlerregler eingegangen und die Wirkungen der Rückführungen thematisiert.

### <span id="page-99-1"></span>4.3.1 Vorsteuerung

Durch einmaliges zeitliches Ableiten der zu regelnden Größe

$$
y = V_A^G \tag{4-1}
$$

lässt sich für den Ausgangspunkt der Herleitung der bereits durch Gleichung [2-65](#page-50-0) ermittelte Zusammenhang für die Geschwindigkeitsdynamik heranziehen.

$$
\dot{y} = \dot{V}_A^G = \frac{T - D}{m} - g \sin \gamma_A - \left(\dot{u}_W^G\right)_{\bar{A}}^{EO}
$$

Die Schubhebelstellung  $\delta_T$  stellt die Steuergröße dar, die diese Dynamik direkt beeinflussen kann. Sie ist im Schub *T* bzw. im Schubüberschuß implizit enthalten. Löst man die Gleichung nach dem Schubüberschuß

<span id="page-99-2"></span>
$$
\frac{T-D}{m} = \dot{V}_A^G + g \sin \gamma_A + \left(\dot{u}_W^G\right)_{\bar{A}}^{EO}
$$

auf, kann daraus auf die invertierende Vorsteuerung für die Geschwindigkeitsregelung in der Form

<span id="page-99-3"></span>
$$
\left(\frac{T-D}{m}\right)_{ff} = \left(\dot{V}_A^G\right)_{rm} + g\sin(\gamma_A)_{rm}
$$

übergegangen werden. Der Schubüberschuss dient vorerst als Ersatzsteuergröße und wird im Folgenden weiter betrachtet, um letztendlich den Zusammenhang zur eigentlichen Steuergröße, der Schubhebelstellung, herzustellen. Beim Übergang von der umgeformten Geschwindigkeitsdifferentialgleichun[g 4-3](#page-99-2) auf den Ansatz für die Vorsteuerung wurde der Einfluss des Windes  $(u_W^G)_{\bar{A}}^{EO}$  vernachlässigt, da dieser im Regler nicht bekannt ist und somit auch nicht in der Vorsteuerung genutzt werden kann.

Um aus der Ersatzsteuergröße des Schubüberschusses die erforderliche Schubhebelstellung zu berechnen, muss der physikalische Zusammenhang zwischen diesen Größen durch einen Modellierungsansatz formuliert werden. Im Rahmen dieser Arbeit wurde hierfür eine lineare Approximation des Zusammenhanges angesetzt. Mit dieser Vorgehensweise lässt sich besonders gut von den Möglichkeiten der modellbasierten Entwicklung profitieren, da die Zahlenwerte für die Approximationen aus dem Simulationsmodell mit den Auslegungswerkzeugen, die in Kapitel [5.1.4](#page-147-0) erläutert sind, sehr einfach bestimmt werden können. Als Arbeitspunkt für die Approximation eignet sich ein stationärer Flugzustand, wie zum Beispiel ein getrimmter Horizontalflug. Die Näherung für den Schubüberschuss in der Umgebung des Trimmpunktes lässt sich dann ansetzen mit

$$
\frac{T-D}{m} \approx \frac{T-D}{m}\bigg|_{trim} + \frac{\partial}{\partial x^*} \left(\frac{T-D}{m}\right)\bigg|_{trim} \cdot (x^* - x^*_{trim}) + \frac{\partial}{\partial u^*} \left(\frac{T-D}{m}\right)\bigg|_{trim} \cdot (u^* - u^*_{trim}) \qquad 4-5
$$

Die Einflüsse aller Zustandsgrößen und aller Steuergrößen auf den Schub  $T$  und den Widerstand  $D$ lassen sich prinzipiell somit wiedergeben. Geeignete Annahmen über die Relevanz der Einflussgrößen auf die Näherung des Schubüberschusses können anhand der Eigenschaften eines betrachteten Fluggerätes diskutiert werden. So können als relevant betrachtete Einflüsse berücksichtigt werden und Einflüsse von untergeordneter Bedeutung vernachlässigt werden. Es ist zu beachten, dass für jeden berücksichtigten Effekt auch eine entsprechende Modellierungsgenauigkeit erfüllt werden muss, um einen vorteilhaften Einsatz in der Flugbahnregelung zu erzielen.

Für die Vorsteuerung der Geschwindigkeitsregelung werden im Folgenden nur der Einfluss der Schubhebelstellung sowie der Einfluss einer Anstellwinkelperturbation um den Trimmpunkt weiterhin berücksichtigt. Die Approximation für den Schubüberschuss reduziert sich somit auf

$$
\frac{T-D}{m} \approx \frac{T-D}{m} \bigg|_{trim} + \frac{\partial}{\partial \alpha_A} \left(\frac{T-D}{m}\right) \bigg|_{trim} \cdot (\alpha_A - \alpha_{trim}) + \frac{\partial}{\partial \delta_T} \left(\frac{T-D}{m}\right) \bigg|_{trim} \cdot (\delta_T - \delta_{Trim}) \quad 4-6
$$

An dieser Stelle sei darauf hingewiesen, dass der Einfluss einer Geschwindigkeitsperturbation nur scheinbar fehlt. Denn eine Abweichung der aerodynamischen Geschwindigkeit von dem Trimmpunkt wird durch die Regelungsstrategie nicht vorgesehen, da der Trimmpunkt stets durch die aerodynamische Geschwindigkeit des Referenzmodells (bzw. des Staudrucks) festgelegt ist, also

<span id="page-100-0"></span>
$$
\left(V_{\rm A}^{\rm G}\right)_{\rm rm} - \left(V_{\rm A}^{\rm G}\right)_{\rm trim} = 0\tag{4-7}
$$

Ein Erhöhen der aerodynamischen Referenzgeschwindigkeit bedeutet daher direkt eine Anpassung des Trimmpunktes. Ausschließlich durch einen Regelfehler zwischen der aerodynamischen Referenzgeschwindigkeit  $(V_A^G)_{rm}$  und einer gemessenen Geschwindigkeit  $(V_A^G)_{\text{meas}}$  wäre eine Perturbation in der Geschwindigkeit sichtbar. Da in der Vorsteuerung jedoch keine Messwerte verwendet werden, erfolgt die Reaktion auf eine real vorliegende Geschwindigkeitsabweichung ausschließlich über den Fehlerregler.

Ähnlich stellt sich die Berücksichtigung einer Perturbation um den aerodynamischen Schiebewinkel dar. Aufgrund des gesetzten Regelziels diesen stets minimal zu halten, ist der Referenzwert und der Trimmwert

$$
\beta_A|_{trim} = (\beta_A)_{rm} = 0 \tag{4-8}
$$

stets verschwindend klein, so dass sich eine Berücksichtigung in der Vorsteuerung vernachlässigen lässt. Verwendet man für Gleichung [4-6,](#page-100-0) wie auch bei den weiteren Regelschleifen, den stationären Horizontalflug als Trimmpunkt, dann verschwindet der Schubüberschuss am Trimmpunkt ebenfalls, da

$$
\left. \frac{T - D}{m} \right|_{\text{trim} = \text{stationärer Horizontalflug}} = 0
$$

Für die Verwendung in der Vorsteuerung lässt sich die Anstellwinkelperturbation durch den Übergang auf Referenzmodellgrößen ausdrücken in Form von

$$
(\alpha_A - \alpha_{trim}) \rightarrow (\alpha_{A_{rm}} - \alpha_{trim}) = \Delta \alpha_{A_{rm}} \tag{4-10}
$$

Die vorzusteuernde Schubhebelstellung ist in der Schubhebelperturbation gegeben durch den Übergang

$$
\left(\delta_{T} - \delta_{T_{trim}}\right) \to \left(\delta_{T_{ff}} - \delta_{T_{trim}}\right) = \Delta \delta_{T_{ff}}
$$
\n<sup>4-11</sup>

Setzt man diese Zwischenschritte in die Gleichung [4-4](#page-99-3) ein, erhält man

$$
\frac{\partial}{\partial \alpha_A} \left( \frac{T - D}{m} \right) \Big|_{\text{trim}} \cdot \Delta \alpha_{A_{rm}} + \frac{\partial}{\partial \delta_T} \left( \frac{T - D}{m} \right) \Big|_{\text{trim}} \cdot \Delta \delta_{T_{ff}} = \left( \dot{V}_A^G \right)_{rm} + g \sin(\gamma_A)_{rm}
$$

und kann nun explizit nach der eigentlichen Steuergröße  $\delta_T$  auflösen

$$
\delta_{T_{ff}} = \delta_{T_{trim}} + \frac{1}{\frac{\partial}{\partial \delta_T} (\frac{T - D}{m})} \left[ (\dot{V}_A^G)_{rm} + g \sin(\gamma_A)_{rm} - \frac{\partial}{\partial \alpha_A} (\frac{T - D}{m}) \right]_{trim} \cdot \Delta \alpha_A \right]
$$

Somit ist die Vorsteuerung final formuliert.

In Vorgriff auf Kapitel [4.3.4](#page-108-0) kann hier schon erkannt werden, dass der gesamthafte Sollwert für die Schubhebelstellung  $\delta_{T_{cmd}}$  neben dem Vorsteuerungsanteil leicht um einen Regleranteil  $\delta_{T_{fb}}$  ergänzt werden kann, um den Aufbau der Zweifreiheitsgradregelung zu vervollständigen.

$$
\delta_{T_{cmd}} = \delta_{T_{ff}} + \delta_{T_{fb}} \tag{4-14}
$$

Für die Implementierung als Autopilotenfunktion wurde bereits erwähnt, dass alle dynamischen Größen in der Vorsteuerung mit Werten der Referenzmodelle berechnet werden. Die Ermittlung der fluggerätespezifischen Parameter

$$
\frac{\partial}{\partial \delta_T} \left( \frac{T - D}{m} \right) \Big|_{\text{trim}}
$$
\nÄnderung des Schubüberschuss bei einer Änderung der Schubhebeltellung am Trimmpunkt

\n
$$
\frac{\partial}{\partial \alpha_A} \left( \frac{T - D}{m} \right) \Big|_{\text{trim}}
$$
\nÄnderung des Schubüberschuss bei einer Änderung der Ansterung der Ansterung der Ansterung der Ansterung der Ansterung der Ansterung der Ansterung der Ansterung der Ansterung der

ist mithilfe der modellbasierten Entwicklungsumgebung leicht zu bewerkstelligen. Das nichtlineare Simulationsmodell wird dazu über ein Gitter an Trimmpunkten getrimmt und anschließend die erforderlichen Parameter an jedem Trimmpunkt durch numerische Linearisierung bestimmt. Weitere Erläuterungen zu dieser Vorgehensweise sind in Kapitel [5.1.5](#page-154-0) gegeben.

# 4.3.2 Referenzmodell

Das Referenzmodell der Geschwindigkeitsregelschleife berechnet aus dem kommandierten Sollwert der aerodynamischen Geschwindigkeit  $\left(V_A^G\right)_{cmd}$  die dynamischen Referenzgrößen

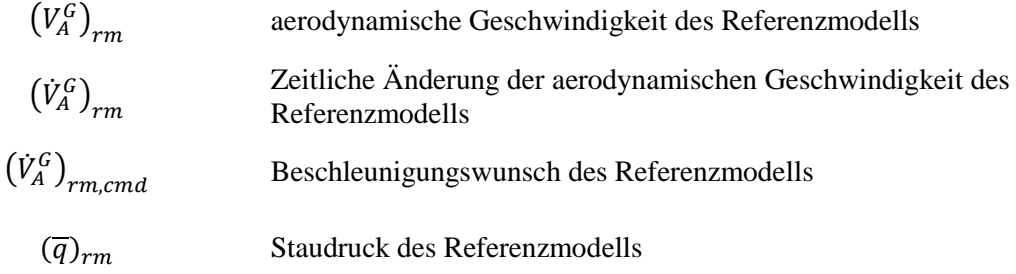

Als Referenzmodell kann ein lineares Modell erster Ordnung entsprechend der [Abbildung 4-8](#page-103-0) verwendet werden.

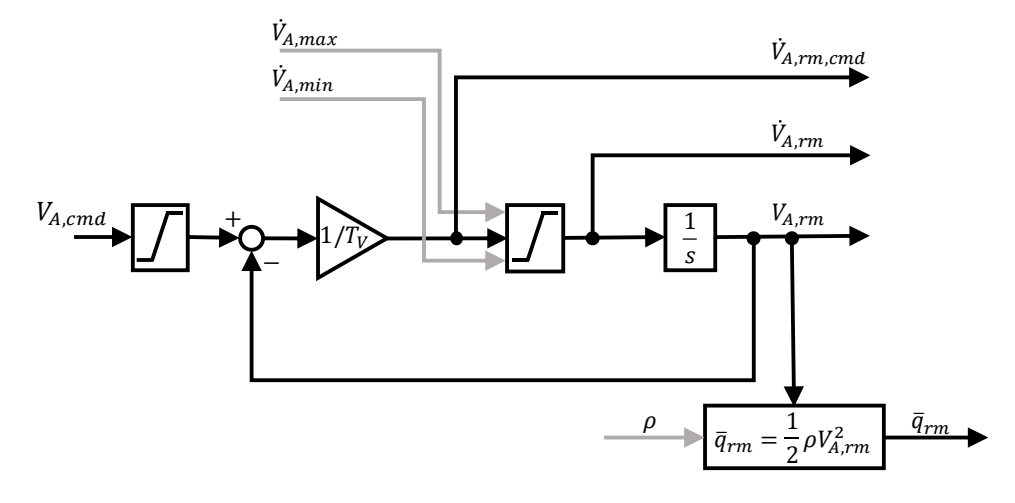

<span id="page-103-0"></span>Abbildung 4-8: Referenzmodell in der Geschwindigkeitsregelschleife

Die Dynamik des Referenzmodells lässt sich als Differentialgleichung in Form von

$$
(\dot{V}_A^G)_{rm} = -\frac{1}{T_V} \cdot (V_A^G)_{rm} + \frac{1}{T_V} \cdot (V_A^G)_{cmd}
$$

formulieren und bietet mit der Zeitkonstante

$$
T_V
$$
 Zeitkonstante für das Referenzmodell der aerodynamischen  
Geschwindigkeit

einen Entwurfsparameter mit dem die gewünschte Dynamik der Beschleunigungs- bzw. Verzögerungsvorgänge im Auslegungsprozess vorgegeben werden kann. Darüber hinaus bietet das dargestellte Referenzmodell die Möglichkeit die Beschleunigungen im Referenzmodell auf Entwurfs-Beschleunigungsgrenzen [̇  $[\dot{V}_{A,rm,min} \quad \dot{V}_{A,rm,max}]$ zu beschränken, um das nominale Beschleunigungsverhalten entsprechend bestehender Auslegungsanforderungen zu begrenzen.

Die möglichen Beschleunigungen und Verzögerungen sind jedoch physikalisch begrenzt und dabei vom aktuellen Flugzustand abhängig. Diese Eigenschaft muss in der zeitlichen Änderung der aerodynamischen Referenzgeschwindigkeit berücksichtigt werden. Dies erfolgt über die Limitierung des Beschleunigungswunsches des Referenzmodells  $\left(\dot{V}^G_A\right)_{rm,cmd}$  auf die Werte

$$
(\dot{V}_A^G)_{max}
$$
 Maximal mögliche Zunahme der aerodynamischen Geschwindigkeit  

$$
(\dot{V}_A^G)_{min}
$$
 Maximal mögliche Abnahme der aerodynamischen Geschwindigkeit

Die Ermittlung dieser Grenzwerte wird im Unterkapitel [4.3.3](#page-104-0) erläutert.

Neben der aerodynamischen Referenzgeschwindigkeit wird als weitere Ausgangsgröße der zugehörige Staudruck bereitgestellt durch

$$
(\overline{q})_{rm} = \frac{1}{2}\rho \cdot \left(V_A^G\right)_{rm}^2 \tag{4-16}
$$

Die zu verwendende Luftdichte  $\rho$  kann direkt aus einer Messung oder aus einem Modell in Abhängigkeit der aktuellen Flughöhe und atmosphärischen Bedingungen entnommen werden. Im Rahmen dieser Arbeit wurde das ISA-Standardatmosphärenmodell [\[9\]](#page-340-0) verwendet.

# <span id="page-104-0"></span>4.3.3 Zusatzfunktion: Ermittlung der Flugleistungsgrenzen

Der Geschwindigkeitsregelschleife wird eine zusätzliche Funktion zugeordnet und zwar die Ermittlung der aktuell vorliegenden Flugleistungsgrenzen. Diese Aufgabe bedeutet, für den aktuellen Flugzustand die folgenden Werte zu ermitteln:

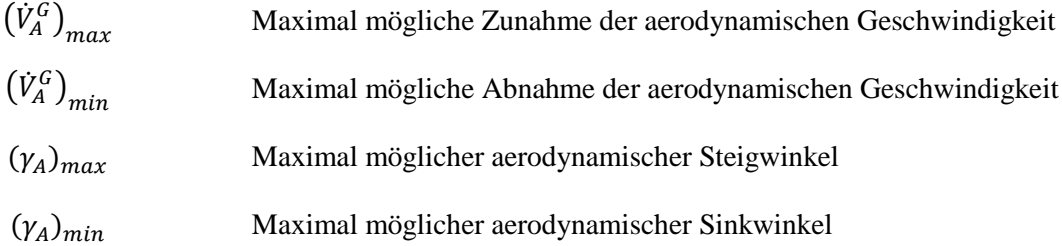

Die maximal mögliche Änderung der aerodynamischen Geschwindigkeit, also das Beschleunigungsvermögen sowie die maximal möglichen Flugbahnwinkel, also das Steig- bzw. Sinkvermögen sind beide abhängig vom Schubüberschuss. Für die Auslegung des Reglers muss zwangsläufig eine Entscheidung getroffen werden, zu welchen Gunsten der physikalisch begrenzte Schubüberschuss eingesetzt werden soll, sei es beispielsweise zum Beschleunigen oder zum Steigen.

Der aerodynamischen Geschwindigkeit wird die höhere Bedeutung für die sichere Flugbahnregelung zugeteilt. Das liegt daran, dass sie, bzw. der von ihr abhängige Staudruck, den Kraft- und Momentenhaushalt unmittelbar beeinflusst und sie daher für jede Achse der Flugbahnregelung eine skalierende Rolle einnimmt, während der aktuell vorliegende aerodynamische Flugbahnwinkel die Regelung der Achsen nur untergeordnet beeinflusst. In Anbetracht eines reduzierten Sensorumfanges ist es daher vorzuziehen, die aerodynamische Geschwindigkeit für eine sichere Flugbahnregelung zu priorisieren.

Die Priorisierung der aerodynamischen Geschwindigkeit bedeutet, dass ein vorhandener Beschleunigungswunsch zuerst eingestellt wird durch die Anpassung des Schubüberschusses und nachgeordnet ermittelt wird, welches Steig- bzw. Sinkvermögen unter diesen Umständen noch zur Verfügung steht.

#### 4.3.3.1 Beschleunigungsvermögen

Das maximale Beschleunigungsvermögen, also die maximal mögliche Geschwindigkeitszunahme kann am jeweiligen Flugzustand ermittelt werden durch

$$
\left(\dot{V}_A^G\right)_{max} = \left(\frac{T - D}{m}\right)_{max} - g\sin\gamma_A \tag{4-17}
$$

Der maximale Schubüberschuss am aktuellen Flugzustand lässt sich wiederum in der Geschwindigkeitsregelung bereitstellen, durch beispielsweise offline ermittelte und im Regler über die Flugzustände tabellierte Werte oder durch eine im Regler implementierte funktionale Approximation. Der zweite Weg lässt sich, wie weiter oben bereits einmal durchgeführt, durch eine lineare Approximation umsetzen. Dazu wird der Schubüberschuss ebenfalls an dem Trimmpunkt eines stationären Horizontalfluges linearisiert, wobei die Perturbation der Schubhebelstellung  $\delta_T$  =  $(\delta_{T_{max}} - \delta_{T_{trim}})$  beträgt. Man erhält dadurch

$$
\left(\frac{T-D}{m}\right)_{max} \approx \frac{T-D}{m} \Big|_{trim} + \frac{\partial}{\partial \alpha_A} \left(\frac{T-D}{m}\right)_{trim} \cdot (\alpha_A - \alpha_{trim}) + \frac{\partial}{\partial \delta_T} \left(\frac{T-D}{m}\right) \Big|_{trim} \cdot (\delta_{T_{max}} - \delta_{T_{trim}})
$$
\n(4-18)

Durch Einsetzen der Trimmbedingung aus dem Horizontalflug

$$
\left. \frac{T - D}{m} \right|_{trim=stationärer Horizontalflug} = 0
$$
 4-19

und der Verwendung des aerodynamischen Anstellwinkels aus den Referenzmodellgrößen sowie der Annahme, dass die maximal nutzbare Schubhebelstellung  $\delta_{T_{max}} = 1$  ist, lässt sich der maximale Schubüberschuss berechnen durch

$$
\left(\frac{T-D}{m}\right)_{max} \approx \frac{\partial}{\partial \delta_T} \left(\frac{T-D}{m}\right) \Big|_{trim} \cdot \left(1 - \delta_{T_{trim}}\right) + \frac{\partial}{\partial \alpha_A} \left(\frac{T-D}{m}\right) \Big|_{trim} \cdot \Delta \alpha_{rm} \tag{4-20}
$$

### *4.3.3.2 Verzögerungsvermögen*

Die maximal mögliche Abnahme der aerodynamischen Geschwindigkeit ist festgelegt durch den aerodynamischen Widerstand und den minimalen Schub, den der Antrieb erzeugt sowie durch den Anteil der Schwerkraft im Falle eines Steig- bzw. Sinkfluges.

<span id="page-105-0"></span>
$$
\left(\dot{V}_A^G\right)_{min} = \left(\frac{T-D}{m}\right)_{min} - g\sin\gamma_A \tag{4-21}
$$

Unter der Annahme dass der Schub auf  $T = 0$  gedrosselt werden kann, benötigt man eine Approximation des aerodynamischen Widerstandes der am aktuellen Flugzustand vorliegt. Dafür kommen verschiedene Ansätze in Frage, z.B. tabellierte Daten, die Implementierung einer quadratischen Polare, die über  $\alpha_{A,rm}$  ausgewertet werden kann oder erneut durch Linearisierung am Trimmpunkt entsprechend

$$
D \approx D|_{trim} + \frac{\partial}{\partial \mathbf{x}^*} D|_{trim} \cdot (\mathbf{x}^* - \mathbf{x}^*_{trim}) + \frac{\partial}{\partial \mathbf{u}^*} D|_{trim} \cdot (\mathbf{u}^* - \mathbf{u}^*_{trim})
$$
 4-22

Auch hier bietet sich die Möglichkeit über das Simulationsmodell beliebige Einflüsse zu berücksichtigen oder die Einflüsse auf die wesentlichen Größen zu beschränken. Berücksichtigt man beispielsweise ausschließlich den Einfluss des aerodynamischen Anstellwinkels und greift direkt auf den Referenzwert  $\alpha_{\textrm{A}_{\textrm{rm}}}$  zurück erhält man

$$
D \approx D|_{trim} + \frac{\partial}{\partial \alpha} D \cdot (\alpha_{A_{rim}} - \alpha_{trim})
$$

Diese lineare Näherung verliert mit zunehmender Abweichung vom  $\alpha_{A_{rm rm}}$  vom Trimmpunkt  $\alpha_{trim}$  an Genauigkeit, so dass gegebenenfalls auf die quadratische Polare zurückgegriffen werden kann. Da die Abweichungen von  $\alpha_{trim}$  jedoch recht klein sind, wie im Verlauf der Simulationen noch zu sehen ist, hat sich diese Vereinfachung im Rahmen der Arbeit bewährt.

Der resultierende Ansatz für das Verzögerungsvermögen lässt sich durch Einsetzen leicht angeben.

<span id="page-106-0"></span>
$$
(\dot{V}_A^G)_{min} = D|_{trim} + \frac{\partial}{\partial \alpha} D \cdot (\alpha_{A_{rm}} - \alpha_{trim}) - g \sin \gamma_{A_{rm}} \tag{4-24}
$$

#### *4.3.3.3 Steigvermögen*

Der maximal mögliche aerodynamische Steigwinkel ist ebenfalls durch den verfügbaren Schubüberschuss festgelegt. Dabei ist zu berücksichtigen, dass das Steigvermögen dem Aufrechterhalten der aerodynamischen Geschwindigkeit untergeordnet ist. Das bedeutet, dass ein Steigflug nicht zu einem Abfallen der aerodynamischen Geschwindigkeit führen darf und dass bei einem vorliegenden Beschleunigungs- bzw. Verzögerungswunsch ebenfalls eine Korrektur des maximalen Steigwinkels notwendig werden kann.

Der aerodynamische Bahnwinkel lässt sich aus der Gleichung [4-4](#page-99-3) ermitteln, indem diese nach dem Bahnwinkel aufgelöst wird

$$
g\sin\gamma_A = \frac{T-D}{m} - (\dot{V}_A^G) \tag{4-25}
$$

Den maximal möglichen Steigwinkel unter den genannten Bedingungen erhält man, indem sowohl der maximale Schubüberschuss aus Gleichung [4-20](#page-105-0) eingesetzt wird sowie der aus den Referenzgrößen bereitgestellte Beschleunigungswunsch. Es ergibt sich

<span id="page-107-0"></span>
$$
\sin\gamma_{A_{max}} = \frac{1}{g} \cdot \left(\frac{T-D}{m}\right)_{max} - \frac{1}{g} \cdot \left(\dot{V}_A^G\right)_{rm,cmd}
$$

Durch die Verwendung des Beschleunigungswunsches  $(\dot{V}_A^G)_{rm,cmd}$  anstatt der zeitliche Änderung der aerodynamischen Referenzgeschwindigkeit  $(\dot{V}_A^G)_{rm}$  ist sichergestellt, dass der maximale Bahnwinkel angepasst wird, wenn das Referenzmodell eine Änderung der aerodynamische Referenzgeschwindigkeit vorgibt, aber die Grenzen des Beschleunigungs- bzw. Verzögerungsvermögens bereits erreicht sind. Diese Funktionalität lässt sich anhand der [Abbildung 4-8](#page-103-0) und [Abbildung 4-10](#page-111-1) nachvollziehen und wird im Kapitel [5.2.1](#page-159-0) durch Simulationsbeispiele nochmal veranschaulicht.

# *4.3.3.4 Sinkvermögen*

Der maximal mögliche Sinkwinkel gibt das steilste Sinken an, mit dem die Geschwindigkeitsvorgabe aus dem Referenzmodell noch eingehalten werden kann. Das Sinkvermögen ist abhängig vom aktuellen Schubüberschuss und dem vorliegenden Beschleunigungs- bzw. Verzögerungswunsch. Der Zusammenhang ist ebenfalls in der Geschwindigkeitsdifferentialgleichung in der Form von Gleichung [4-26](#page-107-0) wiedergegeben. Durch die Annahme dass der Schub auf  $T = 0$  gedrosselt werden kann, lässt sich der Bahnwinkel für das steilste Sinken leicht aus Gleichung [4-24](#page-106-0) ableiten.

$$
\sin \gamma_{A,min} = \frac{1}{g} \cdot \left[ \frac{-D}{m} \right]_{trim} + \frac{\partial}{\partial \alpha} \frac{-D}{m} \cdot (\alpha_{A_{rm}} - \alpha_{trim}) \Big] - \frac{1}{g} \cdot (\dot{V}_A^G)_{rm,cmd}
$$

Auch hier ermöglicht die Verwendung des Verzögerungswunsches  $(\dot{V}_A^G)_{rm,cmd}$  anstatt der zeitlichen Änderung der aerodynamischen Referenzgeschwindigkeit  $(\dot{V}_A^G)_{rm}$  die Priorisierung der Geschwindigkeit über den Bahnwinkel. Der Bahnwinkel könnte beispielsweise weiter reduziert werden, wenn ein Beschleunigungswunsch das vorgibt, bzw. wird der minimale Bahnwinkel angehoben werden, wenn ein Verzögerungswunsch über das Verzögerungsvermögen hinaus vorliegt. Die Simulationsbeispiele in Kapite[l 5.2.1](#page-159-0) stellen diesen Zusammenhang anschaulich dar.
#### 4.3.4 Erweiterung um den Fehlerregler

Der Regelfehler in der Geschwindigkeitsschleife lässt sich zwischen der vom Referenzmodell bereitgestellten aerodynamischen Geschwindigkeit und einem passenden Messwert ansetzen als

$$
e_V = \left(\mathrm{V_A^G}\right)_{\rm rm} - \left(\mathrm{V_A^G}\right)_{\rm meas} \tag{4-28}
$$

Um Geschwindigkeitsregelfehler auszugleichen, ist es wichtig, die flugdynamischen Zusammenhänge zu berücksichtigen. Demnach würde beispielsweise ein Ausgleichen von Geschwindigkeitsabweichungen alleine über die Erhöhung der Schubhebelstellung entsprechend der Kausalkette der Flugdynamik neben einer kurzzeitigen Geschwindigkeitserhöhung und einer Änderung des Momentenhaushaltes vor allem eine Änderung des Kräftehaushaltes hervorrufen. Wird die daraus resultierende Krümmung der Flugbahn nicht durch eine gezielte Anpassung des Auftriebes kompensiert, resultiert die Schuberhöhung in einem Steigflug mit letztendlich abnehmender Geschwindigkeit.

Um diese Zusammenhänge auch im Regelgesetz zu berücksichtigen, lässt sich eine Kombination aus proportionalem Regelgesetz in Form von

$$
\Delta \left( \frac{T - D}{m} \right)_{e_V} = \Delta V_{cmd} = k_p \cdot e_V \tag{4-29}
$$

und integralem Regelgesetz in Form von

<span id="page-108-0"></span>
$$
\Delta(n_{z_A})_{e_V} = \frac{1}{g} \cdot \int k_{I,err_V} \cdot e_V \, dt \tag{4-30}
$$

ansetzen.

Entsprechend der Priorisierung der Bahnregelung zu Gunsten der aerodynamischen Geschwindigkeit werden damit stationäre Geschwindigkeitsregelfehler durch die Anpassung der Kraftdynamik ausgeglichen. Auf Basis des Regelgesetztes [4-30](#page-108-0) wird der stationäre Geschwindigkeitsregelfehler über  $\Delta(n_{z_A})_{e_V}$  in der Gleichung [4-50](#page-114-0) verrechnet.

Um die unterlagerten Stellbeschränkungen im Regelgesetz zu berücksichtigen, wird der Beschleunigungswunsch aus dem proportionalen Regelfehler auf die im Referenzmodell eingeführten Entwurfs-Beschleunigungsgrenzen  $[\dot{V}_{A,rm,min} \quad \dot{V}_{A,rm,max}]$  beschränkt. Der Beschleunigungswunsch aus dem Regelfehler kann zusätzlich zum Beschleunigungswunsch aus dem Referenzmodell auch in der Ermittlung der Flugbereichsgrenzen verrechnet werden.

Für die Anpassung der Kraftdynamik über das integrale Regelgesetz ist eine Limitierung des Integratorzustandes erforderlich, die sich aus den flugdynamische Zusammenhängen motivieren lässt. Der maximale, bzw. minimale Zusatzlastfaktor lässt sich über

<span id="page-109-0"></span>
$$
\Delta(n_{z_A})_{max,min} = \frac{(\overline{q})_{rm} \cdot S}{m \cdot g} \cdot \Delta C_{L,max,min}|_{trim} \tag{4-31}
$$

ausdrücken. In Abhängigkeit des aktuellen Trimmzustandes, d.h. mit dem damit verbundenen Auftriebsbeiwert  $C_L|_{trim}$ , lassen sich die Grenzen des maximalen Zusatzauftriebsbeiwertes

$$
\Delta C_{L,max}\big|_{trim} = C_{L,max} - C_L\big|_{trim} = C_{L_{\alpha}}\big|_{trim} \cdot \Delta \alpha_{max} = C_{L_{\alpha}}\big|_{trim} \cdot (\alpha_{max} - \alpha_{trim}) \tag{4-32}
$$

$$
\Delta C_{L,min}\big|_{trim} = C_{L,min} - C_L\big|_{trim} = C_{L_{\alpha}}\big|_{trim} \cdot \Delta \alpha_{min} = C_{L_{\alpha}}\big|_{trim} \cdot (\alpha_{min} - \alpha_{trim}) \tag{4-33}
$$

festlegen. Der lineare Ansatz verdeutlicht, dass nur der lineare Bereich der Auftriebskurve zu verwenden ist.  $C_{L,max}$  ist demenstprechend als der maximale Auftriebsbeiwert zu verstehen, der noch im linearen Bereich der Kurve liegt. In folgender Abbildung ist dieser Ansatz grafisch veranschaulicht.

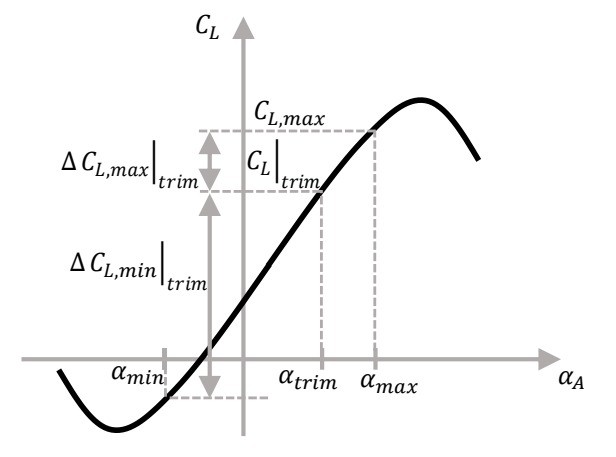

Abbildung 4-9: Ansatz zur Ermittlung des maximalen Zusatzauftriebsbeiwertes

Das obere und untere Limit für den Integrator errechnet sich somit aus Gleichung [4-30](#page-108-0) und [4-31](#page-109-0) zu

$$
\lim \left( \int k_{I,err_V} \cdot e_V \, dt \right) = g \cdot \Delta(n_{z_A})_{max,min} = \frac{(\overline{q})_{rm} \cdot S}{m} \cdot \Delta C_{L,max,min} \big|_{trim} \tag{4-34}
$$

Durch den stationärgenauen Ausgleich des Geschwindigkeitsregelfehlers, über den Pfad der Lastfaktorregelschleife, wird nur der Anteil der proportionalen Rückführung aus dem Geschwindigkeitsregelfehler über das Regelgesetz auf die Schubhebelstellung zurückgeführt:

$$
\delta_{T_{fb}} = \Delta \left(\frac{T - D}{m}\right)_{e_V} = \Delta \dot{V}_{cmd} = k_p \cdot e_V \tag{4-35}
$$

# 4.4 Regelung der Vertikalgeschwindigkeit

Im Folgenden wird die Regelung der Vertikalgeschwindigkeit analytisch hergeleitet. Sie wird durch einen kaskadierten Aufbau umgesetzt, bei der die Regelung des Bahnwinkels die äußere Schleife darstellt und auf der inneren Lastfaktorschleife sowie auf der Geschwindigkeitsregelung aufbaut. Die Regelung der Vertikalgeschwindigkeit wird somit über zwei Pfade realisiert. Für die die stationären Flugzustände in der Vertikaldynamik ist die Geschwindigkeitsregelung, bzw. das Bereitstellen des benötigten Schubüberschusses ausschlaggebend. Das Krümmen der Flugbahn erfolgt wiederum über die Umsetzung des dafür erforderlichen Lastfaktors. Die Lastfaktorschleife wird im anschließenden Kapitel [4.5](#page-115-0) hergleitet.

Die hier folgende Herleitung der Bahnwinkelschleife beginnt mit der Herleitung des Vorsteuerungsanteils. Es folgt die Beschreibung des Referenzmodells, das die Flugleistungsgrenzen berücksichtigt und Referenzverläufe sowohl für die Vertikalgeschwindigkeit also auch für den aerodynamischen Bahnwinkel bereitstellt. Abschließend wird die Umsetzung des Fehlerreglers beschrieben.

#### 4.4.1 Vorsteuerung

Die relevante Ausgangsgröße für die Herleitung der Vorsteuerung ist der aerodynamische Bahnwinkel

$$
y = \gamma_A \tag{4-36}
$$

Die zeitliche Ableitung führt durch direktes Einsetzen von Gleichung [2-67](#page-50-0) auf

$$
\dot{y} = \dot{\gamma}_A = \frac{L \cdot \cos \mu_A - Q \cdot \sin \mu_A}{m \cdot V_A^G} - \frac{g}{V_A^G} \cos \gamma_A - \frac{\left(\dot{w}_W^G\right)_{\bar{A}}^{EO}}{V_A^G}
$$

Da der Windeinfluss  $(\dot{w}_W^G)^{EO}_{\bar{A}}$  nicht explizit bekannt ist und somit nicht in der Vorsteuerung verwendet werden kann und da ein querkraftfreier Flug mit  $Q = 0$  erzeugt werden soll, vereinfacht sich die Gleichung auf

$$
\dot{y} = \dot{\gamma}_A = \frac{L \cdot \cos \mu_A}{m \cdot V_A^G} - \frac{g}{V_A^G} \cos \gamma_A = \frac{L}{mg} \cdot \frac{g}{V_A^G} \cdot \cos \mu_A - \frac{g}{V_A^G} \cos \gamma_A \tag{4-37}
$$

Der Auftrieb beeinflusst die unterlagerte Dynamik direkt, so dass der aerodynamische Lastfaktor als Ersatzsteuergröße υ verwendet werden kann. Löst man nach der Ersatzsteuergröße auf, erhält man

$$
\upsilon = n_{Z_A} = \frac{L}{mg} = \frac{1}{\cos \mu_A} \cdot \left(\frac{V_A^G}{g} \dot{\gamma}_A + \cos \gamma_A\right)
$$

Der Übergang auf die Notation als Vorsteuerung mit den Größen der Referenzmodelle ergibt

<span id="page-111-1"></span>
$$
\upsilon = (n_{z_A})_{ff} = \frac{1}{\cos \mu_{A,rm}} \cdot \left(\frac{V_{A,rm}^G}{g} \cdot \dot{\gamma}_{A,rm} + \cos \gamma_{A,rm}\right)
$$
 (4-39)

#### <span id="page-111-2"></span>4.4.2 Referenzmodel

Das Referenzmodell der Vertikalgeschwindigkeitsregelschleife hat die Aufgabe aus dem kommandierten Sollwert der Vertikalgeschwindigkeit  $\dot{h}_{cmd}$  den Verlauf der benötigten Referenzgrößen

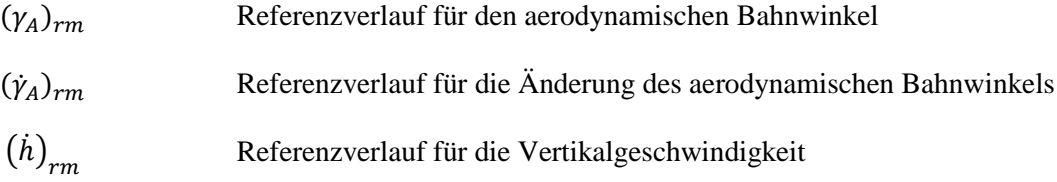

zu bestimmen. Das Referenzmodell soll dabei die vorliegenden Flugleistungsgrenzen in der Vertikalbewegung berücksichtigen sowie das unterlagerte Übertragungsverhalten der Lastfaktordynamik.

[Abbildung 4-10](#page-111-0) zeigt das Referenzmodell schematisch, um die folgenden Herleitungen anschaulich nachvollziehen zu können.

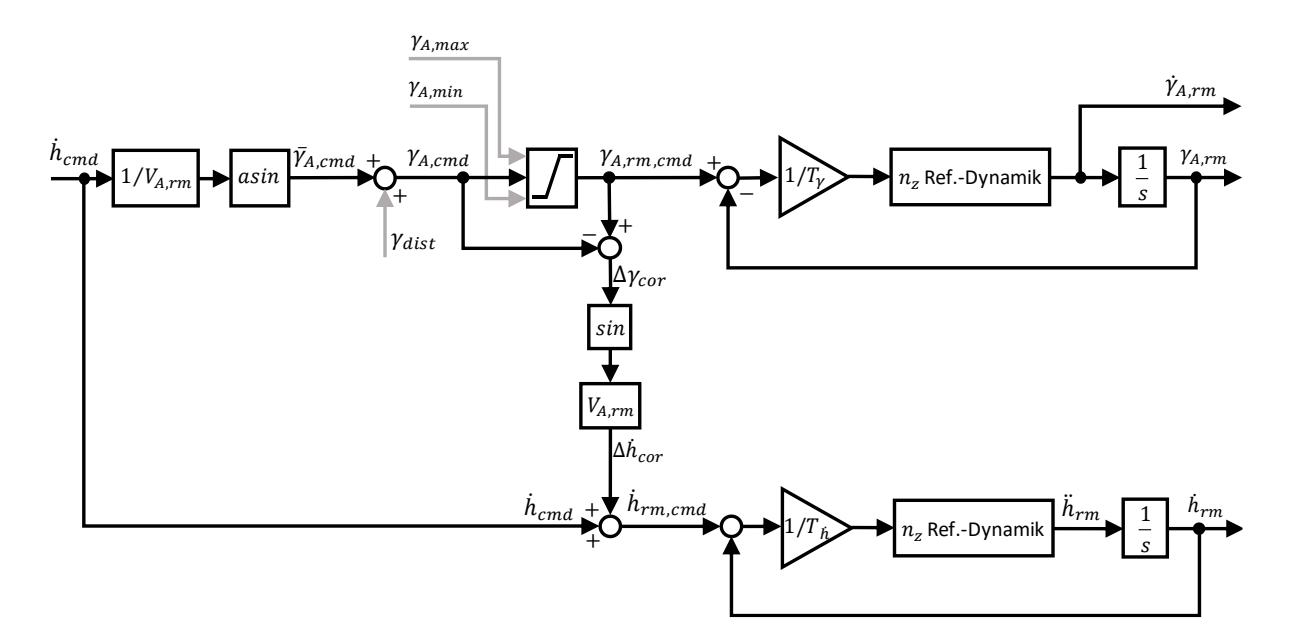

<span id="page-111-0"></span>Abbildung 4-10: Referenzmodell in der Vertikalgeschwindigkeitsregelschleife

Um die Referenzverläufe  $\gamma_{A,rm}$  und  $\dot{\gamma}_{A,rm}$  für die invertierende Vorsteuerung zu berechnen, wird zunächst mittels einer einfachen Eingangstransformation die an die Flugbahnregelung kommandierte

Sollvertikalgeschwindigkeit  $\dot{h}_{cmd}$  in den vertikalwindunberücksichtigten Sollbahnwinkel  $\bar{\gamma}_{A,cmd}$ umgerechnet durch

$$
\overline{v}_{A,cmd} = a\sin\frac{\dot{h}_{cmd}}{V_{A,rm}}
$$
\n<sup>4-40</sup>

Der Einfluss eines Vertikalwindes lässt sich im Referenzmodell durch die Eingangsgröße

$$
\gamma_{A,dist} \tag{4-41}
$$

berücksichtigen. Diese Eingangsgröße wird durch den Fehlerregler in der Vertikalgeschwindigkeitsregelschleife bereitgestellt und beinhaltet die stationären Störungen in der Vertikalbewegung des Fluggerätes.

Der aerodynamische Sollbahnwinkel wird entsprechend berechnet über

$$
\gamma_{A,cmd} = \overline{\gamma}_{A,cmd} + \gamma_{A,dist} \tag{4-42}
$$

Um die Sollwerte des aerodynamischen Bahnwinkels auf die Grenzen der Flugleistungen zu limitieren, werden die in der Geschwindigkeitsregelschleife ermittelten Grenzen des aktuell vorliegenden Steigbzw. Sinkvermögens verwendet, wie in de[r Abbildung 4-10](#page-111-0) gezeigt ist. Somit wird der aerodynamische Bahnwinkel  $\gamma_{A,rm,cmd}$  stets so erzeugt, dass nur Sollwerte vorgegeben werden, die konsistent zur gewählten Priorisierung zwischen Vertikalbewegung und aerodynamischer Fluggeschwindigkeit sind und die innerhalb der aktuell verfügbaren Flugleistungsgrenzen umsetzbar sind. Neben der Anpassung von  $\gamma_{A,rm,cmd}$  ist es ebenfalls erforderlich, den Referenzverlauf der Vertikalgeschwindigkeit  $\dot{h}_{rm}$ anzupassen, damit der Fehlerregler an die vorliegenden Beschränkungen aus den Flugleistungsgrenzen angepasst wird. In der implementierten Umsetzung wurde dazu die Sollvertikalgeschwindigkeit  $\dot{h}_{cmd}$ um einen Korrekturwert  $\Delta \dot{h}_{cor}$  durch

$$
\dot{h}_{rm,cmd} = \dot{h}_{cmd} + \Delta \dot{h}_{cor}
$$
\n<sup>4-43</sup>

korrigiert. Dabei wird der Korrekturwert über

$$
\Delta \dot{h}_{cor} = V_{A,rm} \cdot \sin(\gamma_{A,rm,cmd} - \gamma_{A,cmd}) \tag{4-44}
$$

berechnet. Auf diese Weise wird der Sollwert  $\dot{h}_{rm,cmd}$ , wie in der [Abbildung 4-10](#page-111-0) nachvollzogen werden kann, nur angepasst, wenn der Sollwert für den aerodynamischen Bahnwinkel  $\gamma_{A,cmd}$  die Flugleistungsgrenzen überschreiten würde.

Die Dynamik des  $\gamma_A$ -Referenzmodells kann mithilfe der Zeitkonstante  $T_{\gamma_A}$  im Auslegungsprozess angepasst werden. Darüber hinaus ist im Referenzmodell zusätzlich eine eingebettete Dynamik implementiert, mit der die unterlagerte Dynamik der Lastfaktorschleife antizipiert wird. Die durch das Referenzmodell berechneten Größen  $\dot{\gamma}_{A,rm}$  und  $\gamma_{A,rm}$  können direkt für die Vorsteuerung aus Gleichung [4-39](#page-111-1) verwendet werden. Außerdem wird  $\gamma_{A, rm}$  der Vorsteuerung in der Geschwindigkeitsregelung in Gleichung [4-13](#page-101-0) bereitgestellt.

Für die Bereitstellung von  $\dot{h}_{rm}$  für den Fehlerregler wurde eine separate Referenzdynamik implementiert. Die separate Implementierung ermöglicht auf einfache Weise die Entkopplung von  $\dot{h}_{rm}$ von Änderungen im Verlauf der aerodynamischen Referenzgeschwindigkeit  $V_{A,rm}$ . Eine in  $V_{A,rm}$ sichtbare Sollwertänderung der aerodynamischen Geschwindigkeit führt somit nur zu einer Änderung von  $\gamma_{A,rm}$  aber nicht zu einer Änderung von  $\dot{h}_{rm}$ . Der Sollwert von  $\dot{h}_{cmd}$  bleibt weiterhin die relevante Größe für den Verlauf von  $\dot{h}_{rm}$  und damit für den Fehlerregler. Nur in Situationen, in denen die Sollwertvorgaben von  $\dot{h}_{cmd}$  und  $V_{A,cmd}$  mit den vorhandenen Flugleistungsgrenzen nicht mehr erreichbar sind, erfolgt über  $\Delta \dot{h}_{cor}$  entsprechend der gewählten Priorisierung die Anpassung des Referenzverlaufs von  $\dot{h}_{rm}$  für den Fehlerregler.

Eine anschauliche Diskussion der Funktionsweise des Bahnwinkelreferenzmodells ist in den Simulationsszenarien in Kapitel [5.2.1](#page-159-0) und Kapitel [5.2.2](#page-181-0) gegeben.

#### 4.4.3 Erweiterung um den Fehlerregler

Zur Bildung eines Regelfehlers auf der Bahnwinkelebene wird der Messwert einer Vertikalgeschwindigkeit benötigt.

Der Regelfehler lässt sich auf Basis der Vertikalgeschwindigkeiten

$$
e_h = (h_{rm} - h_{meas}) \tag{4.45}
$$

formulieren oder äquivalent dazu auf Basis der Bahnwinkel

$$
e_{\gamma} = (\overline{\gamma}_{A,rm} - \overline{\gamma}_{A,meas}) \tag{4-46}
$$

mit

$$
\sin \overline{\gamma}_{A,meas} = \frac{\dot{h}_{meas}}{V_{A,rm}} \tag{4-47}
$$

Der Regelfehler in der Flugbahn soll stationär genau ausgeglichen werden. Neben einer proportionalen Rückführung ist also die Kompensation von dauerhaften Störungen notwendig. Der Regelfehler wird dazu proportional auf den Solllastfaktor zurückgeführt um Störungen in der Kurzzeitdynamik zu stabilisieren während dauerhaft anliegende Störungen durch Integration des Regelfehlers über die Anpassung des Schubüberschusses ausgeglichen werden.

Um den Regleranteil auf den aerodynamischen Solllastfaktor zurückzuführen muss

$$
v_{err} = \Delta \dot{\gamma}_{err} = k_{err_{\gamma}} \cdot e_{\gamma} \tag{4-48}
$$

ebenfalls noch um die Kopplung aus der Seitenbewegung erweitert werden.

$$
\Delta(n_{z_A})_{e_Y} = \frac{1}{\cos \mu_{A,rm}} \cdot k_{err_Y} \cdot e_Y
$$
\n<sup>4-49</sup>

Der resultierende Solllastfaktor aus Vorsteuerung und Regleranteilen, der durch die nächstinnenliegende Lastfaktorschleife eingeregelt werden soll, setzt sich final folgendermaßen zusammen

$$
(n_{z_A})_{cmd} = (n_{z_A})_{ff} + \Delta(n_{z_A})_{e_y} + \Delta(n_{z_A})_{e_V}
$$
  
= 
$$
\frac{1}{\cos \mu_{A,rm}} \cdot \left(\frac{V_{A,rm}^G}{g} \cdot \dot{\gamma}_{A,rm} + \cos \gamma_{A,rm} + k_{err_y} \cdot e_y\right) + \Delta(n_{z_A})_{e_V}
$$
 (4-50)

Dabei ist  $\Delta(n_{\rm z_A})_{e_V}$  der stationäre Regleranteil aus der Geschwindigkeitsregelschleife gemäß Gleichung [4-30.](#page-108-0)

Dauerhaft anliegende Störungen in  $\dot{h}_{meas}$  werden durch Integration des Regelfehlers gemäß

<span id="page-114-0"></span>
$$
\gamma_{A,dist} = \int k_{I,err_{\gamma}} \cdot e_{\gamma} dt \qquad (4-5)
$$

erfasst und wie im vorangegangenen Abschnitt [0](#page-111-2) beschrieben, im Referenzmodell zur Ermittlung von  $\gamma_{A,cmd}$  verrechnet. Durch die Korrektur mit  $\Delta \dot{h}_{cor}$  in  $\dot{h}_{rm,cmd}$  über Gleichun[g 3-35](#page-69-0) wird der Regelfehler  $e_h$  bzw.  $e_\gamma$  bei nicht ausregelbaren Störungen angepasst, so dass ein Anti-Windup der Integration erfolgt.

Entsprechend der flugdynamischen Zusammenhänge wird somit sichergestellt, dass stationäre Steigbzw. Sinkflüge über die Anpassung der Energiezufuhr, also durch die Antriebsansteuerung umgesetzt werden.

# <span id="page-115-0"></span>4.5 Regelung des Lastfaktors

In den folgenden Unterkapiteln werden die Elemente der Lastfaktorregelschleife analytisch hergeleitet. Dabei wird zuerst die Gestaltung der Vorsteuerung durch die Inversion der Momentendynamik beschrieben. Anschließend wird das Referenzmodell betrachtet, das die Begrenzungen in der Auftriebskurve berücksichtigt und die Generierung der Sollwertverläufe für Inversion und Fehlerregler durchführt. Auf Basis dieser Elemente wird verdeutlicht, wie die Regelschleife stationäre Flugzustände über die Vorgabe von Trimmwerten für die Längsbewegung erzeugt. Mit der Beschreibung des Fehlerreglers werden alle Elemente schließlich zusammengeführt.

#### 4.5.1 Vorsteuerung

Die betrachtete Ausgangsgröße ist der aerodynamische Lastfaktor

<span id="page-115-1"></span>
$$
y = n_{Z_A} \tag{4-52}
$$

Die Ausgangsgröße muss zweimal zeitlich abgeleitet werden,

<span id="page-115-2"></span>
$$
\dot{y} = \dot{n}_{Z_A} \tag{4-53}
$$

$$
\ddot{y} = \ddot{n}_{Z_A} = f(\dot{q}_K, \dots) \tag{4-54}
$$

um die dynamische Ordnung zu erreichen, die durch die Steuergrößen direkt beeinflusst werden kann. Für die Gleichung [4-52](#page-115-1) sind die Zusammenhänge aus der Definition des Lastfaktors

$$
(n_z)_A = \frac{L}{mg} = \frac{\overline{q}SC_L}{mg} \tag{4-55}
$$

sowie die in Kapitel [2.4.1](#page-41-0) hergeleitete Gleichung

$$
C_L = C_{L_{ref}} + C_{L_{\alpha}} \cdot (\alpha_A - \alpha_{A,ref})
$$

anzuwenden. Ebenfalls erforderlich ist der Ausdruck [2-29](#page-39-0) aus Kapitel [2.3.3:](#page-37-0)

$$
\begin{bmatrix}\np_K \\
q_K \\
r_K\n\end{bmatrix}_B = \begin{bmatrix}\ncos\alpha_A cos\beta_A & -cos\alpha_A sin\beta_A & -sin\alpha_A \\
sin\beta_A & cos\beta_A & 0 \\
sin\alpha_A cos\beta_A & -sin\alpha_A sin\beta_A & cos\alpha_A\n\end{bmatrix} \cdot \begin{bmatrix}\n1 & 0 & 0 \\
0 & cos\mu_A & sin\mu_A \\
0 & -sin\mu_A & cos\mu_A\n\end{bmatrix} \cdot \begin{bmatrix}\n-\dot{\chi}_A sin\gamma_A \\
\dot{\chi}_A sin\gamma_A \\
\dot{\chi}_A cos\gamma_A\n\end{bmatrix}_A + \begin{bmatrix}\n\dot{\mu}_A \cdot cos\alpha_A cos\beta_A \\
\dot{\mu}_A \cdot sin\beta_A \\
\dot{\mu}_A \cdot sin\alpha_A cos\beta_A\n\end{bmatrix}_B + \begin{bmatrix}\n\dot{\beta}_A \cdot sin\alpha_A \\
\dot{\alpha}_A \\
-\dot{\beta}_A \cdot cos\alpha_A\n\end{bmatrix}_B
$$

Über diese Beiträge ist es leicht möglich, die Angabe in Gleichung [4-54](#page-115-2) nachzuvollziehen, dass die zweite Ableitung des aerodynamischen Lastfaktors von der Nickbeschleunigung  $\dot{q}_K$  abhängig ist. Die Nickbeschleunigung lässt sich demzufolge als geeignete Ersatzsteuergröße aus Sicht der Lastfaktordynamik begründen.

Der gewünschte Verlauf der Nickbeschleunigung kann über die Momentendynamik der Nickachse eingestellt werden. Der in Gleichung [2-70](#page-51-0) bereits hergeleitete Zusammenhang für

<span id="page-116-0"></span>
$$
\dot{q}_K = \frac{1}{I_{yy}^G} \cdot \left[ \left( M_A^G \right)_B + \left( M_P^G \right)_B \right] + \frac{1}{I_{yy}^G} \cdot \left( I_{zz}^G - I_{xx}^G \right) \cdot p_K \cdot r_K \tag{4-56}
$$

enthält in dem Moment  $(M_A^G)_{B}$  auf implizite Weise die eigentliche Steuergröße der Nickmomentendynamik, den Höhenruderausschlag  $\eta$ . Löst man die Gleichung nach dem Nickmoment auf, kann daraus die invertierende Vorsteuerung abgeleitet werden.

$$
\left(M_A^G\right)_B = \overline{\mathbf{q}} \cdot S \cdot \overline{\mathbf{c}} \cdot C_m = I_{yy}^G \cdot \dot{q}_K - \left(M_P^G\right)_B - \left(I_{zz}^G - I_{xx}^G\right) \cdot p_K \cdot r_K \tag{4-57}
$$

Dazu wird zunächst ein expliziter Zusammenhang zwischen dem Nickmoment, bzw. dem Nickmomentenbeiwert  $C_m$  um den Schwerpunkt, und dem Höhenruderausschlag  $\eta$  benötigt. Der zwischen diesen Größen bestehende physikalische Zusammenhang ist durch einen Modellierungsansatz zu formulieren. Eine geeignete Approximation des Nickmomentes in der Umgebung des Trimmpunktes lässt sich hierfür gemäß Kapitel [2.4.1](#page-41-0) ansetzen mit

$$
C_m \approx C_m|_{trim} + \frac{\partial}{\partial \mathbf{x}^*}(C_m)|_{trim} \cdot (\mathbf{x}^* - \mathbf{x}^*_{trim}) + \frac{\partial}{\partial \mathbf{u}^*}(C_m)|_{trim} \cdot (\mathbf{u}^* - \mathbf{u}^*_{trim})
$$

Die Einflüsse aller Zustandsgrößen x<sup>\*</sup> und aller Steuergrößen u<sup>\*</sup> auf den Nickmomentenbeiwert lassen sich somit prinzipiell wiedergeben. Geeignete Annahmen über die Relevanz der Einflussgrößen auf das Nickmoment können anhand der Eigenschaften eines betrachteten Fluggerätes diskutiert werden. Mit den Möglichkeiten der modellbasierten Entwicklung lassen sich auch hier durch Trimmen und Linearisieren an den gewünschten Trimmpunkten die Datensätze für die jeweiligen Beiwerte aus der nichtlinearen Simulation extrahieren.

Der Nickmomentenbeiwert wird für die folgenden Betrachtungen auf die Berücksichtigung der Einflüsse von Anstellwinkel und Nickrate sowie des Höhenruderausschlages begrenzt. Zur Darstellung wie weitere Einflussgrößen berücksichtigt werden können, beispielsweise der Einfluss von Querruderausschlägen auf das Nickmoment, wird dieser in folgender Gleichung noch exemplarisch aufgeschrieben aber anschließend wieder fallengelassen. Der Einfluss von Hochauftriebshilfen wird hier nicht als Steuergröße betrachtet, sondern als Konfigurationseinstellung des Fluggerätes, die zu der Definition des Trimmpunktes zuzurechnen ist. Der Einfluss des Antriebs auf eine Änderung der aerodynamischen Beiwerte wird vernachlässigt, der Beitrag des vom Antrieb erzeugten Nickmomentes  $(M_P^G)$ <sub>B</sub> wird nicht vernachlässigt und ab Gleichung [4-60](#page-117-0) beschrieben. Für die Approximation des aerodynamischen Nickmomentes ergibt sich somit

$$
C_m \approx C_m|_{trim} + C_{ma}|_{trim} \cdot (\alpha_A - \alpha_{A,trim}) + C_{mq}|_{trim} \cdot (q_A^* - q_{A,trim}^*)
$$
  
+  $C_{mn}|_{trim} \cdot (\eta - \eta_{trim}) + C_{m\xi}|_{trim} \cdot (\xi - \xi_{trim})$  4-59

Für das Antriebsnickmoment lässt sich ebenfalls eine lineare Approximation

$$
\left(M_P^G\right)_B \approx \left(M_P^G\right)_B\Big|_{trim} + \frac{\partial}{\partial \mathbf{x}^*} \left(M_P^G\right)_B\Big|_{trim} \cdot (\mathbf{x}^* - \mathbf{x}^*_{trim}) + \frac{\partial}{\partial \mathbf{u}^*} \left(M_P^G\right)_B\Big|_{trim} \cdot (\mathbf{u}^* - \mathbf{u}^*_{trim}) \quad 4\text{-}60
$$

ansetzen und auf die relevanten Einflüsse konkretisieren. In den folgenden Betrachtungen wird der Einfluss von Zustandsperturbationen vernachlässigt und nur der Einfluss einer Schubhebelperturbation beibehalten, so dass sich das Antriebsmoment vereinfacht auf

<span id="page-117-0"></span>
$$
\left(M_P^G\right)_B \approx \left(M_P^G\right)_B\Big|_{\text{trim}} + \frac{\partial}{\partial \delta_T} \left(M_P^G\right)_B\Big|_{\text{trim}} \cdot \left(\delta_T - \delta_{T_{trim}}\right) \tag{4-61}
$$

Setzt man nun alle Zwischenschritte in die Gleichung [4-57](#page-116-0) ein, erhält man

$$
\overline{q} \cdot S \cdot \overline{c} \cdot \left( C_m |_{trim} + C_{ma} |_{trim} \cdot (\alpha_A - \alpha_{A,trim}) + C_{mq} |_{trim} \cdot (q_A^* - q_{A,trim}^*) \right)
$$

$$
+ C_{mn} |_{trim} \cdot (n - \eta_{trim}) + C_{m\xi} |_{trim} \cdot (\xi - \xi_{trim}) \right) I_{yy}^G \cdot \dot{q}_K
$$

$$
= - (M_P^G)_B |_{trim} - \frac{\partial}{\partial \delta_T} (M_P^G)_B |_{trim} \cdot (\delta_T - \delta_{Ttrim}) - (I_{zz}^G - I_{xx}^G) \cdot p_K \cdot r_K \qquad 4-62
$$

und kann dies explizit nach dem virtuellen Höhenruderausschlag auflösen

$$
\overline{q} \cdot S \cdot \overline{c} \cdot C_{mn} \Big|_{trim} \cdot (\eta - \eta_{trim}) = I_{yy}^G \cdot \dot{q}_K - (I_{zz}^G - I_{xx}^G) \cdot p_K \cdot r_K
$$
  
\n
$$
- \overline{q} \cdot S \cdot \overline{c} \cdot [C_{ma}|_{trim} \cdot (\alpha_A - \alpha_{A,trim}) + C_{mq} \Big|_{trim} \cdot (q_A^* - q_{A,trim}^*)]
$$
  
\n
$$
- \frac{\partial}{\partial \delta_T} (M_P^G)_{B} \Big|_{trim} \cdot (\delta_T - \delta_{T_{trim}})
$$
  
\n
$$
- [\overline{q} \cdot S \cdot \overline{c} \cdot C_{m}|_{trim} + (M_P^G)_{B} \Big|_{trim}] - \overline{q} \cdot S \cdot \overline{c} \cdot C_{m\xi} \Big|_{trim} \cdot (\xi - \xi_{trim})
$$
  
\n4-63

Da aufgrund der Trimmbedingung im stationären Horizontalflug die Summe der Trimmmomente

$$
\overline{q} \cdot S \cdot \overline{c} \cdot C_m|_{trim} + (M_P^G)_B|_{trim} = 0
$$
\n(4-64)

gilt und wie oben bereits geschrieben im Weiteren angenommen wird, dass der Einfluss der Querruder auf das Nickmoment vernachlässigt werden kann, vereinfacht sich die Gleichung zu

$$
\overline{q} \cdot S \cdot \overline{c} \cdot C_{m\eta} \Big|_{\text{trim}} \cdot (\eta - \eta_{\text{trim}}) = I_{yy}^G \cdot \dot{q}_K - (I_{zz}^G - I_{xx}^G) \cdot p_K \cdot r_K
$$
  

$$
- \overline{q} \cdot S \cdot \overline{c} \cdot \Big[ C_{m\alpha} \Big|_{\text{trim}} \cdot (\alpha_A - \alpha_{A,\text{trim}}) + C_{mq} \Big|_{\text{trim}} \cdot (q_A^* - q_{A,\text{trim}}^*) \Big]
$$
  

$$
- \frac{\partial}{\partial \delta_T} (M_P^G)_{B} \Big|_{\text{trim}} \cdot (\delta_T - \delta_{T_\text{trim}})
$$

Durch den Übergang auf die Verwendung der Referenzmodellgrößen und durch Umformen erhält man

<span id="page-118-0"></span>
$$
\eta_{ff} = \eta_{trim} + \frac{1}{(\overline{q})_{rm}S \cdot \overline{c} \cdot C_{m\eta}|_{trim}} \Big\{ I_{yy}^G \cdot (\dot{q}_K)_{rm} - (I_{zz}^G - I_{xx}^G) \cdot (p_K)_{rm} \cdot (r_K)_{rm}
$$

$$
- (\overline{q})_{rm}S\overline{c} \cdot \Big[ C_{ma}|_{trim} \cdot ((\alpha_A)_{rm} - \alpha_{A,trim}) + C_{mq}|_{trim} \cdot ((q_A^*)_{rm} - q_{A,trim}^*) \Big] \quad 4-66
$$

$$
- \frac{\partial}{\partial \delta_{\text{T}}} (M_p^G)_{B}|_{trim} \cdot (\delta_{\text{T}_{ff}} - \delta_{\text{T}_{trim}}) \Big\}
$$

als das finale Vorsteuerungsgesetz, in dem der Trimmwert für stationäre Flugzustände  $\eta_{trim}$  explizit mitangegeben ist.

#### 4.5.2 Referenzmodell

Das Referenzmodell der Lastfaktorschleife hat die Aufgabe aus dem kommandierten Sollwert des aerodynamischen Lastfaktors  $\left(n_{\text{z}_A}\right)_{cmd}$  den Verlauf der benötigten dynamischen Referenzgrößen für die invertierende Vorsteuerung

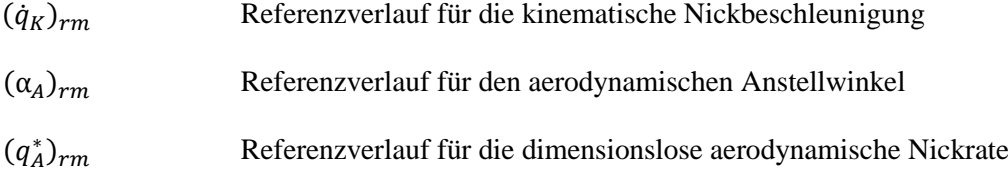

sowie für den Fehlerregler die Referenzgrößen bereitzustellen:

$$
(q_K)_{rm}
$$
 Referenzverlauf für die kinematische Nickrate  
\n $(n_{z_B})_{rm}$  Referenzverlauf für den Lastfaktor im körperfesten System

Aus dem aerodynamischen Lastfaktor wird dazu in einer Eingangstransformation der Sollanstellwinkel für das Referenzmodell berechnet. Die Dynamik der Verläufe kann anschließend durch ein lineares Referenzmodell zweiter Ordnung erzeugt werden und die zusätzlich benötigten Referenzgrößen werden schließlich in einer Ausgangstransformation unter Berücksichtigung der Zusammenhänge zwischen den Starrkörperdrehraten und der Rotation des Flugzeuges über die aerodynamischen Winkel ermittelt. Diese Elemente sind in [Abbildung 4-11](#page-119-0) grafisch veranschaulicht und werden im Folgenden genauer beschrieben.

#### *4.5.2.1 Eingangstransformation*

Die Eingangstransformation, um aus dem aerodynamischen Solllastfaktor  $(n_{z_A})_{cmd}$ den Sollanstellwinkel  $(\alpha_A)_{cmd}$  zu bestimmen, lässt sich durch

$$
n_{z_A} = \frac{L}{mg} = \frac{\overline{q} \cdot S \cdot C_L}{mg} = \frac{\overline{q} \cdot S}{mg} \left[ C_L|_{trim} + C_{L_{\alpha}} \cdot (\alpha_A - \alpha_{trim}) \right]
$$

und nach kurzem umformen erhalten

$$
(\alpha_A)_{cmd} = \alpha_{trim} + \frac{1}{C_{L_{\alpha}}} \cdot \left[ (n_{z_A})_{cmd} \cdot \frac{mg}{\overline{q}_{rm} \cdot S} - C_L|_{trim} \right]
$$
 4-68

Der darin zu verwendende Staudruck ist der Referenzstaudruck  $\overline{q}_{rm}$ , der aus der aerodynamischen Sollgeschwindigkeit im Geschwindigkeitsreferenzmodell bestimmt wird. Im Falle des stationären Horizontalfluges ist über den Staudruck auch direkt der Trimmpunkt für die Längsbewegung festgelegt. Der Trimmanstellwinkel  $\alpha_{trim}$  sowie der zugehörige Auftriebsbeiwert  $C_L|_{trim}$  lassen sich damit aus über dem Staudruck tabellierten Trimmergebnissen entnehmen. Weitere Konfigurationseigenschaften des Fluggerätes, wie die Stellung von Hochauftriebshilfen können in den tabellierten Daten ebenfalls berücksichtigt werden.

#### *4.5.2.2 Anstellwinkelreferenzmodell*

Die Dynamik der Referenzverläufe wird durch ein lineares Referenzmodell zweiter Ordnung entsprechend der [Abbildung 4-11](#page-119-0) erzeugt.

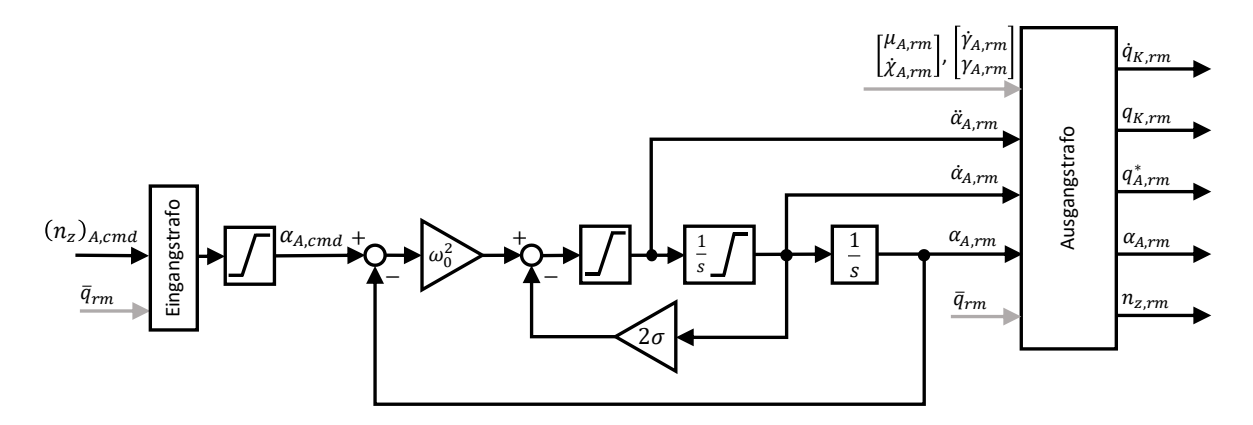

<span id="page-119-0"></span>Abbildung 4-11: Referenzmodell in der Lastfaktorregelschleife

Die Dynamik des Referenzmodells lässt sich als Differentialgleichung in Form von

$$
(\ddot{a}_A)_{rm} = -\omega_0^2 \cdot (\alpha_A)_{rm} - 2\sigma \cdot (\dot{a}_A)_{rm} + \omega_0^2 \cdot (\alpha_A)_{cmd}
$$

formulieren und bietet mit

$$
ω0
$$
natürliche Frequenz der Anstellwinkeldynamik des Referenzmodells  
 $σ$ absolute Dämpfung der Anstellwinkeldynamik des Referenzmodells

zwei Entwurfsparameter mit denen die gewünschte Dynamik der Verläufe der Referenzgrößen über den Auslegungsprozess vorgegeben werden kann. Darüber hinaus bietet das Referenzmodell die Möglichkeit den aerodynamischen Anstellwinkel zu limitieren, so dass der zu nutzende Bereich der Auftriebskurve im Entwurfsprozess festgelegt werden kann. Außerdem lassen sich durch Limitierungen in den jeweiligen Zeitableitungen noch weitere physikalisch motivierte Einschränkungen in die Referenzdynamik einbringen.

#### *4.5.2.3 Ausgangstransformation*

Der Referenzverlauf für den Lastfaktor lässt sich aus dem Verlauf des Referenzanstellwinkels invers zur Eingangstransformation einfach berechnen über

$$
(n_{z_A})_{rm} = \frac{\overline{q}_{rm} \cdot S}{mg} [C_L|_{trim} + C_{L_{\alpha}} \cdot (\alpha_{A,rm} - \alpha_{trim})]
$$
 (4-70)

Um den Referenzverlauf für die Nickrate unter Berücksichtigung des Kurvenfluges zu berechnen, wird auf den in Kapitel [2.3.3](#page-37-0) hergeleitete Zusammenhang zwischen Starrkörperdrehraten und Rotation des Flugzeuges um die aerodynamischen Winkel, ausgedrückt durch Gleichun[g 2-29,](#page-39-0) zurückgegriffen

$$
\begin{bmatrix}\np_K \\
q_K \\
r_K\n\end{bmatrix}_B = \begin{bmatrix}\n\cos\alpha_A \cos\beta_A & -\cos\alpha_A \sin\beta_A & -\sin\alpha_A \\
\sin\beta_A & \cos\beta_A & 0 \\
\sin\alpha_A \cos\beta_A & -\sin\alpha_A \sin\beta_A & \cos\alpha_A\n\end{bmatrix} \cdot \begin{bmatrix}\n1 & 0 & 0 \\
0 & \cos\mu_A & \sin\mu_A \\
0 & -\sin\mu_A & \cos\mu_A\n\end{bmatrix} \cdot \begin{bmatrix}\n-\dot{\chi}_A \sin\gamma_A \\
\dot{\gamma}_A \\
\dot{\chi}_A \cos\gamma_A\n\end{bmatrix}_A + \begin{bmatrix}\n\dot{\mu}_A \cdot \cos\alpha_A \cos\beta_A \\
\dot{\mu}_A \cdot \sin\beta_A \\
\dot{\mu}_A \cdot \sin\alpha_A \cos\beta_A\n\end{bmatrix}_B + \begin{bmatrix}\n\dot{\beta}_A \cdot \sin\alpha_A \\
\dot{\alpha}_A \\
-\dot{\beta}_A \cdot \cos\alpha_A\n\end{bmatrix}_B
$$

Der Einfluss des aerodynamischen Schiebewinkels entfällt für die Berechnung der Referenzgrößen, da das Regelziel das Minimieren des aerodynamischen Schiebewinkels vorsieht. Somit kann für die Referenzverläufe

$$
\beta_{A,rm} = 0 \tag{4-71}
$$

verwendet werden. Die Zeile für die Nickrate vereinfacht sich dadurch erheblich auf

$$
\begin{bmatrix} \stackrel{*}{\mathcal{A}} \\ \stackrel{*}{\ast} \end{bmatrix}_B = \begin{bmatrix} \stackrel{*}{\mathcal{A}} & \stackrel{*}{\mathcal{A}} \\ \stackrel{0}{\mathcal{A}} & \stackrel{*}{\mathcal{A}} \end{bmatrix} \cdot \begin{bmatrix} \stackrel{*}{\mathcal{A}} & \stackrel{*}{\mathcal{A}} \\ \stackrel{0}{\mathcal{A}} & \cos \mu_A & \sin \mu_A \\ \stackrel{*}{\ast} & \stackrel{*}{\ast} \end{bmatrix} \cdot \begin{bmatrix} -\dot{\chi}_A \sin \gamma_A \\ \dot{\gamma}_A \cos \gamma_A \end{bmatrix}_{\vec{A}} + \begin{bmatrix} \stackrel{*}{\mathcal{A}} \\ \dot{\alpha}_A \end{bmatrix}_{B} \tag{4-72}
$$

und nach Ausmultiplizieren ergibt sich mit der Notation aller dynamischen Größen durch die entsprechenden Referenzverläufe

<span id="page-121-0"></span>
$$
q_{K,rm} = \dot{\alpha}_{A,rm} + \cos \mu_{A,rm} \cdot \dot{\gamma}_{A,rm} + \sin \mu_{A,rm} \cdot \dot{\chi}_{A,rm} \cdot \cos \gamma_{A,rm}
$$
 (208)

Die Abhängigkeit der Gleichung von cos  $\mu_{A,rm}$  und  $\dot{\chi}_{A,rm}$  zeigt die Kopplung zum Kurvenflug auf. Diese Größen werden durch das Kurswinkel- und Hängewinkelreferenzmodell bereitgestellt.

Der Referenzverlauf für die kinematische Nickbeschleunigung  $(\dot{q}_K)_{rm}$  lässt sich sowohl durch analytische zeitliche Ableitung der Nickratengleichung [4-73](#page-121-0) ermitteln oder durch eine numerische Ableitung des Signals von  $q_{K,rm}$  im Referenzmodell erzeugen. Aufgrund des verhältnismäßig hohen Umfangs der Ausdrücke in der analytischen Ableitung wurde in der Implementierung eine numerische Ableitung des Signals aus den Referenzmodellgrößen umgesetzt.

Die noch benötigte dimensionslose aerodynamische Nickrate wird für die Vorsteuerung aus der kinematischen Nickrate berechnet, da die Erfassung der Drehung des Windfeldes für die Verwendung im Bahnregler nicht vorliegt und damit eine Unterscheidung zwischen aerodynamischer und kinematischer Nickrate nicht möglich ist. Der als vergleichsweise klein angenommene Fehler aufgrund dieser Vereinfachung muss durch die Fehlerregler kompensiert werden. Die Entdimensionalisierung der Nickrate erfolgt schließlich gemäß Gleichung [2-44](#page-45-0) und durch Verwendung der aerodynamischen Bezugsgeschwindigkeit  $V_{A_{ref}}$ 

$$
q_{rm}^* = \frac{\bar{c}}{2 \cdot V_{A_{ref}}} \cdot q_{rm}
$$

#### 4.5.3 Fehlerregler

Für die Bildung des Regelfehlers wird hier die Verwendung der Nickrate und des Lastfaktors betrachtet. Grundsätzlich würde auch die Verwendung des Anstellwinkels mithilfe des dargestellten Referenzmodells in Frage kommen. Die Verwendung der Lastfaktormessung stellt vor dem Hintergrund dieser Arbeit jedoch die interessantere Variante dar, da sie im Vergleich zur Anstellwinkelmessung mit heutiger Sensorik eine hohe Verfügbarkeit hat.

Der Regelfehler zwischen den gewünschten Verläufen aus dem Referenzmodell und der Streckenreaktion lässt sich somit beschreiben durch

$$
\mathbf{e} = \begin{bmatrix} e_q \\ e_{n_z} \end{bmatrix} = \begin{bmatrix} (q_k)_{\rm rm} - (q)_{\rm meas} \\ (n_z)_{\rm rm} - (n_z)_{\rm meas} \end{bmatrix}
$$
 4-75

Die Fehlerdynamik wird angeregt durch die Ungenauigkeiten, die aus der Vorsteuerung resultieren, Einflüsse aus der Seitenbewegung, vernachlässigte Effekte sowie durch atmosphärische Störungen. Um den Nickratenregelfehler zu stabilisieren, wurde ein einfacher proportionaler Ansatz gewählt

$$
\Delta v_{e_q} = k_{err_q} \cdot [(q_k)_{\rm rm} - (q)_{\rm meas}]
$$
 4-76

Eine Schwierigkeit, die bei dem Fehlerregler des Lastfaktors auftritt, ist die Nichtminimalphasigkeit des Übertragungsverhaltens vom Höhenruderausschlag auf den Lastfaktor. Über die Betätigung des Höhenruders wird neben einer Änderung des Nickmomentes auch direkt eine Änderung des Auftriebs erzeugt, die bei einer statisch stabilen Nickdynamik initial gegensinnig wirkt. Dies bedeutet, dass etwa zu einer gewünschten Erhöhung des Solllastfaktors zunächst ein positives Nickmoment und damit eine Reduktion des Höhenruderausschlages benötigt wird. Die Reduktion des Höhenruderausschlages verringert jedoch initial die Auftriebskraft am Höhenruder und führt daher zunächst zu einer, in ihrer Intensität von der Fluggerätekonfiguration abhängigen, Reduktion des Gesamtauftriebs. Erst durch die Erhöhung des Anstellwinkels am Flügel infolge der sich aufbauenden Nickrate nimmt der Gesamtauftrieb und damit der Lastfaktor letztendlich wie gewünscht zu. Für den Umgang mit der Nichtminimalphasigkeit bieten sich grundsätzlich verschiedene Möglichkeiten an. Im Rahmen dieser Arbeit wurde ein langsamer Tiefpassfilter für den Lastfaktorregelfehler verwendet. Neben der ohnehin erforderlichen Filterung verrauschter Lastfaktormesssignale wird durch den Filter die initial gegensinnige Systemresponse rausgefiltert, so dass nur der niederfrequente Anteil der Response im Regelfehler sichtbar bleibt.

Der Beitrag aus dem Lastfaktorfehlerregler resultiert dementsprechend aus einer proportionalen Rückführung des gefilterten Regelfehlers

$$
\Delta v_{e_{\dot{q}}} = k_{err_{n_z}} \cdot [(n_z)_{rm} - (n_z)_{meas}]_{filt} \tag{4-77}
$$

Die proportionale Rückführung der Nickrate sowie des Lastfaktors hat den Vorteil, dass die Auslegung der beiden Verstärkungsfaktoren noch mit einer verhältnismäßig einfachen Methode durchführbar ist. Es lässt sich zwar somit keine stationäre Genauigkeit erzeugen, jedoch ist das für die Lastfaktorschleife ohnehin nicht erforderlich, da sie die innerste Regelschleife darstellt und die Forderung nach stationärer

Genauigkeit sich auf die äußersten Schleifen, also auf die Sollwerte der Vertikalgeschwindigkeit, der Fluggeschwindigkeit sowie des Kurses beschränken lässt.

Der Höhenruderausschlag  $\eta_{fb}$ , den der Fehlerregler letztendlich beitragen soll, wird noch über eine Nickbeschleunigung  $\dot{q}_{err}$  angesetzt, so dass die vorhandenen Kenntnisse über die Steuerwirksamkeit und das Trägheitsmoment sowie die Skalierung mit dem Referenzstaudruck entsprechend Gleichung [4-66](#page-118-0) weiter verwendet werden können. Dies führt auf

$$
\eta_{fb} = \frac{I_{yy}^G}{(\overline{q})_{rm} \cdot S \cdot \overline{c} \cdot C_{mn}|_{trim}} \cdot \dot{q}_{err}
$$
\n
$$
4-78
$$

Einsetzen der Verstärkungsfaktoren und der Regelfehler ergibt schließlich

$$
\eta_{fb} = \frac{I_{yy}^G}{(\overline{q})_{rm} \cdot S \cdot \overline{c} \cdot C_{mn}|_{trim}} \cdot \left( k_{err_q} \cdot e_q + k_{err_{nz}} \cdot e_{n_{z,filt}} \right)
$$
\n
$$
4-79
$$

Mit der Vorsteuerung des Höhenruderausschlages  $\eta_{ff}$  aus Gleichung [4-66,](#page-118-0) erhält man die gesamthafte Ansteuerung der Lastfaktorregelschleife zu

$$
\eta_{cmd} = \eta_{ff} + \eta_{fb} \tag{4-80}
$$

## 4.6 Regelung des Kurswinkels

Im Folgenden wird die Regelung des kinematischen Kurswinkels analytisch hergeleitet. Sie wird durch einen kaskadierten Aufbau umgesetzt, bei der die Regelung des Kurswinkels die äußere Schleife darstellt und auf der inneren Schleife zur Regelung des Hängewinkels aufbaut. Die innere Regelschleife wird im darauffolgenden Kapitel behandelt. Die Herleitung beginnt mit dem Aufstellen des Vorsteuerungsanteils. Darauf folgen die Beschreibung des Referenzmodells sowie die Umsetzung des Fehlerreglers.

#### 4.6.1 Vorsteuerung

Die relevante Ausgangsgröße ist der kinematische Kurswinkel

$$
y = \chi_K \tag{4-81}
$$

Aufgrund der genannten Annahmen in Kapitel [4.2.1](#page-89-0) lässt sich die zeitliche Ableitung des kinematischen Kurswinkels mit der zeitlichen Ableitung des aerodynamischen Kurswinkels gleichsetzen. Die Ableitung der Ausgangsgröße führt also unter Einsetzen von Gleichung [2-66](#page-50-1) auf

$$
\dot{y} = \dot{\chi}_K = \dot{\chi}_A = \frac{L \cdot \sin \mu_A + Q \cos \mu_A}{m \cdot V_A^G \cdot \cos \gamma_A} - \frac{\left(\dot{v}_W^G\right)_A^{EO}}{V_A^G \cdot \cos \gamma_A}
$$

Da der Windeinfluss  $(\dot{v}_W^G)^{EO}_{\bar{A}}$  nicht explizit bekannt ist und somit nicht in der Vorsteuerung verwendet werden kann und da ein querkraftfreier Flug mit  $Q = 0$  erzeugt werden soll, vereinfacht sich die Gleichung auf

<span id="page-124-0"></span>
$$
\dot{y} = \dot{\chi}_K = \dot{\chi}_A = \frac{L \cdot \sin \mu_A}{m \cdot V_A^G \cdot \cos \gamma_A}
$$

Mithilfe der Drehung der Auftriebskraft um den Winkel  $\mu_A$  kann die gewünschte Kursänderung erzeugt werden. Der Hängewinkel  $\mu_A$  wird daher in dieser Regelschleife als Ersatzsteuergröße gehandhabt. Die Auftriebskraft lässt sich in der Gleichung ersetzen, in dem die Differentialgleichung des Bahnwinkels [2-67](#page-50-0) zur Ergänzung herangezogen wird. Diese wird nach der Auftriebskraft aufgelöst und ebenfalls der Einfluss des Windes sowie die Forderung nach dem querkraftfreien Flug mit  $\theta = 0$  eingesetzt, so dass der Ausdruck

$$
\frac{L}{mg} = \frac{1}{\cos \mu_A} \left( \cos \gamma_A + \dot{\gamma}_A \frac{V_A^G}{g} \right)
$$
 (4-83)

in die Gleichung [4-82](#page-124-0) eingesetzt werden kann. Nach kurzem Umformen erhält man

$$
\dot{y} = \dot{\chi}_K = \dot{\chi}_A = \frac{g}{V_A^G} \cdot \tan(\mu_A) \cdot \frac{\cos \gamma_A + \frac{V_A^G}{g} \dot{\gamma}_A}{\cos \gamma_A} \tag{4-84}
$$

Löst man diese Gleichung nach der Ersatzsteuergröße auf, erhält man

$$
v = \mu_A = \operatorname{atan}\left(\dot{\chi}_A \cdot \frac{V_A^G}{g} \cdot \frac{\cos \gamma_A}{\cos \gamma_A + \frac{V_A^G}{g} \dot{\gamma}_A}\right)
$$
4-85

Der Übergang auf die Notation als Vorsteuerung mit den Größen der Referenzmodelle ergibt

$$
v = (\mu_A)_{ff} = \text{atan}\left(\dot{\chi}_{A,rm,cmd} \cdot \frac{V_{A,rm}^G}{g} \cdot \frac{\cos \gamma_{A,rm}}{\cos \gamma_{A,rm} + \frac{V_{A,rm}^G}{g} \dot{\gamma}_{A,rm}}\right)
$$

#### 4.6.2 Referenzmodell

Das Referenzmodell der Kursregelschleife berechnet aus dem kommandierten Sollwert des kinematischen Kurses  $(\chi_K)_{cmd}$  die dynamischen Referenzgrößen

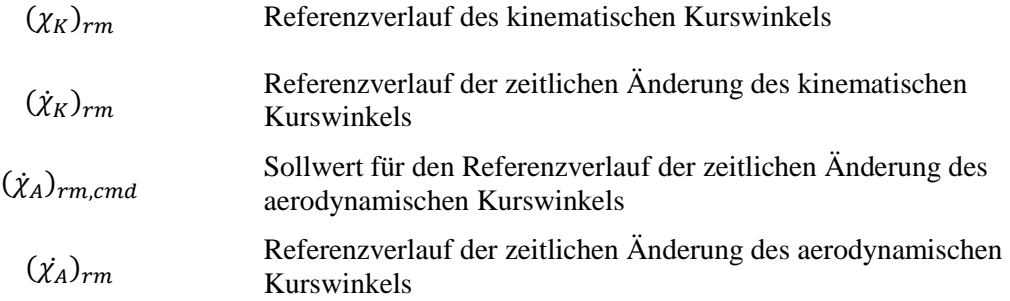

Als Referenzmodell kann ein lineares Modell erster Ordnung entsprechend der [Abbildung 4-12](#page-126-0) verwendet werden. Die Dynamik des Referenzmodells lässt sich anhand der Abbildung leicht nachvollziehen und als Differentialgleichung formulieren in Form von:

$$
(\dot{\chi}_K)_{rm} = -\frac{1}{T_{\chi}} \cdot (\chi_K)_{rm} + \frac{1}{T_{\chi}} \cdot (\chi_K)_{cmd} - \dot{\chi}_{hedge} \tag{4-87}
$$

#### Die Zeitkonstante

 $T_{\chi}$ 

Zeitkonstante für das Referenzmodell des kinematischen Kurswinkels

ist dabei der Entwurfsparameter, um die gewünschte Dynamik der Referenzmodellverläufe vorzugeben.

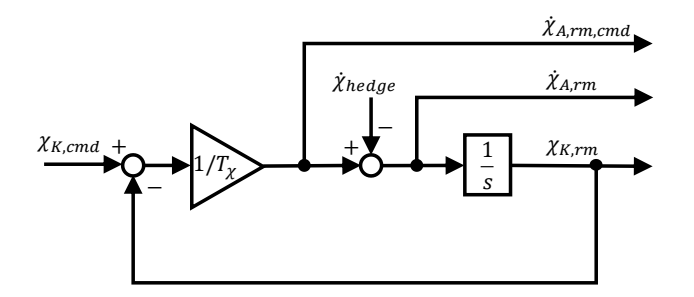

<span id="page-126-0"></span>Abbildung 4-12: Referenzmodell in der Kurswinkelregelschleife

Die realisierbare Dynamik der Kursänderungen ist maßgeblich abhängig von dem aktuell vorliegenden Flugzustand. Mit dem Konzept des Pseudo-Control Hedgings wird über  $\dot{\chi}_{hedge}$  das erwartete Reaktionsdefizit der unterlagerten Flugdynamik im Referenzmodell berücksichtigt. Das Hedgesignal  $\dot{\chi}_{hedae}$  setzt sich dabei entsprechend der Herleitung in Kapitel [3.4.2](#page-83-0) zusammen aus

$$
\dot{\chi}_{\text{hedge}} = \nu_{\text{ref,cmd}} + \nu_{\text{ctr}} - \hat{\nu} = \dot{\chi}_{A,\text{rm,cmd}} + \nu_{\dot{\chi}_{\text{err}}} - \dot{\chi}_{\text{est}}
$$
\n
$$
\tag{4-88}
$$

Es übermittelt also das Reaktionsdefizit, das zwischen der geforderten Kursänderung und der geschätzten Kursänderung  $\dot{\chi}_{est}$  vorliegt und das aufgrund der unterlagerten Dynamik nicht direkt ausgeregelt, bzw. vorgesteuert werden kann. In der Berechnung des Hedgesignals setzt sich die geforderte Kursänderung dabei zusammen aus der Summe von Referenzverlauf  $\dot{\chi}_{A,rm,cmd}$  und dem Regleranteil  $v_{\chi_{err}}$ . Die geschätzte aktuelle Kursänderung der unterlagerten Dynamik wird durch das Hängewinkelreferenzmodell ermittelt und dem Kurswinkelreferenzmodell bereitgestellt. Mit dem Hedgesignal  $\dot{\chi}_{hedge}$  wird somit das unterlagerte Übertragungsverhalten der Hängewinkeldynamik berücksichtigt und die Referenzverläufe auf eine realisierbare Dynamik angepasst.

#### 4.6.3 Erweiterung um den Fehlerregler

Der Regelfehler auf der Kurswinkelebene wird über

$$
e_{\chi} = (\chi_{rm} - \chi_{meas}) \tag{4-89}
$$

angesetzt. Als äußere Schleife des entwickelten Bahnreglers in der Seitenbewegung soll die Regelschleife stationäre Genauigkeit ermöglichen. Es wird daher eine proportionale und eine integrale Rückführung des Regelfehlers benötigt.

Für die proportionale Rückführung mit dem Verstärkungsfaktor  $k_{err_\chi}$  bietet es sich an, den Regelfehler auf den aerodynamischen Hängewinkel zurückzuführen. Das proportionale Regelgesetz lässt sich ansetzen mit

$$
v_{\chi_{err}} = \Delta \dot{\chi}_{err} = k_{err_{\chi}} \cdot e_{\chi} \tag{4-90}
$$

und kann mit der aerodynamischen Referenzgeschwindigkeit und der Erdbeschleunigung skaliert werden, so dass sich für die unterlagerte Kaskade der zusätzliche aerodynamische Hängewinkel aus dem Regelfehler  $e_\gamma$  zu

$$
\Delta(\mu_A)_{e_\chi} = \frac{V_{A,rm}^G}{g} \cdot k_{err_\chi} \cdot e_\chi \tag{4-91}
$$

ergibt. Der resultierende Sollhängewinkel aus Vorsteuerung und Regleranteil, der durch die nächstinnenliegende Hängewinkelschleife eingeregelt werden soll, setzt sich also folgendermaßen zusammen

$$
(\mu_A)_{cmd} = (\mu_A)_{ff} + \Delta(\mu_A)_{e_\chi}
$$

Für den integrierenden Anteil stellt die Rückführung auf den Sollhängewinkel für die entwickelte Bahnregelung keine geeignete Lösung dar. Insbesondere bei einem negativem Querrudergiermoment, also  $C_{n\xi}$  < 0, und einer fehlenden Hängewinkelrückführung können sich bei einer Rückführung des Integratoranteils auf die Rollachse Oszillationen bzw. eine Divergenz vom Sollkurs ergeben. Die Querruderbetätigung würde bei einem negativen Querrudergiermoment die Gierdynamik gegensinnig anregen und das gewünschte Abklingen von Störungen verhindern.

Der integrale Regelfehler wird daher über die Gierachse zurückgeführt, so dass stationäre Kursregelfehler durch konstante Seitenruderausschläge ausgetrimmt werden. Das Regelgesetz auf Basis des Kurswinkelregelfehlers ergibt sich zu

<span id="page-127-0"></span>
$$
\Delta \dot{\chi}_{errINT} = \int k_{I,err_{\chi}} \cdot e_{\chi} dt
$$
\n(4-93)

und wird in der Gleichun[g 4-131](#page-137-0) in Kapitel [4.7.3](#page-136-0) weiterverwendet.

# 4.7 Regelung des Hängewinkels

In den folgenden Unterkapiteln werden die Elemente der Hängewinkelregelschleife analytisch hergeleitet. Da das Einregeln eines Hängewinkels im Rahmen der Bahnregelung für den Autopiloten ausschließlich zum Durchführen von koordinierten Kurvenflügen dient, kann die Kopplung zwischen Roll- und Gierachse stets mit der Randbedingung des koordinierten Kurvenflugs behandelt werden. Die zur Durchführung des koordinierten Kurvenflugs geforderte Gierbewegung lässt sich somit aus der Hängewinkeldynamik ableiten. Durch die Beschränkung auf koordinierte Kurvenflüge lassen sich in der Herleitung der Regelgesetze die Vereinfachungen des querkraftfreien Fluges einbringen.

Unter Berücksichtigung dieser Voraussetzung wird im Folgenden die Gestaltung der Vorsteuerung durch die Inversion der Roll- und Giermomentendynamik beschrieben. Anschließend wird das Referenzmodell betrachtet, das die Generierung der Sollwertverläufe für Inversion und Fehlerregler durchführt. Abschließend wird die Erweiterung um den Fehlerregler beschrieben.

#### 4.7.1 Vorsteuerung

Die relevante Ausgangsgröße ist der aerodynamische Hängewinkel

$$
y = \mu_A \tag{4-94}
$$

Die Ausgangsgröße muss zweimal zeitlich abgeleitet werden,

$$
\dot{y} = \dot{\mu}_A \tag{4-95}
$$

$$
\ddot{y} = \ddot{\mu}_A = f(\dot{p}_K, \dots) \tag{4-96}
$$

um die dynamische Ordnung zu erreichen, die durch die Steuergrößen direkt beeinflusst werden kann. Um dies nachzuvollziehen, sei auf die Zusammenhänge aus Gleichung [2-29](#page-39-0)

$$
\begin{bmatrix}\np_K \\
q_K \\
r_K\n\end{bmatrix}_B = \begin{bmatrix}\n\cos\alpha_A \cos\beta_A & -\cos\alpha_A \sin\beta_A & -\sin\alpha_A \\
\sin\beta_A & \cos\beta_A & 0 \\
\sin\alpha_A \cos\beta_A & -\sin\alpha_A \sin\beta_A & \cos\alpha_A\n\end{bmatrix} \cdot \begin{bmatrix}\n1 & 0 & 0 \\
0 & \cos\mu_A & \sin\mu_A \\
0 & -\sin\mu_A & \cos\mu_A\n\end{bmatrix} \cdot \begin{bmatrix}\n-\dot{\chi}_A \sin\gamma_A \\
\dot{\chi}_A \cos\gamma_A\n\end{bmatrix}_A + \begin{bmatrix}\n\dot{\mu}_A \cdot \cos\alpha_A \cos\beta_A \\
\dot{\mu}_A \cdot \sin\alpha_A \cos\beta_A\n\end{bmatrix}_B + \begin{bmatrix}\n\dot{\beta}_A \cdot \sin\alpha_A \\
\dot{\alpha}_A \\
-\dot{\beta}_A \cdot \cos\alpha_A\n\end{bmatrix}_B
$$
\n(2-29)

verwiesen, die aufzeigt, dass die erste zeitliche Ableitung des Hängewinkels  $\mu_A$  durch  $p_K$  und damit die zweite zeitliche Ableitung durch  $\dot{p}_K$  beeinflusst werden kann. Die Rollbeschleunigung kann dementsprechend für die Hängewinkeldynamik als Ersatzsteuergröße verwendet werden.

Der gewünschte Verlauf der Rollbeschleunigung kann wiederum über die Momentendynamik der Rollachse eingestellt werden. In Anbetracht der Rollmomentendynamik aus Gleichung [2-69](#page-51-1)

$$
\dot{p}_K = \frac{1}{I_{xx}^G} \Big[ \Big( L_A^G \Big)_B + \Big( L_P^G \Big)_B \Big] + \frac{1}{I_{xx}^G} \cdot \Big( I_{yy}^G - I_{zz}^G \Big) \cdot q_K \cdot r_K \tag{4-97}
$$

wird deutlich, dass für die Beschreibung des expliziten Zusammenhangs zwischen Rollmoment und Steuergrößen erneut eine Approximation für die Momente  $(L_A^G)_B$  und  $(L_P^G)_B$  erforderlich ist.

Analog zur Nickmomentendynamik lassen sich für den aerodynamischen Rollmomentenbeiwert  $C_l$  aus der Gleichung

<span id="page-129-0"></span>
$$
\left(L_A^G\right)_B = \overline{q} \cdot S \cdot \frac{b}{2} \cdot C_l \tag{4-98}
$$

klassische lineare Ansätze mit tabellierten Daten für die Derivativa ansetzen. Eine lineare Approximation in der Umgebung eines Trimmpunktes lässt sich allgemein formulieren als

$$
C_l \approx C_l|_{trim} + \frac{\partial}{\partial \mathbf{x}^*}(C_l)|_{trim} \cdot (\mathbf{x}^* - \mathbf{x}^*_{trim}) + \frac{\partial}{\partial \mathbf{u}^*}(C_l)|_{trim} \cdot (\mathbf{u}^* - \mathbf{u}^*_{trim})
$$

Die Einflüsse aller Zustandsgrößen x<sup>\*</sup> und aller Steuergrößen u<sup>\*</sup> auf den Rollmomentenbeiwert lassen sich somit prinzipiell wiedergeben. Geeignete Annahmen über die Relevanz der Einflussgrößen auf das Rollmoment können anhand der Eigenschaften eines betrachteten Fluggerätes diskutiert werden. So können erneut als relevant betrachtete Einflüsse berücksichtigt, bzw. Einflüsse von untergeordneter Bedeutung vernachlässigt werden. Es ist weiterhin zu beachten, dass für jeden berücksichtigten Effekt auch die entsprechende Modellierungsgenauigkeit erfüllt werden muss, um einen vorteilhaften Einsatz in der Flugbahnregelung zu erzielen. Mit den Werkzeugen der modellbasierten Entwicklung lassen sich durch Trimmen und Linearisieren an den gewünschten Trimmpunkten die Datensätze für die jeweiligen Derivativa aus der nichtlinearen Simulation extrahieren.

Der Rollmomentenbeiwert wird für die folgenden Betrachtungen auf die Berücksichtigung der Einflüsse von Rollrate und Gierrate sowie des Quer- und Seitenruderausschlages begrenzt. Der Einfluss einer Schiebewinkelperturbation auf das Rollmoment  $C_{l\beta}$  wird in der Vorsteuerung nicht berücksichtigt. Aufgrund des gesetzten Regelziels den aerodynamischen Schiebewinkel stets minimal zu halten, ist der Referenzwert und der Trimmwert

$$
\beta_A|_{\text{trim}} = (\beta_A)_{\text{rm}} \approx 0 \tag{4-100}
$$

stets als klein angenommen, so dass eine Berücksichtigung in der Vorsteuerung entfällt. Der Einfluss des Antriebs auf die aerodynamischen Beiwerte wird ebenfalls nicht durch Linearisierung berücksichtigt, sondern wird über die Wirksamkeiten am Trimmpunktes mitabgedeckt. Das vom Antrieb

erzeugte Moment um die Rollachse  $(L_P^G)_B$  hingegen wird in der Vorsteuerung berücksichtigt und ab Gleichung [4-102](#page-130-0) beschrieben. Für die Approximation des aerodynamischen Rollmomentes ergibt sich somit

$$
C_l \approx C_l|_{trim} + C_{lp}|_{trim} \cdot (p^* - p^*_{trim}) + C_{lr}|_{trim} \cdot (r^* - r^*_{trim}) + C_{l\xi}|_{trim} \cdot (\xi - \xi_{trim})
$$
  
+  $C_{l\xi}|_{trim} \cdot (\zeta - \zeta_{trim})$  (4-101)

Für das Rollmoment aus den Antriebsmomenten lässt sich ebenfalls die lineare Approximation

$$
\left(L_P^G\right)_B \approx \left(L_P^G\right)_B \Big|_{trim} + \frac{\partial}{\partial \mathbf{x}^*} \left(L_P^G\right)_B \Big|_{trim} \cdot (\mathbf{x}^* - \mathbf{x}^*_{trim}) + \frac{\partial}{\partial \mathbf{u}^*} \left(L_P^G\right)_B \Big|_{trim} \cdot (\mathbf{u}^* - \mathbf{u}^*_{trim}) \tag{4-102}
$$

ansetzen und auf die relevanten Einflüsse konkretisieren. In den folgenden Betrachtungen wird der Einfluss von Zustandsperturbationen vernachlässigt und nur der Einfluss einer Schubhebelperturbation beibehalten, so dass sich das Rollmoment vom Antrieb vereinfacht auf

<span id="page-130-0"></span>
$$
\left(L_P^G\right)_B \approx \left(L_P^G\right)_B \Big|_{\text{trim}} + \frac{\partial}{\partial \delta_T} \left(L_P^G\right)_B \Big|_{\text{trim}} \cdot \left(\delta_T - \delta_{T\text{trim}}\right) \tag{4-103}
$$

Setzt man nun alle Zwischenschritte in die Gleichung [4-97](#page-129-0) ein, erhält man

$$
I_{xx}^G \dot{p}_K = \overline{q} \cdot S \cdot \frac{b}{2} \cdot C_l|_{trim} + (L_P^G)_B|_{trim} +
$$
  
\n
$$
\overline{q} \cdot S \cdot \frac{b}{2} \cdot [C_{lp}|_{trim} \cdot (p_A^* - p_{A,trim}^*) + C_{lr}|_{trim} \cdot (r_A^* - r_{A,trim}^*) + C_{l\xi}|_{trim} \cdot (\zeta - \zeta_{trim})] +
$$
  
\n
$$
+ C_{l\xi}|_{trim} \cdot (\xi - \xi_{trim}) + C_{l\xi}|_{trim} \cdot (\zeta - \zeta_{trim}) + (I_{yy}^G - I_{zz}^G) \cdot q_K \cdot r_K
$$
\n4-104

und kann diese explizit nach dem Querruderausschlag auflösen

$$
\overline{q} \cdot S \cdot \frac{b}{s} \cdot C_{l\xi} \Big|_{trim} \cdot (\xi - \xi_{trim}) = I_{xx}^G \dot{p}_K - \Big[ \overline{q} \cdot S \cdot \frac{b}{2} \cdot C_l \Big|_{trim} + \Big( L_P^G \Big)_{B} \Big|_{trim} \Big] -
$$
  

$$
\overline{q} \cdot S \cdot \frac{b}{2} \cdot \Big[ C_{lp} \Big|_{trim} \cdot \Big( p_A^* - p_{A,trim}^* \Big) + C_{lr} \Big|_{trim} \cdot \Big( r_A^* - r_{A,trim}^* \Big) + C_{l\zeta} \Big|_{trim} \cdot (\zeta - \zeta_{trim}) \Big] - \frac{\partial}{\partial \delta_T} \Big( L_P^G \Big)_{B} \Big|_{trim} \cdot \Big( \delta_T - \delta_{T_{trim}} \Big) + \Big( I_{yy}^G - I_{zz}^G \Big) \cdot q_K \cdot r_K
$$

Da aufgrund der Trimmbedingung die Summe der Trimmmomente

$$
\overline{q} \cdot S \cdot \frac{b}{2} \cdot C_l|_{trim} + (L_P^G)_B|_{trim} = 0
$$
\n(4-106)

gilt, lässt sich die Gleichung nochmal um diesen Anteil kürzen. Nach kurzem Umformen und durch den Übergang auf die Verwendung der Referenzmodellgrößen erhält man als finales Vorsteuerungsgesetz

$$
\xi_{ff} = \xi_{trim} + \frac{1}{(\overline{q})_{rm} \cdot S \cdot \frac{b}{2} \cdot C_{lg} \big|_{trim}} \Big\{ I_{xx}^G \cdot (\dot{p}_K)_{rm} - (I_{yy}^G - I_{zz}^G) \cdot (q_K)_{rm} \cdot (r_K)_{rm}
$$

$$
- (\overline{q})_{rm} \cdot S \cdot \frac{b}{2} \big[ C_{lp} \big|_{trim} \cdot (p_{A,rm}^* - p_{A,trim}^*) + C_{lr} \big|_{trim} \cdot (r_{A,rm}^* - r_{A,trim}^*)
$$

$$
+ C_{lg} \big|_{trim} \cdot (\zeta_{ff} - \zeta_{trim}) \big] - \frac{\partial}{\partial \delta_{\text{T}}} (L_p^G)_{B} \big|_{trim} \cdot (\delta_{\text{T}_{ff}} - \delta_{\text{T}_{trim}}) \Big\}
$$

$$
+ \frac{\partial}{\partial \zeta_{\text{T}}} \Big\{ I_{tr}^G \cdot \frac{b}{2} \big[ \frac{\partial \zeta_{\text{T}}}{\partial \zeta_{\text{T}}}, \frac{\partial \zeta_{\text{T}}}{\partial \zeta_{\text{T}}}, \frac{\partial \zeta_{\text{T}}}{\partial \zeta_{\text{T}}}, \frac{\partial \zeta_{\text{T}}}{\partial \zeta_{\text{T}}}\Big\} \Big\}
$$

Die erforderliche Vorsteuerung um die Gierachse, mit der die Bedingung des koordinierten Kurvenfluges umgesetzt wird, lässt sich analog über die Giermomentendynamik bestimmen. Dazu wird auf die Giermomentendynamik aus Gleichung [2-71](#page-51-2) zurückgegriffen

<span id="page-131-1"></span>
$$
\dot{r}_K = \frac{1}{I_{zz}^G} \cdot \left[ \left( N_A^G \right)_B + \left( N_P^G \right)_B \right] + \frac{1}{I_{zz}^G} \cdot \left( I_{xx}^G - I_{yy}^G \right) \cdot p_K \cdot q_K \tag{2-71}
$$

Zur Beschreibung des expliziten Zusammenhangs zwischen Giermoment und Steuergrößen ist erneut eine Approximation für die Momente  $(N_A^G)_{B}$  und  $(N_P^G)_{B}$  erforderlich. Für den aerodynamischen Giermomentenbeiwert  $C_n$  aus

<span id="page-131-0"></span>
$$
\left(N_A^G\right)_B = \overline{q} \cdot S \cdot \frac{b}{2} \cdot C_n \tag{4-108}
$$

sind ebenfalls klassische lineare Ansätze mit tabellierten Daten für die Derivativa geeignet. Eine lineare Approximation in der Umgebung eines Trimmpunktes lässt sich dementsprechend formulieren als

$$
C_n \approx C_n|_{trim} + \frac{\partial}{\partial \mathbf{x}^*}(C_n)|_{trim} \cdot (\mathbf{x}^* - \mathbf{x}^*_{trim}) + \frac{\partial}{\partial \mathbf{u}^*}(C_n)|_{trim} \cdot (\mathbf{u}^* - \mathbf{u}^*_{trim})
$$
 4-109

Die Einflüsse aller Zustandsgrößen x<sup>\*</sup> und aller Steuergrößen u<sup>\*</sup> auf den Giermomentenbeiwert lassen sich wie bereits diskutiert unter Anwendung geeigneter Vereinfachungen wiedergeben.

Der Giermomentenbeiwert wird für die folgenden Betrachtungen auf die Berücksichtigung der Einflüsse von Gierrate sowie von Quer- und Seitenruderausschlag begrenzt. Der Einfluss einer Schiebewinkelperturbation auf das Giermoment  $C_{n\beta}$  wird in der Vorsteuerung nicht berücksichtigt. Aufgrund des gesetzten Regelziels den aerodynamischen Schiebewinkel stets minimal zu halten, ist der Referenzwert und der Trimmwert weiterhin

$$
\beta_A|_{trim} = (\beta_A)_{rm} \approx 0 \tag{4-110}
$$

stets klein, so dass sich auch hier eine Berücksichtigung in der Vorsteuerung erübrigt. Der Einfluss des Antriebes auf die aerodynamischen Eigenschaften wird erneut nicht durch Linearisierung berücksichtigt, sondern ist erneut den Eigenschaften des Trimmpunktes zuzurechnen. Das vom Antrieb erzeugte Giermoment  $(N_P^G)_B$  wird im Folgenden für die Vorsteuerung ebenfalls vernachlässigt. Für die Approximation des aerodynamischen Giermomentes ergibt sich somit

$$
C_n \approx C_n|_{trim} + C_{nr}|_{trim} \cdot (r_A^* - r_{A,trim}^*) + C_{n\xi}|_{trim} \cdot (\xi - \xi_{trim})
$$
  
+
$$
C_{n\zeta}|_{trim} \cdot (\zeta - \zeta_{trim})
$$
 4-111

Setzt man dies nun in Gleichung [4-108](#page-131-0) ein, erhält man mit Gleichung [2-71](#page-51-2)

$$
I_{zz}^G \dot{r}_K = \overline{q} S \frac{b}{2} \cdot \left[ C_n \vert_{trim} + C_{nr} \vert_{trim} \cdot \left( r_A^* - r_{A,trim}^* \right) \right] +
$$
  
+
$$
\overline{q} S \frac{b}{2} \cdot \left[ C_{n\xi} \vert_{trim} \cdot (\xi - \xi_{trim}) + C_{n\zeta} \vert_{trim} \cdot (\zeta - \zeta_{trim}) \right] + \left( I_{xx}^G - I_{yy}^G \right) \cdot p_K \cdot q_K
$$
<sup>4-112</sup>

und kann diese explizit nach dem Seitenruderausschlag auflösen

$$
\overline{q} \cdot S \cdot \frac{b}{2} \cdot C_{n\zeta}\Big|_{trim} \cdot (\zeta - \zeta_{trim}) =
$$
\n
$$
I_{zz}^{G} \dot{r}_{K} - \overline{q} \cdot S \cdot \frac{b}{2} \cdot \Big[ C_{n} \Big|_{trim} + C_{nr} \Big|_{trim} \cdot (r_{A}^{*} - r_{A,trim}^{*}) + C_{n\zeta} \Big|_{trim} \cdot (\xi - \xi_{trim}) \Big] \tag{4-113}
$$
\n
$$
- (I_{xx}^{G} - I_{yy}^{G}) \cdot p_{K} \cdot q_{K}
$$

Berücksichtigt man die Trimmbedingung, also die sich ausgleichende Summe aller Trimmmomente

<span id="page-132-0"></span>
$$
\overline{q} \cdot S \cdot \frac{b}{2} \cdot C_n|_{trim} = 0 \tag{4-114}
$$

in der Gleichung und formt man diese noch um, erhält man abschließend durch den Übergang auf die Verwendung der Referenzmodellgrößen das finale Vorsteuerungsgesetz

$$
\zeta_{ff} = \zeta_{trim} + \frac{1}{(\overline{q})_{rm} \cdot S \cdot \frac{b}{2} \cdot C_{n\zeta}|_{trim}} \Big\{ I_{zz}^G \cdot (\dot{r}_K)_{rm} - \left( I_{xx}^G - I_{yy}^G \right) \cdot (p_K)_{rm} \cdot (q_K)_{rm}
$$
  
 
$$
- (\overline{q})_{rm} \cdot S \cdot \frac{b}{2} \cdot \left[ C_{nr}|_{trim} \cdot (r_{A,rm}^* - r_{A,trim}^*) + C_{n\zeta} \right]_{trim} \cdot (\xi_{ff} - \xi_{trim}) \Big\}
$$

## 4.7.2 Referenzmodell

Das Referenzmodell der Hängewinkelschleife hat die Aufgabe, aus dem kommandierten Sollwert des aerodynamischen Hängewinkels  $(\mu_A)_{cmd}$  den Verlauf der erforderlichen Referenzgrößen bereitzustellen. Für die invertierende Vorsteuerung wird

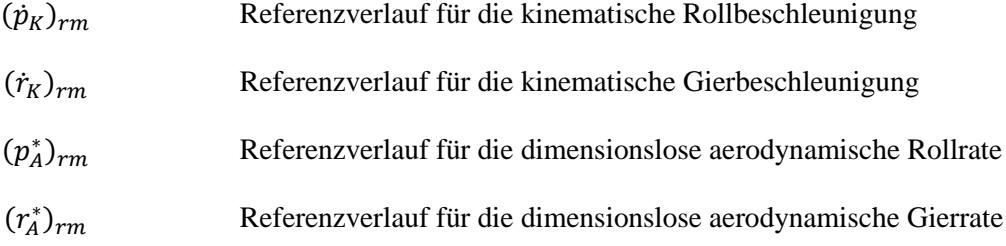

benötigt. Für den Fehlerregler werden diese Referenzgrößen erzeugt:

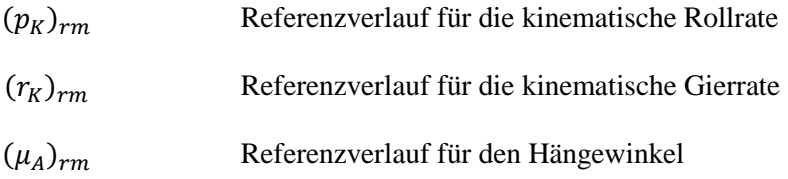

Des Weiteren wird für das Pseudo-Control Hedging des Kurswinkelreferenzmodells die geschätzte Kursrate bereitgestellt:

 $(\dot{\gamma})_{\text{est}}$  Referenzverlauf für die geschätzte Kursrate

Die benötigten Referenzgrößen werden gemäß der weiter unten beschriebenen Ausgangstransformation unter Berücksichtigung der Zusammenhänge aus dem koordinierten Kurvenflug berechnet.

Die Dynamik der Verläufe wird durch ein lineares Referenzmodell zweiter Ordnung, wie in [Abbildung](#page-133-0)  [4-13](#page-133-0) dargestellt, erzeugt.

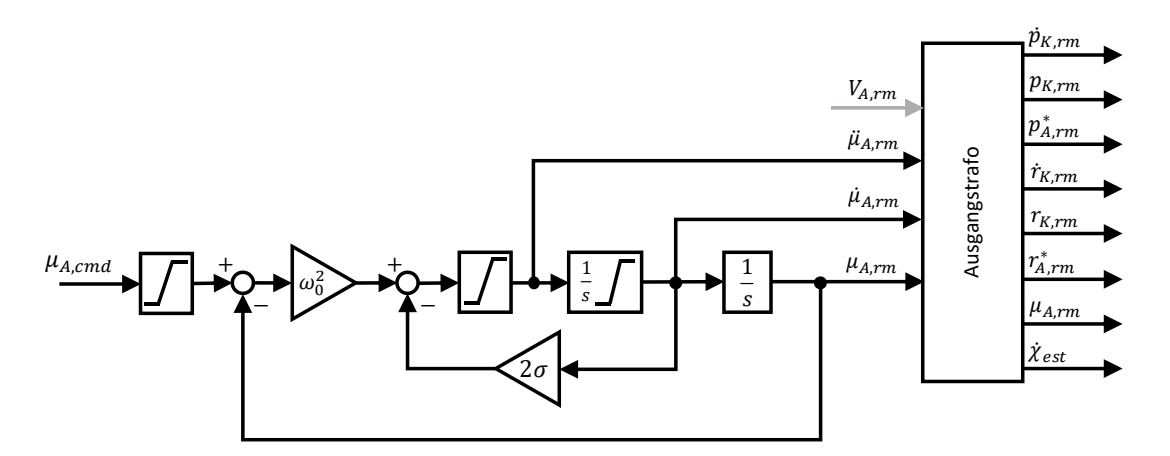

<span id="page-133-0"></span>Abbildung 4-13: Referenzmodell in der Hängewinkelschleife

Die Differentialgleichung des Referenzmodells in Form von

$$
(\mu_A)_{rm} = -\omega_0^2 \cdot (\mu_A)_{rm} - 2\sigma \cdot (\mu_A)_{rm} + \omega_0^2 \cdot (\mu_A)_{cmd}
$$
 4-116

bietet mit

$$
ω0
$$
natürliche Frequenz der Hängewinkeldynamik des Referenzmodells  
 $σ$  absolute Dämpfung der Hängewinkeldynamik des Referenzmodells

zwei Entwurfsparameter, mit denen die gewünschte Dynamik der Verläufe der Referenzgrößen über den Auslegungsprozess vorgegeben werden kann. Darüber hinaus bietet das Referenzmodell die Möglichkeit den Hängewinkel zu limitieren, so dass der Kurvenflug stets in einem begrenzten Hängewinkelbereich durchgeführt wird. Am Eingang des Referenzmodells wird die Limitierung der Sollwerte auf die gewünschten Entwurfs-Hängewinkelgrenzen  $[\mu_{A,rm,min}$   $\mu_{A,rm,max}]$  durchgeführt. Innerhalb des Referenzmodells können weitere flugdynamisch sinnvolle Limitierungen für gewünschte Begrenzungen in der Dynamik der Hängewinkeländerungen mithilfe der dargestellten Limitierungen beispielsweise auf  $[\mu_{A,rm,min} \quad \mu_{A,rm,max}]$  vorgenommen werden.

Am Ausgang des Referenzmodells werden die erforderlichen Größen für die invertierenden Vorsteuerungen und für die Fehlerregler für die Roll- und Gierachse berechnet. Die Zusammenhänge zwischen den kinematischen und aerodynamischen Größen sind durch die in Gleichung [2-29](#page-39-0) hergeleitete Lagedynamik gegeben:

$$
\begin{bmatrix}\np_K \\
q_K \\
r_K\n\end{bmatrix}_B = \begin{bmatrix}\n\cos\alpha_A \cos\beta_A & -\cos\alpha_A \sin\beta_A & -\sin\alpha_A \\
\sin\beta_A & \cos\beta_A & 0 \\
\sin\alpha_A \cos\beta_A & -\sin\alpha_A \sin\beta_A & \cos\alpha_A\n\end{bmatrix} \cdot \begin{bmatrix}\n1 & 0 & 0 \\
0 & \cos\mu_A & \sin\mu_A \\
0 & -\sin\mu_A & \cos\mu_A\n\end{bmatrix} \cdot \begin{bmatrix}\n-\dot{\chi}_A \sin\gamma_A \\
\dot{\gamma}_A \\
\dot{\chi}_A \cos\gamma_A\n\end{bmatrix}_A + \begin{bmatrix}\n\dot{\mu}_A \cdot \cos\alpha_A \cos\beta_A \\
\dot{\mu}_A \cdot \sin\alpha_A \cos\beta_A\n\end{bmatrix}_B + \begin{bmatrix}\n\dot{\beta}_A \cdot \sin\alpha_A \\
\dot{\alpha}_A \\
-\dot{\beta}_A \cdot \cos\alpha_A\n\end{bmatrix}_B
$$

Durch Einsetzen des schiebewinkelfreien Fluges mit  $\beta_A = 0$  und damit auch  $\dot{\beta}_A = 0$  und durch Beschränkung auf die Roll- und Gierrate kann das Gleichungssystem zur Berechnung der Referenzgrößen noch etwas vereinfacht werden zu

$$
\begin{bmatrix} p_{K,rm} \\ * \\ r_{K,rm} \end{bmatrix}_{B} = \begin{bmatrix} \cos \alpha_{A,rm} & 0 & -\sin \alpha_{A,rm} \\ * & * & * \\ \sin \alpha_{A,rm} & 0 & \cos \alpha_{A,rm} \end{bmatrix} \cdot \begin{bmatrix} 1 & 0 & 0 \\ 0 & \cos \mu_{A,rm} & \sin \mu_{A,rm} \\ 0 & -\sin \mu_{A,rm} & \cos \mu_{A,rm} \end{bmatrix} \cdot \begin{bmatrix} -\dot{\chi}_{A,rm} \sin \gamma_{A,rm} \\ \dot{\gamma}_{A,rm} \\ \dot{\chi}_{A,rm} \cos \gamma_{A,rm} \end{bmatrix}_{\bar{A}} + \begin{bmatrix} \dot{\mu}_{A,rm} & \cos \alpha_{A,rm} \\ * \\ \dot{\mu}_{A,rm} & \sin \alpha_{A,rm} \end{bmatrix}_{B} + \begin{bmatrix} 0 \\ * \\ 0 \end{bmatrix}_{B}
$$

Grundsätzlich lässt sich hiermit die Berechnung von  $p_{K, rm}$  und  $r_{K, rm}$  auf Basis der vorliegenden Referenzgrößen aus der Längs- und Seitenbewegung durchführen. Durch analytische zeitliche Ableitung des Gleichungssystems oder durch numerische Differentiation kann daraus der Referenzverlauf für  $\dot{p}_{K,rm}$  und  $\dot{r}_{K,rm}$  ermittelt werden. Da das Ausmultiplizieren zu verhältnismäßig komplizierten Termen führt und für die Implementierung des Ansatzes das Gleichungssystem in Matrixschreibweise verwendet wurde, wird an dieser Stelle nur die kompakte Schreibweise angegeben.

Die Komplexität in der Berechnung der Drehraten könnte, falls erforderlich, durch weitere Vereinfachungen noch reduziert werden. So ließe sich beispielsweise unter anderem die Annahme eines stationären Horizontalfluges mit  $\gamma_{A,rm} = 0$  und  $\dot{\gamma}_{A,rm} = 0$  sowie die Annahme kleiner aerodynamischen Anstellwinkel  $cos\alpha_{A,rm} = 1$  einführen und damit das Gleichungssystem vereinfachen auf

$$
\begin{bmatrix} p_{K,rm} \\ * \\ r_{K,rm} \end{bmatrix}_{B} = \begin{bmatrix} 1 & 0 & -sin\alpha_{A,rm} \\ * & * & * \\ sin\alpha_{A,rm} & 0 & 1 \end{bmatrix} \cdot \begin{bmatrix} 1 & 0 & 0 \\ 0 & cos\mu_{A,rm} & sin\mu_{A,rm} \\ 0 & -sin\mu_{A,rm} & cos\mu_{A,rm} \end{bmatrix} \cdot \begin{bmatrix} 0 \\ 0 \\ \dot{x}_{A,rm} \end{bmatrix}_{\bar{A}} + \begin{bmatrix} \dot{\mu}_{A,rm} \\ * \\ \dot{\mu}_{A,rm} \cdot sin\alpha_{A,rm} \end{bmatrix}_{B}
$$

Eine weitergehende Vereinfachung der Zusammenhänge könnte bis auf  $p_{K,rm} \approx \mu_{A_{rm}}$  und  $\dot{p}_{K,rm} \approx \ddot{\mu}_{A_{rm}}$  fortgeführt werden. Die Gierrate ließe sich dann aus den Zusammenhängen des stationären koordinierten Kurvenfluges über

$$
r_{K,rm} = \frac{g}{V_{Arm}} \cdot \sin \mu_{Arm}
$$
 (4-119)

sowie die zeitliche Ableitung wie folgt berechnen:

$$
\dot{r}_{K,rm} = \frac{g}{V_{A_{rm}}} \cdot \dot{\mu} \cdot \cos \mu \tag{4-120}
$$

Die für die Inversion der Rollmomenten- und Giermomentendynamik noch benötigte dimensionslose aerodynamische Rollrate und Gierrate werden für die Vorsteuerung analog zur Längsbewegung aus den kinematischen Drehraten berechnet, da die Erfassung der Drehung des Windfeldes für die Verwendung im Bahnregler nicht vorliegt und damit eine Unterscheidung zwischen aerodynamischer und kinematischer Nickrate nicht möglich ist. Der als vergleichsweise klein angenommene Fehler aufgrund dieser Vereinfachung muss durch die Fehlerregler kompensiert werden. Die Entdimensionalisierung der Drehraten erfolgt schließlich gemäß Gleichung [2-43](#page-45-1) bzw. Gleichung [2-45](#page-45-2) und durch Verwendung der aerodynamischen Bezugsgeschwindigkeit  $V_{A_{ref}}$  über

$$
p_{rm}^* = \frac{b}{2 \cdot V_{A_{rm}}} \cdot p_{K,rm}
$$

$$
r_{rm}^* = \frac{b}{2 \cdot V_{A_{rm}}} \cdot r_{K,rm}
$$

Die für das Referenzmodell der Lastfaktorregelschleife in der Längsbewegung und für das Pseudo-Control Hedging notwendige Schätzung der Kursrate  $(\dot{\chi})_{est}$  wird über die Zusammenhänge des stationären koordinierten Kurvenflugs berechnet mit

$$
(\dot{\chi})_{est} = \frac{g}{V_{A_{rm}}} \cdot \tan \mu_{A_{rm}}
$$
 (4-123)

Ein Referenzverlauf für den Hängewinkel  $\Phi_{rm}$ , der für den Fehlerregler grundsätzlich ebenfalls bereitgestellt werden kann, lässt sich auf vereinfachende Weise aus dem Verlauf des aerodynamischen Hängewinkels übernehmen mit

$$
\Phi_{rm} \approx \mu_{A_{rm}} \tag{4-124}
$$

Der korrekte kinematische Zusammenhang zwischen den Drehwinkeln lässt sich über die Transformationsmatrizen zwischen den Koordinatensystemen aufstellen. Da im Rahmen dieser Arbeit jedoch auf die Verwendung des Hängewinkelregelfehlers gezielt verzichtet wird, um die Funktion der Flugbahnregelung ohne die Bereitstellung einer Hängewinkelmessung zu ermöglichen, sei an dieser Stellung nur angesprochen, dass die grundsätzliche Möglichkeit zur Bereitstellung des Referenzverlaufs für den Euler-Hängewinkel besteht.

#### <span id="page-136-0"></span>4.7.3 Erweiterung um den Fehlerregler

Die Regelfehler können über mehrere Messgrößen angesetzt werden. Über die Messung der Körperdrehraten lassen sich die Regelfehler zwischen Referenzmodell und Streckenreaktion formulieren mit

$$
\mathbf{e}_{\text{pr}} = \begin{bmatrix} e_p \\ e_r \end{bmatrix} = \begin{bmatrix} (p_K)_{\text{rm}} - (p)_{\text{meas}} \\ (r_K)_{\text{rm}} - (r)_{\text{meas}} \end{bmatrix}
$$
4-125

Darüber hinaus lässt sich, bei vorhandener Messung, der Fehler des Hängewinkels bilden

$$
e_{\Phi} = [(\Phi)_{rm} - (\Phi)_{meas}] \tag{4-126}
$$

Ebenfalls ist eine Berücksichtigung der Querbeschleunigung möglich durch

$$
e_{n_y} = \left[ \left( n_{y_B} \right)_{rm} - \left( n_{y_B} \right)_{meas} \right]
$$
 4-127

wobei im Rahmen dieser Arbeit aufgrund der Vorgabe koordinierter Kurvenflüge  $\left(n_{y_B}\right)_{rm}=0$  gesetzt wird. Wie auch bei der Verwendung des Lastfaktors  $n_{z_B}$  in der Lastfaktorregelschleife lässt sich beim

Lastfaktor in Querrichtung ebenfalls durch einen Tiefpassfilter vorliegenden Nichtminimalphasigkeiten entgegenwirken und die quasi-stationären Anteile aus der Messgröße für die Regelung heranziehen.

Der zusätzliche Querruderausschlag, den der Fehlerregler beitragen soll, lässt sich als Rollbeschleunigung  $\dot{p}_{err}$  ansetzen und aus der Gleichung [4-107](#page-131-1) motivieren mit

$$
\xi_{fb} = \frac{I_{xx}^G}{(\overline{q})_{rm} \cdot S \cdot \frac{b}{2} \cdot C_{l\xi} \big|_{trim}} \cdot \dot{p}_{err}
$$
\n
$$
4-128
$$

Die vorhandenen Kenntnisse über die Steuerwirksamkeiten und Trägheitsmomente sowie die Skalierung mit dem Referenzstaudruck werden auf diese Weise ebenfalls im Fehlerregler genutzt.

Über die proportionalen Verstärkungsfaktoren  $k_{err_p}$  und  $k_{err_{ny}}$  werden die Regelfehler auf die Rollachse gemäß dem Regelgesetz

$$
\dot{p}_{err} = \begin{bmatrix} k_{err_p} & k_{err_{ny}} \end{bmatrix} \cdot \begin{bmatrix} e_p \\ e_{n_y} \end{bmatrix}
$$
 (4-129)

zurückgeführt. Prinzipiell lässt sich der Hängewinkelregelfehler ebenfalls in dem proportionalen Regelgesetz berücksichtigen. Da eine Hängewinkelrückführung in dieser Arbeit nicht verwendet wird, ist dieser Anteil im Regelgesetz direkt entfallen.

Für die Gierachse lässt sich der zusätzliche Seitenruderausschlag aus dem Fehlerregler analog als  $\dot{r}_{err}$ ansetzen und aus Gleichun[g 4-115](#page-132-0) motivieren zu

$$
\zeta_{fb} = \frac{I_{zz}^G}{(\overline{q})_{rm} \cdot S \cdot \frac{b}{2} \cdot C_{n\zeta}|_{trim}} \cdot \dot{r}_{err}
$$
\n(4-130)

Im Regelgesetz für die Gierachse wird der mit  $k_{err_r}$  proportional verstärkte Gierratenregelfehler zurückgeführt und der Beitrag des Integrators  $\Delta \chi_{errINT}$  aus dem Regelgesetz [4-93](#page-127-0) des Kurswinkelregelfehlers hinzuaddiert.

<span id="page-137-0"></span>
$$
\dot{r}_{err} = k_{err_r} \cdot e_r + \Delta \dot{\chi}_{errINT} \tag{4-131}
$$

In der Hängewinkelregelschleife ergibt sich somit die Ansteuerung der virtuellen Steuerflächenkommandos

$$
\begin{bmatrix} \zeta_{cmd} \\ \xi_{cmd} \end{bmatrix} = \begin{bmatrix} \zeta_{ff} \\ \xi_{ff} \end{bmatrix} + \begin{bmatrix} \zeta_{fb} \\ \xi_{fb} \end{bmatrix}
$$
 4-132

als die Summe aus Vorsteuerungsanteilen und Beiträgen aus den Fehlerreglern.

# <span id="page-138-0"></span>**5 Umsetzung und Validierung der Flugbahnregelung**

Für die in Kapitel [4](#page-86-0) hergeleitete Flugbahnregelung werden im Folgenden die Funktionsweise anschaulich dargestellt und detaillierte Analysen zur Stabilitätsbetrachtung und Validierung durchgeführt. Dabei werden interessante Kombinationen aus Rückführgrößen systematisch analysiert und die Wirkungen, die über die Fehlerregler erzielt werden können, untersucht. Der Einfluss von Modellungenauigkeiten und Timedelays wird dabei ebenfalls herausgearbeitet und basierend auf dem Closed-Loop Verhalten bei Windböen und Turbulenz wird die Flugbahnregelung für die verschiedenen Kombinationen aus Rückführgrößen diskutiert. Damit wird in diesem Kapitel die Umsetzung von [Beitrag I](#page-23-0) bis [Beitrag V](#page-27-0) detailliert dargestellt.

Die dazu durchgeführten Betrachtungen basieren auf der Implementierung der in Kapitel [4](#page-86-0) hergeleiteten Flugbahnregelung in einer Simulationsumgebung. Entsprechend der angestrebten modellbasierten Vorgehensweise können die Untersuchungen des Flugbahnregelungsansatzes somit auf quantitative Weise erfolgen. Die Zusammenhänge zwischen Flugbahnregelung, Flugdynamik und Sensoreigenschaften lassen sich damit gezielt untersuchen und die interessierenden Eigenschaften nachvollziehbar herausarbeiten. Letztendlich lässt sich somit die Frage beantworten, bei welcher Kombination aus verwendeten Messgrößen, bei welchen Timedelays, bei welcher Flugdynamik und Störanregung eine stabile Flugbahnregelung realisiert werden kann.

Im Unterkapitel [5.1](#page-140-0) werden dazu die entwickelte Simulationsumgebung und die Auslegungswerkzeuge zusammenfassend dargestellt. Es wird zunächst das gewählte Referenzfluggerät FAT/ImpuLLS beschrieben und die durchgeführte Parameterschätzung der spezifischen Fluggeräteeigenschaften sowie die Modellierung von Modellungenauigkeiten erläutert. Anschließend wird der Aufbau der Simulationsumgebung beschrieben und die Auslegungswerkzeuge thematisiert, um modellbasiert Daten über die Flugleistungen berechnen zu können, lineare Approximationen von fluggerätespezifischen Eigenschaften ermitteln zu können und lineare Zustandsraummodelle aus den nichtlinearen Simulationen abzuleiten zu können. Die Basis der Vorgehensweise ist dabei das numerische Trimmen und Linearisieren der implementierten Komponenten der Simulationsumgebung. Die Parametrierung der Referenzmodelle und Vorsteuerungszweige aus den Daten des Simulationsmodells lässt sich damit komfortabel durchführen. Die Bereitstellung linearer Zustandsraummodelle liefert die Datenbasis für die Werkzeuge der linearen Regelungstheorie, die zur Stabilitätsbetrachtung und Auslegung der Fehlerregler eingesetzt werden. Die dargestellten Entwicklungsschritte ermöglichen somit eine systematische und nachvollziehbare Auslegung und Analyse der Flugbahnregelungsalgorithmen entsprechend der angestrebten modellbasierten Vorgehensweise.

Im Unterkapitel [5.2](#page-158-0) werden die besonderen funktionalen Eigenschaften des erarbeiteten Flugbahnreglungsansatzes mithilfe der implementierten Simulation veranschaulicht. Die durchgängige Umsetzung als Zweifreiheitsgradregelung ermöglicht es, die Steuerung aller Achsen der Flugzeugbewegung allein auf Basis der Vorsteuerungen umzusetzen, während alle Fehlerregler deaktiviert sind. Mit den dargestellten Simulationsszenarien soll gezeigt werden, dass bei einer perfekten Modellkenntnis auf die Verwendung der Messgrößen in den Fehlerreglern unter idealisierten Bedingungen theoretisch vollständig verzichtet werden kann. Die Betrachtung soll deutlich machen, dass die entwickelte Flugbahnregelung per Se minimale Anforderungen an die Verfügbarkeit von Sensormessungen stellt und somit die Zielsetzung der Arbeit sehr gut erfüllt. Eine weitere besondere funktionale Eigenschaft der erarbeiteten Flugbahnregelung, die mithilfe der Simulation veranschaulicht wird, ist die Fähigkeit die Flugleistungsgrenzen einzuhalten und eine sichere Flugbahnregelung auch unter Einfluss von Wind umzusetzen. Der zweite Teil des Kapitels präsentiert somit die praktische Umsetzung von [Beitrag I,](#page-23-0) [Beitrag II](#page-24-0) un[d Beitrag III.](#page-25-0)

In den verbleibenden Teilen des Kapitels [5](#page-138-0) werden der [Beitrag IV](#page-26-0) und [Beitrag V](#page-27-0) durch detaillierte Analysen der erarbeiteten Flugbahnregelung geleistet. Es wird dabei untersucht, wie verfügbare Messgrößen über die Fehlerregler gezielt zur Stabilisierung der Bahndynamik eingesetzt werden können. Dazu werden zunächst mithilfe linearer Zustandsraummodelle, die aus dem nichtlinearen Simulationsmodell erzeugt wurden, die Wirkungen der Rückführungen analysiert und der Einfluss von Timedelays und Modellungenauigkeiten auf die Stabilitätseigenschaften des geregelten Systems systematisch herausgearbeitet. Die Untersuchung beginnt mit der Stabilisierung der Bahndynamik über nur jeweils eine Messgröße in der Längs- sowie Seitenbewegung und zeigt auf, wie die Hinzunahme weiterer Messgrößen sich auf die Regelung der Bahndynamik auswirkt. Zur Analyse der Stabilität im nichtlinearen Closed-Loop Verhalten wird die Response der geschlossenen Regelkreise auf die Störanregung durch Windböen und Turbulenz simuliert, unter Verwendung des nichtlinearen Simulationsmodells und Beaufschlagung der Flugzeugparameter mit den angenommenen Modellungenauigkeiten sowie ebenfalls unter Variation der Timedelays in der Bereitstellung der Flugzustandsgrößen. Neben detaillierten Stabilitätsgrafiken und zeitbasierten Systemantworten auf die Störanregungen, werden die Ergebnisse abschließend in Form von Enveloppen zusammenfassend dargestellt und diskutiert.

# <span id="page-140-0"></span>5.1 Simulationsumgebung und Referenzkonfiguration

## 5.1.1 Beschreibung der Referenzkonfiguration

Zur Analyse und Validierung der entwickelten Regelungsfunktionen und der erarbeiteten Vorgehensweisen wird das Fluggerät ImpuLLS aus dem Projekt FAT als Referenzkonfiguration verwendet. Dieses Fluggerät wurde im Rahmen einer Open Innovation Initiative durch die Lehrstühle FSD und LLS der TU München und mit Beteiligung des Unternehmens Airbus (Cassidian Air Systems) entwickelt. Das als Flying Autonomy Testbed (FAT) konzipierte Fluggerät ermöglicht u.a. neuartige Flugregelungsansätze zu integrieren und im Flugversuch zu testen [\(\[29\],](#page-341-0) [\[30\],](#page-342-0) [\[73\]\)](#page-345-0). Aufgrund seiner Größe und Systemarchitektur ist es repräsentativ für die Kategorie der kleinen unbemannten Fluggeräte und eignet sich daher gut als Referenzkonfiguration für die Flugbahnregelung im Rahmen dieser Arbeit.

Das Fluggerät ist in [Abbildung 5-1](#page-140-1) dargestellt. Es weist, wie in [\[30\]](#page-342-0) und [\[73\]](#page-345-0) beschrieben, eine Spannweite von 5 Metern auf und ein maximales Abfluggewicht von 30kg. Angetrieben wird das Fluggerät durch einen Elektromotor mit einer Leistung von 2 kW, der an einem hinter dem V-Tail platzierten Pusher-Propeller mit 30 cm Durchmesser angebunden ist. Die Kapazität der verbauten Lithium-Polymer Akkus ermöglicht, je nach Nutzlast, eine Missionsdauer von 30-75 Minuten.

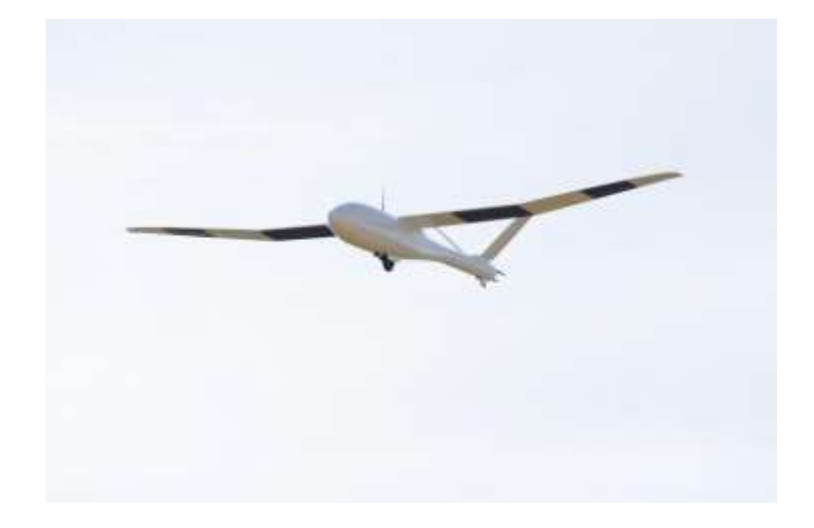

Abbildung 5-1: Fluggerät FAT/ImpuLLS

<span id="page-140-1"></span>Am V-Tail sind vier Ruder vorhanden, die die primäre Steuerung um die Nickachse und Gierachse durchführen. Die Rollachse wird über zwei am linken und zwei am rechten Flügel befindliche Querruder gesteuert. Die innenliegenden Querruder können dabei stationär ausgeschlagen werden und dienen so als Hochauftriebshilfen im Langsamflug. Die Steuerflächenkonfiguration ist i[n Abbildung 5-2](#page-141-0) nochmals detaillierter ersichtlich.

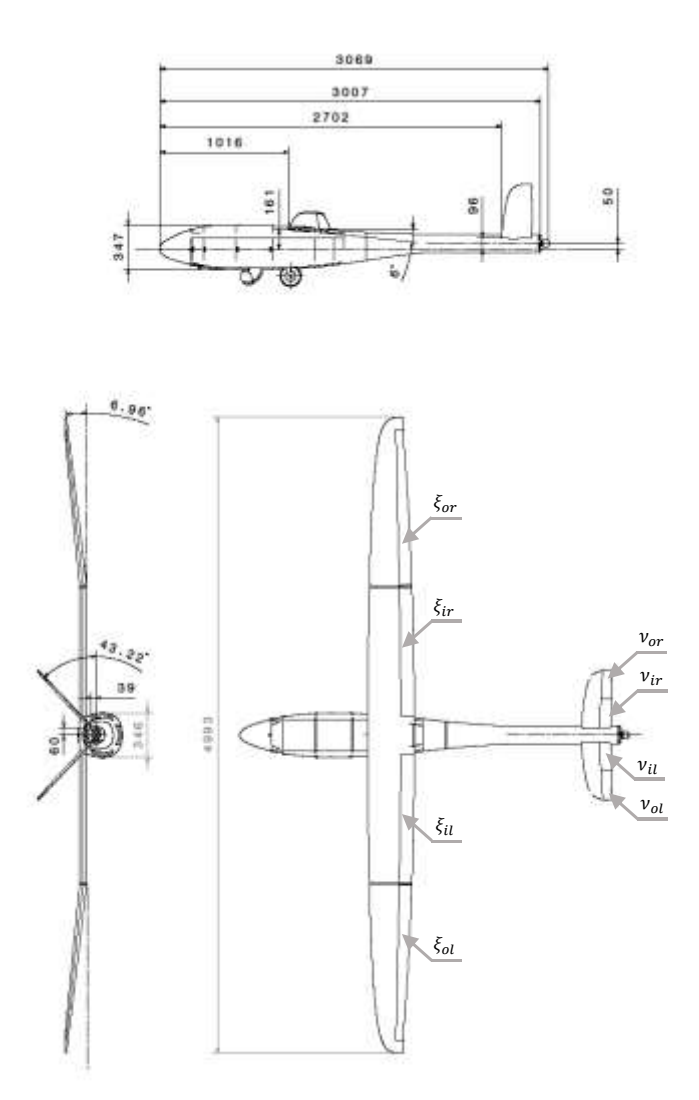

<span id="page-141-0"></span>Abbildung 5-2: Geometrie des Fluggerätes ImpuLLS, Bezugsspannweite  $b = 4.993$  m, Bezugsflügeltiefe  $\bar{c} = 0.3211$  m, Bezugsflügelfläche  $S_{Ref} = 1.560$  m<sup>2</sup>, nominale Schwerpunktlage  $\bar{r}^{0G}$ =1.1074

Dabei ist

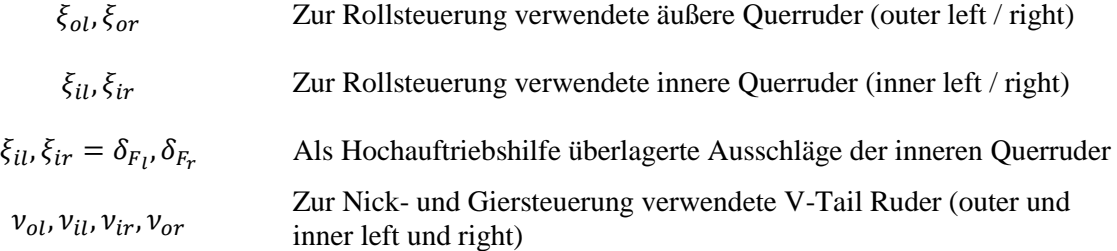

Das Fluggerät wird über eine Seilwinde gestartet und verfügt über ein einziehbares Fahrwerk. Die wesentlichen Bestandteile des bordseitigen Flugregelungssystems sind der zentrale Flight Control Computer, auf dem die Flugregelungsfunktionen partitioniert werden, die Sensorik zur Flugzustandserfassung, die Ansteuerung der Aktuatorik und die Funkmodule zur Kommunikation zum Sicherheitspiloten.

## 5.1.2 Durchgeführte Flugversuche und Vorarbeiten im Projekt FAT

Im Rahmen des Projekts FAT wurden mehrere erfolgreiche Flugversuche durchgeführt. Dabei stand die durchgängige Anwendung der modellbasierten Vorgehensweise im Fokus. Es wurde im Projekt FAT unter anderem das Ziel erreicht, Flugregelungsalgorithmen von der Basisstabilisierung des Fluggerätes bis hin zur vollautomatischen Wegpunktregelung modellbasiert zu entwickeln, über Testinstanzen von "Model-in-the-Loop" und "Hardware-in-the-Loop" bis in den Flugversuch zu bringen und im Flugversuch erfolgreich zu validieren. Hervorgehoben werden soll hier die Tatsache, dass die modellbasiert ausgelegten Regelungsalgorithmen, insbesondere die modellbasiert ausgelegten Verstärkungsfaktoren, unter realen Bedingungen im Flugversuch eine valide Regelgüte ermöglicht und die Simulationsergebnisse bestätigt haben. In [Abbildung 5-3](#page-142-0) ist eines der typischen Wegpunktpattern dargestellt, das von den modellbasiert ausgelegten Flugregelungsfunktionen im Flugversuch abgeflogen wurde.

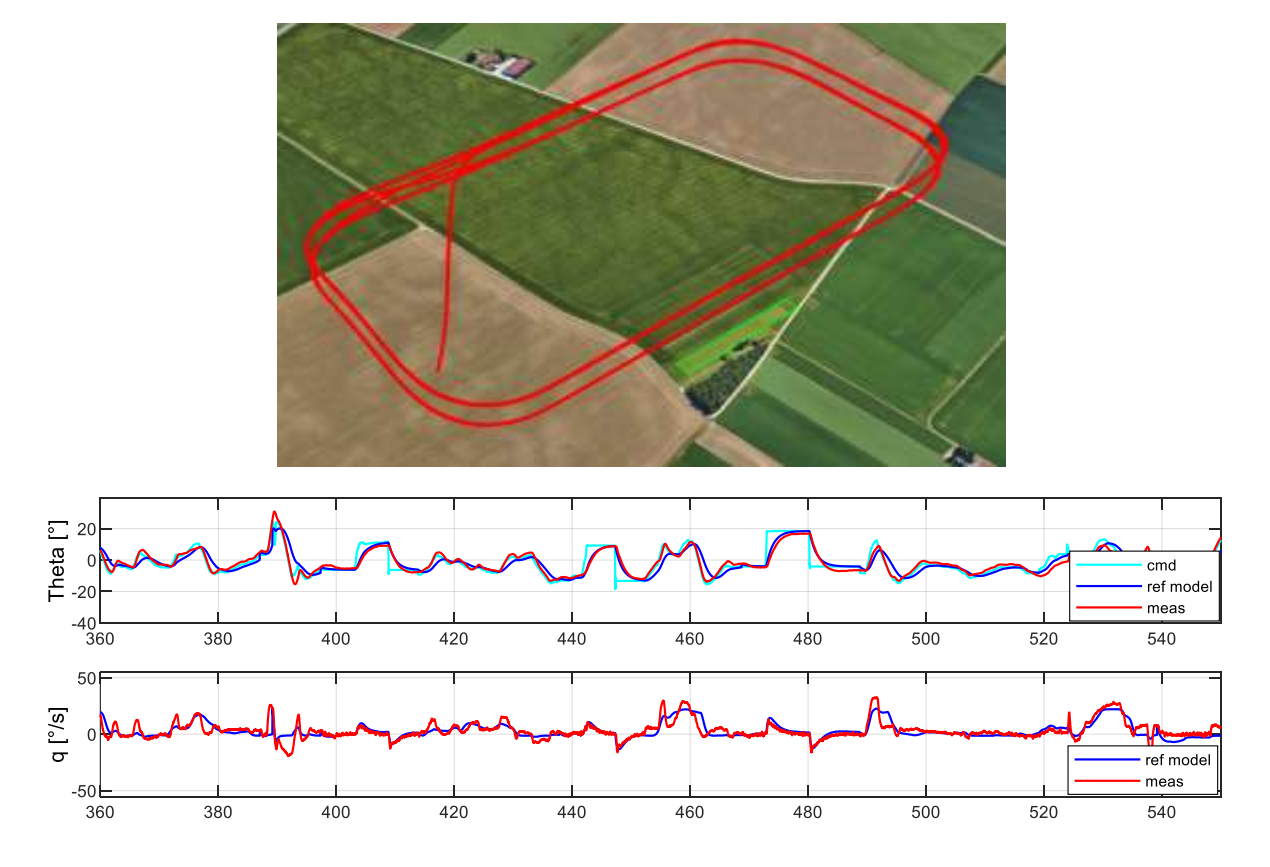

<span id="page-142-0"></span>Abbildung 5-3: FAT-Flugversuchsdaten von automatischer Wegpunktregelung

Wie aus der Abbildung ersichtlich ist, erreicht die Regelgüte dabei bereits eine gute initiale Ausgangsbasis, die durch Anpassung der Verstärkungsfaktoren im Flugversuch nur noch geringfügig optimiert werden muss.

Die Modelleigenschaften, die in der Auslegung der Regelungsalgorithmen im FAT-Projekt zugrunde lagen, basierten auf einem experimentell ermittelten Aerodynamikdatensatz, der ebenfalls im Rahmen des Projekts FAT erarbeitet wurde. Für die Ermittlung dieses Datensatzes wurden Flugversuche mit

spezifischen Manövern zur Systemidentifikation geflogen, um auf Basis der Messdaten eine Schätzung von aerodynamischen Parametern durchführen zu können. Eine ausführlichere Darstellung der Ergebnisse aus der durchgeführten Systemidentifikation und die dabei angewandten Methoden sind in [\[14\]](#page-340-0) und [\[3\]](#page-340-1) beschrieben. Eine weiterführende Auseinandersetzung zur Systemidentifikation kann mit [\[15\]](#page-341-1) erfolgen. Im Ergebnis wurde für das Aerodynamikmodell im FAT-Projekt folgende Modellstruktur angesetzt:

$$
C_i = C_{iRef} + C_{i\alpha} \cdot (\alpha - \alpha_{Ref}) + C_{i\alpha^2} \cdot (\alpha - \alpha_{Ref})^2 + C_{i\beta} \cdot \beta + C_{ip} \cdot p^* + C_{iq} \cdot q^* + C_{ir} \cdot r^* + C_{iq} \cdot \delta_{i\gamma} \cdot \delta_{i\gamma} + C_{i\gamma} \cdot \gamma_r + C_{i\xi_l} \cdot \xi_l + C_{i\xi_r} \cdot \xi_r + C_{i\delta_{Fl}} \cdot \delta_{Fl} + C_{i\delta_{Fr}} \cdot \delta_{Fr}
$$
\n5-1

wobei  $i = [D, Q, L, l, m, n]$  gesetzt werden kann<sup>2</sup>.

l

Die aus der Parameterschätzung im Projekt FAT resultierenden Zahlenwerte sind in [Tabelle 5-1](#page-143-0) angegeben.

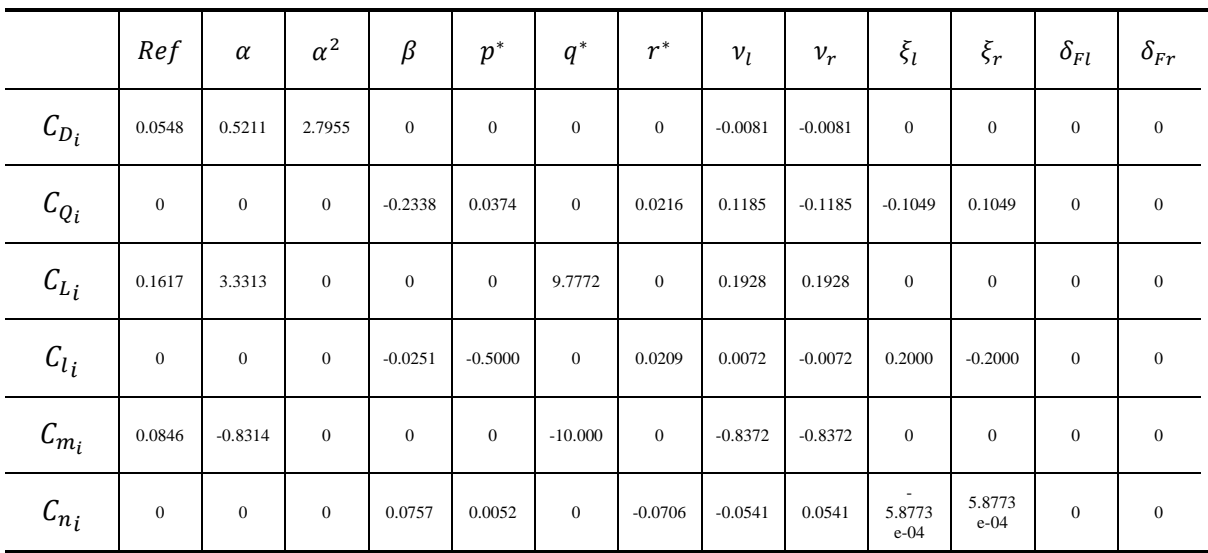

<span id="page-143-0"></span>Tabelle 5-1: Identifizierte Beiwerte und Koeffizienten bezogen auf die nominale Schwerpunktlage  $\vec{r}^{RA} = \vec{r}^{RG}$ , Referenzanstellwinkel  $\alpha_{Ref} = -4.7$ °. Referenzflugzustand: stationärer Horizontalflug mit  $V_{Ref} = 20 \frac{m}{s}$ 

Für die Simulation und Analyse der im Rahmen dieser Dissertation entwickelten Flugbahnregelung wurde ein umfangreicherer Datensatz benötigt, der den nichtlinearen Eigenschaften der Aerodynamik stärker Rechnung trägt. Vor allem der nichtlineare Einfluss des Anstell- und Schiebewinkels auf die Beiwerte und Derivativa sollte im Datensatz für umfangreiche Simulationsanwendungen wiedergeben werden. Der als valide an dem stationären Horizontalflug mit  $V_{Ref} = 20 \frac{m}{s}$  zu betrachtende Datensatz aus dem FAT-Projekt wurde daher als Vergleichsbasis herangezogen, um den im Rahmen dieser Arbeit mit numerischen Methoden entstandenen und weiter unten beschriebenen Aerodynamikdatensatz zu plausibilisieren. Es ist zu beachten, dass die absolute Übereinstimmung zwischen dem Datensatz aus

<sup>&</sup>lt;sup>2</sup> Die Drehraten sind an dem Flugzustand  $p_{Ref} = q_{Ref} = r_{Ref} = 0$  und sind daher in dem Modellansatz nicht aufgeführt
dem FAT-Projekt und dem numerisch ermittelten Datensatz dieser Arbeit nicht erforderlich ist. Das Ziel des numerisch ermittelten Datensatzes liegt eher darin, ein breiteres Spektrum an Effekten und flugdynamischen Eigenschaften wiedergeben zu können, so dass für die modellbasierte Validierung des entwickelten Regelungsansatzes in dieser Arbeit eine möglichst realitätsnahe Flugdynamiksimulation erreicht wird. Die konkrete Ausprägung der Fluggeräteeigenschaften darf zu Gunsten einer detailreicheren Simulation von den validierten Parametern aus [Tabelle 5-1](#page-143-0) abweichen.

#### 5.1.3 Parameterschätzung der Fluggeräteeigenschaften

Die Modellierung der Aerodynamik und die Ermittlung von aerodynamischen Datensätzen können bis zu einer beliebig hohen Komplexität erfolgen und sind ihrerseits Gegenstand eines eigenen weitreichenden Forschungsgebietes. Die gängigen Ansätze reichen von Handbuchmethoden über komplexe numerische Strömungssimulation hinzu experimentellen Methoden wie Windkanalversuchen oder spezifischen Flugmanövern zur Systemidentifikation.

Die Ermittlung des aerodynamischen Datensatzes für die Simulation der aerodynamischen Kräfte und Momente in dieser Arbeit wurde mithilfe des "Preliminary Design Tool for Propeller-Wing Aerodynamics" [\[78\]](#page-345-0) des Lehrstuhls für Flugsystemdynamik der TU München durchgeführt. In dem Tool lässt sich die Konfiguration des Fluggerätes modellieren und durch Propeller, Auftriebsflächen und rotationssymmetrischen Körper aufbauen. Die so implementierte Struktur des FAT/ImpuLLS ist in [Abbildung 5-4](#page-144-0) gezeigt.

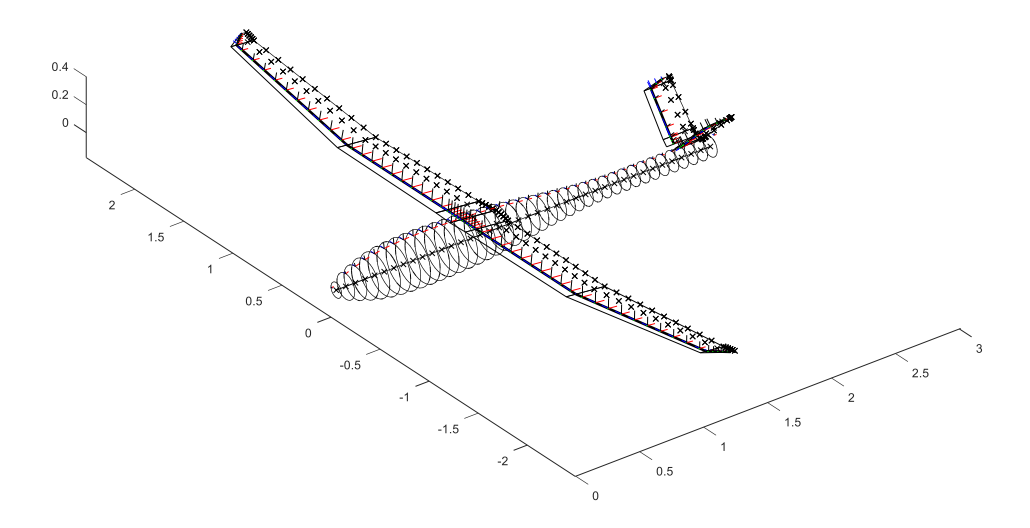

<span id="page-144-0"></span>Abbildung 5-4: Diskretisierte Struktur des Fluggerätes FAT/ImpuLLS

Die Geometrie der Auftriebsflächen und des Propellers lässt sich in beliebig viele Elemente unterteilen, wobei jedem Element 2-D Flügelprofildaten zugewiesen werden, auf die das Programm zur Berechnung der Kräfte und Momente letztendlich zurückgreift. Die 2-D Profildaten müssen außerhalb des

Programms ermittelt werden und können als über dem Anstellwinkel tabellierte Auftriebs-, Widerstands- und Momentenkurven in das Programm importiert werden. Um die Basis für die 2-D Profildaten zu erzeugen, wurde im Rahmen dieser Arbeit auf XFoil [\[11\]](#page-340-0) und JavaFoil [\[23\]](#page-341-0) zurückgegriffen und die berechneten Datensätze nochmals manuell geglättet und wo erforderlich korrigiert.

Dem "Preliminary Design Tool for Propeller-Wing Aerodynamics" können beliebige Flugzustände aus Fluggeschwindigkeit, Anstell-, Schiebwinkel, Drehraten, Flughöhe, Steuerflächenausschläge und Propellerdrehzahlen vorgegeben werden. Das Programm berechnet für jeden Flugzustand die Strömungsverhältnisse unter Berücksichtigung der induzierten Geschwindigkeiten an allen diskretisierten Stellen der Geometrie und ermittelt mit den zugeordneten 2-D Profildaten die dort ansetzenden Kräfte und Momente. Die Struktur des Fluggerätes wird als starr modelliert, elastische Verformungen werden im Programm nicht behandelt. Die Kräfte und Momente werden schließlich über die gesamte Geometrie aufsummiert und zusammen mit den daraus berechneten Kraft- und Momentenbeiwerten bezüglich einem festzulegendem Referenzpunkt ausgegeben. Durch Iteration über den vorgegebenen Flugzustand, den Ausschlägen der angelegten Steuerflächen und der Drehzahl der Propeller lassen sich grundsätzlich beliebig dimensionale Tabellen der Form

$$
C_i = f(V_A, \alpha_A, \beta_A, p_A^*, q_A^*, r_A^*, h, \xi, \eta, \zeta, \omega)
$$
\n<sup>(5.2)</sup>

erstellen, wobei  $i = [D, Q, L, l, m, n]$  gesetzt werden kann. Da die Tabellen dabei schnell umfangreich und schwer zu validieren werden, wurden in dieser Arbeit die nichtlinearen Zusammenhänge auf zwei Dimensionen, nämlich den Anstellwinkel und Schiebewinkel beschränkt. Der Einfluss der Drehraten und Steuergrößen wird über die klassischen Zustands- und Steuerderivativa wiedergeben, die ihrerseits auch in Abhängigkeit des Anstell- und Schiebewinkels ermittelt sind. Die Modellstruktur entspricht somit

$$
C_{i} = C_{iRef}(\alpha, \beta) + C_{iq}(\alpha, \beta) \cdot \gamma^{*} + C_{iq}(\alpha, \beta) \cdot q^{*} + C_{ir}(\alpha, \beta) \cdot r^{*} + C_{iv_{l}}(\alpha, \beta) \cdot \gamma^{*} + C_{iv_{l}}(\alpha, \beta) \cdot \gamma_{l} + C_{iv_{r}}(\alpha, \beta) \cdot \gamma_{r} + C_{i\delta_{Fl}}(\alpha, \beta) \cdot \delta_{Fl} + C_{i\delta_{Fr}}(\alpha, \beta) \cdot \delta_{Fr}
$$
  
5-3

wobei wieder  $i = [D, Q, L, l, m, n]$  gesetzt werden kann. Diese Modellstruktur kann gut mit dem aus Flugversuchen identifizierten Modell aus dem im FAT Projekt verglichen werden.

In [Abbildung 5-5](#page-146-0) sind ausgewählte Verläufe des ermittelten Rollmomentenbeiwertes exemplarisch dargestellt. Dabei ist sowohl das Ergebnis aus dem verwendeten Tool dargestellt (numeric raw), der konstante Wert aus der Systemidentifikation (sys id) eingetragen und der Verlauf wiedergeben, der aus dem Vergleich beider Schätzungen als plausibilisierter Verlauf für diese Arbeit angesetzt wurde.

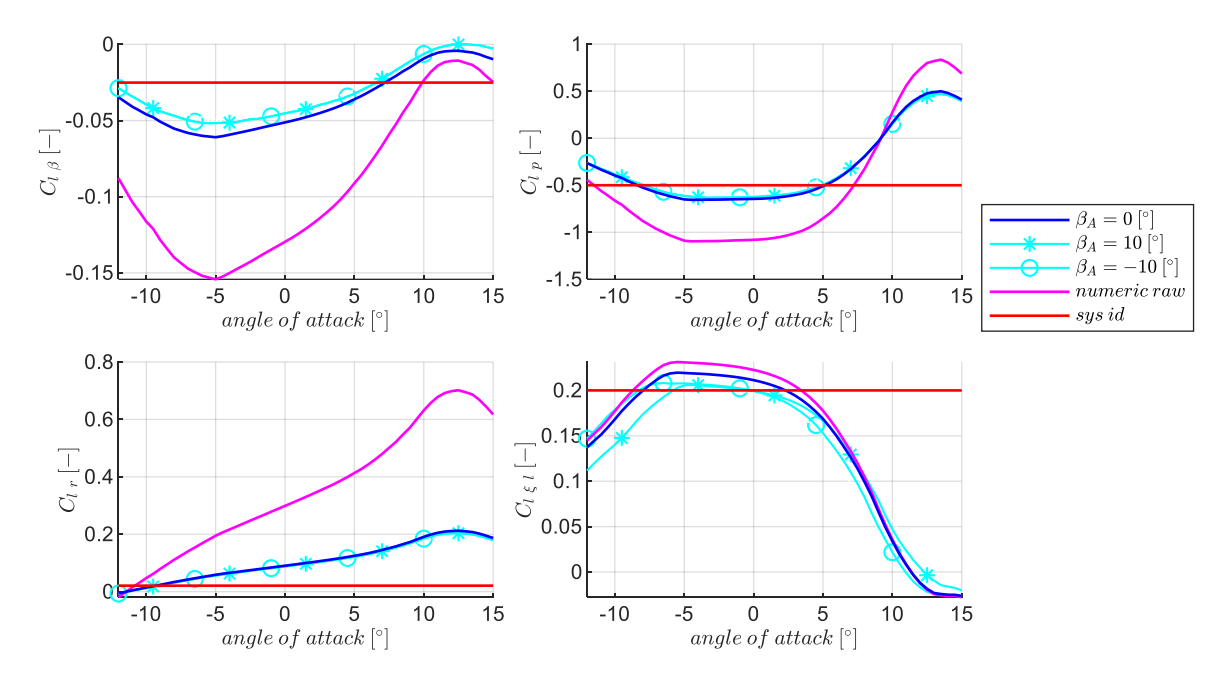

<span id="page-146-0"></span>Abbildung 5-5: Rollmomentenbeiwert aus FAT-Projekt (sys id), aus numerischer Berechnung (numeric raw) und angepasster Verlauf als plausilisierter Verlauf für die Verwendung im Simulationsmodell

Die somit a priori erzeugten Tabellen lassen sich dem Simulationsmodell als Datenbasis für die Berechnung der Kräfte und Momente aus Aerodynamik und Antrieb zu Grunde legen. Eine Darstellung aller für diese Arbeit ermittelten Kennfelder ist im Anhan[g B.3](#page-356-0) gegeben.

Neben Aerodynamik und Antrieb sind die Massenträgheit, das Gewicht und die Schwerpunktlage die weiteren wesentlichen Einflussgrößen auf die Flugdynamik. Da aufgrund des Elektroantriebes kein Treibstoff verbrannt wird, lässt sich die Massenverteilung im Fluggerät sehr simpel modellieren. Die Massenverteilung und die Schwerpunktlage wurden im FAT-Projekt aus 3D-Konstruktionsdaten mithilfe eines CAD-Tools berechnet. Die x-Position der Schwerpunktlage sowie das Gewicht des Fluggerätes wurden zusätzlich im FAT-Projekt durch Labormessungen ermittelt und wurden in dieser Arbeit übernommen.

Die Aktuatorik der Steuerflächen ist zudem als dynamisches System zweiter Ordnung mit Beschränkungen in der Stelldynamik und in den erreichbaren Stellausschlägen modelliert. Für den Elektromotor im Antriebssystem wurde eine Modellierung als dynamisches System erster Ordnung, ebenfalls mit Beschränkung in der Dynamik und Begrenzung der maximal erreichbaren Drehzahl implementiert.

#### <span id="page-147-0"></span>5.1.4 Explizite Berücksichtigung von Modellabweichungen

Die Auslegung und Analyse der entwickelten Algorithmen basiert sehr stark auf den angenommenen Modelleigenschaften. Insbesondere sind jedoch die Aerodynamik- und Antriebsdatensätze mit einem hohen Grad an Unsicherheit belegt. Um die Sensitivität der Flugbahnregelung gegenüber Modellabweichungen untersuchen zu können, werden in der Auslegung und Analyse des Reglers vor allem "*adverse*" Abweichungen vom "*nominalen*" Modellverhalten angesetzt. Das *"nominale"* Modellverhalten basiert dabei auf dem aus der Modellbildung und Systemidentifikation ermittelten "best guess" der Parameter und stellt die wahrscheinlichste zu erwartende Ausprägung der Systemdynamik dar. Die "*adversen*" Modellabweichungen stellen Abweichungen vom "*nominalen*" Modellverhalten dar, die das Flugverhalten hin zu einer erschwerten Regelungsaufgabe verändern. Im Verlauf der Arbeit werden unterschiedlich stark "adverse" Parametrierungen für die Datensätze im Simulationsmodell verwendet. Wie die Abweichungen modelliert wurden, und auf welche Weise systematisch begründete Werte gewählt wurden, wird im Folgenden detailliert beschrieben.

Um die Abweichungen von dem nominalen Datensatz zu modellieren, wurde für jeden Beiwert und jedes Derivativ zunächst ein Konfidenzwert von "low confidence", "medium confidence" und "high confidence" festgelegt, basierend auf der Annahme, wie gut sich der Parameter über die durchgeführte Modellbildung abschätzen lässt. Für jeden Konfidenzwert wurde eine Annahme über eine zugehörige Standardabweichung getroffen, um mit deren Hilfe auszudrücken, wie weit der Parameter um den Nominalwert streut. Im Rahmen dieser Arbeit wurden folgende auf "1" normierte Standardabweichungen für die Konfidenzwerte gesetzt:

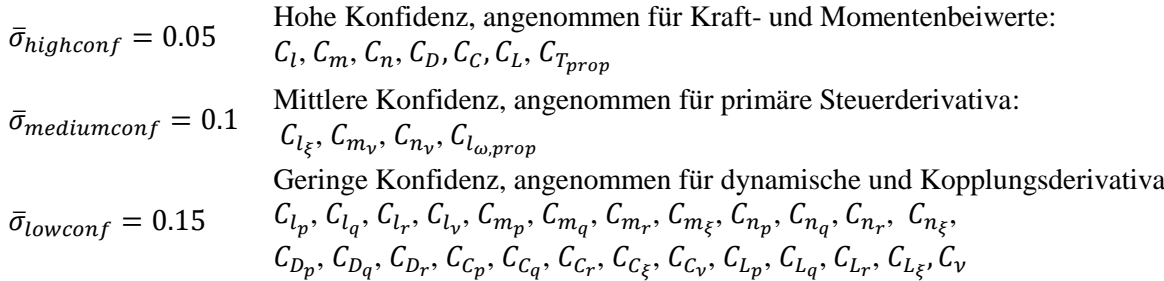

Wie in [Abbildung 5-6](#page-148-0) dargestellt, lässt sich mit der Standardabweichung und einer angenommenen Normalverteilung auf die Wahrscheinlichkeit schließen, mit der ein Parameter innerhalb bzw. außerhalb eines Wertebereichs um den Nominalwert liegt. Um begründete Modellabweichungen anzunehmen, lässt sich damit ein oberer und ein unterer Wert für jeden Parameter festlegen. Für einen Wert mit mittlerer Konfidenz bedeutet das, dass beispielsweise mit 68%-iger Wahrscheinlichkeit der Parameter nicht mehr als  $1\bar{\sigma}$  um den normierten Nominalwert streut, also mit 68%-iger Wahrscheinlichkeit zwischen 0.9 und 1.1 liegt. Bei einem Parameter mit geringer Konfidenz liegen die Grenzen für die gleiche Wahrscheinlichkeit dementsprechend bei 0.85 und 1.15, wie aus der normierten

Standardabweichungen und der [Abbildung 5-6](#page-148-0) nachvollzogen werden kann. Mithilfe der Vielfachen von  $1\bar{\sigma}$  lassen sich beliebig hohe Abweichungen skalieren.

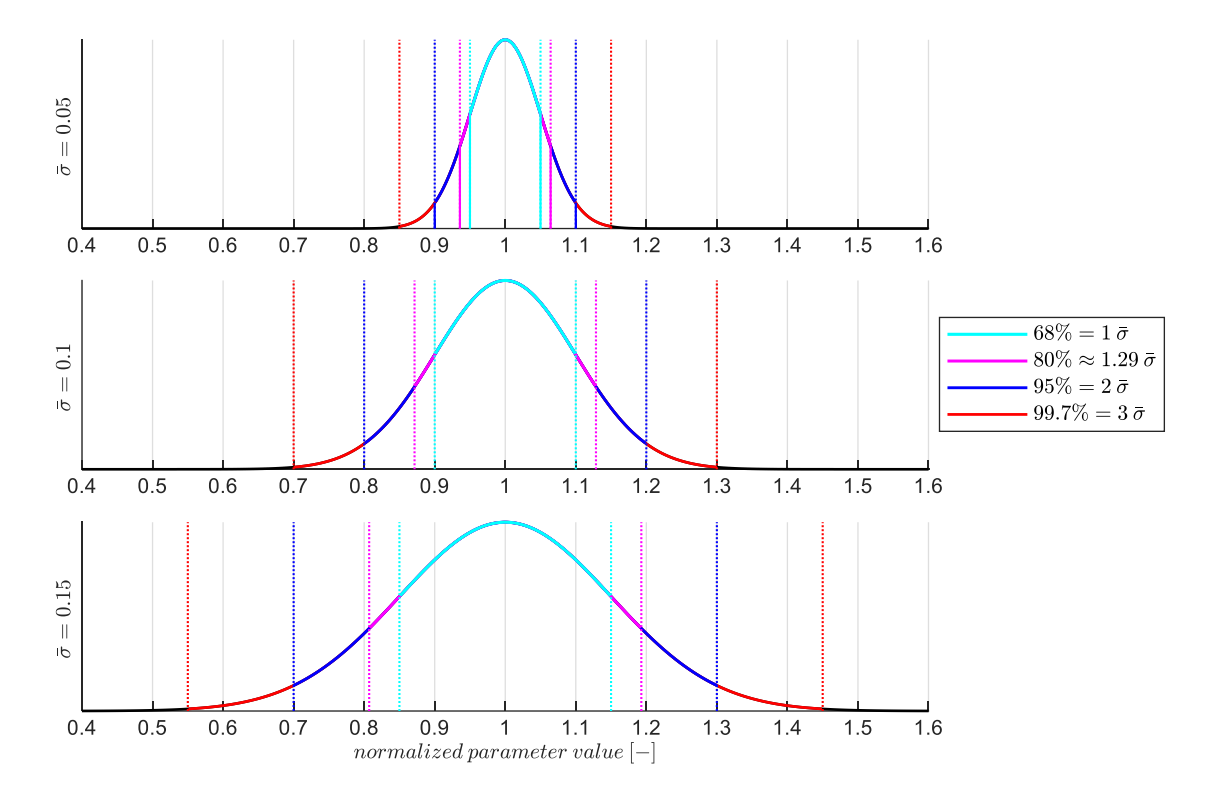

<span id="page-148-0"></span>Abbildung 5-6: Normalverteilung für drei Konfidenzwerte und jeweils vier Standardabweichungen

Auf diese Weise lassen sich für den Aerodynamik- und Antriebsdatensatz Parametrierungen ansetzen, die sich über die Wahrscheinlichkeit, wie weit ein Parameter vom geschätzten Nominalwert entfernt ist, begründen lassen.

Um die Abweichungen vom nominalen Datensatz zu implementieren, wurden die Verläufe aller Beiwerte und Derivativa um einen Offset  $\Delta C_{ij}$  verschoben und um einen Drehwinkel  $\Delta \varphi_{ij}$  rotiert. Die Verschiebung der Kurven um  $\Delta C_{ij}$  wurde mit der normierten Standardabweichung  $\bar{\sigma}_{C_{ij}}$  als

<span id="page-148-1"></span>
$$
\Delta C_{ij}(\beta) = \left(1 - \bar{\sigma}_{C_{ij}}\right) \cdot C_{ij} \left(\alpha_{ref}, \beta\right)_{nominal} \tag{5-4}
$$

angesetzt.

Als Aufpunkt wurde ein Anstellwinkel im mittleren Bereich der Trimmkurven gewählt. Die Steigung der ursprünglichen Kurve wird noch mit der normierten Standardabweichung  $\bar{\sigma}_{C_{ij}}$  multipliziert und auf die damit skalierte Steigung, im verschobenen Referenzpunkt, wird die Kurve schließlich gedreht gemäß

<span id="page-148-2"></span>
$$
\Delta \varphi_{ij}(\beta) = \bar{\sigma}_{C_{ij}} \cdot \frac{\partial \left( C_{ij} (\alpha_{ref}, \beta_A)_{nominal} \right)}{\partial \alpha} \tag{5-5}
$$

Die Verschiebung und Drehung wird entsprechend dieser Vorgehensweise für jedes Kennfeld  $C_{ij}$  und über alle Schiebewinkelstützstellen durchgeführt. In [Abbildung 5-7](#page-149-0) ist dies am Beispiel von  $C_{l_r}$  für einen Schiebewinkel von  $\beta_A = 0$  exemplarisch dargestellt.

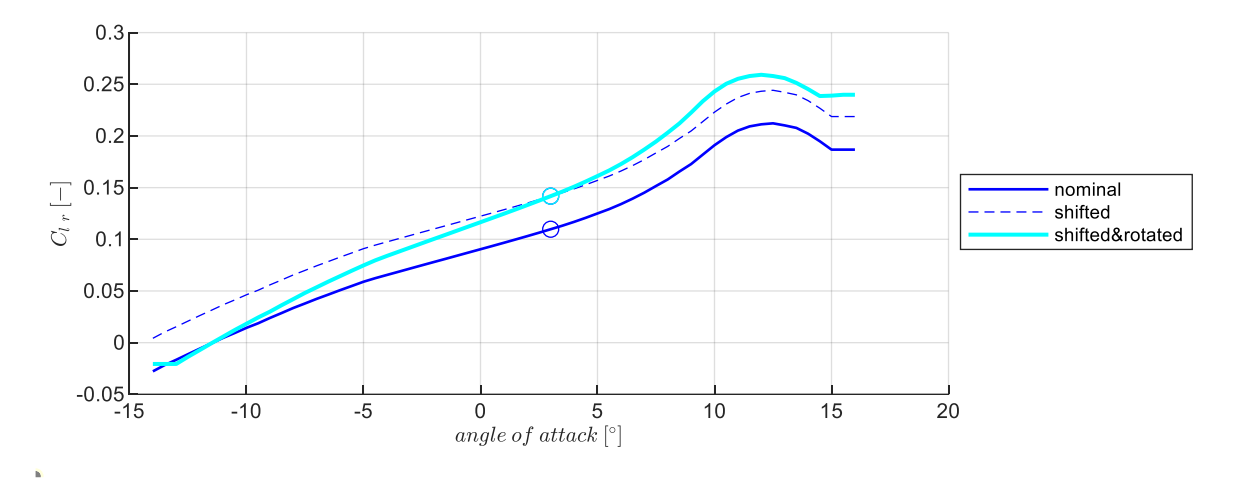

<span id="page-149-0"></span>Abbildung 5-7: Rollmomentenderivativ  $C_{lr}$  für  $\beta_A = 0$  für nominalen Verlauf und adversen Verlauf

Je nach Wirkung des Parameters auf die flugdynamischen Eigenschaften ist zu entscheiden, ob die Verschiebung der Kurve hin zu höheren oder zu niedrigeren Werten einen adversen Effekt auf die Flugbahnregelung erzeugt. Am Beispiel des Koppelderivativ  $C_{l_r}$  wurde eine Verschiebung hin zu höheren Werten gewählt, da dies zu einer Verringerung der Spiralstabilität beiträgt und die Kurve in Richtung eines steileren Gradienten gedreht, um eine stärkere Momentenänderung bei sich ändernden Anstellwinkeln zu erhalten.

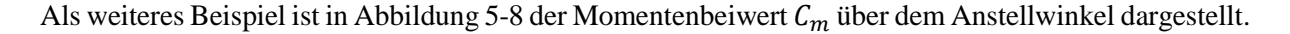

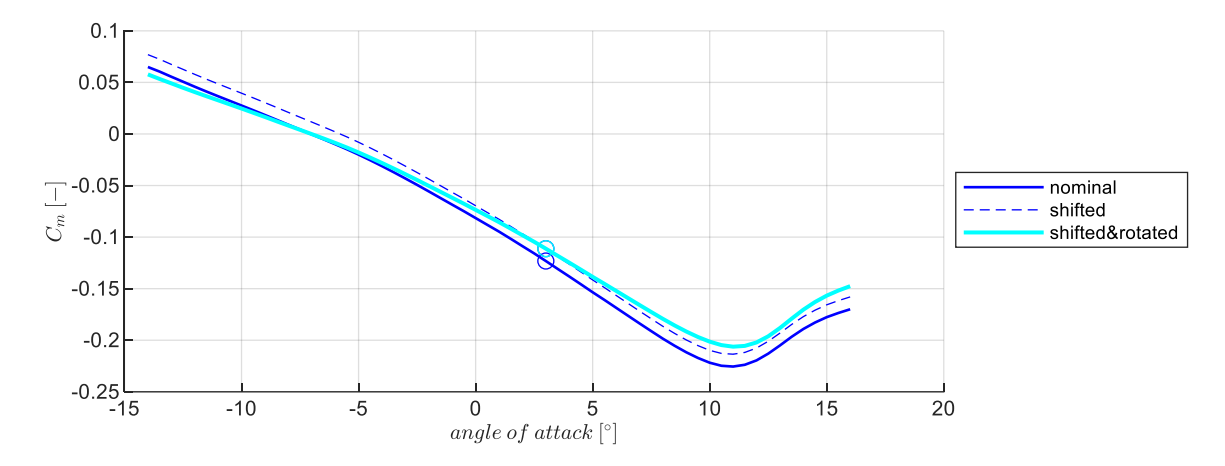

<span id="page-149-1"></span>Abbildung 5-8: Nickmomentenbeiwert  $C_m$  für  $\beta_A = 0$  für nominalen Verlauf und adversen Verlauf

Hier wurde die Kurve vom nominalen Verlauf hin zu weniger negativen Werten verschoben, da dies eine Verringerung der Eigenstabilität der Längsbewegung bedeutet. Der Gradient wurde ebenfalls so gewählt, dass eine Verringerung der Eigenstabilität resultiert.

Abschließend sei mi[t Abbildung 5-9](#page-150-0) noch die Steuereffektivität aus der Gierachse als Beispiel angeführt. Hier wurde eine Verschiebung zu höheren Werten gewählt. Da die somit höhere Steuerwirksamkeit im geregelten Flug zu einer ungewollt hohen Regleraktivität führt und die vorhanden Stabilitätsreserven verringert.

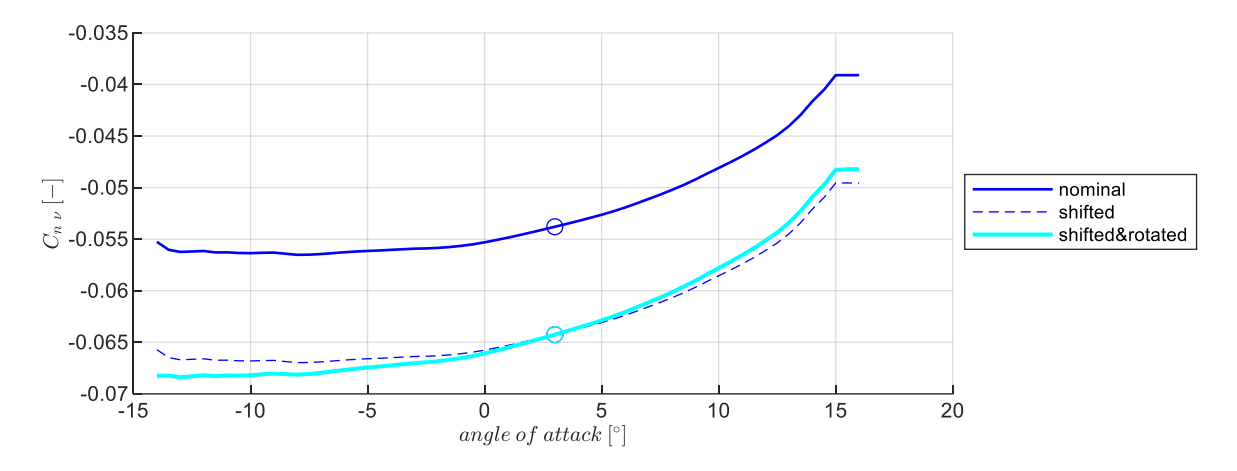

<span id="page-150-0"></span>Abbildung 5-9: Giermomentenderivativ  $C_{nv}$  für  $\beta_A = 0$  für nominalen Verlauf und adversen Verlauf

Im Anhang [B.1](#page-347-0) sind die Verläufe aller Kennfelder für die nominale Parametrierung und eine adverse Parametrierung angeben.

Im weiteren Verlauf dieser Arbeit wird mit Modellparametrierungen wie z.B. *"adverse2sigma"* oder *"adverse3sigma"* gearbeitet. Diese Parametrierungen repräsentieren eine Anpassung der Fluggeräteeigenschaften, bei der die Datensätze mit dem 2 bzw. 3-fachen der Standardabweichung um den Nominalwert angepasst wurden. Somit soll eine Parametrierung zum Ausdruck gebracht werden, bei der angenommen wird, dass mit einer noch adverseren Ausprägung des Parameters nur mit 5% Wahrscheinlichkeit im 2-sigma Fall bzw. mit 0.3 % Wahrscheinlichkeit im 3-sigma Fall zu rechnen ist. 95% bzw. 99.7% der Streuung des Parameters in Richtung der adversen Auswirkung wären somit abgedeckt. Anders formuliert, wird mit der im Folgenden ebenfalls häufig verwendeten Parametrierung *"adverse80"* ausgedrückt, dass 80% der zu erwartenden Streuung des Parameters in Richtung eines adversen Flugverhaltens abgedeckt ist und mit 20% Wahrscheinlichkeit eine noch adversere Ausprägung des einzelnen Parameters zu erwarten ist.

Für den 2-sigma Fall bedeutet das, dass für die Parameter mit mittlerer Konfidenz die Anpassung der Datensätze, entsprechend Gleichung [5-4](#page-148-1) und Gleichung [5-5,](#page-148-2) mit einer Abweichung von  $2\bar{\sigma}_{C_{ij}} = 0.2$ bzw. für die Parameter mit geringer Konfidenz mit  $2\bar{\sigma}_{Cij} = 0.3$ , berechnet wird. Im 3-sigma Fall werden für Parameter mit mittlerer Konfidenz durch  $3\bar{\sigma}_{C_{ij}} = 0.3$  und für Parametern mit geringer Konfidenz durch  $3\bar{\sigma}_{C_{ij}} = 0.45$  die Verschiebungen und Drehungen berechnet.

Ein Teil der Effekte der somit umgesetzten Modellabweichungen lässt sich durch die Streuung der Eigenwerte und durch die Änderungen im Verlauf der Trimmkurven anschaulich darstellen. Ein weiterer Effekt wird in der Verschiebung der Nullstellen in den Übertragungsfunktionsmatrizen sichtbar, die jedoch der Übersichthalber hier nicht dargestellt werden. Sie kommen jedoch in der Stabilitätsbetrachtung in Kapitel [5.4](#page-201-0) und Kapitel [5.5](#page-277-0) zur Wirkung.

Für die Parametrierungen "nominal", "adverse2sigma" und "advers3sigma" zeigt di[e Abbildung 5-10](#page-151-0) die resultierende Lage der Starrkörpereigenwerte der Längsbewegung. Es ist zu erkennen wie die angesetzten Modellunsicherheiten in einer Verschiebung der Eigenwerte hin zu einem adversen Flugverhalten resultieren. In diesem Sinne verringert sich die Dämpfung und Eigenfrequenz der Pole bzw. die Anzahl an Flugzuständen mit instabilen Pollagen nimmt zu.

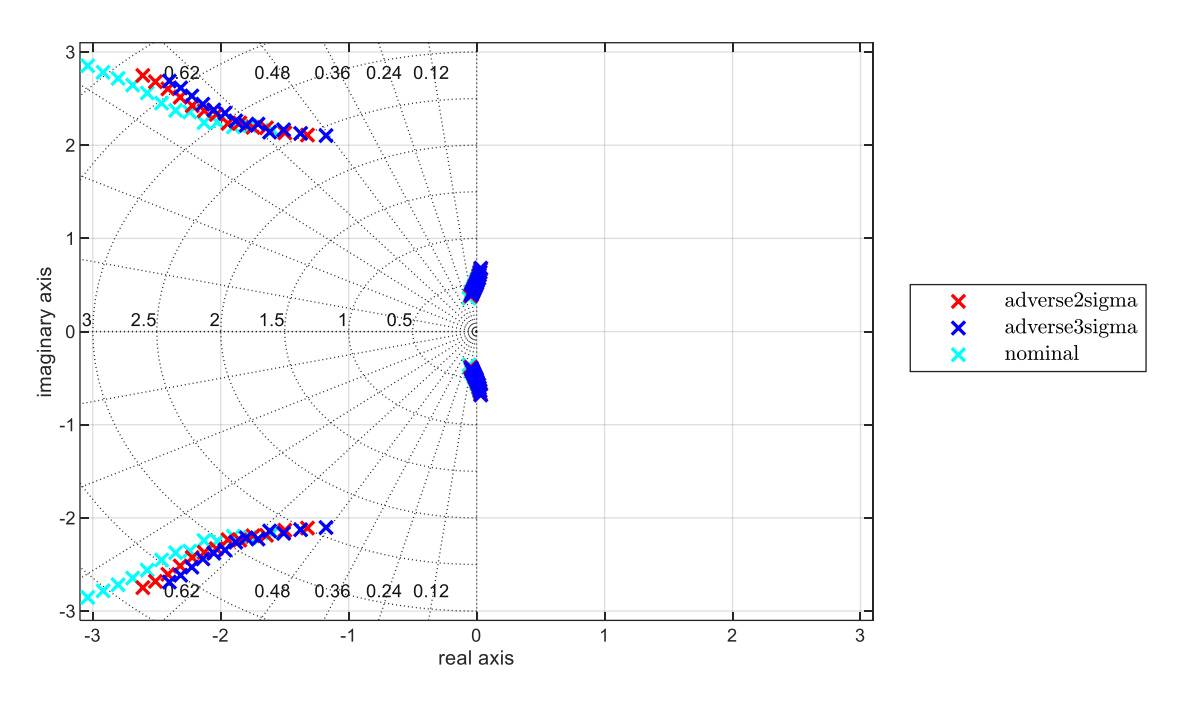

<span id="page-151-0"></span>Abbildung 5-10: Lage der Starrkörpereigenwerte der Längsbewegung für verschiedene Modellparametrierungen

Während die Pole der Anstellwinkelschwingung mit vergleichsweise hoher Eigenstabilität in der linken Halbebene liegen, deutet sich an der Lage der Phygoid-Eigenwerte an, dass bei der modellierten Flugdynamik für eine stabile Flugbahnregelung in erster Linie Maßnahmen zur Stabilisierung der Phygoidbewegung erforderlich sind.

[Abbildung 5-11](#page-152-0) zeigt die Eigenwerte der Seitenbewegung. Der Pol der Rollbewegung ist in der Abbildung nicht dargestellt, da dieser weiter in der linken Halbebene liegt und die Darstellung des Bereichs langsamer Eigenbewegungen sonst nicht nachvollziehbar aufzulösen wäre. Die Darstellung verdeutlicht die Streuung der Pole infolge der Modellabweichungen hin zu adversen Stabilitätseigenschaften, durch eine Reduktion der Dämpfung und Zunahme der Instabilität der Spiralbewegung.

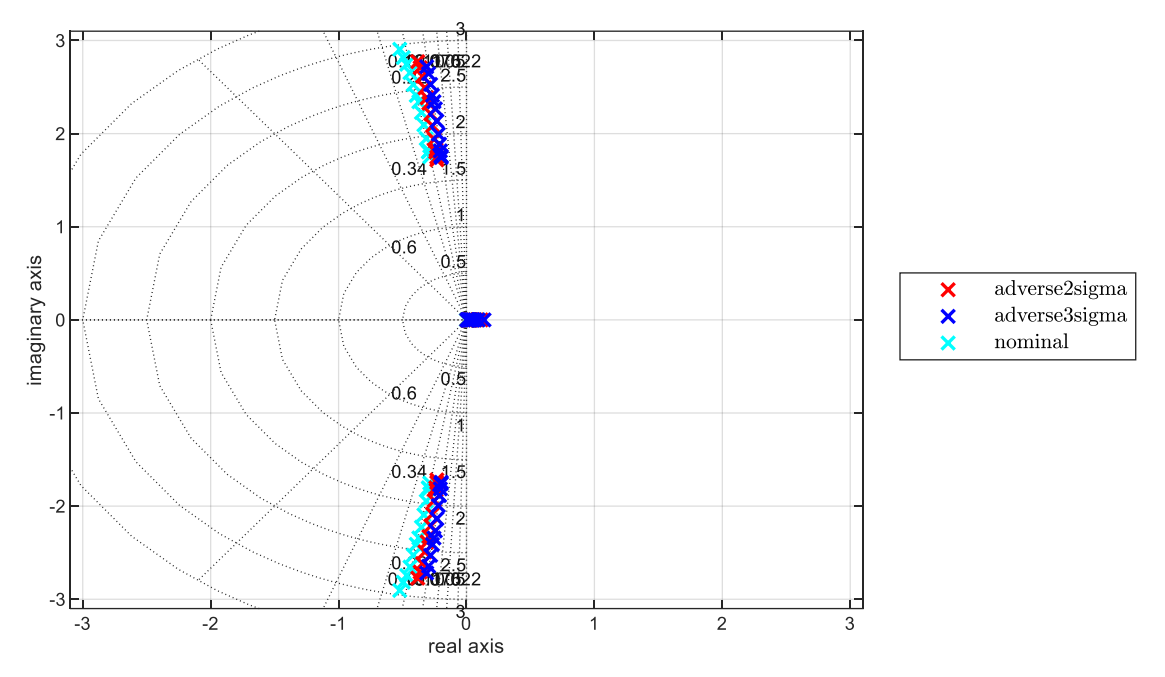

<span id="page-152-0"></span>Abbildung 5-11: Lage der Starrkörpereigenwerte der Dutch-Roll und Spiralbewegung in der Seitenbewegung für verschiedene Modellparametrierungen

Die folgende [Abbildung 5-12](#page-152-1) zeigt abschließend die resultierende Streuung der Steuerkommandos der Längsbewegung für den stationären Horizontalflug.

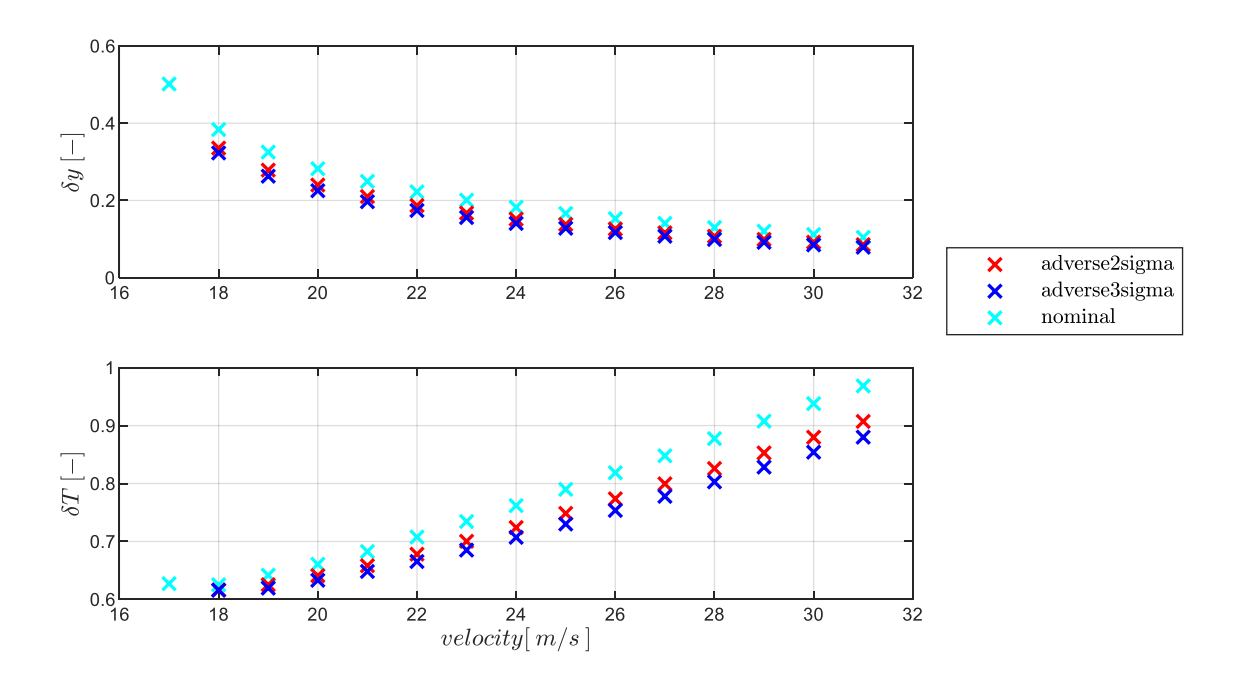

<span id="page-152-1"></span>Abbildung 5-12: Höhenruder- und Schubkommando bei unterschiedlichen Modellparametrierungen

In [Abbildung 5-13](#page-153-0) ist die Streuung des aerodynamischen Anstellwinkels und die Streuung der Rotordrehzahl des Propellers visualisiert.

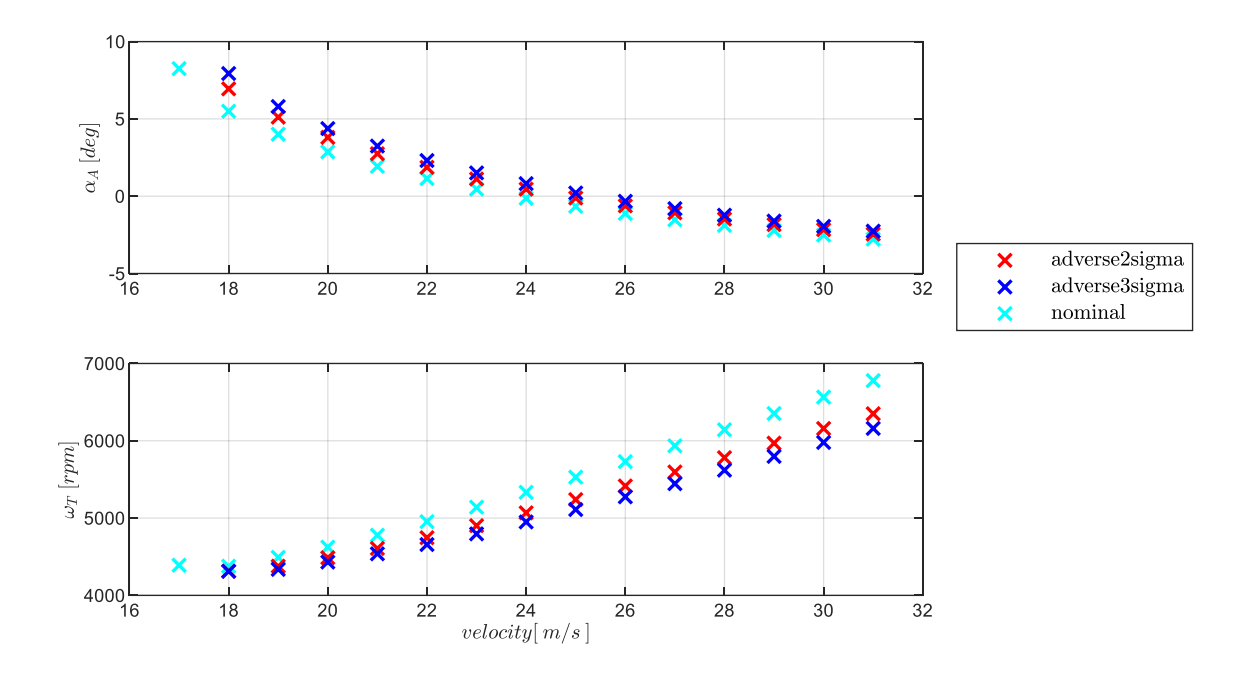

<span id="page-153-0"></span>Abbildung 5-13: Anstellwinkel und Rotordrehzahl bei unterschiedlichen Modellparametrierungen

Die Steuerkommandos der Seitenbewegung, der resultierende Schiebewinkel und das Antriebsmoment um die Rollachse sind in den [Abbildung 5-14](#page-153-1) und [Abbildung 5-15](#page-154-0) dargestellt.

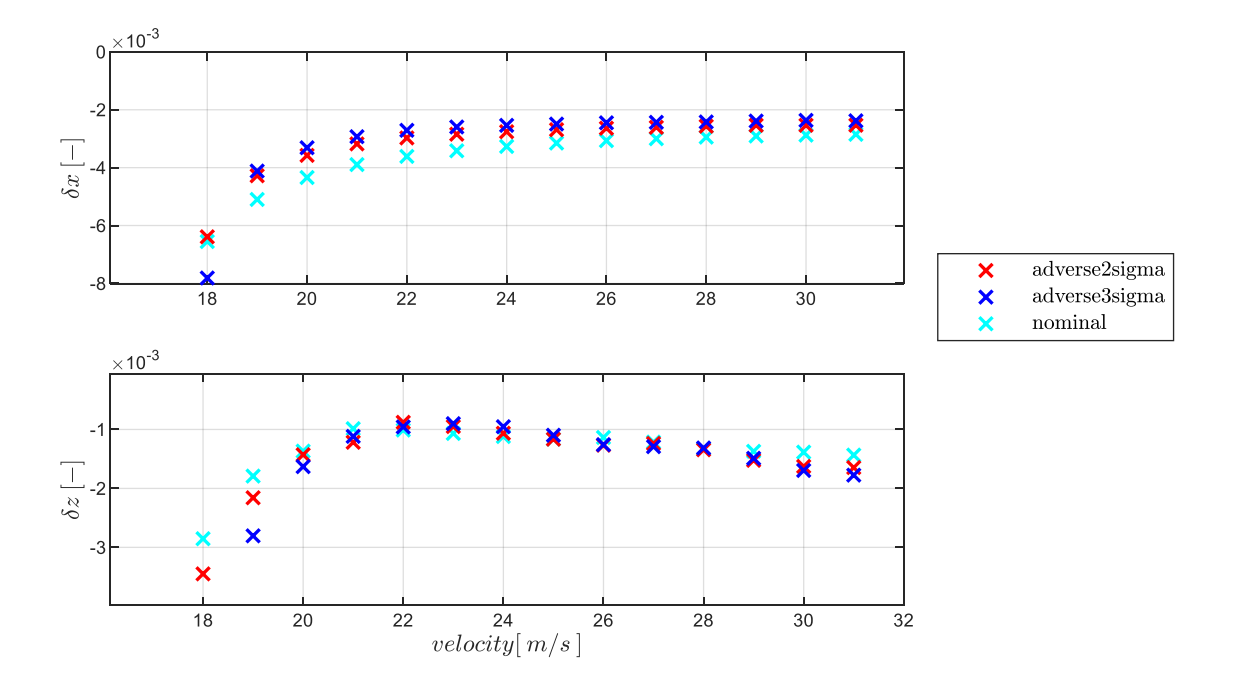

<span id="page-153-1"></span>Abbildung 5-14: Quer- und Seitenruderkommandos bei unterschiedlichen Modellparametrierungen

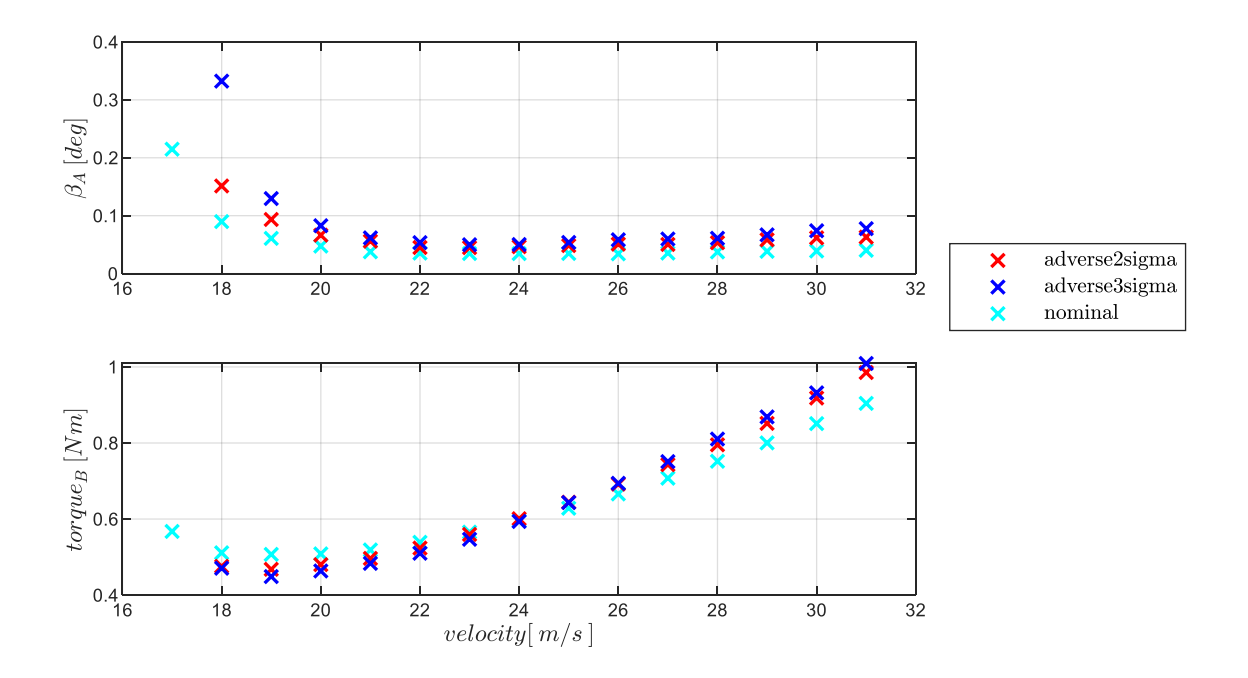

<span id="page-154-0"></span>Abbildung 5-15: Schiebewinkel und Motormoment bei unterschiedlichen Modellparametrierungen

## 5.1.5 Beschreibung der Simulationsumgebung und Auslegungswerkzeuge

Die erarbeitete Simulationsumgebung beinhaltet eine Flugdynamiksimulation, eine Simulation der Flugzustandserfassung sowie die Simulation von Autopilotenfunktionen mit den entwickelten Algorithmen zur Flugbahnregelung. Diese Komponenten wurden in MATLAB/Simulink implementiert. Die Umsetzung ermöglicht sowohl zeitbasierte Simulationen als auch Toolanwendungen, wie Trimmen und Linearisieren, um entsprechend der modellbasierten Vorgehensweise die Analyse und Auslegung der Flugbahnregelung auf Basis numerischer Werte durchführen zu können. [Abbildung 5-16](#page-154-1) stellt den Aufbau der Simulationsumgebung schematisch dar.

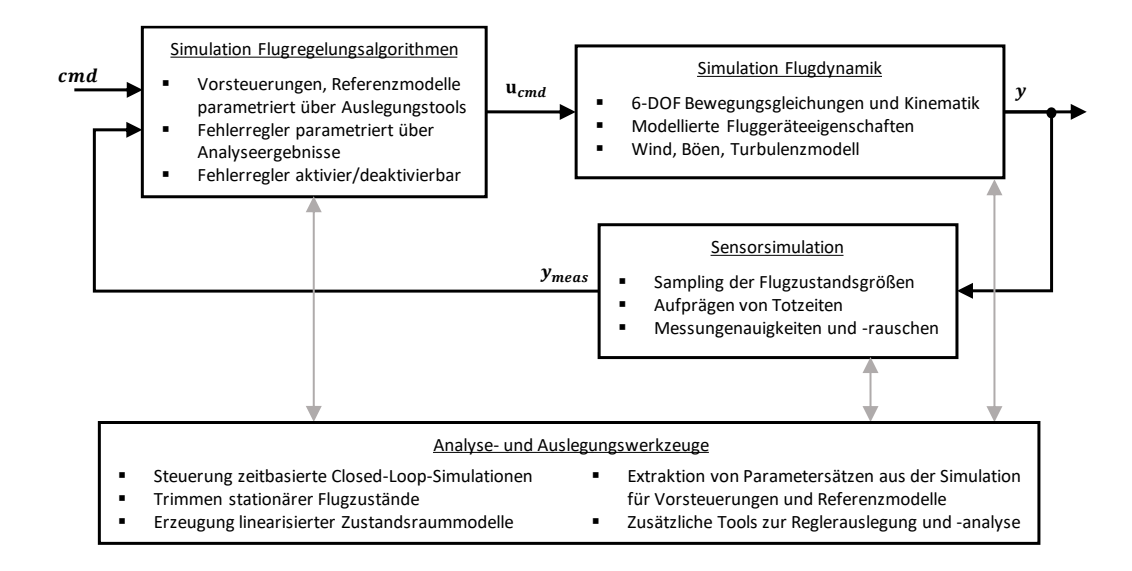

<span id="page-154-1"></span>Abbildung 5-16: Aufbau der Simulationsumgebung

Die Flugdynamiksimulation basiert auf der Berechnung der Flugzeugbewegung in allen rotatorischen und translatorischen Freiheitsgraden. Die konkreten Fluggeräteeigenschaften werden durch die a priori geschätzten Parameter in der Berechnung der am Fluggerät wirkenden Kräfte und Momente sowie durch die Dynamik der Steuerflächenaktuatoren und der Dynamik des Antriebssystems berücksichtigt. Das in der Flugdynamiksimulation implementierte Umweltmodell besteht aus dem Erdmodell auf Basis der WGS-84 Spezifikation [\[8\],](#page-340-1) einem Gravitationsmodell gemäß dem Ansatz von Somigliana [\[52\],](#page-343-0) der ISA-Normatmosphäre [\[9\]](#page-340-2) sowie dem Böenmodell und dem Dryden-Turbulenzmodell gemäß [\[55\]](#page-343-1) und der Berücksichtigung von stationärem Wind.

Die Simulation der Flugzustandserfassung stellt im Wesentlich die aufbereiteten Messgrößen an die Regelungsfunktionen bereit. Die Simulation der Flugzustandserfassung ist eine stark vereinfachte Modellierung der realen Schritte der Messdatenerfassung und Signalverarbeitung. Sie verfolgt hier nicht das Ziel, die Eigenschaften verbauter Sensorik, etwa die des FAT/ImpuLLS möglichst genau wiederzugeben, sondern sie legt den Fokus entsprechend der Zielsetzung dieser Arbeit darauf, typische Signaleigenschaften zu erzeugen, die auf die Flugbahnregelung besonderen Einfluss haben. Die implementierte Simulation der Flugzustandserfassung sampelt dazu die erforderlichen Ausgangsgrößen aus der Flugdynamiksimulation mit einer Sampling Rate, die aus dem zu simulierenden Messprinzip motiviert werden kann. Dem abgetasteten Signal wird ein Rauschen überlagert, dessen Standardabweichung die Genauigkeit der aufbereiteten Messung wiedergibt. Des Weiteren findet eine Anpassung der Sampling Raten auf die Taktfrequenz der Regelungsalgorithmen statt sowie eine Verzögerung in der Weitergabe des Signals an die Flugbahnregelung durch eine parametrierbare Totzeit. Weitere Sensoreigenschaften wie Installationsfehler, Bias oder Driftverhalten sind nicht im Fokus der Untersuchung. Es wird als eine der Aufgaben der Flugzustandserfassung erachtet, Messgrößen mit aufbereiteten Signaleigenschaften an die Regelung bereitzustellen. Die Gewährleistung der Signaleigenschaften ist als Aufgabe der Flugzustandserfassung entsprechend außerhalb des Fokus dieser Arbeit. Für jede bereitgestellte Messgröße kann ein individuelles Verhalten parametriert werden und somit die Bereitstellung der Signale aus individuellen Sensorquellen abgebildet werden.

Die Simulation der Autopilotenfunktionen beinhaltet die Implementierung der entwickelten Flugbahnregelung. Die Regelungsalgorithmen sind darin gemäß der Herleitung aus den vorangegangenen Kapiteln umgesetzt. Darüber hinaus ist die Control Allocation implementiert, die die virtuellen Steuerkommandos  $u_{virt,cmd} = [\xi, \eta, \zeta, \delta_F, \delta_T]_{cmd}$  auf die physikalischen Steuerkommandos des FAT/ImpuLLS  $\mathbf{u}_{cmd} = [\xi_{ol}, \xi_{il}, \xi_{ir}, \xi_{or}, \nu_{ol}, \nu_{il}, \nu_{ir}, \nu_{or}, \delta_T]_{cmd}$  umrechnet. Die konkrete Umrechnungsvorschrift ist in Anhang [B.3](#page-356-0) gegeben.

Die Anwendungsfälle für zeitbasierte Simulationen der so aufgebauten Simulationsumgebung bestehen zum einen in der anschaulichen Analyse der Funktionsweise der Flugbahnregelung. Dies wurde zum Beispiel für die in Kapitel [5.2](#page-158-0) dargestellten Simulationsergebnisse genutzt. Zum anderen lässt sich die Simulation im Batchverfahren ausführen und die Simulationsergebnisse hinsichtlich des

Reglerverhaltens auswerten. Dabei können vielzählige Variationen aus äußeren Umweltbedingungen, also Böen und Turbulenz aber auch Variationen in den Fluggeräteeigenschaften, insbesondere Abweichungen von den nominalen Datensätzen und unterschiedliche Timedelays in der Flugzustandserfassung kombiniert werden. Dies wurde für das Assessment des Closed-Loop Verhaltens infolge von Anregungen durch Böen und Turbulenz, deren Ergebnisse in Kapitel [5.4](#page-201-0) und [5.5](#page-277-0) beschrieben sind, genutzt.

Weitere wichtige Anwendungsfälle der Simulationsumgebung bestehen darin, die Simulationsumgebung als Einzelpunktaufrufe auszuführen und sich entsprechend der Syntax der Zustandsraumdarstellung

$$
\dot{\mathbf{x}} = \mathbf{f}(\mathbf{x}, \mathbf{u}) \n\mathbf{y} = \mathbf{h}(\mathbf{x}, \mathbf{u})
$$
\n5-6

für einen vorgegebenen Zustands- und Eingangsvektor die Zustandsänderungen und Ausgangsgrößen berechnen zu lassen. Diese Vorgehensweise bildet die Grundlage zum numerischen Trimmen und Linearisieren der Flugdynamiksimulation und der Flugbahnregelungsalgorithmen.

Eine detailliertere Beschreibung der angewandten numerischen Vorgehensweise zum Trimmen und Linearisieren ist in [\[82\]](#page-345-1) und [\[83\]](#page-345-2) dargestellt. Die im Rahmen dieser Arbeit verwendeten MATLAB-Routinen und Algorithmen bauen auf diesen Vorarbeiten auf. Zusammenfassend zielt das numerische Trimmen darauf ab, diejenige Kombination aus Zustands- und Steuergrößen zu ermitteln, mit der die Zustandsänderungen auf den gewünschten stationären Flugzustand konvergieren. Die Ausgangsgrößen der Simulation lassen sich zur anschließenden Flugleistungsanalyse verwenden. Darüber hinaus werden die stationären Flugzustände als Gleichgewichtspunkte verwendet, an denen die numerische Linearisierung der Flugdynamik durchgeführt wird. Durch Perturbation der Zustands- und Eingangsgrößen an den Gleichgewichtspunkten, lassen sich lineare Zustandsraummodelle der Form

$$
\dot{\mathbf{x}} = \mathbf{A} \cdot \mathbf{x} + \mathbf{B} \cdot \mathbf{u}
$$
  

$$
\mathbf{y} = \mathbf{C} \cdot \mathbf{x} + \mathbf{D} \cdot \mathbf{u}
$$

aus der nichtlinearen Simulation extrahieren. Mit den Methoden des Trimmens und Linearisierens wird die Dynamik des modellierten Flugverhaltens somit für weitreichende Analysen zugänglich. Aus den implementierten Flugbahnregelungsalgorithmen lassen sich somit ebenfalls lineare Zustandsraummodelle in MATLAB/Simulink generieren.

Auf Basis der Einzelpunktaufrufe der Simulation wurden die numerischen Auslegungswerkzeuge implementiert, mit denen die Daten für die Vorsteuerungszweige und Referenzmodelle berechnet werden können. Die in Kapitel [4](#page-86-0) angesetzten Approximationen zur Änderung des Kraft- und Momentenhaushaltes, beispielsweise für die Vorsteuerung in der Geschwindigkeitsregelschleife

$$
\frac{\partial}{\partial \delta_T} \left( \frac{T - D}{m} \right) \Big|_{\text{trim}}
$$
\nÄnderung des Schubüberschuss bei einer Änderung der Schubüberschuss bei einer Änderung der Änderung der Änderung des Schubüberschuss bei einer Änderung der Anstellung des Schubüberschuss bei einer Änderung der Anstellung an Trimmpunkt

oder

$$
\frac{\partial}{\partial \delta_{\text{T}}} (L_P^G)_{B}\Big|_{\text{trim}}
$$
 Änderung des Rollmoments bei einer Änderung der Schubhebelstellung am Trimmpunkt

für die Vorsteuerung in der Rollachse, können aus dem implementierten nichtlinearen Simulationsmodell somit numerisch extrahiert werden.

# <span id="page-158-0"></span>5.2 Besondere funktionale Eigenschaften der Flugbahnregelung

Im Folgenden werden die besonderen funktionalen Eigenschaften der entwickelten Flugbahnregelungsalgorithmen im Detail veranschaulicht. Dabei stehen [Beitrag I,](#page-23-0) [Beitrag II](#page-24-0) und [Beitrag](#page-25-0)  [III](#page-25-0) im Fokus. Dementsprechend wird die Eigenschaft herausgearbeitet, dass der entwickelte Flugbahnregelungsansatz per Se minimale Anforderungen an die Sensormessungen stellt und zum anderen wird die Funktionalität veranschaulicht, auch unter Windeinfluss eine sichere Flugbahnregelung zu ermöglichen. Die Darstellung dieser Eigenschaften erfolgt anhand der folgenden Szenarien unter Verwendung der implementierten nichtlinearen Simulation:

- Szenario 1: Horizontalflug mit Beschleunigen und Verzögern
- **Szenario 2: Steigen mit Beschleunigen und Verzögern**
- Szenario 3: Sinken mit Beschleunigen und Verzögern
- Szenario 4: Steigen und Sinken bei konstanter Geschwindigkeit in einem Windfeld mit konstanter Abwindkomponente
- Szenario 5: Steigen und Sinken bei konstanter Geschwindigkeit in einem Windfeld mit konstanter Abwindkomponente und Verwendung einer Vertikalgeschwindigkeitsmessung
- Szenario 6: horizontaler Kurvenflug mit konstanter Geschwindigkeit

Zur Fokussierung auf die besonderen Eigenschaften des Ansatzes, wird die Simulation für die aufgezählten Manöver mit Idealbedingungen ausgeführt. Das bedeutet, dass die Flugeigenschaften und Flugleistungen sich zwischen Vorsteuerungen und Strecke exakt entsprechen. Außerdem wird die Dynamik der Aktuatorik deaktiviert sowie der Einfluss von Delays und Sampling Raten. Diese Simulationsbedingungen ermöglichen es, die Funktion der Vorsteuerungen anschaulich hervorzuheben. Es wird dabei gezeigt, dass in dem implementierten Regelungsansatz das Konzept der Steuerungslinearisierung durchgängig umgesetzt ist und somit eine vollständige Steuerung der Flugzeugbewegung rein auf Basis der Vorsteuerungen erfolgt. Dies entspricht der anschaulichen Darstellung von Bestandteilen des [Beitrag I.](#page-23-0) Unter den idealisierten Bedingungen wird in den simulierten Manövern (abgesehen von Szenario5) auf die Verwendung von Messgrößen in den Rückführzweigen komplett verzichtet. Entsprechend des Konzepts der exakten Linearisierung folgt die simulierte Fluggerätereaktion dabei den Sollwertverläufen nahezu perfekt.

Restungenauigkeiten zwischen den invertierenden Vorsteuerungen und der Flugdynamik führen jedoch zu einer leichten Anregung der inhärenten Flugeigenschaften, die ebenfalls diskutiert wird. Die simulierten Manöver zeigen außerdem, dass die erarbeitete Struktur des implementierten Flugbahnregelungsansatzes es ermöglicht, die Verwendung von verfügbaren Messgrößen auf die Fehlerregler zu beschränken und die Messgrößen ausschließlich dort zu nutzen. Diese klare Trennung zwischen Vorwärtszweigen und Rückführzweigen in der Flugbahnregelung ist eine hervorzuhebende Eigenschaft des Ansatzes und Bestandteil für den [Beitrag II.](#page-24-0)

Eine weitere besondere Eigenschaft, die mithilfe der idealisierten Simulation verdeutlicht werden soll, ist die Berücksichtigung der Flugleistungsgrenzen auch unter Windeinfluss und veranschaulicht die Umsetzung des [Beitrag III.](#page-25-0) Dazu wird die Funktionsweise einiger Details, die in der Herleitung in Kapitel [4](#page-86-0) theoretisch behandelt wurden, wie das Ermitteln der Flugleistungsgrenzen und das Anpassen der Referenzmodelle, um die Flugleistungsgrenzen bereits in den Verläufen der Referenzmodelle zu berücksichtigen, nochmal anschaulich behandelt. Zunächst werden anhand des windfreien Falls die Funktionalitäten veranschaulicht. Nach der Betrachtung des windfreien Falls wird in Szenario4 und Szenario5 untersucht, wie der Einfluss von Wind durch den Bahnregelungsansatz berücksichtigt wird und dabei die Flugleistungsgrenzen eingehalten werden.

## 5.2.1 Geradeausflug bei perfekter Steuerungslinearisierung

In den folgenden Szenarien wird die Funktionsweise der Flugbahnregelung für verschiedene Szenarien des Geradeausflugs veranschaulicht. Es werden Horizontal-, Steig- und Sinkflüge in Kombination mit Beschleunigungs- und Verzögerungsvorgängen betrachtet. Die im jeweiligen Szenario interessanten Eigenschaften werden diskutiert.

## *5.2.1.1 Horizontalflug mit Beschleunigungs- und Verzögerungsvorgang*

Der Sollverlauf des Manövers ist in [Abbildung 5-17](#page-159-0) grafisch dargestellt. Beginnend aus einem stationären Horizontalflug soll auf die Minimalgeschwindigkeit  $V_{A,min}$  verzögert werden, diese für einige Zeit konstant gehalten und anschließend auf die maximale Geschwindigkeit  $V_{A,max}$  beschleunigt werden. Diese wird ebenfalls einige Zeit gehalten, bevor abschließend auf die ursprüngliche Geschwindigkeit zurück verzögert wird.

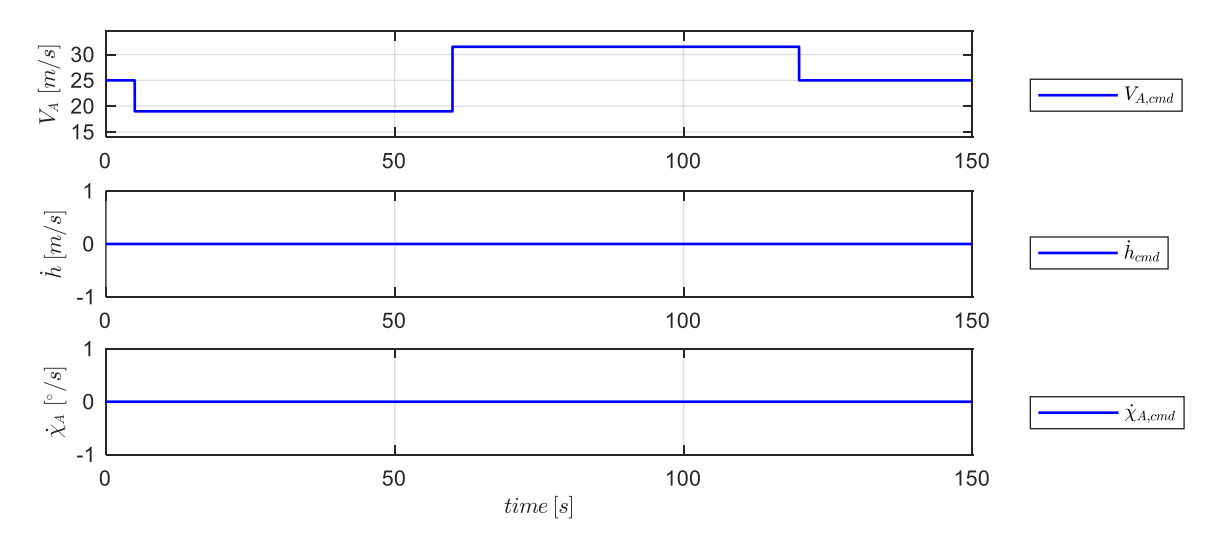

<span id="page-159-0"></span>Abbildung 5-17: Sollwertverlauf für Horizontalflug mit Beschleunigungs- und Verzögerungsvorgang

Das Geschwindigkeitsreferenzmodell liefert aus dem Sollwert  $V_{A,cmd}$  den Verlauf der benötigten Referenzgrößen

$$
\mathbf{y}_{rm} = \begin{bmatrix} V_{A,rm} & \overline{q}_{rm} & \dot{V}_{A,rm} & \dot{V}_{A,cmd} \end{bmatrix}^{\mathrm{T}}
$$

Die genaue Definition und Berechnung der Größen ist in Kapitel [4.3.2](#page-102-0) beschrieben. [Abbildung 5-18](#page-160-0) zeigt den Verlauf der Größen bei dem angegebenen Manöver.

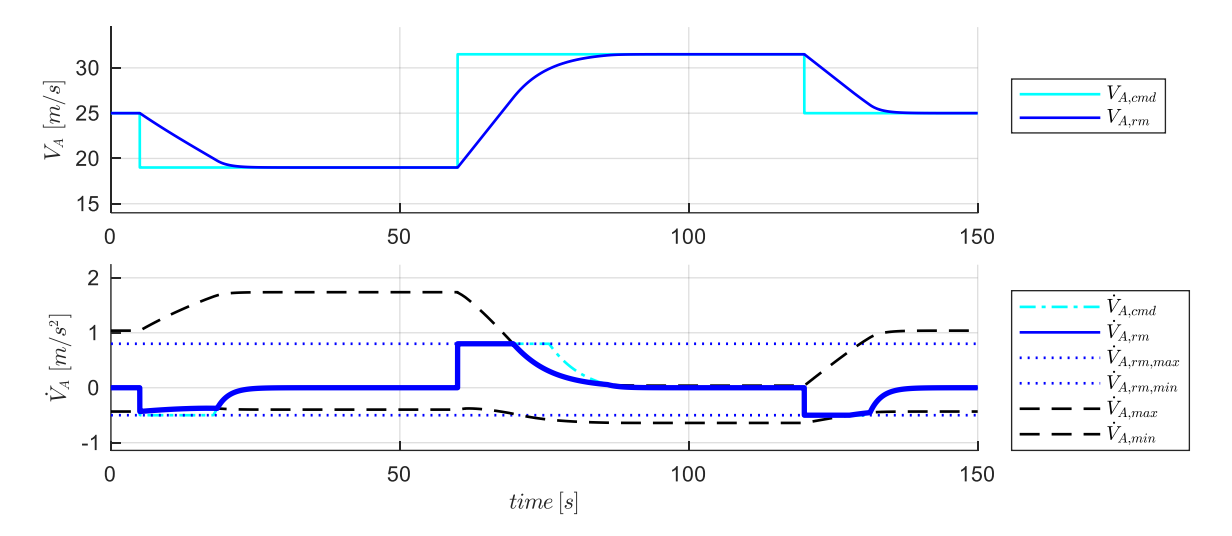

<span id="page-160-0"></span>Abbildung 5-18: Verlauf der Größen im Geschwindigkeitsreferenzmodell

Im Verlauf des Manövers erreicht die Referenzbeschleunigung  $\dot{V}_{A,rm}$  sowohl die Design-Beschleunigungsgrenzen  $[\dot{V}_{A,rm,cmd,min}$   $\dot{V}_{A,rm,cmd,max}]$  als auch die Beschleunigungsgrenzen aus den Flugleistungen  $[\dot{V}_{A,min} \quad \dot{V}_{A,max}]$  und wird auf die jeweiligen Werte limitiert. Die so gestaltete Referenzbeschleunigung erfüllt auf diese Weise die Eigenschaften der Wunschbeschleunigung und berücksichtigt ebenfalls die Einschränkungen aus den Flugleistungsgrenzen.

Die invertierende Vorsteuerung berechnet, entsprechend der in [4.3.1](#page-99-0) hergeleiteten Gleichungen, die Anteile  $\delta_{T_{trim}}$  und  $\Delta \delta_{T_{ff}}$ . Ihre Summe ergibt die Gesamtschubhebelstellung  $\delta_{T,cmd}$ . Der resultierende Verlauf ist i[n Abbildung 5-19](#page-161-0) dargestellt.

Die untere Achse zeigt die Zusammensetzung der Vorsteuerungsanteile bezogen auf Beschleunigungen. Der Anteil  $\Delta a_{x,y}$  verschwindet aufgrund des Horizontalfluges. Der Anteil  $\Delta a_{x,\alpha}$  der den Einfluss einer Anstellwinkelperturbation auf den Schubüberschuss widergibt, ist ebenfalls gleich 0. Die Änderung des Anstellwinkels, die sich aus dem Verzögerungs-, bzw. Beschleunigungsvorgang ergibt, entspricht der Änderung des Trimmzustandes und stellt dementsprechend keine Anstellwinkelperturbation um den Trimmpunkt dar. Der Anteil aus der Sollbeschleunigung  $v_{\dot{v}_{rm}}$  bestimmt daher vollständig den Vorsteuerungsanteil  $\Delta a_{x,ff}$ .

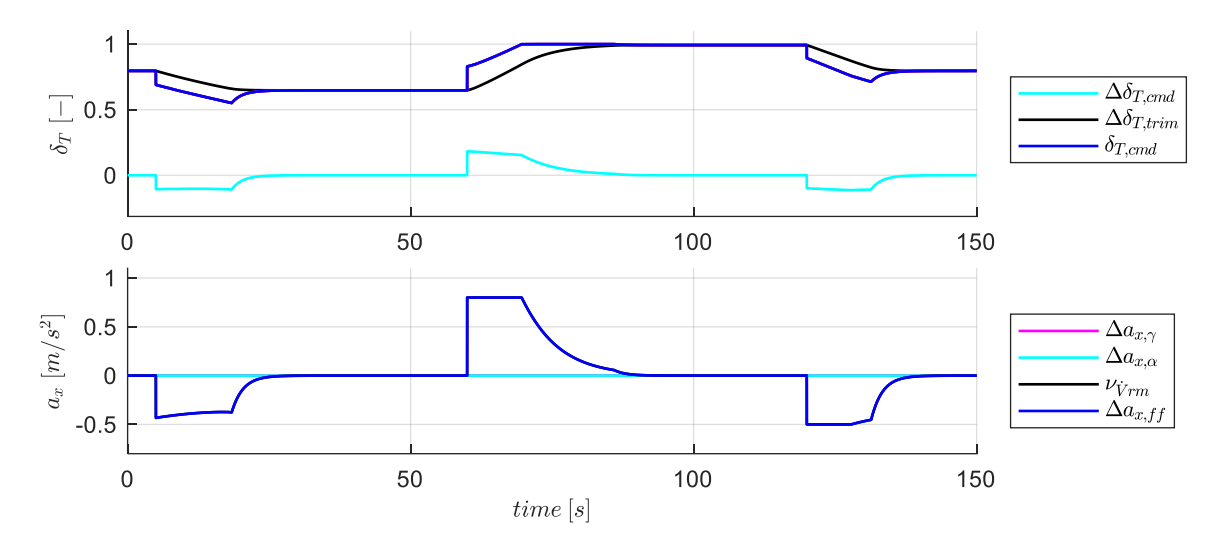

<span id="page-161-0"></span>Abbildung 5-19: Verlauf der Größen aus der Geschwindigkeitsvorsteuerung

Die in Kapitel [4.3.3](#page-104-0) beschriebenen Zusatzfunktionen in der Geschwindigkeitsschleife liefern für das betrachtete Manöver das auf Basis der Referenzgrößen und der implementierten Fluggeräteparameter aktuell verfügbare Beschleunigungsvermögen  $\dot{V}_{A,max}$  und das Verzögerungsvermögen  $\dot{V}_{A,min}$ . In [Abbildung 5-18](#page-160-0) ist ihr Verlauf bereits dargestellt. Es ist zum Beispiel gut ersichtlich, dass während der Verzögerungsvorgänge das verfügbare Verzögerungsvermögen bis zum ermittelten Grenzwert angefordert wird. Der vorgesteuerte Schub soll dementsprechend vollständig gedrosselt werden. Die Verzögerungsgrenze ist dann ausschließlich durch die implementierte Approximation des aerodynamischen Widerstandes gemäß Gleichung [4-24](#page-106-0) gegeben. Der Beschleunigungsvorgang zeigt, wie der Verlauf der Referenzbeschleunigung zuerst der Entwurfs-Beschleunigungsgrenze folgt und dann, durch das bei zunehmender Geschwindigkeit nachlassende Beschleunigungsvermögen, nochmals weiter reduziert wird. Mit dem Erreichen der Maximalgeschwindigkeit ist das Beschleunigungsvermögen schließlich komplett aufgebraucht.

Das maximale Steig- und Sinkvermögen wird im Referenzmodell des aerodynamischen Bahnwinkels verwendet. Die Verläufe für das betrachtete Manöver sind in [Abbildung 5-20](#page-162-0) dargestellt. Für den hier betrachteten Horizontalflug sind die Verläufe von  $\gamma_{A,rm}$ ,  $\dot{\gamma}_{A,rm}$  und  $\dot{h}_{A,rm}$  konstant auf 0. Am Verlauf von  $\gamma_{A,max}$  und  $\gamma_{A,min}$  lässt sich jedoch beispielhaft erkennen, wie der potentiell zum Steigen, bzw. Sinken verfügbare Schubüberschuss mit dem Manöver variiert. In dem Manöverabschnitt, an dem das maximale Verzögerungsvermögen ausgenutzt wird, reduziert sich das Sinkvermögen ebenfalls bis auf 0. Während der Phase mit maximaler Beschleunigung geht wiederum der maximal mögliche Bahnwinkel auf 0. Ein weiterer interessanter Aspekt ist, wie das maximale Steig- bzw. Sinkvermögen sich über die Geschwindigkeit entwickelt. Bei niedrigen Fluggeschwindigkeiten ist die Reserve zur maximalen Antriebskraft relativ groß und somit könnte ein hoher aerodynamischer Bahnwinkel erreicht werden. Das Sinkvermögen ist hingegen gering, da zur weiteren Schubreduktion entsprechend weniger Potential vorliegt und somit während eines Sinkfluges der Beschleunigung des Fluggerätes durch die Komponente der Gewichtskraft nur in begrenztem Maße entgegengewirkt werden kann. Bei höheren

Fluggeschwindigkeiten dreht sich dieser Zusammenhang um. Das maximale Steigvermögen wird geringer, da weniger Schubreserve vorliegt, während jedoch ein steileres Sinken möglich wird.

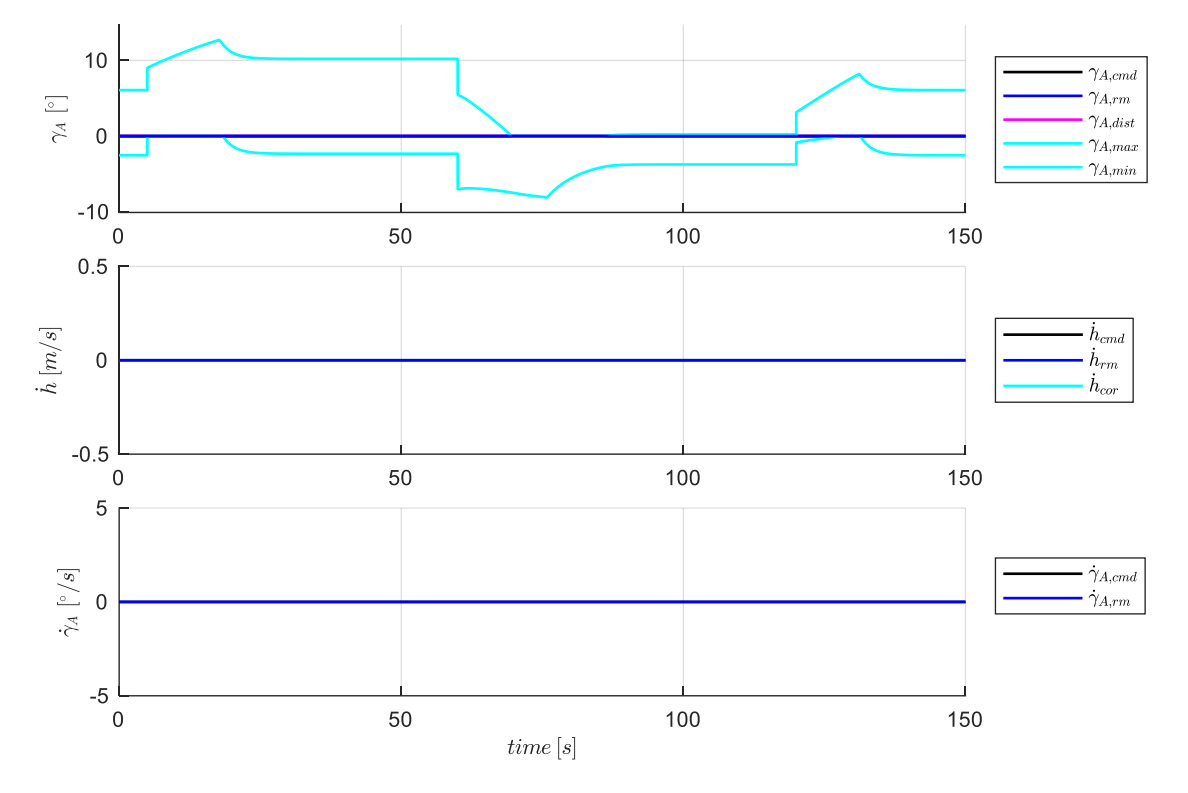

<span id="page-162-0"></span>Abbildung 5-20: Verlauf der Größen im Referenzmodell der Vertikalgeschwindigkeitsregelschleife

Mithilfe der Referenzgrößen wird der aerodynamische Solllastfaktor durch die Inversion entsprechend Gleichung [4-39](#page-111-0) berechnet. Der Sollverlauf des Lastfaktors während des Manövers ist, wie i[n Abbildung](#page-162-1)  [5-21](#page-162-1) zu erkennen, konstant bei  $n_{z_A,ff} = \Delta n_{z,y} = 1$ .

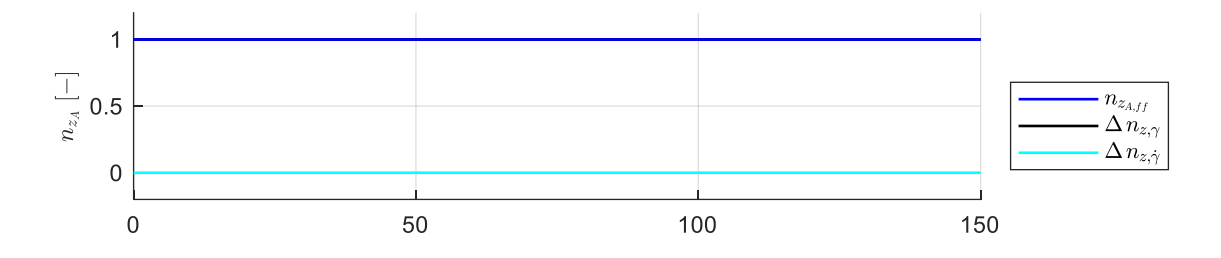

<span id="page-162-1"></span>Abbildung 5-21: Verlauf der Größen für die Vorsteuerung aus der Vertikalgeschwindigkeitsregelschleife

Aus dem Solllastfaktor stellt das Anstellwinkelreferenzmodell die benötigen Verläufe

$$
\mathbf{y}_{rm} = [\dot{q}_{K,rm} \quad \alpha_{A_{rm}} \quad q_{rm}^* \quad q_{K,rm} \quad n_{z_{B,rm}}]^{\mathrm{T}}
$$

gemäß der i[n 4.5.2](#page-118-0) hergeleiteten Berechnungen bereit. Die für die Inversion der Nickmomentendynamik interessanten Größen sind in [Abbildung 5-22](#page-163-0) dargestellt. Während des Verzögerungsvorganges nimmt der aerodynamische Referenzanstellwinkel zu. Der erreichte Maximalwert liegt unterhalb des maximalen Anstellwinkel  $\alpha_{A_{max}}$ . Das liegt daran, dass beim Fliegen mit der unteren Geschwindigkeit nicht der gesamte Anstellwinkelbereich ausgenutzt werden soll, und eine Anstellwinkelreserve zum Krümmen der Flugbahn übrigbleibt. Am Ende des Beschleunigungsvorganges erreicht der Referenzanstellwinkel seinen Minimalwert  $\alpha_{A_{min}}$ . Der Verlauf der Größen  $q_{K,rm}$  und  $\dot{q}_{K,rm}$  ergibt sich aus den in Kapitel [4.5.2](#page-118-0) hergeleiteten Zusammenhängen.

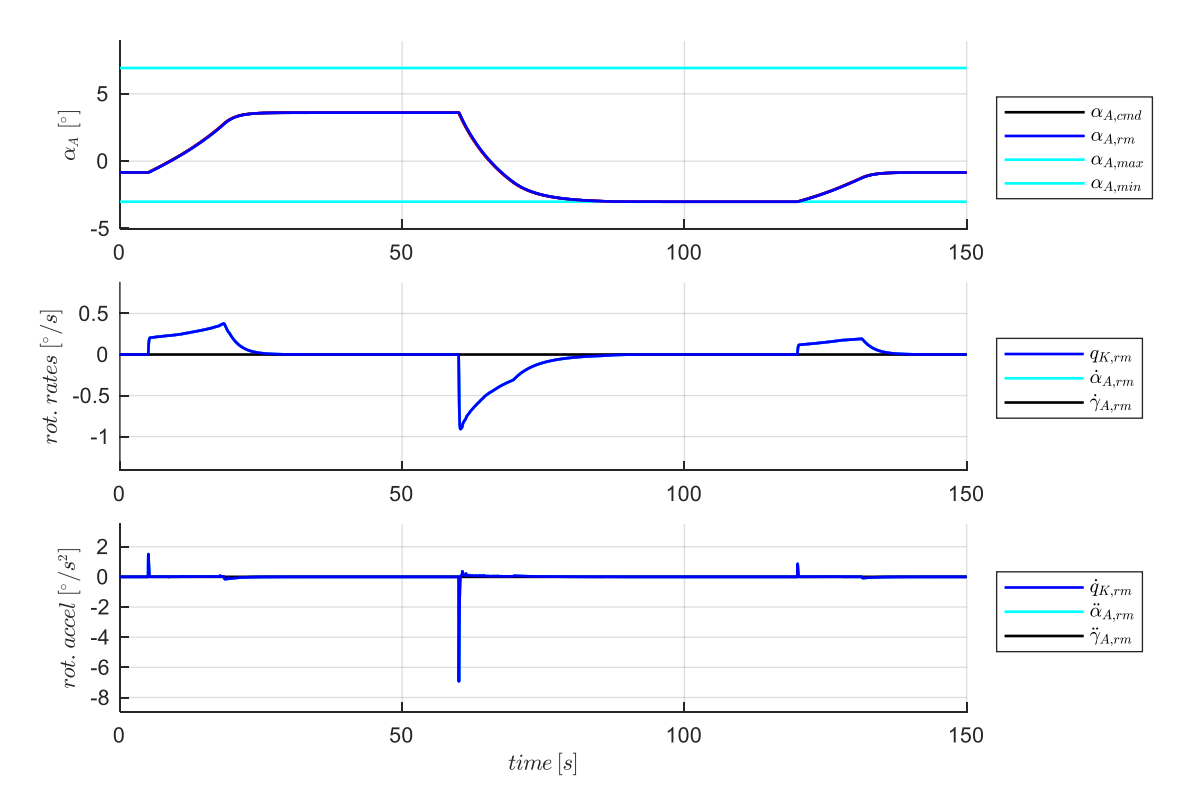

<span id="page-163-0"></span>Abbildung 5-22: Verlauf der Größen im Referenzmodell der Lastfaktorregelschleife

Die Inversion der Nickmomentendynamik berechnet schließlich den für das Manöver erforderlichen Verlauf des Höhenruderausschlages  $\eta_{cmd}$ . In dem betrachteten Manöver ergibt sich der dominierende Anteil aus dem Trimmanteil  $\eta_{trim}$ . Das ist gut nachvollziehbar, da das Manöver letztendlich nur eine Verschiebung des Trimmzustandes des Horizontalfluges hin zu den geforderten Sollgeschwindigkeiten darstellt. Die dafür erforderliche Änderung des Anstellwinkels führt dabei nur auf verhältnismäßig kleine Nickraten und Nickbeschleunigungen. Der dynamische Anteil aus der Inversion  $\Delta \eta_{ff}$  ist in diesem Beispiel entsprechend sehr gering.

Dies ist auch in der unteren Zeile der [Abbildung 5-23](#page-164-0) zu erkennen, in der die Beiträge aus dem Vorsteuerungsgesetz [4-66](#page-118-1) zur direkten Vergleichbarkeit mit  $v_{\dot{q},rm}$  auf Nickbeschleunigungen normalisiert dargestellt sind. Dementsprechend ist  $\Delta \dot{q}_{ff}$  als die Summe aller Vorsteuerungsanteile, normalisiert auf Beschleunigungen zu verstehen. Einzig der Anteil zur Kompensation der inhärenten Nickdämpfung des Fluggerätes  $\Delta \dot{q}_{\Delta q}$  ist im Signalverlauf ersichtlich. Der Anteil aus Anstellwinkelperturbationen  $\Delta \dot{q}_{\Lambda \alpha}$  ist gleich 0, da in dem Manöver nur der Trimmpunkt des Horizontalfluges verschoben wird und es daher zu keiner Perturbation um den Trimmanstellwinkel

kommt. Dies ist ebenso auch bei dem Einfluss des Antriebes auf das Nickmoment der Fall. Auch hier liegt keine Schubhebelperturbation vor, sondern durch die Verschiebung des Trimmpunktes wird der geänderte Nickmomentenhaushalt in  $\eta_{trim}$  wiedergespiegelt. Aufgrund des betrachteten Manövers liegt darüber hinaus auch kein Beitrag aus der Trägheitskopplung vor.

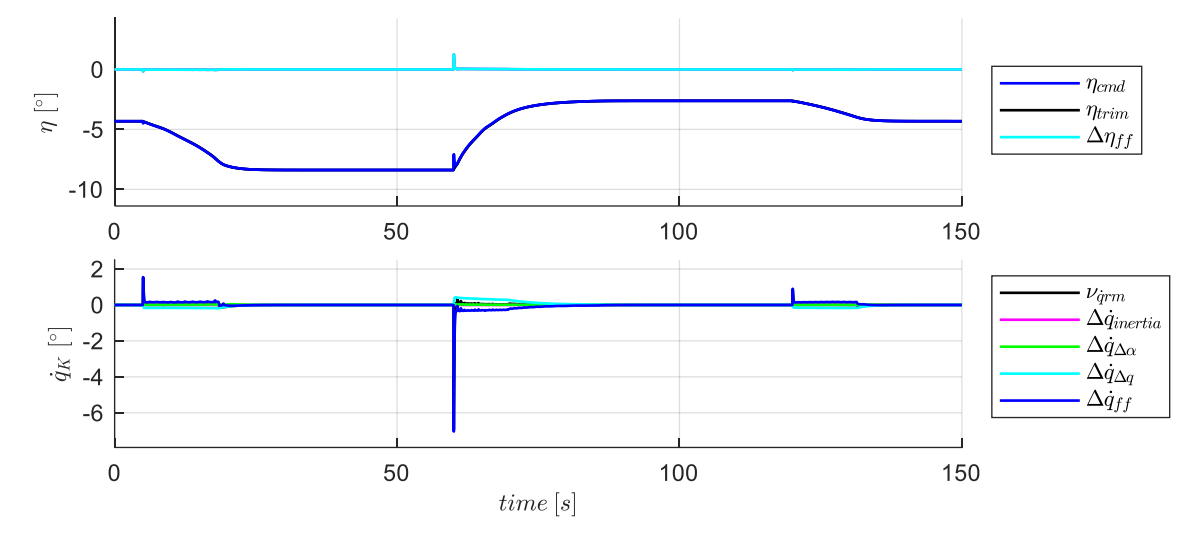

<span id="page-164-0"></span>Abbildung 5-23: Verlauf der Größen für die Vorsteuerung in der Lastfaktorregelschleife

Die Reaktion des Fluggerätes auf die ausschließlich durch die Vorsteuerungen erzeugten Steuergrößenkommandos, ohne Verwendung von Fehlerreglern, wird im Folgenden betrachtet. Bezogen auf die zu fliegende Mission stellt sich die abgebildete Response ein.

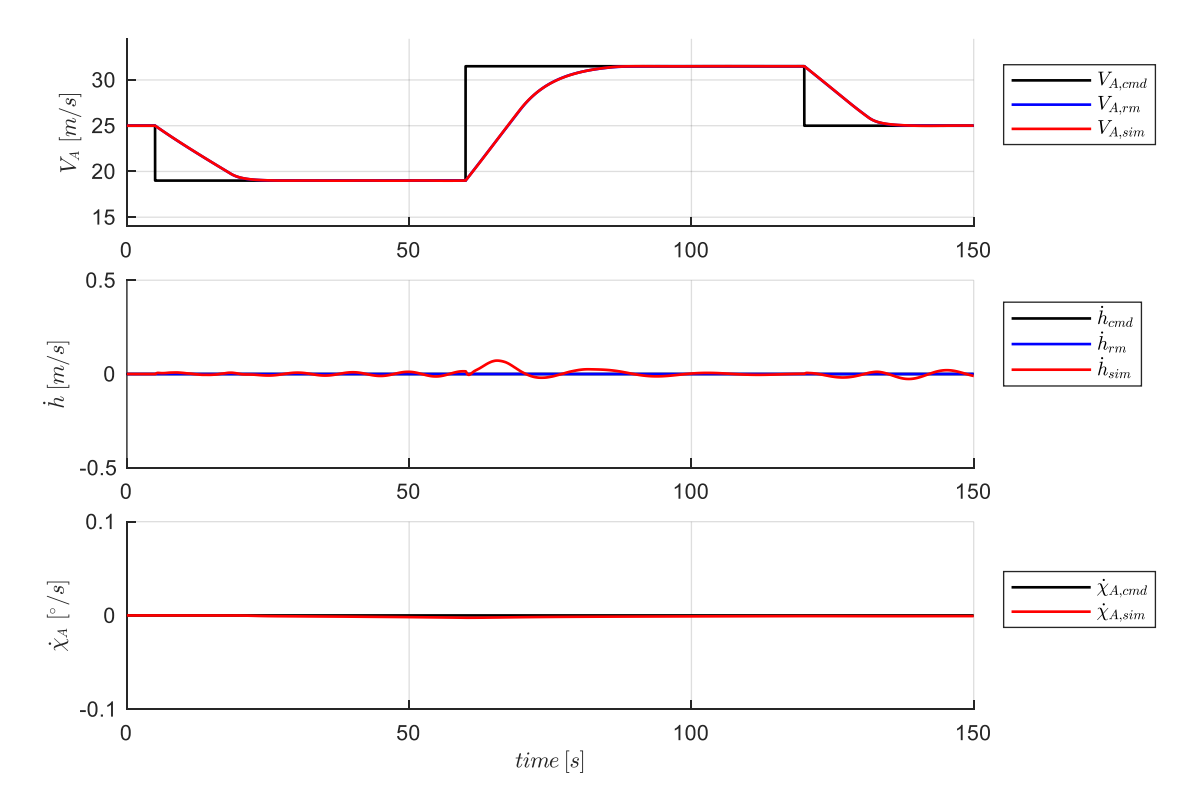

Abbildung 5-24: Reaktion des Fluggerätes für den Horizontalflug mit Beschleunigungs- und Verzögerungsvorgang

Die rein auf der Vorsteuerung erzeugten Steuerkommandos führen das Fluggerät sehr nahe entlang der gewünschten Referenzverläufe. Eine leichte Anregung der Eigendynamik findet am Manöverzeitpunkt des Beschleunigens statt. Mit den vorliegenden Stabilitätseigenschaften klingt die Anregung in der Längsbewegung wieder ab. Eine detaillierte Betrachtung des Folgeverhaltens, der für die Geschwindigkeitsresponse relevanten Größen, bietet nachfolgende Abbildung. Sie zeigt, dass unter den simulierten Idealbedingungen, v.a. durch die perfekte Streckenkenntnis und durch die Vernachlässigung der Dynamik der Antriebsaktuatorik, die vorgesteuerten Sollwerte die Geschwindigkeitsdynamik sehr genau invertieren.

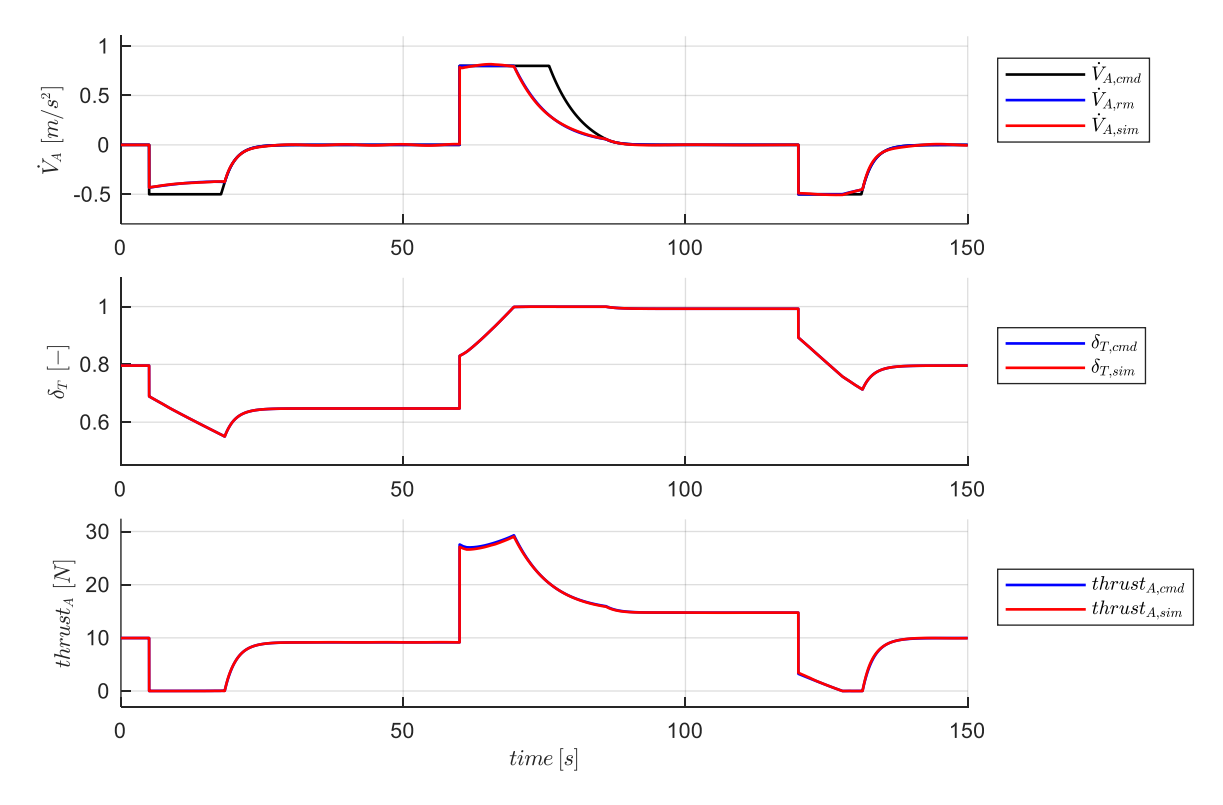

Abbildung 5-25: Response in der Geschwindigkeitsdynamik

[Abbildung 5-26](#page-166-0) zeigt, dass die für die longitudinale Bahndynamik relevanten Größen ebenfalls mit nur sehr geringen Abweichungen den Referenzverläufen folgen.

Die zugrunde liegende Inversion der Nickmomentendynamik ist in [Abbildung 5-27](#page-166-1) dargestellt. Die Response der Nickbeschleunigung, die als Ersatzsteuergröße in der Inversion der Lastfaktorregelschleife definiert wurde, wird ebenfalls sehr genau durch die vorgesteuerten Sollwerte erzeugt. Die unterste Achse der Abbildung zeigt noch die Übereinstimmung zwischen dem von der Nickmomenteninversion kommandierten aerodynamischen Nickmoment und dem in der Simulation erzeugten aerodynamischen Nickmoment.

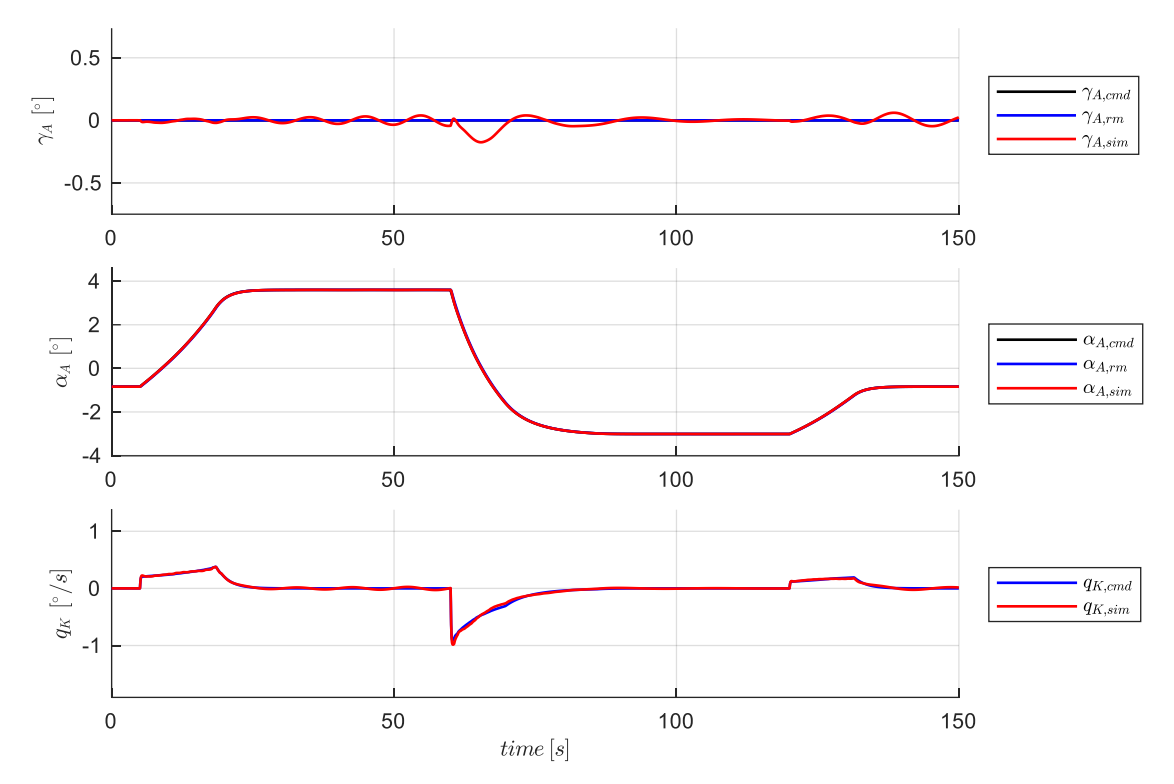

<span id="page-166-0"></span>Abbildung 5-26: Response in der longitudinalen Bahndynamik

Die dargestellten Responsen zeigen, dass eine hohe Übereinstimmung besteht zwischen der angenommenen Dynamik, die der Gestaltung der Vorsteuerungsgesetze zugrunde gelegt wurde und der vorliegenden nichtlinearen Dynamik in der Simulation. Die Übereinstimmung zeigt darüber hinaus auch auf, dass die implementierte Vorgehensweise zur modellbasierten Ermittlung der Parameter und Datensätze der Vorsteuerungen gut anwendbare Ergebnisse erzielt.

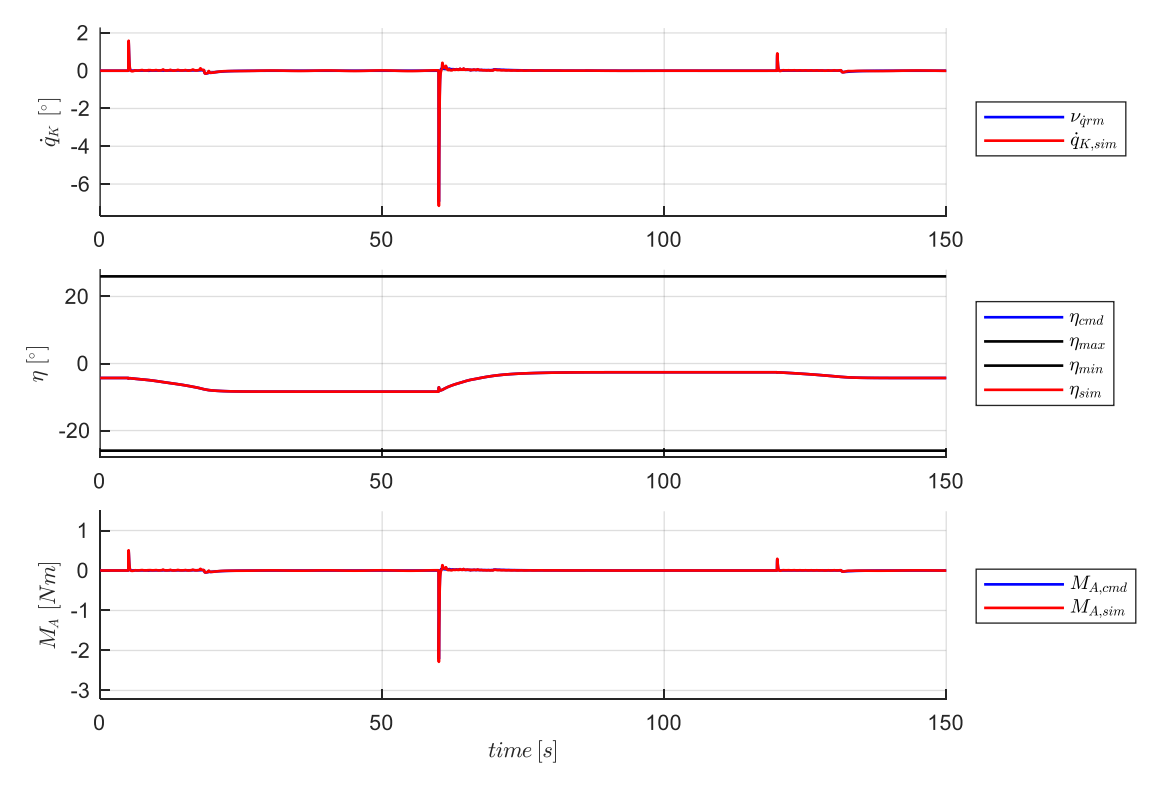

<span id="page-166-1"></span>Abbildung 5-27: Response in der Nickmomentendynamik

#### *5.2.1.2 Steigflug mit Beschleunigungs- und Verzögerungsvorgang*

Mit den folgenden Darstellungen wird die Funktion des Bahnregelungsansatzes während Steig- und Sinkflugphasen kombiniert mit Beschleunigungs- und Verzögerungsvorgängen diskutiert.

Der Sollverlauf des betrachteten Manövers ist in [Abbildung 5-28](#page-167-0) grafisch dargestellt. Beginnend aus einem stationären Horizontalflug wird ein Steigflug mit  $\dot{h}_{cmd}$  eingeleitet. Während der Steigflugphase soll die Geschwindigkeit zunächst verzögert werden, diese für einige Zeit konstant gehalten und anschließend auf eine höhere Geschwindigkeit beschleunigt werden. Diese wird gehalten, abschließend der Steigflug beendet und erneut ein Horizontalflug vorgegeben.

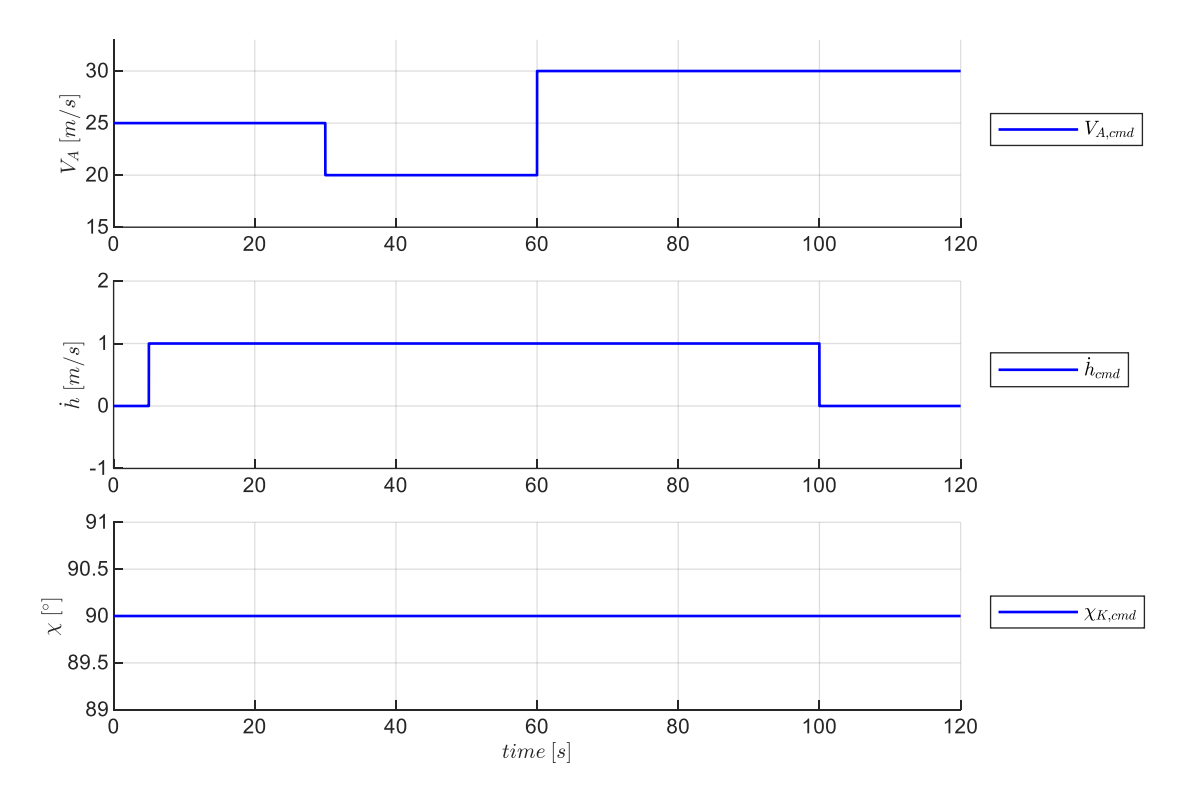

<span id="page-167-0"></span>Abbildung 5-28: Sollwertverlauf für Steigflug mit Beschleunigungs- und Verzögerungsvorgang

Das Geschwindigkeitsreferenzmodell liefert aus dem Sollwert  $V_{A,cmd}$  entsprechend der Berechnung der Größen aus Kapitel [4.3.2](#page-102-0) den Verlauf der benötigten Referenzgrößen

$$
\mathbf{y}_{rm} = \begin{bmatrix} V_{A,rm} & \overline{q}_{rm} & \dot{V}_{A,rm} & \dot{V}_{A,cmd} \end{bmatrix}^{\mathrm{T}}
$$

[Abbildung 5-29](#page-168-0) zeigt den Verlauf der Größen für das betrachtete Manöver. Der Beginn des Steigfluges ist in den auf den Flugleistungen basierenden Beschleunigungsgrenzen  $[\dot{V}_{A,min} \quad \dot{V}_{A,max}]$  zu erkennen. Da bereits zusätzlicher Schub für den Steigflug erforderlich wird, sinkt das maximale Beschleunigungsvermögen. Im weiteren Verlauf ist der Verzögerungswunsch erkennbar durch die Vorgabe einer negativen Referenzbeschleunigung  $\dot{V}_{A\,rm rm}$ . Die damit einhergehende

Geschwindigkeitsreduktion führt nun wieder zu einer Erhöhung des maximalen Beschleunigungsvermögens. Während des dann folgenden Beschleunigungsvorganges wird zunächst die Entwurfs-Beschleunigungsgrenze  $\dot{V}_{A,rm,cmd,max}$  ausgereizt, solange die Flugleistungen dies ermöglichen, also bis der Verlauf von  $\dot{V}_{A,max}$  geschnitten wird. Schließlich geht das Beschleunigungsvermögen mit zunehmender aerodynamischer Referenzgeschwindigkeit bis auf 0 zurück, da dann das Potential der Antriebskraft vollständig ausgeschöpft ist.

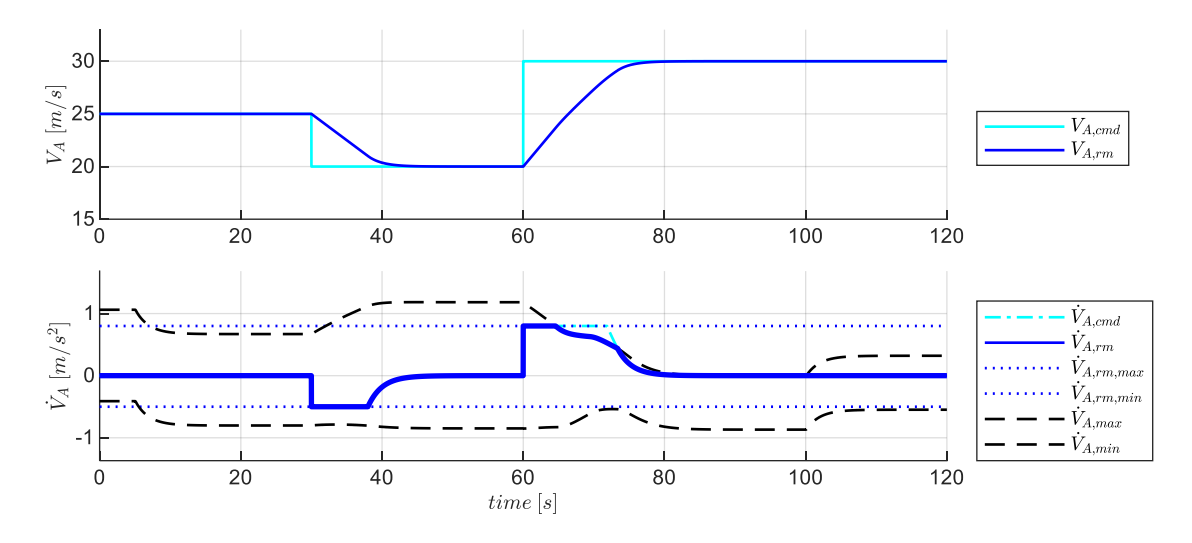

<span id="page-168-0"></span>Abbildung 5-29: Verlauf der Größen im Geschwindigkeitsreferenzmodell

Die invertierende Vorsteuerung berechnet auf Basis der in [4.3.1](#page-99-0) hergeleiteten Gleichungen die Zusammensetzung der Gesamtschubhebelstellung  $\delta_{T,cmd}$ , bestehend aus den Anteilen  $\delta_{T_{trim}}$  und  $\Delta \delta_{T,ff}$ . Der Verlauf ist in [Abbildung 5-30](#page-168-1) dargestellt.

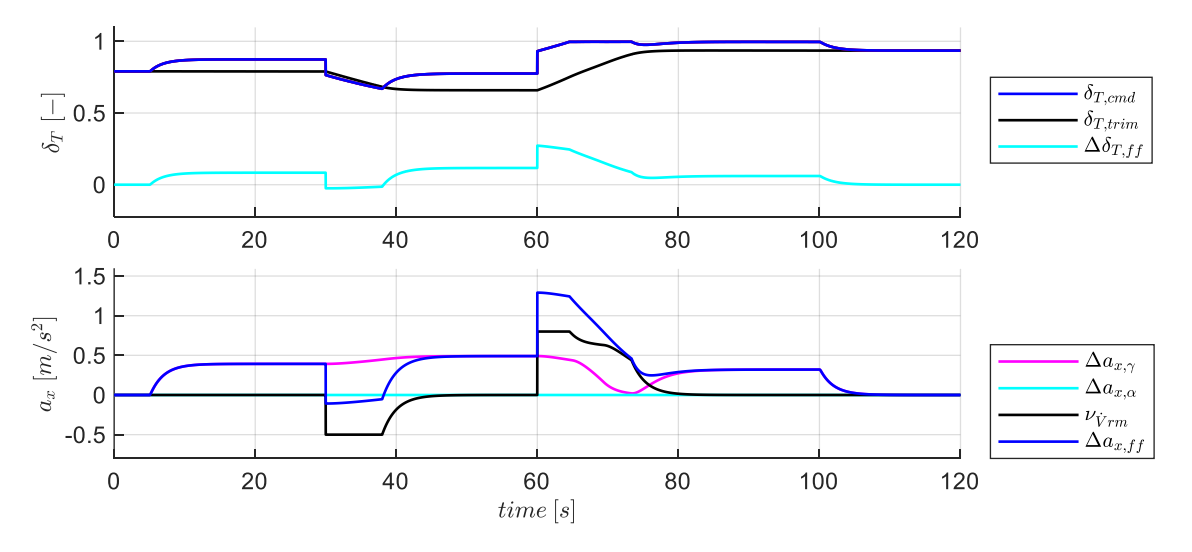

<span id="page-168-1"></span>Abbildung 5-30: Verlauf der Größen aus der Geschwindigkeitsvorsteuerung

In der unteren Achse ist zu erkennen, wie während der Flugphase mit konstanter Geschwindigkeit der Anteil aus der Steigflugvorgabe  $\Delta a_{xx}$  zunächst den einzigen Zusatzbedarf zum Trimmwert beisteuert. Während des einsetzenden Verzögerungswunsches kommt zum Vorsteuerungsanteil  $\Delta a_{x,ff}$  der Anteil aus der Sollbeschleunigung  $v_{\dot{V}_{rm}}$  hinzu. Aufgrund der Reduktion der Geschwindigkeit wird außerdem ein steilerer Steigflug und damit eine Erhöhung des Anteils  $\Delta a_{x,\gamma}$  nötig, um den Sollwert  $\dot{h}_{cmd}$  konstant halten zu können. Während des Beschleunigungsvorganges wird die maximale Schubhebelvorgabe von  $\delta_{T,cmd} = 1$  und damit das Anfordern der maximalen Antriebskraft erreicht. In diesem Manöver reicht der verfügbare Schub nicht aus, um sowohl die Geschwindigkeitsvorgabe als auch die Steigvorgabe umzusetzen. Aus diesem Grund wird gemäß der gewählten Priorisierung der Geschwindigkeitsvorgabe, die Steigvorgabe  $\gamma_{A,rm}$  entsprechend der in Kapitel [0](#page-111-1) beschriebenen Zusammenhänge vorübergehend nach unten korrigiert. In [Abbildung 5-30](#page-168-1) ist dies an der Reduktion des Anteiles  $\Delta a_{x,y}$  zu erkennen. Anhand der [Abbildung 5-31](#page-169-0) wird die zugehörige Anpassung im Referenzmodell der Bahnwinkeldynamik genauer diskutiert. Am Ende des Verzögerungsvorganges wird der noch verfügbare Schubüberschuss erneut zum Erhöhen des Bahnwinkels genutzt. Aufgrund der höheren Fluggeschwindigkeit liegt der Bahnwinkel und damit der Anteil  $\Delta a_{x,y}$  auf einem etwas niedrigeren Wert. Am Ende des Manövers wird schließlich der Horizontalflug angesteuert, bei dem wieder eine Reserve zur maximalen Schubhebelstellung vorhanden ist und der Sollwert  $\delta_{T,cmd}$  vollständig aus  $\delta_{T,trim}$  besteht.

Die Verläufe der Referenzgrößen der Vertikaldynamik für das betrachtete Manöver sind in [Abbildung](#page-169-0)  [5-31](#page-169-0) dargestellt. Die in Kapitel [4.3.3](#page-104-0) beschriebene Vorgehensweise, mit der die Priorisierung zwischen der Vorgabe der aerodynamischen Geschwindigkeit und der Vertikalgeschwindigkeit umgesetzt wird, ist in den ersten beiden Achsen de[r Abbildung 5-31](#page-169-0) nachvollziehbar.

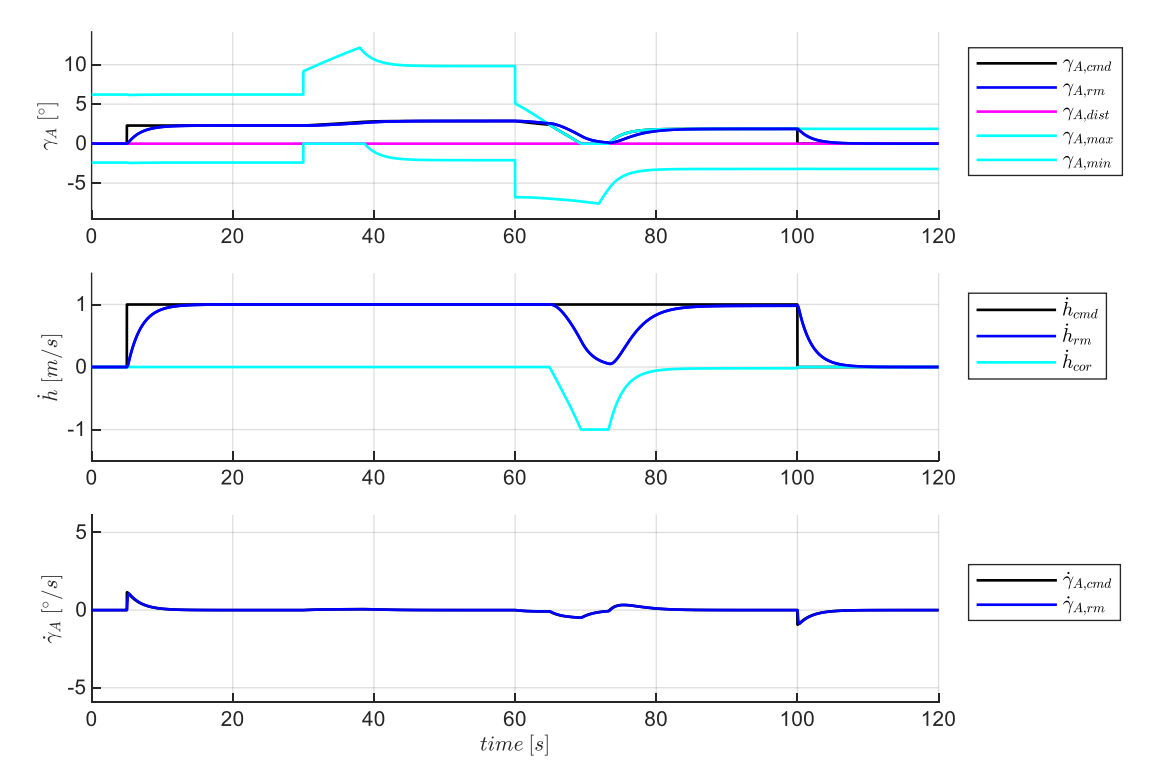

<span id="page-169-0"></span>Abbildung 5-31: Verlauf der Größen im Referenzmodell der Vertikalgeschwindigkeitsregelschleife

In der Beschleunigungsphase dieses Manövers fällt das maximale Steigvermögen  $\gamma_{A,max}$  unter den kommandierten Sollwert  $\gamma_{A,cmd}$ . Durch die Limitierung des aerodynamischen Sollbahnwinkels auf die Flugleistungsgrenzen folgt der Referenzverlauf des aerodynamischen Bahnwinkels  $\gamma_{A,rm}$  der Reduktion des Sollwertes mit der implementierten Solldynamik. Der Referenzverlauf der Vertikalgeschwindigkeit  $\dot{h}_{rm}$  zeigt die Anpassung der Vertikalvorgabe ebenfalls auf. Der entsprechend Kapitel [0](#page-111-1) hergeleitete Korrekturwert  $\dot{h}_{cor}$  ist auf der zweiten Achse der Abbildung dargestellt. Die Korrektur findet in diesem Manöver statt, sobald der Referenzwert des aerodynamischen Bahnwinkels  $\gamma_{A, rm}$ Flugleistungsgrenze, also den maximalen Steigwinkel  $\gamma_{A,max}$  überschreitet. Aus dem Überhang wird entsprechend Gleichung [4-44](#page-112-0) der Korrekturwert ermittelt und im Referenzmodell verrechnet.

Die Berechnung des aerodynamischen Solllastfaktors erfolgt durch Inversion entsprechend Gleichung [4-39](#page-111-0) auf Basis der vom Bahnwinkelreferenzmodell bereitgestellten Größen. Im Sollverlauf des Lastfaktors sind in [Abbildung 5-32](#page-170-0) die Zeitpunkte identifizierbar, an denen eine Krümmung der Flugbahn durch  $\Delta n_{z,i}$  erfolgen soll. Während der Phasen mit konstantem aerodynamischen Bahnwinkel ist der Solllastfaktor mit  $n_{z_{4}f} \approx 1$  nahezu unverändert, da der aerodynamischen Bahnwinkel in die Berechnung des aerodynamischen Solllastfaktors nur über die Cosinusfunktion in Gleichung [4-39](#page-111-0) einfließt.

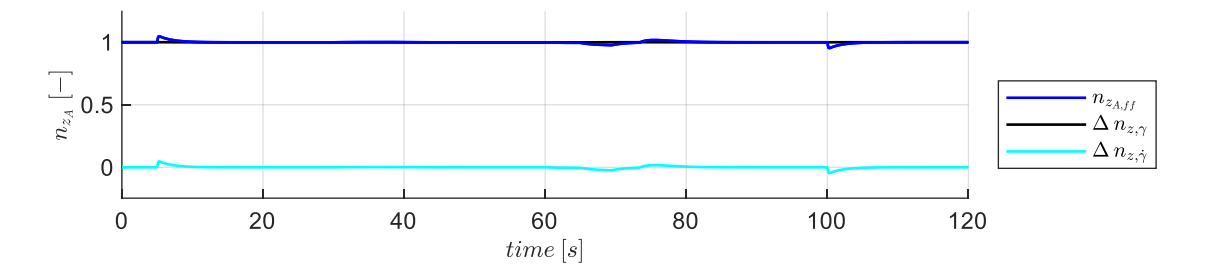

<span id="page-170-0"></span>Abbildung 5-32: Verlauf der Größen für die Vorsteuerung aus der Vertikalgeschwindigkeitsregelschleife

Aus dem Solllastfaktor bestimmt das Anstellwinkelreferenzmodell die benötigen Verläufe für

$$
\mathbf{y}_{rm} = [\dot{q}_{K,rm} \quad \alpha_{A_{rm}} \quad q_{rm}^* \quad q_{K,rm} \quad n_{Z_{B,rm}}]^{\mathrm{T}}
$$

gemäß der hergeleiteten Berechnungen aus Kapitel [4.5.2.](#page-118-0)

[Abbildung 5-33](#page-171-0) zeigt den Verlauf der für die Inversion der Nickmomentendynamik erforderlichen Größen. Der Verlauf des aerodynamischen Anstellwinkels  $\alpha_A$  ist makroskopisch gesehen vor allem durch die Variation der aerodynamischen Sollgeschwindigkeit geprägt. Die Anpassungen des Anstellwinkels zur Krümmung der Flugbahn sind hinsichtlich der Amplitude zwar relativ gering, sie führen aber aufgrund der kurzen Zeitdauer zu deutlich dynamischeren Bewegungen um die Nickachse, als die aufgrund der Änderungen der Sollgeschwindigkeitsverläufe. Die im Vergleich höheren Nickraten machen diesen Aspekt ebenfalls deutlich. Durch die Krümmung der Flugbahn liegt eine kurzzeitige Perturbation des Anstellwinkels um den Trimmpunkt vor und dementsprechend weicht  $\alpha_{A, rm}$  von  $\alpha_{A,trim}$  kurzzeitig ab. Die während des konstanten Steigfluges ebenfalls nur sehr geringe Abweichung des Anstellwinkels  $\alpha_{A,rm}$  vom Trimmwert des stationären Horizontalfluges  $\alpha_{A,trim}$ , ist aufgrund der vorliegenden kleinen Winkel optisch nicht auflösbar. Die Korrektur des Bahnwinkels aufgrund der erreichten Flugleistungsgrenze während des Beschleunigungsvorganges ist im Verlauf von  $\dot{\gamma}_{A,rm}$  in [Abbildung 5-33](#page-171-0) ebenfalls zu erkennen. Der Verlauf der Größen  $q_{K, rm}$  und  $\dot{q}_{K, rm}$  ergibt sich aus den in Kapitel [4.5.2](#page-118-0) hergeleiteten Zusammenhängen.

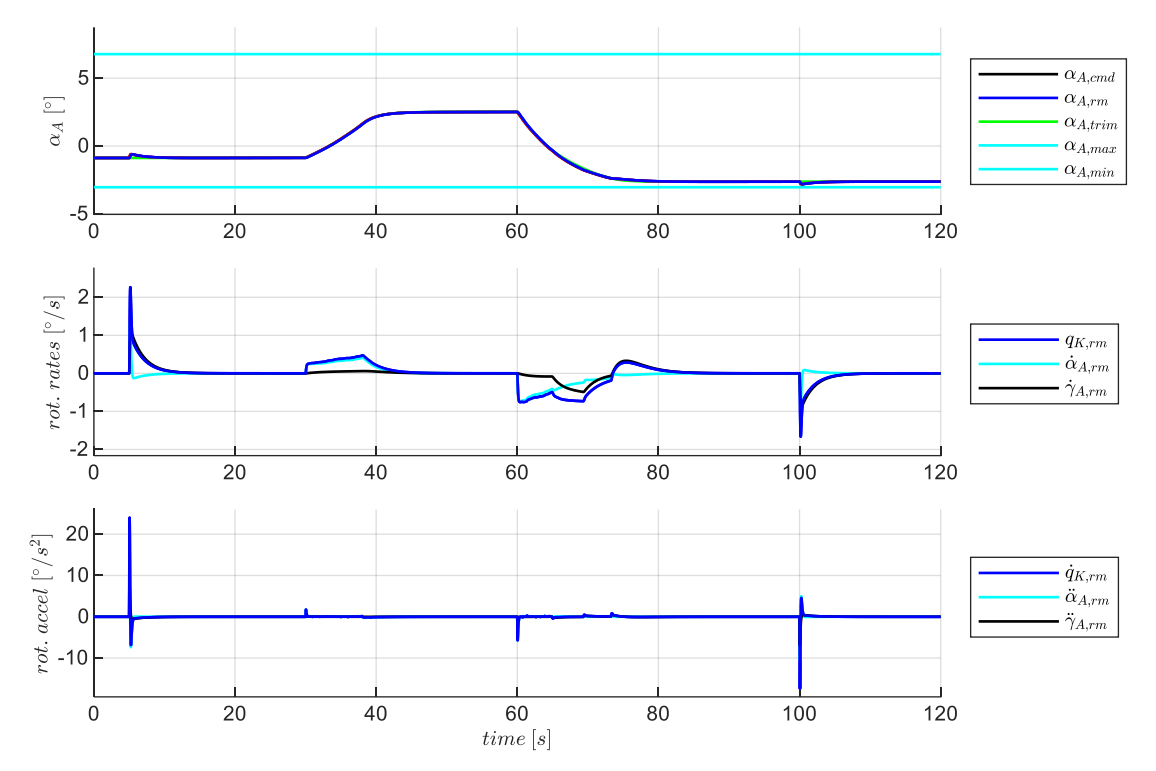

<span id="page-171-0"></span>Abbildung 5-33: Verlauf der Größen im Referenzmodell der Lastfaktorregelschleife

Die Inversion der Nickmomentendynamik berechnet schließlich den für das Manöver erforderlichen Verlauf des Höhenruderausschlages  $\eta_{cmd}$ .

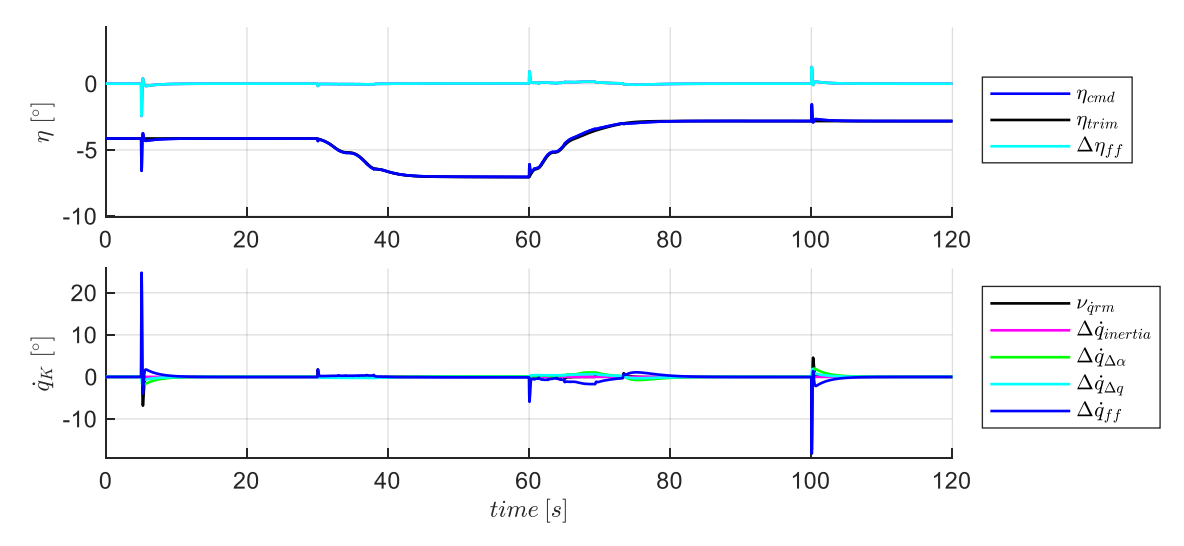

<span id="page-171-1"></span>Abbildung 5-34: Verlauf der Größen für die Vorsteuerung in der Lastfaktorregelschleife

In dem betrachteten Manöver ist der Verlauf des Höhenruderausschlages  $\eta_{cmd}$  sowohl aus dem Trimmanteil  $\eta_{trim}$  als auch aus dynamischen Anteilen aus der Vorsteuerung  $\Delta \eta_{ff}$  charakterisiert Die dynamischen Anteile aus der Vorsteuerung werden für die Anstellwinkelperturbationen  $\Delta \dot{q}_{\Delta \alpha}$ , für die Kompensation der inhärenten Nickdämpfung  $\Delta \dot{q}_{\Delta q}$  und für die Vorgabe der Pseudosteuergröße  $v_{\dot{q},rm}$ erzeugt, wie in der unteren Zeile der [Abbildung 5-34](#page-171-1) durch die Darstellung als normalisierte Nickbeschleunigungen veranschaulicht ist.

Die Reaktion des Fluggerätes auf die so vorgesteuerten Steuergrößenkommandos wird im Folgenden betrachtet. Bezogen auf die zu fliegende Mission stellt sich die abgebildete Response ein.

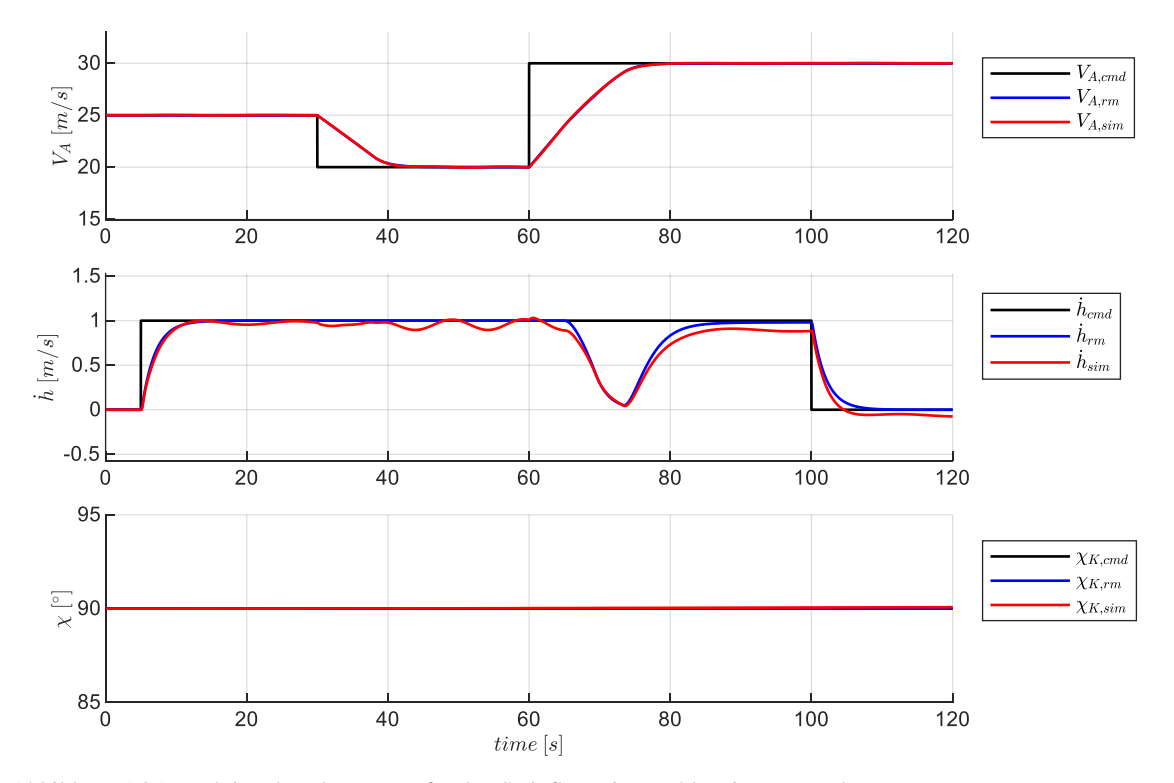

Abbildung 5-35: Reaktion des Fluggerätes für den Steigflug mit Beschleunigungs- und Verzögerungsvorgang

Während der Übergang in den Steigflug zwar mit sehr hoher Genauigkeit erfolgt, resultiert dennoch eine geringe Anregung der inhärenten Dynamik. Die darauffolgende Reduktion der Geschwindigkeit erzeugt eine sichtbare Anregung der Phygoide. Bei geringeren Fluggeschwindigkeiten nehmen, wie in Kapitel [5.1.4](#page-147-0) dargestellt, die Stabilitätseigenschaften des ungeregelten Fluggerätes ab. Die hier erkennbare Schwingung in der Vertikalgeschwindigkeit spiegelt diese Eigenschaft wieder.

Beim Einsetzen des Beschleunigungswunsches ist erkennbar, dass passend zur gewählten Priorisierung die aerodynamische Geschwindigkeit dem Sollverlauf sehr gut folgt, aber die Vertikalgeschwindigkeit absinkt. [Abbildung 5-36](#page-173-0) zeigt die Response der für die Geschwindigkeitsdynamik relevanten Größen nochmal detailliert auf und zeigt darin das durch die Vorsteuerung erzeugte Folgeverhalten.

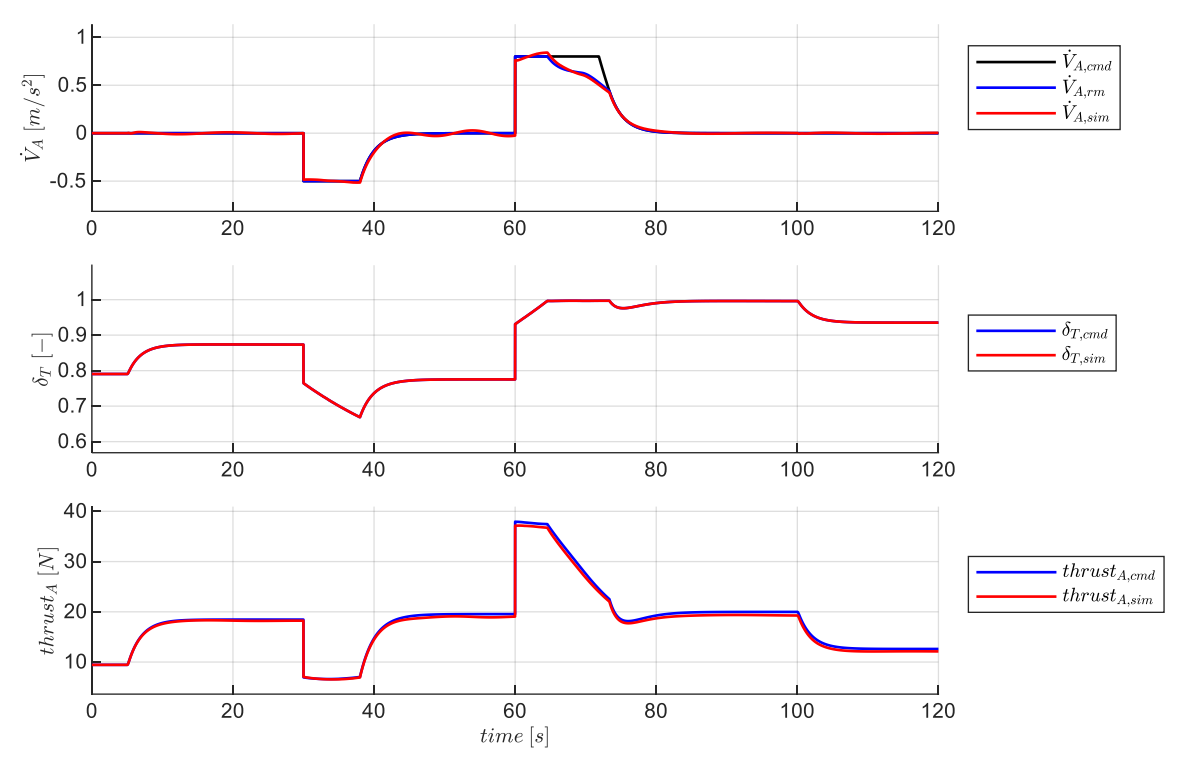

<span id="page-173-0"></span>Abbildung 5-36: Response in der Geschwindigkeitsdynamik

Die Response der longitudinalen Bahndynamik ist in nachfolgender Abbildung dargestellt. Hier zeigen sich ebenfalls die abnehmenden Stabilitätseigenschaften der Phygoidbewegung. Während der Anstellwinkel dem Referenzverlauf sehr genau folgt, bildet sich im Verlauf des aerodynamischen Bahnwinkels die Phygoidschwingung aus.

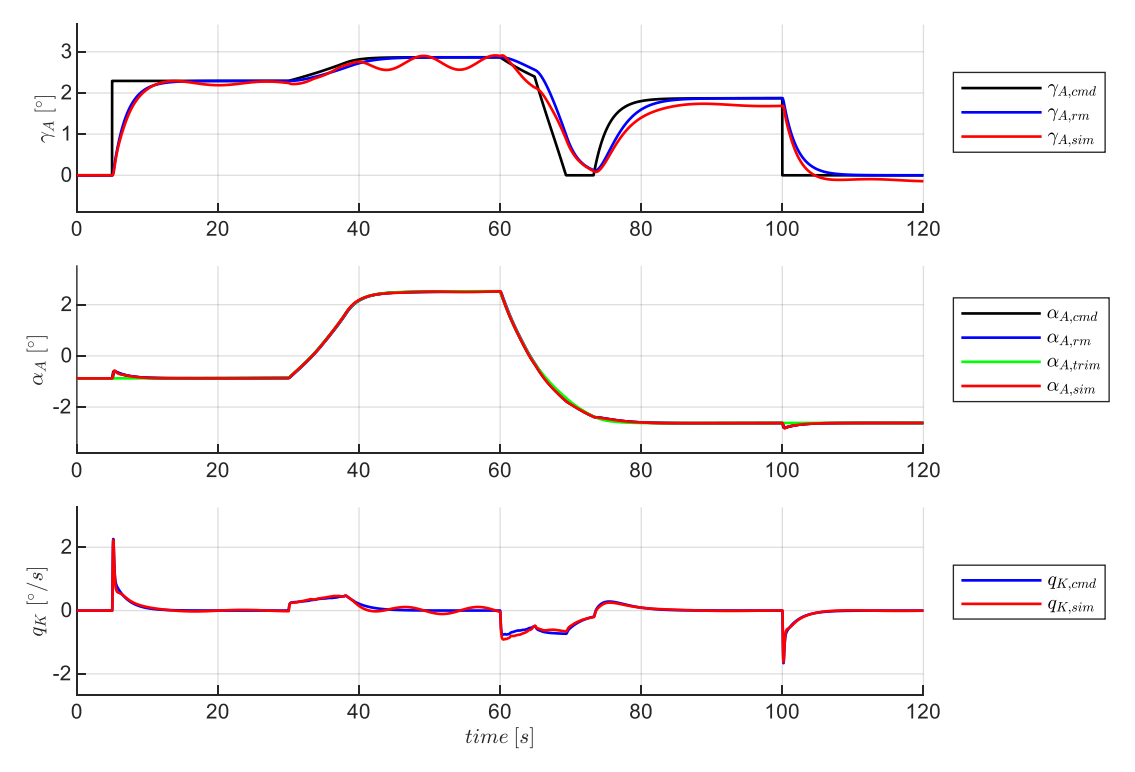

Abbildung 5-37: Response in der longitudinalen Bahndynamik

Anhand der Abbildung, etwa am Anstellwinkel- und Nickratenverlauf ist erkennbar, dass beim Einleiten des Beschleunigungsvorganges die vorgesteuerten Steuerkommandos eine Nose-Down-Reaktion erzeugen und infolge dessen sich der Bahnwinkel reduziert. Das Referenzmodell in der Vertikalgeschwindigkeitsregelschleife wird durch die abnehmenden Werte des maximalen Steigvermögens angepasst, und führt den Referenzverlauf von  $\gamma_{A,rm}$  mit großer Übereinstimmung zu  $\gamma_{A,sim}$  auf die aktuell noch fliegbaren Bahnwinkel. Die zunehmende aerodynamische Geschwindigkeit führt wieder zu einer Zunahme der inhärenten Stabilitätseigenschaften der Phygoide, so dass der restliche Verlauf des Manövers nur eine geringe Anregung der Flugdynamik erzeugt.

Abschließend ist i[n Abbildung 5-38](#page-174-0) zur Vollständigkeit noch die Response der Nickdynamik dargestellt.

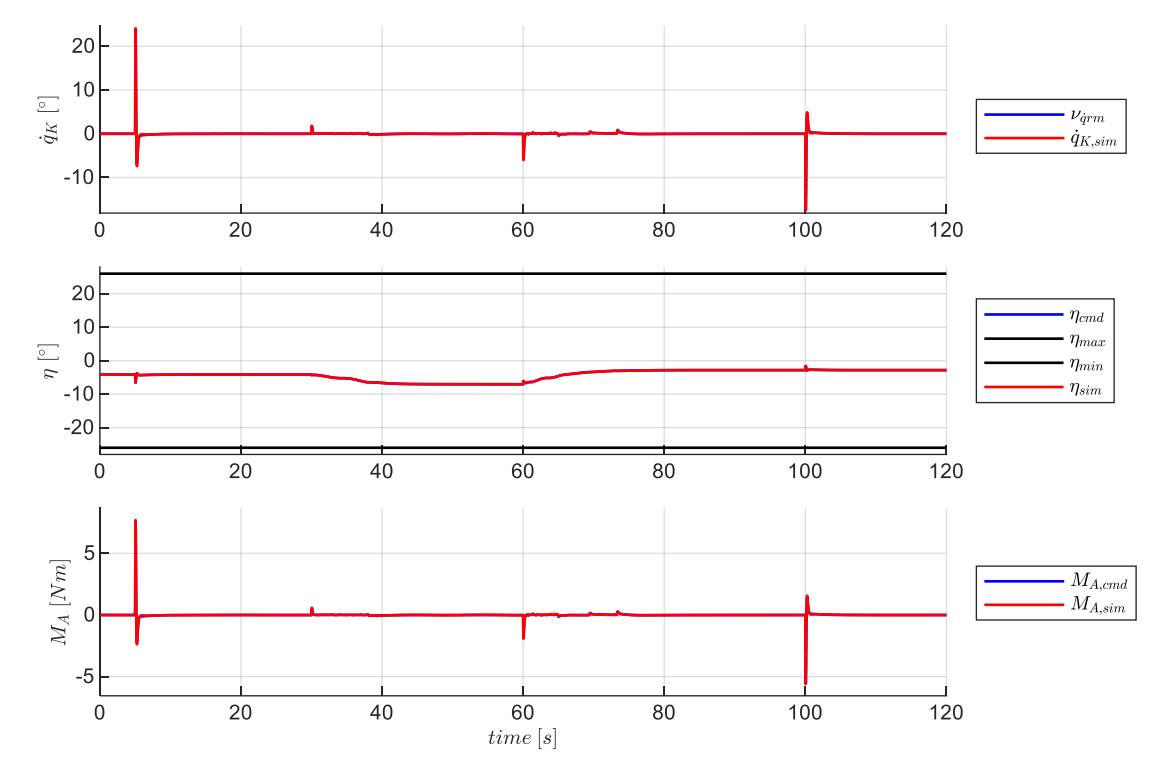

<span id="page-174-0"></span>Abbildung 5-38: Response in der Nickmomentendynamik

## *5.2.1.3 Sinkflug mit Beschleunigungs- und Verzögerungsvorgang*

In diesem Manöver wird ein Sinkflug in der Nähe des steilsten Sinkens betrachtet und dieser mit einem Verzögerungs- und einem Beschleunigungsvorgang überlagert. [Abbildung 5-39](#page-175-0) zeigt den Verlauf der Kommandogrößen.

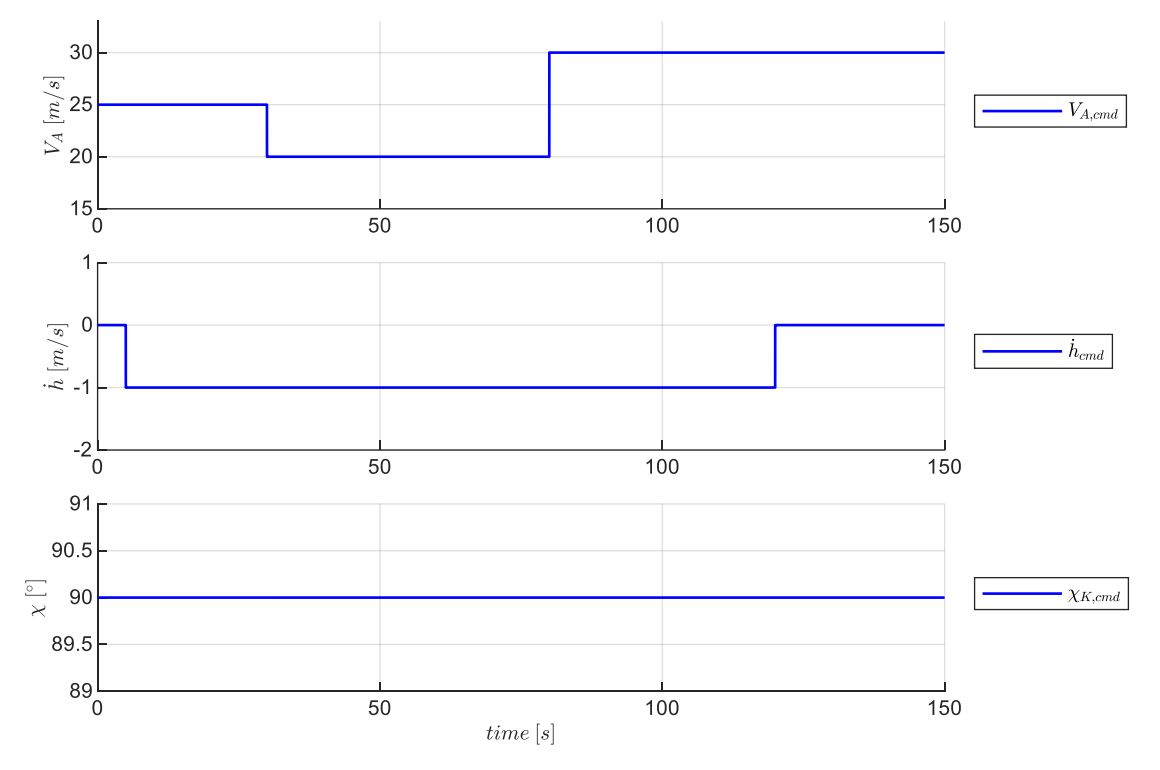

<span id="page-175-0"></span>Abbildung 5-39: Sollwertverlauf für Sinkflug mit Beschleunigungs- und Verzögerungsvorgang

Dass am Beginn des Manövers der Sinkflug am Punkt des steilsten Sinkens stattfindet, ist i[n Abbildung](#page-175-1)  [5-40](#page-175-1) daran zu erkennen, dass das maximale Verzögerungsvermögen  $\dot{V}_{A,min}$  auf den Wert 0 ansteigt. Der Bahnwinkel ist demnach bereits so steil, dass eine weitere Reduktion der Geschwindigkeit nicht mehr möglich ist.

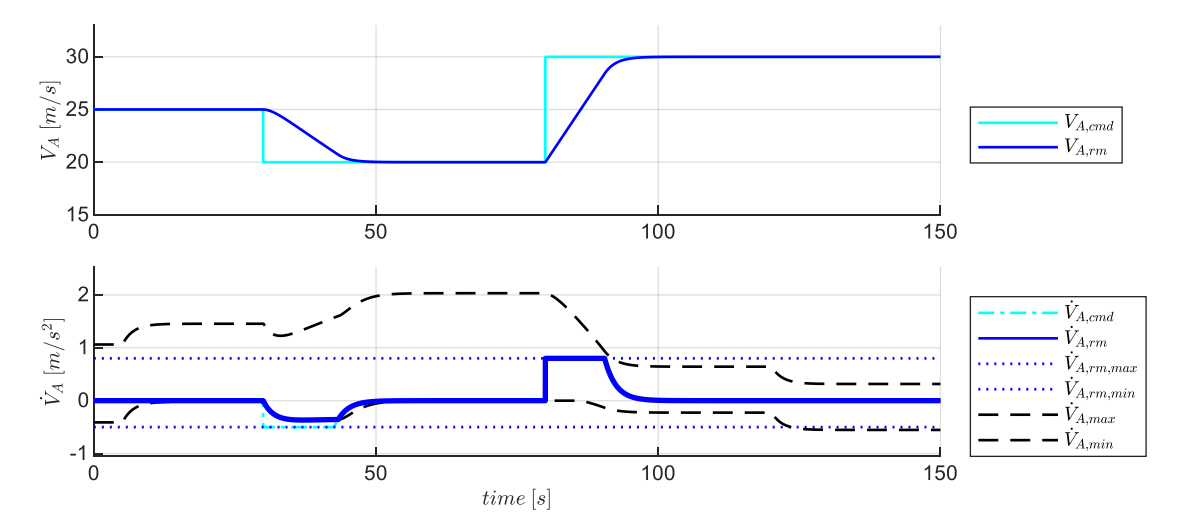

<span id="page-175-1"></span>Abbildung 5-40: Verlauf der Größen im Geschwindigkeitsreferenzmodell

Die dann folgende Vorgabe der weiteren gewünschten Verzögerung der Fluggeschwindigkeit kann nur dadurch realisiert werden, dass entsprechend der gewählten Priorisierung der Sinkflug vorübergehend angepasst wird. Diese Anpassung lässt sich weiter unten anhand [Abbildung 5-42](#page-177-0) nachvollziehen.

Der für das Manöver notwendige Verlauf der Schubhebelstellung und die Zusammensetzung aus den relevanten Anteilen ist in [Abbildung 5-41](#page-176-0) dargestellt. Zu beachten ist, dass die für den Sinkflug am Punkt des steilsten Sinkens vorgesteuerte Reduktion der Schubhebelstellung einen relativ geringen Wert aufweist, aber aufgrund des Arbeitspunktes des Propellers den Schub vollständig drosselt, wie in [Abbildung 5-47](#page-179-0) in der untersten Achse erkennbar ist. Die anschließende Reduktion der Fluggeschwindigkeit führt zwar zu einer weiteren Reduktion der Schubhebelstellung, aber nicht zu einer weiteren Reduktion des Schubes. Die weiteren Eigenschaften des Verlaufs der Schubhebelvorsteuerung und die Zusammensetzung der Anteile ist anhand der [Abbildung 5-41](#page-176-0) direkt nachvollziehbar.

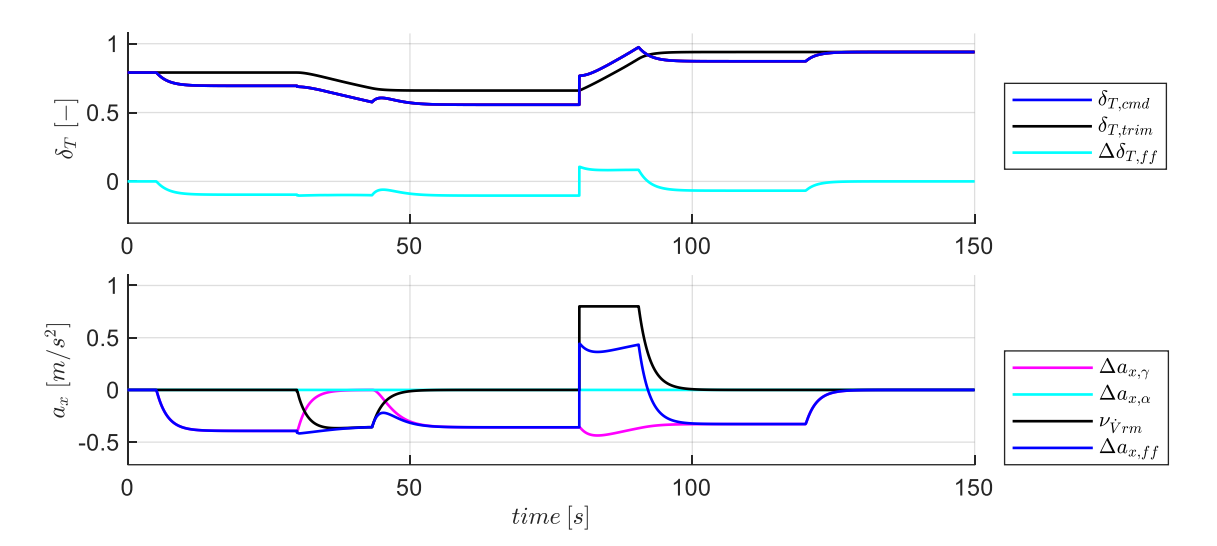

<span id="page-176-0"></span>Abbildung 5-41: Verlauf der Größen aus der Geschwindigkeitsvorsteuerung

In [Abbildung 5-42](#page-177-0) sind die Verläufe der Referenzgrößen der Vertikaldynamik für das betrachtete Manöver dargestellt. Zwei Aspekte lassen sich hier gut nachvollziehen. Zum einen wird die Eigenschaft des steilsten Sinkens deutlich, dadurch dass der aerodynamische Bahnwinkels  $\gamma_{A,rm}$  zu Beginn des Sinkfluges sein Minimum  $\gamma_{A,min}$  erreicht. Um bei diesem Bahnwinkel mit konstanter aerodynamischer Geschwindigkeit zu fliegen, ist die vollständige Drosselung der Antriebskraft erforderlich. Eine Geschwindigkeitsabnahme ist bei diesem Bahnwinkel also nicht mehr möglich. Der zweite Aspekt zeigt, wie der folgende Verzögerungswunsch im Manöver realisiert wird. Durch die die gewählte Priorisierung der Geschwindigkeitsvorgabe wird entsprechend der hergeleiteten Zusammenhänge aus Kapitel [4.3.3](#page-104-0) der Bahnwinkel des steilsten Sinkens  $\gamma_{A,min}$  angehoben. Aufgrund der hohen Amplitude des Verzögerungswunsches in diesem Manöver wird  $\gamma_{A,min}$  bis auf den Wert 0 angehoben, so dass für den Geschwindigkeitsabbau der Sinkflug bis in den Horizontalflug abgeschwächt wird. Die Berechnung des Korrekturwertes  $\dot{h}_{cor}$  erfolgt gemäß der Gleichungen aus Kapite[l 4.4.](#page-110-0)

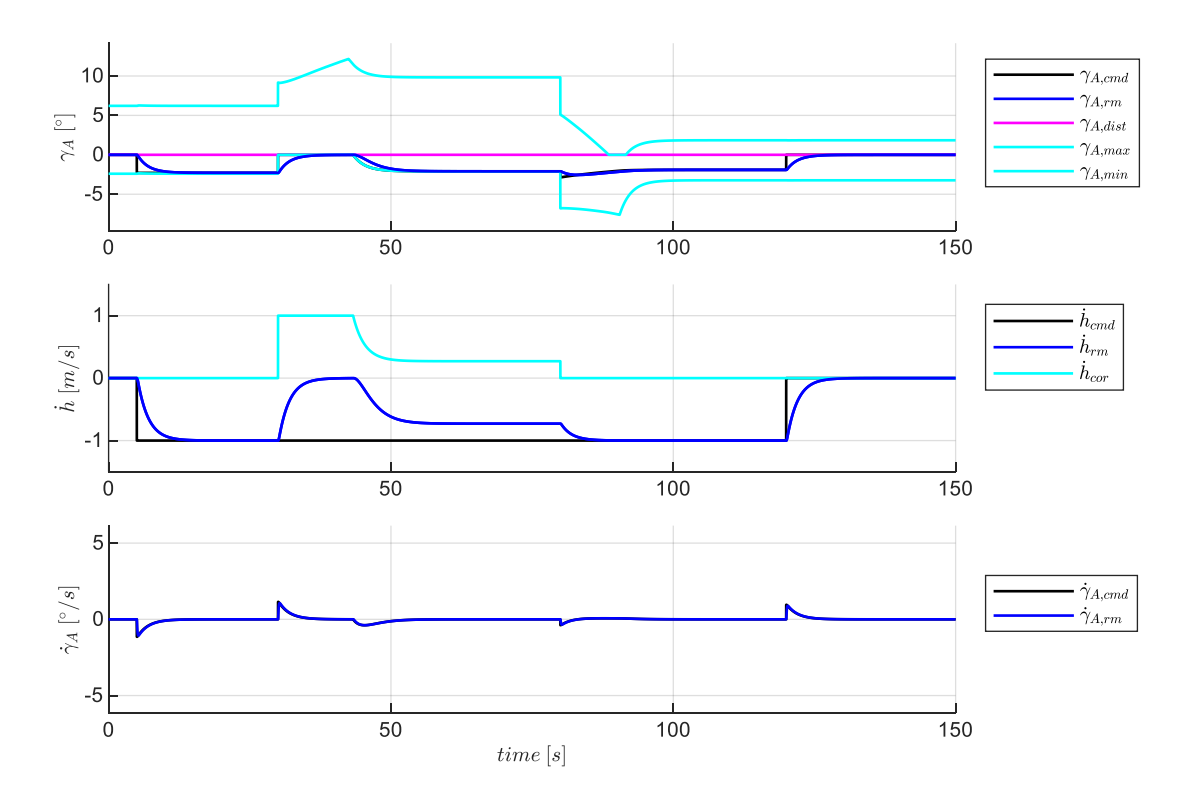

<span id="page-177-0"></span>Abbildung 5-42: Verlauf der Größen im Referenzmodell der Vertikalgeschwindigkeitsregelschleife

Mit den durch das Bahnwinkelreferenzmodell bereitgestellten Größen wird entsprechend Gleichung [4-39](#page-111-0) die Inversion zur Berechnung des aerodynamischen Solllastfaktors durchgeführt. Analog zum betrachteten Steigflugmanöver sind auch hier in [Abbildung 5-43](#page-177-1) die Zeitpunkte identifizierbar, an denen eine Krümmung der Flugbahn durch  $\Delta n_{z,i}$  erfolgen soll, sowie die Phasen mit konstantem aerodynamischen Bahnwinkel und einem dementsprechenden Solllastfaktor von nahezu  $n_{z_{A,ff}} \approx 1$ , aufgrund des geringen Einflusses des aerodynamischen Bahnwinkels über die Cosinusfunktion in Gleichung [4-39.](#page-111-0)

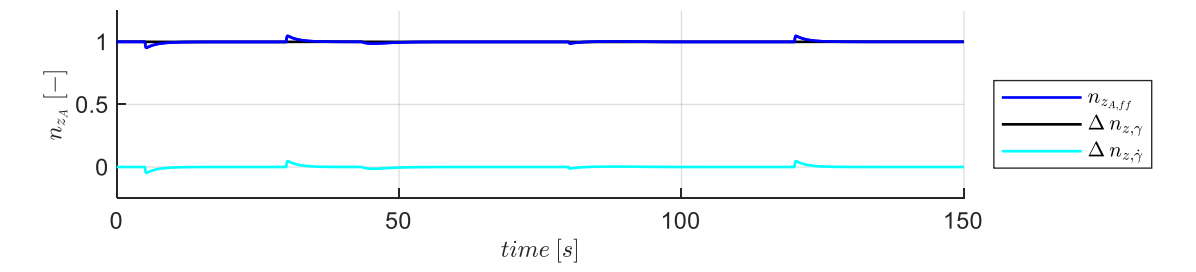

<span id="page-177-1"></span>Abbildung 5-43: Verlauf der Größen für die Vorsteuerung aus der Vertikalgeschwindigkeitsregelschleife

Die aus dem Solllastfaktor bestimmten Verläufe des Anstellwinkelreferenzmodells sind zum Zwecke der Nachvollziehbarkeit in [Abbildung 5-44](#page-178-0) grafisch dargestellt. Aufgrund der Vergleichbarkeit mit dem bereits diskutierten Steigflugmanöver wird hier auf eine ausführliche Beschreibung verzichtet.

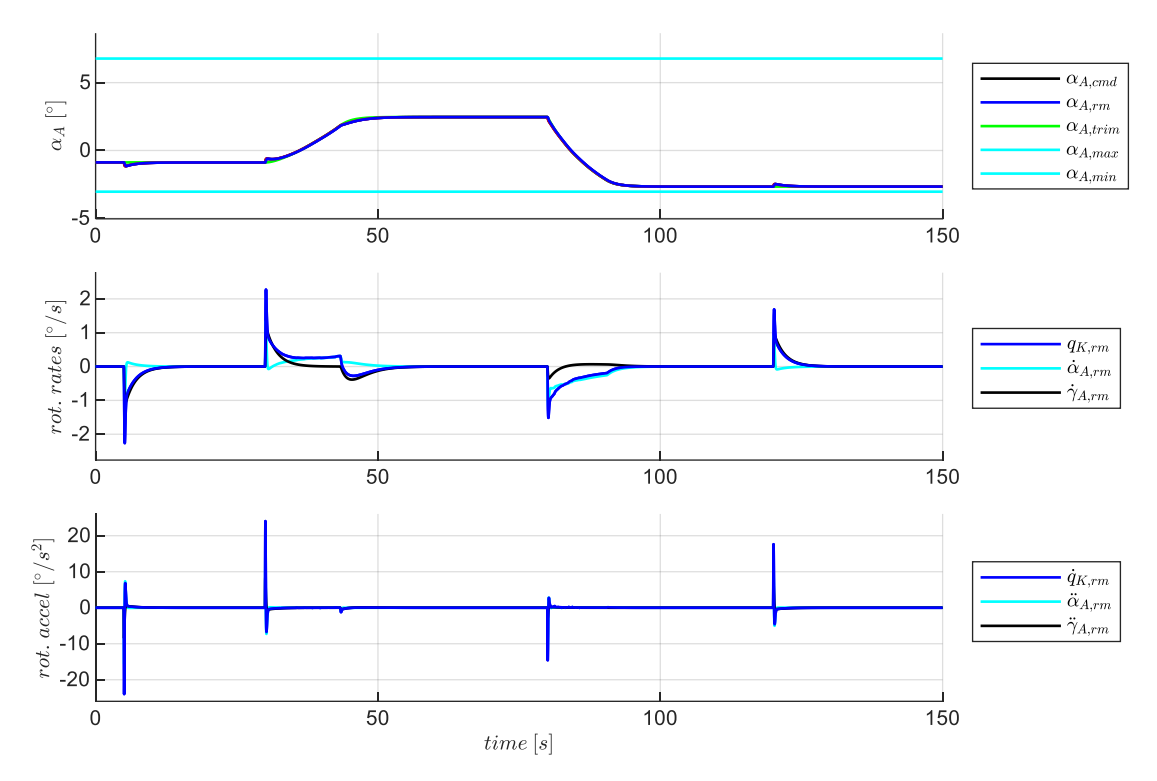

<span id="page-178-0"></span>Abbildung 5-44: Verlauf der Größen im Referenzmodell der Lastfaktorregelschleife

Das gleiche gilt für die Darstellung der Verläufe zur Inversion der Nickmomentendynamik. Sie sind in [Abbildung 5-45](#page-178-1) zur Nachvollziehbarkeit angegeben.

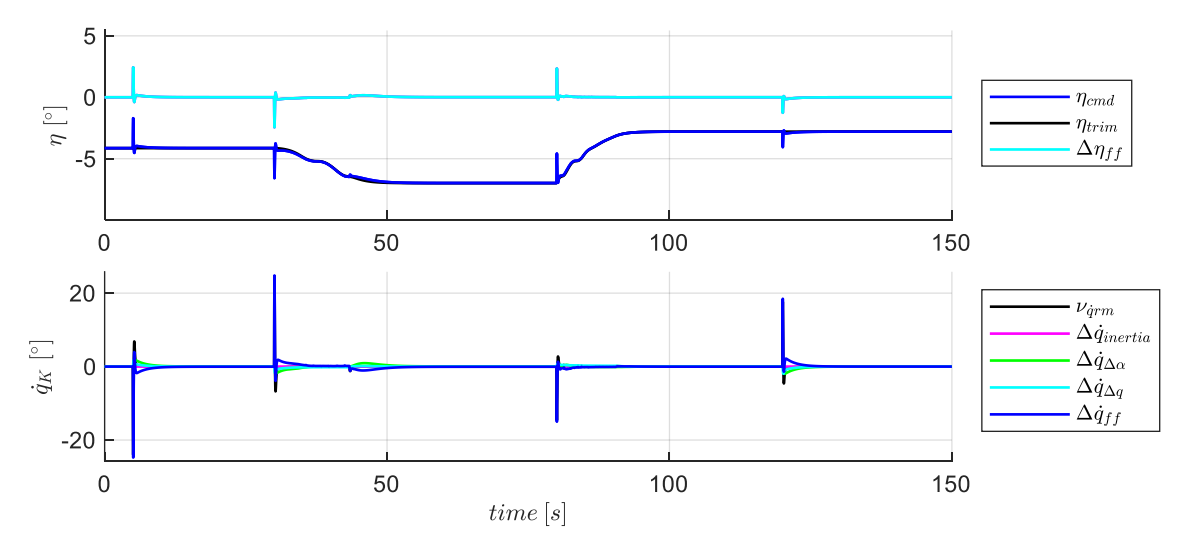

<span id="page-178-1"></span>Abbildung 5-45: Verlauf der Größen für die Vorsteuerung in der Lastfaktorregelschleife

Die Reaktion des Fluggerätes auf die so vorgesteuerten Steuergrößenkommandos wird im Folgenden betrachtet. Bezogen auf die zu fliegende Mission stellt sich die abgebildete Response ein. In [Abbildung](#page-179-1)  [5-46](#page-179-1) ist ebenfalls die Eigenschaft zu erkennen, dass sich mit der Reduktion der aerodynamischen Geschwindigkeit die Stabilitätseigenschaften der Phygoide verringern und sich dementsprechend die Schwingung auf der Vertikalgeschwindigkeit ausprägt. Die Anpassung des Referenzmodells in der Vertikalbewegung, um die geforderte Verringern der Fluggeschwindigkeit umzusetzen, zeigt im Vergleich zur simulierten Vertikalgeschwindigkeit  $\dot{h}_{sim}$  eine hohe Übereinstimmung. Während des

anschließenden Beschleunigungsfluges baut sich die Schwingung der Phygoide wieder ab, jedoch bleibt eine stationäre Abweichung in der Vertikalgeschwindigkeit bestehen.

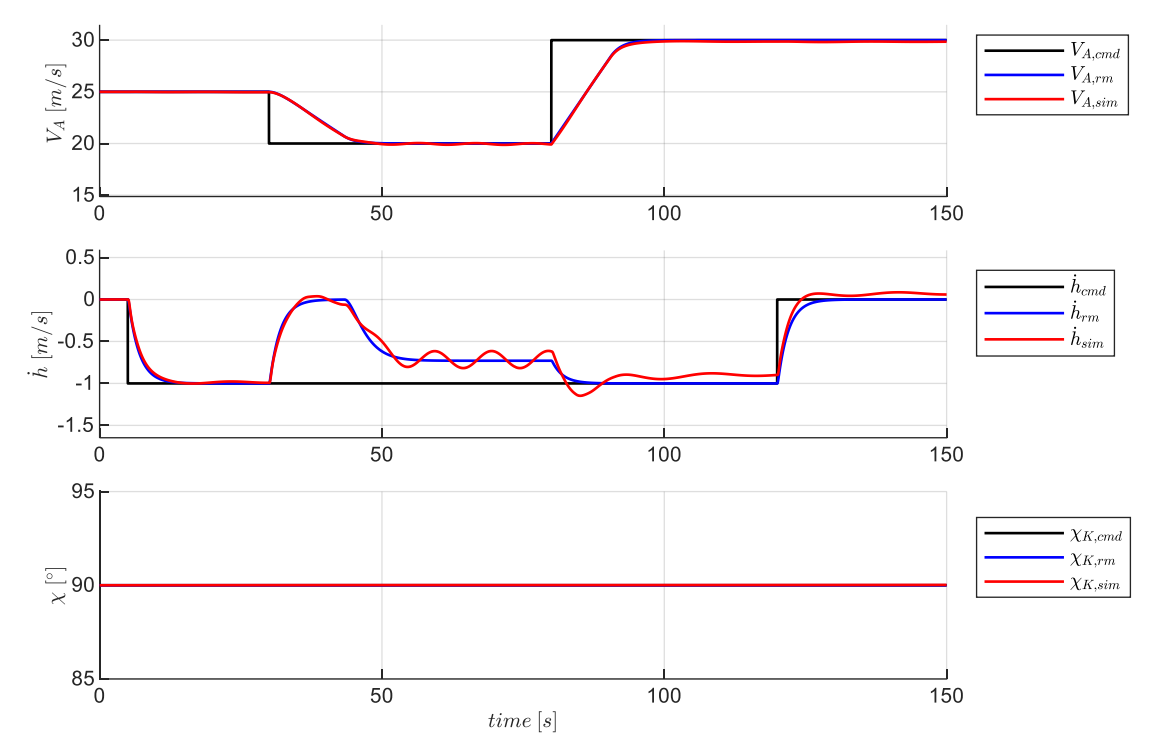

<span id="page-179-1"></span>Abbildung 5-46: Reaktion des Fluggerätes für den Sinkflug mit Beschleunigungs- und Verzögerungsvorgang

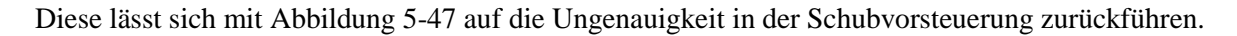

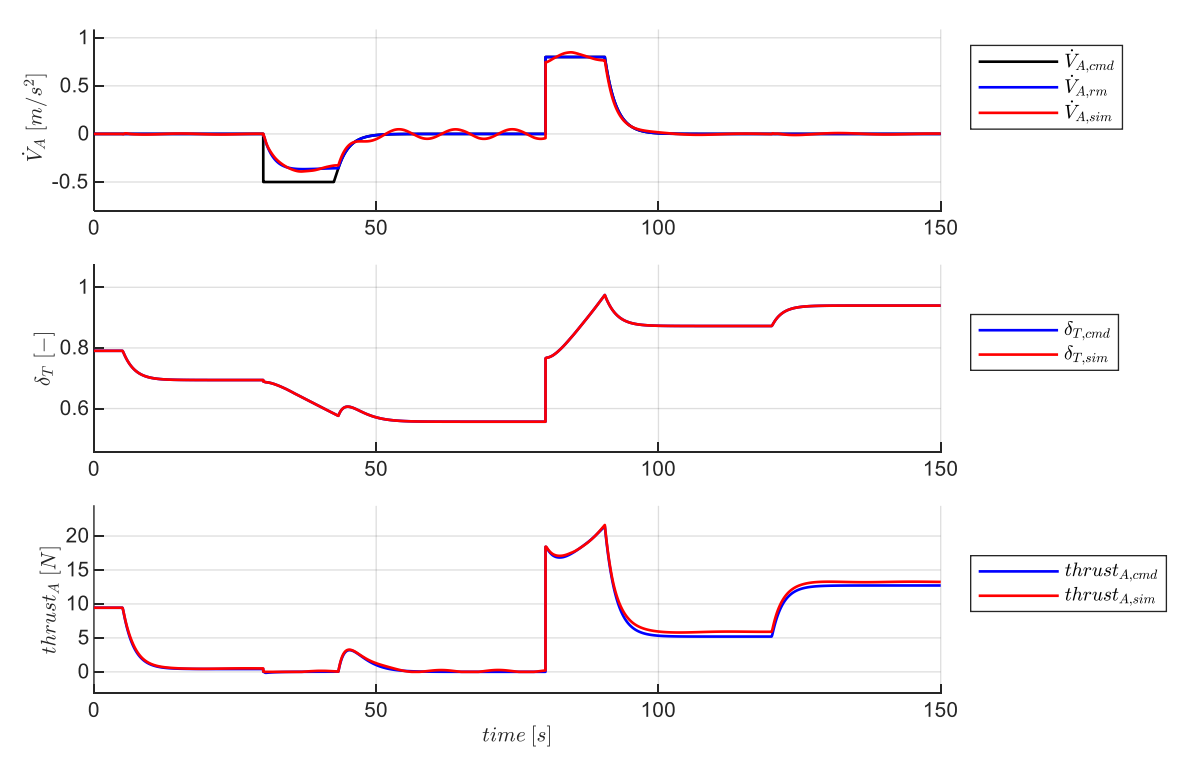

<span id="page-179-0"></span>Abbildung 5-47: Response in der Geschwindigkeitsdynamik

Zu Beginn des Sinkfluges ist ersichtlich, dass der Schub wie im Sollwert gefordert tatsächlich nahezu vollständig gedrosselt wird. Der erzeugte Schub wird ebenfalls während der Phase mit sichtbarer
Phygoidbewegung durch die geänderten Anströmungsverhältnisse am Propeller etwas beeinflusst. In der Manöverphase, in der die maximale Geschwindigkeit erreicht ist, bildet sich eine Abweichung vom Sollschub aus. Der resultierende Schub ist etwas höher als der vorgegebene, so das bis zum Manöverende dieser Schubüberschuss sich in einem höheren aerodynamischen Bahnwinkel äußert. Mit den Verläufen der Größen der longitudinalen Bahndynamik in [Abbildung 5-48](#page-180-0) kann das beschriebene Verhalten ebenfalls nachvollzogen werden.

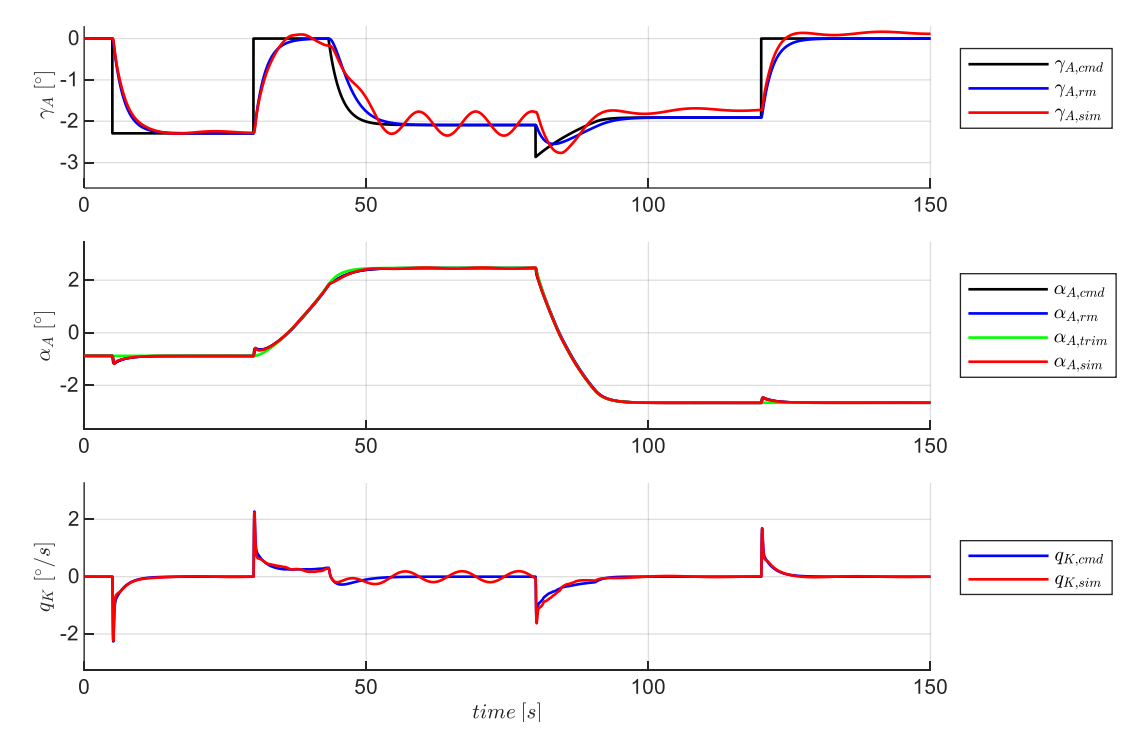

<span id="page-180-0"></span>Abbildung 5-48: Response in der longitudinalen Bahndynamik

Zur Vollständigkeit ist erneut die Response der Nickdynamik in [Abbildung 5-49](#page-180-1) dargestellt.

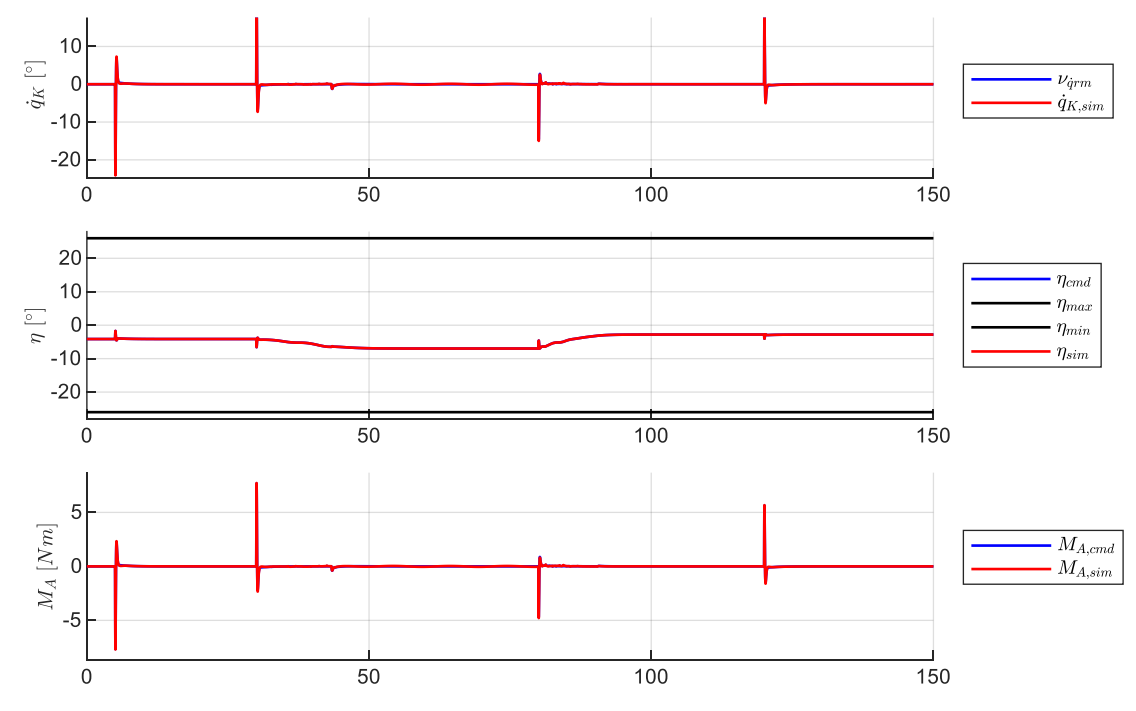

<span id="page-180-1"></span>Abbildung 5-49: Response in der Nickmomentendynamik

### 5.2.2 Geradeausflug bei stationärem Wind

In den folgenden Szenarien wird die besondere Funktionsweise der Flugbahnregelung im Geradeausflug unter Windeinfluss betrachtet und vor allem die Wirkung auf die Flugleistungsgrenzen diskutiert.

### *5.2.2.1 Geradeausflug in stationärem Abwind*

Der Sollverlauf des Manövers ist in [Abbildung 5-50](#page-181-0) grafisch dargestellt. Beginnend aus einem stationären Horizontalflug wird nach 5 Sekunden eine Windstörung aufgeschaltet, die ausschließlich eine Abwindkomponente aufweist. Das Manöver wird zunächst weiter im Horizontalflug fortgesetzt bis eine Phase mit Steigflug und direkt anschließend eine Sinkflugphase vorgegeben wird. Am Ende des Manövers wird wieder ein Horizontalflug vorgegeben. Die Soll-Fluggeschwindigkeit sowie der Soll-Kurs sind während des Manövers konstant.

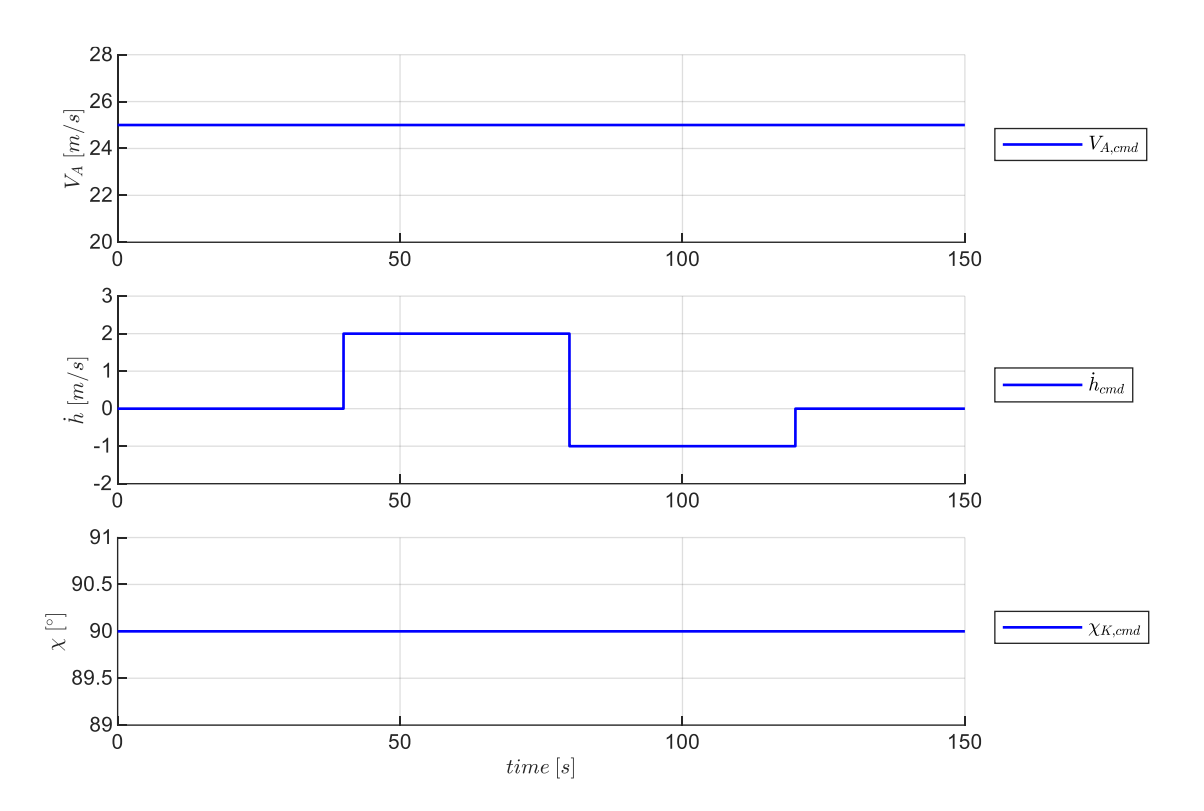

<span id="page-181-0"></span>Abbildung 5-50: Sollwertverlauf für Geradeausflug in stationärem Abwind

Der Verlauf der Referenzgrößen ist in dem Fall der reinen Steuerung, also ohne Verwendung von Fehlerreglern sehr ähnlich zu den bereits diskutierten Steig- und Sinkflugmanövern. Daher werden diese hier nicht im Detail diskutiert sondern zum Nachvollziehen der Verläufe auf den Anhang [B.4](#page-364-0) verwiesen.

Die Betrachtung der Response des Fluggerätes auf die rein mit den Vorsteuerungen ermittelten Steuerkommandos in [Abbildung 5-51](#page-182-0) zeigt, dass die Eigendynamik des Fluggerätes infolge der Störung angeregt wird und mit den inhärenten Stabilitätseigenschaften über der Zeit abklingt.

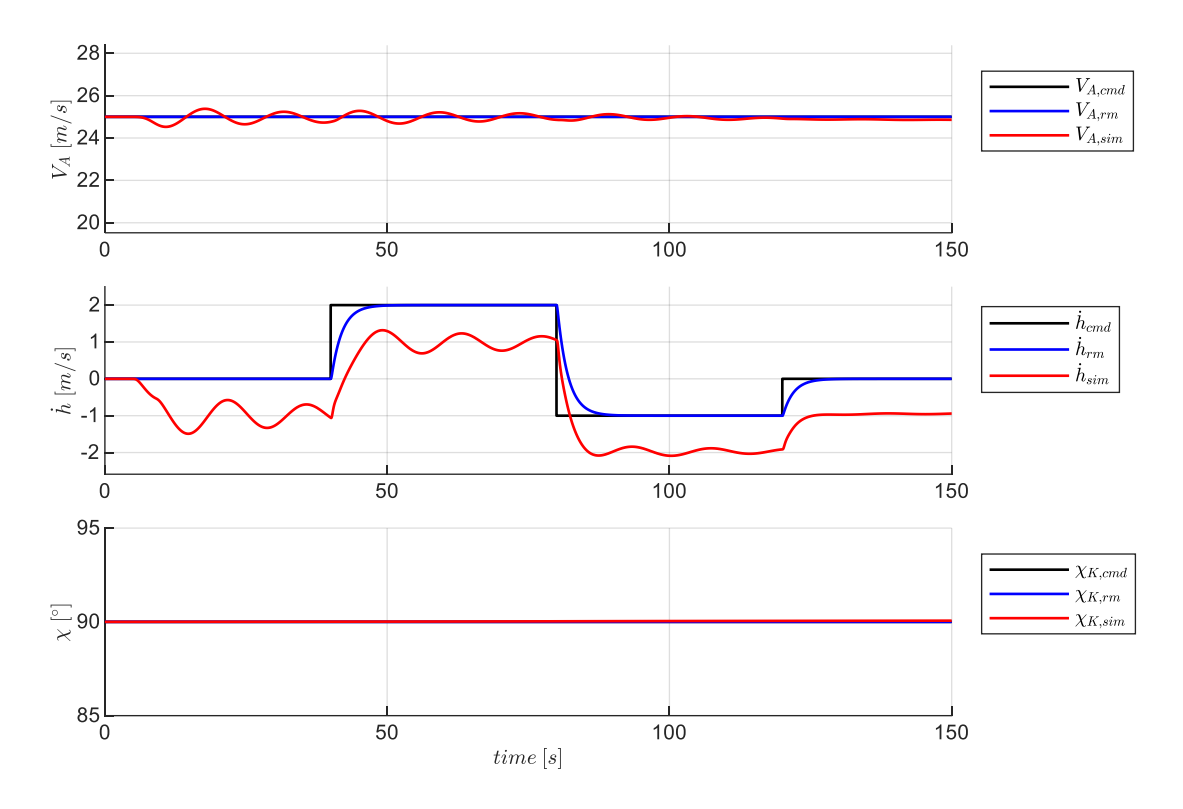

<span id="page-182-0"></span>Abbildung 5-51: Reaktion des Fluggerätes für den Geradeausflug im stationären Abwind

Die Reaktion des Fluggerätes bezogen auf die Kommandogrößen in [Abbildung 5-51](#page-182-0) und die Reaktion bezogen auf die Größen der Längsbewegung in [Abbildung 5-52](#page-182-1) zeigen darüber hinaus, dass der Windeinfluss zwar zu einer Abweichung in der Vertikalgeschwindigkeit  $h$  führt, der aerodynamische Bahnwinkel  $\gamma_A$  bleibt jedoch auch unter Windeinfluss ohne dauerhafte Abweichung.

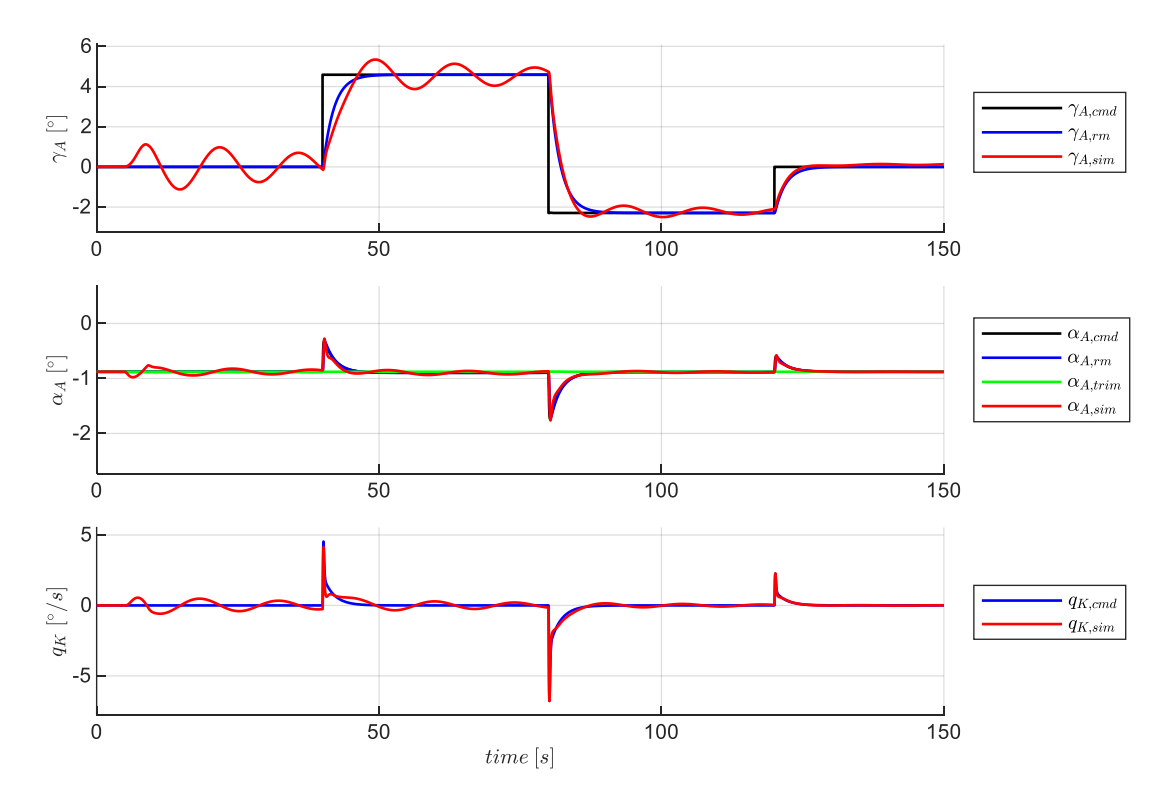

<span id="page-182-1"></span>Abbildung 5-52: Response in der longitudinalen Bahndynamik

Die aerodynamischen Größen erfahren durch das Auftreten des Windes nur eine kurzzeitige Störung. Das Fluggerät bewegt sich dann jedoch mit dem umgebenden Windfeld mit. Dies ist ein sehr entscheidender Punkt, da so unter Windeinfluss die Berücksichtigung der Flugleistungsgrenzen weiterhin korrekt bleibt und so eine konsistente Regelung ermöglicht wird. Würde der Regelungsansatz den kinematischen Bahnwinkel verwenden, müsste die Windstörung für eine korrekte Verwendung explizit bekannt sein. Dies wäre nur durch entsprechende Flugzustandsmessungen möglich und somit in Bezug auf die gesteckten Ziele der Arbeit von Nachteil.

# *5.2.2.2 Geradeausflug in stationärem Abwind unter Verwendung einer Messung der Vertikalgeschwindigkeit*

Die Verwendung der Vertikalgeschwindigkeit als Messgröße ermöglicht wiederum die konstante Störung aus dem Abwind auszuregeln und dem Kommandowert von  $\dot{h}_{cmd}$  wieder zu folgen. Entscheidend ist, dass durch die erarbeitete Lösung der Flugbahnregelung auch der Referenzwert für den aerodynamischen Bahnwinkel  $\gamma_{A,rm}$  angepasst wird. Dies ist ein wesentlicher Bestandteil zur Umsetzung des [Beitrag III.](#page-25-0) Die Funktionsweise der Flugbahnregelung unter Verwendung der Vertikalgeschwindigkeit als Messgröße wird für das gleiche Manöver im Folgenden, beginnend mit den Verläufen des Bahnwinkelreferenzmodells, genauer betrachtet.

In [Abbildung 5-53](#page-183-0) ist dargestellt, wie sich die Störung aus dem Wind durch die Verwendung von  $\gamma_{A,dist}$ im Bahnwinkelreferenzmodell gemäß Gleichung [4-42](#page-112-0) auswirkt.

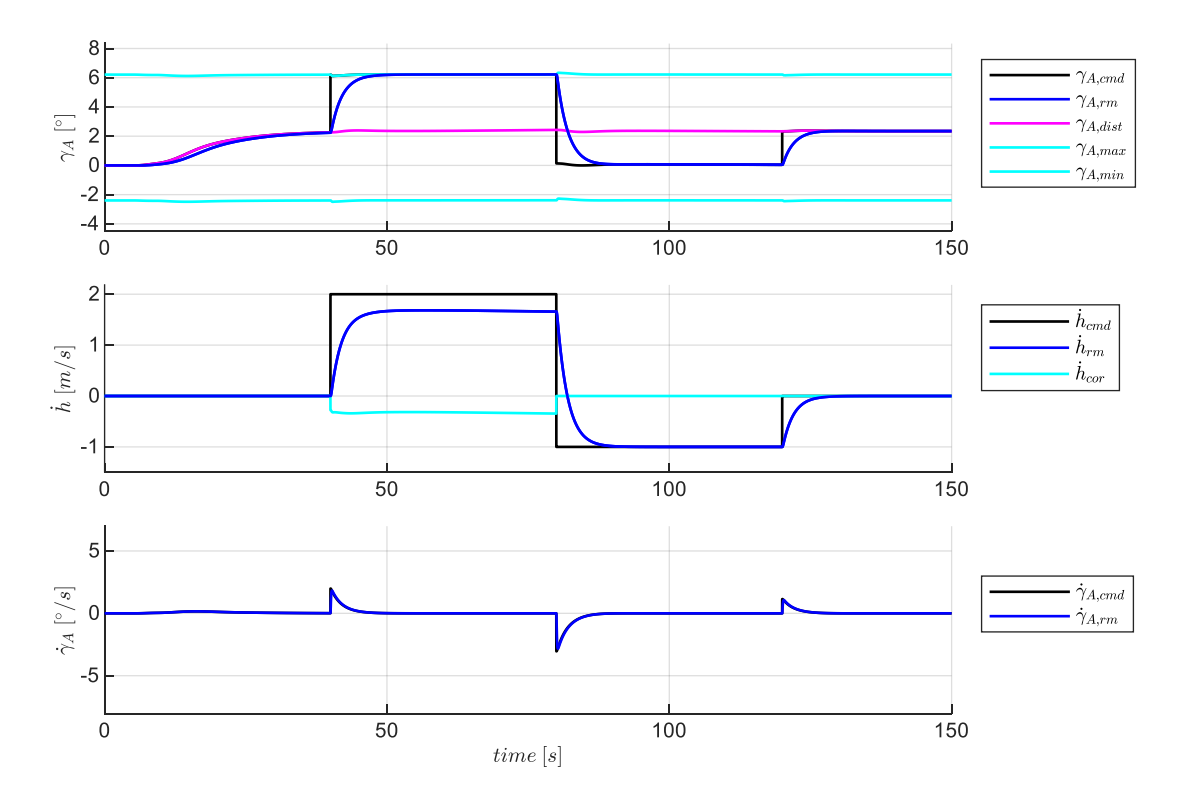

<span id="page-183-0"></span>Abbildung 5-53: Verlauf der Größen im Referenzmodell der Vertikalgeschwindigkeitsregelschleife

Die Störung aus dem Wind  $\gamma_{A,dist}$  wird dabei im Fehlerregler der Vertikalgeschwindigkeit entsprechend der in Kapitel [4.4.3](#page-113-0) beschriebenen Vorgehensweise ermittelt. Um unter Vorhandensein der Störung weiterhin den Horizontalflug aufrecht zu erhalten, ist aus Sicht des Fluggerätes relativ zu dem Abwindfeld der Flugzustand eines Steigfluges mit  $\gamma_{A, rm} = \gamma_{A, dist}$  einzustellen. Durch den anschließend zusätzlich vorgegebenen Steigflug über die Kommandogröße  $\dot{h}_{cmd}$  tritt die interessante Situation ein, dass die Steigflugvorgabe  $\dot{h}_{cmd}$  die Grenzen des Steigvermögens überschreitet. Durch die entsprechend Kapitel [4.3.3](#page-104-0) ermittelten Grenzen des Steigvermögens, die den aerodynamischen Flugzustand zu Grunde legen, ist diese Situation erkennbar und entsprechend wird der Verlauf des aerodynamischen Referenzwertes des Bahnwinkels  $\gamma_{A,rm}$  mit der Information über das vorliegende maximale Steigvermögen auf die Flugleistungsgrenzen beschränkt. Der Referenzwert der Vertikalgeschwindigkeit  $\dot{h}_{rm}$  wird mit Hilfe des Korrekturwertes aufgrund des Erreichens der Flugleistungsgrenzen ebenfalls reduziert und stellt somit für den Fehlerregler einen tatsächlich fliegbaren und einregelbaren Referenzwert bereit. Der ermittelte Verlauf der zeitlichen Änderung des Referenzwertes des aerodynamischen Bahnwinkels  $\dot{\gamma}_{A,rm}$  bleibt konsistent zu den Flugleistungsgrenzen und kann daher ebenfalls für die Inversion der Bahndynamik weiterhin verwendet werden.

Der aus der Inversion der Bahndynamik berechnete aerodynamische Lastfaktor in [Abbildung 5-54](#page-184-0) stellt nun wieder die Eingangsgröße für das Anstellwinkelreferenzmodell bereit.

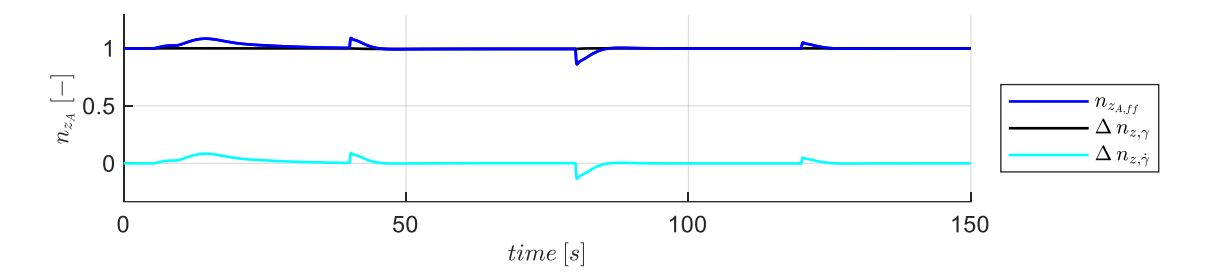

<span id="page-184-0"></span>Abbildung 5-54: Verlauf der Größen für die Vorsteuerung aus der Vertikalgeschwindigkeitsregelschleife

Die durch den Wind anliegende äußere Störung ist für das Anstellwinkelreferenzmodell wiederum nicht mehr von großer Bedeutung, da dieses auf den aerodynamischen Größen basiert und somit der Sollwertverlauf keine durch das Vorhandensein vom Wind spezifischen Auswirkungen mit sich bringt.

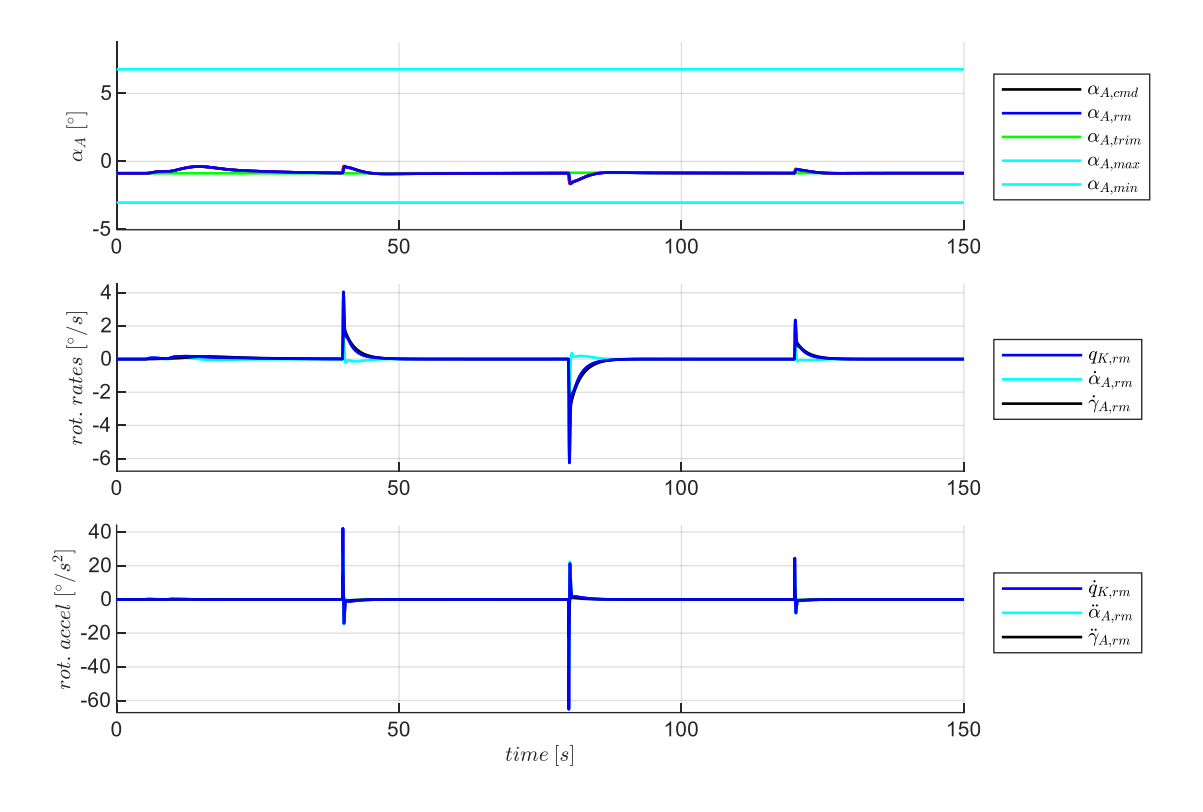

<span id="page-185-0"></span>Abbildung 5-55: Verlauf der Größen im Referenzmodell der Lastfaktorregelschleife

Der Verlauf der Größen der Lastfaktorschleife ist in [Abbildung 5-55](#page-185-0) und der daraus berechnete Verlauf der Größen aus der Nickmomenteninversion ist in [Abbildung 5-56](#page-185-1) zur Vollständigkeit noch dargestellt.

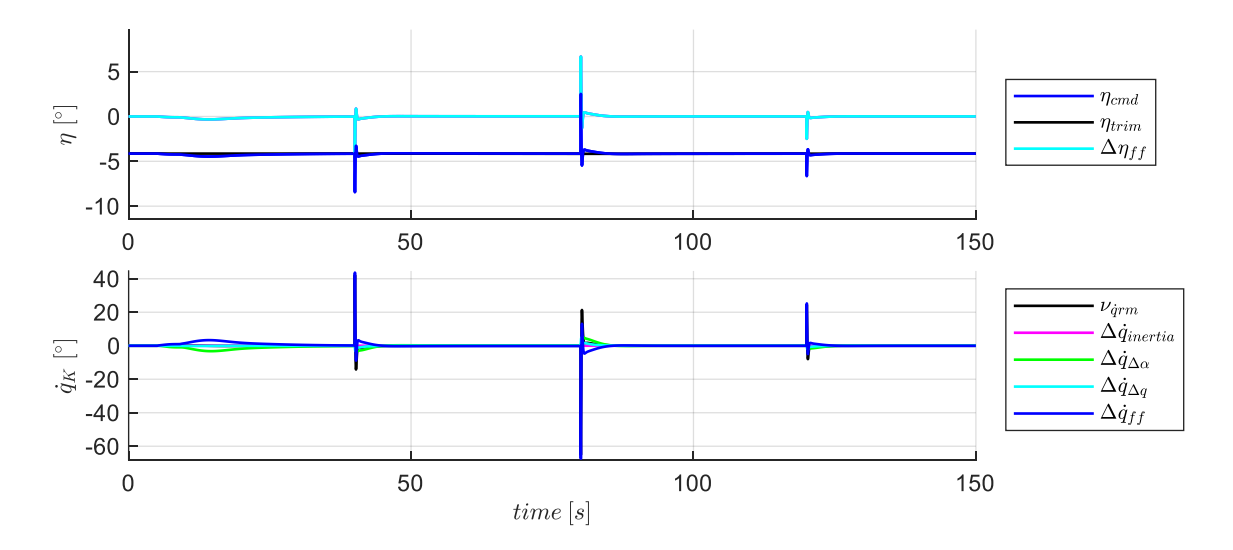

<span id="page-185-1"></span>Abbildung 5-56: Verlauf der Größen für die Vorsteuerung in der Lastfaktorregelschleife

Interessant ist noch die Betrachtung der Verläufe zur Steuerung der Geschwindigkeitsgrößen. In [Abbildung 5-57](#page-186-0) ist zu erkennen, wie der Verlauf des aerodynamisches Bahnwinkels  $\gamma_{A,rm}$  sich auf das Beschleunigungsvermögen auswirkt. Da während der Phase des kommandierten Steigfluges die Flugleistungsgrenzen ausgeschöpft werden, fällt auch hier das maximale Beschleunigungsvermögen auf den Wert 0 ab.

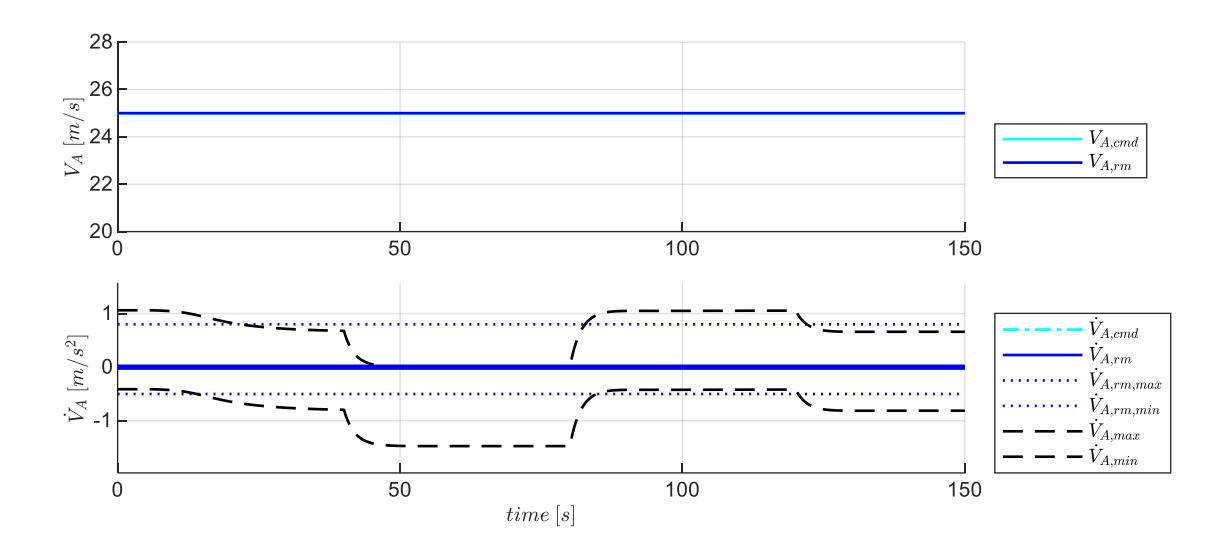

<span id="page-186-0"></span>Abbildung 5-57: Verlauf der Größen im Geschwindigkeitsreferenzmodell

Der Verlauf der Schubhebestellung in [Abbildung 5-58](#page-186-1) zeigt, dass aufgrund des Abwindfeldes während des Horizontalfluges bereits ein höherer Schubbedarf vorliegt, da der aerodynamische Zustand des Fluggerätes einem Steigflug mit  $\gamma_{A,rm}$  entspricht. In der Flugphase, in der über die Kommandogröße ein weiterer Steigflug gefordert ist, wird der Sollwert der Schubhebestellung bis auf den Maximalwert von  $\delta_T = 1$  ausgeschöpft. Dies entspricht der Tatsache, dass die Flugleistungsgrenze erreicht ist. Die so begründeten Beiträge in der vorgesteuerten Schubhebelstellung kommen in  $\Delta \delta_{T,ff}$  über  $\Delta a_{x,y}$  in der [Abbildung 5-58](#page-186-1) zum Tragen.

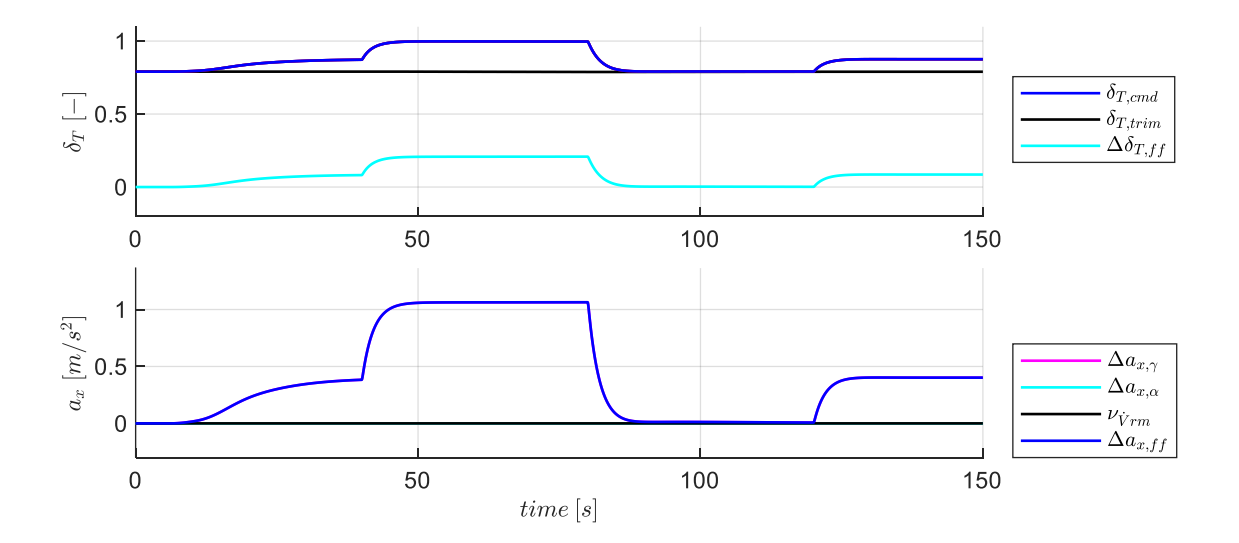

<span id="page-186-1"></span>Abbildung 5-58: Verlauf der Größen aus der Geschwindigkeitsvorsteuerung

Die Reaktion des Fluggerätes auf die so erzeugten Steuergrößen ist in den folgenden Abbildungen dargestellt.

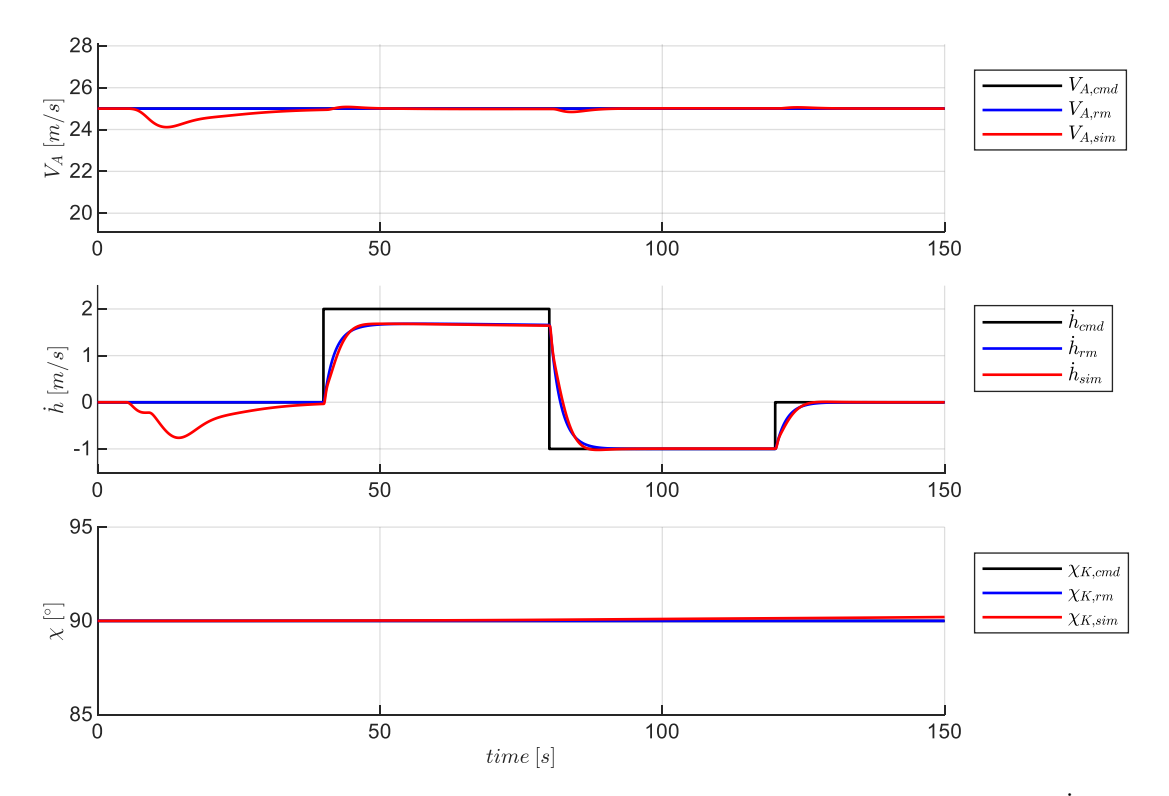

<span id="page-187-0"></span>Abbildung 5-59: Reaktion des Fluggerätes für Geradeausflug im stationären Abwind unter Verwendung einer  $\dot{h}$  Messung

[Abbildung 5-59](#page-187-0) zeigt die Response bezogen auf die Kommandogrößen. Hier ist erkennbar, dass die verwendete Rückführung der Vertikalgeschwindigkeit unter den gewählten Idealbedingungen die Anregung der Eigendynamik durch die Störung des Windes aperiodisch ausgleicht. Außerdem zeigt sich dass die Vertikalgeschwindigkeit dem Referenzwert  $\dot{h}_{rm}$  folgt und somit der Flugzustand innerhalb der Flugleistungsgrenzen bleibt.

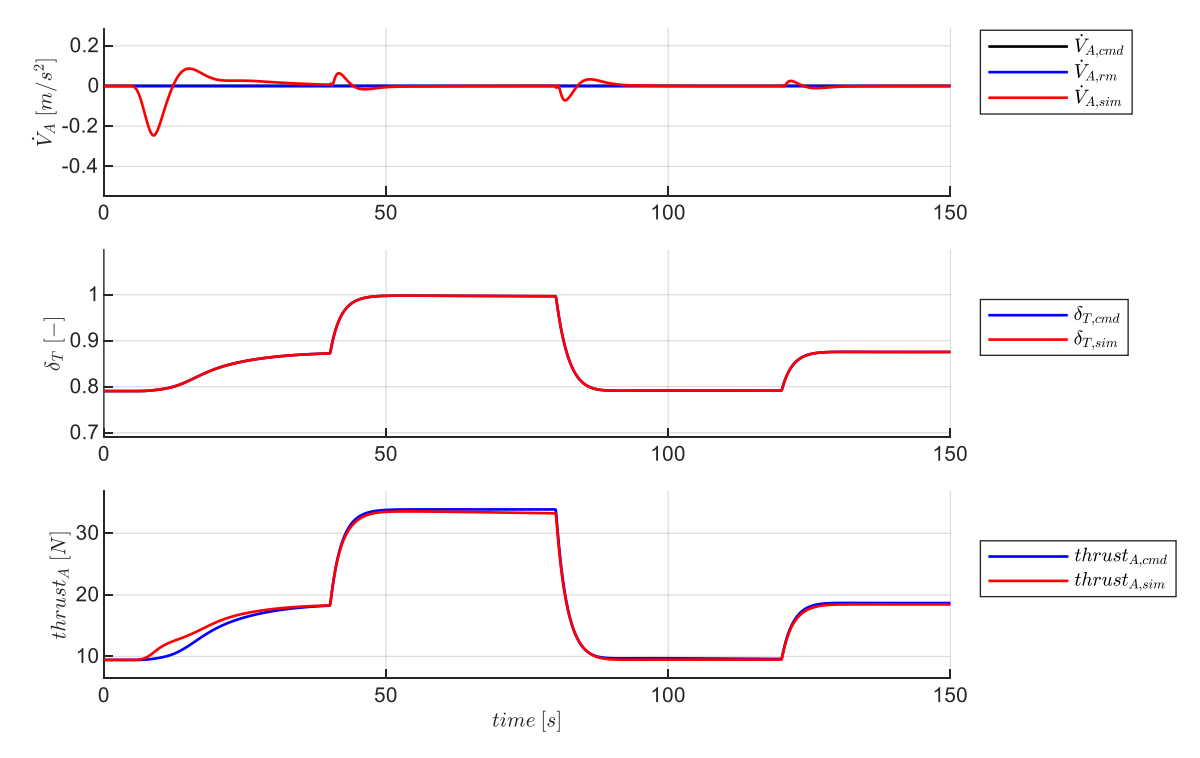

<span id="page-187-1"></span>Abbildung 5-60: Response in der Geschwindigkeitsdynamik

Einen detaillierten Blick auf die für die Geschwindigkeitsresponse relevanten Größen bietet [Abbildung](#page-187-1)  [5-60.](#page-187-1) Nach dem Abklingen der Störungsaufschaltung zeigt sich, dass die Übereinstimmung zwischen den Werten aus der Vorsteuerung und der Streckenresponse wieder mit vergleichbar hoher Genauigkeit, wie in den vorher betrachteten Manövern des windfreien Falls übereinstimmen. Für die Geschwindigkeitsregelschleife ergibt sich, aufgrund der Wahl, die Sollwerte in Bezug auf die Größen des aerodynamischen Systems zu ermitteln, weiterhin eine konsistente Funktion der Regelschleife.

Die Response der für die longitudinale Bahndynamik relevanten Größen zeigt die [Abbildung 5-61.](#page-188-0)

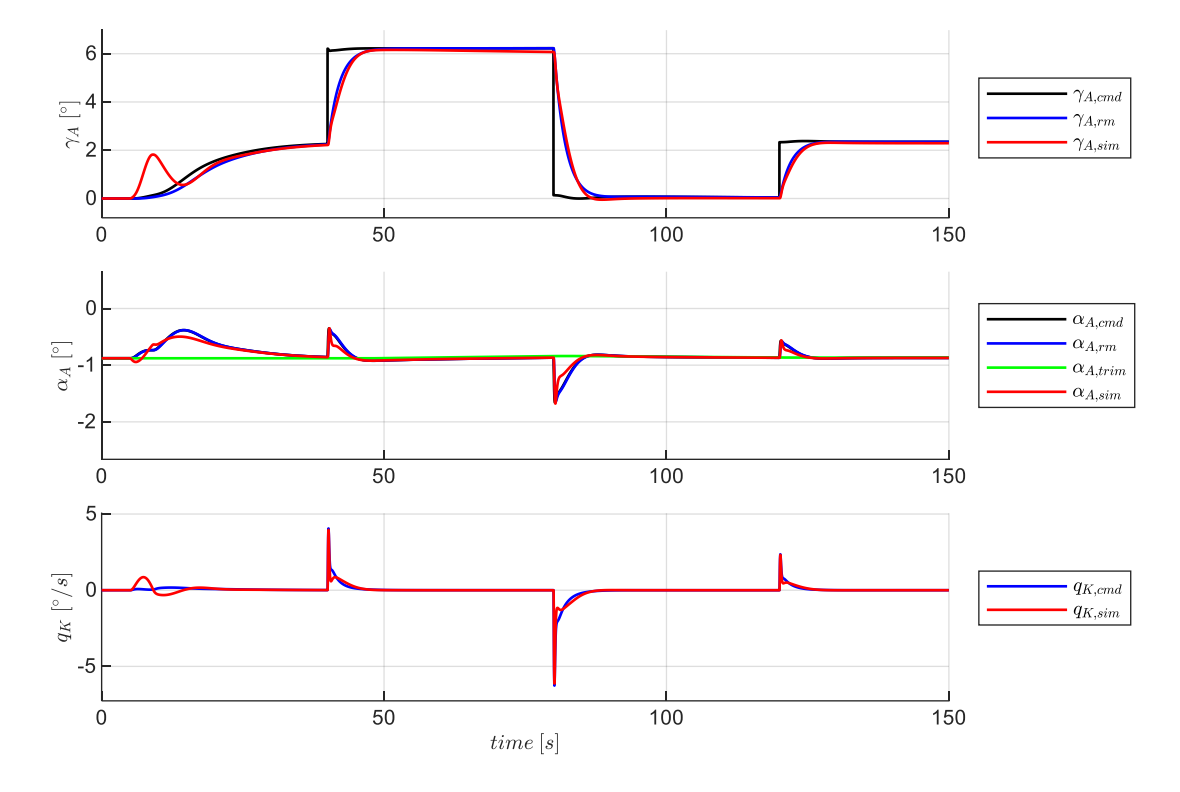

<span id="page-188-0"></span>Abbildung 5-61: Response in der longitudinalen Bahndynamik

Auch hier wird deutlich, dass die Störung durch das Auftreten des Vertikalwindes auf konsistente Weise bewerkstelligt wird. Um im Abwindfeld das geforderte Vertikalprofil aus [Abbildung 5-50](#page-181-0) umzusetzen, wird relativ zur umströmenden Luft zunächst ein Steigflug durch  $\gamma_{A, rm}$  vorgegeben. Der Verlauf von  $\gamma_{A,rm}$  ist durch das Referenzmodell auf den umsetzbaren Bereich der Flugleistungen begrenzt, so dass wie in der Abbildung erkennbar ist, das Fluggerät diesem Sollverlauf entsprechend folgen kann. Der aufgeschaltete Abwind führt über den Fehlerregler in der Vertikalgeschwindigkeitsregelschleife zunächst zu einer Erhöhung von  $\alpha_{A,cmd}$ . Nachdem die Abweichung im Fehlerregler der Vertikalgeschwindigkeitsschleife ausgeglichen ist, also wenn  $\dot{h}_{sim}$  auf den Referenzwert  $\dot{h}_{rm}$ konvergiert, nähert sich  $\alpha_{A,cmd}$  und entsprechend  $\alpha_{A,rm}$  wieder dem Trimmwert des Anstellwinkels an. Der Trimmanstellwinkel wird weiterhin aus den erzeugten Trimmtabellen für den stationären Horizontalflug entnommen, so dass für Steig- und Sinkflüge eine geringe Pertubation zwischen  $\alpha_{A,rm}$ und  $a_{A,trim}$  bestehen bleibt.

Für die in nachfolgender Abbildung dargestellten Response in der Nickdynamik stellen sich keine wesentlichen Unterschiede dar. Der Verlauf der relevanten Größen ist daher der Vollständigkeit halber abgebildet.

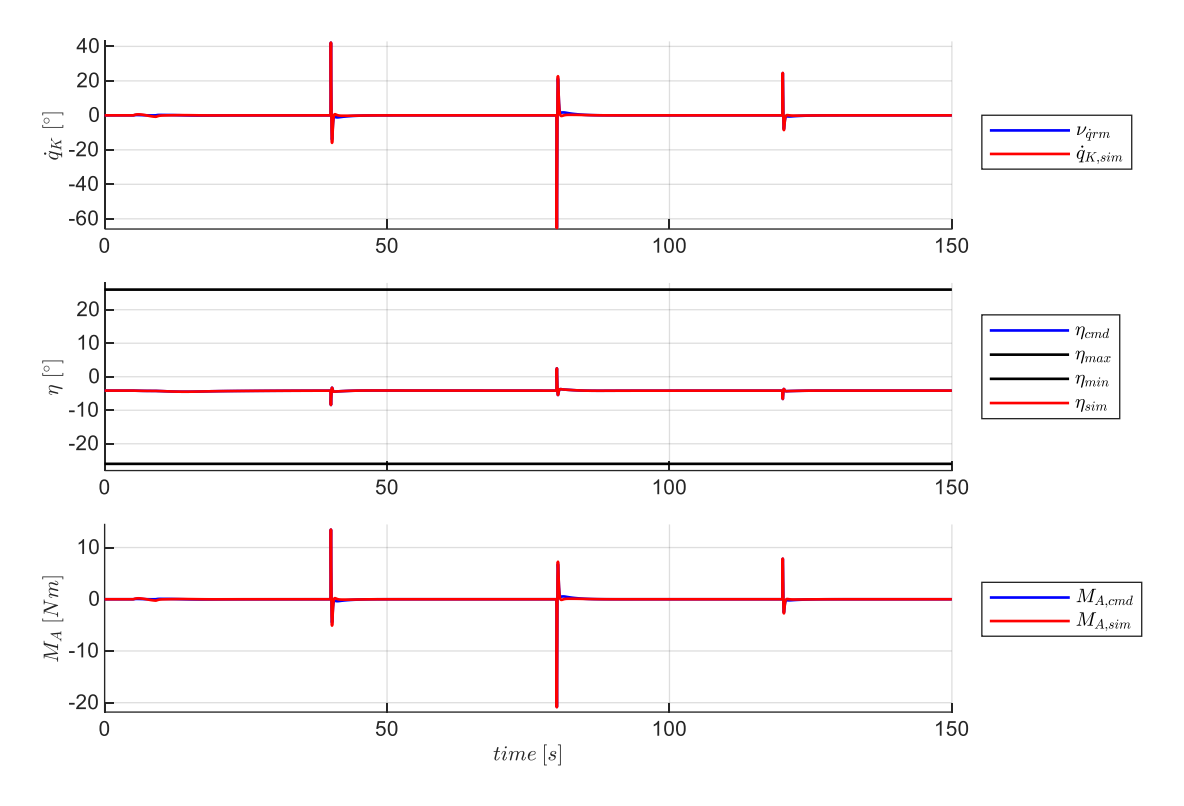

Abbildung 5-62: Response in der Nickmomentendynamik

# 5.2.3 Kurvenflug bei perfekter Steuerungslinearisierung

In folgenden Szenarien wird die Funktionsweise der Flugbahnregelung für das Szenario des Kurvenflugs veranschaulicht. Die im jeweiligen Szenario relevanten Eigenschaften werden diskutiert.

### *5.2.3.1 Horizontaler Kurvenflug mit konstanter Geschwindigkeit*

Der Sollverlauf des Manövers ist in [Abbildung 5-63](#page-190-0) grafisch dargestellt. Beginnend aus einem stationären Horizontalflug soll der Kurswinkel von 90° um 135° geändert werden und der neue Kurswinkel von 225° konstant gehalten werden. Die Sollgrößen für die Längsbewegung sollen in dem Manöver konstant bleiben. Zunächst werden die Verläufe der Seitenbewegung und anschließend die Kopplung in die Längsbewegung betrachtet.

Das Referenzmodell für den Kurswinkel stellt entsprechend der Herleitung aus Kapite[l 4.6](#page-124-0) den Verlauf der Referenzgrößen bereit:

$$
\mathbf{y}_{rm} = [\chi_{K,rm} \quad \dot{\chi}_{K,cmd} \quad \dot{\chi}_{rm}]^{\mathrm{T}}
$$

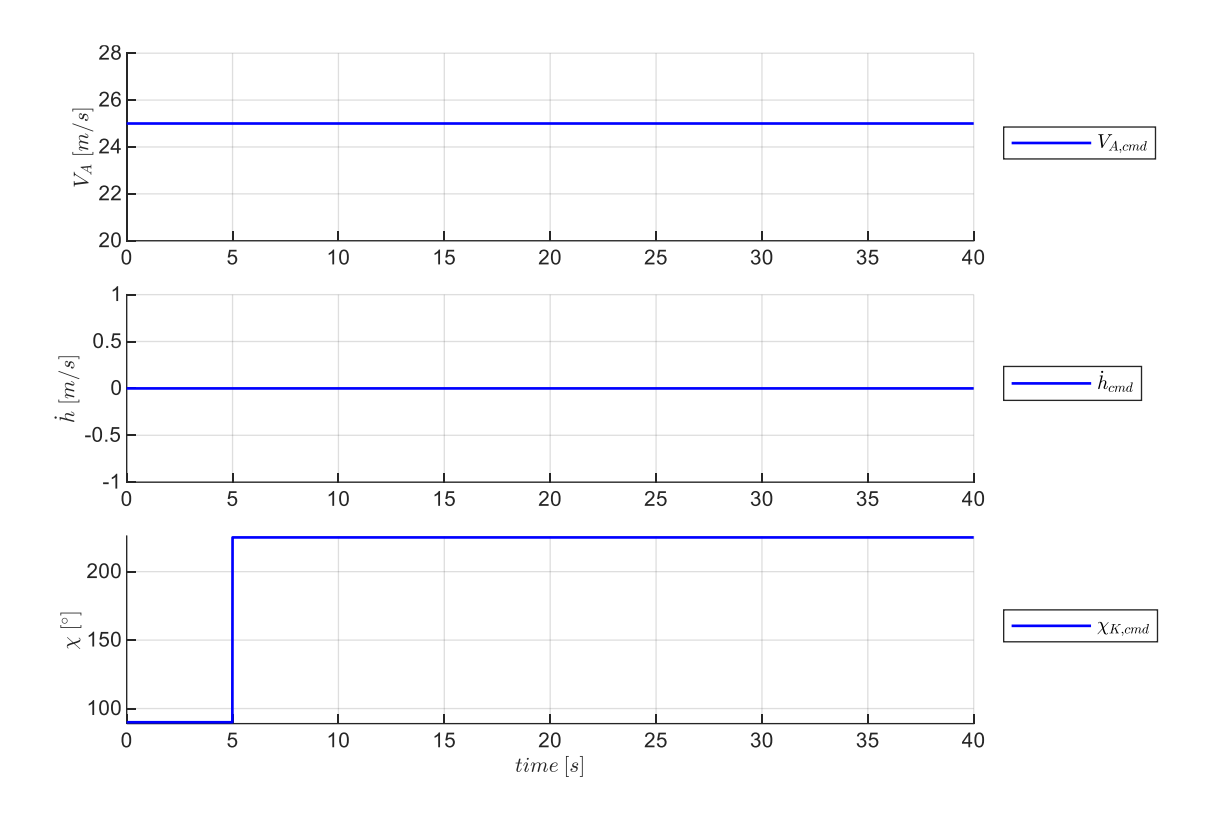

<span id="page-190-0"></span>Abbildung 5-63: Sollwertverlauf für horizontaler Kurvenflug konstanter Geschwindigkeit

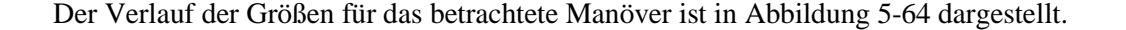

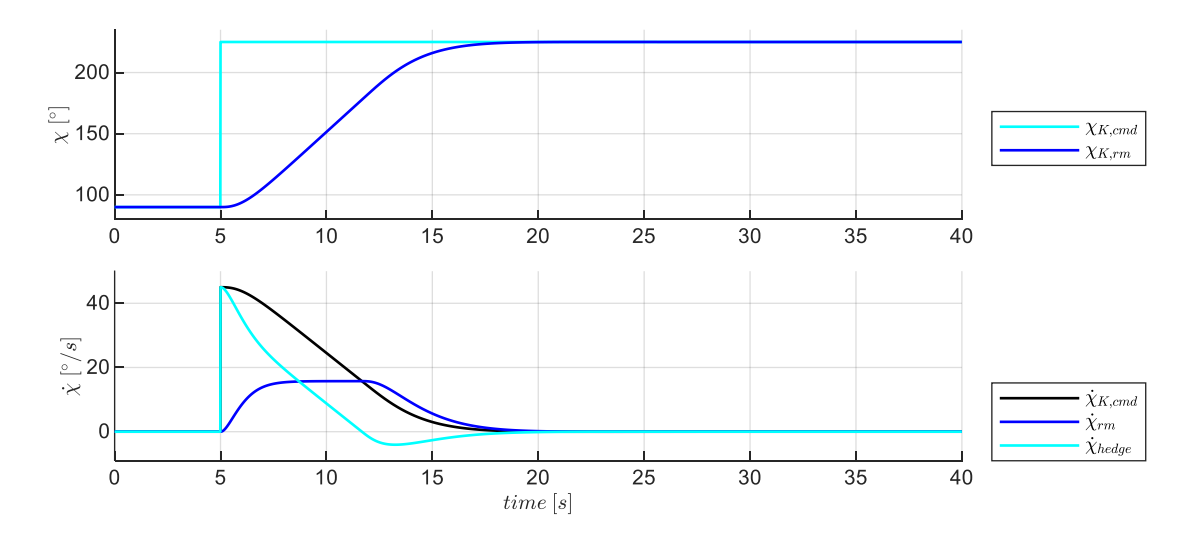

<span id="page-190-1"></span>Abbildung 5-64: Verlauf der Größen im Referenzmodell der Kurswinkelregelschleife

Wie zu erkennen ist, wird durch das Hedging Signal  $\dot{\chi}_{hedge}$  das Reaktionsdefizit der Strecke abgeschätzt und in der Gestaltung des Referenzverlaufs für die Kurswinkeländerung  $\dot{\chi}_{rm}$  berücksichtigt. Der Referenzverlauf  $\dot{\chi}_{rm}$  ergibt sich entsprechend Gleichung [4-87](#page-125-0) aus der Reduktion des Sollwert  $\dot{\chi}_{K,cmd}$ um das Reaktionsdefizit  $\dot{\chi}_{hedge}$ . Der resultierende Verlauf von  $\dot{\chi}_{rm}$  ist in der [Abbildung 5-64](#page-190-1) grafisch nachvollziehbar.

Mit der invertierenden Vorsteuerung wird entsprechend der in Kapitel [4.6.1](#page-124-1) hergeleiteten Gleichungen der Sollwert für den aerodynamischen Hängewinkel  $\mu_{A,ff}$  berechnet. In [Abbildung 5-65](#page-191-0) ist der Verlauf dargestellt. Zusätzlich sind die aus den Flugleistungen resultierenden Maximalwerte  $\mu_{A,max}$  dargestellt, bis zu denen ein horizontaler Kurvenflug stattfinden kann. Beim Fliegen mit  $\mu_{A,max}$  wird die maximal mögliche Auftriebskraft vollständig ausgereizt, um sowohl die Anforderung aus dem Horizontalflug als auch aus dem Kurvenflug umzusetzen.

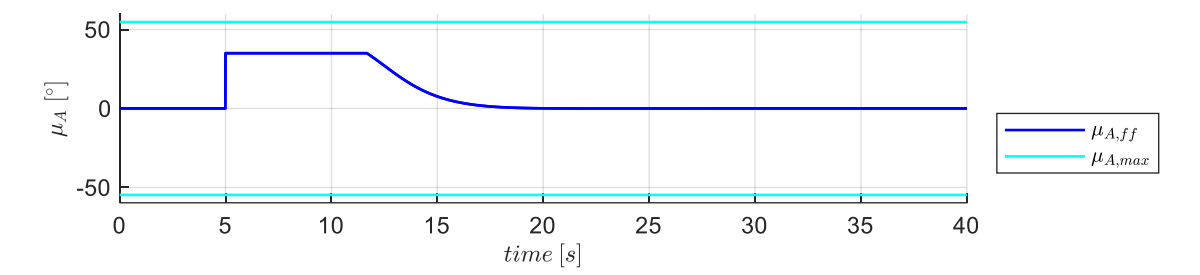

<span id="page-191-0"></span>Abbildung 5-65: Verlauf der Größen für die Vorsteuerung in der Kurswinkelregelschleife

Aus dem Sollwert für den aerodynamischen Hängewinkel stellt das Hängewinkelreferenzmodell die benötigen Verläufe

$$
\mathbf{y}_{rm} = [\dot{p}_{K,rm} \quad \dot{r}_{K,rm} \quad p_{A,rm}^* \quad r_{A,rm}^* \quad \mu_{rm} \quad \mu_{rm}]^T
$$

gemäß der in Kapitel [4.7](#page-128-0) hergeleiteten Berechnungen bereit. Die für die Inversion der Rollmomentenund Giermomentendynamik interessanten Größen sind in [Abbildung 5-66](#page-191-1) dargestellt.

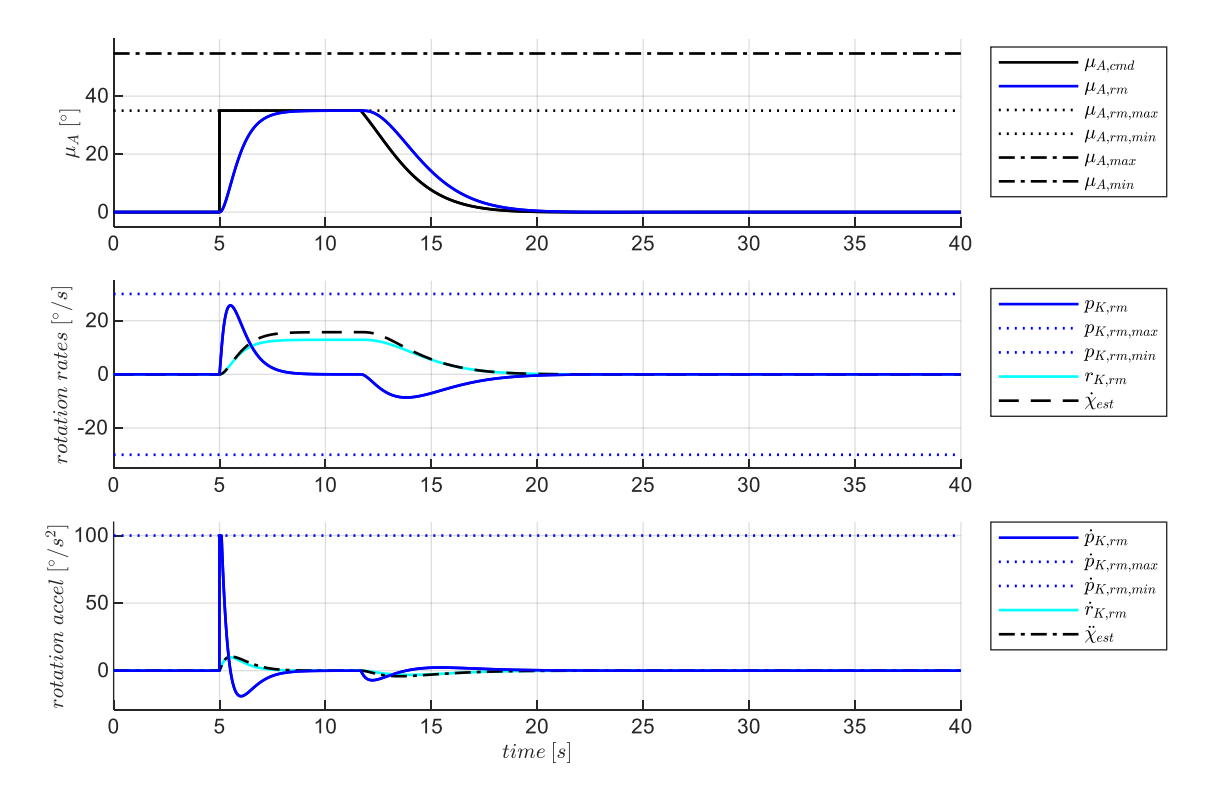

<span id="page-191-1"></span>Abbildung 5-66: Verlauf der Größen im Referenzmodell der Hängewinkelschleife

Der sprungförmige Verlauf des Sollhängewinkels  $\mu_{cmd}$  wird dabei auf die als Entwurfsparameter festlegbaren Maximalwerte  $\mu_{A,rm,max}$  beschränkt. Die zweite Achse zeigt den Referenzverlauf der Rollund Gierrate sowie die sich auf Basis der Referenzverläufe ergebende Schätzung der Kursrate  $\dot{\chi}_{est}$ . Mit der dritten Achse sind noch die zeitlichen Ableitungen dargestellt, die für die folgende Inversion der Momentendynamik erforderlich sind.

Der aus der Inversion der Rollmomentendynamik gemäß Gleichung [4-107](#page-131-0) resultierende Verlauf für den Sollwert des Querruderausschlages ist in [Abbildung 5-67](#page-192-0) dargestellt. Die Beiträge, die den Vorsteuerungsanteil  $\Delta \xi_{ff}$  zusammensetzen, sind in der unteren Zeile der Abbildung dargestellt und analog zur Längsbewegung hier auf Rollbeschleunigungen normalisiert. Im Wesentlichen sind bei dem betrachteten Manöver der Anteil zur Kompensation der Rolldämpfung  $\Delta \dot{p}_{\Delta n}$  und der Anteil der Pseudosteuergröße  $v_{\v{p,rm}}$  beteiligt. Bei einer geforderten positiven Rollrate ist das zu erwartende Moment aus der Rolldämpfung gegensinnig und dementsprechend ist die Richtung der Beschleunigung in [Abbildung 5-67](#page-192-0) aufgetragen. Wie in Gleichung [4-107](#page-131-0) nachvollzogen werden kann, ergibt sich die Rollbeschleunigung  $\Delta \dot{p}_{ff}$  aus der Differenz von  $v_{\dot{p},rm}$  und dem Anteil zur Kompensation der Rolldämpfung  $\Delta \dot{p}_{\Delta p}$ . Die Anteile aus der Kopplung zwischen Roll- und Gierbewegung  $\Delta \dot{p}_{\Delta r}$  und  $\Delta \dot{p}_{\Delta \zeta_{ff}}$ sind in der Darstellung ebenfalls berücksichtigt, jedoch von untergeordneter Größenordnung. Der Anteil infolge einer Perturbation im Antriebsrollmoment ist sehr gering vorhanden, aber optisch nicht auflösbar, da die in [Abbildung 5-71](#page-194-0) dargestellte Erhöhung der Schubhebelstellung nur ein sehr geringes zusätzliches Rollmoment erzeugt. Das Antriebsrollmoment, das zum Erhalten des Trimmzustandes erforderlich ist, ist ein Bestandteil von  $\xi_{trim}$ , aber ist ebenfalls von verhältnismäßig geringer Größenordnung, so dass der Verlauf von  $\xi_{trim}$  nahe der Nulllinie liegt. Der Beitrag aus der Trägheitskopplung, die aufgrund der gleichzeitigen Nick- und Gierbewegung vorliegt, ist sehr gering und optisch nicht auflösbar.

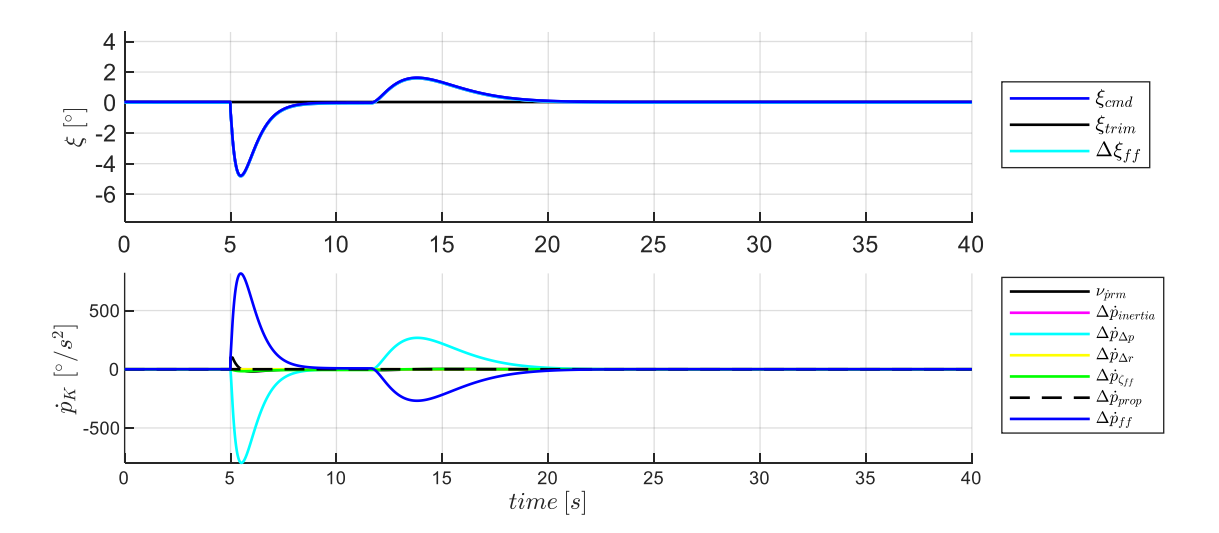

<span id="page-192-0"></span>Abbildung 5-67: Verlauf der Größen für die Vorsteuerung in der Rollachse

Der Verlauf für den Sollwert des Seitenruderausschlages, basierend auf der Inversion gemäß Gleichung [4-115,](#page-132-0) ist in [Abbildung 5-68](#page-193-0) dargestellt. Der Vorsteuerungsanteil  $\Delta \zeta_{ff}$  setzt sich aus den Anteilen zur Kompensation der Gierdämpfung  $\dot{r}_{\Delta r}$ , der Pseudosteuergröße  $v_{\dot{r},rm}$  sowie aus dem Anteil des Koppelderivativs  $\dot{r}_{\Delta \xi_{ff}}$  infolge des Vorsteuerungswertes für die Ansteuerung der Rollachse zusammen. Darüber hinaus ist aufgrund der beim Ein- und Ausleiten des Kurvenfluges gleichzeitig vorhandenen Nick- und Rollbewegung, ein nennenswerter Anteil aus der Trägheitskompensation  $\Delta \dot{r}_{inertia}$ vorhanden.

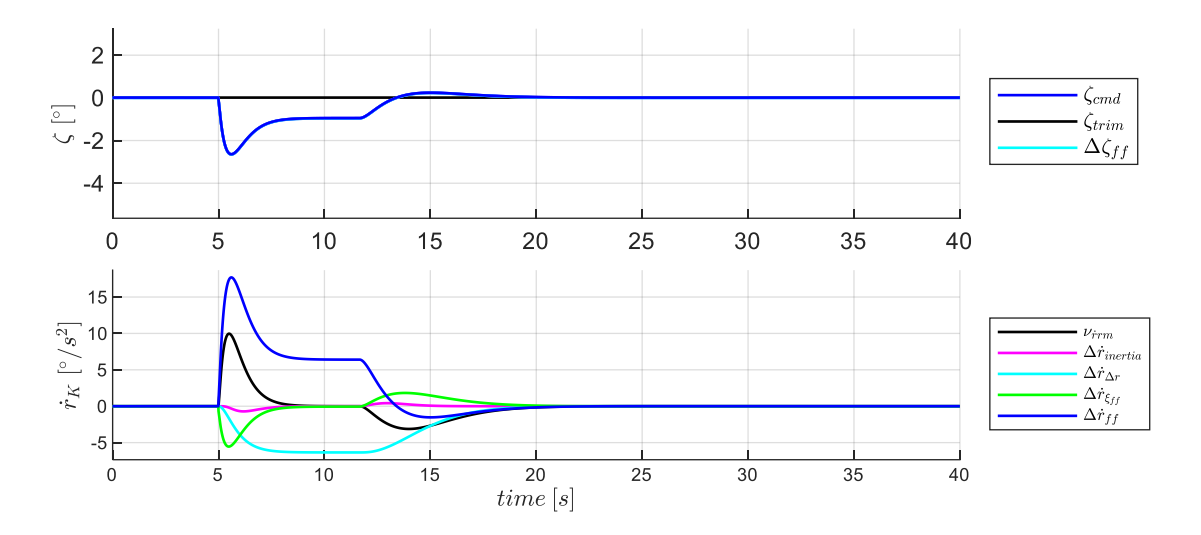

<span id="page-193-0"></span>Abbildung 5-68: Verlauf der Größen für die Vorsteuerung in der Gierachse

Bevor die Response der Seitenbewegung auf die aus den Vorsteuerungen generierten Sollwertverläufe betrachtet werden, werden noch ein paar Aspekte aus der Kopplung in die Längsbewegung dargestellt.

[Abbildung 5-69](#page-193-1) zeigt die entsprechend Gleichung [4-39](#page-111-0) berücksichtigte Kopplung des Kurvenfluges in der Inversion der Bahndynamik. Um die Vorgabe des Horizontalfluges aufrecht zu erhalten, wird ein erhöhter aerodynamischer Solllastfaktor erforderlich, um ausreichend Auftrieb zu erzeugen, damit der aus der Vertikalebene herausgedrehte Auftriebsvektor gleichzeitig die Gewichtskraft mittragen und die Krümmung der Flugbahn in der Horizontalebene erzeugen kann.

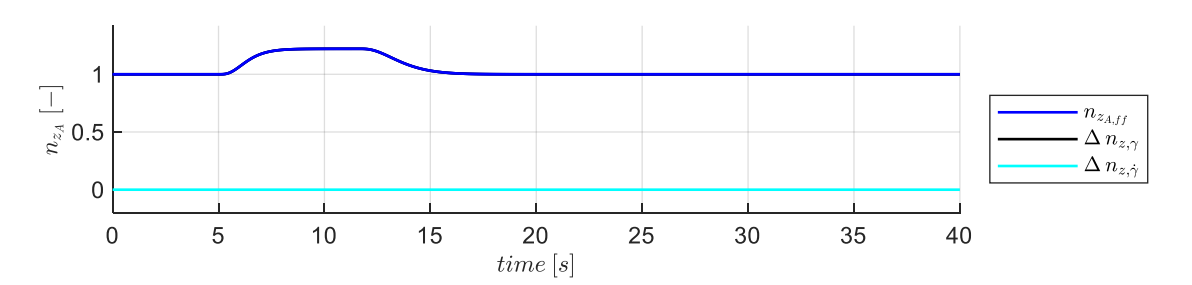

<span id="page-193-1"></span>Abbildung 5-69: Verlauf der Größen für die Vorsteuerung aus der Vertikalgeschwindigkeitsregelschleife

Aus dem erhöhten Solllastfaktor errechnet das Anstellwinkelreferenzmodell erneut den Verlauf der zur Nickmomenteninversion erforderlichen Größen. Der Verlauf ist grafisch in [Abbildung 5-70](#page-194-1) dargestellt. Dabei wird deutlich das die zum Kurvenflug erforderliche Erhöhung des Anstellwinkels  $\alpha_{A,rm}$  in einer Perturbation um den Trimmpunkt des Horizontalfluges resultiert.

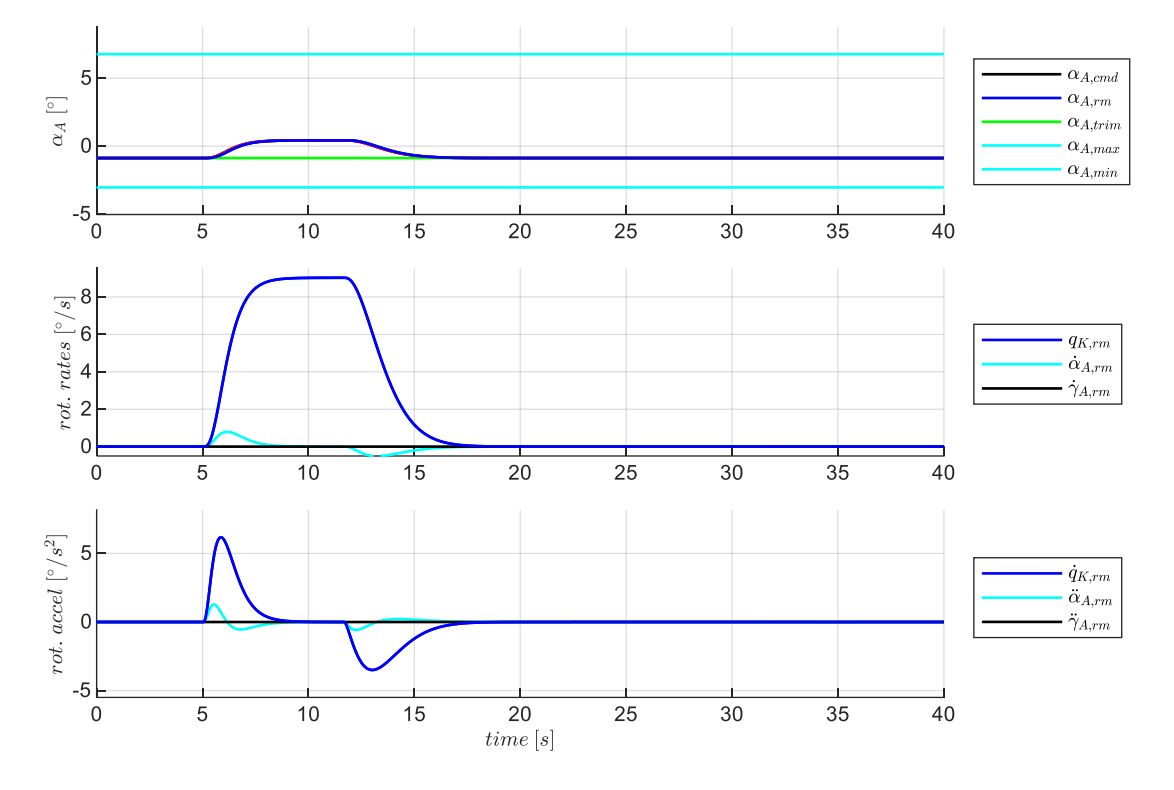

<span id="page-194-1"></span>Abbildung 5-70: Verlauf der Größen im Referenzmodell der Lastfaktorregelschleife

Diese Perturbation erzeugt auch in der Vorsteuerung der Geschwindigkeitsdynamik eine Erhöhung der Schubhebelstellung aufgrund des modellierten Einflusses der Anstellwinkelperturbation auf den aerodynamischen Widerstand entsprechend der Gleichungen aus Kapitel [4.3.1.](#page-99-0) Aufgrund der aerodynamischen Eigenschaften des betrachteten Fluggerätes, also dem relativ geringen Zuwachs an Widerstand, ist der Bedarf an Zusatzschub jedoch relativ gering. Der Verlauf der Vorsteuerungsgrößen und die Zusammensetzung ist in [Abbildung 5-71](#page-194-0) dargestellt.

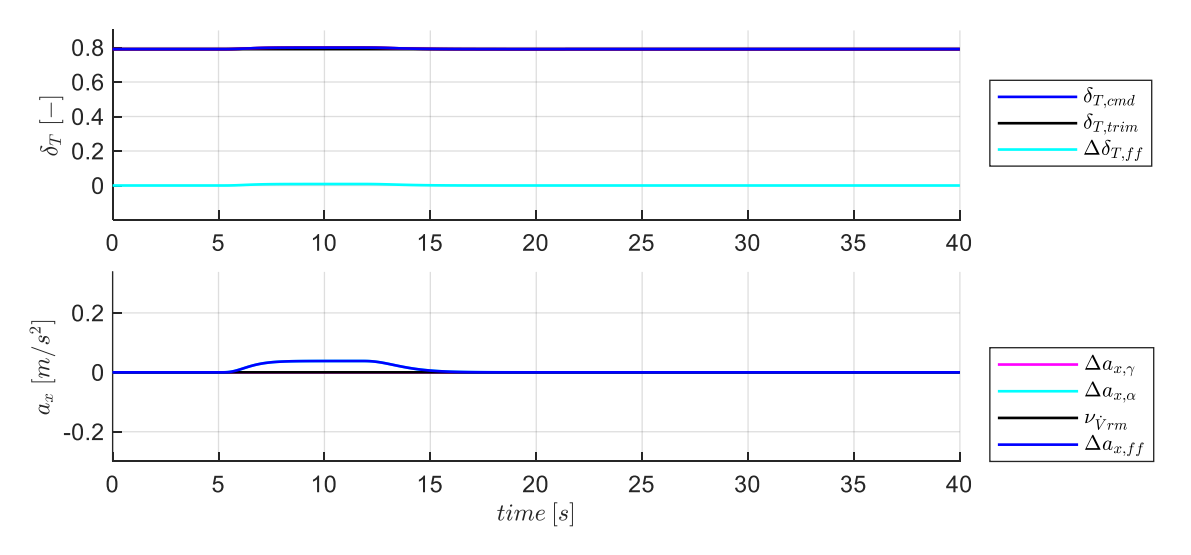

<span id="page-194-0"></span>Abbildung 5-71: Verlauf der Größen aus der Geschwindigkeitsvorsteuerung

Die Erhöhung der Schubhebelstellung fällt darin sehr gering aus und die dadurch resultierende Perturbation des vom Antrieb erzeugten Rollmomentes ebenfalls.

In [Abbildung 5-72](#page-195-0) ist der Verlauf des vorgesteuerten Höhenruderausschlages dargestellt sowie die aus der Inversion der Nickmomentendynamik resultierenden Anteile. Während des Ein- und Ausleiten des Kurvenfluges ist der Anteil der Trägheitskopplung  $\Delta\dot{q}_{inertia}$  erkennbar, der aufgrund der gleichzeitigen Roll- und Gierbewegung auftritt.

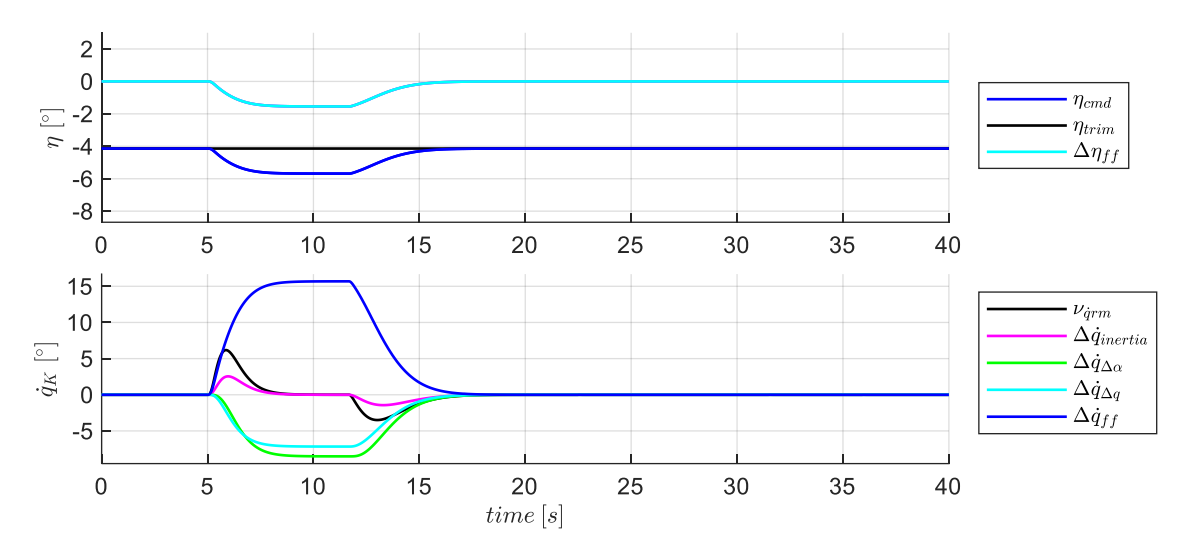

<span id="page-195-0"></span>Abbildung 5-72: Verlauf der Größen für die Vorsteuerung in der Lastfaktorregelschleife

Im Folgenden wird die Reaktion des Fluggerätes auf die so vorgesteuerten Steuergrößenkommandos betrachtet.

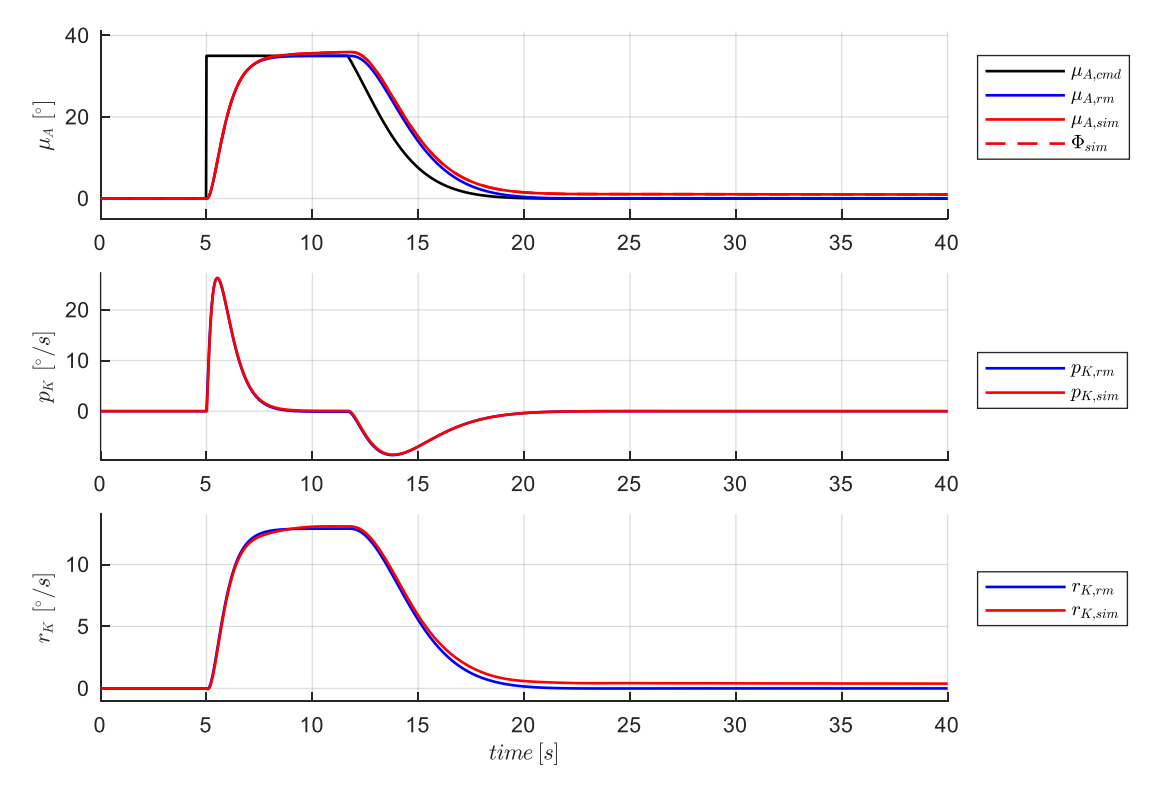

<span id="page-195-1"></span>Abbildung 5-73: Response in der Raten und Lagedynamik der Seitenbewegung

Die Response der Größen der Seitenbewegung in [Abbildung 5-73](#page-195-1) zeigt, dass die reine Steuerung um die Rollachse die Dynamik des Fluggerätes sehr zutreffend behandelt, jedoch zeigt sich in der Response der Gierrate, dass diese von dem Referenzverlauf abweicht.

Die in der Herleitung der Inversion eingeführten Vernachlässigungen sowie die Verwendung der aerodynamischen Beiwerte, die für den Trimmflugzustand des stationären Horizontalfluges ermittelt wurden, führen zu einer nicht exakt zutreffenden Vorsteuerung und somit zu einer Anregung der inhärenten Flugeigenschaften. Betrachtet man in [Abbildung 5-74](#page-196-0) die Response in den Größen der Längsbewegung zeigen sich ebenfalls Abweichungen von den Referenzverläufen.

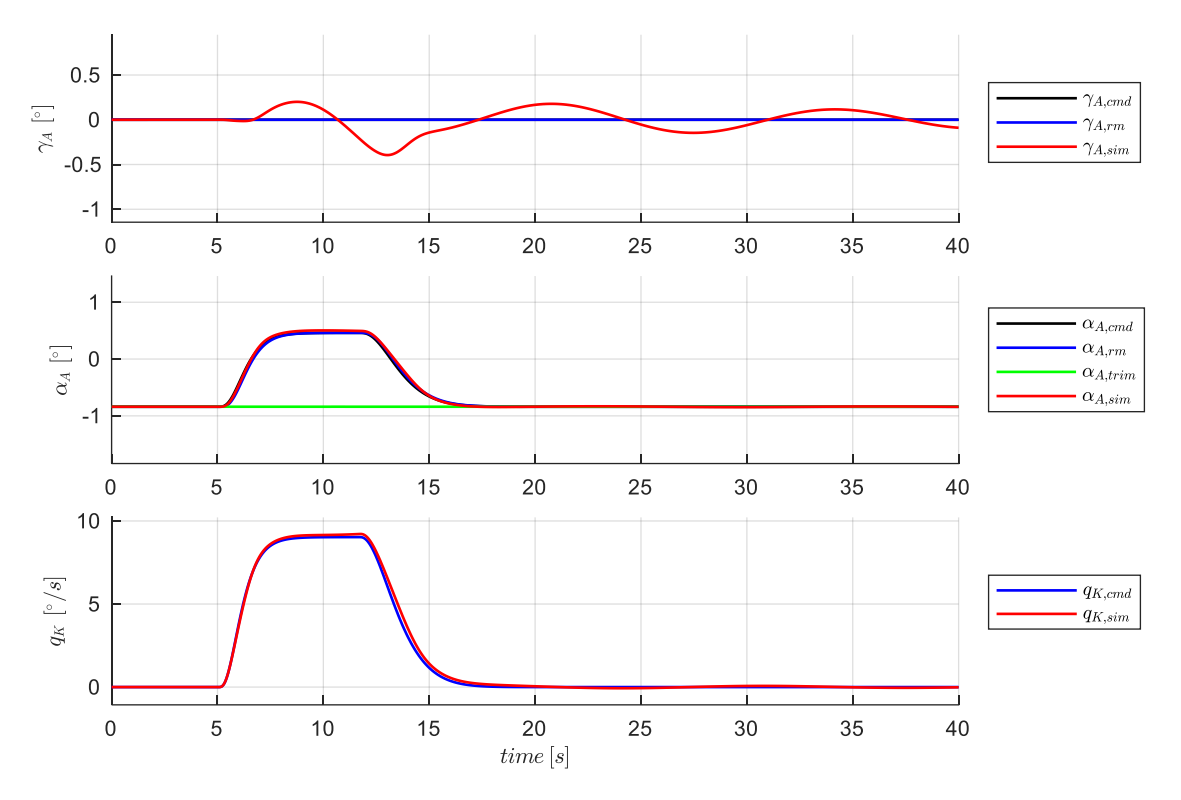

<span id="page-196-0"></span>Abbildung 5-74: Response in der longitudinalen Bahndynamik

Mit Blick auf die zweite Achse lässt sich erkennen, wie mit zunehmender Entfernung von  $\alpha_{A,rm}$  vom Trimmwertanstellwinkel  $\alpha_{A, trim}$  die Abweichungen im Folgeverhalten zunehmen. Aufgrund der Eigenstabilität der Längsbewegung klingt die angeregte Eigendynamik des Fluggerätes mit der Zeit wieder ab und konvergiert auf den Trimmpunkt des Horizontalfluges.

In der Seitenbewegung integrieren sich die Fehler jedoch weiter auf, da die Eigendynamik des simulierten Fluggerätes keine entsprechend ausgeprägte Eigenstabilität aufweist. Die in [Abbildung 5-73](#page-195-1) nach Ausleiten des Kurvenfluges zu erkennende Abweichung im Hängewinkel baut sich tendenziell weiter auf und führt dementsprechend zu anwachsenden Abweichungen bezogen auf das zu fliegende Manöver, wie in [Abbildung 5-75](#page-197-0) dargestellt ist. Die zunehmende Abweichung vom Sollkurs macht deutlich, dass eine inhärente Stabilität in der Spiralbewegung erforderlich ist, um ohne Verwendung von Messgrößen ein stabiles Verhalten in der Kursregelschleife zu gewährleisten. Die Stabilität lässt sich

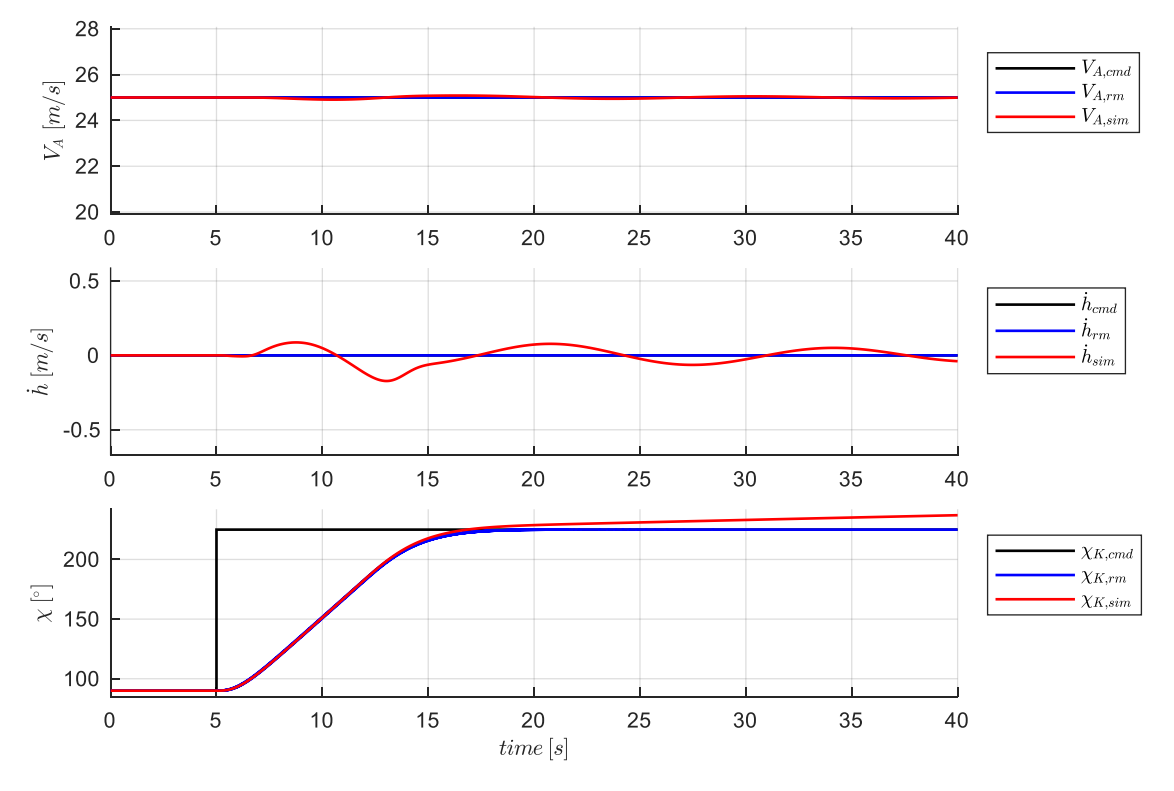

durch die Hinzunahme von Messgrößen in den Fehlerreglern, wie in Kapitel [5.5](#page-277-0) ausführlich präsentiert wird, auf verschiedene Weise erreichen.

<span id="page-197-0"></span>Abbildung 5-75: Reaktion des Fluggerätes für den horizontalen Kurvenflug mit konstanter Geschwindigkeit

Der Vollständigkeit halber ist abschließend noch in folgender Abbildung die Response in der Rollachse dargestellt.

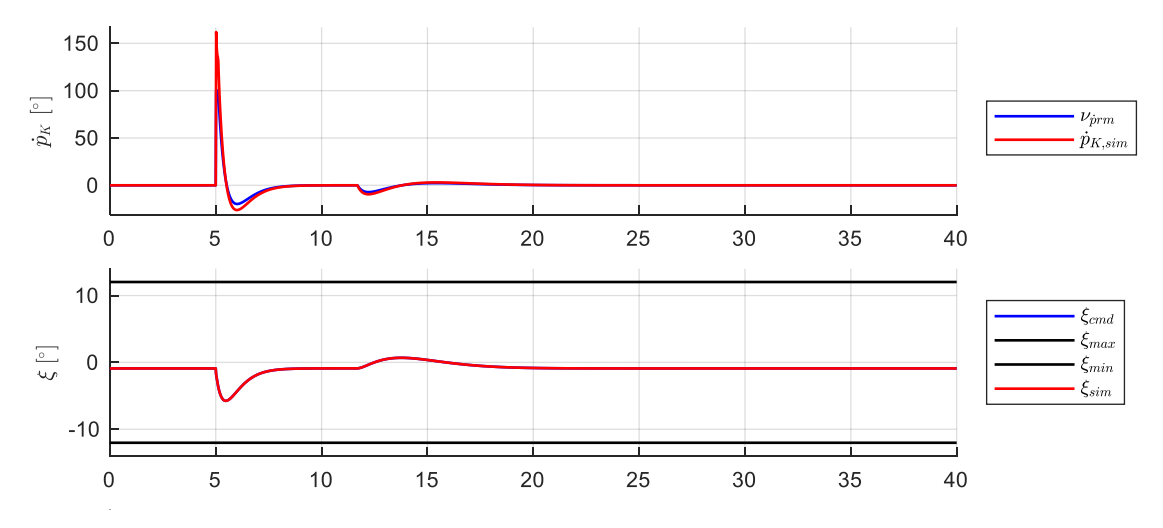

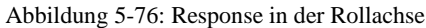

Der Verlauf der relevanten Größen in der Gierdynamik ist in [Abbildung 5-77](#page-198-0) gegeben. Im Anhang [B.4](#page-364-0) sind die Responsen bezüglich der Geschwindigkeitsinversion und die Verläufe zur Nickmomenteninversion für das betrachtete Manöver des horizontalen Kurvenflug abgebildet.

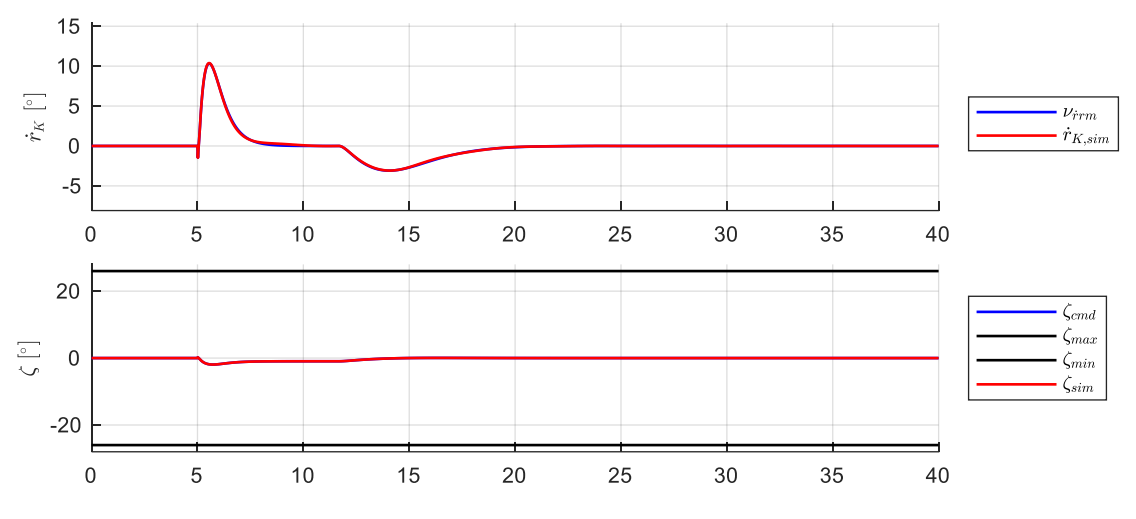

<span id="page-198-0"></span>Abbildung 5-77: Response in der Gierachse

## 5.2.4 Anregung der inhärenten Flugdynamik unter Nominalbedingungen

Wie in der vorangegangenen Diskussion deutlich wurde, leistet der ausgearbeitete Regelungsansatz genau die angestrebten Eigenschaften. Unter Nominalbedingungen wird die Eigendynamik des Fluggerätes aufgrund der nicht perfekten Inversion jedoch angeregt und führt zu Abweichungen von den vorgegebenen Referenzverläufen. Mit einer typischen Sensorinstrumentierung, die relevante Flugzustandsgrößen messtechnisch erfasst und der Flugbahnregelung bereitstellt, ist zu erwarten, dass diese Abweichungen über die Fehlerregler ausgeregelt werden können und ein sowohl stabiles wie auch performantes Flugverhalten bereitgestellt werden kann. Die Auslegung und Analyse unter der Verwendung eines vollständigen Sensorsets wird jedoch nicht zum Bestandteil dieser Arbeit gemacht, sondern der Fokus wird im Folgenden direkt auf die besondere Herausforderung gelegt, die in dieser Arbeit behandelt werden soll. Diese ist die Flugbahnregelung auch unter adversen Modellabweichungen und unter dem Einfluss von Timedelays mit einem reduzierten Sensorset zu stabilisieren.

# 5.3 Stabilisierung der Bahndynamik über die Fehlerregler

Im vorangegangenen Kapitel wurde dargestellt, wie die erarbeitete Flugbahnregelung die angestrebten funktionalen Eigenschaften umsetzt und [Beitrag I,](#page-23-0) [Beitrag II](#page-24-0) und [Beitrag III](#page-25-0) realisiert. Die Anforderungen, die an die Sensorik gestellt werden, können demnach insofern als minimal betrachtet werden, als dass eine Steuerung des Fluggerätes auf Trimmwerten, inklusive dem transienten Übergang zwischen Manövern, vollständig ohne Messgrößen realisiert werden kann. In Abhängigkeit der inhärenten Flugdynamik des betrachteten Fluggerätes nehmen die Abweichungen von der vorgegebenen Flugbahn mit der Zeit naturgemäß zu. Eine reine Steuerung ohne Stabilisierung auf den Sollgrößen  $\dot{h}$ ,  $\chi_K$ und  $V_A$  ist daher unter operationellen Randbedingungen nur sehr eingeschränkt denkbar.

Die erarbeitete Flugbahnregelung ermöglicht aufgrund ihrer Struktur [\(Beitrag II\)](#page-24-0), eine systematische Untersuchung der Wirkung, die mit gemessenen Flugzustandsgrößen erzielt werden kann. Grundsätzlich lassen sich vielzählige Kombinationen aus Flugzustandsgrößen mit dem Regelungsansatz analysieren. Im Rahmen des [Beitrag IV](#page-26-0) dieser Arbeit wird eine Auswahl von Kombinationen untersucht, die besonders relevant und herausfordernd erscheinen. Wie in Kapite[l 1.4.2](#page-23-1) angekündigt, handelt es sich hierbei um die folgenden acht Fälle:

- Fall 1: Stabilisierung der Vertikal-/Längsbewegung durch die alleinige Rückführung der Vertikalgeschwindigkeit  $\dot{h}$
- Fall 2: Stabilisierung der Vertikal-/Längsbewegung durch die Kombination aus Rückführung der Vertikalgeschwindigkeit  $\dot{h}$  und Rückführung der aerodynamischen Geschwindigkeit  $V_A$
- Fall 3: Stabilisierung der Vertikal-/Längsbewegung durch die Kombination aus Rückführung der Vertikalgeschwindigkeit  $\dot{h}$  und Rückführung der Nickrate  $q_K$
- Fall 4: Stabilisierung der Vertikal-/Längsbewegung durch die Kombination aus Rückführung der Vertikalgeschwindigkeit  $\dot{h}$  und Rückführung des Lastfaktors  $n_{z,R}$
- Fall 5: Stabilisierung der Horizontal-/Seitenbewegung durch die alleinige Rückführung des Kurswinkels  $\chi_K$
- Fall 6: Stabilisierung der Horizontal-/Seitenbewegung durch die Kombination aus Rückführung des Kurswinkels  $\chi_K$  und Rückführung der Gierrate  $r_K$
- Fall 7: Stabilisierung der Horizontal-/Seitenbewegung durch die Kombination aus Rückführung des Kurswinkels  $\chi_K$  und Rückführung der Rollrate  $p_K$
- Fall 8: Stabilisierung der Horizontal-/Seitenbewegung durch die Kombination aus Rückführung des Kurswinkels  $\chi_K$  und Rückführung der Lastfaktors in Querrichtung  $n_{v,B}$

Diese acht Fälle werden im Folgenden untersucht, wobei jeweils zunächst für den [Beitrag IV](#page-26-0) mit Kriterien der linearen Regelungstheorie untersucht wird, wie sich der Einfluss von Timedelays und Modellungenauigkeiten auf die Stabilitätseigenschaften in der jeweils betrachteten Rückführung auswirkt und anschließend wird für den [Beitrag V](#page-27-0) das Verhalten des geschlossenen Regelkreises mit der nichtlinearen Simulation unter Anregungen aus Windböen und Turbulenz analysiert. Der Fokus dieser Arbeit ist dabei, welche Wirkung durch die Verwendung der Messgrößen über die Fehlerregler erzeugt werden kann. Mithilfe der linearen Stabilitätskriterien werden dazu die Zusammenhänge dargestellt, die zwischen den Verstärkungsfaktoren im Regelgesetz, den Timedelays in den Messgrößen sowie den anzunehmenden Modellunsicherheiten bestehen. Zusammen mit dem nichtlinearen Closed-Loop Assessment, in dem der Einfluss von Böen und Turbulenz hinzukommt, sollen die durchgeführten Untersuchungen es ermöglichen, die Stabilisierbarkeit abhängig von den Einflussfaktoren Sensorik, Flugdynamik sowie Böen und Turbulenz aufzuzeigen und die Einschränkungen, die sich für die Flugenveloppe ergeben, abzuleiten. Für eine Umsetzung der entwickelten Flugbahnregelung in einem Autopilotensystem lässt sich somit die Entscheidungsgrundlage für eine Sensorinstrumentierung aufbauen und die Frage beantworten, mit welchem reduzierten Umfang an Sensorik eine Autopilotenregelung umsetzbar ist.

Die Untersuchungen werden in den genannten Fallbeispielen ausführlich dargestellt und die angewandte Methodik am konkreten Beispiel erläutert. Den Ausgangspunkt bilden die linearisierten Zustandsraummodelle bzw. die Übertragungsfunktionen, der dargestellte Ansatz zur Berücksichtigung der Modellabweichungen sowie die Auslegungswerkzeuge und die nichtlineare Simulationsumgebung, die in Kapitel [5.1](#page-140-0) bereits beschrieben wurden.

# 5.4 Stabilisierung der Längsbewegung bei reduziertem Sensorumfang

# 5.4.1 Stabilisierung durch alleinige Rückführung der Vertikalgeschwindigkeit

Wie in Kapitel [4.4.3](#page-113-0) analytisch beschrieben, wird über den Fehlerregler in der Vertikalgeschwindigkeitsregelschleife sowohl eine proportionale als auch integrale Rückführung der Messgröße umgesetzt, um die Phygoidbewegung zu stabilisieren und stationäre Genauigkeit bezüglich der Sollgröße  $\dot{h}_{cmd}$  zu ermöglichen.

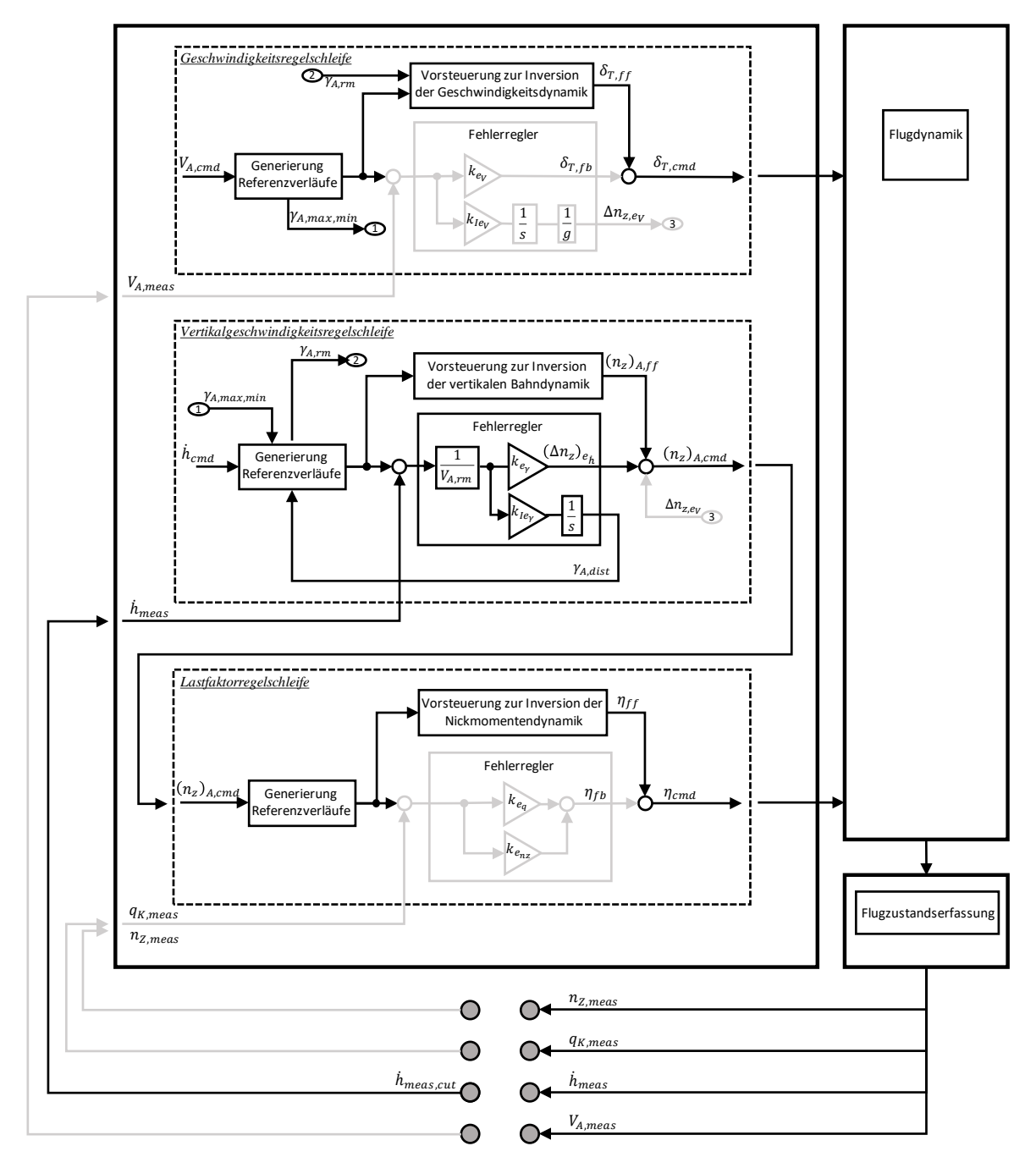

<span id="page-201-0"></span>Abbildung 5-78: Wirksame Anteile der Struktur bei alleiniger Rückführung der Vertikalgeschwindigkeit

[Abbildung 5-78](#page-201-0) veranschaulicht auf vereinfachende Weise, welche Anteile der Reglerstruktur bei der alleinigen Rückführung der Vertikalgeschwindigkeit wirksam sind. Die ausgegrauten Fehlerregler in der Geschwindigkeitsregelschleife sowie in der Lastfaktorregelschleife sind demnach in dieser Konfiguration der Flugbahnregelung deaktiviert. Das Schubhebelkommando  $\delta_{T,cmd}$  setzt sich vollständig aus  $\delta_{T,ff}$  zusammen, worin neben den Anteilen zur Umsetzung der Referenzverläufe von  $V_{A,cmd}$  auch über  $\gamma_{A,rm}$  Anteile aus der Vertikalgeschwindigkeitsregelschleife enthalten sind. Bei diesen handelt es sich um die Beiträge im Schubkommando, die für die Durchführung stationärer Steigflüge sowie zum Ausgleichen stationärer Vertikalgeschwindigkeitsregelfehler erforderlich sind. Die stationären Regelfehler in der Vertikalgeschwindigkeit werden über den integralen Anteil mit  $\gamma_{A,dist}$  im Referenzmodell der Vertikalgeschwindigkeitsregelschleife zu einem angepassten  $\gamma_{A,rm}$  verrechnet. Die hierbei eingesetzten Algorithmen sind im Detail in Kapitel [4.4.3](#page-113-0) angegeben. Das Ausgleichen des proportionalen Regelfehlers in der Vertikalgeschwindigkeit wird über eine Anpassung des Solllastfaktors an die Lastfaktorregelschleife kommandiert, die rein auf Basis der implementierten Vorsteuerung die Sollwerte für das Höhenruderkommando  $\eta_{cmd}$  erzeugt. Der Fehlerregler in der Lastfaktorregelschleife ist deaktiviert und trägt daher keinen Beitrag zum Höhenruderkommando bei.

Da für den [Beitrag IV](#page-26-0) dieser Arbeit der Fokus darauf liegt, die grundsätzliche Wirkung zu analysieren, die mit den angesetzten Rückführgrößen über die Fehlerregler erzeugt werden kann und dabei den Einfluss von Timedelays in der Messgrößenbereitstellung und den Einfluss von Modellungenauigkeiten auf die jeweilige Rückführung aufzuzeigen, wird im Folgenden die Analyse anhand der Übertragungsfunktionen der offenen Kette am Sensorschnitt durchgeführt. Dieser Schnitt bietet sich für den Fokus der Arbeit besonders an, da sich somit die Timedelays aus der Flugzustandserfassung gut nachvollziehbar ansetzen lassen. Die Übertragungsfunktion der offenen Kette, die zur Berechnung der Stabilitätseigenschaften herangezogen wird, ist dementsprechend über die im unteren Bereich der [Abbildung 5-78](#page-201-0) dargestellten Schnittufer zu ermitteln.

Für einen formalen Stabilitätsnachweis wären die Stabilitätsränder noch anhand der offenen Kette am Aktuatorschnitt anzugeben. Darauf wird im Rahmen dieser Arbeit jedoch verzichtet, um den Fokus auf die interessierende Wirkung der einzelnen Rückführungen zu richten. Als Referenz für die Ermittlung von Stabilitätsrändern anhand der Aktuatorschnitte für ein UAV sei auf [\[2\]](#page-340-0) verwiesen.

Für die Ermittlung der Stabilitätseigenschaften zur Analyse der alleinigen Vertikalgeschwindigkeitsrückführung ist demnach die Übertragungsfunktion

$$
G_{ol}(s) = \frac{\dot{h}_{meas}(s)}{\dot{h}_{meas, cut}(s)}
$$

als Ausgangspunkt zu verwenden. Mit ihr wird das linke Schnittufer  $h_{meas, cut}(s)$  als Eingangsgröße in die offene Kette betrachtet und mit der Ausgangsgröße  $h_{meas}$  wird die Reaktion des offenen Systems auf diese Eingangsgröße beschrieben. Da  $h_{meas\,cut}(s)$  die Eingangsgröße in die Flugbahnregelungsalgorithmen ist, lässt sich anschaulich nachvollziehen, wie sich die Rückführung dieser Größe mit der Dynamik des Reglers auf die Berechnung der Steuerkommandos und die sich anschließende Umsetzung über die Aktuatordynamik und weiter über die Flugdynamik auf die Ausgangsgröße der Flugzustandserfassung  $\dot{h}_{meas}$  überträgt. Über den letzten Schritt der Flugzustandserfassung lassen sich die Timedelays auf einfache Weise in der Analyse einbeziehen.

#### *5.4.1.1 Diskussion der Stabilitätseigenschaften*

Eine anschauliche Darstellung der Stabilitätseigenschaften, die der Regelkreis bei der alleinigen Rückführung der Vertikalgeschwindigkeit aufweist, lässt sich auf Basis der Übertragungsfunktion durch Ermittlung der Amplituden- und Phasenreserve erzeugen. In den folgenden Abbildungen sind dazu über der Fluggeschwindigkeit diejenigen Verstärkungsfaktoren  $k_{err_\gamma}$ , aus dem Regelgesetz [4-48](#page-114-0) auf der Ordinate aufgetragen, die zu einem stabilen Regelkreis führen. Den Darstellungen liegt jeweils ein festgehaltener Wert für den Verstärkungsfaktor des Integrators  $k_{I,err_{\gamma}}$  aus dem Regelgesetz [4-51](#page-114-1) zugrunde. Die Wahl der Integratorverstärkung wird weiter unten noch beschrieben. Es lässt sich aus den Darstellungen direkt ablesen, welcher Wertebereich für die Wahl des proportionalen Verstärkungsfaktors möglich ist und welche Phasenreserven mit der jeweiligen Kombination einhergehen. Die Phasenreserve wird über die Farbkodierung und über die Zahlenwerte auf den gestrichelten Linien angegeben. Anhand dieser Darstellungsform der Stabilitätseigenschaften lassen sich die interessierenden Zusammenhänge anschaulich nachvollziehen.

Die [Abbildung 5-79](#page-203-0) zeigt dementsprechend die Stabilitätseigenschaften für die nominale Streckendynamik und zunächst unter Vernachlässigung von Timedelays.

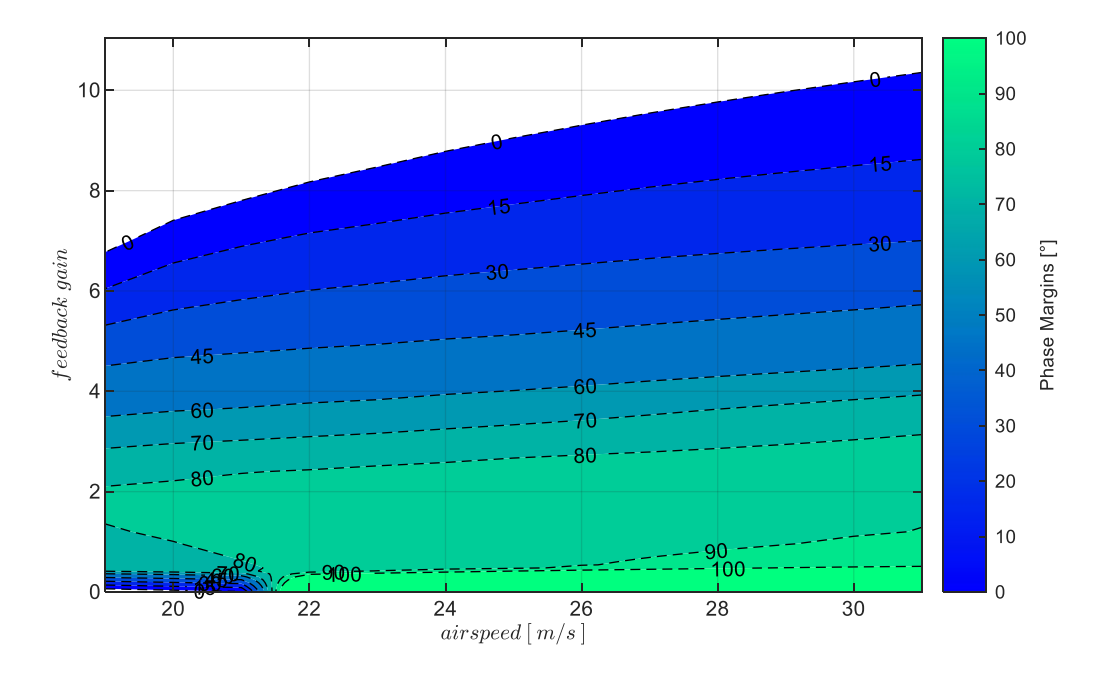

<span id="page-203-0"></span>Abbildung 5-79: Wirkung  $\dot{h}$ -Rückführung mit Timedelay  $\tau_{\dot{h}} = 0s$ , bei Strecke "nominal",  $k_{I,err_{\gamma}} = 0.1$ 

Die dargestellten Stabilitätseigenschaften implizieren, dass nahezu im gesamten Bereich der trimmbaren Fluggeschwindigkeiten hohe Stabilitätsreserven vorliegen und damit eine Stabilisierung der Bahndynamik durch die alleinige Rückführung der Vertikalgeschwindigkeit möglich ist. Im Bereich niedriger Fluggeschwindigkeiten bis ca.  $V_A \approx 21 \frac{m}{s}$ ist die inhärente Instabilität der Phygoidbewegung noch zu erkennen. Erst durch einen entsprechend gewählten Verstärkungsfaktor wird über die Flugbahnregelung eine stabile Dynamik erzeugt.

Der Einfluss von Modellungenauigkeiten und vor allem der Einfluss der Timedelays wirken sich, wie die Auswertung in den folgenden Abbildungen zeigt, jedoch stark auf die Stabilitätseigenschaften aus.

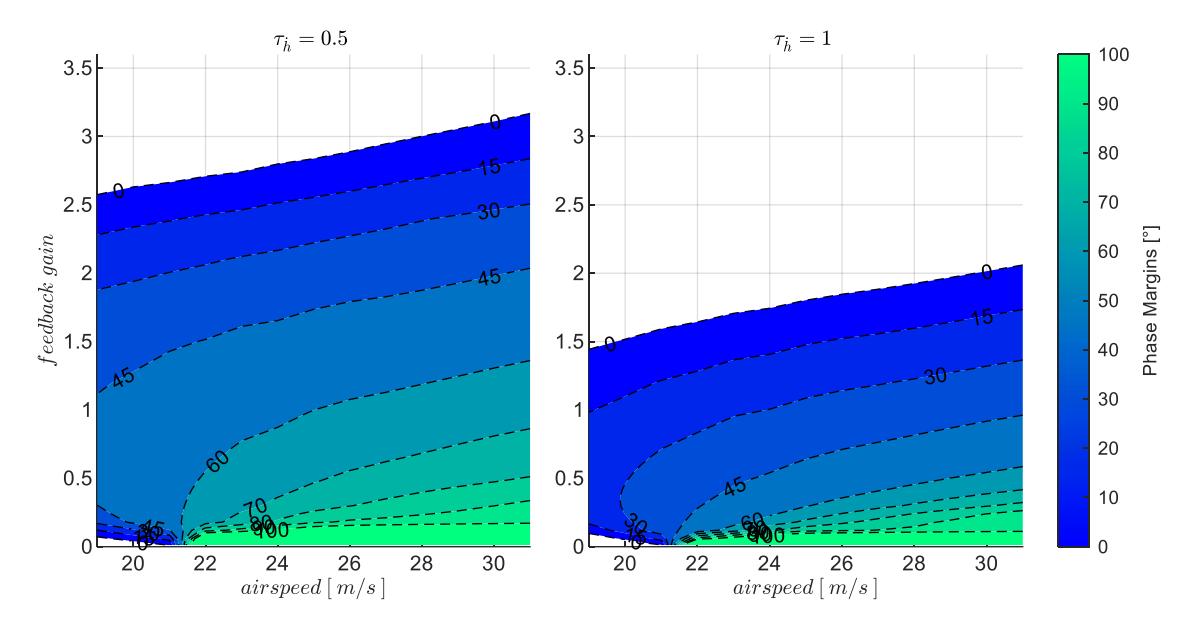

<span id="page-204-0"></span>Abbildung 5-80: Wirkung h-Rückführung mit Timedelays  $\tau_h = 0.5s$ ,  $\tau_h = 1s$ , bei Strecke "nominal",  $k_{Lerr_{\nu}} = 0.1$ 

[Abbildung 5-80](#page-204-0) zeigt, wie sich bei dem nominalen Streckenmodell die Stabilitätseigenschaften durch die Berücksichtigung der Timedelays verändern. Auf der linken Seite ist ein Timedelay von  $\tau_h = 0.5s$ angenommen und auf der rechten Seite zum direkten Vergleich ein Timedelay von  $\tau_h = 1s$ . Es lässt sich erkennen, dass nur noch geringere Verstärkungsfaktoren möglich sind und die Bereiche der Phasenreserven sich ebenfalls verengen. Die Darstellung löst auch im Vergleich zu [Abbildung 5-79](#page-203-0) noch deutlicher den Effekt auf, dass die Stabilitätseigenschaften über den Flugbereich variieren. Der Bereich an Fluggeschwindigkeiten, bei dem für eine Autopilotenregelung angemessene Phasenreserven vorliegen, verringert sich sehr anschaulich bei höheren Timedelays und verschiebt die möglichen Arbeitspunkte des Reglers in Richtung höherer Fluggeschwindigkeiten.

Der Einfluss von Abweichungen der Streckendynamik vom nominalen Modellverhalten hin zu adversem Flugverhalten kann mithilfe der implementierten Modellungenauigkeiten untersucht und ebenfalls grafisch wiedergegeben werden.

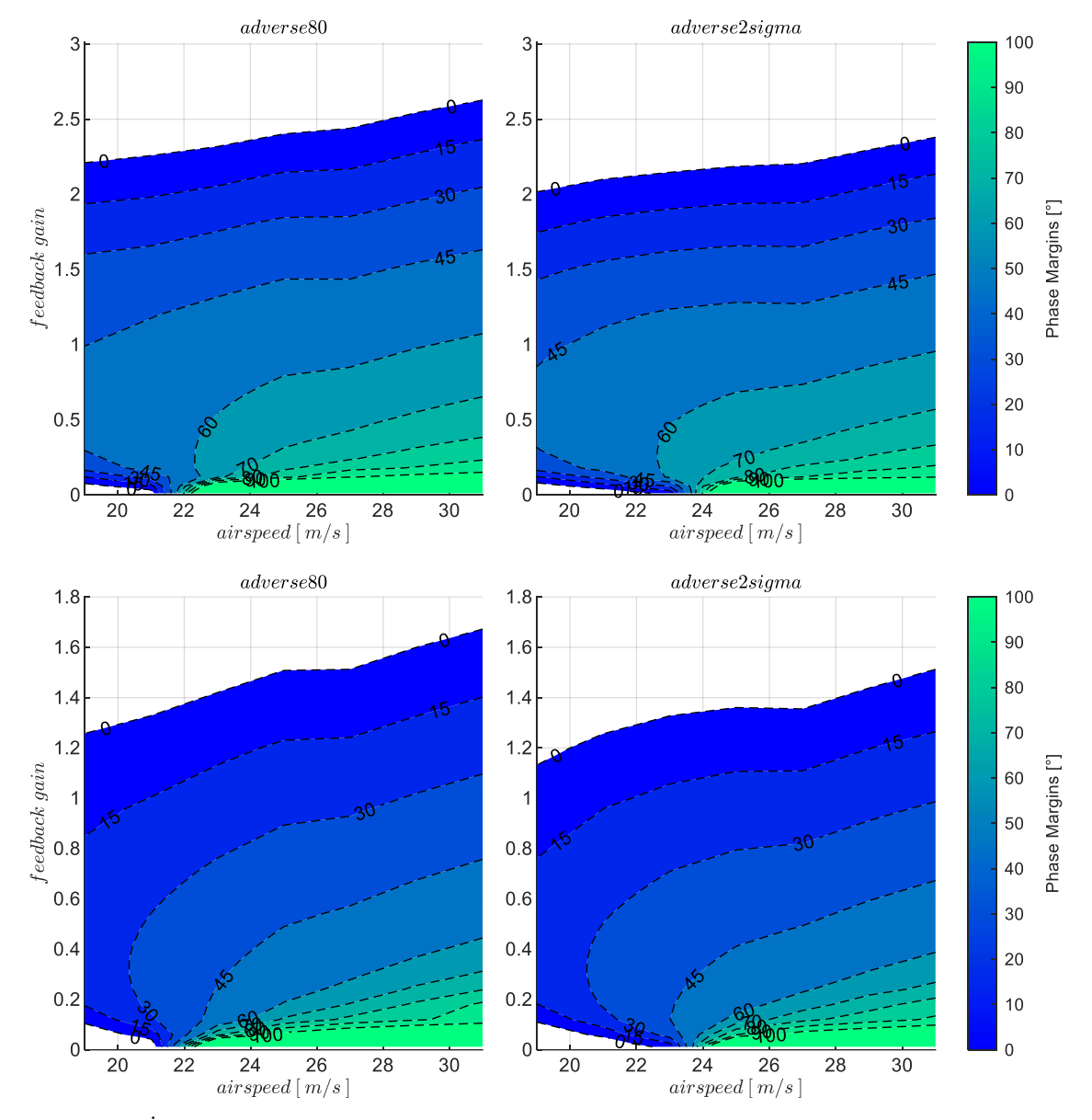

<span id="page-205-0"></span>Abbildung 5-81:  $h$ -Rückführung mit Timedelays  $\tau_h = 0.5s$ ,  $\tau_h = 1s$ , Strecke adverse80, adverse2sigma,  $k_{I,err_v} = 0.1$ 

Die Abbildung zeigt, wie sich bei zunehmend adversen Modellabweichungen der Wertebereich der stabilisierenden Verstärkungsfaktoren verändert und ebenfalls der Bereich von Fluggeschwindigkeiten, in dem angemessene Phasenreserven möglich sind, sich weiter verringert. Auch die Zunahme an Flugzuständen mit instabiler inhärenter Dynamik im unteren Geschwindigkeitsbereich ist erkennbar. Erst durch die Verwendung eines entsprechend gewählten Verstärkungsfaktors lässt sich dort eine stabile Dynamik erzeugen.

Die Verringerung der Stabilitätsreserven bei zunehmend adversen Modellabweichungen ist in [Abbildung 5-82](#page-206-0) erneut für die zwei Timedelays  $\tau_h = 0.5$  und  $\tau_h = 1$  dargestellt.

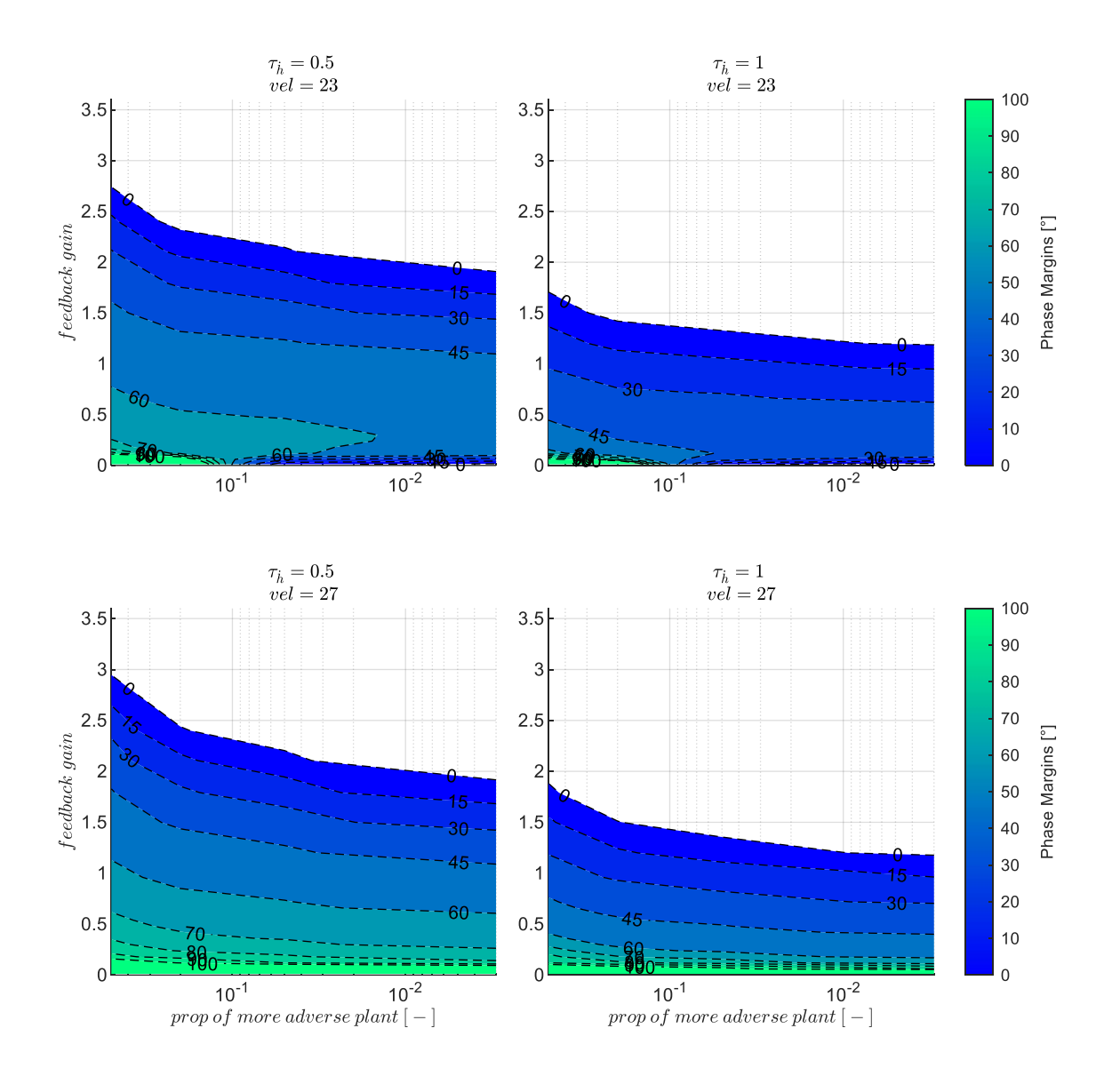

<span id="page-206-0"></span>Abbildung 5-82:  $\dot{h}$ -Rückführung mit Timedelays  $\tau_{\dot{h}} = 0.5s$ ,  $\tau_{\dot{h}} = 1s$ , zunehmend adverse Strecke,  $k_{l,err_{\nu}} = 0.1$ 

Die Stabilitätseigenschaften sind dabei über allen untersuchten adversen Modellabweichungen für zwei Geschwindigkeitsstützstellen aufgetragen. Die Skalierung der x-Achse gibt die Auftretenswahrscheinlichkeit einer noch adverseren Modellabweichung, im Sinne der Modellierung aus Kapitel [5.1.4,](#page-147-0) an. Aus dieser Darstellung lässt sich für den jeweiligen Flugzustand noch deutlicher nachvollziehen, welche Robustheit der Regelkreis gegen zunehmend adverse Modellabweichungen aufweist. Je stärker der Abfall der Stabilitätseigenschaften, desto sensitiver ist der Regelkreis gegenüber den Modellabweichungen.

[Abbildung 5-83](#page-207-0) stellt auf gleiche Weise die stabilisierenden Verstärkungsfaktoren über den untersuchten Timedelays dar. Anhand der Abbildung wird die starke Sensitivität gegenüber den Timedelays deutlich. Bei der alleinigen Rückführung der Vertikalgeschwindigkeit ist demnach der

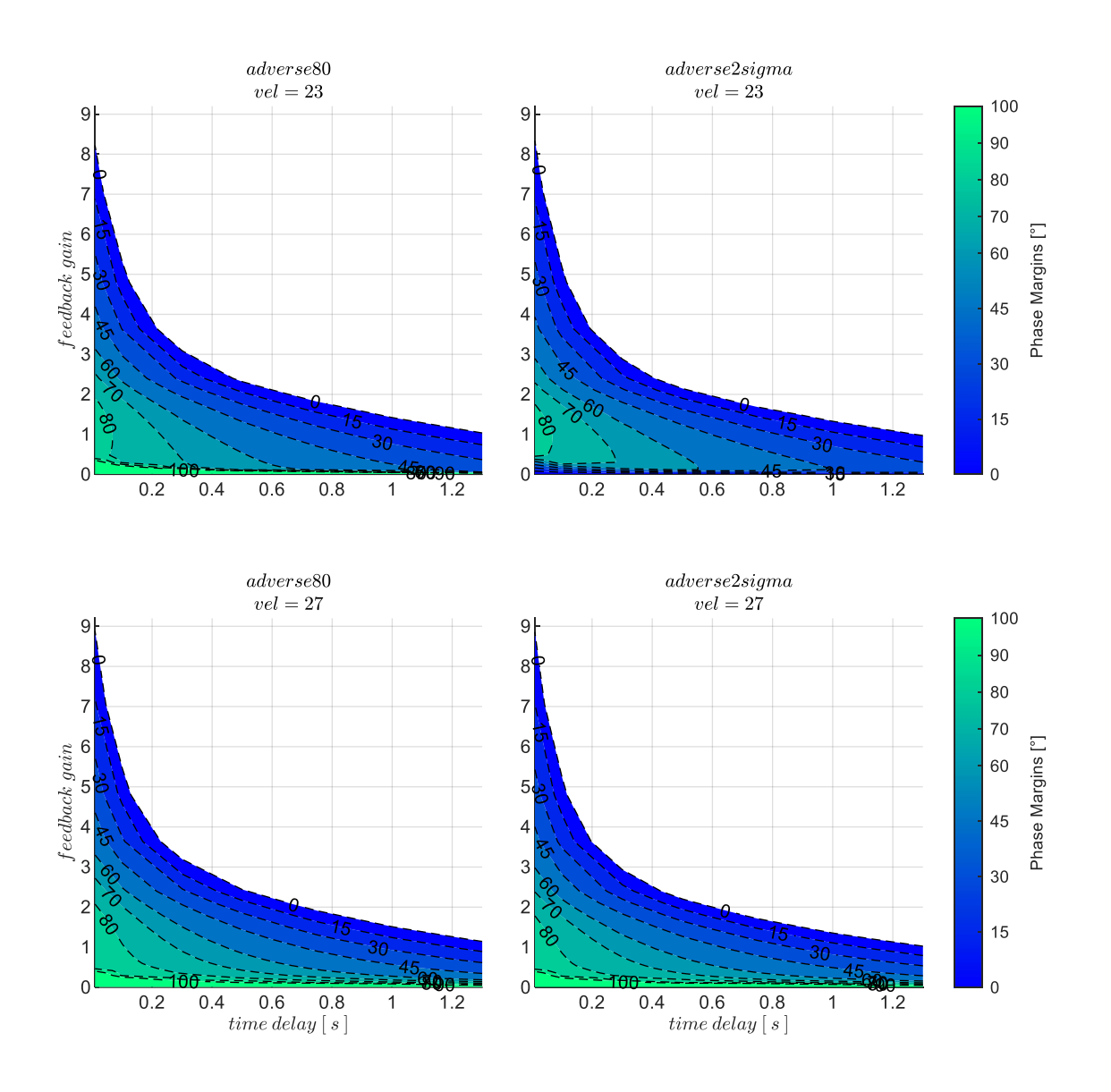

Zeitverzug, der aus dem Messprinzip und der Signalaufbereitung resultiert, entscheidend dafür, ob eine ausreichend stabile Flugbahnregelung für eine Autopilotenumsetzung erreichbar ist.

<span id="page-207-0"></span>Abbildung 5-83:  $\dot{h}$ -Rückführung mit zunehmenden Timedelays, Strecke adverse80, adverse2sigma,  $k_{I,err_v} = 0.1$ 

Mit den präsentierten Abbildungen lassen sich die Zusammenhänge zwischen Modelleigenschaften, Regelgesetz und Timedelays anschaulich darstellen und interpretieren. Es lässt sich etwa für angenommene Timedelays ableiten, in welchem Fluggeschwindigkeitsbereich Arbeitspunkte vorliegen, bei denen ausreichende Stabilitätsreserven für eine Autopilotenregelung gegeben sind und welche Robustheit dort gegen Modellungenauigkeiten zu erwarten ist. Diese Vorgehensweise wird im Laufe des Kapitels systematisch auf die noch folgenden Kombinationen aus verwendeten Rückführgrößen übertragen.

### *5.4.1.2 Wahl der Verstärkungsfaktoren*

Zur weiteren Analyse und Auslegung der Verstärkungsfaktoren für die betrachtete Regelschleife sind mit den bewährten Werkzeugen der Regelungstechnik grundsätzlich umfangreiche Betrachtungen möglich. Das Assessment der erreichten Reglerperformance lässt sich ebenfalls sehr unterschiedlich gestalten und führt je nach gewählter Zielsetzung der Reglerauslegung auf unterschiedliche Auslegungswerte für die Parameter im Regelgesetz. Im Rahmen dieser Arbeit wird auf die Anwendung weiterführender linearer Analysen und Auslegungsmethoden jedoch verzichtet. Die Wahl der Verstärkungsfaktoren wird stattdessen anhand der bereits grafisch dargestellten Ergebnisse getroffen und begründet. Das Assessment des geschlossenen Regelkreises wird im Anschluss direkt mit der nichtlinearen Simulation durchgeführt.

Da die Verwendung der Messgrößen ausschließlich auf die Regelfehlerbildung beschränkt ist und somit entsprechend des Konzeptes zur Stabilisierung der Fehlerdynamik dient, bietet es sich an, eine Wahl möglichst hoher Verstärkungsfaktoren anhand der bereits ermittelten Stabilitätsreserven zu treffen. Aufgrund der Eigenschaft der linearen Dynamik sind unterlagerte Stellbeschränkungen jedoch nicht in den linearen Stabilitätseigenschaften sichtbar und müssen bei der Wahl der Verstärkungsfaktoren gegebenenfalls noch zusätzlich berücksichtigt werden. Ein weiterer Freiheitsgrad in der Parametrierung der Fehlerregler besteht außerdem wenn, wie in der Vertikalgeschwindigkeitsregelschleife, ein Integrator im Regelgesetz implementiert ist. Im Rahmen dieser Arbeit hat es sich für die Untersuchungen in der Längsbewegung bewährt, den Verstärkungsfaktor für den Integrator jeweils mit dem Prinzip der Zeitskalenseparation zu wählen. Der Integrator stellt dabei eine langsame Dynamik her, deren Zeitskala von der ihr unterlagerten Dynamik mit einem Separationsfaktor getrennt wird.

Im Fehlerregler der Vertikalgeschwindigkeit stellt der Integrator demnach die äußere Schleife dar. Die innere Dynamik, auf die der Integrator aufgebaut wird, entspricht der Regelung der Geschwindigkeitsdynamik mit dem Schub als Steuergröße. Die charakteristische Zeitkonstante für die Geschwindigkeitsdynamik ist durch die Phygoidbewegung charakterisiert. Mit dem Ansatz für die Zeitskalenseparation lässt sich die Zeitkonstante für den Integrator bestimmen über

$$
T_{I,err_Y} = \frac{1}{k_{I,err_Y}} = f_S \cdot \underbrace{\left(\frac{1}{\omega_{0,Ph}} + \tau_h\right)}_{T_{inner dynamics}}
$$

Für die zwei Timedelays  $\tau_h = 0.5s$  und  $\tau_h = 1s$  mit der Streckenparametrierung "adverse80" sind die resultierenden Zahlenwerte in der folgenden [Tabelle 5-2](#page-209-0) angegeben. Im Geschwindigkeitsbereich von  $V_A = 19 \frac{m}{s}$  $\frac{m}{s}$ bis  $V_A = 31 \frac{m}{s}$ ergibt sich bei einem Separationsfaktor von  $f_S = 4$  somit ein Wertebereich für den Verstärkungsfaktor des Integrators zwischen  $k_{I,err_v} = 0.13$  und  $k_{I,err_v} = 0.07$ . Im Rahmen der hier dargestellten Auswertung wurde für den Integrator der Einfachheit halber der Mittelwert, also  $k_{I,err_{\gamma}} =$ 0.1 für die bisher dargestellten Analysen und für die noch folgenden nichtlinearen Böen- und

Turbulenzsimulationen gewählt. Da die Streuung der Eigenfrequenz der Phygoide für die Streckenparametrierungen "nominal" bis "adverse2sigma" im Vergleich zur Größenordnung des Timedelays nicht einflussreich ist, wie i[n Abbildung 5-10](#page-151-0) zu erkennen, wird durch die Mittelwertbildung für den Integrator der Einfluss der Modellungenauigkeit mit abgedeckt.

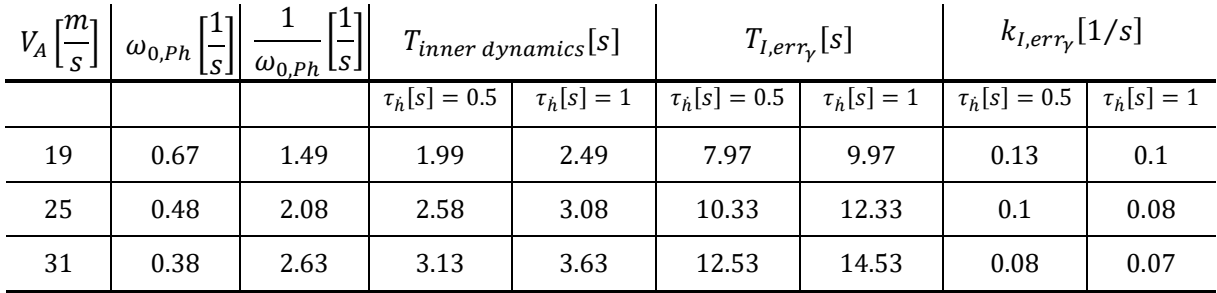

<span id="page-209-0"></span>Tabelle 5-2: Zahlenwerte Zeitskalenseparation für  $k_{I, err_Y}$ , Strecke "adverse80", mit  $f_S = 4$ 

.

Der proportionale Verstärkungsfaktor wurde schließlich so gewählt, dass bei der jeweiligen Modellabweichung und angesetztem Timedelay eine Phasenreserve von  $PM = 45^{\circ}$  vorhanden bleibt. An den Geschwindigkeitsstützstellen, an denen diese Phasenreserve nicht erreicht werden kann, wird der Verstärkungsfaktor an dem lokalen Maximum der erreichbaren Phasenreserve verwendet. Die Wahl der Verstärkungsfaktoren in Abhängigkeit der Fluggeschwindigkeit, des Timedelays sowie der Modellabweichung lässt sich damit direkt anhand der [Abbildung 5-81](#page-205-0) grafisch ablesen. Für die Timedelays  $\tau_h = 0.5s$  und  $\tau_h = 1.0s$  mit der Streckenparametrierung "adverse80" sind die aus der [Abbildung 5-81](#page-205-0) ablesbaren Werte in der [Tabelle 5-3](#page-209-1) zum Nachvollziehen explizit angegeben.

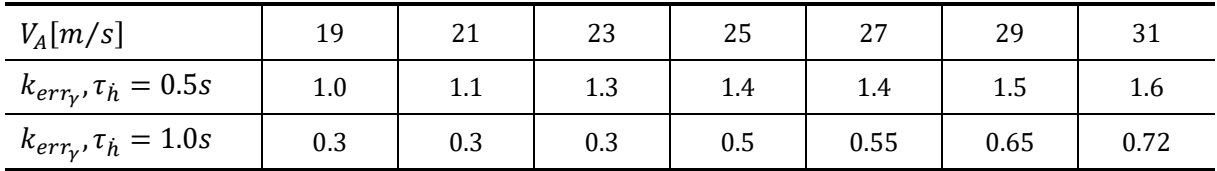

<span id="page-209-1"></span>Tabelle 5-3: Zahlenwerte Verstärkungsfaktor  $k_{err_\gamma}$  für PM = 45°, Timedelays  $\tau_h$  = 0.5s und  $\tau_h$  = 1.0s, Strecke "adverse80"

### *5.4.1.3 Stabilisierung bei Störanregungen aus Windböen und Turbulenz*

Im Folgenden wird nun der Fokus auf die Stabilisierung der Flugbahn unter Störanregungen aus Windböen und Turbulenz gelegt und das Closed-Loop Verhalten der geregelten Bahndynamik bewertet. Die Fähigkeit des entwickelten Reglers mit dem verwendeten Regelgesetz und mit den ermittelten Verstärkungsfaktoren die auftretenden Störungen auszuregeln und dabei ein stabilisierendes Gesamtverhalten bereitzustellen, wird dazu direkt anhand der nichtlinearen Simulation demonstriert. Zur Bewertung der Reaktion auf Böen wurden gemäß der Vorgehensweise aus der MIL-F-8785C [\[55\]](#page-343-0) die Böenparameter so variiert, dass eine maximale Anregung des geschlossenen Regelkreises erreicht wird. Im Besonderen sind diejenigen Anregungen von Interesse, die zu einem maximalen Geschwindigkeitsverlust führen, da diese zum Unterschreiten der Minimalfluggeschwindigkeit führen können sowie diejenigen, die einen Vertikalgeschwindigkeitsfehler erzeugen, mit dem sich eine besonders hohe Abweichung von der initialen Flughöhe aufbaut.

Auf Basis der Betrachtungen lässt sich ein Trade-Off zwischen der Performance der Störunterdrückung und dem Einfluss von Modellabweichungen und Timedelays sowie der möglichen Hinzunahme weiterer Rückführgrößen diskutieren. Neben der grundsätzlichen Demonstration des resultierenden Gesamtverhaltens in der nichtlinearen Simulation ist also von Interesse, welche Einschränkungen der Flug unter Windböen und Turbulenz auf die Flugenveloppe verursacht. In Anbetracht der so ermittelten Einschränkungen, lässt sich die Einsatzfähigkeit eines Fluggerätes mit reduziertem Sensorumfang bewerten und Implikationen ableiten, welcher Redundanzbedarf für die Rückführgrößen besteht oder welche Anforderungen an die Sensorik v.a. hinsichtlich der Timedelays gestellt werden müssen.

Durch die Interpretation der Böen- und Turbulenzresponsen und den daraus aufgestellten Flugenveloppen in den [Abbildung 5-84](#page-212-0) bis [Abbildung 5-94](#page-222-0) wird der Entwurf der Vertikalgeschwindigkeitsregelschleife mit der alleinigen Rückführung einer gemessenen Vertikalgeschwindigkeit ausführlich diskutiert. In den darauffolgenden Kapiteln wird die Untersuchung systematisch auf die noch folgenden Kombinationen aus verwendeten Rückführgrößen übertragen, dabei wird zur Vermeidung eines hohen Wiederholungsgrades die Diskussion in zusammenfassender Form geführt.

Die folgenden Abbildungen zeigen jeweils in der linken Spalte die Abweichung von der initialen Trimmgeschwindigkeit, die Abweichung von der Vertikalgeschwindigkeit und auch die resultierende Abweichung von der initialen Flughöhe an drei unterschiedlichen Fluggeschwindigkeiten. Die oberste Zeile der Abbildung zeigt die Response an derjenigen Fluggeschwindigkeit, bei der der resultierende Geschwindigkeitsverlust aus der Böe gerade noch zu keinem Unterschreiten der Minimalfluggeschwindigkeit  $V_{A,min}$  führt. Die Minimalfluggeschwindigkeit entspricht hier direkt  $V_{A, stall} = V_{A,min}^3$ . Sie ist aus der vorangegangen Flugleistungsanalyse ermittelt worden und liegt für die Parametrierung "adverse $80^\circ$  bei  $V_{A,min} = 18 \frac{m}{s}$ . Die unterste Zeile zeigt die Böenresponse am Trimmpunkt der maximalen Fluggeschwindigkeit und die mittlere Zeile zeigt die Response an der genau dazwischenliegenden Fluggeschwindigkeit. In der rechten Spalte der Abbildungen sind die Response des Anstellwinkels und des Lastfaktors dargestellt. Die Parameter der Böen

| $L_{gust}$      | Einlauflänge der Böe [m]                         |
|-----------------|--------------------------------------------------|
| $T_{1/2, gust}$ | Aufbauzeit bis zum Maximum der Böenamplitude [s] |
| $V_{gust}$      | Amplitude der Böe [m/s]                          |
| dir             | Richtung der Böe                                 |

<sup>&</sup>lt;sup>3</sup> Es ließe sich ebenso eine Sicherheitsmarge, z.B.  $V_{A,min} = 1.2 \cdot V_{A, stall}$  ansetzen.

 $\overline{\phantom{a}}$ 

sind im unteren Bereich der Abbildungen angegeben. Für die Abbildungen wurde jeweils die in der MIL-F-8785C als "moderate" definierte Intensität in der Simulation zugrunde gelegt und die Böe so simuliert, dass nach dem Aufbau der Böe auch direkt ein symmetrischer Abbau der Böe erfolgt.

[Abbildung 5-84](#page-212-0) zeigt die Reaktion auf diejenige Böe, die einen maximalen Geschwindigkeitsverlust erzeugt. Der Timedelay für die Bereitstellung der Vertikalgeschwindigkeitsmessung wurde mit  $\tau_h = 1s$ angesetzt. Die Streckenparametrierung entspricht dem Fall "adverse $80^{\circ}$ .

Infolge der Böe zeigt sich in der obersten Zeile der [Abbildung 5-84](#page-212-0) ein maximaler Geschwindigkeitsverlust von etwa  $\Delta V_A \approx 4.3 \frac{m}{s}$  $\frac{m}{s}$ . Um ein Unterschreiten der minimalen Fluggeschwindigkeit infolge einer solchen Böe zu vermeiden, ist eine Begrenzung des operativen Geschwindigkeitsbereiches der Autopilotenregelung auf entsprechend hohe Fluggeschwindigkeiten nötig. Zusätzlich zu beachten ist, dass aufgrund des Fehlens der Geschwindigkeitsmessung sich bereits ein konstanter Fehler zwischen der vorgegebenen Sollfluggeschwindigkeit  $V_{cmd}$  und der sich im Trimmzustand einstellenden Fluggeschwindigkeit  $V_{A,trim}$  ergibt, da die vorgesteuerten Trimmwerte nicht exakt den vorgegebenen Flugzustand erzeugen<sup>4</sup>. Die Differenz zwischen  $V_{A,trim}$  und  $V_{cmd}$  ist in den dargestellten Abbildung anhand der jeweiligen Überschrift nachvollziehbar. Dementsprechend ist auch der dargestellte Zeitverlauf der Abweichung in der Fluggeschwindigkeit  $\Delta V_A$  als Abweichung der aktuellen Fluggeschwindigkeit  $V_A$  vom initialen Trimmzustand, also  $\Delta V_A = V_A - V_{A,trim}$  zu verstehen.

Wie sich in der Analyse zeigt, verursacht hier eine Gegenwindböe (*dir: head*) den maximalen Geschwindigkeitsverlust. Zunächst steigt zwar als anfängliche Reaktion die aerodynamische Geschwindigkeit, jedoch lenkt die Böe das Fluggerät vom Horizontalflug in einen Steigflug, bei dem sich am höchsten Punkt die minimale Fluggeschwindigkeit einstellt. Wie anhand der Parameter im unteren Teil der Abbildung entnommen werden kann, wird die Böe des maximalen Geschwindigkeitsverlusts durch eine Böe mit einer Einlauflänge von L<sub>gust</sub> ≈ 99 m bzw. einer Aufbauzeit von T<sub>1/2,gust</sub> ≈ 4.4s erzeugt. Die maximale Böengeschwindigkeit beträgt dabei  $V_{gust} \approx 3.6 \frac{m}{s}$  $\frac{m}{s}$ . Diese Lauflänge liegt, wie sich im Vergleich zu den noch folgenden Böen zeigt, im Bereich mittlerer Lauflängen.

l

<sup>4</sup> Diese Abweichung entsteht aufgrund der angesetzten Modellabweichungen. Da die Parameter und Trimmkurven in den Vorsteuerungen anhand des buest-guess, also anhand des nominalen Streckenmodell ausgelegt sind, führen die Modellabweichungen dazu, dass sich mit den vorgesteuerten Trimmwerten eine abweichende Trimmgeschwindigkeit einstellt.

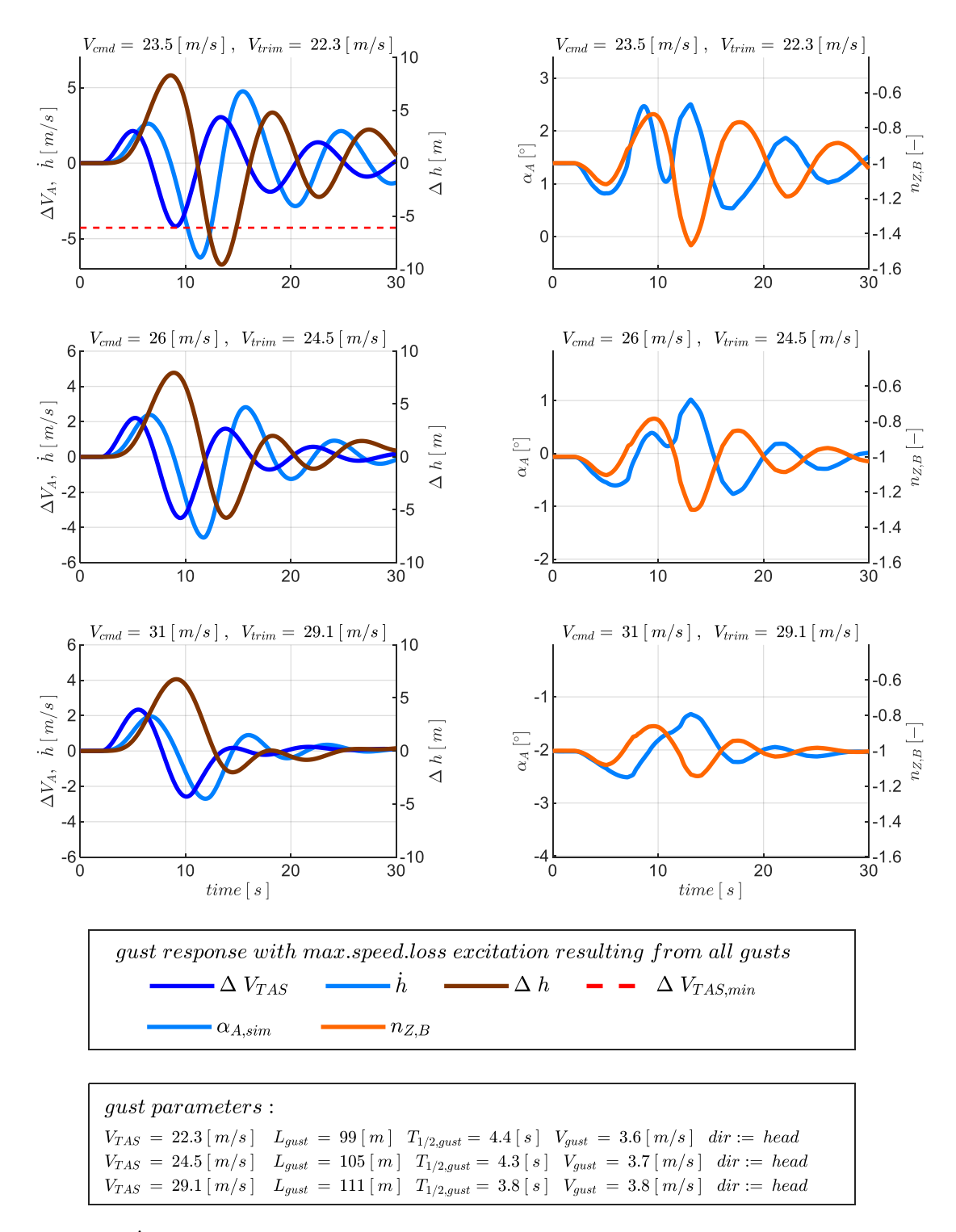

<span id="page-212-0"></span>Abbildung 5-84:  $h$ -Rückführung, Böe mit maximalem Geschwindigkeitsverlust,  $\tau_h = 1.0s$ , Strecke adverse80

Neben dem Kriterium des maximalen Geschwindigkeitsverlusts ist ebenfalls die Böenanregung von Interesse, die zu einer maximalen Höhenabweichung führt. Die Response des Systems auf die Böe des maximalen Höhenverlusts ist in [Abbildung 5-85](#page-213-0) dargestellt.

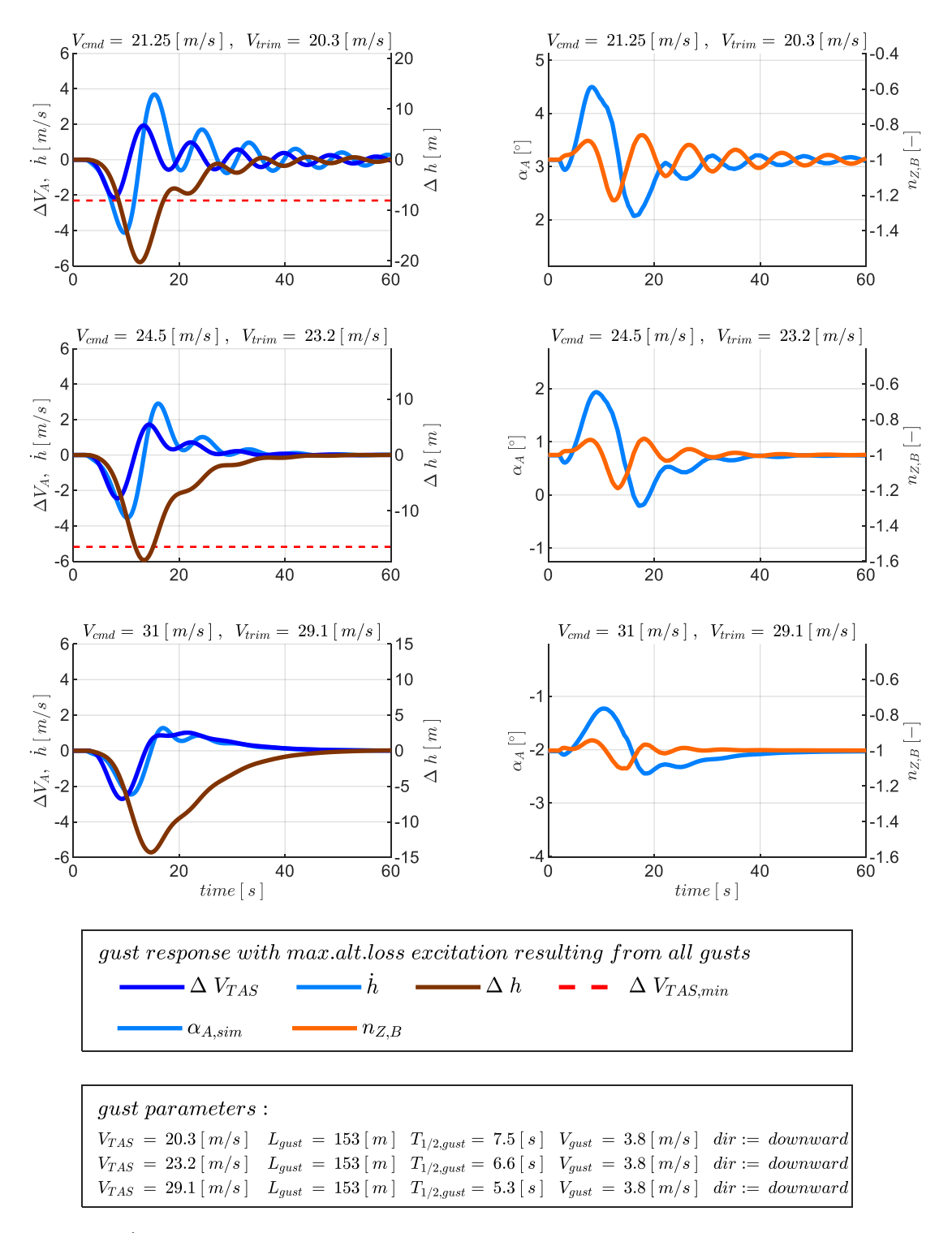

<span id="page-213-0"></span>Abbildung 5-85:  $\dot{h}$ -Rückführung, Böe mit maximalem Höhenverlust,  $\tau_h = 1.0s$ , Strecke adverse80

Es zeigt sich anhand der Böenparameter, dass die Böe des maximalen Höhenverlusts durch eine langwelligere Böe erzeugt wird, als die Böe des maximalen Geschwindigkeitsverlusts und die Richtung eines Abwindes hat (*dir: downward*). In der obersten Zeile ist eine niedrigere Fluggeschwindigkeit als in [Abbildung 5-84](#page-212-0) dargestellt, da diese Böe nur einen geringen Geschwindigkeitsverlust erzeugt und dadurch die initiale Fluggeschwindigkeit entsprechend näher an der Minimalfluggeschwindigkeit liegt.

Bemerkenswert ist auch, dass die Abwindböe sowohl einen Sinkflug erzeugt und auch zunächst zu einer Reduktion der aerodynamischen Fluggeschwindigkeit führt. Die Abnahme der aerodynamischen Fluggeschwindigkeit trotz des Sinkfluges entsteht, da das Fluggerät aufgrund der Eigenstabilität aufnickt und zusätzlich durch die Aktivität des proportionalen Vertikalgeschwindigkeitsregelfehlers der Sinkflug abgebremst wird. Aus Sicht der Aerodynamik ergibt sich daraus relativ zu dem Abwindfeld ein Steigflug mit  $\gamma_A > 0$ . Die erforderliche Erhöhung des Schubüberschusses kommt erst als Reaktion aus dem integralen Anteil des Vertikalgeschwindigkeitsfehlerreglers und über die Anpassung des Referenzwertes für den aerodynamischen Bahnwinkel  $\gamma_{A, rm}$  im Referenzmodell. In Anbetracht der Geschwindigkeitsdynamik gemäß Gleichung [2-65](#page-50-0)

$$
\dot{V}_A^G = \frac{T - D}{m} - g \sin \gamma_A - \left(\dot{u}_W^G\right)_{\bar{A}}^{EO}
$$

lässt sich leicht nachvollziehen, dass sich ein Geschwindigkeitsverlust einstellt, wenn der Schubüberschuss für den aerodynamischen Bahnwinkel  $\gamma_A$  nicht ausreicht.

Eine Verbesserung in der Störunterdrückung durch den Vertikalgeschwindigkeitsfehlerregler ist durch eine Verringerung der Timedelays und bzw. oder bei einer Verringerung der Modellungenauigkeiten zu erwarten. Die Wirkung, die eine Verringerung des Timedelays erzeugt, lässt sich beispielhaft durch die [Abbildung 5-86](#page-215-0) nachvollziehen. Darin ist die Response des maximalen Geschwindigkeitsverlustes bei einem angesetzten Timedelay von  $\tau_h = 0.5s$  für die simulierten Gegenwindböen abgebildet. Für das Streckenmodell ist weiterhin die Parametrierung "adverse80" beibehalten, so dass ein direkter Vergleich mit [Abbildung 5-84](#page-212-0) möglich ist.

Die Reduktion des Timedelays bewirkt, mit der damit möglichen Wahl höherer Verstärkungsfaktoren, entsprechend [Tabelle 5-3,](#page-209-1) eine Reduktion der auftretenden Abweichungen und eine Verschiebung der Fluggeschwindigkeit, bei der die Böenanregung noch zu keinem Unterschreiten der Minimalfluggeschwindigkeit führt, in Richtung niedrigerer Fluggeschwindigkeiten. Auch das Abklingverhalten verbessert sich sichtbar.

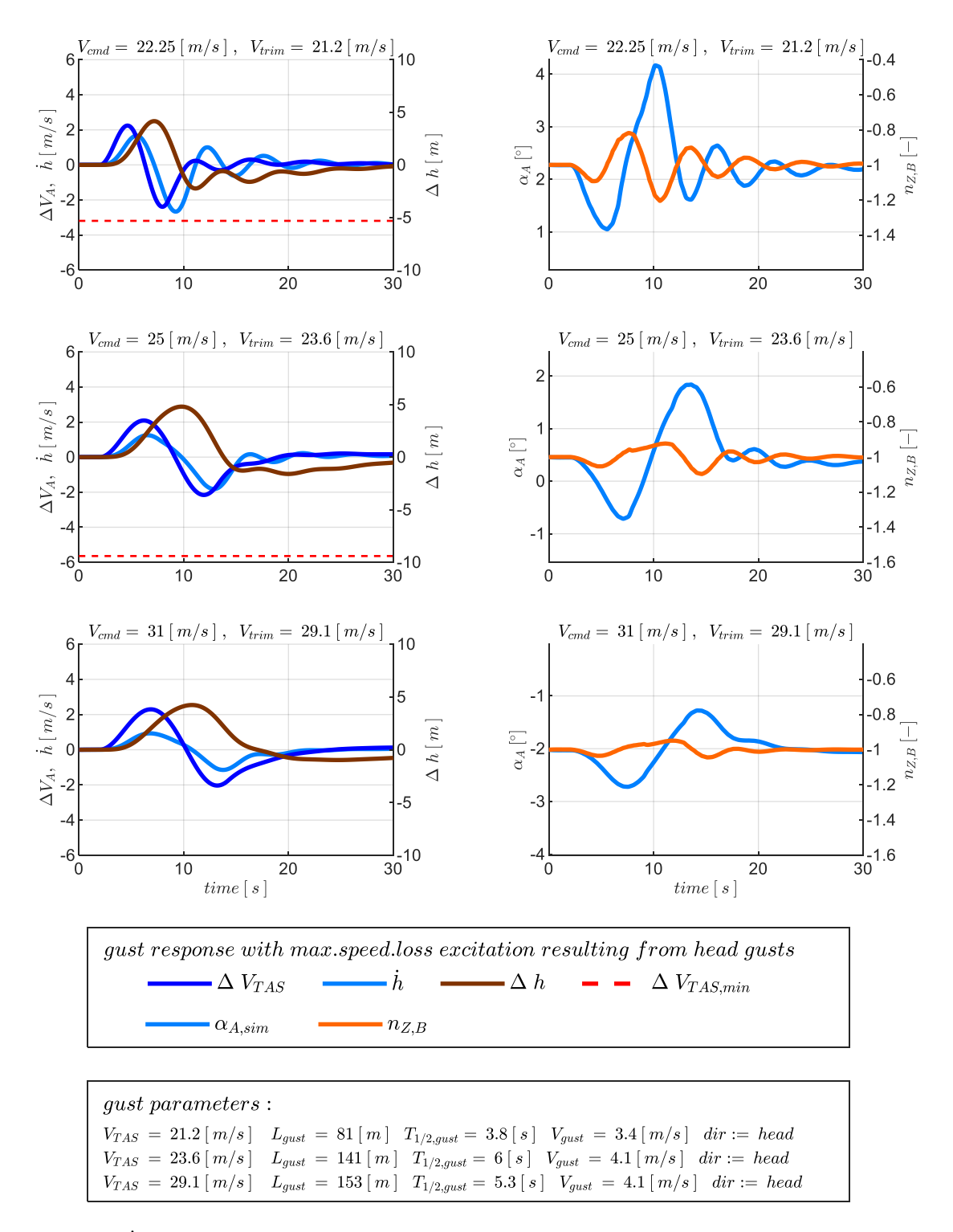

<span id="page-215-0"></span>Abbildung 5-86  $h$ -Rückführung, Gegenwindöe mit maximalem Geschwindigkeitsverlust,  $\tau_h = 0.5s$ , Strecke adverse80

Die Analyse weiterer Böenanregungen zeigt, dass in diesem Fall die Abwindböe neben dem maximalen Höhenverlust auch den maximalen Geschwindigkeitsverlust bei der Parametrierung des Regelsystems mit reduziertem Timedelay auf  $\tau_h = 0.5$  s, und damit möglichen höheren Verstärkungsfaktoren, erzeugt. Die Reaktion auf diese Abwindböe ist i[n Abbildung 5-87](#page-216-0) dargestellt.
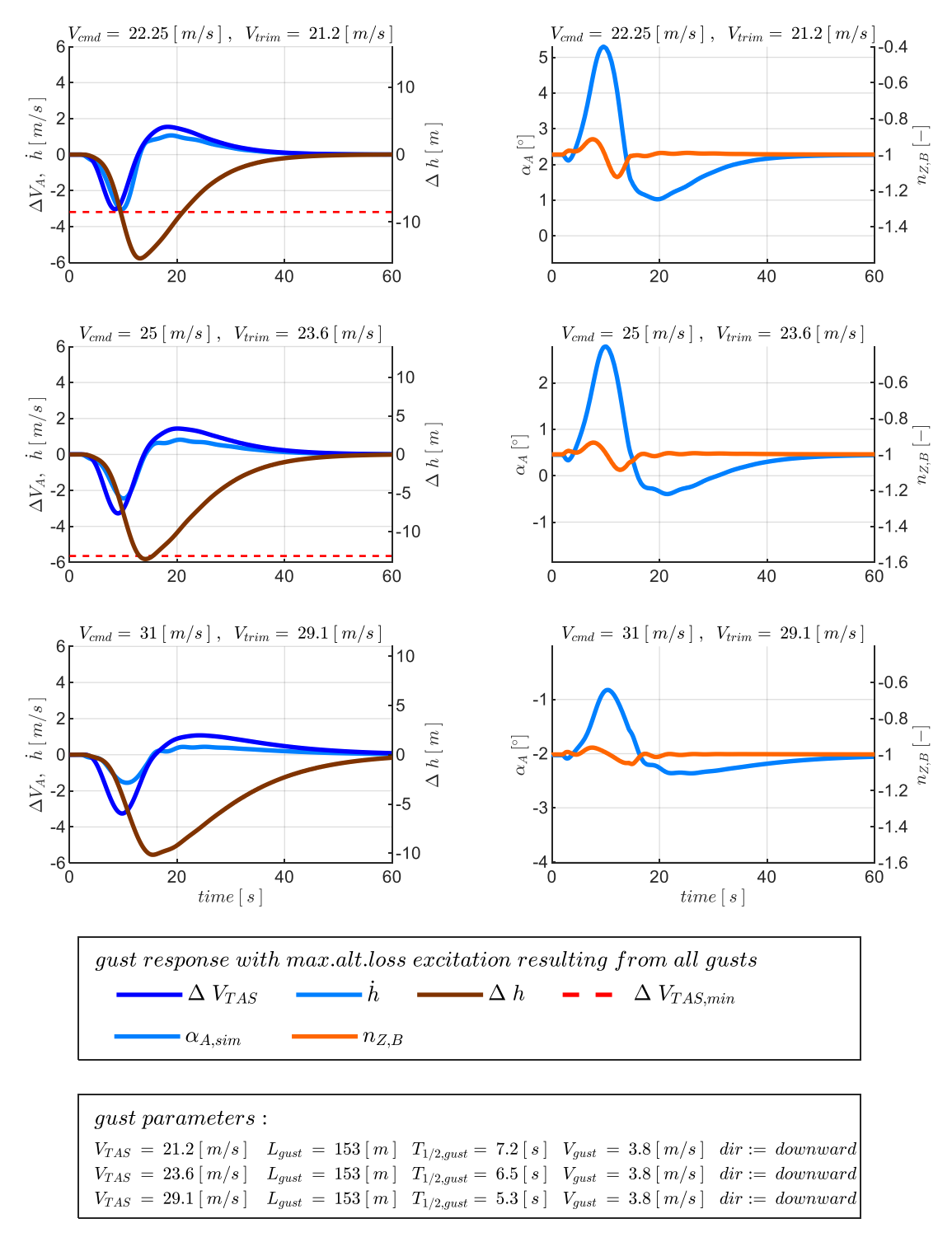

<span id="page-216-0"></span>Abbildung 5-87:  $\dot{h}$ -Rückführung, Böe mit maximalem Höhenverlust,  $\tau_h = 0.5s$ , Strecke adverse80

Die Abwindböe lenkt das Fluggerät aus dem Horizontalflug in einen Sinkflug, den der Vertikalgeschwindigkeitsfehlerregler auszuregeln versucht. Das Abbremsen der Sinkrate und die verzögerte Reaktion über den integralen Anteil des Fehlerreglers führt wieder zu dem Schubdefizit und somit zu der Reduktion der Fluggeschwindigkeit.

Es wurde bereits deutlich, dass sich die Fluggeschwindigkeiten, bei denen die Böenanregung noch zu keinem Unterschreiten der Minimalfluggeschwindigkeit führen, in Richtung niedrigerer Fluggeschwindigkeiten verschieben lassen. Der auf diese Weise auflösbare Zusammenhang zwischen den Flugbereichsgrenzen und den Einflussfaktoren Timedelays, Modellungenauigkeiten und Böenintensitäten lässt sich für den Entwurf des Autopilotensystems nutzen. Um ein zusammenfassendes Bild über die Wirkung der Einflussfaktoren zu erhalten, werden die Ergebnisse aus der Böensimulation noch in Form von Enveloppen dargestellt.

Die Enveloppen in der [Abbildung 5-88](#page-217-0) bis [Abbildung 5-90](#page-219-0) zeigen über die Abszisse in welchem Fluggeschwindigkeitsbereich eine stabile Flugbahnregelung für die jeweilige Kombination aus Timedelay und Modellabweichungen möglich ist. Die minimale Fluggeschwindigkeit ist dabei wieder diejenige, bei der die Böe des maximalen Geschwindigkeitsverlustes zu keinem Unterschreiten der Minimalfluggeschwindigkeit  $V_{A,min} = V_{A, stall}$  führt. Sie stimmt also für die Modellabweichung "adverse80" mit den Werten aus [Abbildung 5-84](#page-212-0) und [Abbildung 5-86,](#page-215-0) bzw. [Abbildung 5-87](#page-216-0) überein. Auf der Ordinate kann abgelesen werden, welche maximalen Abweichungen in der dargestellten Größe der Längsbewegung bei den untersuchten Böen aufgetreten sind. Zur besseren Übersichtlichkeit ist in [Abbildung 5-88](#page-217-0) und [Abbildung 5-89](#page-218-0) nur die Böenintensität der Stufe "moderate" dargestellt, während in [Abbildung 5-90](#page-219-0) auch die Ergebnisse bei Intensität "light" hinzugenommen werden.

[Abbildung 5-88](#page-217-0) zeigt auf der Ordinate die maximal aufgetretenen Abweichungen in der Fluggeschwindigkeit.

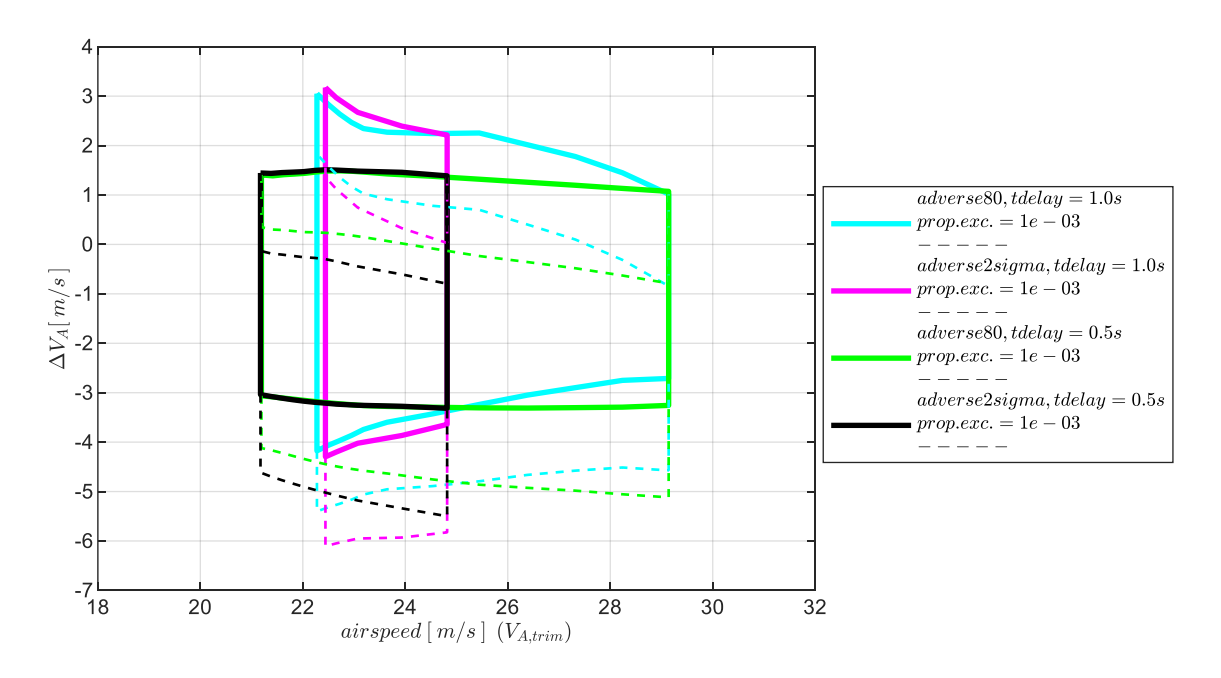

<span id="page-217-0"></span>Abbildung 5-88:  $\hbar$ -Rückführung, Enveloppe aus Böensimulation, Intensität "moderate", mit Maximum in  $\Delta V_A$ 

Die durchgezogenen Linien in der Enveloppe zeigen die Abweichungen  $\Delta V_A$  zwischen der initialen Trimgeschwindigkeit  $V_{A,trim}$  und der infolge der Böenanregung aufgetretenen Fluggeschwindigkeit  $V_A$ . Auf der Abszisse ist ebenfalls die Trimmfluggeschwindigkeit  $V_{A,trim}$  aufgetragen. Aufgrund der fehlenden Geschwindigkeitsrückführung und den modellierten Modellabweichungen unterscheidet sich auch ohne atmosphärische Störungen die Trimmfluggeschwindigkeit von der Sollfluggeschwindigkeit. Durch die gestrichelten Enveloppen werden daher zusätzlich die Geschwindigkeitsabweichungen in Bezug auf die Sollfluggeschwindigkeit  $V_{A,cmd}$  angegeben. Aus der Abbildung kann dementsprechend entnommen werden, welche gesamthafte Geschwindigkeitsabweichung sich ergeben hat und wie groß die Differenz zwischen Soll- und Trimmfluggeschwindigkeit ist. Beispielsweise liegt bei der Modellparametrierung "adverse $80^\circ$  mit  $\tau_h = 1.0s$  an der Trimmfluggeschwindigkeit  $V_{A,trim} = 22.3 \frac{m}{s}$ S die maximale Geschwindigkeitsabweichung bei  $V_A - V_{A,trim} \approx [-4.2 \frac{m}{s}]$  $\frac{m}{s}$  3.1 $\frac{m}{s}$  $\frac{m}{s}$ , während die maximale Geschwindigkeitsabweichung von der Sollfluggeschwindigkeit  $V_A - V_{A,cmd} \approx \left[-5.4 \frac{m}{s}\right]$  $\frac{m}{s}$  1.9 $\frac{m}{s}$  $\frac{m}{s}$  beträgt. Die Trimmgeschwindigkeit  $V_{A,trim}$  liegt bei dieser Geschwindigkeitsstützstelle dementsprechend ca. 1.2 $\frac{m}{a}$  $\frac{m}{s}$ unter der Sollfluggeschwindigkeit. Dieser Wert ist jedoch nicht konstant über die Enveloppe. Die Sollfluggeschwindigkeit von  $V_{A,cmd} = 31 \frac{m}{s}$ führt bei der Modellparametrierung "adverse80" beispielsweise auf eine Trimmfluggeschwindigkeit von  $V_{A,trim} \approx 29.1 \frac{m}{s}$  $\frac{m}{s}$ . Der Unterschied beträgt dort also ca. 1.9 $\frac{m}{s}$  $\frac{m}{s}$ .

In [Abbildung 5-89](#page-218-0) ist auf der Ordinate das Maximum des Regelfehlers in der Vertikalgeschwindigkeit aufgetragen, um ein einfaches Kriterium für den Fehlerregler für unterschiedliche Timedelays und Streckenparametrierungen vergleichbar darzustellen.

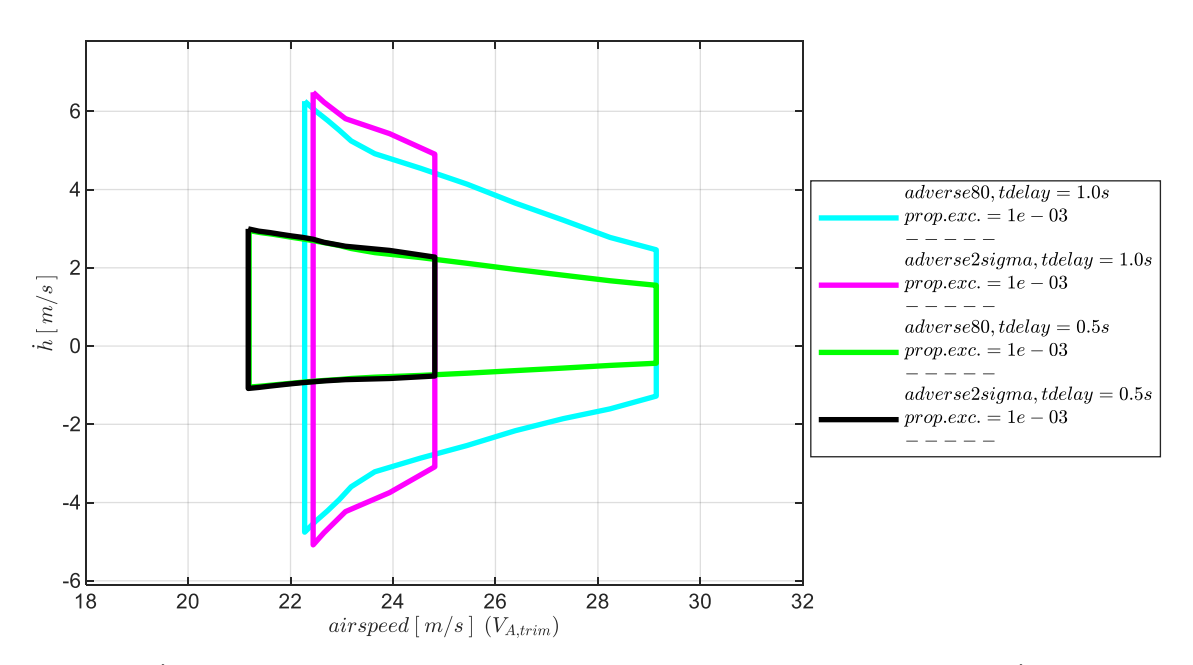

<span id="page-218-0"></span>Abbildung 5-89:  $h$ -Rückführung, Enveloppe aus Böensimulation, Intensität "moderate", mit Maximum in  $h$ 

Aussagekräftiger für die Performance des Fehlerreglers sind die maximalen Höhenabweichungen, die sich bei den untersuchten Böen über die Regelfehler in der Vertikalgeschwindigkeit aufintegrieren, da in der aufintegrierten Höhenabweichungen einfließt, wie schnell der maximale Regelfehler auf- und abgebaut wurde. Die maximale Höhenabweichung lässt sich auch einfach interpretieren und bewerten.

In [Abbildung 5-90](#page-219-0) sind dazu die maximalen Höhenabweichungen aufgetragen. Dabei ist die untere Grenze durch die Böen des maximalen Höhenverlustes gegeben, während die obere Grenze durch die Böen des maximalen Höhenzuwachses resultiert. Die Abbildung zeigt die Enveloppen für die Böenintensitäten "moderate" (probability of exceedance  $10^{-3}$ ) sowie "light" (probability of exceedance 10<sup>-1</sup>) und die bisher verwendeten Timedelays und Modellabweichungen.

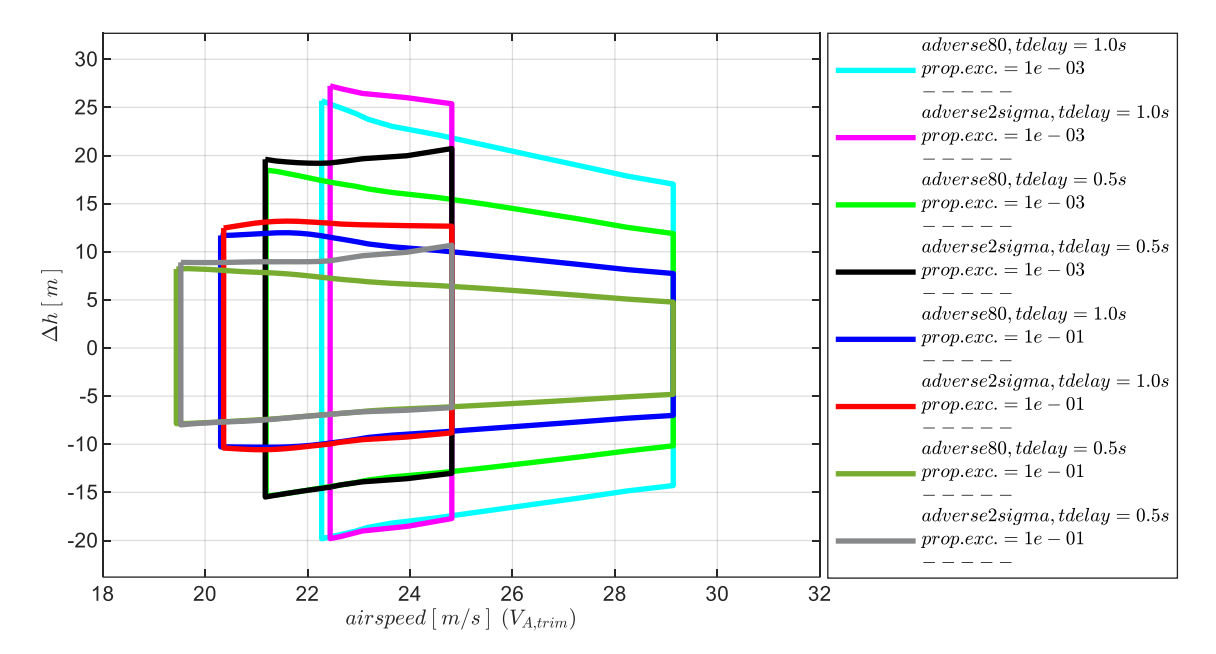

<span id="page-219-0"></span>Abbildung 5-90: h-Rückführung, Enveloppe aus Böensimulation, Intensität "moderate" und "light" mit Maximum in  $\Delta h$ 

Anhand der dargestellten Abbildungen lässt sich der Einfluss der Timedelays, der Modellabweichungen und der Böenintensitäten auf die Flugbereichsgrenzen und auf die Abweichungen vom Trimmzustand anschaulich und quantitativ angeben. So führt die Reduktion des Timedelays, z.B. von  $\tau_h = 1.0$ s auf  $\tau_h$  = 0.5s zu dem ablesbaren Zugewinn an potentiell möglichen Fluggeschwindigkeiten und in Verbindung mit den höheren Gains zu einer genaueren Einhaltung der vorgegebenen Flugbahn. Die angesetzten adversen Modellparametrierungen resultieren ebenfalls in ablesbaren Einschränkungen des potentiellen Fluggeschwindigkeitsbereichs und in den nachvollziehbaren Abweichungen vom Trimmzustand. Durch die Darstellung der Enveloppen für unterschiedliche Böenintensitäten lässt sich ihr Einfluss in Kombination mit den Timedelays und Modellabweichungen ebenfalls direkt entnehmen. Beispielsweise würde ein Flug unter atmosphärischen Bedingungen mit der MIL-Einstufung "light" einen deutlich größeren operationellen Flugbereich und deutlich geringere Höhenabweichungen mit sich bringen, als ein Flug unter atmosphärischen Bedingungen mit der MIL-Einstufung "moderate.

Aus den Darstellungen lässt sich somit leicht die Implikation ableiten, welcher Flugbereich bei welcher Sensorqualität realisierbar ist und welchen Einfluss die atmosphärischen Bedingungen auf diesen Bereich nehmen. Mit dieser Kenntnis kann im Fall von reduzierten Sensorumfängen die unterste Fluggeschwindigkeit gewählt werden beziehungsweise kann für gewünschte Flugbereichsgrenzen die

Anforderung an die Sensorik ermittelt werden oder die Einschränkungen nachvollzogen werden, die der Einsatz unter vorherrschenden atmosphärischen Bedingungen erzeugt.

Zusätzlich zur Böenanregung stellen die hochfrequenten Störungen aus Turbulenz weitere relevante Anregungen des geschlossenen Regelkreises dar. Diese werden im Folgenden ebenfalls noch untersucht.

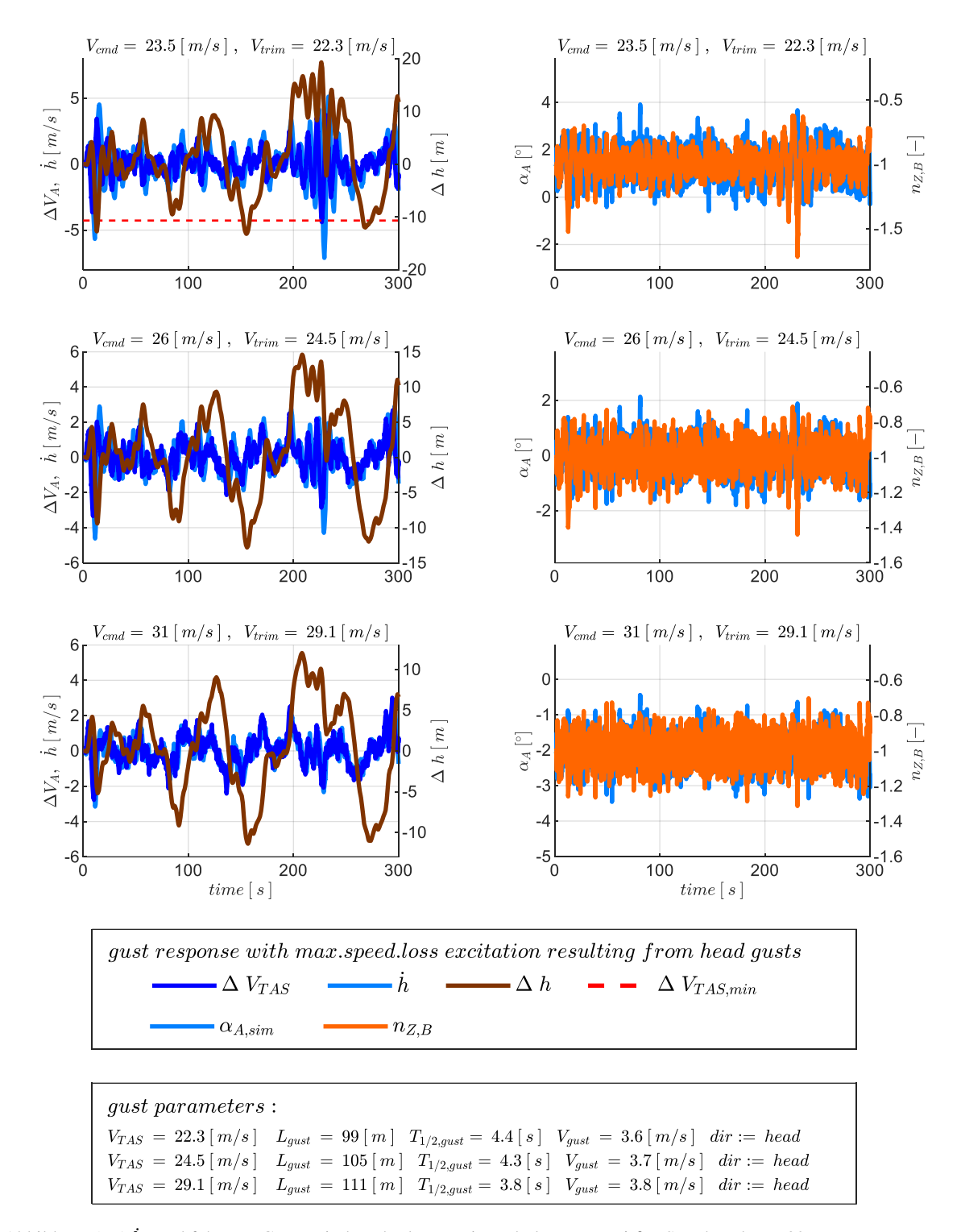

<span id="page-220-0"></span>Abbildung 5-91: $\hbar$ -Rückführung, Gegenwindöe überlagert mit Turbulenz,  $\tau_{\hbar} = 1.0$ s, Strecke adverse80

[Abbildung 5-91](#page-220-0) zeigt dazu die Überlagerung der Gegenwindböen aus [Abbildung 5-84](#page-212-0) mit Turbulenz der Intensität "moderate". Der Betrachtungszeitraum ist auf  $T = 300s$  verlängert. Die anfängliche Reaktion auf die Böe des maximalen Geschwindigkeitsverlusts ist noch zu erkennen. Anhand des weiteren Verlaufs der abgebildeten Größen wird deutlich, dass die Anregung aus der Turbulenz zu sehr ähnlichen Größenordnungen in den Abweichungen führt. In der Vertikalposition führt die Turbulenz aufgrund ihrer mittelwertfreien Anregung zu einer sich über die Zeit wieder ausgleichenden Höhenabweichung, während sich auch zwischenzeitlich höhere Abweichungen als durch die einzelne Böenanregung aufbauen.

Die Reaktion auf eine alleinige Anregung durch Turbulenz, also ohne Überlagerung mit Böen, wird abschließend erneut in Form der Enveloppen dargestellt. [Abbildung 5-92](#page-221-0) zeigt auf der Ordinate die maximal aufgetretenen Abweichungen in der Fluggeschwindigkeit.

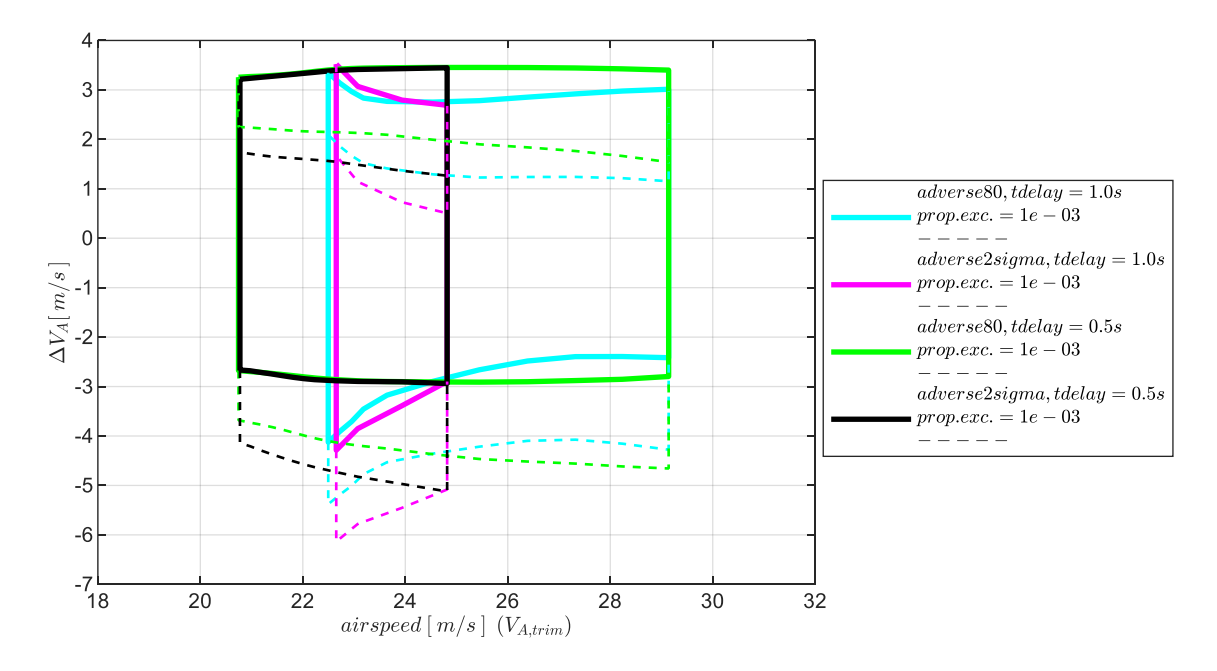

<span id="page-221-0"></span>Abbildung 5-92:  $\dot{h}$ -Rückführung, Enveloppe aus Turbulenzsimulation, Intensität "moderate" mit Maximum in  $\Delta V_A$ 

Im Vergleich zur Böensimulation zeigt sich, dass bei der alleinigen Rückführung der Vertikalgeschwindigkeit die Anregung durch Turbulenz zu leicht unterschiedlichen aber global betrachtet doch recht ähnlichen Enveloppen führt und dementsprechend vergleichbare Größenordnung in den Abweichungen und damit auch vergleichbare Flugbereichsgrenzen resultieren.

[Abbildung 5-93](#page-222-0) zeigt zur Vollständigkeit die Enveloppe der Vertikalgeschwindigkeitsabweichungen, die durch die Turbulenzsimulation angeregt wurde. In [Abbildung 5-94](#page-222-1) sind die aufgebauten Höhenabweichungen infolge der Turbulenz erneut für die Intensitäten "moderate" und "light" dargestellt.

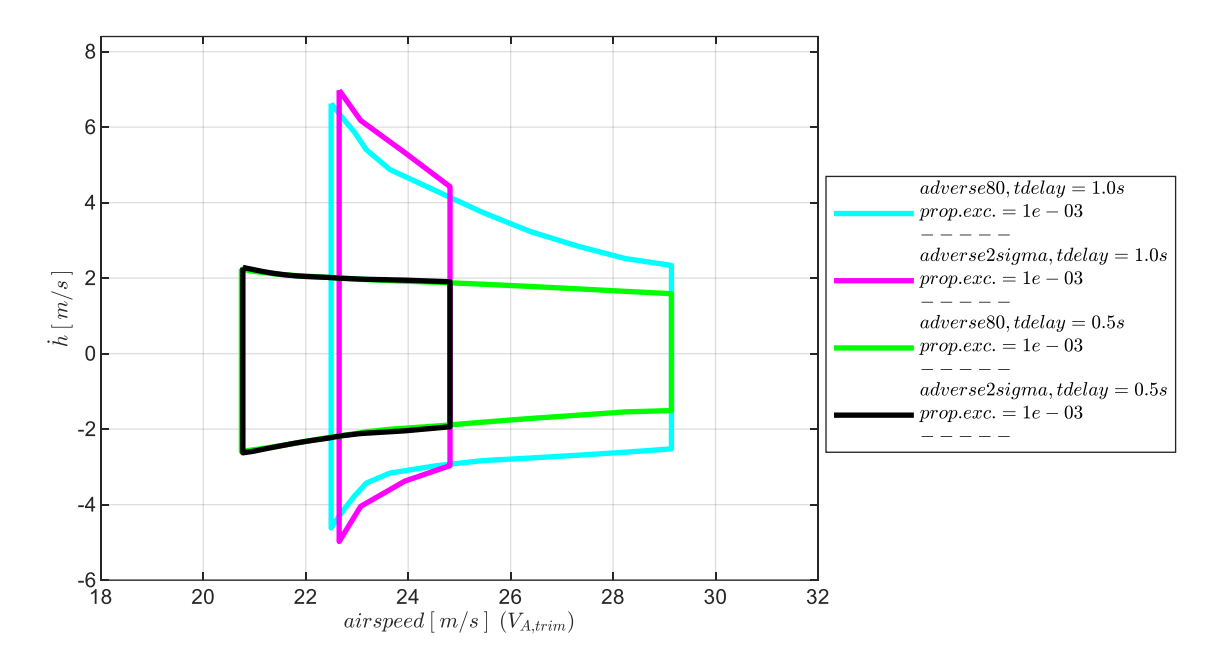

<span id="page-222-0"></span>Abbildung 5-93:  $h$ -Rückführung, Enveloppe aus Turbulenzsimulation, Intensität "moderate" mit Maximum in h

Die anhand der Böensimulation bereits geführte Diskussion lässt sich analog auf die Turbulenzanregung oder auf die Zusammenführung beider Anregungen übertragen

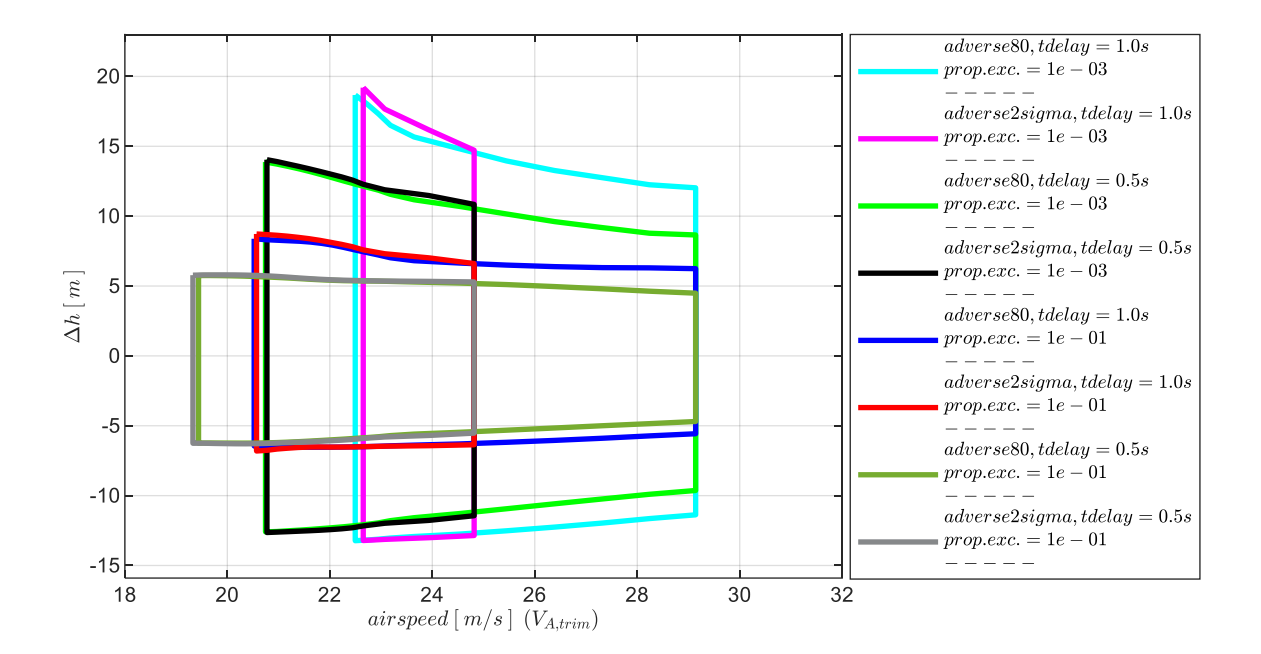

<span id="page-222-1"></span>Abbildung 5-94:  $h$ -Rückführung, Enveloppe aus Turbulenzsimulation, Intensität "moderate", "light" mit Maximum in  $\Delta h$ 

So besteht auf Basis der dargestellten Untersuchungen eine quantitative Entscheidungsgrundlage, um eine Stabilisierung der Bahndynamik mit einem auf die alleinige Rückführung der Vertikalgeschwindigkeit reduziertem Sensorumfang zu realisieren. Der Nutzen, der durch die Hinzunahme weiterer Messgrößen entstehen kann, wird in den folgenden Kapiteln untersucht.

# <span id="page-223-0"></span>5.4.2 Stabilisierung durch Rückführung der Vertikalgeschwindigkeit und Rückführung der aerodynamischen Geschwindigkeit

Stellt man dem Regelungsansatz die aerodynamische Geschwindigkeit als Messgröße bereit, lässt sich diese nutzen, um über den im Kapitel [4.3.4](#page-108-0) beschriebenen Fehlerregler eine stationär genaue Regelung der aerodynamischen Geschwindigkeit zu erzeugen.

Stünde für die Flugbahnreglung ausschließlich die aerodynamische Geschwindigkeit zur Verfügung, wäre eine Stabilisierung des Fluggerätes auf einem stationärem Horizontalflug nur unter exakter Kenntnis und exakter Umsetzung der dafür erforderlichen Trimmstellungen aller Steuerflächen möglich. Ungenauigkeiten führen stationär zu einer Abweichung vom Horizontalflug und resultieren in einem Steig- oder Sinkflug mit konstanter Geschwindigkeit. Die Stabilisierung auf einem Horizontalflug lässt sich auf Basis der Geschwindigkeitsmessung alleine nicht sicherstellen. Bei einer entsprechend hoch gewählten Antriebsleistung lässt sich die alleinige Geschwindigkeitsmessung nutzen, um das Fluggerät gezielt auf einem sicheren Steigflug zu stabilisieren oder bei entsprechender Wegnahme der Antriebsleistung auf einem stationären Gleitflug.

Steht die aerodynamische Geschwindigkeit zusätzlich zur Vertikalgeschwindigkeitsmessung zur Verfügung, können beide Fehlerregler zur Stabilisierung der Bahndynamik genutzt werden. Der Fehlerregler der Geschwindigkeitsregelschleife wird in diesem Kapitel als unterlagerter Regler betrachtet. Daher wird dieser im ersten Schritt zunächst eigenständig untersucht, indem die Stabilitätseigenschaften bei einer alleinigen Rückführung der aerodynamischen Geschwindigkeit ermittelt werden. Die dabei wirksamen Anteile der Reglerstruktur sind in [Abbildung 5-95](#page-224-0) visualisiert. Aus der Abbildung ist ersichtlich, dass ausschließlich die Rückführung der aerodynamischen Geschwindigkeit verwendet wird, während alle anderen Rückführungen bzw. Fehlerregler deaktiviert sind. Der Einfluss von Modellungenauigkeiten und Timedelays in dieser Konfiguration wird im Verlauf des Kapitels analysiert und der Wertebereich für den Verstärkungsfaktor in der Geschwindigkeitsrückführung bestimmt.

Im zweiten Schritt werden die geänderten Stabilitätseigenschaften in der Vertikalgeschwindigkeitsrückführung diskutiert, die sich infolge einer geschlossener Rückführung der aerodynamischen Geschwindigkeit ergeben. Dazu wird die Übertragungsfunktion der offenen Kette der Vertikalgeschwindigkeitsrückführung am Sensorschnitt als Berechnungsgrundlage verwendet, während die Rückführung der aerodynamischen Geschwindigkeit geschlossen ist. Die dabei wirksamen Regleranteile sind in [Abbildung 5-102](#page-232-0) visualisiert. Für einen formalen Stabilitätsnachweis wäre auch hier eine Betrachtung der Aktuatorschnitte erforderlich. Darauf wird im Rahmen dieser Arbeit jedoch verzichtet, um den Fokus auf die interessierenden Veränderungen in den Eigenschaften der Vertikalgeschwindigkeitsrückführung zu richten.

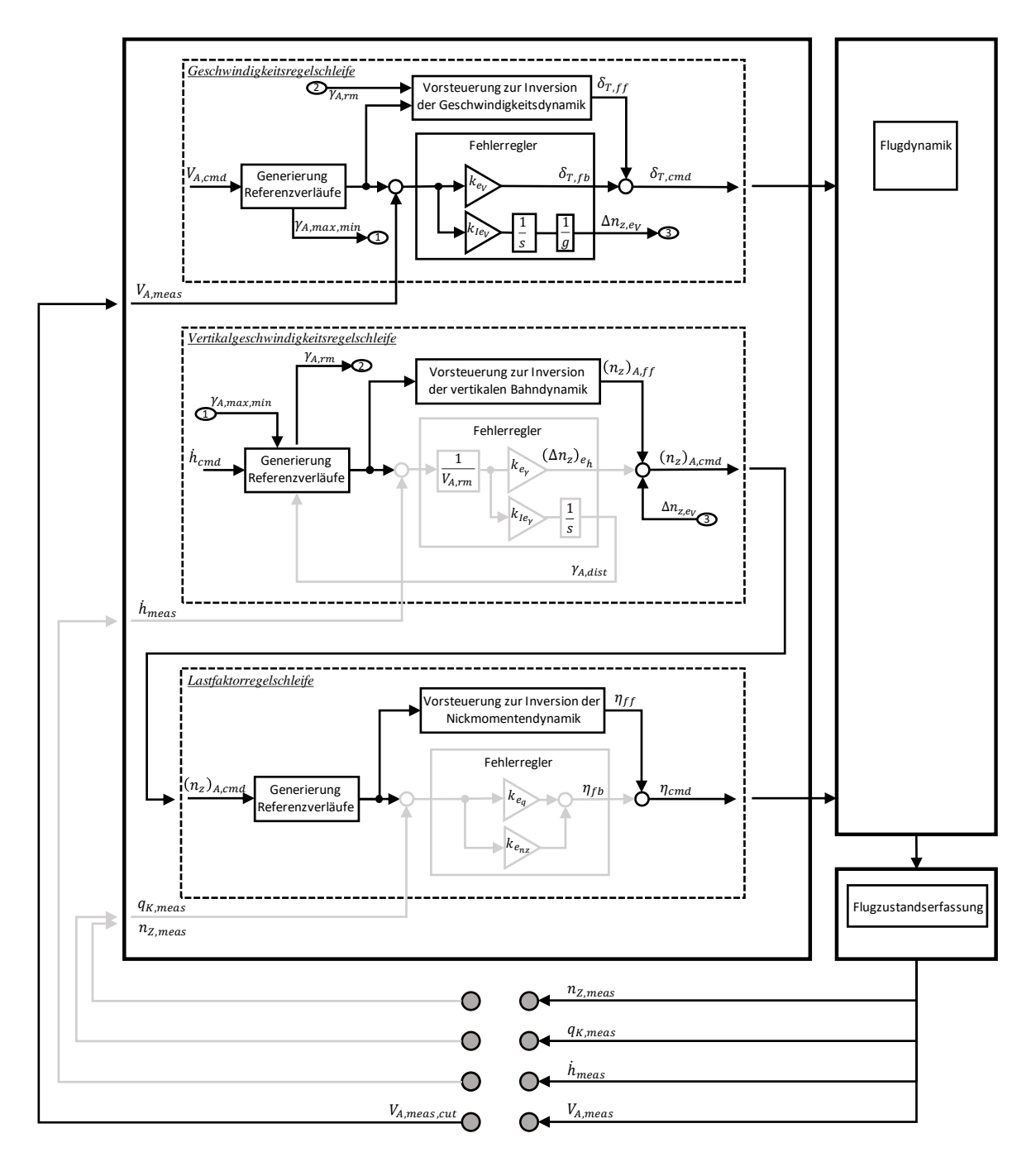

<span id="page-224-0"></span>Abbildung 5-95: Wirksame Anteile der Struktur bei alleiniger Rückführung der aerodynamischen Geschwindigkeit

Anschließend an die Diskussion der linearen Stabilitätseigenschaften und der Wahl der Verstärkungsfaktoren wird die Reaktion der Flugbahnregelung auf Böen und Turbulenz für die Kombination aus geschlossener Vertikalgeschwindigkeitsrückführung mit Rückführung der aerodynamischen Geschwindigkeit dargestellt. Es wird dabei der Vergleich zur Störunterdrückung bei der alleinigen Rückführung der Vertikalgeschwindigkeit gezogen, um den Nutzen, der durch die zusätzliche Verwendung der aerodynamischen Geschwindigkeitsmessung für die operationelle Enveloppe entsteht, aufzuzeigen. Die Wirkung von Modellungenauigkeiten und Timedelays wird ebenfalls herausgearbeitet sowie der Einfluss der Böen- und Turbulenzintensität.

#### *5.4.2.1 Diskussion der Stabilitätseigenschaften*

Ausgangspunkt zur Analyse der alleinigen Rückführung der aerodynamischen Geschwindigkeit ist die Übertragungsfunktion der offenen Kette

$$
G_{ol}(s) = \frac{V_{A,meas}(s)}{V_{A,meas,cut}(s)}
$$
\n<sup>5-14</sup>

Mit ihr wird das linke Schnittufer  $V_{A,meas, cut}$  als Eingangsgröße in die offene Kette betrachtet und mit der Ausgangsgröße  $V_{A,meas}$  wird die Reaktion des Systems auf diese Eingangsgröße beschrieben. Dieser Sensorschnitt kann ebenfalls anhand [Abbildung 5-95](#page-224-0) nachvollzogen werden.

Es lassen sich in gleicher Vorgehensweise wie im vorherigen Kapitel, die Stabilitätseigenschaften ermitteln und grafisch darstellen. Bei der Verwendung der nominalen Streckendynamik und unter Vernachlässigung von Timedelays, impliziert das linearisierte Modellverhalten, wie in [Abbildung 5-96](#page-225-0) zu sehen ist, an jeder Geschwindigkeitsstützstelle das Vorhandensein eines sehr großen Wertebereich an stabilisierenden Verstärkungsfaktoren. Der Integrator im Regelgesetz mit dem Verstärkungsfaktor  $k_{I,erry}$  stellt auch hier wieder einen zweiten Freiheitsgrad dar. Die Auslegung erfolgte erneut über das Prinzip der Zeitskalenseparation und ist weiter unten im Kapitel noch beschrieben.

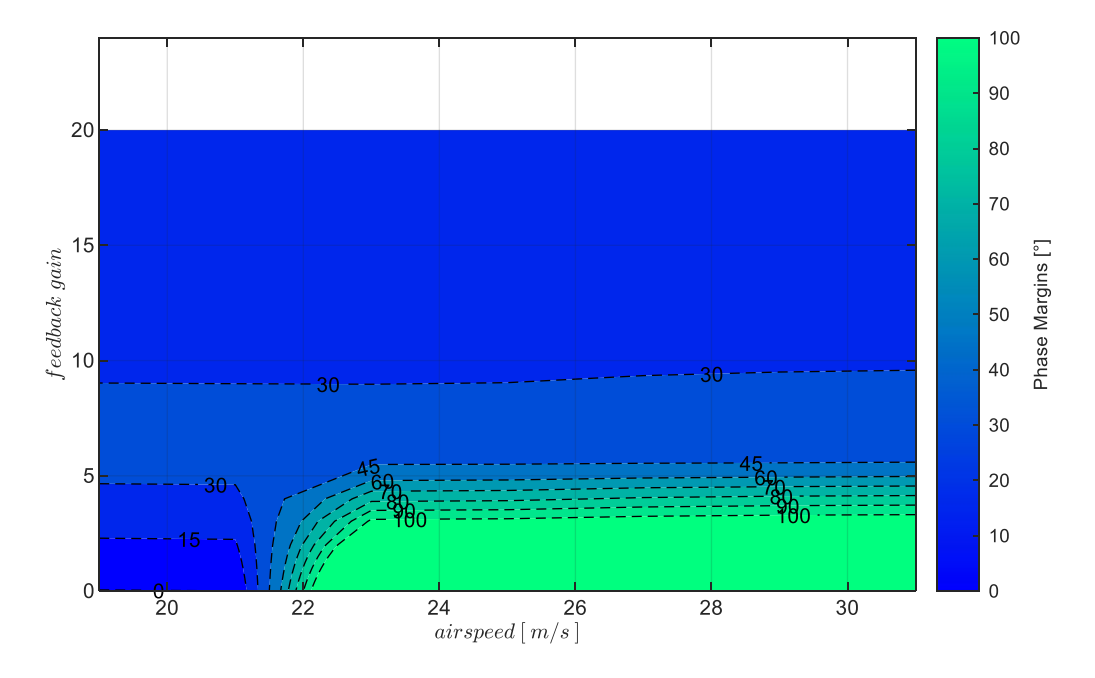

<span id="page-225-0"></span>Abbildung 5-96:  $V_A$ -Rückführung mit Timedelay  $\tau_{V_A} = 0$ s, bei Strecke "nominal",  $k_{I,err_V} = 0.17$ 

Betrachtet man nur den Bereich mit kleinen Verstärkungsfaktoren mit Hilfe der [Abbildung 5-97,](#page-226-0) lässt sich der Bereich mit hohen Phasenreserven besser erkennen. Unter Vernachlässigung der Timedelays und Annahme der nominalen Streckendynamik würden sich daraus die potentiellen Arbeitspunkte der Bahnregelung in Aussicht stellen.

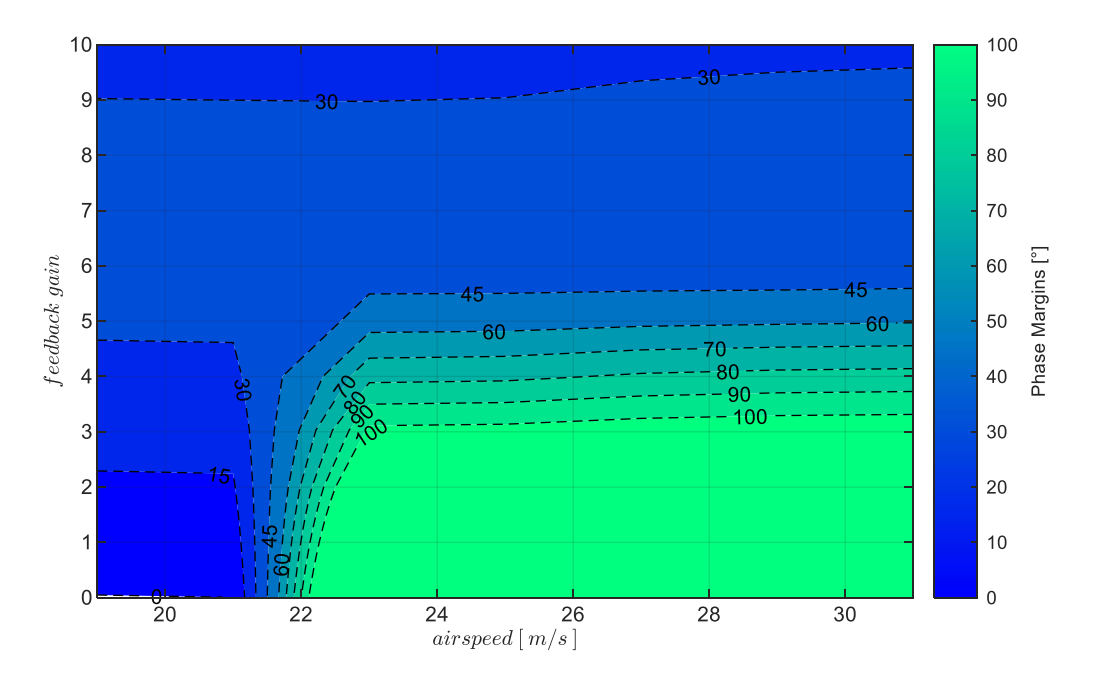

<span id="page-226-0"></span>Abbildung 5-97:  $V_A$ -Rückführung mit Timedelay  $\tau_{V_A} = 0$ s, bei Strecke "nominal",  $k_{I,err_V} = 0.17$ ,  $k_p < 10$ 

Insbesondere die Vernachlässigung der Timedelays führt jedoch dazu, dass das linearisierte Modell keine gute Näherung der tatsächlichen Systemdynamik widergibt.

Berücksichtigt man den Timedelay in der Bereitstellung der Flugzustandsgröße mit beispielsweise den Werten  $\tau_{V_A} = 0.1s$  und  $\tau_{V_A} = 0.2s$ , zeigt sich in [Abbildung 5-98](#page-226-1) die Reduktion des Wertebereichs der stabilisierenden Verstärkungsfaktoren und die Verringerung der zugehörigen Phasenreserven deutlich. Es ist dabei weiterhin die nominale Streckendynamik zu Grunde gelegt.

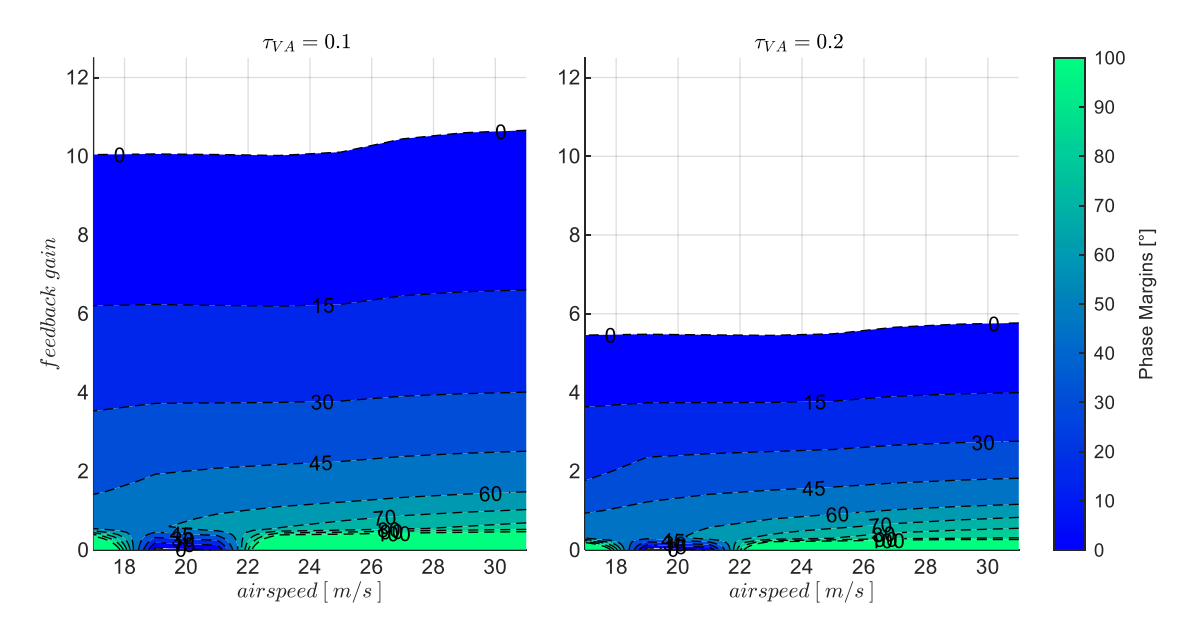

<span id="page-226-1"></span>Abbildung 5-98:  $V_A$ -Rückführung mit Timedelays  $\tau_{V_A} = 0.1$ s,  $\tau_{V_A} = 0.2$ s, bei Strecke "nominal",  $k_{I,err_V} = 0.17$ 

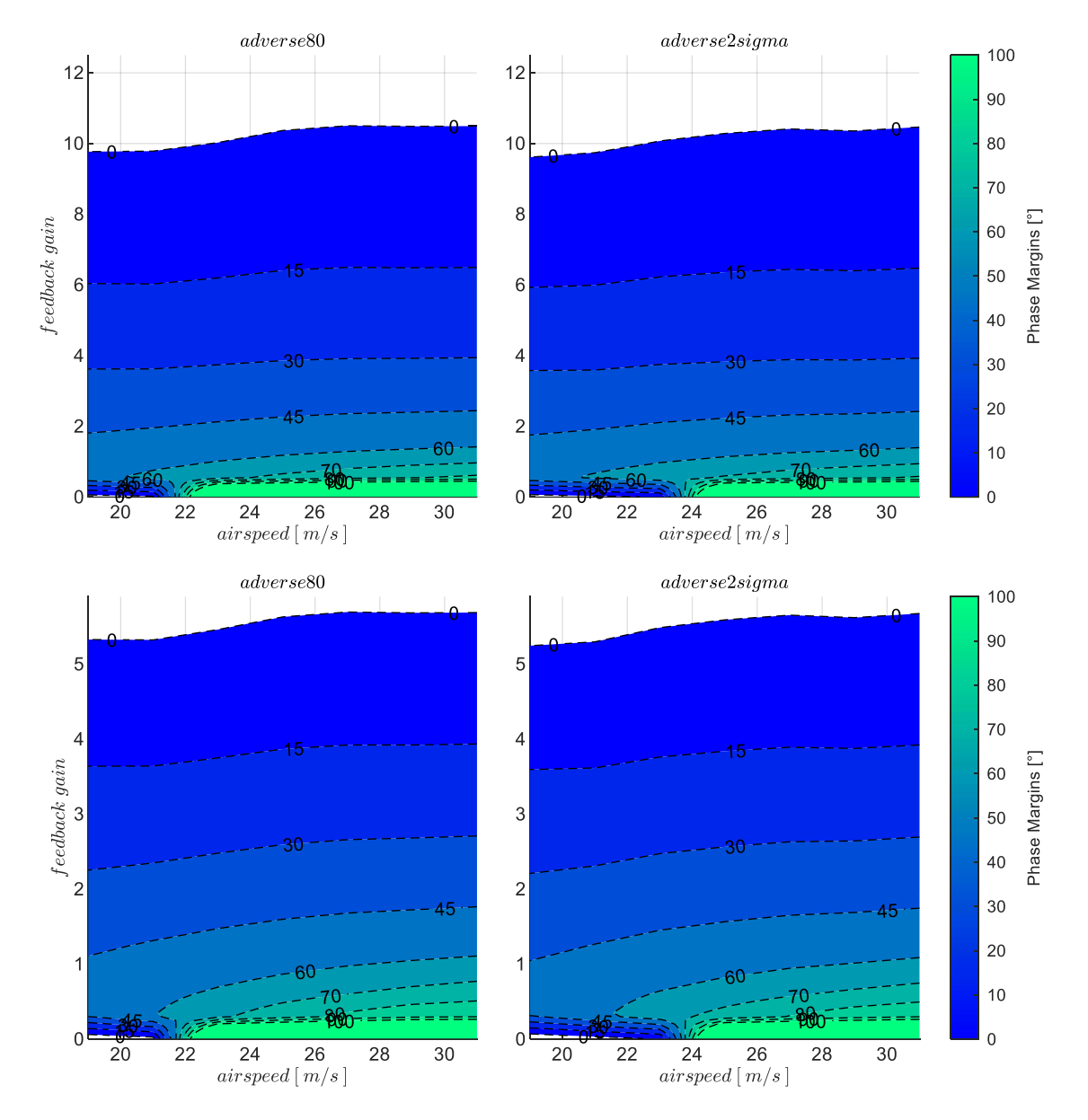

<span id="page-227-0"></span>Abbildung 5-99: $V_A$ -Rückführung, Timedelays  $\tau_{V_A} = 0.1$ s,  $\tau_{V_A} = 0.2$ s, Strecke adverse80, adverse2sigma,  $k_{I,err_V} = 0.17$ 

Der Einfluss der Modellungenauigkeiten "adverse80" und "adverse2sigma" ist für die beiden angesetzten Timedelays von  $\tau_{V_A} = 0.1s$  in der oberen Zeile und von  $\tau_{V_A} = 0.2s$  in der unteren Zeile de[r Abbildung 5-99](#page-227-0) visualisiert.

Die Zunahme der adversen Modelleigenschaften erzeugt hier eine Verringerung der Phasenreserven, während der Wertebereich der stabilisierenden Verstärkungsfaktoren relativ konstant bleibt. Insbesondere an niedrigen Fluggeschwindigkeiten ist die Reduktion der Phasenreserven am ausgeprägtesten. Zudem ist auch zu erkennen, dass sich die inhärent instabilen Flugzustände bis zu einer höheren Fluggeschwindigkeit erstrecken. Im Vergleich zum Einfluss der Timedelays ist der Einfluss der angesetzten Modellungenauigkeiten jedoch eher untergeordnet.

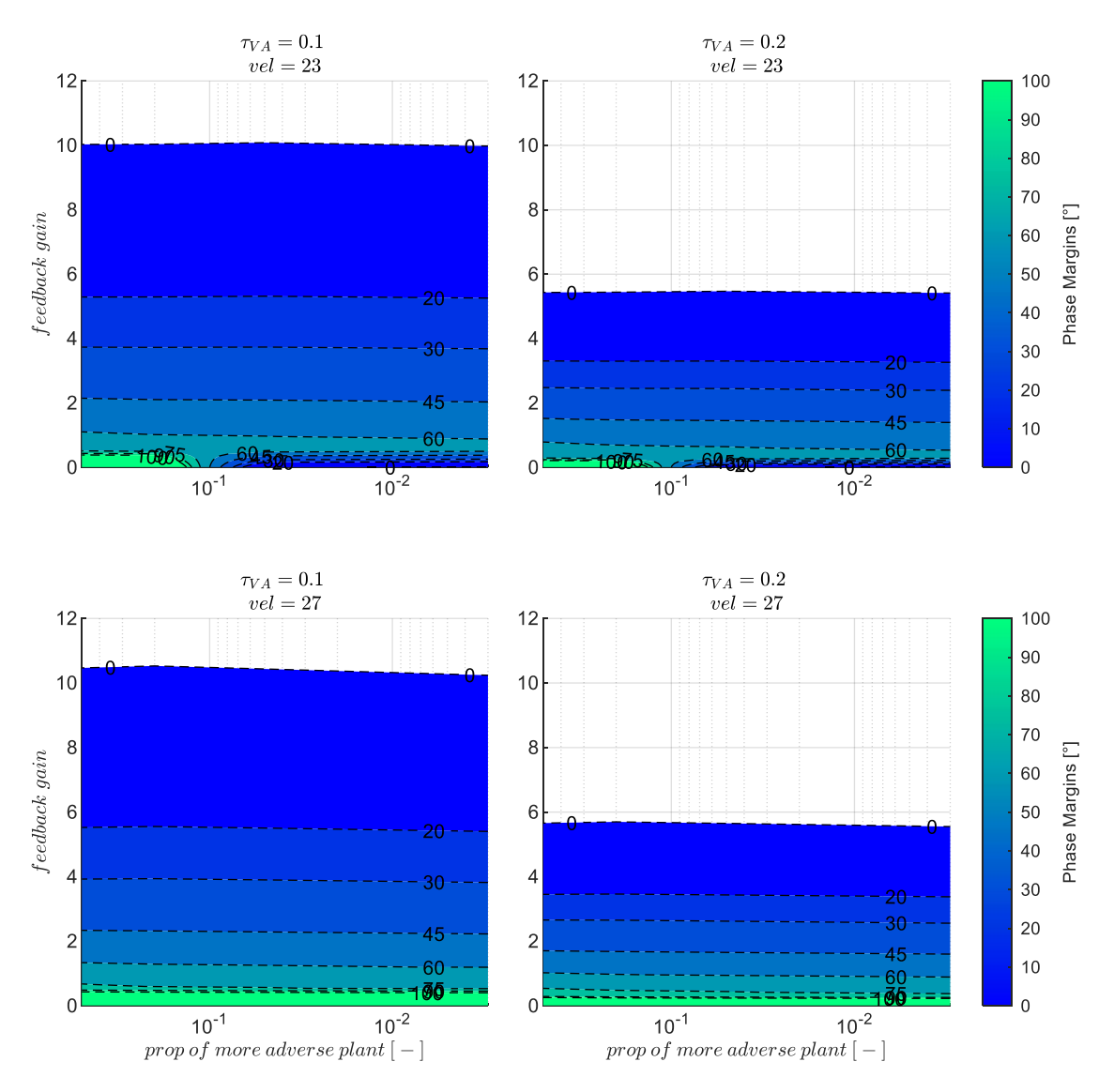

<span id="page-228-0"></span>Abbildung 5-100:  $V_A$ -Rückführung mit Timedelays  $\tau_{V_A} = 0.1$ s,  $\tau_{V_A} = 0.2$ s, zunehmend adverse Strecke,  $k_{I,err_V} = 0.17$ 

Anhand [Abbildung 5-100](#page-228-0) und [Abbildung 5-101](#page-229-0) lässt sich ebenfalls gut erkennen, dass die Stabilitätsreserven bei zunehmend adversen Modellungenauigkeiten vor allem in Abhängigkeit des Timedelays variieren. Der starke Abfall der Stabilitätseigenschaften mit der Zunahme der Timedelays zeigt die Sensitivität des Regelkreises gegenüber der Eigenschaft des Timedelays deutlich auf.

### *5.4.2.2 Wahl der Verstärkungsfaktoren*

Eine Folge der Linearisierung der Systemdynamik ist, dass unterlagerte Stellbeschränkungen im linearen Modell nicht mehr enthalten sind. In der Geschwindigkeitsregelschleife hat die Stellbeschränkung aus dem Antriebsmodell und die Beschränkung der möglichen Geschwindigkeitsänderungen über die Anpassung der Vertikalbewegung, wie in Kapitel [4.3](#page-99-0) beschrieben, einen wichtigen Einfluss auf die Gültigkeit der linearen Analysen. Die Aussagen aus der Analyse der Stabilitätseigenschaften treffen demnach nur zu, solange die Dynamik im linearen Bereich angeregt wird, also die Stellwerte des Geschwindigkeitsfehlerreglers nicht bis zum Überschreiten der technisch umsetzbaren Werte verstärkt werden.

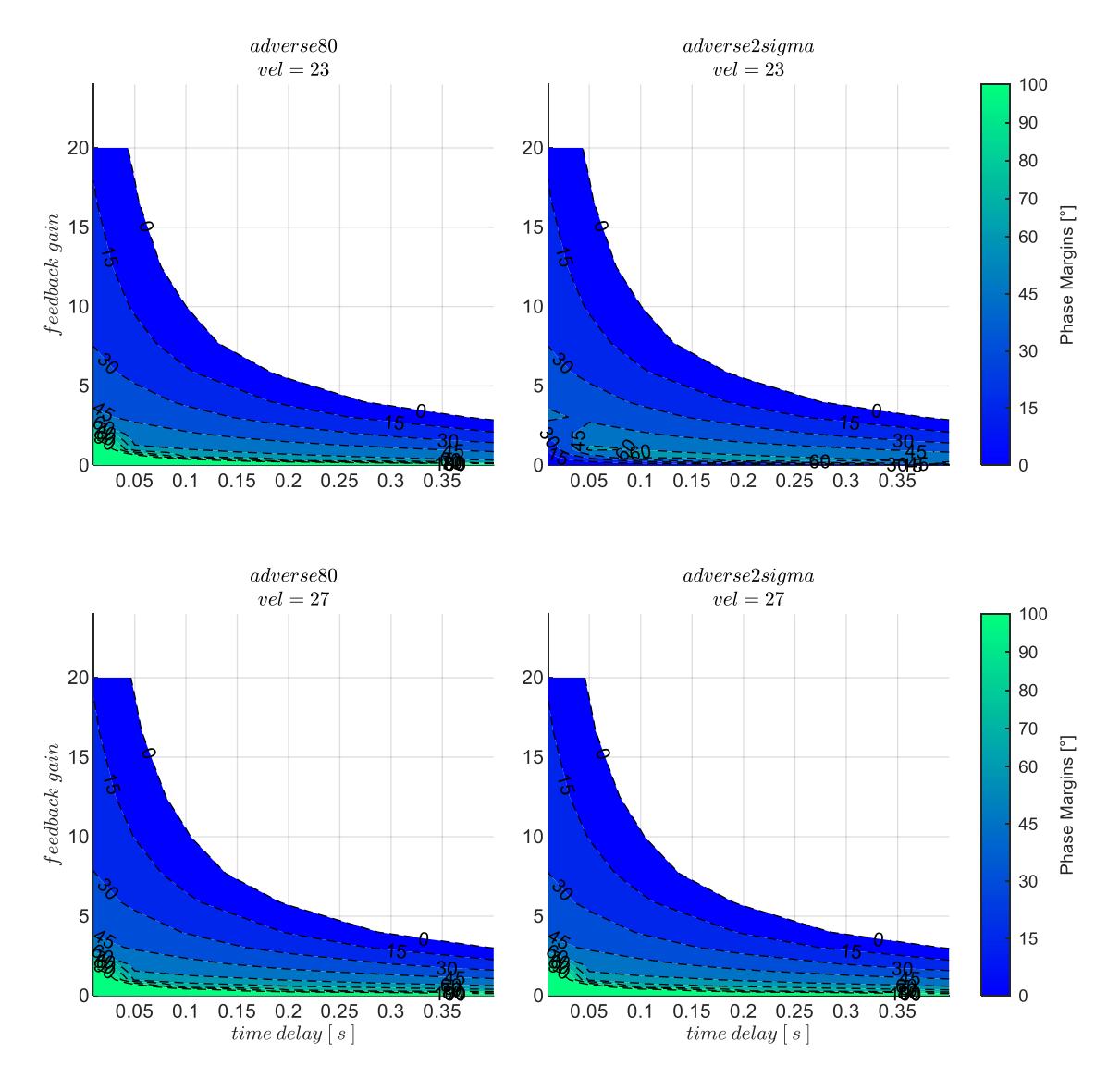

<span id="page-229-0"></span>Abbildung 5-101:  $V_A$ -Rückführung mit zunehmenden Timedelays, Strecke adverse80, adverse2sigma,  $k_{Lerrv} = 0.17$ 

Bei der Wahl der Verstärkungsfaktoren ist also darauf zu achten, dass die vom Fehlerregler erzeugten Stellwerte über einen angemessenen Bereich des Regelfehlers nicht zu schnell in die Stellbeschränkungen aus Kapitel [4.3.4](#page-108-0) laufen. Ein einfacher Ansatz zur Ermittlung einer geeigneten Begrenzung des Verstärkungsfaktors lässt sich über

<span id="page-229-1"></span>
$$
k_p \cdot (V_{rm} - V_{meas})|_{max} = \dot{V}_{A,rm,max} \quad bzw. \quad k_p \cdot (V_{rm} - V_{meas})|_{min} = \dot{V}_{A,rm,min}, \tag{5-15}
$$

aufstellen. Im Rahmen dieser Arbeit hat sich eine Auslegung mit  $(V_{rm} - V_{meas})|_{max,min} \approx 2 \frac{m}{s}$ S bewährt, was sich zu einer Bedingung von  $k_{p,max} < 0.5 \cdot [\dot{V}_{A,rm,min} \quad bzw. \quad \dot{V}_{A,rm,max}]$  formulieren lässt.

Wie auch im vorangegangen Kapitel angesprochen, lässt sich die Auslegung des Fehlerreglers innerhalb des Wertebereichs der stabilisierenden Verstärkungsfaktoren unter vielfältigen Kriterien optimieren. Da dies jedoch nicht im Fokus dieser Arbeit steht, wurde der Verstärkungsfaktor aus den Ergebnissen der Stabilitätsbetrachtung und über das maximale Beschleunigungsvermögen ausgelegt, so dass mit dem Verstärkungsfaktor stets die konservativere Grenze

$$
k_p = \min\left(\left[0.5 \cdot \dot{V}_{A,rm,max}, \quad k(PM = 45^{\circ})\right]\right) \tag{5-16}
$$

eingehalten wird. In den Simulationen in Kapitel [5.2](#page-158-0) wurde die Entwurfsbeschleunigungsgrenze  $\dot{V}_{A,rm,max} = 0.8$  gewählt, was über den Ansatz [5-15](#page-229-1) zu einem  $k_{p,max} = 0.4$  führt. In Anbetracht der stabilisierenden Verstärkungsfaktoren und der zugehörigen Phasenreserven in [Abbildung 5-99,](#page-227-0) wurde  $k_p$ =0.4 für alle Geschwindigkeitsstützstellen angesetzt.

Der Integrator im Fehlerregler, der die stationären Störungen gemäß der Herleitung in Kapitel [4.3.4](#page-108-0) durch eine Anpassung von  $\Delta n_z$  über die Nickachse ausgleicht, stellt für die Auslegung einen zweiten Freiheitsgrad dar. Der Verstärkungsfaktor des Integrators wurde über das Prinzip der Zeitskalenseparation mit  $k_{I,erry}$ =0.17 festgelegt. Dieser Wert resultiert aus der anlogen Betrachtung wie im Fall der alleinigen Vertikalgeschwindigkeitsrückführung, also

$$
T_{I,err_V} = \frac{1}{k_{I,err_V}} = f_S \cdot \underbrace{\left(\frac{1}{\omega_{0,Ph}} + \tau_{V_A}\right)}_{T_{inner\,dyn}}
$$

Auch hier ist die Zeitkonstante der Phygoide die charakteristische Größe, da die stationäre Regelung der Geschwindigkeit über die Bahnbewegung erfolgt. Da die Geschwindigkeitsregelung später als innere Schleife für die Vertikalgeschwindigkeitsregelung dienen soll, wird der Separationsfaktor auf  $f_s = 3$ verringert, um den Integrator der inneren Schleife nicht zu langsam zu machen und somit eine schnellere Regelung der äußeren Schleife noch zu ermöglichen.

Für die zwei Timedelays  $\tau_{V_A} = 0.1$ s und  $\tau_{V_A} = 0.2$ s mit der Streckenparametrierung "adverse80" sind die Zahlenwerte in der folgende[n Tabelle 5-4](#page-230-0) angegeben.

| $\lfloor m_1 \rfloor$<br>$V_A\left[\frac{V}{S}\right]$ | $\omega_{0, Ph}$ $\vert \frac{1}{s} \vert$ | $\omega_{0, Ph}$ [s] | $T_{inner\,dyn}[s]$ |                     | $T_{I,err_V}[s]$  |                   | $k_{I,err_V}[1/s]$ |                   |
|--------------------------------------------------------|--------------------------------------------|----------------------|---------------------|---------------------|-------------------|-------------------|--------------------|-------------------|
|                                                        |                                            |                      | $\tau_{V}[s] = 0.1$ | $\tau_{V}[s] = 0.2$ | $\tau_V[s] = 0.1$ | $\tau_V[s] = 0.2$ | $\tau_V[s] = 0.1$  | $\tau_V[s] = 0.2$ |
| 19                                                     | 0.67                                       | 1.49                 | 1.59                | 1.69                | 4.78              | 5.08              | 0.21               | 0.2               |
| 25                                                     | 0.48                                       | 2.08                 | 2.18                | 2.28                | 6.55              | 6.85              | 0.15               | 0.15              |
| 31                                                     | 0.38                                       | 2.63                 | 2.73                | 2.83                | 8.19              | 8.49              | 0.12               | 0.12              |

<span id="page-230-0"></span>Tabelle 5-4: Zahlenwerte Zeitskalenseparation für  $k_{I,err_V}$ , Strecke "adverse80", mit  $f_S = 3$ 

Im Geschwindigkeitsbereich von  $V_A = 19 \frac{m}{s}$  bis  $V_A = 31 \frac{m}{s}$  ergibt sich somit ein Wertebereich für den Verstärkungsfaktor des Integrators zwischen  $k_{I,err_{V}} = 0.21$  und  $k_{I,err_{V}} = 0.12$ . Im Rahmen der hier dargestellten Auswertung wurde für den Integrator der Einfachheit halber erneut der Mittelwert, also

 $k_{I,erry}$ =0.17 für die bisher dargestellten Analysen und für die noch folgenden Böen- und Turbulenzsimulationen gewählt. Aus der verhältnismäßig geringen Streuung der Eigenfrequenz der Phygoide für die Streckenparametrierungen "nominal" bis "adverse2sigma", siehe [Abbildung 5-10,](#page-151-0) wurde angesichts der gewählten Mittelwertbildung kein separater Verstärkungsfaktor berechnet, sondern der Wert  $k_{I,erry}$ =0.17 auch für diese Parametrierungen verwendet.

#### <span id="page-231-0"></span>*5.4.2.3 Diskussion der Stabilitätseigenschaften*

Um den erzielbaren Nutzen einer Geschwindigkeitsmessung auf die Autopilotenregelung abzuschätzen, wird der Fehlerregler der Geschwindigkeitsregelschleife mit den gewählten Verstärkungsfaktoren nun geschlossen. Von Interesse ist, wie sich dadurch die Stabilitätseigenschaften auf der Ebene der Vertikalgeschwindigkeitsregelschleife verändern. Die Konfiguration der Flugbahnregelung, die dabei entsteht, ist in [Abbildung 5-102](#page-232-0) dargestellt. Im unteren Bereich der Abbildung wird verdeutlicht, dass die Rückführung der aerodynamischen Geschwindigkeit geschlossen ist, während an der Rückführung der Vertikalgeschwindigkeit der Sensorschnitt für die offene Kette gebildet wird.

Dementsprechend wird nun in der folgenden Analyse erneut die Übertragungsfunktion

$$
G_{ol}(s) = \frac{\dot{h}_{meas}(s)}{\dot{h}_{meas,cut}(s)}
$$

zur Ermittlung der Stabilitätseigenschaften verwendet. In diesem Übertragungsverhalten ist nun jedoch der Einfluss aus der geschlossenen Regelschleife der aerodynamischen Geschwindigkeit enthalten.

Die stabilisierenden Verstärkungsfaktoren und die zugehörigen Phasenreserven, die auf Basis dieser Übertragungsfunktion ermittelt wurden, sind in [Abbildung 5-103](#page-233-0) zunächst für die Annahme der nominalen Streckendynamik und unter Vernachlässigung der Timedelays dargestellt. Im Vergleich zur alleinigen Rückführung der Vertikalgeschwindigkeitsmessung, siehe [Abbildung 5-79,](#page-203-0) lässt sich erkennen, dass durch die Geschwindigkeitsrückführung bereits eine stabile unterlagerte Dynamik über den gesamten trimmbaren Geschwindigkeitsbereich erzeugt wird.

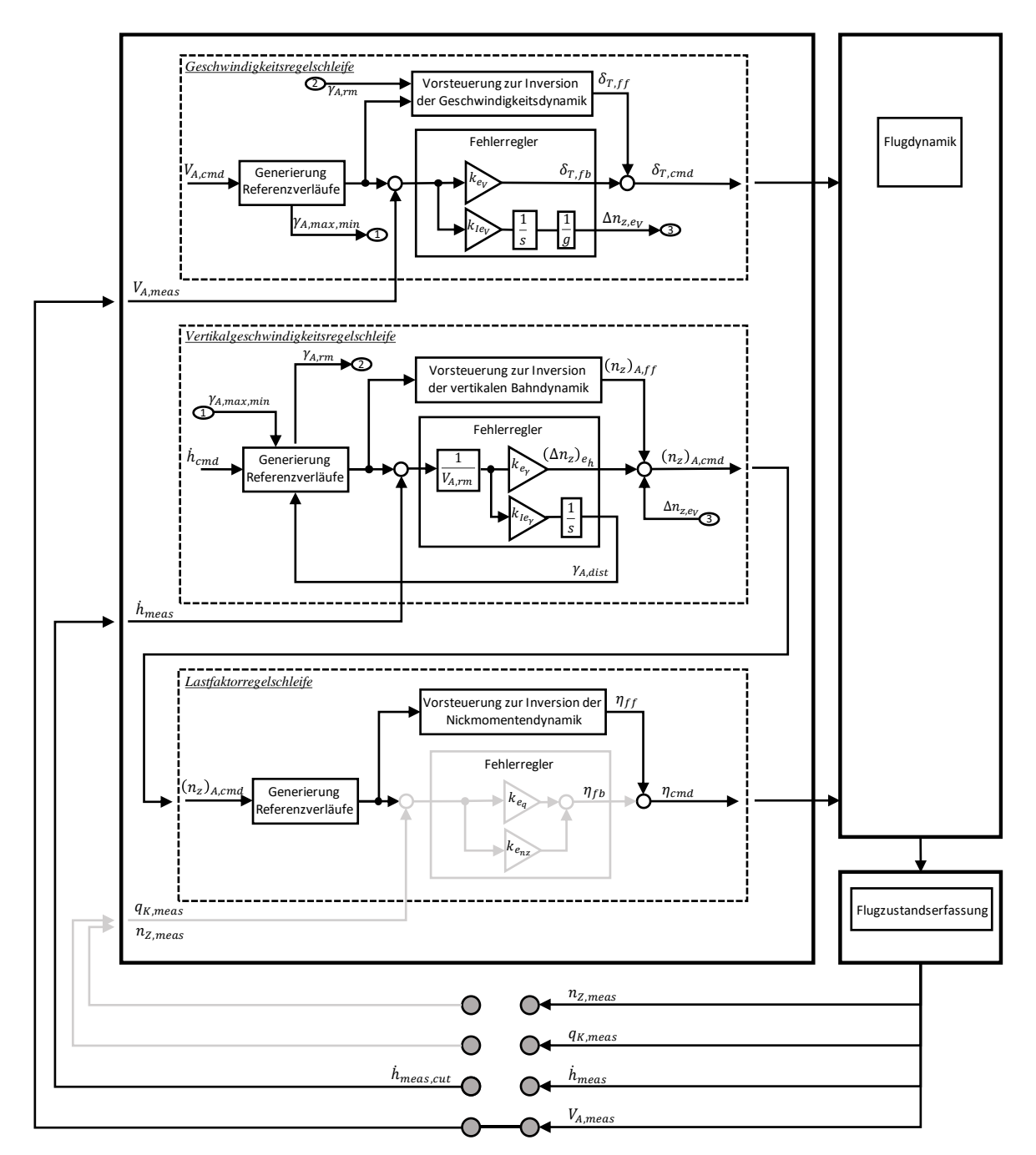

<span id="page-232-0"></span>Abbildung 5-102: Wirksame Anteile bei Rückführung der Vertikalgeschwindigkeit und aerodynamischen Geschwindigkeit

Der Nutzen durch die Geschwindigkeitsrückführung wird besonders deutlich, wenn man den Einfluss von Timedelays und Modellungenauigkeiten betrachtet. In [Abbildung 5-104](#page-233-1) sind auf Basis der nominalen Streckendynamik die Stabilitätseigenschaften erneut für die beiden Timedelays von  $\tau_h$  = 0.5s und  $\tau_h = 1$ s dargestellt. Im Vergleich zur [Abbildung 5-80](#page-204-0) wird deutlich, dass selbst bei hohen Timedelays für die Rückführung der Vertikalgeschwindigkeitsmessung nun deutlich höhere Phasenreserven verfügbar bleiben.

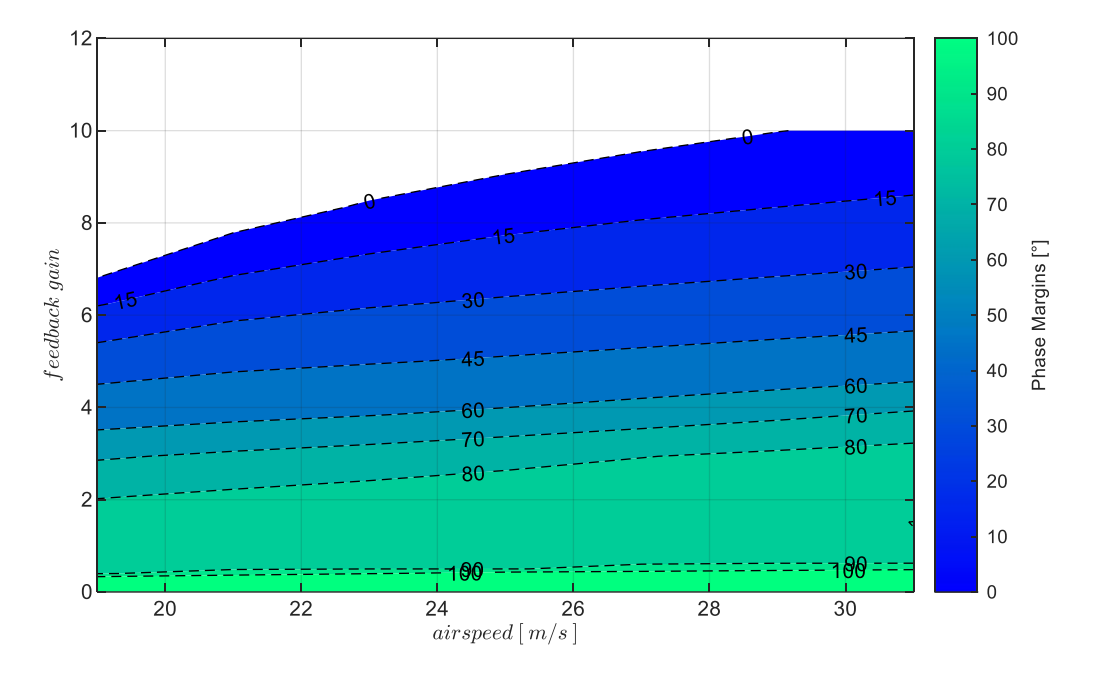

<span id="page-233-0"></span>Abbildung 5-103:  $h \&V$ -Rückführung mit Timedelay  $\tau_h = 0$ s, bei Strecke "nominal",  $k_{I,err_v} = 0.05$ ,

Es zeigt sich ebenfalls, dass selbst bei hohen Timedelays Arbeitspunkte für die Bahnregelung im gesamten Geschwindigkeitsbereich erreichbar sind. Dies ist auch unter dem Einfluss von Modellunsicherheiten weiterhin gegeben, wie in [Abbildung 5-105](#page-234-0) für die Modellungenauigkeiten "adverse80" und "adverse2sigma" visualisiert ist.

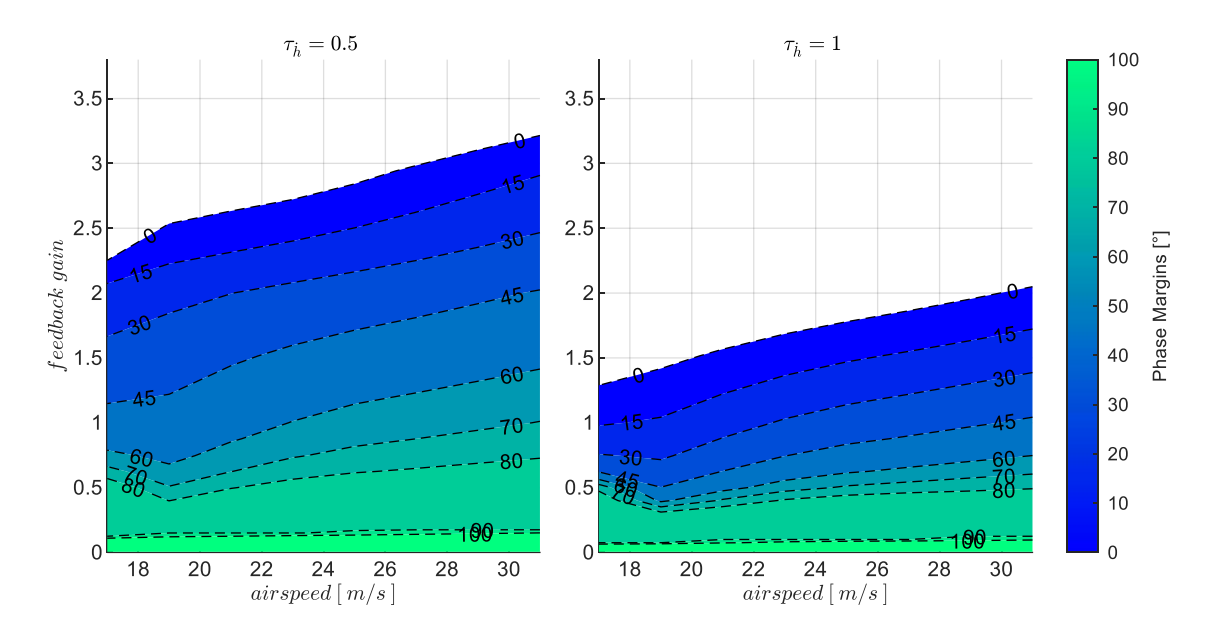

<span id="page-233-1"></span>Abbildung 5-104:  $h \& V$ -Rückführung mit Timedelays  $\tau_h = 0.5s$ ,  $\tau_h = 1s$ , bei Strecke "nominal",  $k_{I,err_v} = 0.05$ 

In der oberen Zeile der Abbildung ist analog zur [Abbildung 5-81](#page-205-0) ein Timedelay von  $\tau_h = 0.5s$  und in der unteren Zeile von  $\tau_h = 1s$  dargestellt.

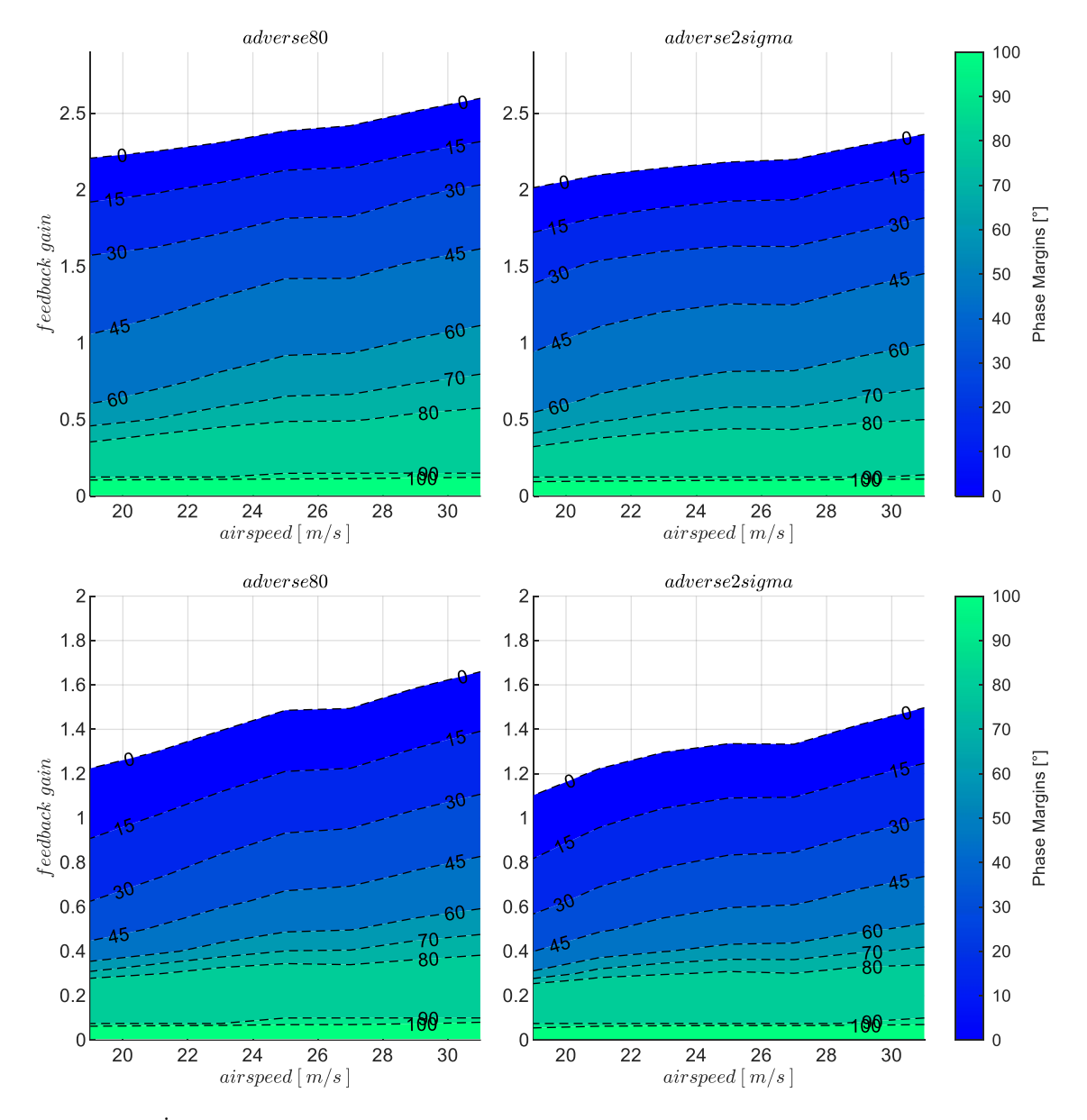

<span id="page-234-0"></span>Abbildung 5-105:  $h$ &V-Rückführung mit Timedelay  $\tau_h = 0.5$ s,  $\tau_h = 1$ s, Strecke adverse80, adverse2sigma,  $k_{I,err_v} = 0.05$ 

Die verbesserte Robustheit gegenüber Modellungenauigkeiten und vor allem gegenüber hohen Timedelays wird durch die [Abbildung 5-106](#page-235-0) und [Abbildung 5-107](#page-236-0) nochmals deutlich. Der Zugewinn an Stabilitätsreserven lässt sich im direkten Vergleich mit [Abbildung 5-82](#page-206-0) und [Abbildung 5-83](#page-207-0) nachvollziehen

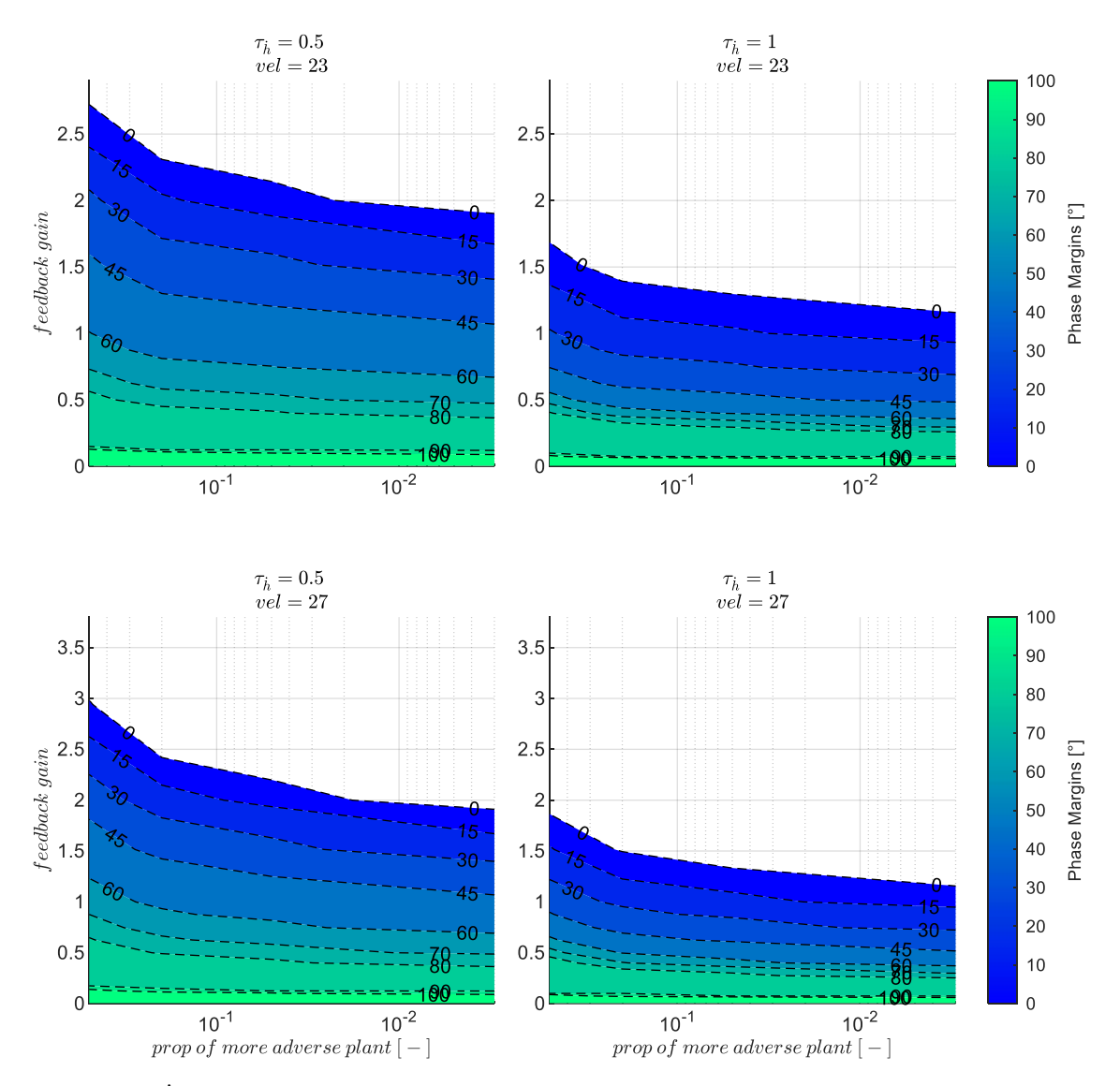

<span id="page-235-0"></span>Abbildung 5-106:  $h$ &V-Rückführung mit Timedelays  $\tau_h = 0.5s$ ,  $\tau_h = 1s$ , zunehmend adverse Strecke,  $k_{I,err_v} = 0.05$ 

Zusammengefasst zeigen die vorangegangenen Betrachtungen des Einflusses von Modellungenauigkeiten und Timedelays in der Vertikalgeschwindigkeitsregelschleife bei einer unterlagerten Geschwindigkeitsregelung die Verbesserung der Stabilitätseigenschaften anschaulich auf. Für den Entwurf des Regelungssystems lässt sich direkt ablesen, welcher quantitative Nutzen durch die Hinzunahme einer Geschwindigkeitsmessung erzielt wurde.

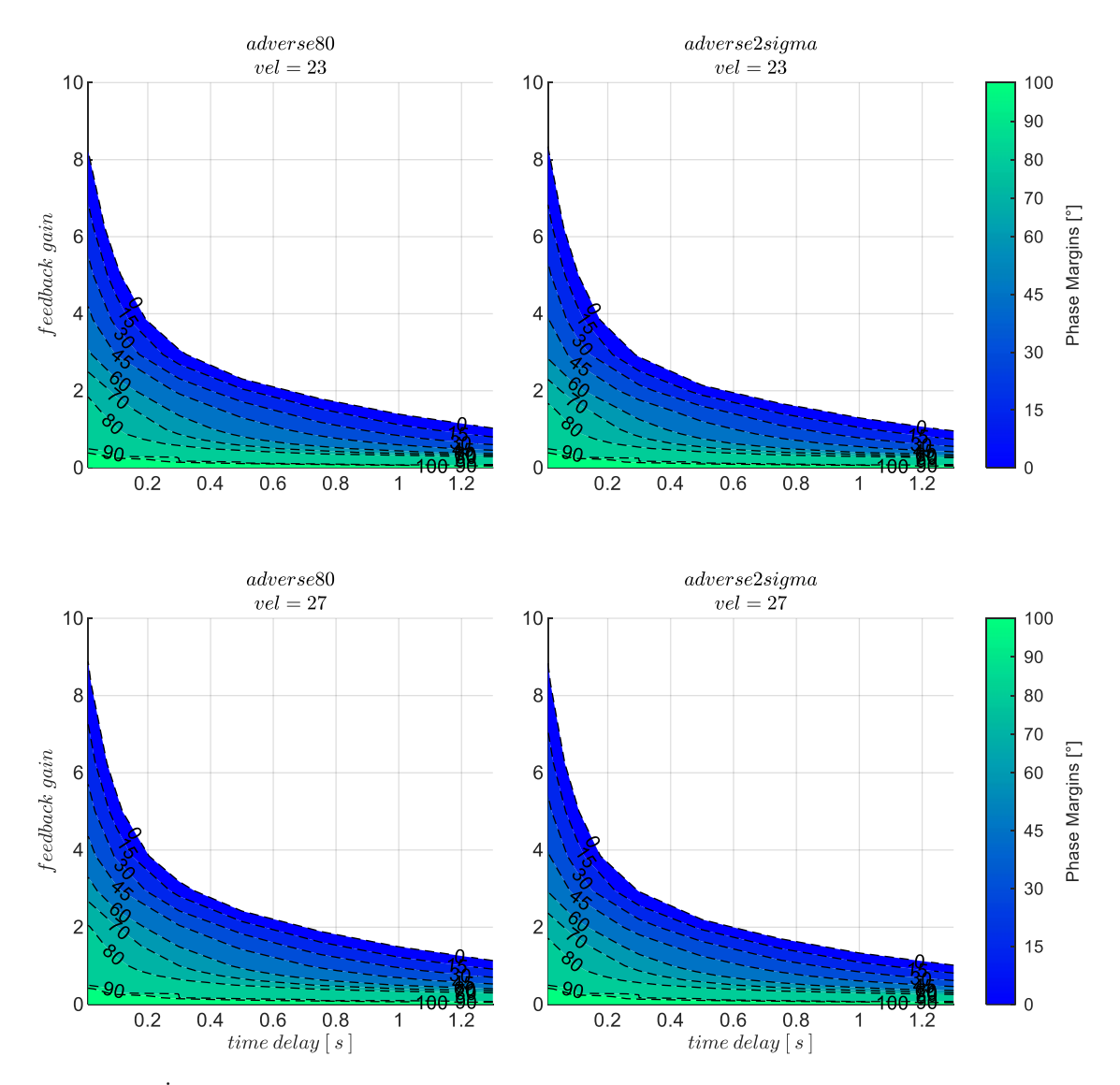

<span id="page-236-0"></span>Abbildung 5-107:  $h$ &V -Rückführung mit zunehmenden Timedelays, Strecke adverse80, adverse2sigma,  $k_{I,err_V} = 0.05$ 

## *5.4.2.4 Wahl der Verstärkungsfaktoren*

Die durchgeführte Stabilitätsbetrachtung zeigt, dass im Vergleich zur alleinigen Vertikalgeschwindigkeitsmessung höhere Verstärkungsfaktoren möglich sind und höhere Phasenreserven für die Robustheit des Regelkreises vorliegen. Für eine optimale Wahl der Verstärkungsfaktoren sind ebenfalls vielfältige Möglichkeiten gegeben. Wie im vorangegangenen Kapitel wird der proportionale Verstärkungsfaktor in der Vertikalgeschwindigkeitsregelschleife für die nachfolgenden Böen- und Turbulenzsimulationen auf Basis der dargestellten Abbildungen wieder so gewählt, dass eine Phasenreserve von  $PM = 45^{\circ}$  erhalten bleibt. Der Verstärkungsfaktor des Integrators im Vertikalgeschwindigkeitsregelfehler wurde mit  $k_{I,err_{v}} = 0.05$  festgelegt. Dieser Wert wurde erneut über das Prinzip der Zeitskalenseparation ermittelt entsprechend

$$
T_{I,err_Y} = \frac{1}{k_{I,err_Y}} = f_S \cdot \underbrace{(T_{I,err_Y} + \tau_h)}_{T_{inner \, dyn}}
$$
\n<sup>5-19</sup>

Aus Sicht der auszulegenden Integratordynamik sind die Zeitkonstanten der unterlagerten Geschwindigkeitsregelschleife die charakteristische Größe. Durch einen geeigneten Separationsfaktor kann die gegenseitige Beeinflussung der Integratordynamiken somit vermieden werden. Im Rahmen der durchgeführten Untersuchungen hat sich ein Separationsfaktor von  $f_s = 3$  bewährt, um die Dynamiken ausreichend voneinander zu trennen.

In [Tabelle 5-5](#page-237-0) sind die entsprechenden Zahlenwerte für die zwei Timedelays  $\tau_h = 0.5s$  und  $\tau_h = 1s$ angegeben auf Basis der unterlagerten Geschwindigkeitsregelung mit den Ergebnissen für  $T_{I,err_V}$  aus [Tabelle 5-4.](#page-230-0) Für die Geschwindigkeitsrückführung wurde der Timedelay von  $\tau_V = 0.2$ s angesetzt.

| $rm_1$<br>$V_A\left[\frac{I}{S}\right]$ | $\overline{T_{I,err_V}[s]}$ | $T_{I,err_V}[s]$ | $T_{inner\,dyn}[s]$ |                   | $T_{I,err_v}[s]$    |                 | $k_{I,err_v}[1/s]$  |                 |
|-----------------------------------------|-----------------------------|------------------|---------------------|-------------------|---------------------|-----------------|---------------------|-----------------|
|                                         |                             |                  | $\tau_{h}[s] = 0.5$ | $\tau_{h}[s] = 1$ | $\tau_{h}[s] = 0.5$ | $\tau_h[s] = 1$ | $\tau_{h}[s] = 0.5$ | $\tau_h[s] = 1$ |
| 19                                      | 0.197                       | 5.08             | 5.58                | 6.08              | 16.73               | 18.23           | 0.06                | 0.05            |
| 25                                      | 0.146                       | 6.85             | 7.35                | 7.85              | 22.05               | 23.55           | 0.05                | 0.04            |
| 31                                      | 0.118                       | 8.49             | 8.99                | 9.49              | 26.98               | 28.48           | 0.04                | 0.04            |

<span id="page-237-0"></span>Tabelle 5-5: Zahlenwerte Zeitskalensep. für  $k_{I,err_Y}$ , Strecke "adverse $80^\circ$ ,  $f_s = 3$ , mit unterlagerter Geschwindigkeitsregelung

Im Geschwindigkeitsbereich von  $V_A = 19 \frac{m}{s}$  bis  $V_A = 31 \frac{m}{s}$  ergibt sich somit ein Wertebereich für den Verstärkungsfaktor des Integrators zwischen  $k_{I,err_v} = 0.06$  und  $k_{I,err_v} = 0.04$ . Erneut wurde der Mittelwert, also  $k_{I,err_{\nu}} = 0.05$  gewählt.

Der proportionale Verstärkungsfaktor wurde wie bei der alleinigen Vertikalgeschwindigkeitsrückführung so gewählt, dass bei der jeweiligen Modellabweichung und angesetztem Timedelay eine Phasenreserve von  $PM = 45^{\circ}$  vorhanden bleibt. Die dabei resultierenden Werte können grafisch anhand der Stabilitätseigenschaften in [Abbildung 5-105](#page-234-0) abgelesen werden und sind für die Timedelays  $\tau_h = 0.5s$  und  $\tau_h = 1.0s$  mit der Streckenparametrierung "adverse80" in der [Tabelle 5-6](#page-237-1) zum Nachvollziehen explizit angegeben.

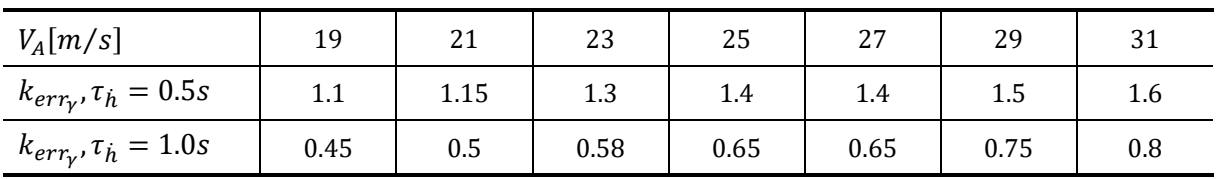

<span id="page-237-1"></span>Tabelle 5-6: Zahlenwerte Verstärkungsfaktor  $k_{err_{\gamma}}$  für  $PM = 45^{\circ}$  bei unterlagerter Geschwindigkeitsregelung, Timedelays  $\tau_h = 0.5s$  und  $\tau_h = 1.0s$ , Strecke "adverse80"

## *5.4.2.5 Stabilisierung bei Störanregungen aus Windböen und Turbulenz*

Die Response auf diejenige Böenanregung, die bei geschlossener Geschwindigkeits- und Vertikalgeschwindigkeitsrückführung den maximalen Geschwindigkeitsverlust erzeugt, ist in der folgende[n Abbildung 5-108](#page-238-0) dargestellt.

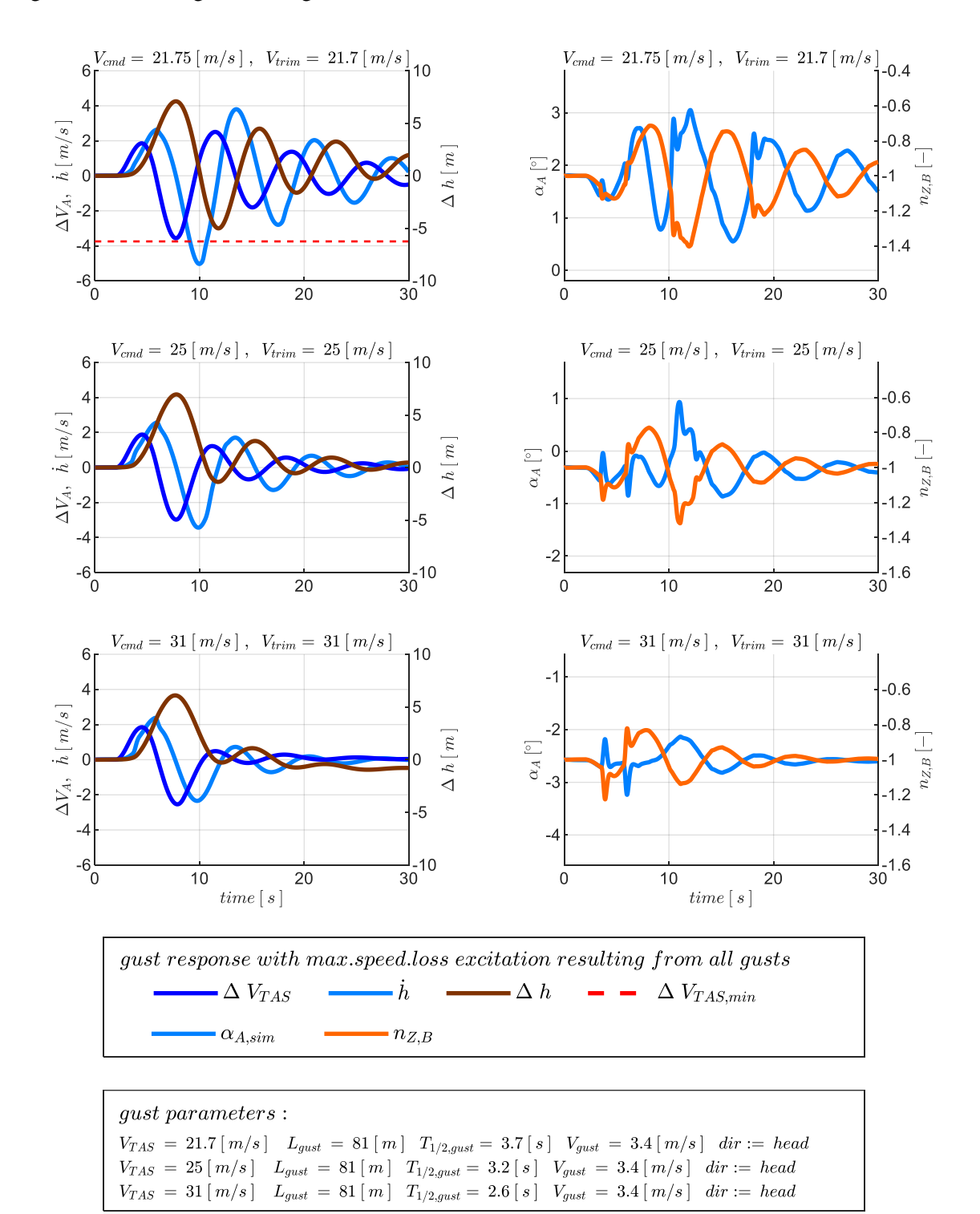

<span id="page-238-0"></span>Abbildung 5-108:  $h$ &V-Rückführung, Böe maximaler Geschwindigkeitsverlust,  $\tau_h = 1.0$ s,  $\tau_V = 0.2$ s, Strecke adverse80

Bei einem direkten Vergleich zur [Abbildung 5-84,](#page-212-0) also zum Fall der alleinigen Rückführung der Vertikalgeschwindigkeit, wird direkt deutlich, dass der Regelfehler der aerodynamischen Geschwindigkeit nun geringer ausfällt. Dies führt dazu, dass die Fluggeschwindigkeit, bei der die Böe des maximalen Geschwindigkeitsverlusts noch kein Unterschreiten der Minimalgeschwindigkeit erzeugt, bei einer niedrigeren Fluggeschwindigkeit liegt. Dabei ist zu beachten, dass dies trotz des recht hohen Timedelays in der Vertikalgeschwindigkeitsmessung von  $\tau_h = 1.0$ s möglich wird. Die Flugbereichsgrenzen des Autopilotensystem können also in Richtung niedriger Fluggeschwindigkeiten erweitert werden, bzw. können sie eine höhere Reserve gegenüber Böen mit höherer Intensität bieten. Bei dem Vergleich zwischen [Abbildung 5-108](#page-238-0) und [Abbildung 5-84](#page-212-0) ist zu erkennen, dass sich die Böenparameter unterscheiden. Dies zeigt, dass die nun vorliegende Bahndynamik durch andere Böen ihre maximale Anregung erfährt. In beiden Fällen wurde die gleiche Böenintensität "moderate" zu Grunde gelegt. Auch in diesem Fall ist es die Gegenwindböe, die den maximalen Geschwindigkeitsverlust erzeugt.

Die performantere Störunterdrückung hinsichtlich des maximalen Regelfehlers in der Vertikalgeschwindigkeit lässt sich ebenfalls im Vergleich zwischen [Abbildung 5-108](#page-238-0) und [Abbildung](#page-212-0)  [5-84](#page-212-0) bereits erkennen. Besonders aussagekräftig ist dazu jedoch die Response auf die Böenanregung, die zum maximalen Höhenverlust führt. Diese ist in der folgenden [Abbildung 5-109](#page-240-0) dargestellt. Im direkten Vergleich zur [Abbildung 5-85](#page-213-0) lässt sich die Reduktion des Regelfehlers ebenfalls anschaulich nachvollziehen.

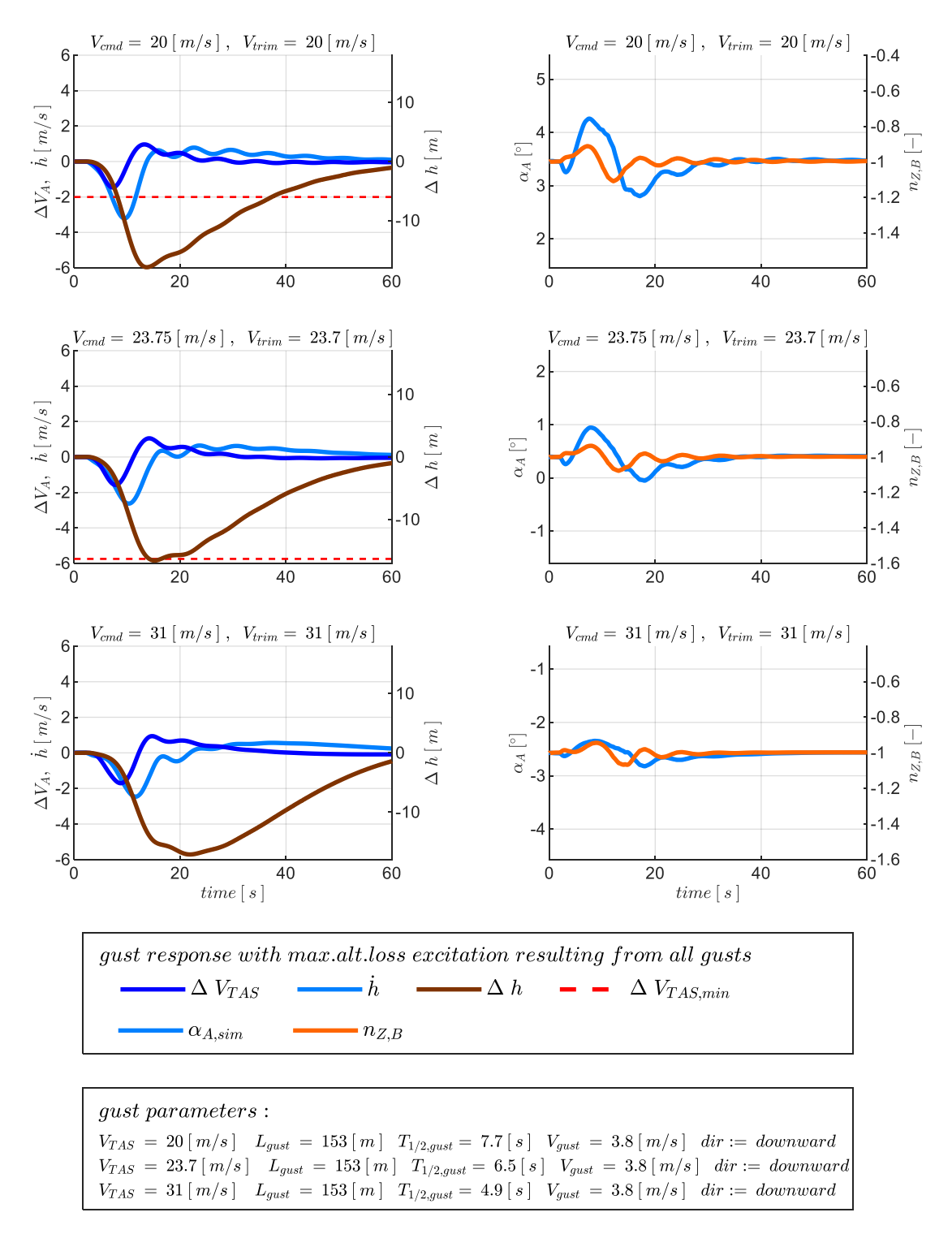

<span id="page-240-0"></span>Abbildung 5-109:  $h \&V$ -Rückführung, Böe maximalem Höhenverlust,  $\tau_h = 1.0$ s,  $\tau_V = 0.2$ s, Strecke adverse80

Eine Verbesserung in der Reglerperformance ist durch eine Verringerung der Timedelays und bzw. oder durch eine Verringerung der Modellungenauigkeiten zu erwarten. Die Wirkung, die eine Verringerung des Timedelays auf  $\tau_h = 0.5s$  erzeugt, lässt sich beispielhaft durch die Zeitantworten der Simulation in [Abbildung 5-110](#page-241-0) nachvollziehen. Im Vergleich zu [Abbildung 5-108](#page-238-0) ergeben sich geringere Regelfehler in der Vertikalgeschwindigkeit sowie in der aerodynamischen Geschwindigkeit und dementsprechend weitere potentielle Arbeitspunkte des Reglers in Richtung noch niedrigerer Fluggeschwindigkeiten.

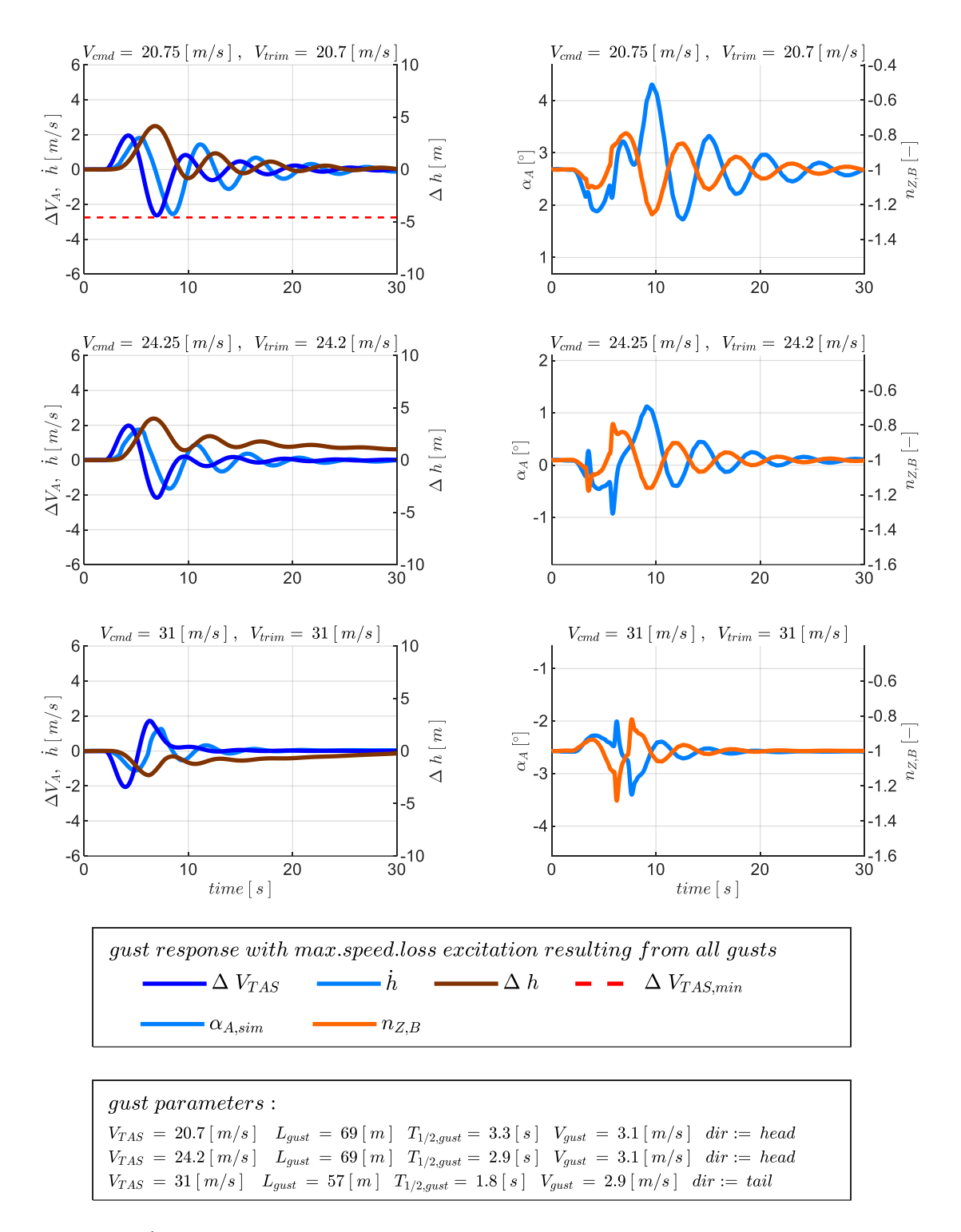

<span id="page-241-0"></span>Abbildung 5-110:  $h$ &V-Rückführung, Böe maximaler Geschwindigkeitsverlust,  $\tau_h = 0.5$ s,  $\tau_V = 0.2$ s, Strecke adverse80

Ebenfalls lässt sich direkt erkennen, dass die Reaktionen auf die Böenanregung besser abklingen. Ein Vergleich zur alleinigen Rückführung der Vertikalgeschwindigkeit kann mit [Abbildung 5-86](#page-215-0) erfolgen.

Um eine Zusammenfassung der Wirkungen der unterlagerten Geschwindigkeitsregelschleife darzustellen, lassen sich die Ergebnisse aus der Böensimulation erneut in Form der Enveloppen bringen. Es lässt sich erkennen, welcher Fluggeschwindigkeitsbereich für die jeweilige Kombination aus Timedelay und Modellabweichung resultiert.

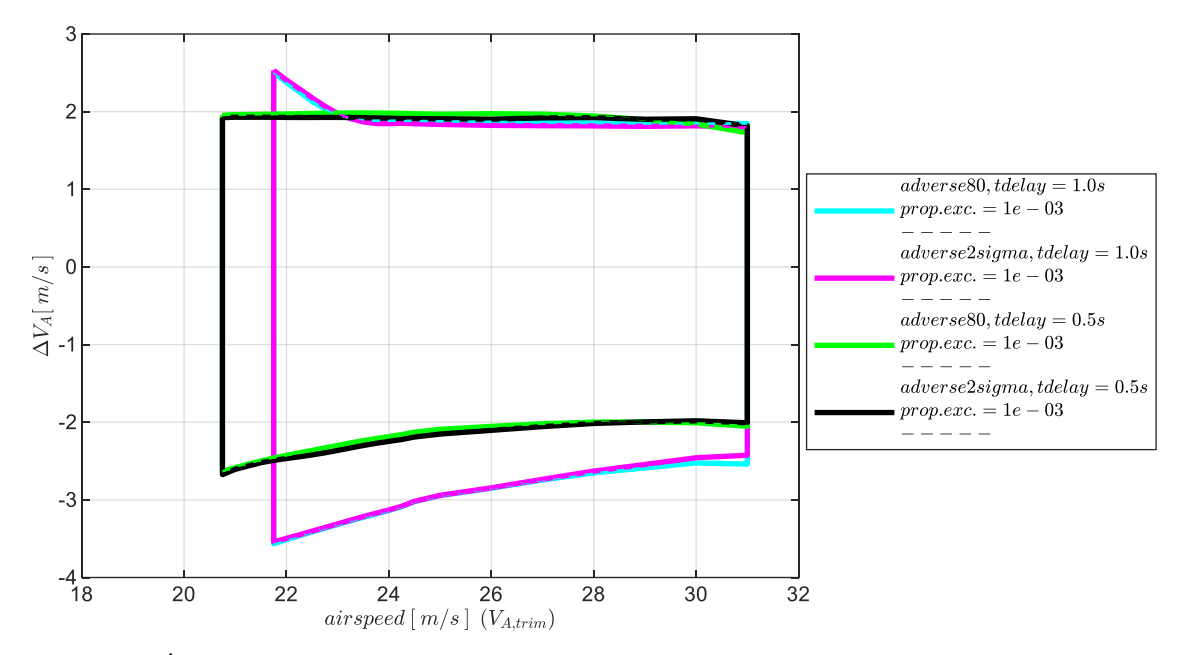

Abbildung 5-111:  $h$ &V-Rückführung, Enveloppe aus Böensimulation, Intensität "moderate", mit Maximum in  $\Delta V_A$ 

Im Vergleich zur alleinigen Vertikalgeschwindigkeitsrückführung in [Abbildung 5-89,](#page-218-0) ergibt sich ein größerer Bereich an möglichen Fluggeschwindigkeiten und eine Reduktion in den Abweichungen von der Trimmgeschwindigkeit. Aufgrund der Geschwindigkeitsregelung entspricht nun die initiale Trimmgeschwindigkeit  $V_{A,trim}$  auch der Sollgeschwindigkeit  $V_{A,cmd}$ , so dass keine weitere Unterscheidung zwischen beiden notwendig ist.

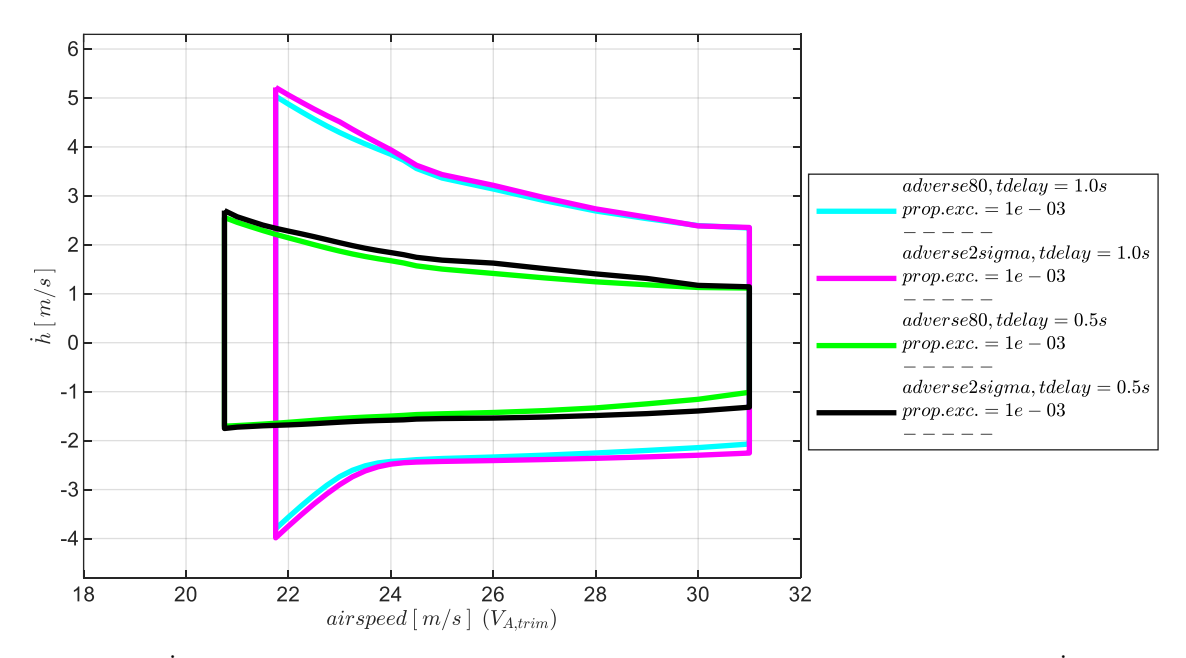

<span id="page-242-0"></span>Abbildung 5-112: h&V-Rückführung, Enveloppe aus Böensimulation, Intensität "moderate", mit Maximum in h

Die maximal aufgetretenen Vertikalgeschwindigkeiten sind in der [Abbildung 5-112](#page-242-0) dargestellt. Auch hier zeigt sich der Vorteil vor allem in der möglichen Erweiterung des Fluggeschwindigkeitsbereichs. Die Regelfehlern in der Vertikalgeschwindigkeit fallen im Vergleich zur [Abbildung 5-89](#page-218-0) durch die Hinzunahme der unterlagerten Geschwindigkeitsregelung nicht maßgeblich geringer aus.

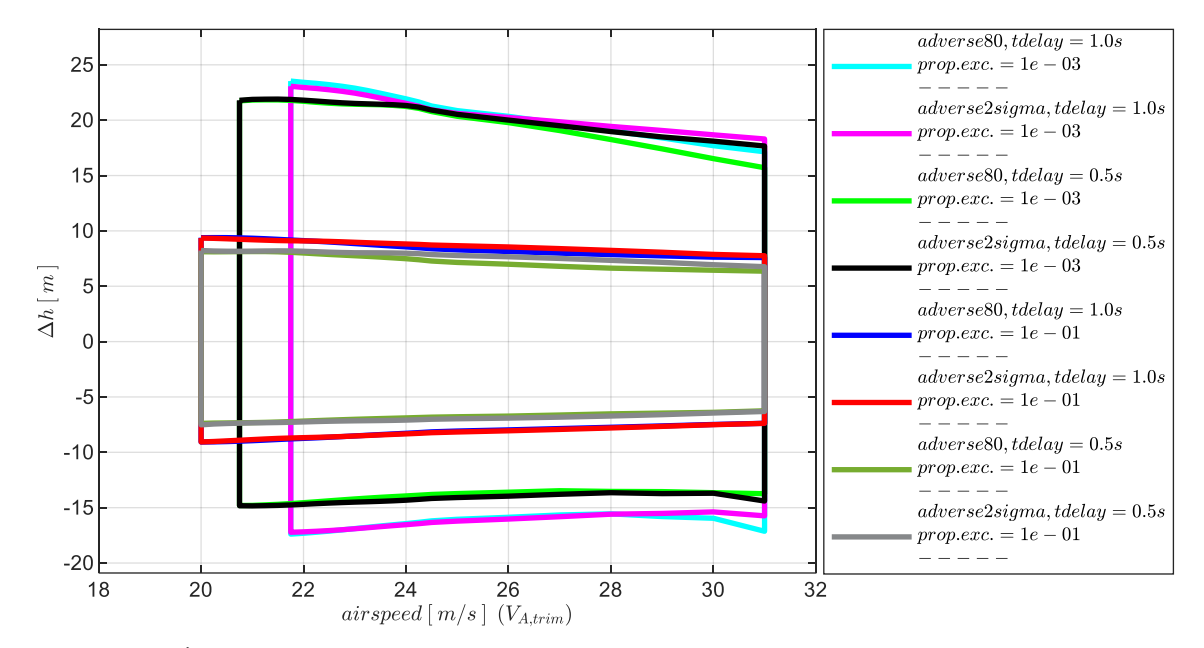

Die Abweichung von der initialen Flughöhe, die sich aus den Vertikalgeschwindigkeitsregelfehlern aufbaut, ist in de[r Abbildung 5-113](#page-243-0) für die Böenintensitäten "moderate" und "light" dargestellt.

<span id="page-243-0"></span>Abbildung 5-113:  $h \& V$ -Rückführung, Enveloppe aus Böensimulation, Intensität "moderate", "light" mit Maximum in  $\Delta h$ 

Im Vergleich zur [Abbildung 5-90](#page-219-0) ist erneut zu erkennen, dass die Hinzunahme der Geschwindigkeitsregelschleife insbesondere den möglichen Fluggeschwindigkeitsbereich verbessert, während die Abweichungen in der vertikalen Flugbahn nicht maßgeblich beeinflusst werden.

Neben der Anregung des geschlossenen Regelkreises durch Böen, wurden ebenfalls die Reaktionen auf Turbulenz simuliert. Wie bereits bei der Untersuchung der alleinigen Rückführung der Vertikalgeschwindigkeit in Abschnitt [5.4.1.3,](#page-209-0) wurde für einen Betrachtungszeitraum von  $T = 300s$ Turbulenz mit der Intensität "moderat" angesetzt. Dabei traten auch bei der Kombination aus Rückführung von Vertikalgeschwindigkeit und aerodynamischer Geschwindigkeit sehr ähnliche Abweichungen von der Flugbahn auf wie in Folge der vorher betrachteten Böenanregung. Die [Abbildung 5-114](#page-244-0) zeigt zusammenfassend auf der Ordinate die maximal aufgetretenen Abweichungen in der Fluggeschwindigkeit infolge reiner Turbulenzanregung. Da sich auch die Regelfehler in der Vertikalgeschwindigkeit sehr ähnlich zur Böenanregung ausgeprägt haben, sind in [Abbildung 5-115](#page-244-1) direkt die sich daraus aufbauenden Abweichungen von der initialen Flughöhe dargestellt.

Auf Basis der zusammenfassenden Enveloppen aus der Böen- und Turbulenzsimulation lässt sich der Nutzen einer Hinzunahme der Geschwindigkeitsrückführung für die Stabilisierung der Bahndynamik nachvollziehen. Im Vergleich zur alleinigen Rückführung der Vertikalgeschwindigkeit, profitiert die Autopilotenregelung hier v.a. durch die Erweiterung der Flugbereichsgrenzen. Die untere Fluggeschwindigkeitsgrenze kann näher an die Minimalfluggeschwindigkeit gesetzt werden aber auch höhere Fluggeschwindigkeiten werden präziser eingehalten. Im Vergleich der Enveloppen ist auch die höhere Robustheit gegenüber Modellabweichungen zu erkennen. Während bei der alleinigen

Vertikalgeschwindigkeitsrückführung die Flugbereichsgrenzen sich deutlich mit zunehmenden Modellungenauigkeiten verkleinern, bleiben die Flugbereichsgrenzen in Abhängigkeit der Modellungenauigkeiten hier nahezu unverändert. Die verbesserte Robustheit war bereits in den Stabilitätseigenschaften in Abschnitt [5.4.2.3](#page-231-0) erkennbar.

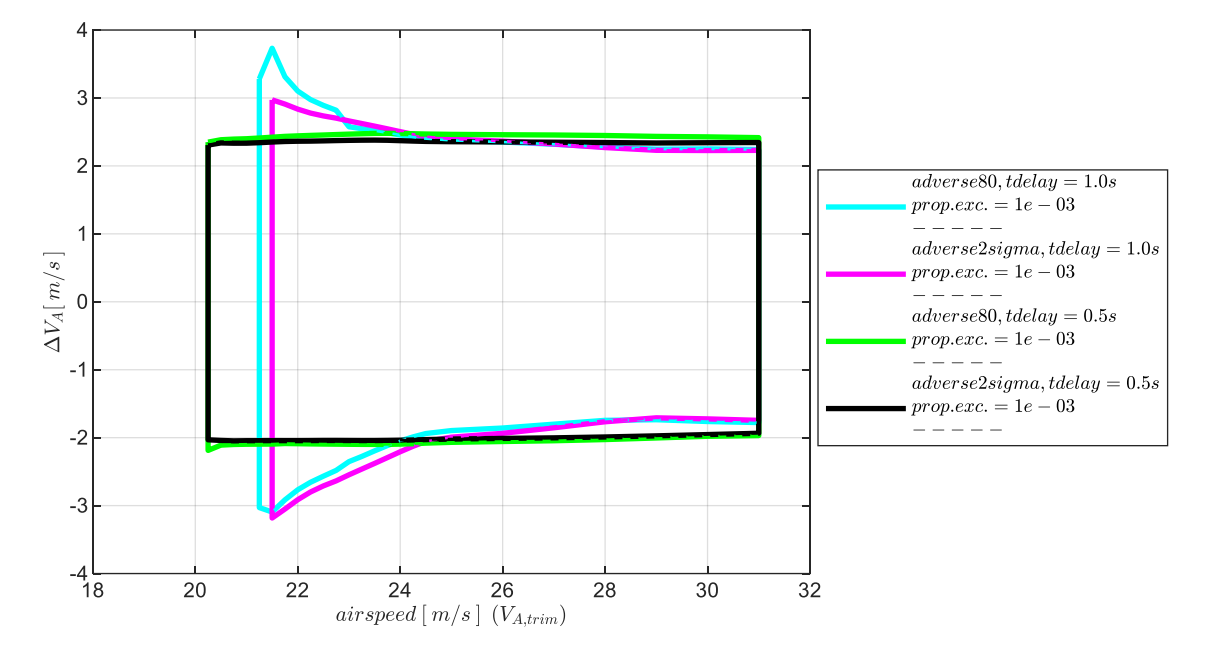

<span id="page-244-0"></span>Abbildung 5-114:  $h \& V$ -Rückführung, Enveloppe aus Turbulenzsimulation, Intensität "moderate" mit Maximum in  $\Delta V_A$ 

Die dargestellten Enveloppen zeigen auch, dass durch die unterlagerte Geschwindigkeitsrückführung die Timedelays  $\tau_h$  in der Vertikalgeschwindigkeitsregelschleife besser toleriert werden können, da sich bei zunehmenden Timedelays  $\tau_h$  nun geringere Einschränkungen auf die Enveloppe ergeben. Im Entwurf des Flugregelungssystems lassen sich demnach bei unterlagerter Geschwindigkeitsregelung auch die Anforderungen an die Bereitstellung der Vertikalgeschwindigkeit reduzieren.

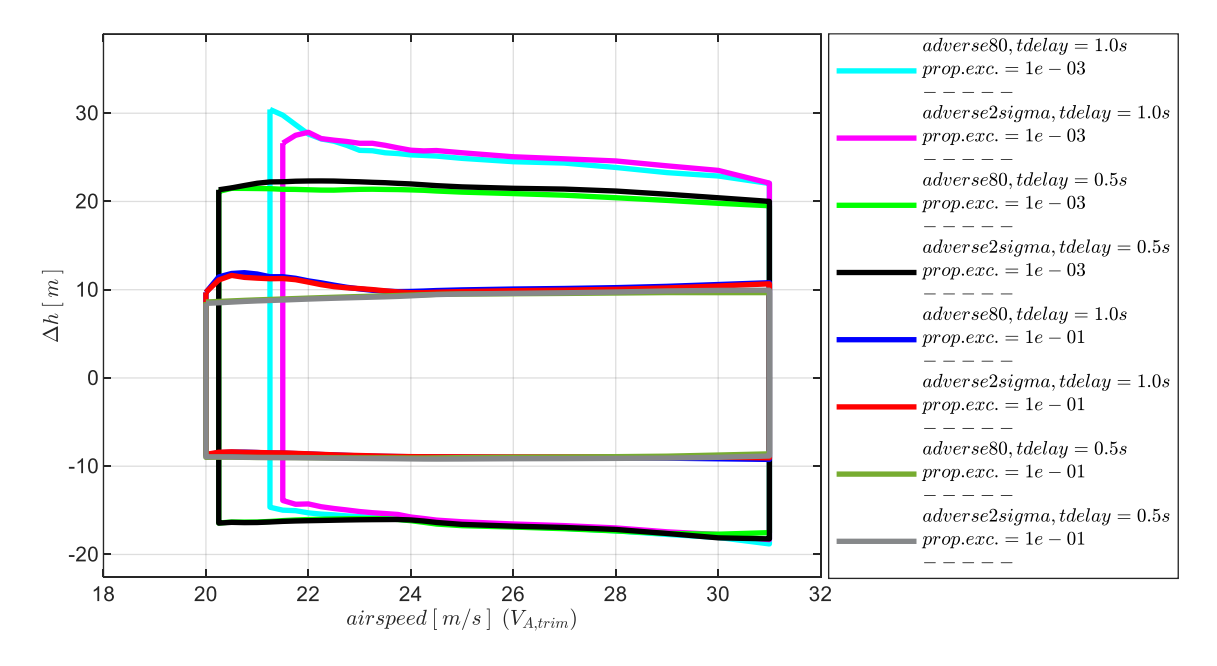

<span id="page-244-1"></span>Abbildung 5-115:  $h \& V$ -Rückführung, Enveloppe aus Turbulenzsimulation, Intensität "moderate" mit Maximum in  $\Delta h$ 

## 5.4.3 Stabilisierung durch Rückführung der Vertikalgeschwindigkeit und Rückführung der Nickrate

Wird der Bahnregelung neben der Vertikalgeschwindigkeitsmessung eine Messung der Nickrate zur Verfügung gestellt, lässt sich die Bahnregelung über die Kombination aus diesen beiden Messgrößen stabilisieren. Die Rückführung der Nickrate erfolgt dabei über den Nickratenfehlerregler gemäß des Regelgesetzes [4-76.](#page-122-0) Die positive Wirkung, die die Nickratenrückführung für die Stabilisierung erzeugt, kann auf Basis der Stabilitätsbetrachtung und der Analyse der Böen- und Turbulenzsimulation aufgezeigt werden und im Vergleich zu anderen Kombinationen aus Rückführgrößen bewertet werden. In der Entwurfsphase des Regelungssystems lässt sich über die dargestellte Vorgehensweise ermitteln, welchen Vorteil die Hinzunahme der Nickrate erzeugt und mit welchen Timedelays in der Sensorik dieser verknüpft ist.

Wie im vorherigen Kapitel wird im ersten Schritt die Nickratenrückführung als unterlagerte Regelschleife eigenständig betrachtet[. Abbildung 5-116](#page-246-0) verdeutlicht die Anteile der Reglerstruktur, die dabei wirksam sind. Abgesehen von der Nickratenrückführung wird keine weitere Rückführung verwendet, alle ausgegrauten Fehlerregler sind entsprechend nicht aktiv.

Im zweiten Schritt wird die Nickratenrückführung als unterlagere Regelung geschlossen und es wird das resultierende Übertragungsverhalten der Vertikalgeschwindigkeitsrückführung anhand der offenen Kette am Sensorschnitt untersucht. [Abbildung 5-120](#page-250-0) zeigt welche Anteile der Reglerstruktur bei der Kombination aus Vertikalgeschwindigkeitsrückführung mit geschlossener Nickratenrückführung wirksam sind. Der Fokus der Untersuchung wird darauf gerichtet, wie sich im Vergleich zu den vorherigen Konfigurationen nun die Stabilitätseigenschaften mit dieser Kombination aus Rückführgrößen verändern. Dabei werden wie zuvor die Veränderungen in den erreichbaren Stabilitätseigenschaften im Übertragungsverhalten der Vertikalgeschwindigkeitsrückführung und die Reaktion des geschlossenen Systems auf die Böen- und Turbulenzanregung thematisiert.

#### *5.4.3.1 Diskussion der Stabilitätseigenschaften*

Basis für die die Analyse der Stabilitätseigenschaften im Nickratenfehlerregler ist die Übertragungsfunktion der offenen Kette

$$
G_{ol}(s) = \frac{q_{K,meas}(s)}{q_{K,meas,cut}(s)}
$$
 5-20

Die Schnittufer lassen sich über den unteren Bereich der [Abbildung 5-116](#page-246-0) leicht nachvollziehen. Es handelt sich auch hier erneut um einen Sensorschnitt, der die Berücksichtigung der Timedelays in der Messgrößenerfassung auf einfache Weise ermöglicht. Als Eingangsgröße in die offene Kette wird  $q_{K \text{meas}}$  cut(s) betrachtet, während  $q_{K \text{meas}}(s)$  die Reaktion der Strecke auf diese Eingangsgröße ausgibt.

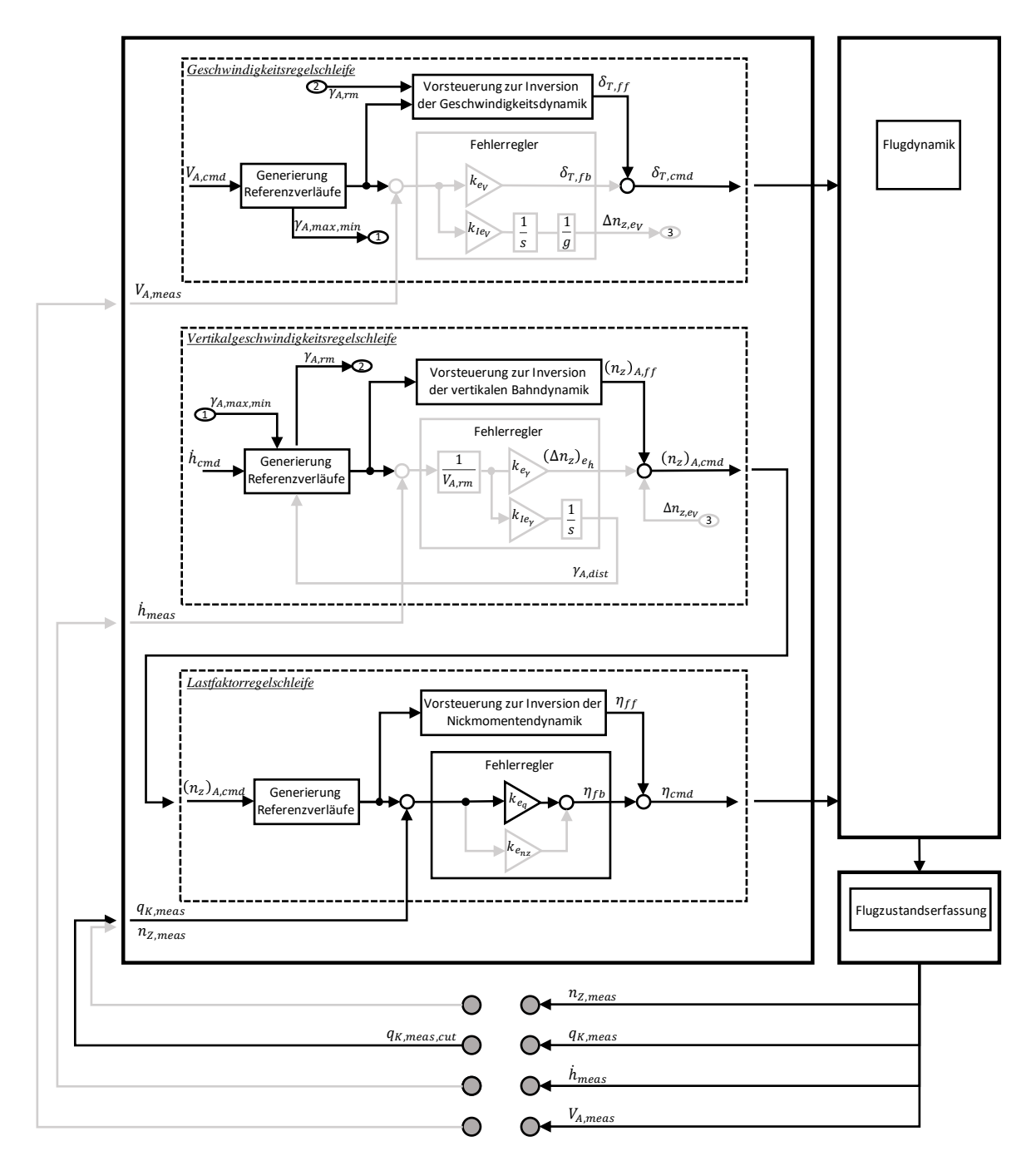

<span id="page-246-0"></span>Abbildung 5-116: Wirksame Anteile der Struktur bei alleiniger Rückführung der Nickrate

Auf Basis dieser Übertragungsfunktion lassen sich wie zuvor die Stabilitätseigenschaften berechnen und der Einfluss von Modellungenauigkeiten und Timedelays untersuchen. Dazu zeigt die folgende [Abbildung 5-117](#page-247-0) die stabilisierenden Verstärkungsfaktoren und die zugehörigen Phasenreserven für die Modellungenauigkeiten "adverse80" und "adverse2sigma" in Abhängigkeit der Fluggeschwindigkeit auf. In den Grafiken der oberen Zeile ist ein Timedelay in der Bereitstellung der gemessenen Nickrate von  $\tau_q = 0.06s$  und in der unteren Zeile von  $\tau_q = 0.1s$  angesetzt. Der Wertebereich der stabilisierenden Verstärkungsfaktoren sowie die Phasenreserven bei zunehmend adversen Modellabweichungen sowie bei höheren Timedelays lassen sich in der Abbildung grafisch nachvollziehen

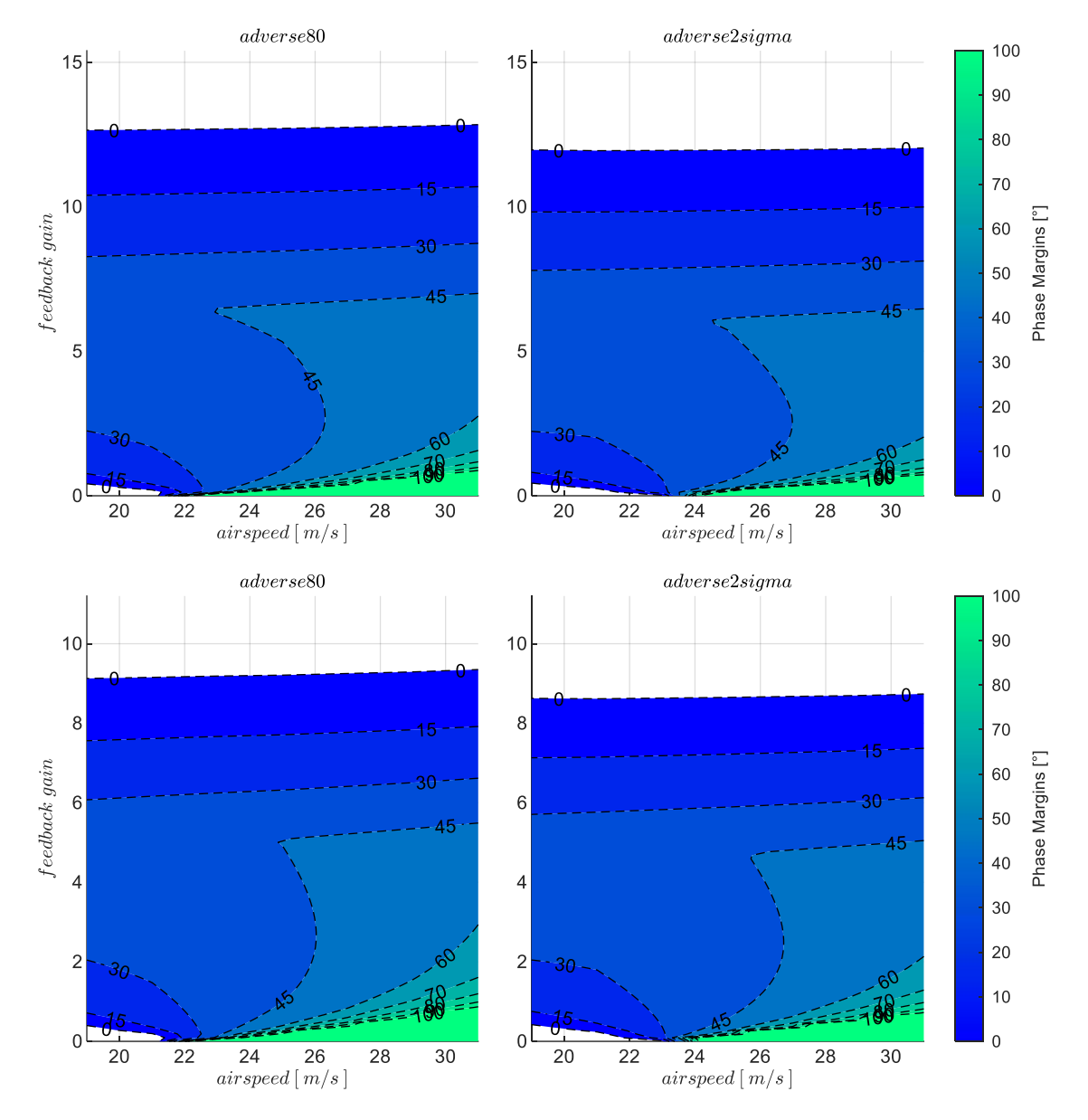

<span id="page-247-0"></span>Abbildung 5-117:  $q$ -Rückführung mit Timedelays  $\tau_q = 0.06s$ ,  $\tau_q = 0.1s$ , Strecke adverse80, adverse2sigma

Die Sensitivität des Regelkreises gegenüber Modellabweichungen wird nochmal deutlicher anhand der [Abbildung 5-118.](#page-248-0) An zwei Geschwindigkeitsstützstellen sind erneut die stabilisierenden Verstärkungsfaktoren und die zugehörigen Phasenreserven explizit über den Modellabweichungen aufgetragen. Die Stabilitätseigenschaften nehmen, wie zu erwarten, mit zunehmend adversen Modellabweichungen ab.

Die darauf folgende [Abbildung 5-119](#page-249-0) zeigt die Sensitivität des Regelkreises gegenüber den Timedelays an den gleichen Geschwindigkeitsstützstellen und für die Modellabweichungen "adverse80" und "adverse2sigma". Die Darstellung verdeutlicht auch hier, wie die Phasenreserven bei steigender Unsicherheit bei einer Erhöhung des Verstärkungsfaktors schneller abnehmen.

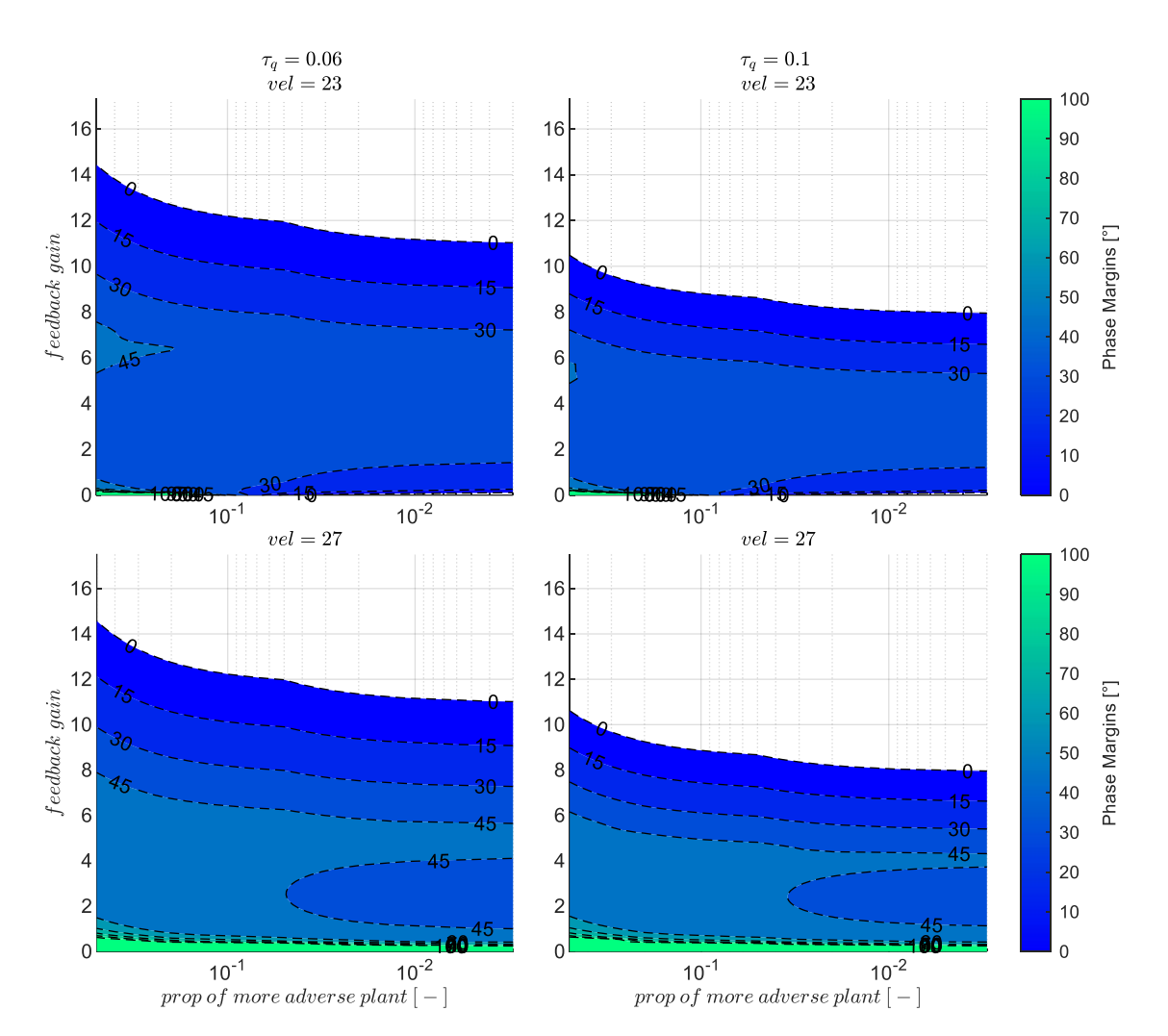

<span id="page-248-0"></span>Abbildung 5-118:  $q$ -Rückführung mit Timedelays  $\tau_q = 0.06s$ ,  $\tau_q = 0.1s$ , zunehmend adverse Strecke

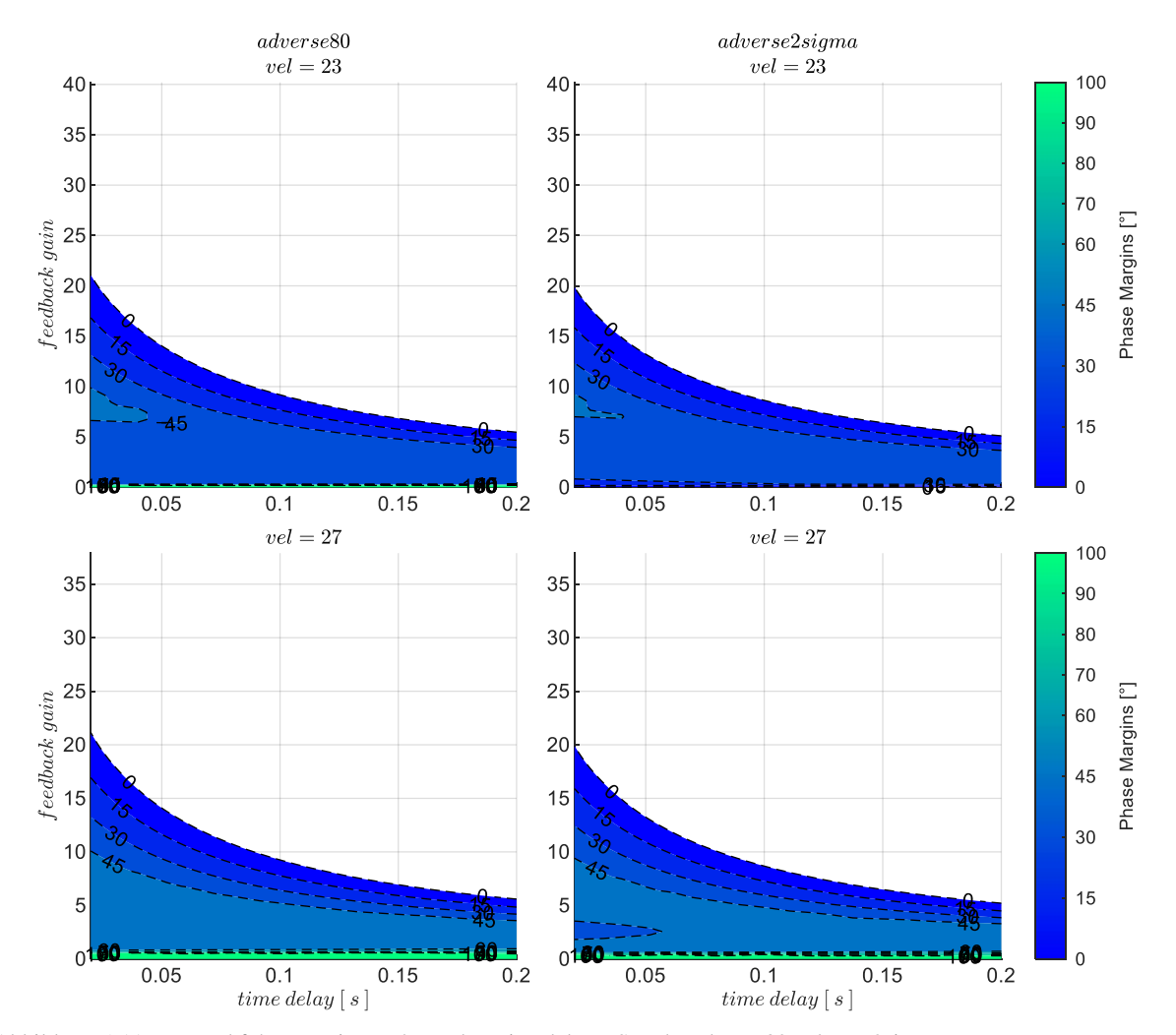

<span id="page-249-0"></span>Abbildung 5-119: q-Rückführung mit zunehmenden Timedelays, Strecke adverse80, adverse2sigma

#### *5.4.3.2 Wahl der Verstärkungsfaktoren*

Für den proportionalen Verstärkungsfaktor im Nickratenfehlerregler  $k_{err_q}$  lassen sich die infrage kommenden Werte aus der [Abbildung 5-117](#page-247-0) grafisch ablesen und die Phasenreserve analog zu den bisherigen Kapiteln als Auslegungskriterium heranziehen. Im Rahmen der Simulation der Böen- und Turbulenzanregung haben die Verstärkungsfaktoren, die eine Phasenreserve von  $PM = 45^{\circ}$  erzeugen, zu einem überdämpften Verhalten in der Nickachse geführt. Daher wurden die Verstärkungsfaktoren so gewählt, dass eine Phasenreserve von  $PM = 70^{\circ}$  eingehalten wird. Für die Geschwindigkeitsbereiche, in denen diese Phasenreserve nicht erreicht werden kann, wurden dort diejenigen Verstärkungsfaktoren gewählt, die zu dem lokalen Maximum der Phasenreserve führen. In [Tabelle 5-7](#page-249-1) sind die dabei resultierenden Werte explizit aufgeführt.

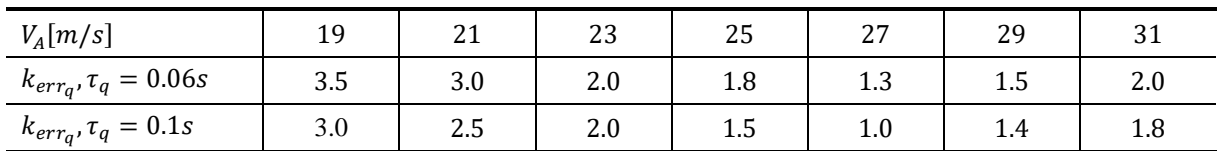

<span id="page-249-1"></span>Tabelle 5-7: Verstärkungsfaktor  $k_{err_q}$  für PM = 70°, Timedelays  $\tau_q = 0.06s$  und  $\tau_q = 0.1s$ , Strecke "adverse $80^\circ$ 

## *5.4.3.3 Diskussion der Stabilitätseigenschaften*

Schließt man die Nickratenrückführung, ergibt sich durch den nun wirksamen Nickratenfehlerregler aus Sicht der Vertikalgeschwindigkeitsregelschleife ein geändertes Übertragungsverhalten. [Abbildung 5-120](#page-250-0) zeigt die wirksamen Anteile der Flugbahnregelung für die Kombination aus Rückführung der Vertikalgeschwindigkeit und Rückführung der Nickrate. Die Geschwindigkeitsrückführung wird dabei nicht verwendet, der Fehlerregler der Geschwindigkeitsregelschleife ist dementsprechend ausgegraut.

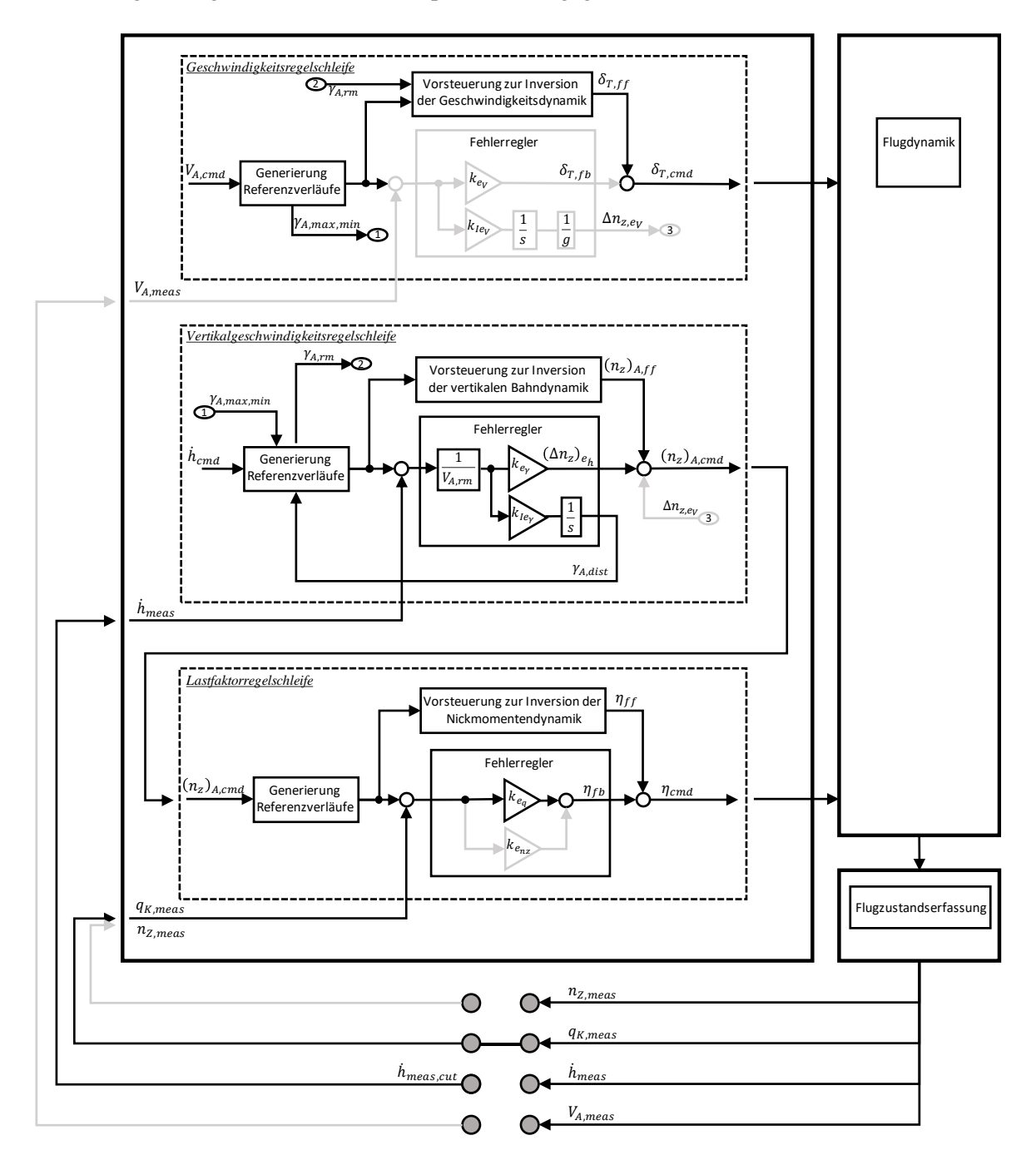

<span id="page-250-0"></span>Abbildung 5-120: Wirksame Anteile bei Rückführung der Vertikalgeschwindigkeit und Nickrate

Die Wirkung, die sich bei geschlossenem Nickratenfehlerregler in den Stabilitätseigenschaften der Vertikalgeschwindigkeitsrückführung ergibt, wird nun erneut durch die Analyse der Stabilitätseigenschaften im Übertragungsverhalten der offenen Kette am Sensorschnitt

$$
G_{ol}(s) = \frac{\dot{h}_{meas}(s)}{\dot{h}_{meas,cut}(s)}
$$

untersucht. In der folgenden Diskussion lässt sich somit der direkte Vergleich ziehen zur alleinigen Vertikalgeschwindigkeitsrückführung aus Kapitel [5.4.1](#page-201-0) und zu der in Kapitel [5.4.2](#page-223-0) dargestellten Kombination aus Vertikalgeschwindigkeitsrückführung mit Rückführung der aerodynamischen Geschwindigkeit.

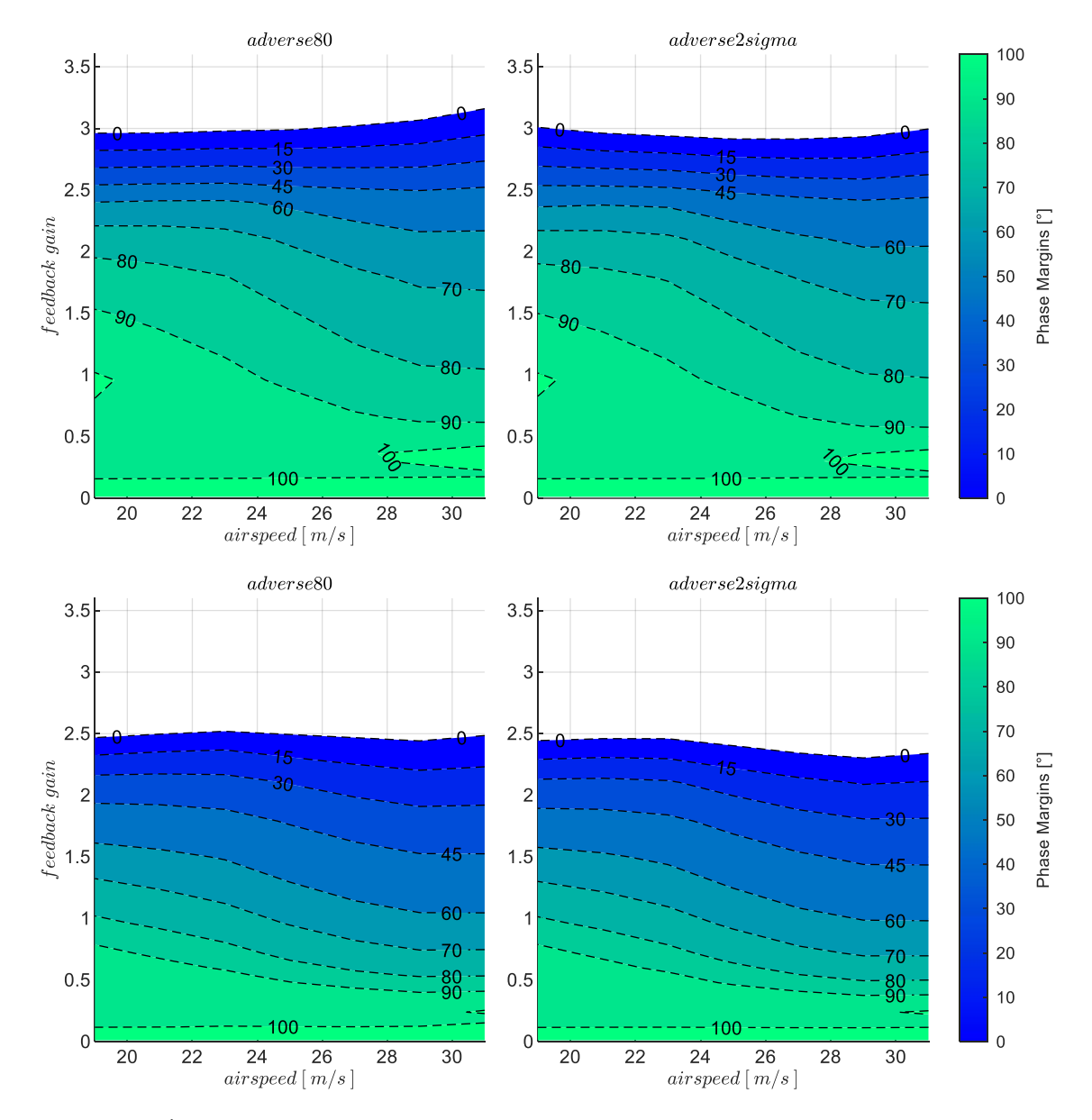

Abbildung 5-121:  $h\&q$ -Rückführung, Timedelays  $\tau_h = 0.5s$ ,  $\tau_h = 1s$ , Strecke adverse80, adverse2sigma,  $k_{I,err_V} = 0.1$
Anhand der folgenden [Abbildung 5-121](#page-251-0) ist dargestellt, wie sich bei geschlossenem unterlagerten Nickratenfehlerregler der Einfluss von Modellungenauigkeiten und Timedelays auf den Wertbereich der stabilisierenden Verstärkungsfaktoren und auf die zugehörigen Phasenreserven in der Vertikalgeschwindigkeitsschleife ausprägt. In der oberen Zeile der Abbildung ist für die Rückführung der Vertikalgeschwindigkeit ein Timedelay von  $\tau_h = 0.5s$  und in der unteren Zeile von  $\tau_h = 1s$ dargestellt. Die Unterschiede zur alleinigen Rückführung der Vertikalgeschwindigkeit und zur Verwendung des Fehlerreglers der aerodynamischen Geschwindigkeit lassen sich grafisch nachvollziehen.

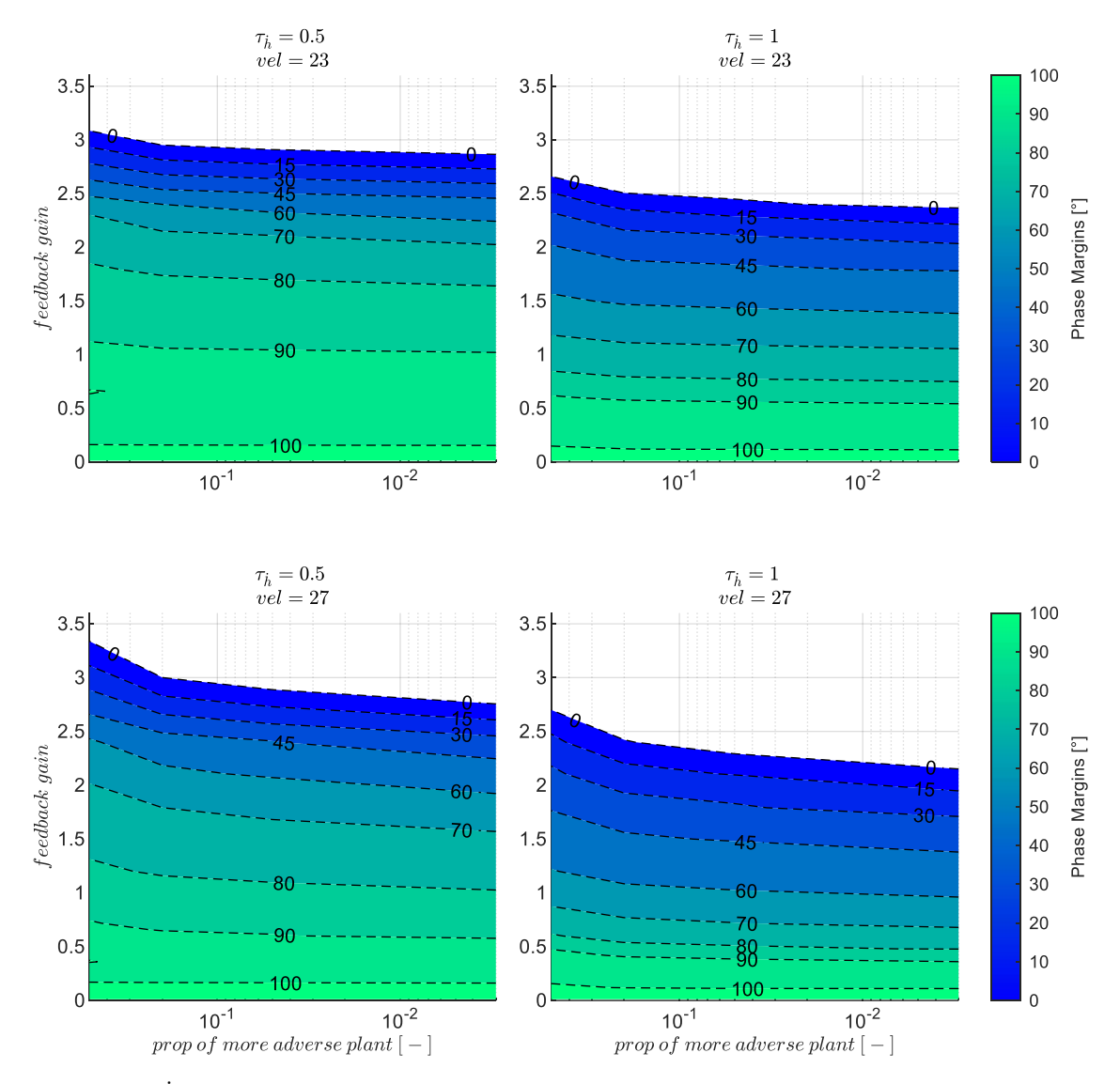

<span id="page-252-0"></span>Abbildung 5-122:  $h\&q$ -Rückführung mit Timedelays  $\tau_h = 0.5s$ ,  $\tau_h = 1s$ , zunehmend adverse Strecke,  $k_{I,err_v} = 0.1$ 

Durch die unterlagerte Nickratenrückführung, wie auch durch die Rückführung der aerodynamischen Geschwindigkeit, wird für den gesamten trimmbaren Fluggeschwindigkeitsbereich eine stabile Dynamik bereits hergestellt. Im Vergleich zur Verwendung der aerodynamischen Geschwindigkeit ermöglicht die Nickratenrückführung bei der implementierten Parametrierung einen größeren Wertebereich an stabilisierenden Verstärkungsfaktoren und über diesen Wertebereich sind auch die Phasenreserven noch bei größeren Verstärkungsfaktoren auf höheren Werten. Dies kann durch einen direkten Vergleich mit der [Abbildung 5-105](#page-234-0) nachvollzogen werden.

Die Sensitivität gegenüber den adversen Modellabweichungen ist aus der [Abbildung 5-122](#page-252-0) explizit ersichtlich. Die stabilisierenden Verstärkungsfaktoren fallen über den Modellabweichungen nur sehr gering ab. Auch die Phasenreserven bleiben vergleichsweise unverändert. Dies ist darauf zurückzuführen, dass die unterlagerte Nickratenrückführung aus Sicht der Vertikalgeschwindigkeitsregelschleife eine gutmütige Regelstrecke erzeugt, bei der Modellungenauigkeiten bereits durch die unterlagerte Regelschleife kompensiert werden.

Der Einfluss von Timedelays ist in der folgenden [Abbildung 5-123](#page-253-0) dargestellt. Wie auch in anderen Regelschleifen bleibt der Timedelay einer der Haupteinflüsse auf die erreichbaren Stabilitätseigenschaften. Bei einem Vergleich mit der alleinigen Rückführung der Vertikalgeschwindigkeit anhand [Abbildung 5-83](#page-207-0) wird deutlich, dass die unterlagerte Nickratenrückführung es ermöglicht, die hohen Delays in der Vertikalgeschwindigkeitsmessung durch höhere Phasenreserven besser zu tolerieren.

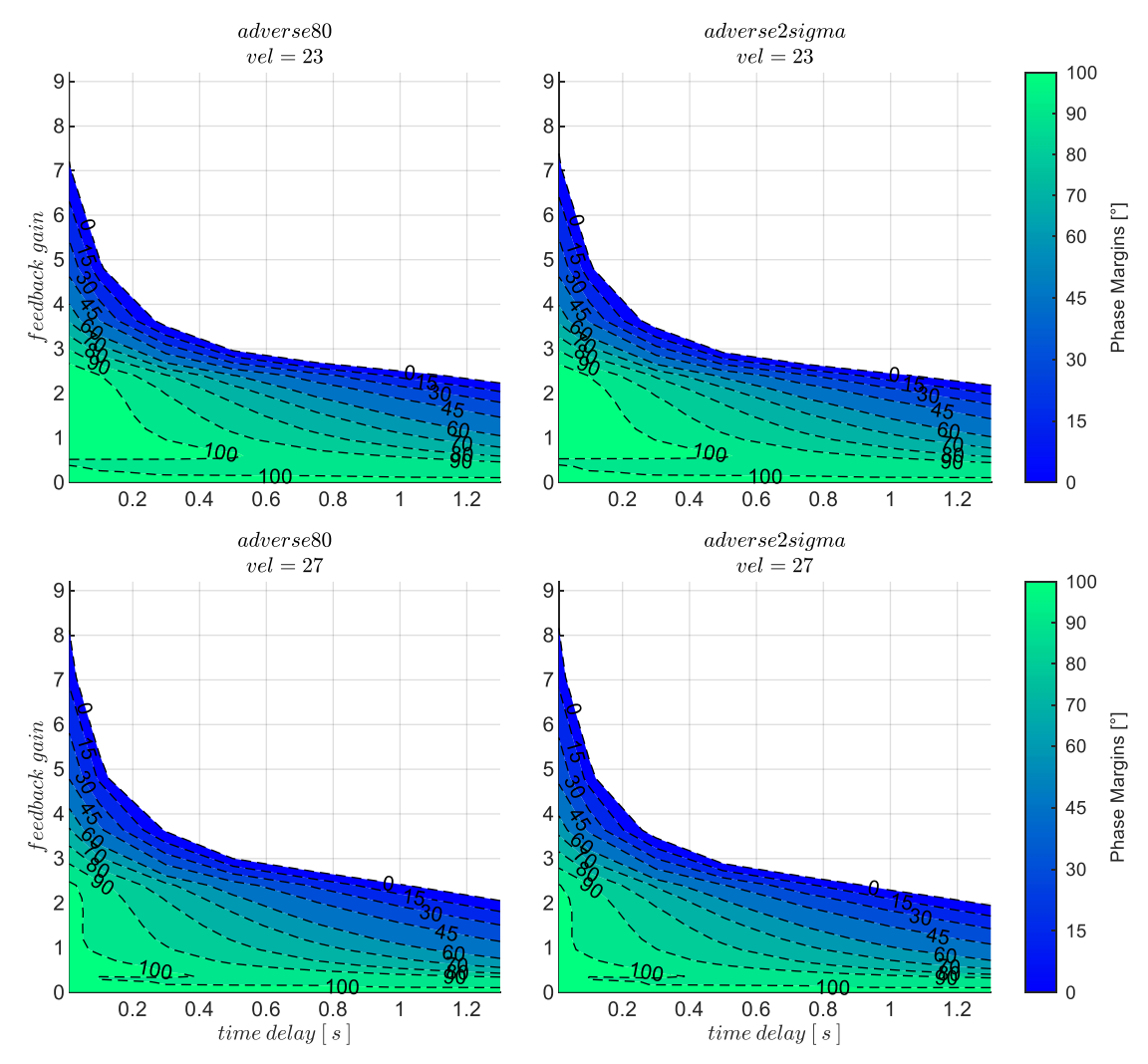

<span id="page-253-0"></span>Abbildung 5-123:  $h\&q$ -Rückführung mit zunehmenden Timedelays, Strecke adverse80, adverse2sigma,  $k_{I,err_{\nu}} = 0.1$ 

#### *5.4.3.4 Wahl der Verstärkungsfaktoren*

Auf Basis der dargestellten Stabilitätseigenschaften in [Abbildung 5-121](#page-251-0) lässt sich der proportionale Verstärkungsfaktor für den Vertikalgeschwindigkeitsregelfehler  $k_{err_{\gamma}}$  für die jeweilige Kombination aus Timedelay und Modellabweichung und den gewünschten Stabilitätsreserven wählen. Für die nachfolgende Böen- und Turbulenzsimulation wurden die Werte gewählt, die zu einer Phasenreserve von  $PM = 70^{\circ}$  führen. Diese sind in [Tabelle 5-8](#page-254-0) zur Nachvollziehbarkeit angegeben.

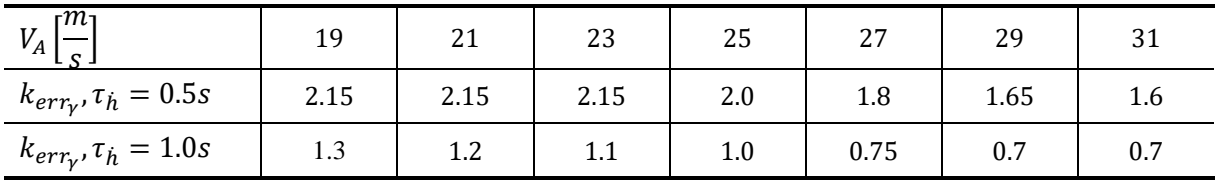

<span id="page-254-0"></span>Tabelle 5-8: Verstärkungsfaktor  $k_{err_{\gamma}}$  für PM = 70°, Timedelays  $k_{err_{\gamma}} = 0.5$ s und  $k_{err_{\gamma}} = 1.0$ s, Strecke "adverse $80$ "

Der Verstärkungsfaktor des Integrators im Vertikalgeschwindigkeitsregelfehler wurde erneut mit  $k_{I,err_Y} = 0.1$  festgelegt. Dieser Wert entspricht dem aus der alleinigen Rückführung der Vertikalgeschwindigkeit. Dieser wurde für die Variante aus Vertikalgeschwindigkeits- und Nickratenrückführung übernommen, da für die Dynamik des Integrators weiterhin die Zeitkonstante der Phygoide die charakteristische Größe darstellt.

#### *5.4.3.5 Stabilisierung bei Störanregung aus Windböen und Turbulenz*

[Abbildung 5-124](#page-255-0) zeigt die Response bei geschlossenem Fehlerregler für die Kombination aus Timedelay  $\tau_h = 1.0$  und der Streckenparametrierung "adverse $80^\circ$  bei einer Anregung mit der Böenintensität "moderate" für Gegenwindböen.

Die Reaktion auf diese Gegenwindböe kann direkt mit den entsprechenden Abbildungen bei der alleinigen Vertikalgeschwindigkeitsrückführung, in [Abbildung 5-84,](#page-212-0) und bei der Kombination aus der Rückführung der aerodynamischen Geschwindigkeit und der Vertikalgeschwindigkeit, in [Abbildung](#page-238-0)  [5-108,](#page-238-0) verglichen werden. Bei dem Vergleich mi[t Abbildung 5-108](#page-238-0) un[d Abbildung 5-84](#page-212-0) ist zu erkennen, dass sich die Streckenantworten sichtbar verbessern. Die Schwingungen sind deutlich reduziert, die Störung klingt besser ab und den Regelfehlern in der Vertikalgeschwindigkeit kann schneller entgegengewirkt werden. Dementsprechend bauen sich geringere Abweichungen von der initialen Flughöhe auf.

Die Response auf die Böe der maximalen Höhenabweichung ist in der darauf folgenden [Abbildung 5-125](#page-256-0) dargestellt. Die Streckenreaktionen lassen sich mit denen der [Abbildung 5-85](#page-213-0) und der [Abbildung 5-109](#page-240-0) vergleichen, um den Unterschied zwischen der bisher betrachteten Kombinationen aus Rückführungen zu verdeutlichen.

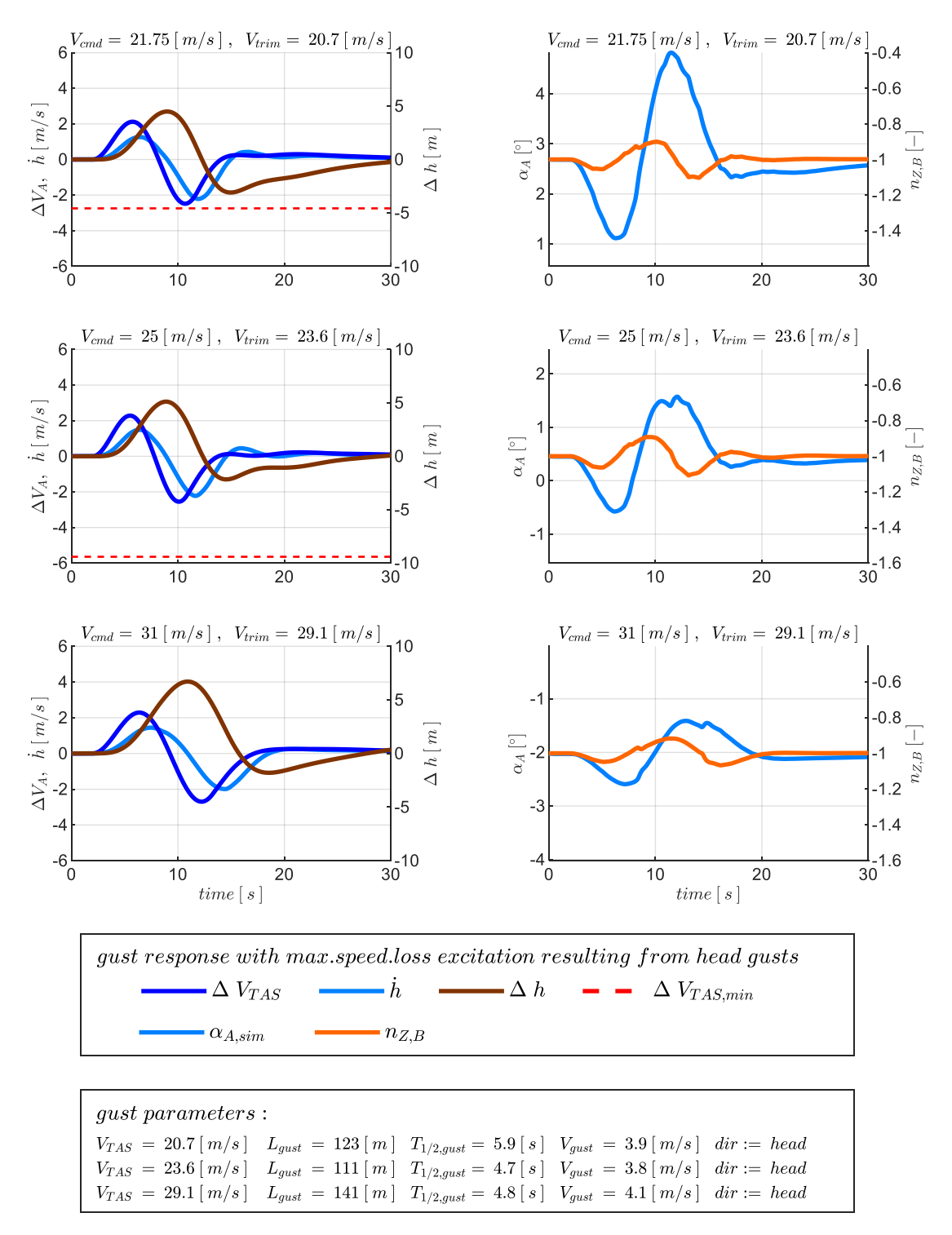

<span id="page-255-0"></span>Abbildung 5-124:  $h\&q$ -Rückführung, Böe maximaler Geschwindigkeitsverlust,  $\tau_h = 1.0$ s,  $\tau_q = 0.1$ s, Strecke adverse80

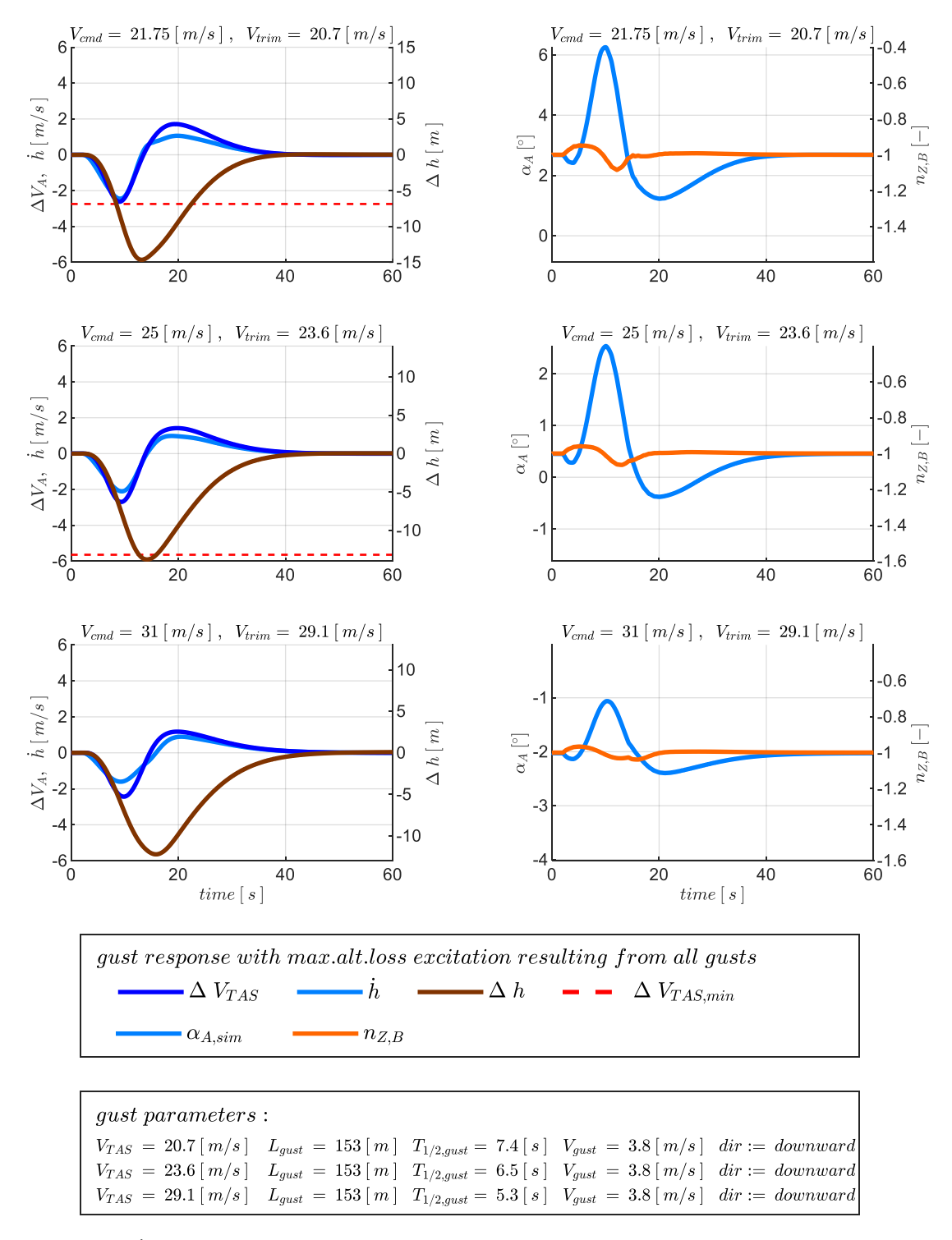

<span id="page-256-0"></span>Abbildung 5-125:  $h\&q$ -Rückführung, Böe maximaler Höhenverlust,  $\tau_h = 1.0$ s,  $\tau_q = 0.1$ s, Strecke adverse80

Fokussiert man den Vergleich auf die Enveloppendarstellung, mit den resultierenden Abweichungen vom Trimmzustand, erhält man ein zusammenfassenderes Bild von den Böenreaktionen.

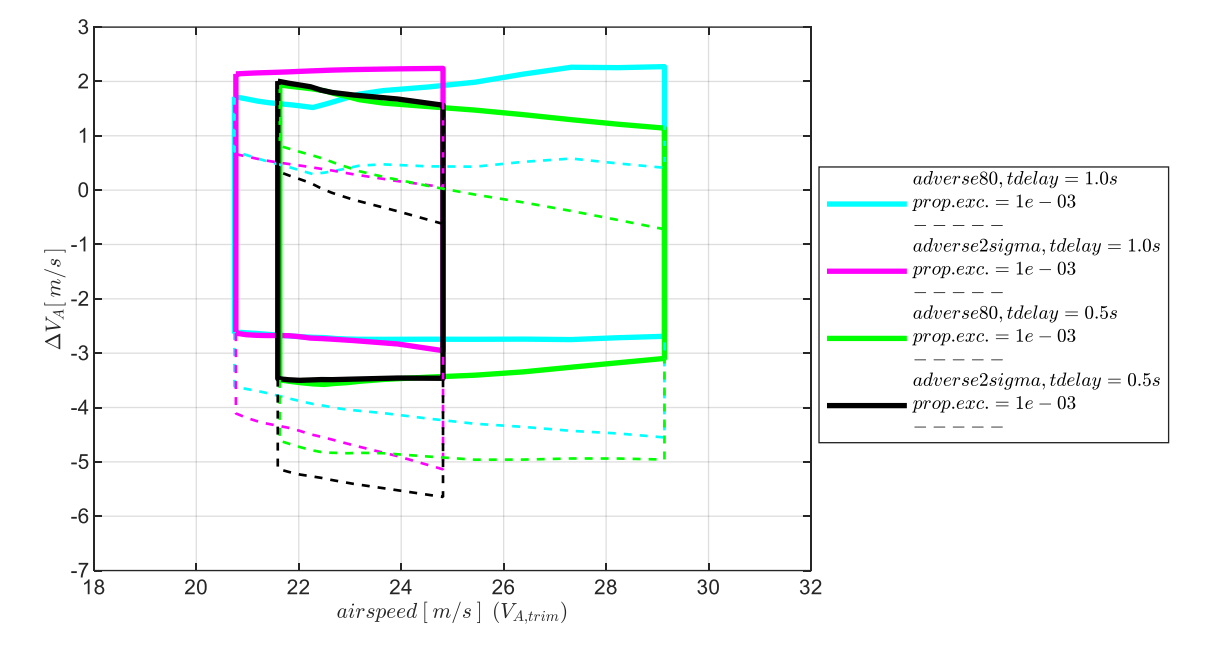

<span id="page-257-0"></span>Abbildung 5-126:  $h\&q$ -Rückführung, Enveloppe aus Böensimulation, Intensität "moderate", mit Maximum in  $\Delta V_A$ 

Die Enveloppe für die Böenintensität "moderate" in [Abbildung 5-126](#page-257-0) zeigt die resultierenden Abweichungen  $\Delta V_A$  zwischen der initialen Trimgeschwindigkeit  $V_{A,trim}$  und der infolge der Böenanregung aufgetretenen Fluggeschwindigkeit  $V_A$ . Da erneut keine Geschwindigkeitsrückführung vorliegt wird, ergibt sich wie bereits in Abschnitt [5.4.1.3](#page-209-0) erläutert, eine initiale Abweichung zwischen der Trimmgeschwindigkeit  $V_{A,trim}$  und der Sollfluggeschwindigkeit  $V_{A,cmd}$ . Die gesamthafte Geschwindigkeitsabweichung wird daher wieder durch die gestrichelten Enveloppen dargestellt.

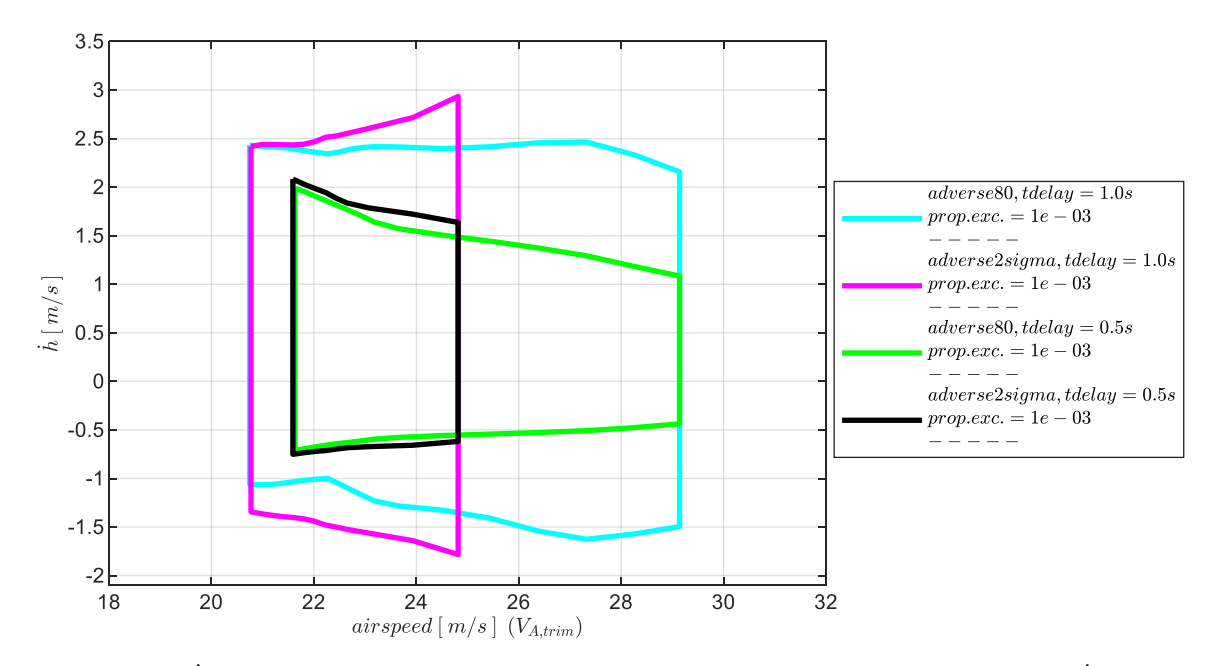

<span id="page-257-1"></span>Abbildung 5-127:  $h$ &q-Rückführung, Enveloppe aus Böensimulation, Intensität "moderate", mit Maximum in  $h$ 

Die resultierenden Vertikalgeschwindigkeitsabweichungen sind in der [Abbildung 5-127](#page-257-1) aufgetragen und die sich daraus aufbauenden Höhenabweichungen sind in der Enveloppe i[n Abbildung 5-128](#page-258-0) erneut für die zwei Böenintensitäten "moderate" und "light" dargestellt.

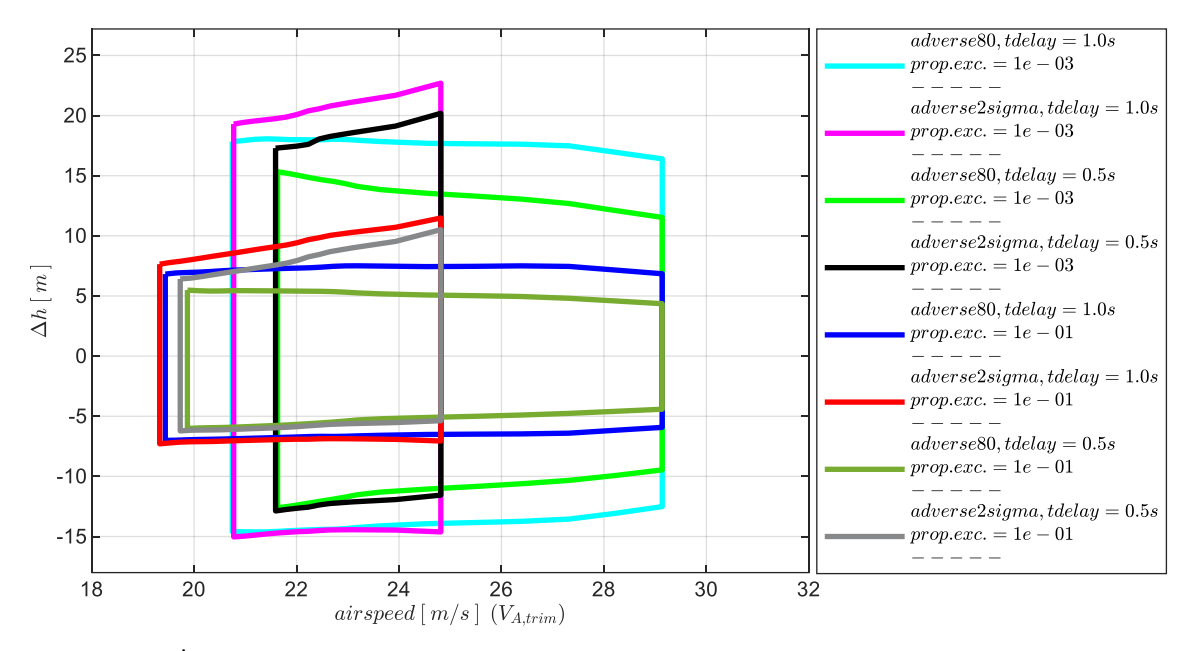

<span id="page-258-0"></span>Abbildung 5-128: h&q-Rückführung, Enveloppe aus Böensimulation, Intensität "moderate" und "light" mit Maximum in  $\Delta h$ 

Die Anregung durch Turbulenz wurde ebenfalls untersucht und die Reaktion in Form von Enveloppen ausgewertet. Die dabei aufgetretenen maximalen Geschwindigkeitsabweichungen aus einen Betrachtungszeitraum von jeweils  $T = 300s$  zeigt [Abbildung 5-129.](#page-258-1)

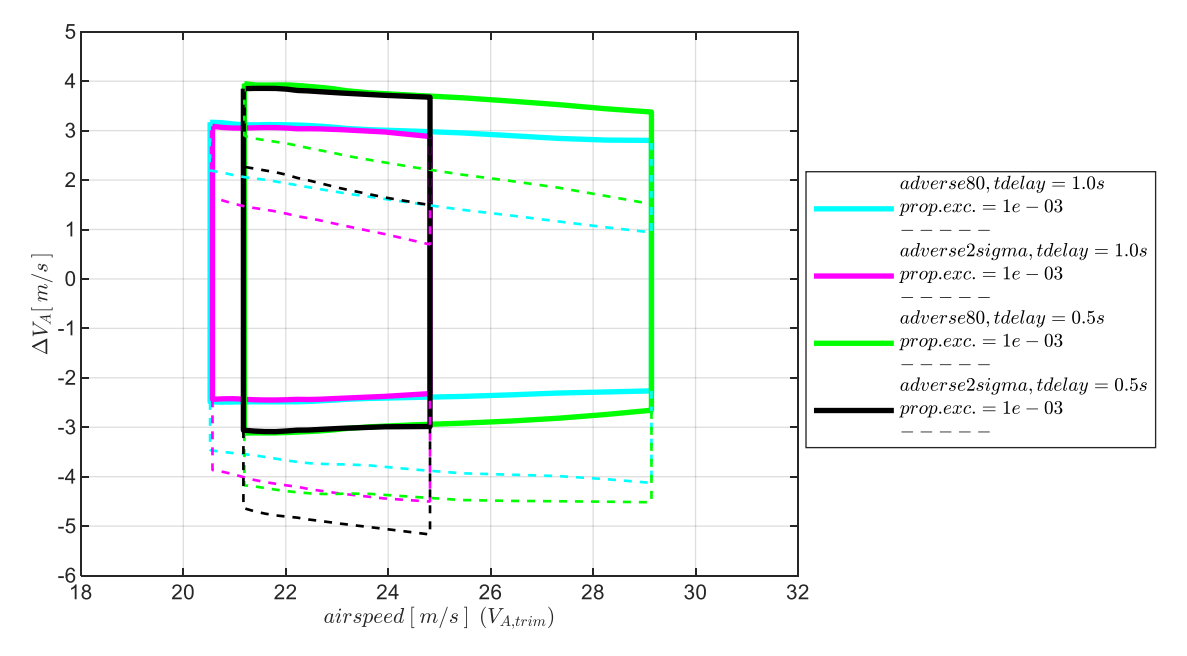

<span id="page-258-1"></span>Abbildung 5-129:  $h\&q$ -Rückführung, Enveloppe aus Turbulenzsimulation, Intensität "moderate" mit Maximum in  $\Delta V_A$ 

Die maximalen Vertikalgeschwindigkeiten, die durch die Turbulenz angeregt wurden, sind i[n Abbildung](#page-259-0)  [5-130](#page-259-0) dargestellt.

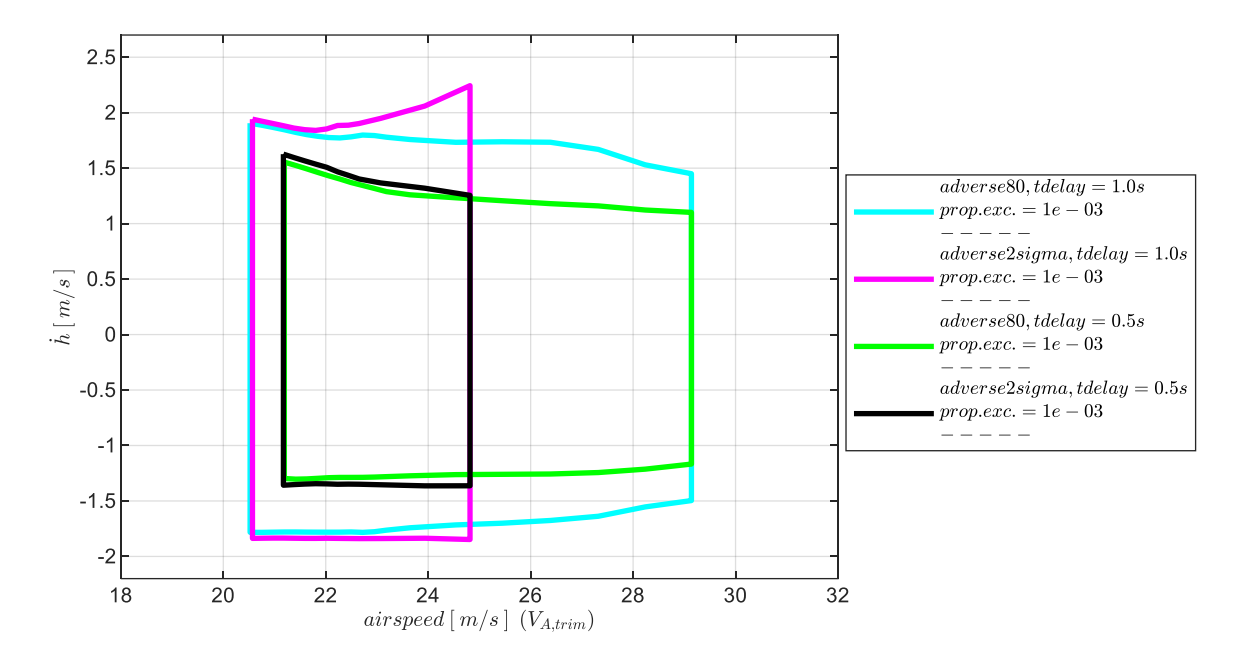

<span id="page-259-0"></span>Abbildung 5-130: h&q-Rückführung, Enveloppe aus Turbulenzsimulation, Intensität "moderate" mit Maximum in h

[Abbildung 5-131](#page-259-1) gibt schließlich die aufgebauten Höhenabweichungen für die zwei Turbulenzintensitäten "moderate" und "light" an.

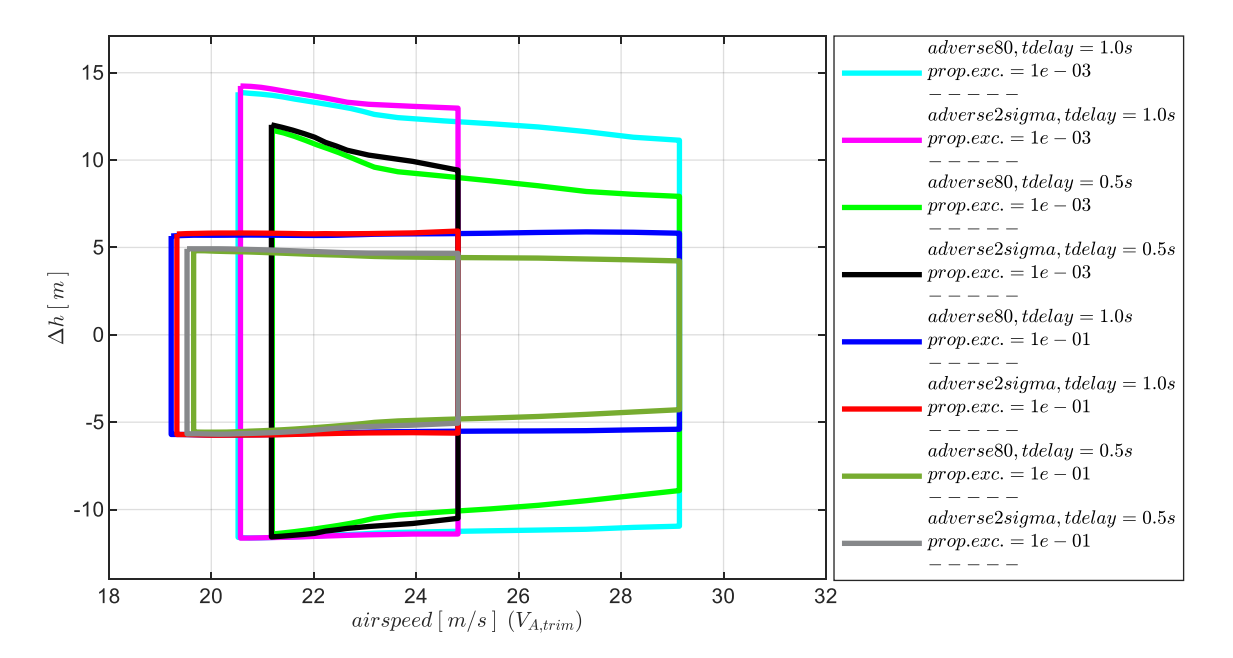

<span id="page-259-1"></span>Abbildung 5-131: h&q-Rückführung, Enveloppe aus Turbulenzsimulation, Intens. "moderate", "light" mit Maximum in Δh

In der Untersuchung der Reaktion auf Windböen und Turbulenz stellen sich im Vergleich zur alleinigen Rückführung der Vertikalgeschwindigkeit zusammenfassend die folgenden Unterschiede heraus. Die Verwendung der Nickratenrückführung bewirkt ein verbessertes Unterdrücken von Vertikalgeschwindigkeitsregelfehlern und in Folge eine Verringerung der Amplituden der Bahnschwingung. Dies wird durch die geringeren Abweichungen in der Vertikalbewegung aber auch in der Reduktion der Geschwindigkeitsabweichungen sichtbar. Der potentielle Flugbereich erstreckt sich somit über einen größeren Bereich an Fluggeschwindigkeiten und ist dabei auch weniger abhängig von Modellabweichungen.

Die Verwendung der Nickratenrückführung zeigt sich im Vergleich zu der Kombination aus Vertikalgeschwindigkeitsrückführung mit unterlagerter Rückführung der aerodynamischen Geschwindigkeit hinsichtlich der Ausdehnung der Flugenveloppen jedoch weniger wirkungsvoll. Die Flugbereichsgrenzen können zwar erweitert werden, jedoch besteht ein vergleichsweise großer Abstand zur Minimalfluggeschwindigkeit. Die unterlagerte Geschwindigkeitsrückführung war ebenfalls in der Lage die Abhängigkeit der Enveloppen von Modellungenauigkeiten zu reduzieren. Die Nickratenrückführung bewirkt jedoch neben einer Reduktion der Amplituden auch ein verbessertes Abklingverhalten.

Für die Auslegung eines Flugregelungssystems lässt sich auf Basis der dargestellten Zusammenhänge abwägen, ob die Nickratenrückführung zur Stabilisierung der Bahndynamik benötigt wird. In dem Trade-Off können damit wie bisher die anzusetzenden Timedelays, die Modellabweichungen, die zu erwartenden Intensitäten der atmosphärischen Störungen und der erforderliche Flugbereich einbezogen werden.

# 5.4.4 Stabilisierung durch Rückführung der Vertikalgeschwindigkeit und Rückführung des Lastfaktors

Die Stabilisierung der Bahnregelung durch die Rückführung der Vertikalgeschwindigkeit in Kombination mit der Rückführung des Lastfaktors stellt eine weitere interessante Variante dar. In dieser Kombination werden die Fehlerregler für die aerodynamische Geschwindigkeit und für die Nickrate nicht verwendet, es wird also wieder eine Kombination betrachtet, in der nur zwei Messgrößen verwendet werden. Die wirksamen Anteile des Reglers bei Rückführung der Vertikalgeschwindigkeit mit geschlossener Lastfaktorrückführung sind in [Abbildung 5-136](#page-265-0) veranschaulicht.

Wie in den vorangegangenen Kapiteln wird die Wirkung, die mit der Rückführung des Lastfaktors auf die Stabilisierung erzielt wird, in zwei Schritten untersucht. Zunächst wird die Lastfaktorregelschleife eigenständig betrachtet. In [Abbildung 5-132](#page-261-0) sind die dabei aktiven Anteile des Bahnreglers hervorgehoben. Analog zur bisherigen Vorgehensweise werden die Stabilitätseigenschaften im Übertragungsverhalten der offenen Kette am Sensorschnitt der Lastfaktorrückführung untersucht und die Verstärkungsfaktoren für diese Rückführung festgelegt.

Der Lastfaktorfehlerregler wird für den anschließenden zweiten Schritt der Betrachtung geschlossen. Im Übertragungsverhalten der offenen Kette am Sensorschnitt der Vertikalgeschwindigkeitsrückführung ist die dadurch geänderte Systemdynamik sichtbar, so dass die bewirkte Änderung in den Stabilitätseigenschaften der Vertikalgeschwindigkeitsrückführung ebenfalls analog zur bisherigen

Vorgehensweise untersucht werden kann. Abgeschlossen wird das Kapitel durch die Auswertung des Closed-Loop Verhaltens dieser Reglerkonfiguration bei Böen- und Turbulenzanregung.

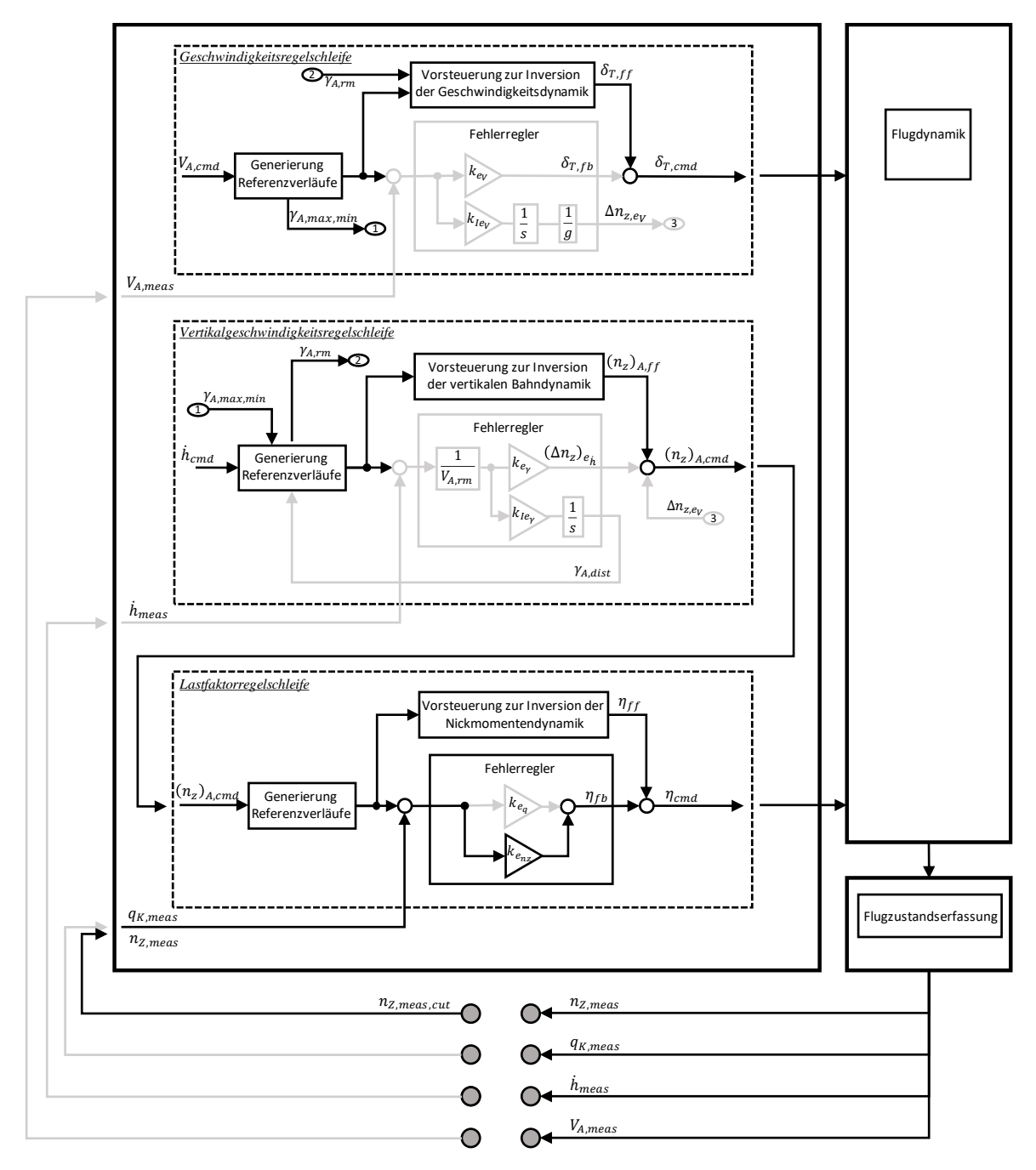

<span id="page-261-0"></span>Abbildung 5-132: Wirksame Anteile bei alleiniger Rückführung des Lastfaktors

#### *5.4.4.1 Diskussion der Stabilitätseigenschaften*

Für den ersten Schritt der Analyse werden die Eigenschaften des Übertragungsverhaltens

$$
G_{ol}(s) = \frac{n_{z,meas}(s)}{n_{z,meas,cut}(s)}
$$
 5-22

untersucht. Dieses entspricht der offenen Kette am Sensorschnitt der Lastfaktorrückführung.

Für die Interpretation der Ergebnisse aus der Stabilitätsbetrachtung ist zu bedenken, dass das Übertragungsverhalten vom Höhenruderausschlag auf den Lastfaktor  $n_{z,meas}$  nicht minimalphasig ist und der Fehlerregler, wie in Kapitel [0](#page-121-0) erläutert, einen langsamen Tiefpassfilter enthält, um die initial gegensinnige Systemantwort herauszufiltern.

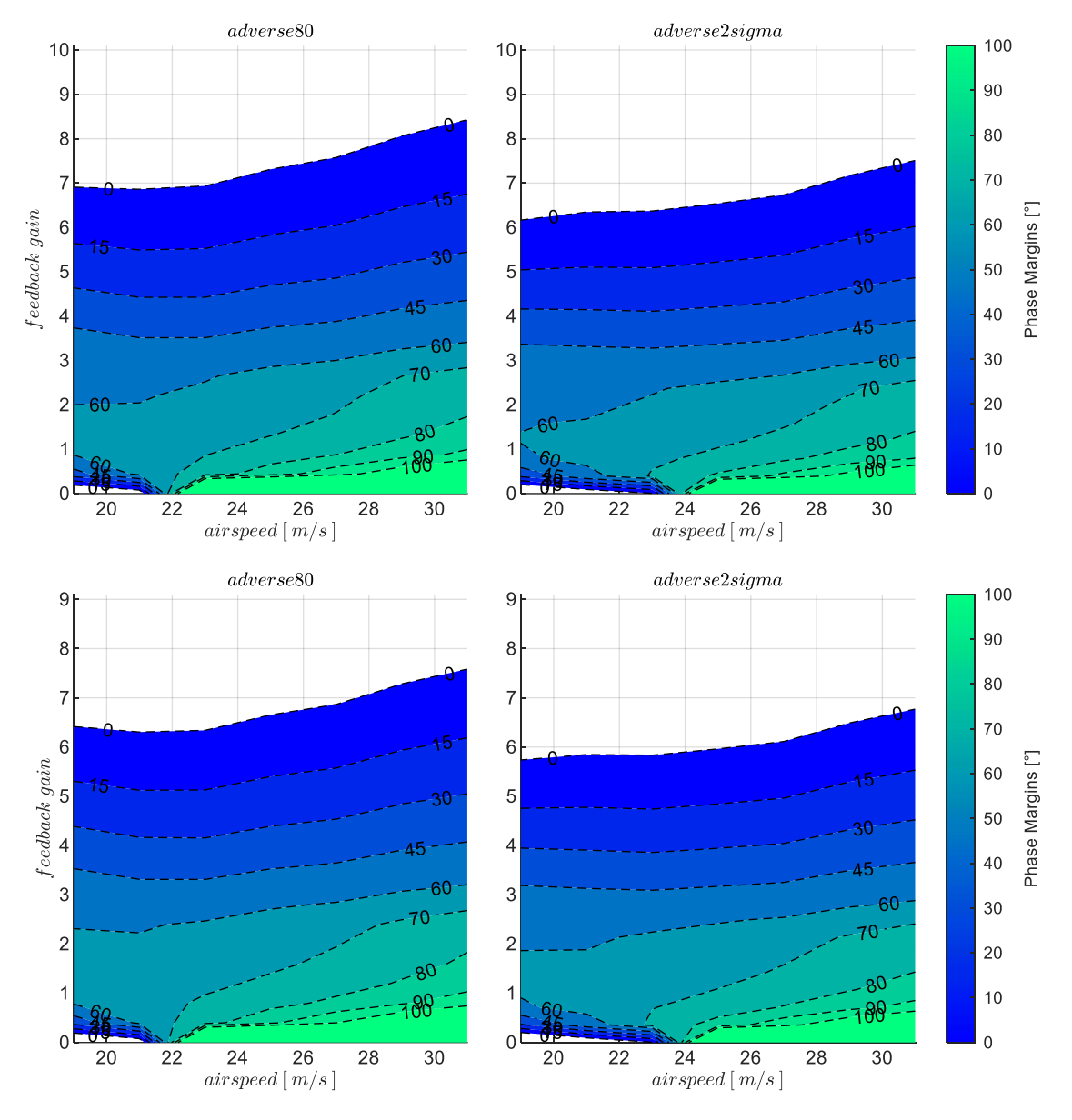

<span id="page-262-0"></span>Abbildung 5-133:  $n_z$ -Rückführung, Timedelays  $\tau_{n_z} = 0.06$ s,  $\tau_{n_z} = 0.1$ s, Strecke adverse80, adverse2sigma

Um wie bisher den Einfluss von Modellungenauigkeiten und von Timedelays herauszustellen, ist in der [Abbildung 5-133](#page-262-0) der Wertebereich der stabilisierenden Verstärkungsfaktoren sowie die zugehörigen Phasenreserven dargestellt für die Modellungenauigkeiten "adverse80" und "adverse2sigma". In den Grafiken der oberen Zeile ist ein Timedelay in der Bereitstellung der Lastfaktormessung von  $\tau_{nz}$  = 0.06s und in der unteren Zeile von  $\tau_{nz} = 0.1$ s angesetzt.

Die Abnahme des Wertebereichs der stabilisierenden Verstärkungsfaktoren bei zunehmend adversen Modellabweichungen lässt sich in [Abbildung 5-133](#page-262-0) bereits erkennen. In der [Abbildung 5-134](#page-263-0) sind die Stabilitätseigenschaften nochmal explizit über den Modellabweichungen aufgetragen.

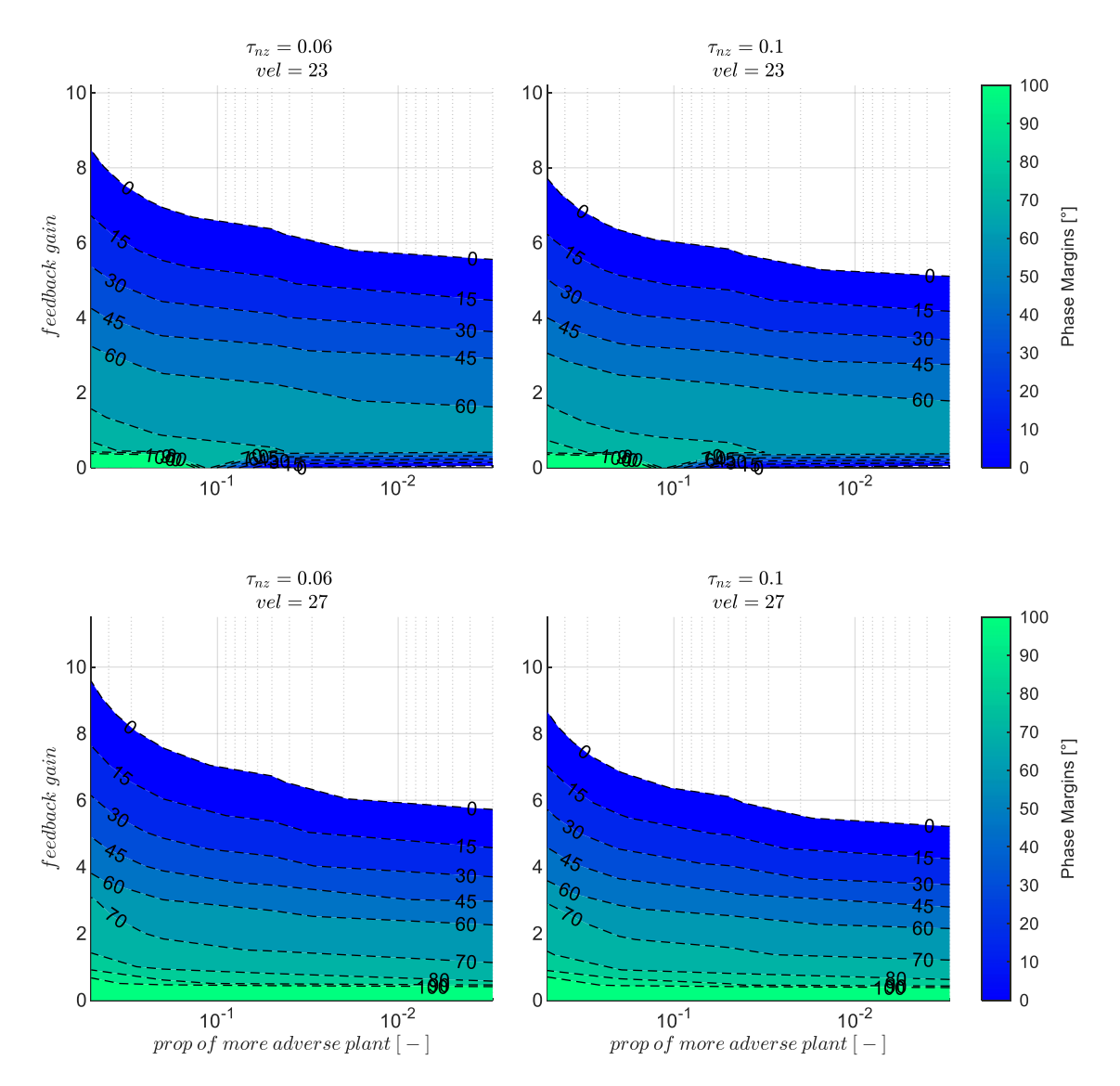

<span id="page-263-0"></span>Abbildung 5-134:  $n_z$ -Rückführung mit Timedelays  $\tau_{n_z} = 0.06$ s,  $\tau_{n_z} = 0.1$ s, zunehmend adverse Strecke

Der Einfluss des Timedelays ist im Vergleich zu den bisher betrachteten Rückführungen verhältnismäßig gering. Dies liegt an dem langsamen Tiefpassfilter im Lastfaktorregelgesetz, der eine zusätzliche und dominierende Verzögerung in die Regelschleife einbringt. Die Wirkung der Timedelays ist dennoch in [Abbildung 5-134](#page-263-0) in einer Reduktion des Wertebereichs der Verstärkungsfaktoren sowie in einer Verkleinerung der Bereiche mit großen Stabilitätsreserven zu erkennen. Deutlicher stellt diesen Einfluss jedoch die [Abbildung 5-135](#page-264-0) dar, in der die untersuchten Timedelays explizit auf der Abszisse aufgetragen sind.

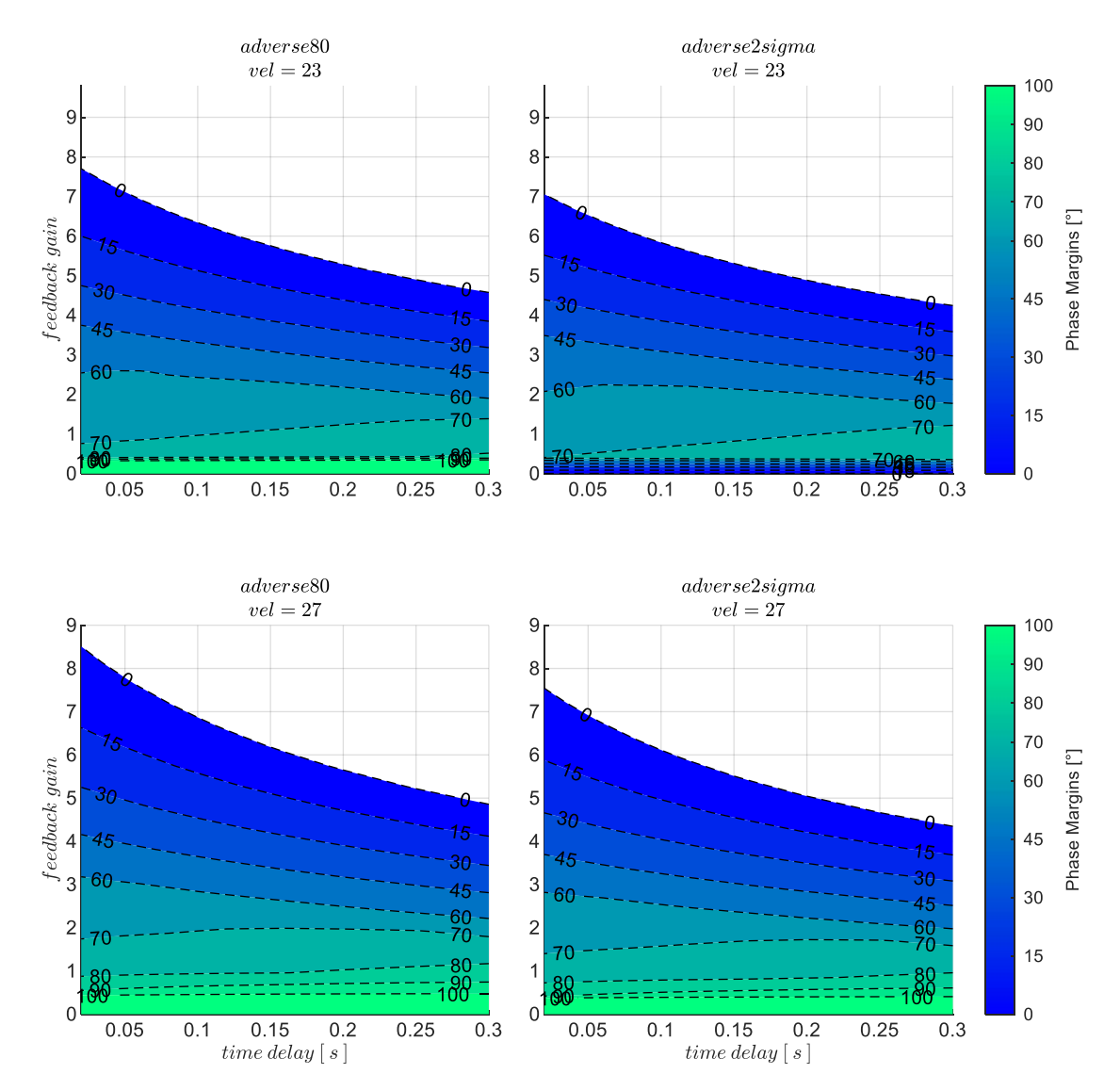

<span id="page-264-0"></span>Abbildung 5-135:  $n_z$ -Rückführung mit zunehmenden Timedelays, Strecke adverse80, adverse2sigma

# *5.4.4.2 Wahl der Verstärkungsfaktoren*

Die Verstärkungsfaktoren wurden auf Basis der [Abbildung 5-133](#page-262-0) festgelegt. Wie bei der Nickratenrückführung wurden die Werte dabei so gewählt, dass eine Phasenreserve von  $PM = 70^{\circ}$ erreicht wird. Im unteren Geschwindigkeitsbereich, wo dies nicht möglich war, wurde erneut der Wert des lokalen Maximums der Phasenreserve verwendet. Die dabei resultierenden Zahlenwerte sind in [Tabelle 5-9](#page-264-1) zum Nachvollziehen für die Modellparametrierung "adverse80" und für die zwei Timedelays  $\tau_{n_z} = 0.06s$  und  $\tau_{n_z} = 0.1s$  angegeben.

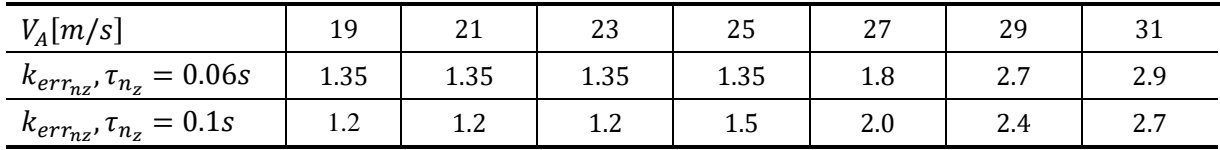

<span id="page-264-1"></span>Tabelle 5-9: Verstärkungsfaktor  $k_{err_{nz}}$  für  $PM = 70^{\circ}$ , Timedelays  $\tau_{n_z} = 0.06$ s und  $\tau_{n_z} = 0.1$ s, Strecke "adverse $80^{\circ}$ 

#### *5.4.4.3 Diskussion der Stabilitätseigenschaften*

Die geschlossene Lastfaktorrückführung bewirkt für die Vertikalgeschwindigkeitsrückführung eine geänderte Systemdynamik. Diese ist in der Übertragungsfunktion der offenen Kette

$$
G_{ol}(s) = \frac{\dot{h}_{meas}(s)}{\dot{h}_{meas, cut}(s)}
$$
 5-23

nun enthalten. Die offene Kette ist erneut am Sensorschnitt der Vertikalgeschwindigkeitsrückführung gebildet. Die Schnittufer sind im unteren Bereich der [Abbildung 5-136](#page-265-0) dargestellt.

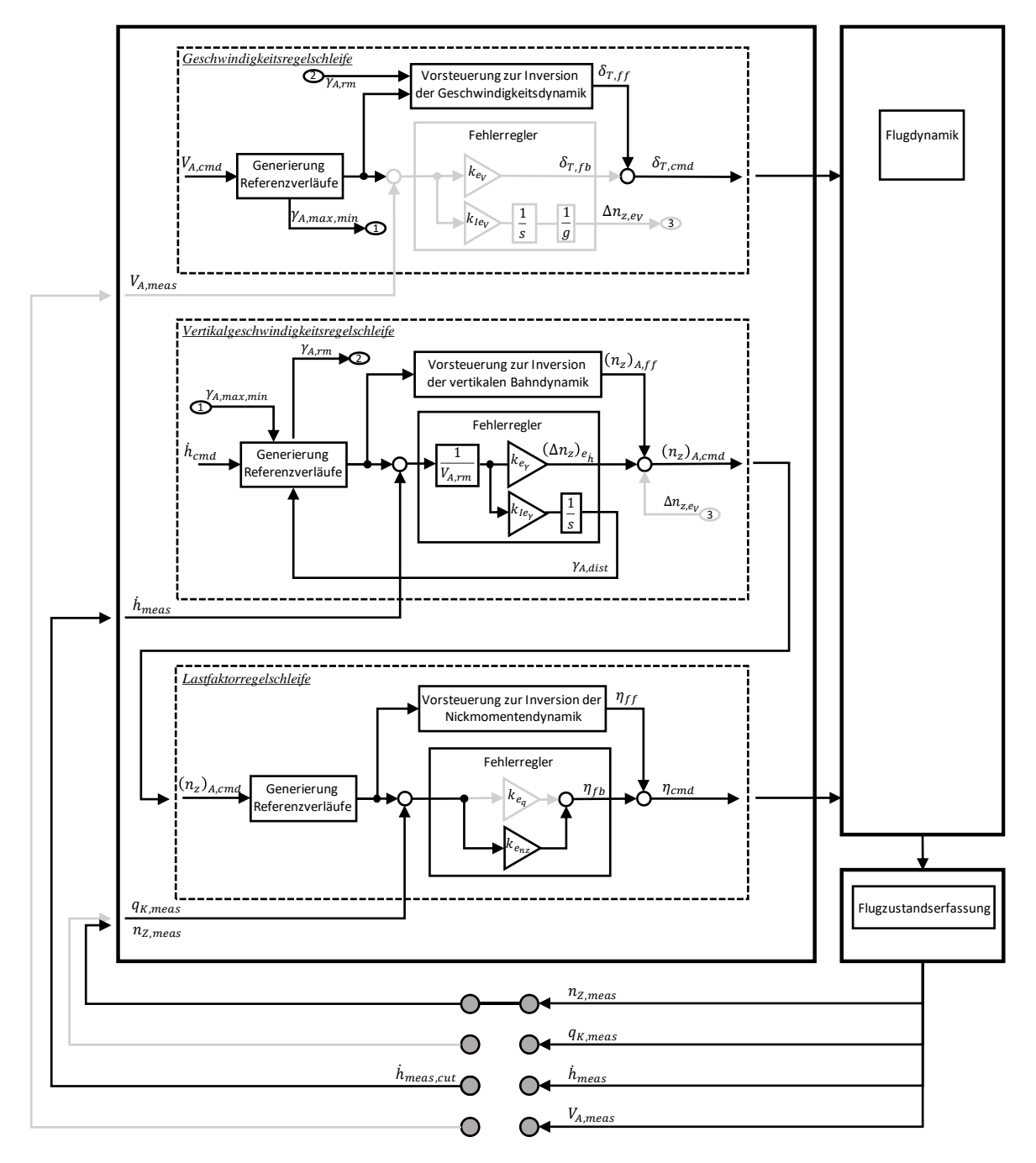

<span id="page-265-0"></span>Abbildung 5-136: Wirksame Anteile bei Rückführung der Vertikalgeschwindigkeit und Lastfaktor

Ebenfalls sind in [Abbildung 5-136](#page-265-0) der geschlossene Lastfaktorfehlerregler und die weiteren wirksamen Anteile der Bahnregelung bei der Kombination aus Vertikalgeschwindigkeitsrückführung mit unterlagerter Lastfaktorrückführung veranschaulicht. Die Nickratenrückführung und die Rückführung der aerodynamischen Geschwindigkeit mit den entsprechenden Fehlerreglern werden in dieser betrachteten Konfiguration nicht verwendet und sind in der Darstellung dementsprechend ausgegraut.

In [Abbildung 5-137](#page-266-0) ist zu erkennen, wie sich durch die unterlagerte Lastfaktorfehlerregelung der Einfluss von Modellungenauigkeiten und Timedelays auf den Wertebereich der stabilisierenden

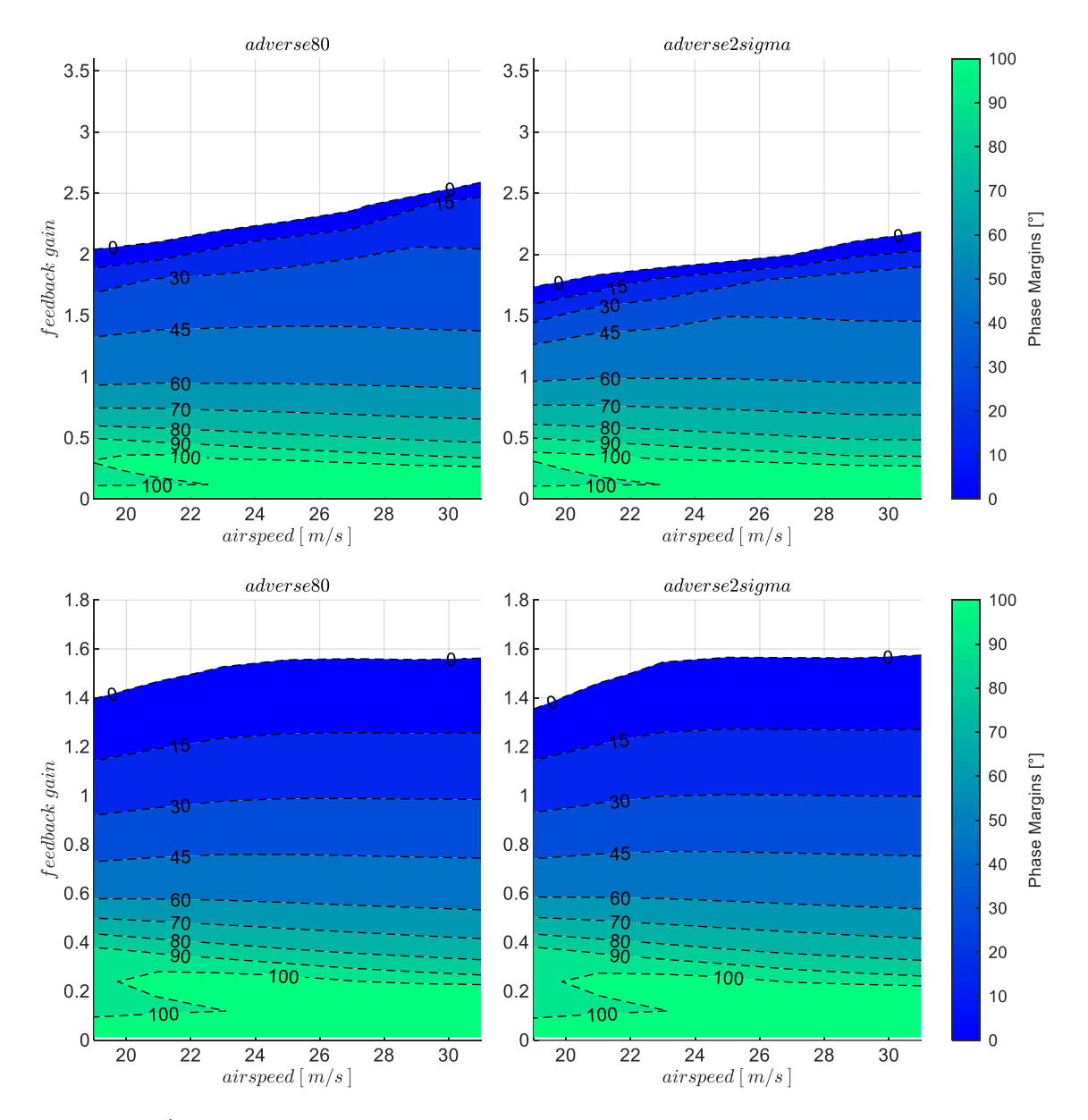

<span id="page-266-0"></span>Abbildung 5-137:  $h\&n_z$ -Rückführung, Timedelays  $\tau_h = 0.5$ s,  $\tau_h = 1$ s, Strecke adverse80, adverse2sigma,  $k_{I,err_y} = 0.1$ 

Verstärkungsfaktoren und auf die zugehörigen Phasenreserven im Übertragungsverhalten der Vertikalgeschwindigkeitsrückführung auswirkt. In den Grafiken der oberen Zeile ist für die Rückführung der Vertikalgeschwindigkeit wieder der Timedelay von  $\tau_h = 0.5$ s und in der unteren Zeile von  $\tau_h = 1$ s dargestellt.

Die Unterschiede zur alleinigen Rückführung der Vertikalgeschwindigkeit, zur Verwendung des Fehlerreglers der aerodynamischen Geschwindigkeit und zur Verwendung der Nickrate lassen sich grafisch nachvollziehen. Wie auch bei der unterlagerten Nickratenrückführung wird durch die unterlagerte Lastfaktorrückführung für den gesamten trimmbaren Fluggeschwindigkeitsbereich bereits eine stabile Dynamik hergestellt. Im Vergleich zur Verwendung der Nickratenrückführung führt die Lastfaktorrückführung bei der implementierten Parametrierung wiederum auf einen kleineren Wertebereich für den Verstärkungsfaktor  $k_{err_{\gamma}}$ . Beim Schließen der Vertikalgeschwindigkeitsrückführung kann also nur ein kleinerer Wert verwendet werden, um vergleichbare Stabilitätseigenschaften zu erhalten. Im Vergleich zur alleinigen Rückführung der Vertikalgeschwindigkeit ergeben sich dank der unterlagerten Lastfaktorrückführung deutlich höhere Phasenreserven über den gesamten Fluggeschwindigkeitsbereich.

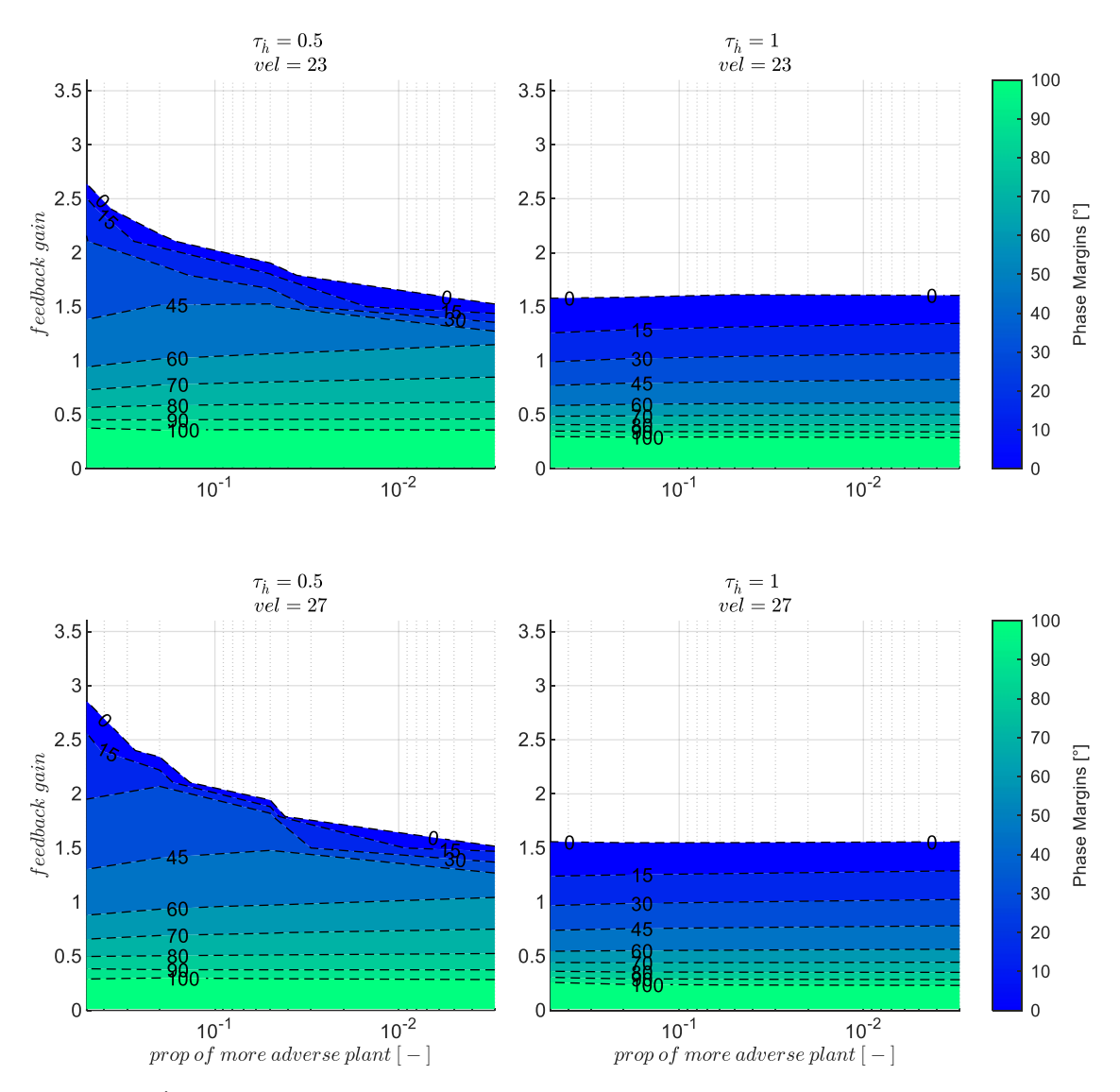

<span id="page-267-0"></span>Abbildung 5-138:  $h\&n_z$ -Rückführung mit Timedelays  $\tau_h = 0.5s$ ,  $\tau_h = 1s$ , zunehmend adverse Strecke,  $k_{I,err_y} = 0.1$ 

Bei der Darstellung der Sensitivität gegenüber den adversen Modellabweichungen in [Abbildung 5-138](#page-267-0) fällt auf, dass die stabilisierenden Verstärkungsfaktoren insbesondere bei hohen Timedelays über die

Modellabweichungen kaum abfallen. Auch die Phasenreserven bleiben vergleichsweise unverändert. Dies lässt sich dadurch begründen, dass die unterlagerte Lastfaktorrückführung aus Sicht der Vertikalgeschwindigkeitsregelschleife eine gutmütige Regelstrecke erzeugt und Modellungenauigkeiten bereits kompensiert werden.

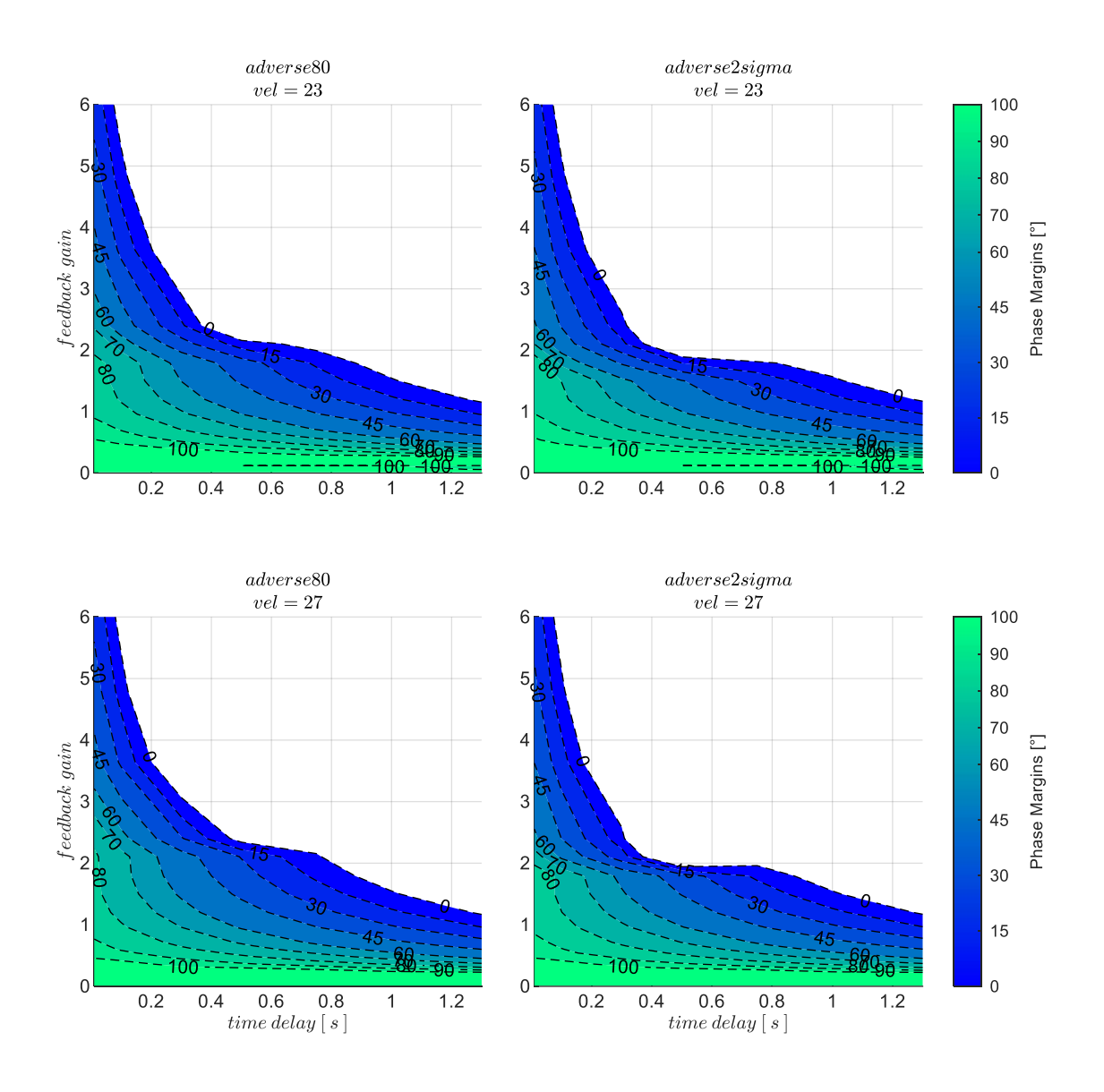

<span id="page-268-0"></span>Abbildung 5-139:  $h\&n_z$ -Rückführung mit zunehmenden Timedelays, Strecke adverse80, adverse2sigma,  $k_{I,err_{\gamma}} = 0.1$ 

In [Abbildung 5-139](#page-268-0) ist erkennbar, dass der Timedelay einer der Haupteinflüsse auf die erreichbaren Stabilitätseigenschaften bleibt. Bei einem Vergleich mit der alleinigen Rückführung der Vertikalgeschwindigkeit, anhand [Abbildung 5-83,](#page-207-0) wird deutlich, dass die unterlagerte Lastfaktorrückführung es ermöglicht, auch hohe Delays in der Vertikalgeschwindigkeitsmessung besser zu tolerieren, da die Phasenreserven nun deutlich höher liegt als bei der alleinigen Rückführung der Vertikalgeschwindigkeit.

#### *5.4.4.4 Wahl der Verstärkungsfaktoren*

Der proportionale Verstärkungsfaktor für den Vertikalgeschwindigkeitsregelfehler  $k_{err_\gamma}$  kann auf Basis der dargestellten Stabilitätseigenschaften in [Abbildung 5-137](#page-266-0) für die jeweilige Kombination aus Timedelay und Modellabweichung für die gewünschten Stabilitätsreserven abgelesen werden. Für die nachfolgende Böen- und Turbulenzsimulation wurden die Werte gewählt, die zu einer Phasenreserve von  $PM = 70^{\circ}$  führen. Diese sind in [Tabelle 5-8](#page-254-0) zur Nachvollziehbarkeit angegeben.

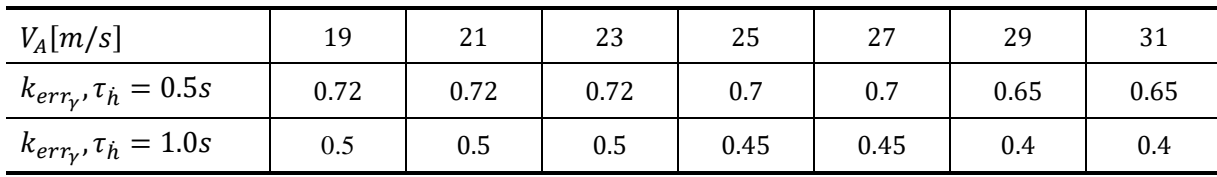

Tabelle 5-10: Verstärkungsfaktor  $k_{err_\gamma}$  für PM = 70°, Timedelays  $k_{err_\gamma}$  = 0.5s und  $k_{err_\gamma}$  = 1.0s, Strecke "adverse80"

Der Verstärkungsfaktor des Integrators im Vertikalgeschwindigkeitsregelfehler wurde wieder mit  $k_{I,err_{\nu}} = 0.1$  festgelegt. Dieser Wert wurde analog zur Variante mit unterlagerter Nickratenrückführung auch für die Variante mit unterlagerter Lastfaktorrückführung übernommen, da für die Dynamik des Integrators weiterhin die Phygoidbewegung die charakteristische Zeitkonstante festlegt. Die Ermittlung von  $k_{Lerr_{\nu}} = 0.1$  kann anhand der [Tabelle 5-2](#page-209-1) im Abschnitt [5.4.1.2](#page-208-0) nachvollzogen werden.

#### *5.4.4.5 Stabilisierung bei Störanregung aus Windböen und Turbulenz*

Die Ergebnisse der Böensimulation lassen sich mit denen der vorangegangenen Kapitel wieder direkt grafisch vergleichen. Die Reaktion auf die Gegenwindböe, die zum maximalen Geschwindigkeitsverlust führt, ist dazu in [Abbildung 5-140](#page-270-0) dargestellt.

Durch die unterlagerte Lastfaktorrückführung wird erneut eine Reduktion der Amplituden der Bahnbewegung erreicht. Das Abklingverhalten verbessert sich ebenfalls, doch erreicht es bei niedrigen und mittleren Geschwindigkeiten nicht die Ausprägung, die im Falle der unterlagerten Nickratenrückführung zu beobachten war.

Eine ähnliche Situation liegt auch bei den Böen des maximalen Höhenverlusts in [Abbildung 5-141](#page-271-0) vor. Im Vergleich zur unterlagerten Nickratenrückführung zeigt sich eine etwas höhere Schwingungsneigung.

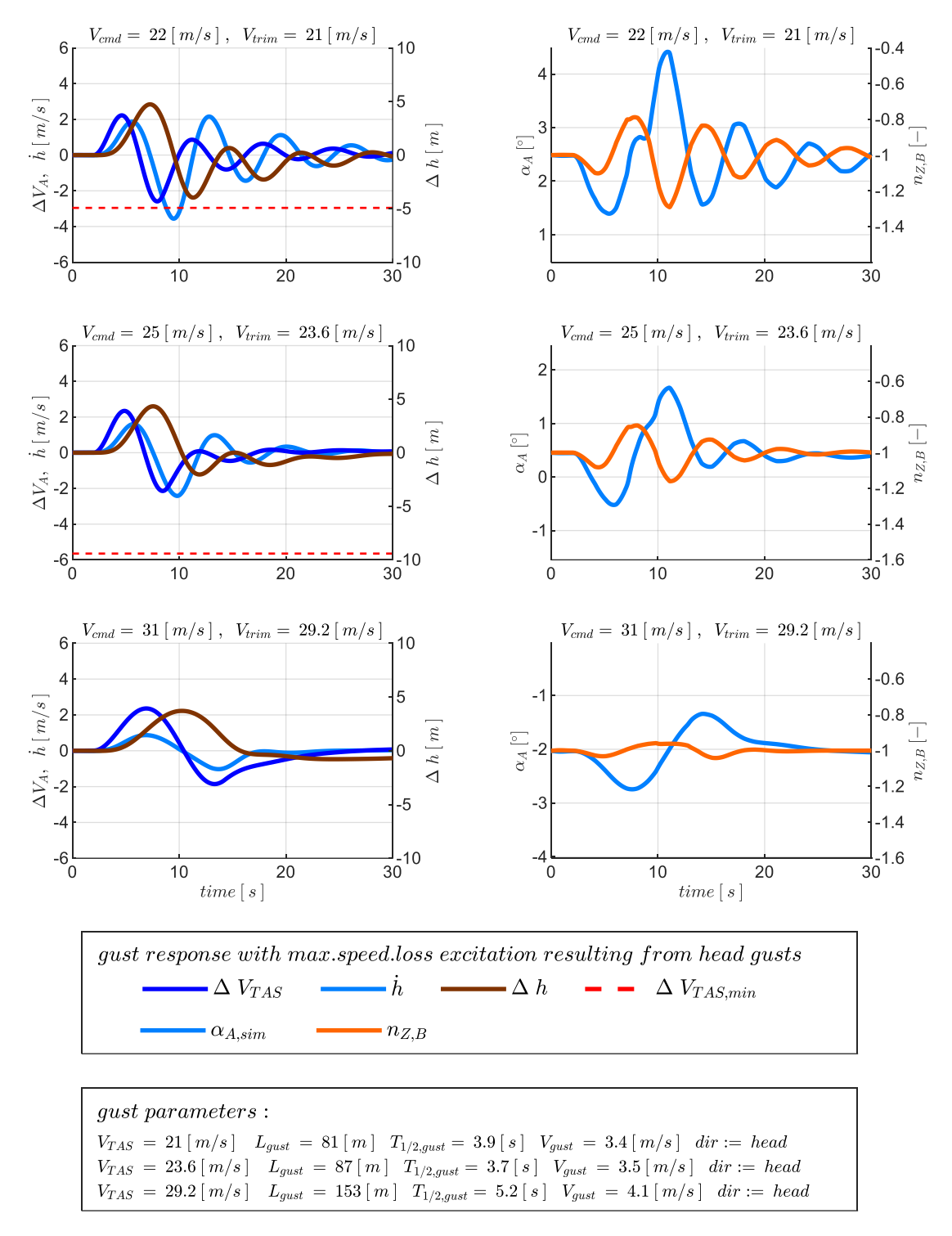

<span id="page-270-0"></span>Abbildung 5-140:  $h\&n_z$ -Rückführung, Gegenwindböe max. Geschwindigkeitsverlust,  $\tau_h = 1.0$ s,  $\tau_{n_z} = 0.1$ s, Strecke adverse80

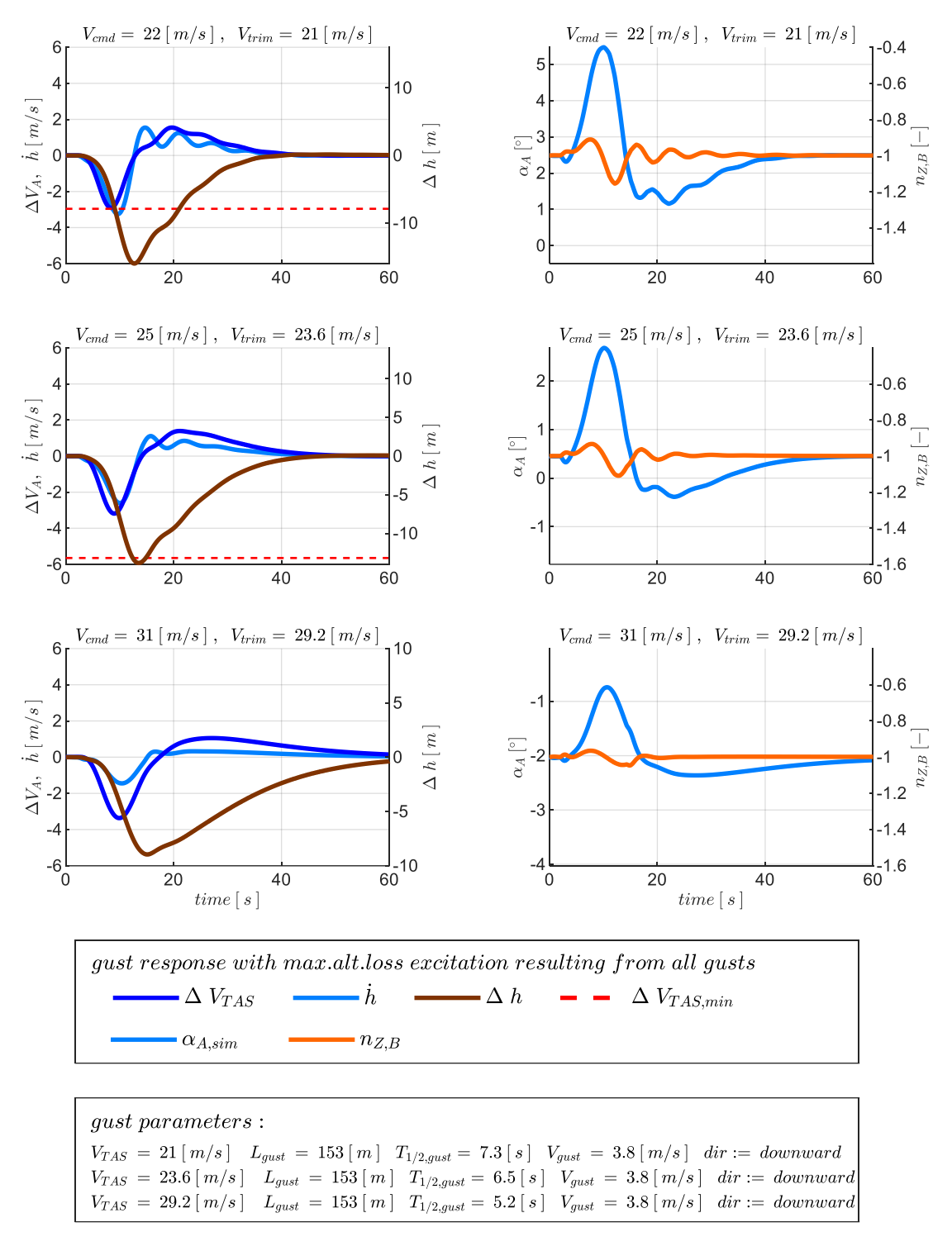

<span id="page-271-0"></span>Abbildung 5-141:  $h\&n_z$ -Rückführung, Böe maximaler Höhenverlust,  $\tau_h = 1.0$ s,  $\tau_{n_z} = 0.1$ s , Strecke adverse80

Die Auswertung der Böensimulation in Form der Enveloppendarstellung zeigt ebenfalls sehr ähnliche Ergebnisse zur der unterlagerten Nickratenrückführung.

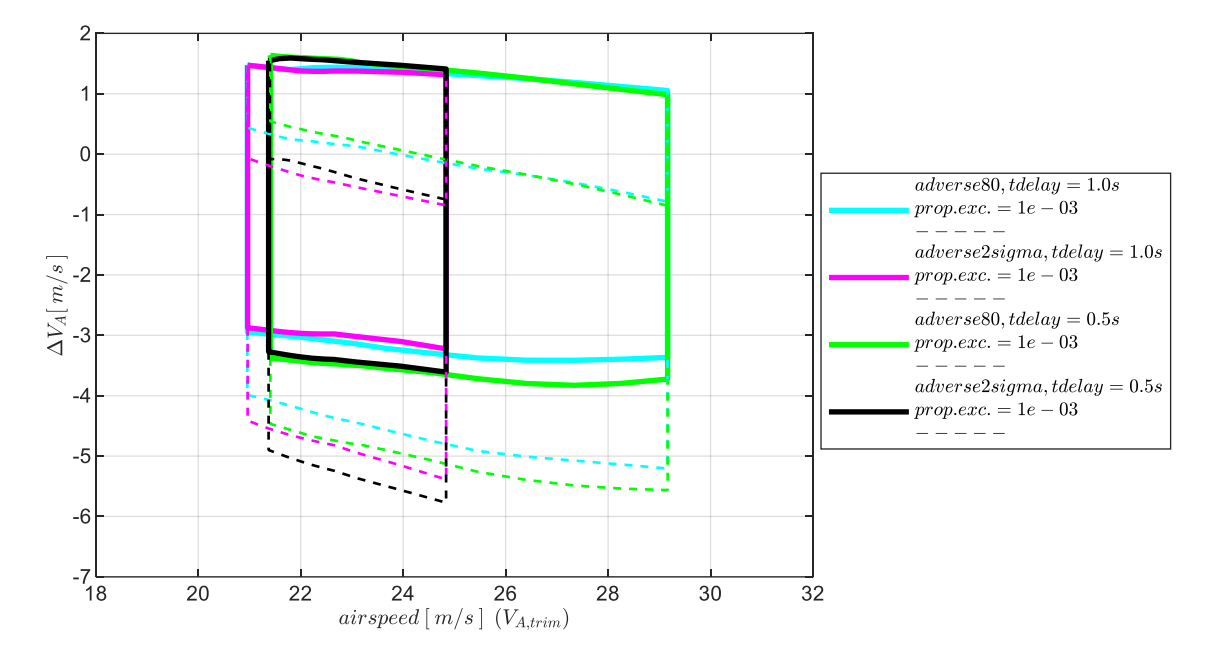

<span id="page-272-0"></span>Abbildung 5-142:  $h \& n_z$ -Rückführung, Enveloppe aus Böensimulation, Intensität "moderate", mit Maximum in  $\Delta V_A$ 

Es sind daher nur die Enveloppen mit den Abweichungen von der Trimmgeschwindigkeit  $V_{A\text{trim}}$ , inklusive den Abweichungen von der Sollfluggeschwindigkeit  $V_{Acmd}$  in [Abbildung 5-142](#page-272-0) dargestellt und die Enveloppen mit der maximalen Abweichungen von der initialen Flughöhe in [Abbildung 5-143](#page-272-1) für die zwei Böenintensitäten "moderate" und "light".

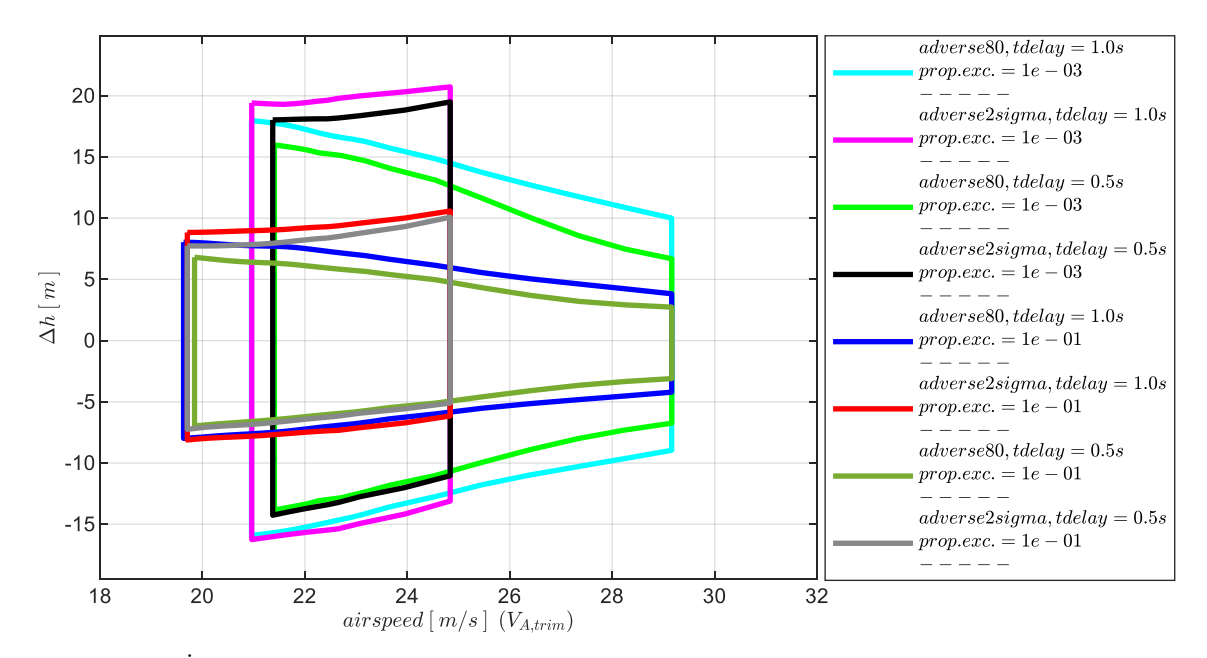

<span id="page-272-1"></span>Abbildung 5-143: h &n<sub>z</sub>-Rückführung, Enveloppe aus Böensimulation, Intensität "moderate" und "light", Maximum in Δh

Auch über die Simulation der Turbulenzanregung zeigen sich zwischen der unterlagerten Lastfaktorrückführung und der unterlagerten Nickratenrückführung nur recht geringe Unterschiede hinsichtlich des potentiellen Flugbereichs.

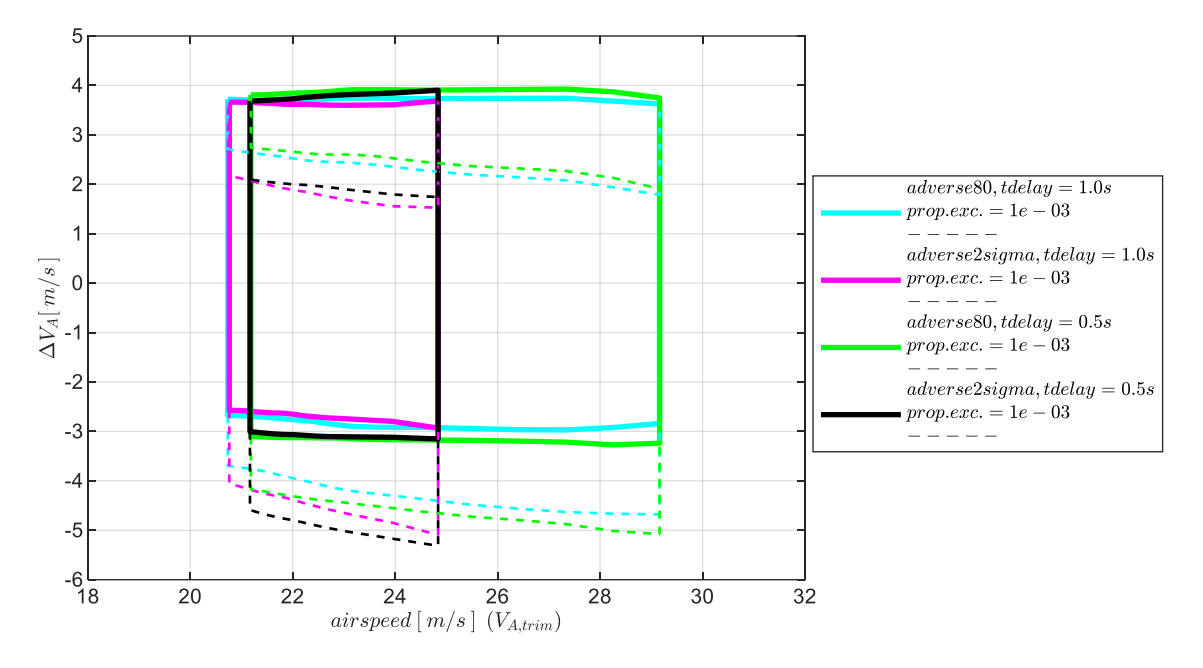

<span id="page-273-0"></span>Abbildung 5-144:  $h\&n_z$ -Rückführung, Enveloppe aus Turbulenzsimulation, Intensität "moderate" mit Maximum in  $\Delta V_A$ 

Daher sind aus den Ergebnissen der Turbulenzsimulation nur die Enveloppen der Geschwindigkeitsabweichung in [Abbildung 5-144](#page-273-0) und die Enveloppen der resultierenden Abweichungen von der Flughöhe in [Abbildung 5-145](#page-273-1) dargestellt.

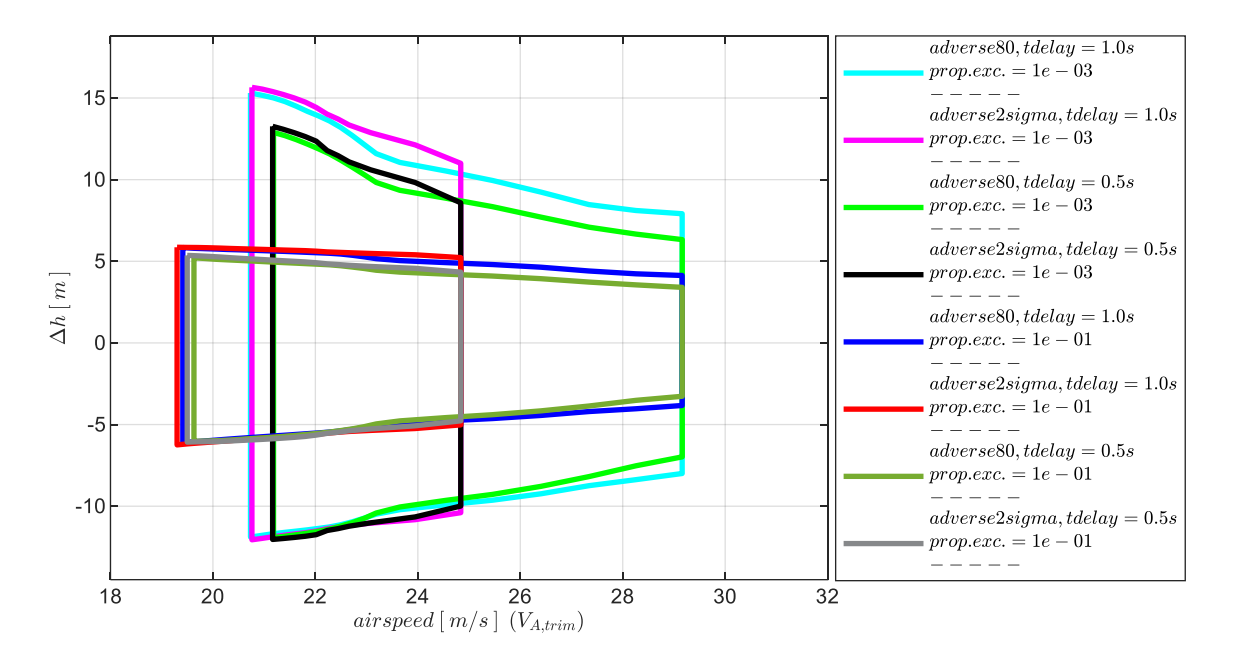

<span id="page-273-1"></span>Abbildung 5-145:  $h\&n_z$ -Rückführung, Enveloppe aus Turbulenzsimulation, Intensität "moderate" und "light" mit Maximum in  $\Delta h$ 

### 5.4.5 Zusammenfassung der Stabilisierung der Längsbewegung

Zum zusammenfassenden Vergleich der betrachteten Reglerkonfigurationen sind anhand der Enveloppe in [Abbildung 5-146](#page-274-0) der fliegbare Geschwindigkeitsbereich und die aufgetretenen maximalen Höhenabweichungen infolge von Böenanregungen der Intensität moderate in einer gemeinsamen Darstellung für alle bisher analysierten Reglerkonfigurationen aufgetragen. Für die Streckenparametrierung wurde mit "adverse80" eine eher moderate Modellabweichung angesetzt während die Timedelays am oberen Ende der betrachteten Zahlenwerte für die Darstellung gewählt wurden. Über die Farbgebung lassen sich die untersuchten Reglerkonfigurationen unterscheiden.

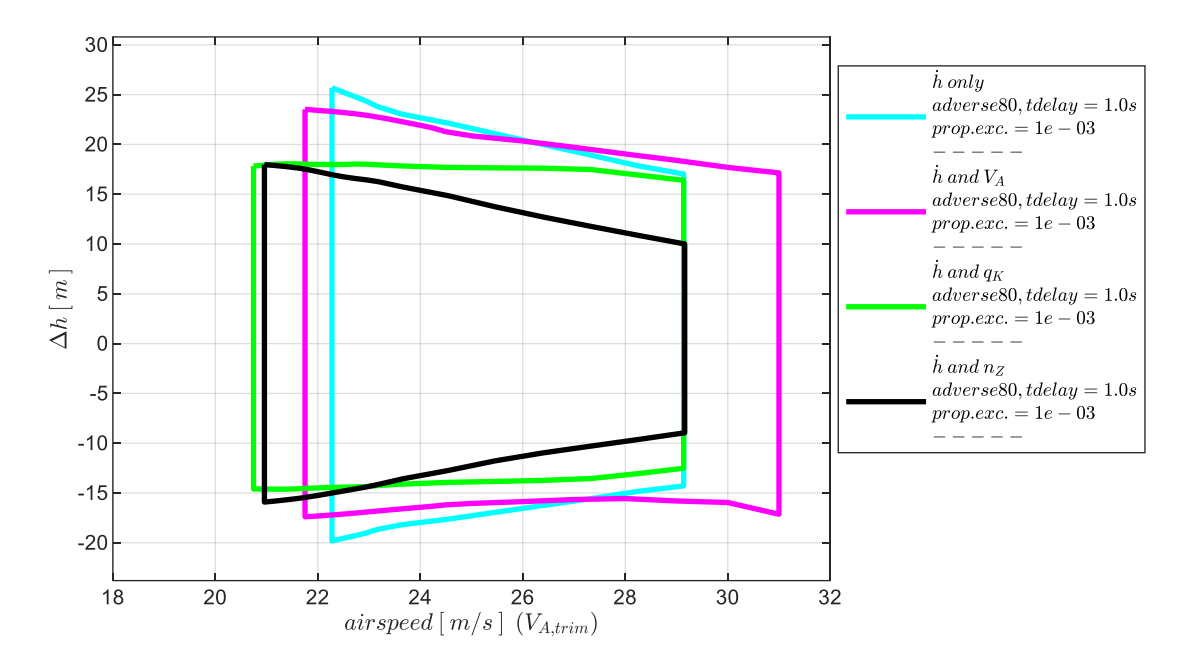

<span id="page-274-0"></span>Abbildung 5-146: Vergleich der Enveloppen aus Böensimulation, Intensität "moderate", Modellparametrierung "adverse $80^\circ$ , Maximum in  $\Delta h$ 

Die Abbildung zeigt, dass der schmalste Bereich an realisierbaren Fluggeschwindigkeiten bei der alleinigen Rückführung der Vertikalgeschwindigkeit vorliegt. Er umfasst den Bereich  $[22.3 \frac{m}{s}]$  $\frac{m}{s}$  29.1 $\frac{m}{s}$ S ]. Die untere Grenze des Geschwindigkeitsbereichs ist durch die Trimmgeschwindigkeit gegeben, bei der die Böe des maximalen Geschwindigkeitsverlustes zu keinem Unterschreiten von V<sub>A,Stall</sub> führt. Bei der gewählten Modellparametrierung von "adverse80" beträgt  $V_{A, stall} \approx 18 \frac{m}{s}$ . Die obere Grenze des Geschwindigkeitsbereichs wird durch die Abweichung zwischen zwischen  $V_{A,cmd}$  und  $V_{A,trim}$  festgelegt. Diese ist maßgeblich von den angesetzten Modellabweichungen abhängig. Bei Modellabweichungen von "adverse2sigma" ergibt sich ein nochmals deutlich verringerter Fluggeschwindigkeitsbereich mit  $V_{A,trim} \approx [22.5 \frac{m}{s}]$  $\frac{m}{s}$  24.8 $\frac{m}{s}$  $\frac{m}{s}$ . Die Parametrierung "adverse2sigma" ist der Übersichtlichkeit halber in [Abbildung 5-146](#page-274-0) nicht aufgetragen, sie kann anhand [Abbildung 5-90](#page-219-0) nachvollzogen werden.

Bei der Kombination Rückführung der Vertikalgeschwindigkeit mit Rückführung der aerodynamischen Geschwindigkeit ergibt sich dank der Regelung der aerodynamischen Geschwindigkeit ein Flugbereich von  $V_{A,trim} \approx [21.7 \frac{m}{s}]$  $\frac{m}{s}$  31.0 $\frac{m}{s}$  $\frac{n}{s}$ . Insbesondere der Bereich hoher Fluggeschwindigkeiten lässt sich nur durch die Regelung der aerodynamischen Geschwindigkeit realisieren, da die gewählten Modellabweichungen zu einer Trimmgeschwindigkeit unterhalb der kommandierten Geschwindigkeit führen.

In den beiden weiteren betrachteten Kombinationen, Rückführung der Vertikalgeschwindigkeit mit unterlagerter Rückführung der Nickrate sowie der Kombination Rückführung der Vertikalgeschwindigkeit mit unterlagerter Rückführung des Lastfaktors, wird keine Geschwindigkeitsrückführung verwendet. Dementsprechend können die hohen Fluggeschwindigkeiten bei diesen Kombinationen ebenfalls nicht eingeregelt werden. Im Bereich niedriger Fluggeschwindigkeiten wird sichtbar, dass die Verwendung einer Nickratenrückführung oder einer Lastfaktorrückführung die Stabilisierung der Flugdynamik deutlich unterstützt, so dass die Böenanregung des maximalen Geschwindigkeitsverlustes bei gleicher Böenintensität zu geringeren Geschwindigkeitsabweichungen vom Trimmpunkt führt. Die untere Grenze der Trimmgeschwindigkeiten verschiebt sich dementsprechend weiter in Richtung von  $V_{A, stall}$ . Der Geschwindigkeitsbereich für die Kombination aus Rückführung der Vertikalgeschwindigkeit mit Rückführung des Lastfaktors liegt gemäß der Abbildung bei  $V_{A,trim} \approx \left[21 \frac{m}{s} \right]$  29.1 $\frac{m}{s}$  $\frac{m}{s}$  und leicht darunter der Geschwindigkeitsbereich für die Kombination aus Rückführung der Vertikalgeschwindigkeit mit Rückführung der Nickrate mit  $V_{A,trim} \approx [20.7 \frac{m}{s}]$  $\frac{m}{s}$  29.1 $\frac{m}{s}$  $\frac{m}{s}$ .

In Bezug auf die Abweichungen von der initialen Flughöhe zeigt sich in [Abbildung 5-146,](#page-274-0) dass die effektivste Unterdrückung von Böen des maximalen Höhenverlustes und Böen der maximalen Höhenzunahme bei der Verwendung einer unterlagerten Nickraten- oder Lastfaktorrückführung erreicht wurde. Die Kombination aus Vertikalgeschwindigkeitsrückführung mit Rückführung des Lastfaktors erreichte im unteren Geschwindigkeitsbereich Werte von  $\Delta h \approx [-16 \, m \, 18 \, m]$ , die sich bei zunehmenden Fluggeschwindigkeiten weiter auf  $\Delta h \approx [-9 \, m \, 10 \, m]$  verringern. Bei den niedrigen Fluggeschwindigkeiten leistet die Kombination aus Rückführung der Vertikalgeschwindigkeit mit Rückführung der Nickrate ähnliche Werte mit  $\Delta h \approx [-14.5 \, m \, 18 \, m]$  während bei zunehmenden Fluggeschwindigkeiten im Vergleich zur unterlagerten Lastfaktorrückführung höhere Abweichungen resultieren mit  $\Delta h \approx [-12.5 \, m \, 16.5 \, m]$ . Bei der alleinigen Rückführung der Vertikalgeschwindigkeit prägen sich die Böenanregungen über den Fluggeschwindigkeitsbereich in der Gesamtbetrachtung am intensivsten aus. Die maximalen Abweichungen liegen zwischen  $\Delta h \approx [-20 \, m \, 22.5 \, m]$ . Die Kombination aus Vertikalgeschwindigkeitsrückführung mit Rückführung der aerodynamischen Geschwindigkeit liegt im mittleren Bereich der Abweichungen.

Hinsichtlich der sich ausprägenden Dynamik unterscheidet sich darüber hinaus die Kombination aus Vertikalgeschwindigkeitsrückführung mit unterlagerter Lastfaktorrückführung zur Kombination aus Vertikalgeschwindigkeitsrückführung mit unterlagerter Nickratenrückführung, indem die Lastfaktorrückführung das Eigenverhalten in Richtung höherer Frequenz verändert während die Nickratenrückführung erwartungsgemäß höhere Dämpfungen erzeugt. Bei der Rückführung der aerodynamischen Geschwindigkeit wird das Eigenverhalten im Zeitskalenbereich der Phygoidbewegung hin zu einem eher aperiodischen Abklingverhalten der Bahnschwingungen verändert.

In Anbetracht der resultierenden Fluggeschwindigkeitsbereiche und resultierenden Höhenabweichungen lässt sich der Nutzen der verschiedenen Rückführungen leicht gegeneinander abwägen. Während die Rückführung der aerodynamischen Geschwindigkeit vor allem eine Erweiterung des Flugbereichs in Richtung höherer Fluggeschwindigkeiten ermöglicht, zeigen die Verwendung der Lastfaktorrückführung und die Verwendung der Nickratenrückführung eine Verbesserung der geregelten Dynamik, die sich vor allem bei den grundsätzlich kritischeren Flugzuständen mit niedriger Fluggeschwindigkeit auszahlt. Die durchgeführten Untersuchungen zeigen außerdem das interessante Ergebnis, dass die Kombinationen Vertikalgeschwindigkeitsrückführung mit unterlagerter Nickratenrückführung und Vertikalgeschwindigkeitsrückführung mit unterlagerter Lastfaktorrückführung dissimilare Alternativen für die Stabilisierung darstellen. Die beiden Varianten können also als Redundanz zueinander eingesetzt werden. Anstatt einer Hardwareredundanz für die Bereitstellung jeder der beiden Messgrößen, lässt sich somit etwa der Umfang an redundanten Systemkomponenten reduzieren.

# 5.5 Stabilisierung der Seitenbewegung bei reduziertem Sensorumfang

Im Folgenden wird für die Seitenbewegung detailliert betrachtet, welche Wirkung die einzelnen Fehlerregler der entwickelten Flugbahnregelung erzeugen und wie sensitiv sich Timedelays und adverse Modellabweichungen in den Stabilitätseigenschaften der Regelschleifen ausprägen. Dazu werden als Teil des [Beitrag IV,](#page-26-0) in analoger Vorgehensweise zur Längsbewegung, für jede der betrachteten Reglerkonfigurationen zunächst mithilfe der linearen Stabilitätskriterien die Zusammenhänge zwischen den Verstärkungsfaktoren im Regelgesetz, den Timedelays in den Messgrößen sowie den anzunehmenden Modellunsicherheiten aufgezeigt. Die Stabilisierung der Bahndynamik bei Anregung durch Windböen und Turbulenz wird als Teil des [Beitrag V](#page-27-0) ebenfalls direkt anhand der nichtlinearen Simulation untersucht und im Vergleich zwischen den betrachteten Reglerkonfigurationen diskutiert.

Die erste betrachtete Reglerkonfiguration in der Seitenbewegung ist die alleinige Rückführung des Kurswinkels  $\chi_{meas}$ . Dem Regelungskonzept wird in diesem Fall also ausschließlich eine Messgröße, der Kurswinkel  $\chi_{meas}$ , zur Verfügung gestellt. Für die anschließend untersuchten Konfigurationen dient diese Konfiguration als Referenz, um aufzuzeigen welche Wirkung durch die Hinzunahme von jeweils einer weiteren Messgröße in der inneren Regelschleife erzielt wird. Die weiteren Konfigurationen sind die Rückführung des Kurswinkels mit unterlagerter Rückführung der Gierrate, die Rückführung des Kurswinkels mit unterlagerter Rückführung der Rollrate und abschließend die Rückführung des Kurswinkels mit unterlagerter Rückführung des lateralen Lastfaktors.

# 5.5.1 Stabilisierung durch alleinige Rückführung des Kurswinkels

Die Anteile der entwickelten Flugbahnregelung, die bei der alleinigen Rückführung des Kurswinkels wirksam sind, werden in [Abbildung 5-147](#page-278-0) auf vereinfachende Weise veranschaulicht. Über den Fehlerregler in der Kurswinkelregelschleife wird, wie in Kapitel [4.6.3](#page-126-0) analytisch beschrieben, sowohl eine proportionale als auch eine integrale Rückführung der Messgröße  $\chi_{meas}$  umgesetzt, um die Bahndynamik stationärgenau auf dem Sollwert  $\chi_{cmd}$  zu stabilisieren.

Die Wirkung, die über das hergeleitete Regelgesetz bei der alleinigen Rückführung des Kurswinkels erzeugt wird, lässt sich anhand der Stabilitätseigenschaften anschaulich darstellen. Als Basis wird hierfür die Übertragungsfunktion der offenen Kette am Sensorschnitt der Kurswinkelrückführung verwendet. Die Schnittufer lassen sich im unteren Bereich der [Abbildung 5-147](#page-278-0) direkt nachvollziehen.

In der Übertragungsfunktion der offenen Kette

$$
G_{ol}(s) = \frac{\chi_{meas}(s)}{\chi_{meas,cut}(s)}
$$
 5-24

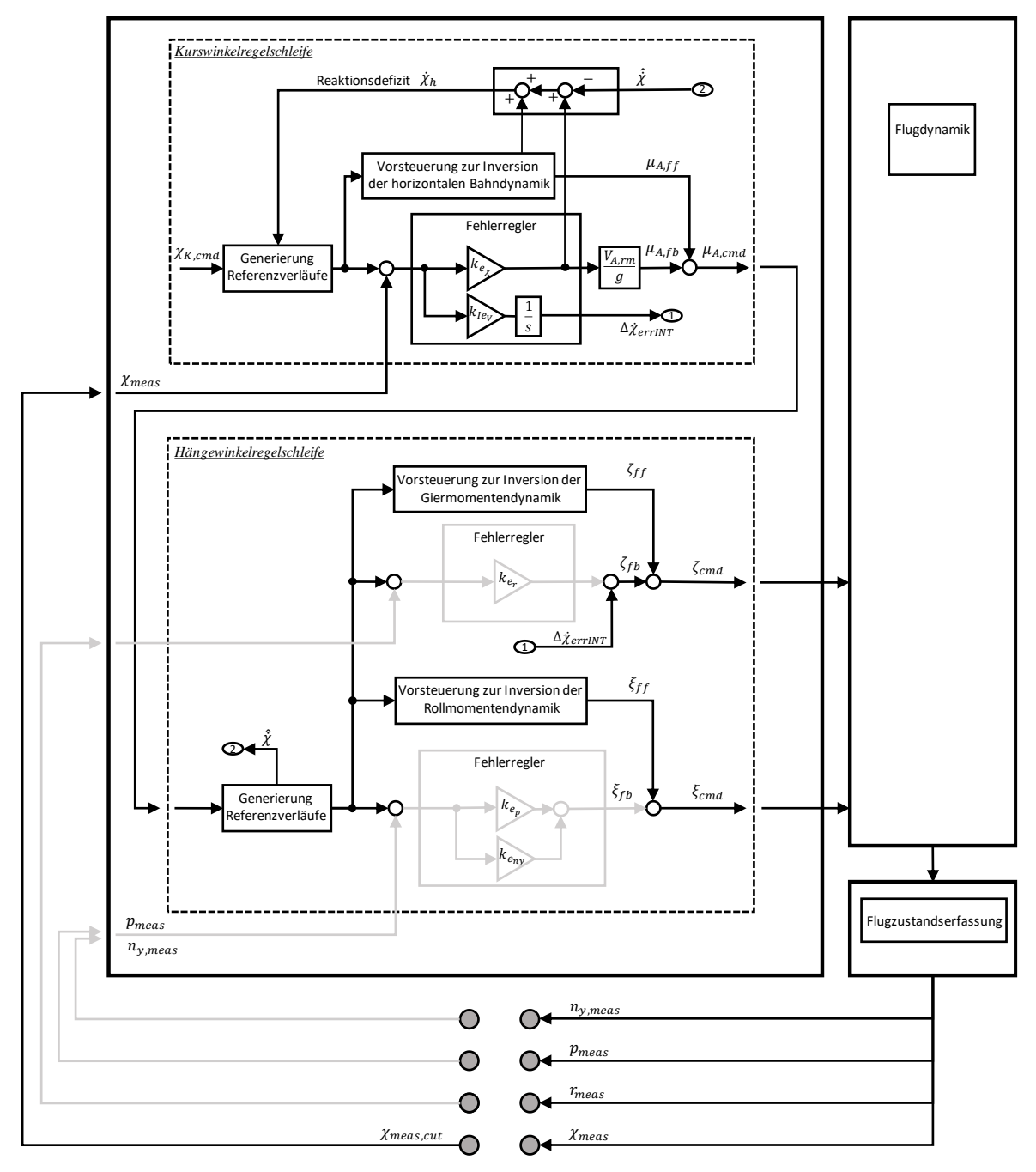

wird dementsprechend  $\chi_{meas, cut}$  als Eingangsgröße in die offene Kette betrachtet und über  $\chi_{meas}$  wird die resultierende Reaktion der betrachteten Strecke auf diese Eingangsgröße beschrieben.

<span id="page-278-0"></span>Abbildung 5-147: Wirksame Anteile bei alleiniger Rückführung des Kurswinkels

Der Sensorschnitt bietet sich analog zur Längsbewegung auch hier erneut an, da der Fokus weiterhin darauf liegt, die grundsätzliche Wirkung zu analysieren, die mit der angesetzten Rückführgröße über den Fehlerregler erzeugt wird und da der besonders relevante Einfluss von Timedelays aus der Flugzustandserfassung im Sensorschnitt direkt angesetzt werden kann. Für einen formalen Stabilitätsnachweis wären die Stabilitätsränder noch anhand der offenen Kette am Aktuatorschnitt anzugeben, worauf jedoch hier auch in der Analyse der Seitenbewegung verzichtet wird, um den Fokus dieser Arbeit auf die interessierende Wirkung der einzelnen untersuchten Rückführungen zu richten. Als Referenz für die Ermittlung von Stabilitätsrändern anhand der Aktuatorschnitte für ein UAV sei erneut au[f \[2\]](#page-340-0) verwiesen.

#### *5.5.1.1 Diskussion der Stabilitätseigenschaften*

Betrachtet man in [Abbildung 5-148](#page-279-0) die ermittelten Stabilitätseigenschaften auf Basis des nominalen Streckenmodells und unter der Vernachlässigung von Timedelays in der Bereitstellung der Messgröße lässt sich erkennen, dass bei den vorliegenden Flugeigenschaften der geschlossene Regelkreis nur vergleichsweise geringe Stabilitätsreserven aufweisen wird.

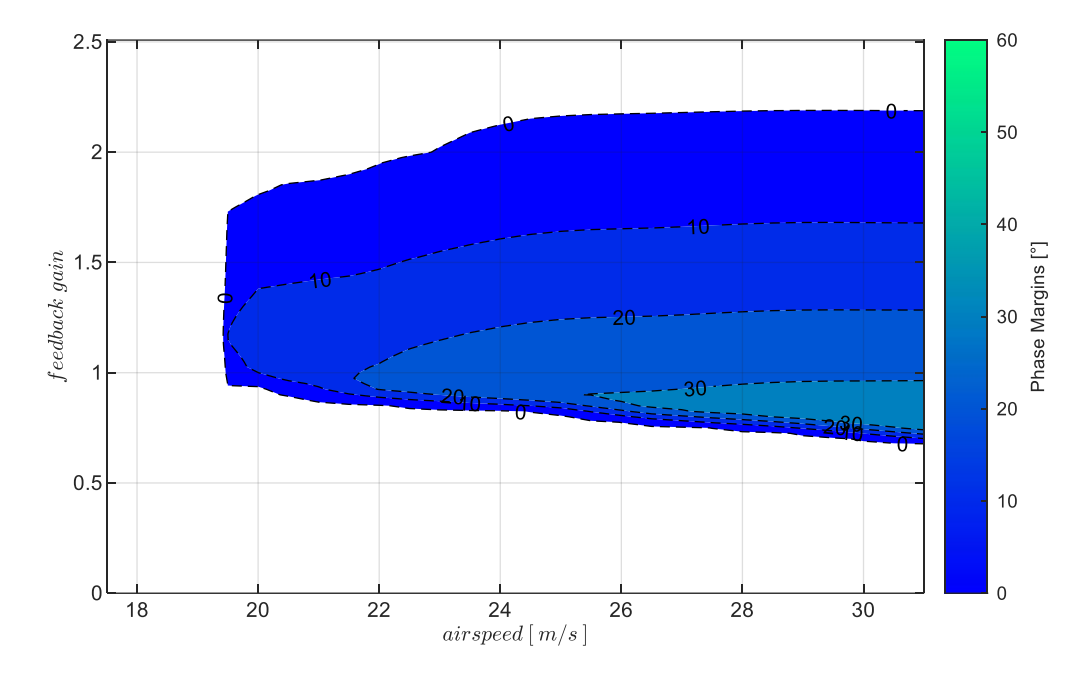

<span id="page-279-0"></span>Abbildung 5-148: Wirkung  $\chi_K$ -Rückführung mit Timedelay  $\tau_{\chi} = 0s$ , bei Strecke "nominal",  $k_{I,err_{\chi}} = 0.8$ 

Am Wertebereich der stabilisierenden Verstärkungsfaktoren für  $k_{err_\chi}$  wird die inhärent instabile Spiralbewegung deutlich. Erst mit entsprechend hohen Verstärkungsfaktoren kann über den implementierten Fehlerregler eine stabile Dynamik erreicht werden, jedoch sind die Phasenreserven insgesamt recht gering. Bei zunehmenden Fluggeschwindigkeiten bildet sich zumindest ein kleiner Bereich mit Phasenreserven größer als  $PM = 30^{\circ}$  aus. Als Verstärkungsfaktor für den Integrator im Regelgesetz [4-93](#page-127-0) wurde hier  $k_{I,err_{\chi}} = 0.8$  verwendet. Die Auslegung der Integratorverstärkung wird im Abschnitt [0](#page-283-0) weiter unten begründet. Ein stabiler Regelkreis ist gemäß der Abbildung zwar möglich, jedoch ist eine geringe Robustheit gegenüber Modellungenauigkeiten und zunehmenden Timedelays zu erwarten.

Die [Abbildung 5-149](#page-280-0) zeigt, wie sich der Wertebereich der stabilisierenden Verstärkungsfaktoren bei zunehmend adversen Modelleigenschaften weiter reduziert. Auch die erreichbaren Phasenreserven werden geringer und der Bereich mit Phasenreserven über  $PM = 30^{\circ}$  zieht sich auf einen noch kleineren Fluggeschwindigkeitsbereich zusammen.

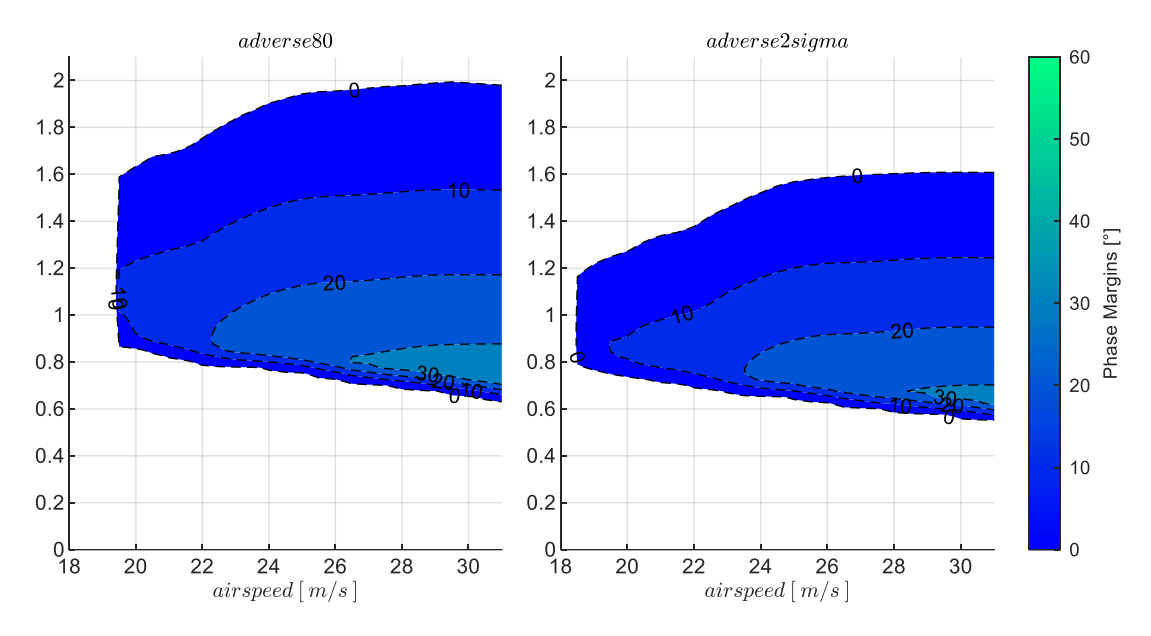

<span id="page-280-0"></span>Abbildung 5-149: Wirkung  $\chi$ -Rückführung mit Timedelay  $\tau_{\chi} = 0s$ , Strecke adverse80, adverse2sigma,  $k_{I,err_{\chi}} = 0.8$ 

In den [Abbildung 5-148](#page-279-0) und [Abbildung 5-149](#page-280-0) wurde der Timedelay in der Messdatenbereitstellung noch vernachlässigt. Nimmt man für die Bereitstellung des Kurswinkels beispielsweise die Timedelays  $\tau_{\chi}$  = 0.3s und  $\tau_{\chi}$  = 0.5s an, ergibt sich die in [Abbildung 5-150](#page-280-1) dargestellte weitere Reduktion der Stabilitätseigenschaften. Dabei ist in der Abbildung die nominale Streckendynamik zugrunde gelegt.

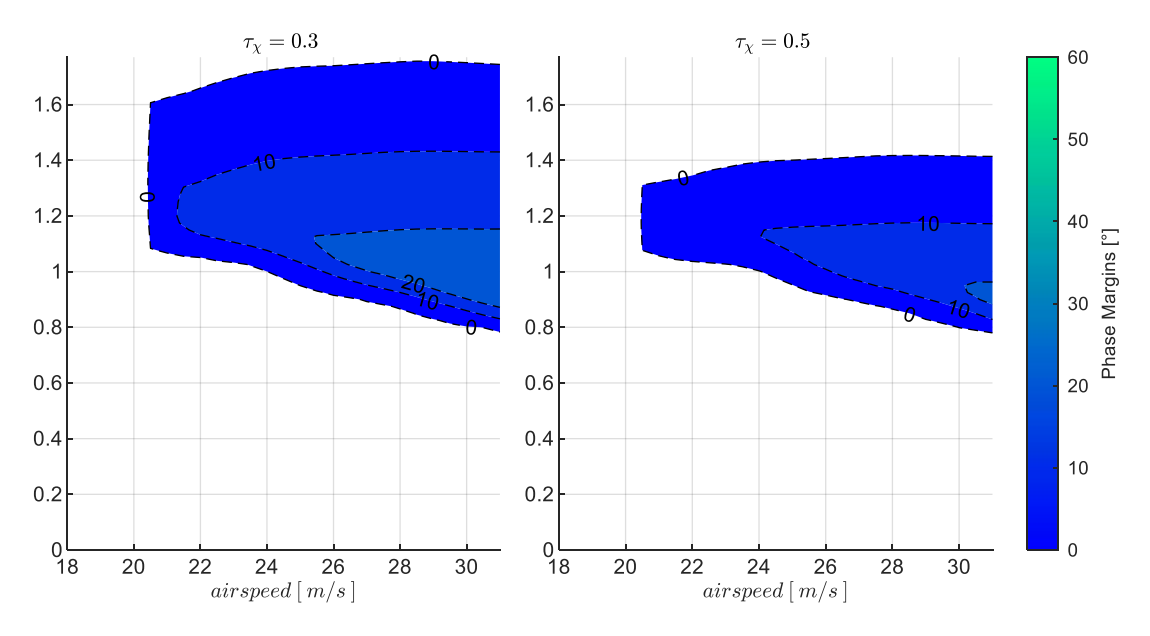

<span id="page-280-1"></span>Abbildung 5-150: Wirkung  $\chi$ -Rückführung mit Timedelay  $\tau_{\chi} = 0.3s$ ,  $\tau_{\chi} = 0.5s$ , bei Strecke nominal,  $k_{I,err_{\chi}} = 0.8$ 

Setzt man die Streckeneigenschaften auf die adversen Parametrierungen "adverse80" und ", adverse2sigma" und kombiniert man dies mit den Timedelays  $\tau_{\chi} = 0.3 s$  und  $\tau_{\chi} = 0.5 s$  deutet sich in [Abbildung 5-151](#page-281-0) die Grenze der Stabilisierbarkeit der Regelschleife an.

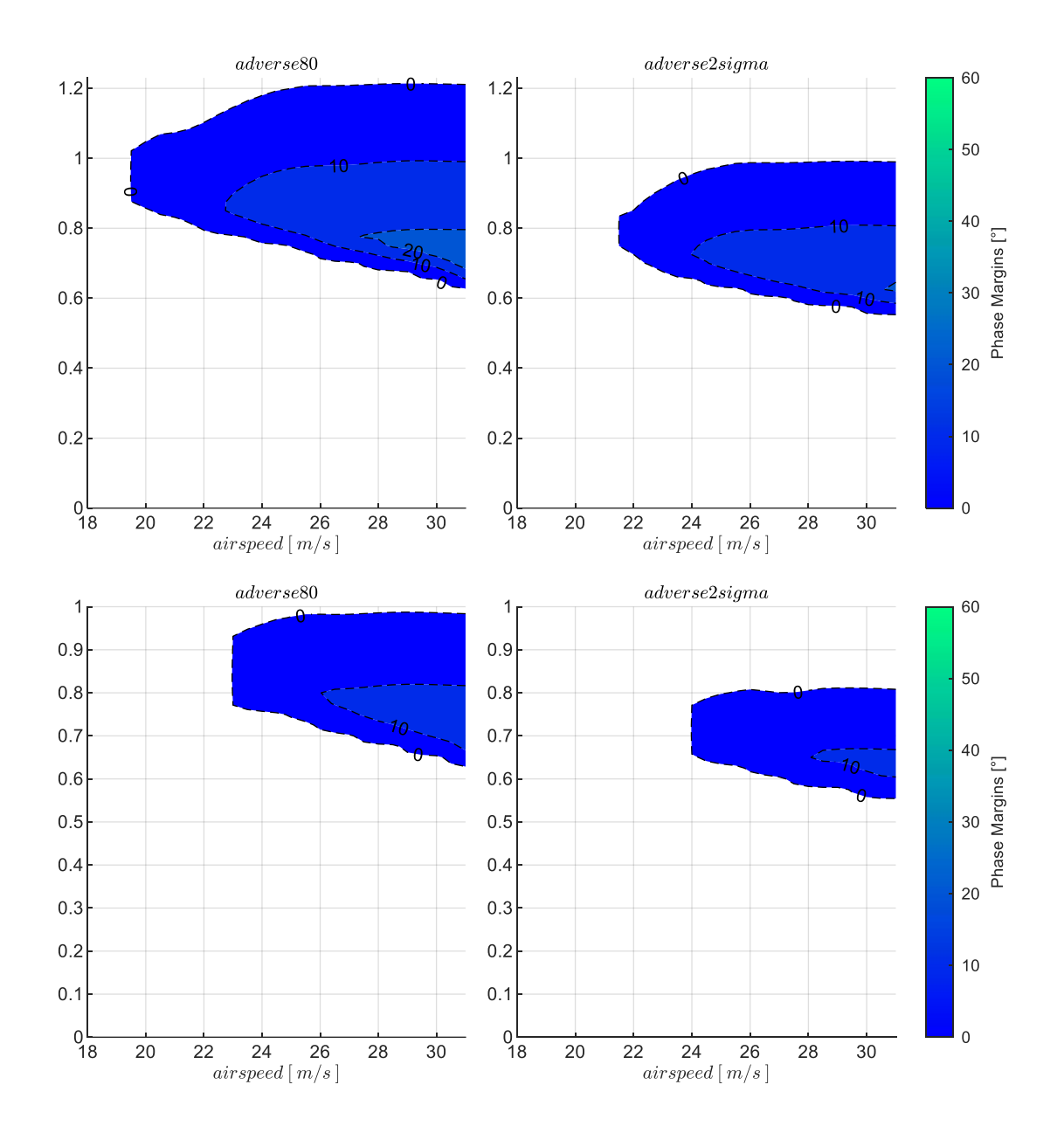

<span id="page-281-0"></span>Abbildung 5-151:  $\chi$ -Rückführung mit Timedelays  $\tau_{\chi} = 0.3$ s,  $\tau_{\chi} = 0.5$ s, Strecke adverse80, adverse2sigma,  $k_{I,err_{\chi}} = 0.8$ 

Die Abnahme der Stabilitätsreserven durch adverse Abweichungen in der Streckendynamik sowie durch Berücksichtigung der Timedelays macht deutlich, dass grundsätzlich eine erfolgreiche Stabilisierung über die alleinige Rückführung des Kurswinkels sehr entscheidend von der zugrundeliegenden inhärenten Stabilität des Fluggerätes sowie von den Timedelays abhängt. Bei der vorliegenden Dynamik erscheint eine verlässliche Stabilisierung ohne Verwendung weiterer Messgrößen in den unterlagerten Regelschleifen fragwürdig für eine operative Anwendung. Im Folgenden wird die alleinige Rückführung des Kurswinkels dennoch weiter analysiert, um die Vorgehensweise in der Seitenbewegung prinzipiell aufzuzeigen und um die alleinige Rückführung des Kurswinkels als Referenz für die weiteren Kapitel verwenden zu können. Der Nutzen, der durch unterlagerte Fehlerregler erzeugt wird, kann aufbauend auf der alleinigen Rückführung der Kurswinkelmessung dann anschaulich dargestellt werden.

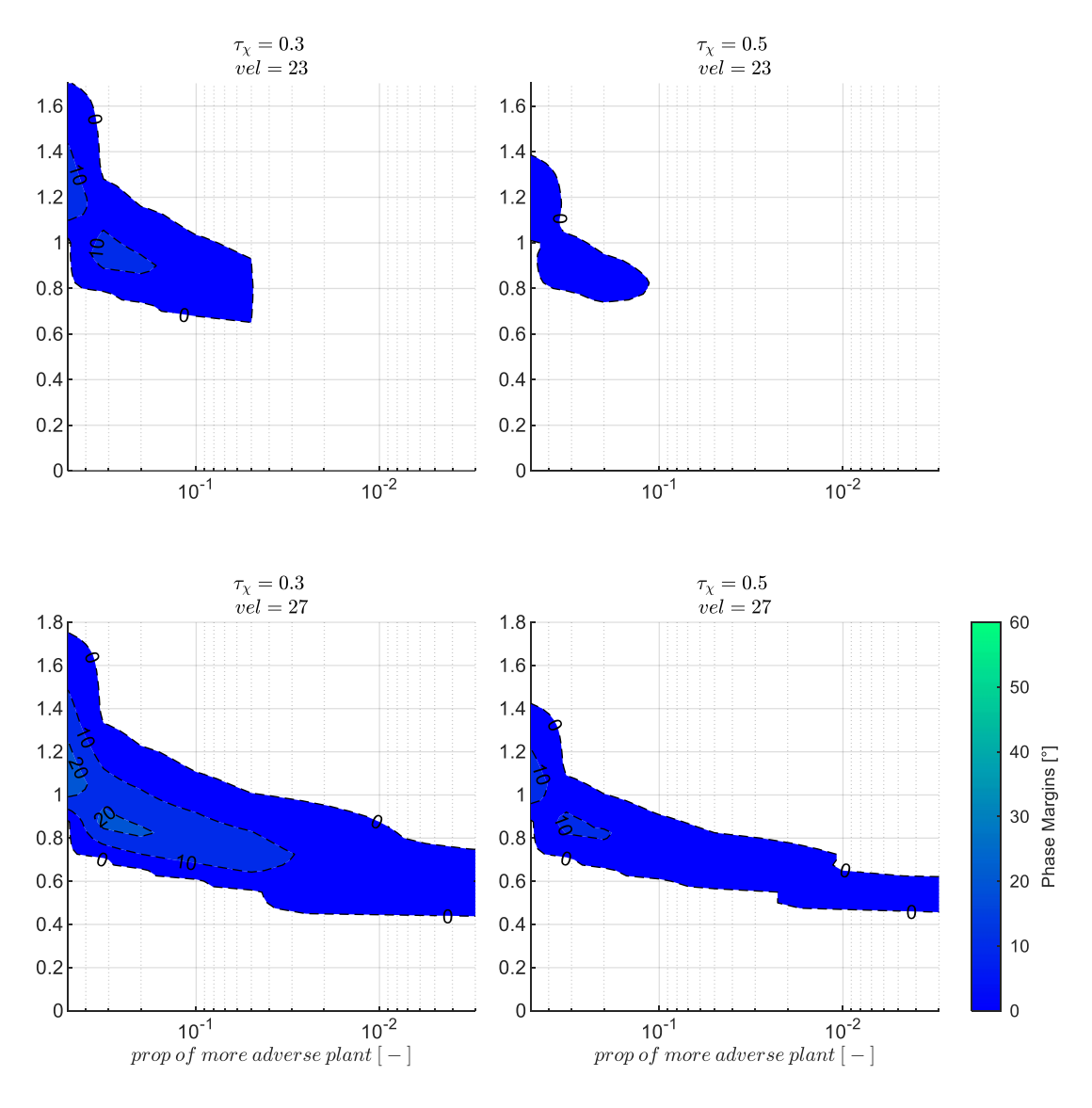

<span id="page-282-0"></span>Abbildung 5-152:  $\chi$ -Rückführung mit Timedelays  $\tau_{\chi} = 0.3$ s,  $\tau_{\chi} = 0.5$ s, zunehmend adverse Strecke,  $k_{I,err_{\chi}} = 0.8$ 

Anhand der [Abbildung 5-152](#page-282-0) ist dementsprechend die Sensitivität der Stabilitätseigenschaften über den adversen Modellabweichungen an zwei Fluggeschwindigkeiten zu Vergleichszwecken dargestellt. Ebenso zeigt [Abbildung 5-153](#page-283-1) die Sensitivität gegenüber den Timedelays explizit auf.

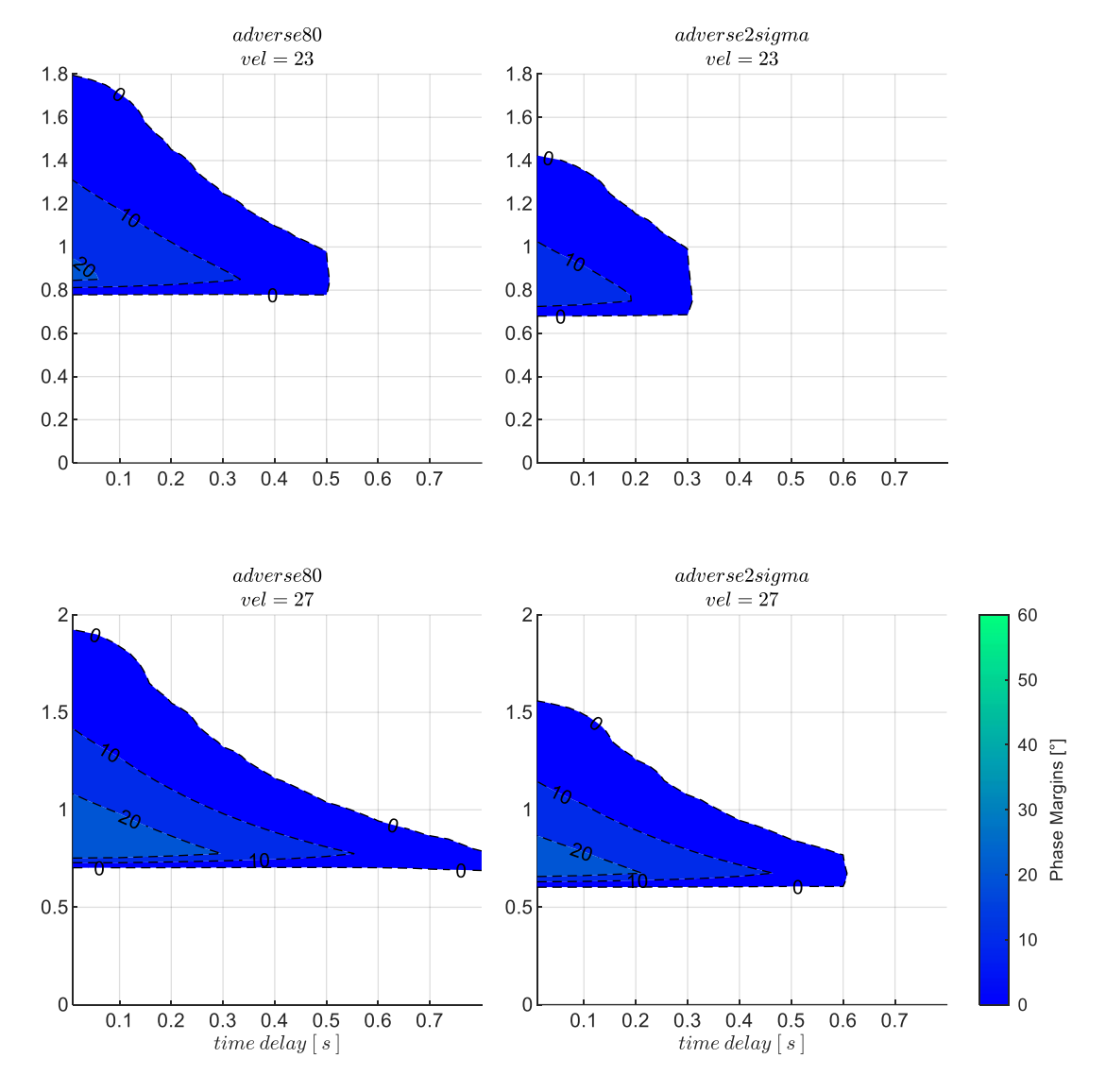

<span id="page-283-1"></span><span id="page-283-0"></span>Abbildung 5-153:  $\chi$ -Rückführung mit zunehmenden Timedelays, Strecke adverse80, adverse2sigma,  $k_{I,err} = 0.8$ 

#### *5.5.1.2 Wahl der Verstärkungsfaktoren*

Auf Basis der vorangegangenen Betrachtung ist zu erwarten, dass die Bahndynamik in dem dargestellten Rahmen zwar mit geringen Reserven, aber zumindest grundsätzlich stabilisierbar ist. Durch den Integrator im Regelgesetz besteht in der Wahl der Verstärkungsfaktoren noch ein zweiter Freiheitsgrad. Durch Iteration der linearen Stabilitätsanalyse mit verschiedenen Integratorverstärkungen, wurde der Wert  $k_{I,err_{\gamma}} = 0.8$  gewählt. Dieser stellt das Optimum für die dargestellten Stabilitätseigenschaften bereit. Sowohl ein höherer Wert für  $k_{I,err_\chi}$  als auch ein niedrigerer Wert, führt bei den vorliegenden Flugeigenschaften zu noch kleineren Phasenreserven und kleineren Wertebereichen für den proportionalen Verstärkungsfaktoren  $k_{err_\chi}$ . Analog zur Längsbewegung kann die Wahl für  $k_{err_\chi}$  somit erneut grafisch anhand der [Abbildung 5-151](#page-281-0) erfolgen. Da dort insgesamt nur kleine Phasenreserven erreicht werden können, wurde an jeder Geschwindigkeitsstützstelle derjenige Verstärkungsfaktor

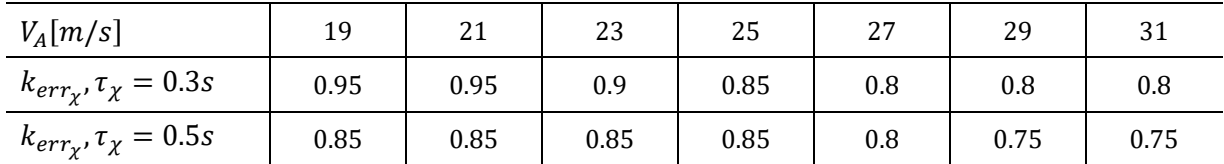

gewählt, der das lokale Optimum der Phasenreserve ermöglicht. I[n Tabelle 5-11](#page-284-0) sind die entsprechenden Werte zum Nachvollziehen angegeben.

<span id="page-284-0"></span>Tabelle 5-11: Zahlenwerte Verstärkungsfaktor  $k_{err_\chi}$  für  $PM = max$ , Timedelays  $\tau_\chi = 0.3$ s und  $\tau_\chi = 0.5$ s, Strecke ,,adverse80"

#### *5.5.1.3 Stabilisierung bei Störanregung aus Windböen und Turbulenz*

Im Folgenden wird der Fokus auf die Stabilisierung der Seitenbewegung unter Störanregungen aus Windböen und Turbulenz gelegt und das Closed-Loop Verhalten der geregelten Dynamik mit Hilfe der nichtlinearen Simulation analysiert. Ausgehend von einem getrimmten Horizontalflug werden dazu Seitenwindböen und Turbulenz gemäß MIL-F-8785C [\[55\]](#page-343-0) aufgeschaltet. Da die Anregung des geschlossenen Regelkreises von der Ausprägung der Böen abhängt, wurden die Parametrierungen der Böen iteriert, um die maximalen Anregungen hinsichtlich des resultierenden Kurswinkelfehlers, hinsichtlich des auftretenden Hängewinkels sowie hinsichtlich der sich aufbauenden Querablagen zu stimulieren. Neben der grundsätzlichen Überprüfung des stabilen Gesamtverhaltens im Zeitbereich, lassen sich aus der Reaktion auf die Störanregung die resultierenden Abweichungen vom Trimmzustand in Form von Enveloppen darstellen und für verschiedene Modellabweichungen und Timedelays auftragen. Mit diesen Ergebnissen können die Einflussfaktoren anschaulich nachvollzogen und die Wirkungen, die unterlagerte Fehlerregler erzeugen, verglichen werden.

Das dargestellte Zeitverhalten in den folgenden Abbildungen zeigt in der linken Spalte die sich aufbauenden Abweichungen im Kurswinkel Δ $\chi$ , im Azimut ΔΨ und in der Querablage  $\Delta y$  infolge der Störanregung. In der rechten Spalte ist der Hängewinkel Φ und aerodynamische Schiebewinkel  $β_A$ visualisiert. Über die drei Zeilen wird das Streckenverhalten an drei Geschwindigkeitsstützstellen dargestellt. Die oberste Zeile zeigt die niedrigste Fluggeschwindigkeit, bei der die Seitenbewegung noch stabilisiert werden konnte. Die unterste Zeile zeigt die maximale Fluggeschwindigkeit und die mittlere Zeile eine mittlere Geschwindigkeitsstützstelle.

[Abbildung 5-154](#page-285-0) veranschaulicht die Reaktion der Seitenbewegung auf diejenige Böenanregung, die zu einem maximalen Kurswinkelfehler führt. Die Böenintensität entspricht dabei der Stufe "moderate". Es zeigt sich anhand des Aufbaus des Gierwinkels in Ψ, dass die Böe hauptsächlich die Gierbewegung anregt und der Kurswinkelfehler  $\Delta \chi$  vergleichsweise klein bleibt. Die Windfahnenstabilität des Fluggerätes sorgt für eine inhärente Gegenreaktion, mit der die Nase in die Windrichtung ausgerichtet wird. Die sich dabei einstellenden aerodynamischen Schiebewinkel  $\beta_A$  sind relativ gering, während der nicht dargestellte kinematische Schiebewinkel  $\beta_K$  sich aus der Differenz von  $\Delta \beta_K = \Delta \chi_K - \Delta \Psi$  in der Größenordnung der Headingwinkeländerung ΔΨ ausprägt. Die Anregung der Rollachse ist relativ gering. Neben der hohen Rolldämpfung trägt auch die Vorgabe der MIL-F-8785C, die Böe im körperfesten B-System aufzuschalten, dazu bei. Darüber hinaus erfährt die Rollachse über den proportionalen Anteil aus dem Kurswinkelfehlerregler infolge der geringen Kurswinkelfehler ebenfalls nur kleine Anregungen.

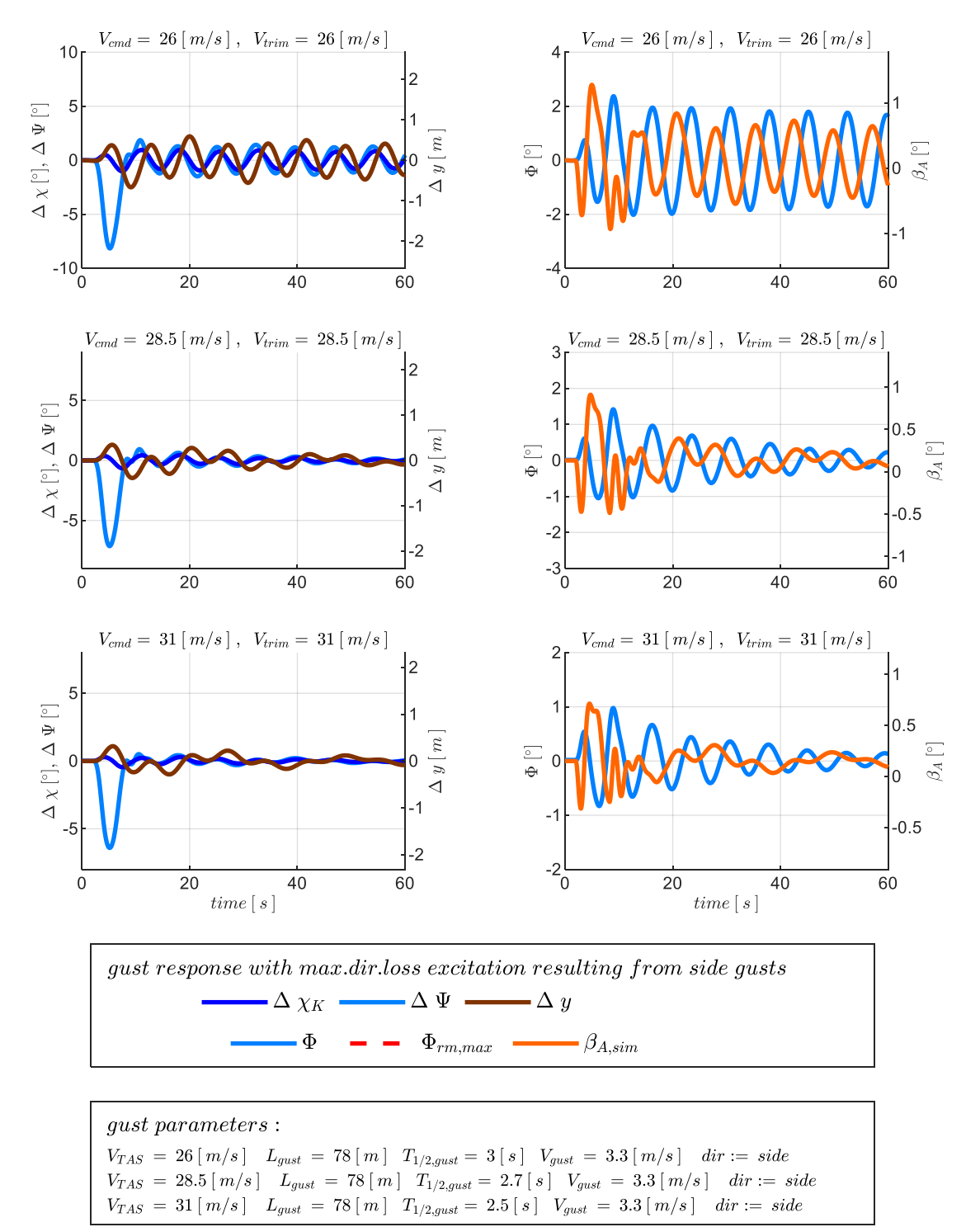

<span id="page-285-0"></span>Abbildung 5-154:  $\chi$ -Rückführung, Böe mit maximaler Kursabweichung,  $\tau_{\chi} = 0.5$ s, Strecke adverse80

Bei der in [Abbildung 5-154](#page-285-0) dargestellten Böe wurde das Streckenmodell mit der Parametrierung ", adverse80" und die Kurswinkelmessung mit einem Timedelay von  $\tau_{\chi} = 0.5$ s angesetzt. Die minimale

Fluggeschwindigkeit, bei der mit dieser Konstellation ein stationärer Flugzustand in der nichtlinearen Simulation ausgetrimmt werden konnte, liegt bei  $V_A = 26 \frac{m}{s}$ . Niedrigere Fluggeschwindigkeiten liegen, wie in der zugehörigen unteren Zeile in [Abbildung 5-151](#page-281-0) erkennbar ist, sehr nah an der Stabilitätsgrenze. Die Tendenz zu Dauerschwingungen ist in [Abbildung 5-154](#page-285-0) bei  $V_A = 26 \frac{m}{s}$ bereits erkennbar.

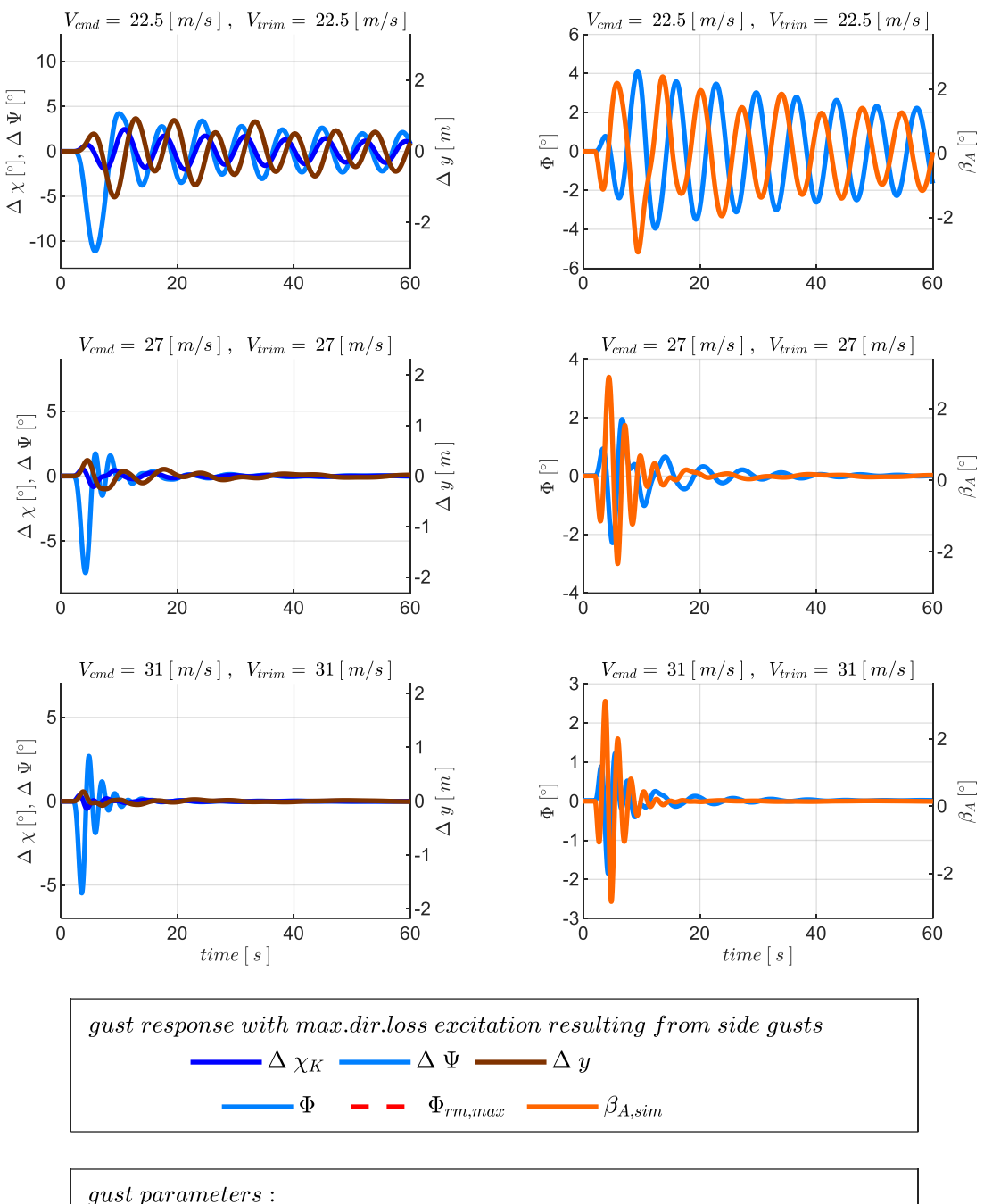

 $V_{TAS} = 22.5 [m/s]$   $L_{gust} = 88 [m]$   $T_{1/2, gust} = 3.9 [s]$   $V_{gust} = 3.5 [m/s]$   $dir := side$ <br>  $V_{TAS} = 27 [m/s]$   $L_{gust} = 47 [m]$   $T_{1/2, gust} = 1.7 [s]$   $V_{gust} = 2.6 [m/s]$   $dir := side$ <br>  $V_{TAS} = 31 [m/s]$   $L_{gust} = 30 [m]$   $T_{1/2, gust} = 0.97 [s]$   $V_{gust} = 2.1 [m/s]$ 

<span id="page-286-0"></span>Abbildung 5-155: -Rückführung, Böe mit maximaler Kursabweichung,  $\tau_{\chi} = 0.3s$ , Strecke adverse80

Durch eine Reduktion des Timedelays in der Kurswinkelmessung wird eine Erweiterung des Flugbereichs zu niedrigeren Fluggeschwindigkeiten möglich, wie die vorangegangene Analyse bereits impliziert hat. In [Abbildung 5-155](#page-286-0) ist die Response für den maximalen Kurswinkelfehler bei einem Timedelay von  $\tau_{\chi} = 0.3$ s dargestellt. Darin wird deutlich, wie der verringerte Timedelay außerdem zu einem verbesserten Abklingverhalten der Störung führt. Ein recht ähnliches Bild der Responsen erhält man bei der Anregung mit der Böe der maximalen lateralen Ablage, wie in [Abbildung 5-156](#page-287-0) gezeigt.

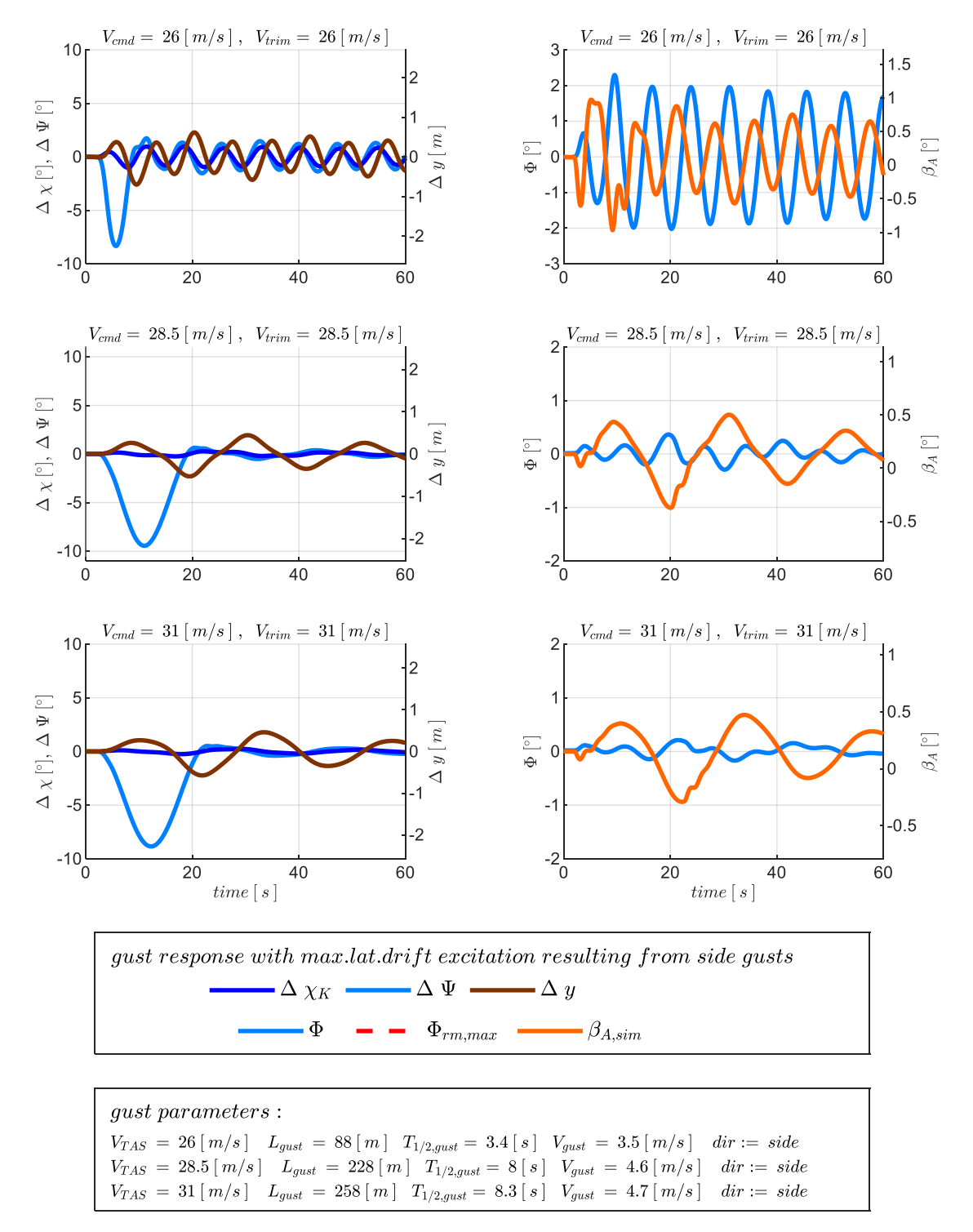

<span id="page-287-0"></span>Abbildung 5-156:  $\chi$ -Rückführung, Böe mit maximaler Querablage,  $\tau_{\chi} = 0.5 s$ , Strecke adverse80

Die Querablage aus der Böenanregung ist abhängig vom Aufbau des Kurswinkelfehlers sowie von der Fluggeschwindigkeit. Sie prägt sich vor allem bei langwelligeren Böen aus. Die Reaktion des
Fluggerätes auf die Böenanregung ist trotz der niedrigen Stabilitätsreserven ebenfalls recht gering, vor allem hinsichtlich der aus den Kurswinkelfehlern resultierenden Querablagen. Dies lässt sich erneut durch die inhärente Windfahnenstabilität erklären, die durch das Ausrichten der Nase in die Windrichtung eine schnelle Gegenreaktion erzeugt, so dass sich die resultierenden Kurswinkelfehler infolge der Anregung aus der einzelnen Böe nicht zu größeren Querablagen aufintegrieren.

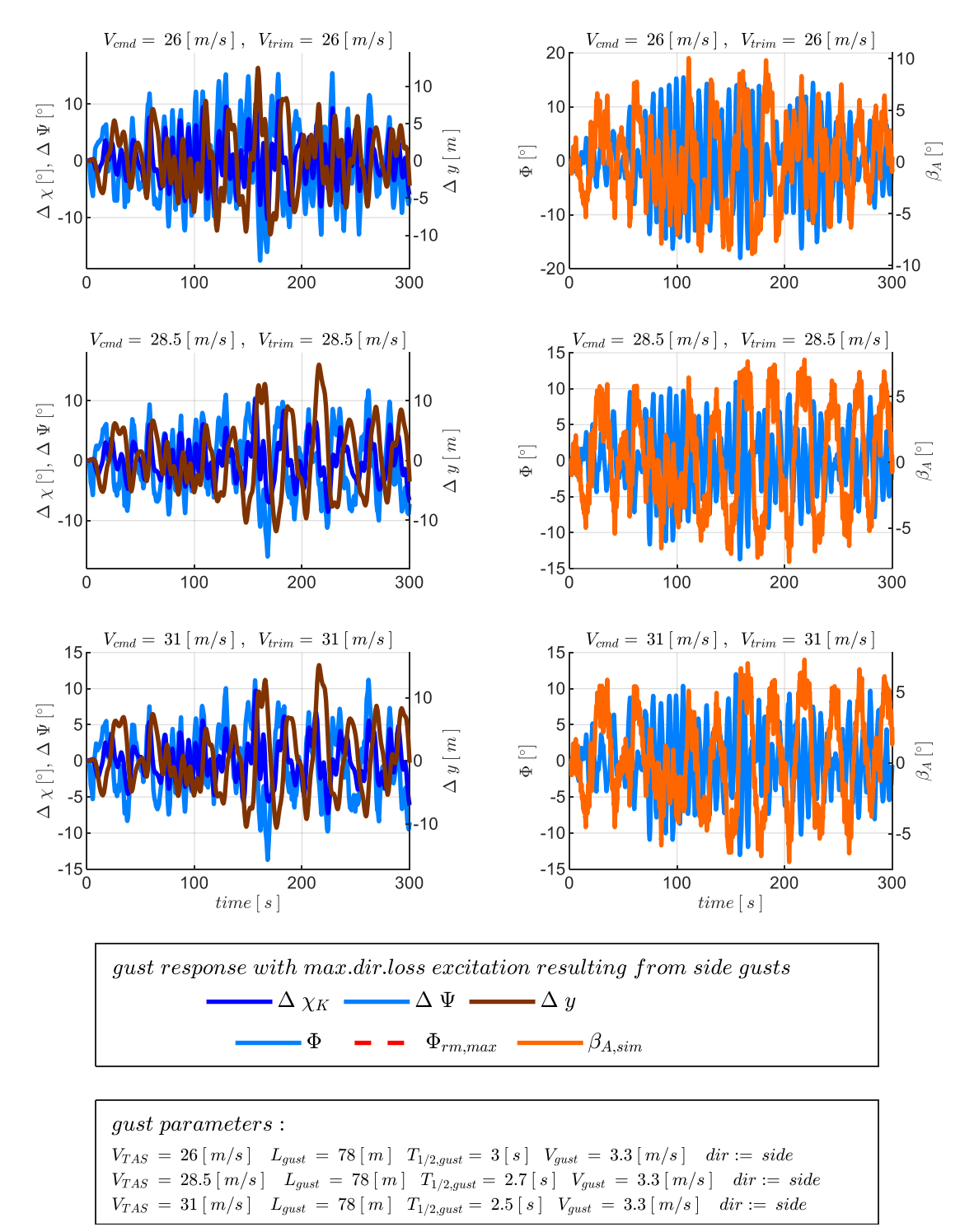

<span id="page-288-0"></span>Abbildung 5-157:  $\chi$ -Rückführung, Seitenwindböe überlagert mit Turbulenz,  $\tau_{\chi} = 0.5s$ , Strecke adverse80

Die Überlagerung der Einzelböe durch Aufschalten von Turbulenz hingegen, erzeugt eine dauerhaftere Anregung der Seitenbewegung und führt zu deutlich größeren Abweichungen vom Trimmzustand. Die [Abbildung 5-157](#page-288-0) zeigt die Reaktion auf die Überlagerung der Böe aus [Abbildung 5-155](#page-286-0) mit Turbulenz der Intensität "moderate". Der Betrachtungszeitraum wurde hier auf  $T = 300s$  Sekunden verlängert, um ein umfangreicheres Bild zu erhalten. Die anfängliche Reaktion auf die Böe wird durch die dominierende Anregung der Turbulenz kaum mehr erkennbar. Die Amplituden in den dargestellten Größen nehmen deutlich zu. Durch die mittelwertfreie Turbulenz baut sich die Querablage zu positiven und negativen Werten auf und bleibt prinzipiell in der Umgebung der Initialposition. Aufgrund der Dominanz der Turbulenz gegenüber der Böenanregung wird auf die Darstellung weiterer Zeitverläufe zur Visualisierung anderer Überlagerungen, wie z.B. der Überlagerung von Turbulenz mit der Böenanregungen der maximalen Querablage verzichtet. Es wird direkt ein zusammenfassenderes Bild Böen- und Turbulenzreaktionen mit Hilfe der folgenden Enveloppen dargestellt.

[Abbildung 5-158](#page-289-0) stellt in Form der Enveloppe über der Fluggeschwindigkeit den maximal aufgetretenen Kurswinkelfehler für die überlagerte Anregung aus der Böe des maximalen Kurswinkelfehlers und Turbulenz dar. In der Abbildung sind vier Enveloppen aufgetragen, um den Einfluss der Modellabweichungen und Timedelays aufzuzeigen. Dabei handelt es sich um die Kombinationen aus den Modellparametrierungen "adverse80" und "adverse2sigma" mit den Timedelays  $\tau_{\gamma} = 0.3$ s und  $\tau_{\gamma} = 0.5$ s. Die Intensität der Böen und Turbulenz entspricht der MIL-8785C Einstufung "moderate".

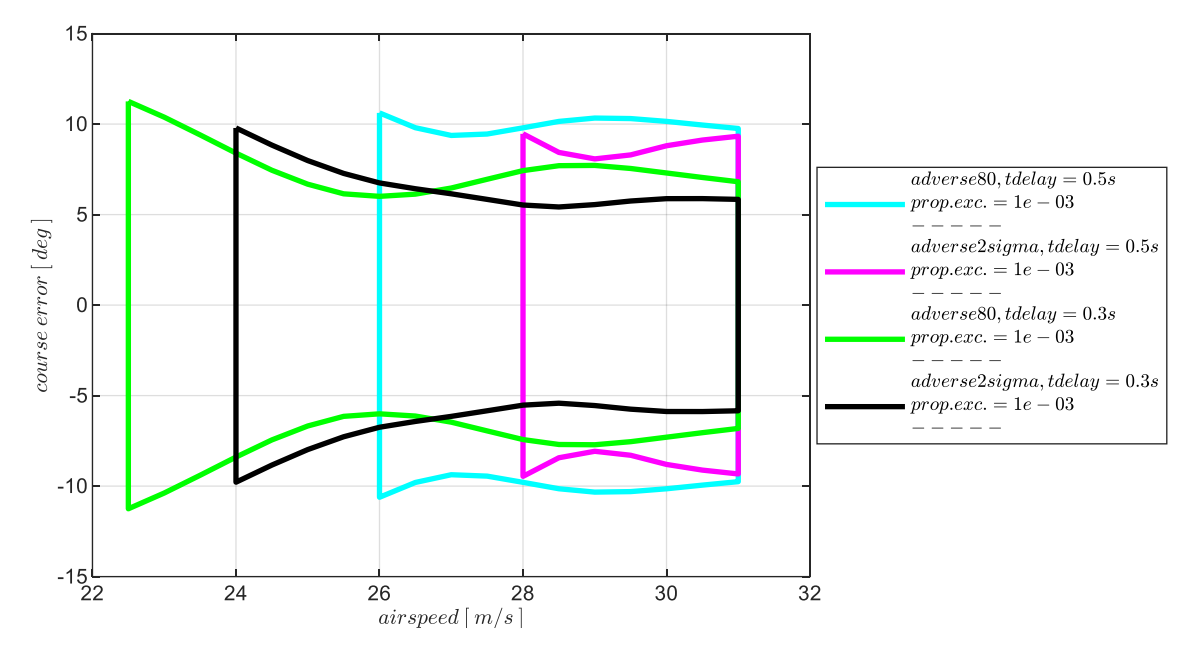

<span id="page-289-0"></span>Abbildung 5-158:  $\chi$ -Rückführung, Enveloppe aus Böe und Turbulenz, Intensität "moderate" mit Maximum in  $\Delta \chi_K$ 

Während der maximal aufgetretene Kurswinkelfehler recht vergleichbare Werte bei den vier Kombination aufweist, zeigt sich in [Abbildung 5-158,](#page-289-0) dass zunehmende Timedelays und adverse Modellabweichungen vor allem Einschränkungen des möglichen Fluggeschwindigkeitsbereichs in Richtung höherer Geschwindigkeiten nach sich ziehen.

Die Böenanregung der maximalen Hängewinkelabweichung führt bei Überlagerung mit Turbulenz auf die Enveloppen in [Abbildung 5-159.](#page-290-0) Die an der Ordinate aufgetragenen Hängewinkelabweichungen sind bei den dargestellten Kombinationen ebenfalls in der gleichen Größenordnung, so dass der Haupteinfluss der Modellabweichungen und der Timedelays weiterhin auf den möglichen Geschwindigkeitsbereichen liegt.

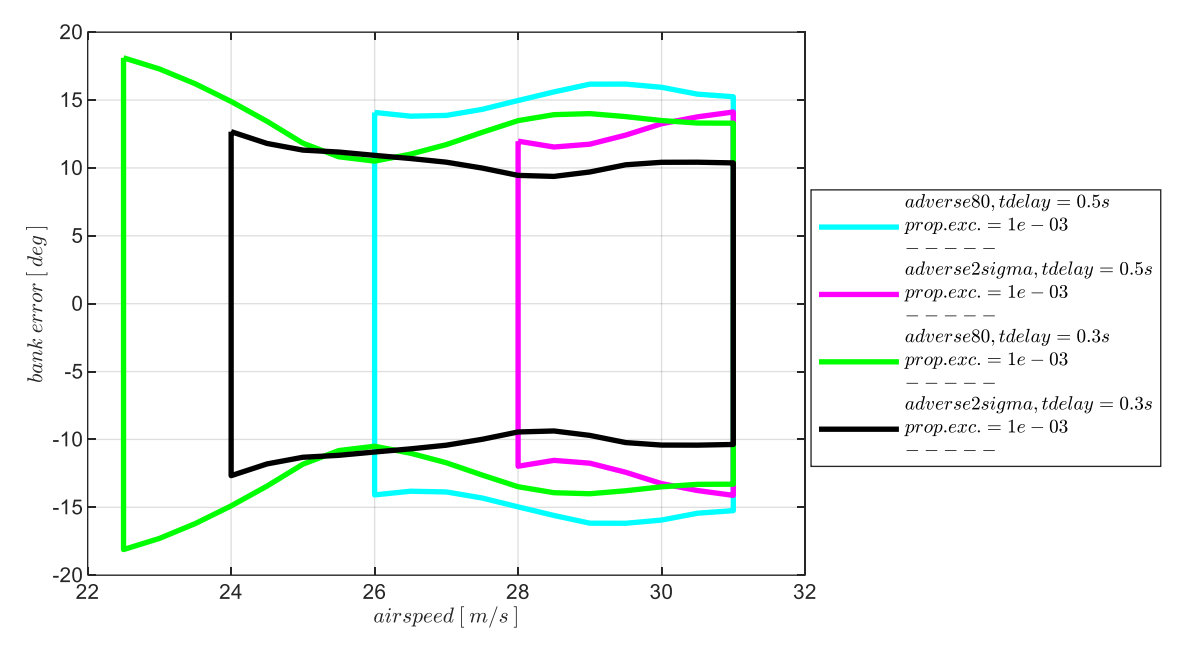

<span id="page-290-0"></span>Abbildung 5-159: χ-Rückführung, Enveloppe aus Böe und Turbulenz, Intensität "moderate" mit Maximum in ΔΦ

[Abbildung 5-160](#page-291-0) zeigt abschließend die maximalen Abweichungen in der Querablage, die in dem Betrachtungszeitraum bei der Überlagerung von Turbulenz und der Böe des maximalen Querablagenaufbaus aufgetreten sind. Die dabei resultierenden Enveloppen sind für die Böen- und Turbulenzintensität der Stufen "light" und "moderate" dargestellt.

Die Darstellung der aufgebauten Querablagen beinhaltet, analog zur Längsbewegung, die Eigenschaft, wie schnell die Störungen ausgeregelt werden. Höhere Werte in den Querablagen können demnach durch einen langsamen Abbau von Störungen resultieren, aber auch bei zunehmenden Geschwindigkeiten durch den größeren Querversatz pro Zeit  $\Delta \dot{y}$ , der proportional zur Geschwindigkeit und zum Kurswinkelfehler ist.

Die dargestellte Analyse der geregelten Bahndynamik mithilfe der Simulation der Böen- und Turbulenzanregung bestätigt die Ergebnisse der linearen Stabilitätseigenschaften auf anschauliche Weise. Die Bahndynamik lässt sich mit den grafisch gewählten Verstärkungsfaktoren stabilisieren und zeigt die zu erwartende Systemdynamik. An Fluggeschwindigkeiten mit besonders geringen Stabilitätsreserven zeigt sich dementsprechend ein an Dauerschwingungen grenzendes Abklingverhalten. Ebenso wird der Einfluss, den die Modellabweichungen und die Timedelays in der Kurswinkelrückführung über dem möglichen Geschwindigkeitsbereich ausüben, deutlich.

Die lineare Stabilitätsanalyse und die Untersuchung des geschlossenen Regelkreises haben jedoch vor allem aufgezeigt, dass bei den vorliegenden Flugeigenschaften insgesamt nur sehr geringe Stabilitätsreserven erreichbar sind und eine Stabilisierung mit der alleinigen Rückführung des

Kurswinkels entsprechend sensitiv ist. Im Folgenden wird aufbauend auf diesen Ergebnissen untersucht, welche Wirkung durch die Hinzunahme der Rückführgrößen in den unterlagerten Fehlerreglern erzielt werden kann.

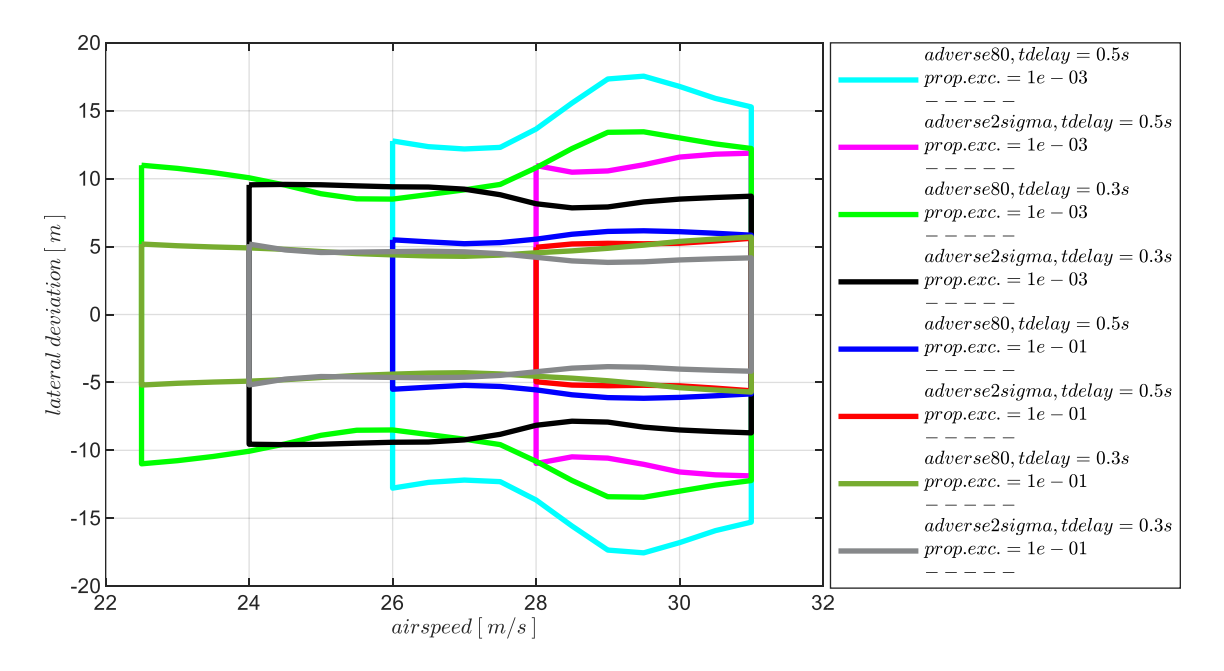

<span id="page-291-0"></span>Abbildung 5-160:  $\chi$ -Rückführung, Enveloppe aus Böe und Turbulenz, Intensität "light", "moderate" mit Maximum in  $\Delta y$ 

# 5.5.2 Stabilisierung durch Rückführung des Kurswinkels und Rückführung der **Gierrate**

Stellt man der entwickelten Bahnregelung zusätzlich zur Kurswinkelrückführung die Gierrate als Messgröße bereit, lässt sich diese über den in Kapitel [4.7.3](#page-136-0) beschriebenen Fehlerregler nutzen. Für die Regelung der Seitenbewegung ist die Gierrate von hohem Wert. Sie ermöglicht es, die unterlagerte Hängewinkelregelschleife zu stabilisieren und verbessert dadurch die Voraussetzungen zur Regelung des Kurswinkels<sup>5</sup>. Die Rückführung der Gierrate erhöht dabei zum einen die inhärente Gierdämpfung und zum anderen erzeugt der zusätzliche Seitenruderausschlag zum Ausgleichen von Gierratenregelfehlern auch einen Schiebewinkel, der sich bei der vorliegenden Flugdynamik über die Schiebewinkelrollmomentkopplung stabilisierend auf die Spiralbewegung auswirkt.

Um die positive Wirkung der Gierratenmessung auf die Stabilisierung der Bahndynamik detaillierter zu untersuchen, wird analog zum bisherigen Vorgehen der Gierratenregelfehler in einem ersten Schritt eigenständig betrachtet. Die dabei wirksamen Anteile der Bahnregelung sind in [Abbildung 5-161](#page-293-0) veranschaulicht. Die Kurswinkelrückführung ist dabei im ersten Schritt nicht aktiv und die zugehörigen Beiträge in der Reglerstruktur entsprechend ausgegraut. Die Sensitivität in der Gierratenrückführung hinsichtlich Modellungenauigkeiten und Timedelays wird im Folgenden mithilfe der linearen Stabilitätseigenschaften ermittelt und die Wahl des Verstärkungsfaktors für den Gierratenfehlerregler motiviert. Im zweiten Schritt wird die Gierratenrückführung geschlossen und die Auswirkung auf die Kurswinkelregelschleife untersucht. Die dabei wirksamen Anteile des Bahnreglers sind in [Abbildung](#page-298-0)  [5-167](#page-298-0) dargestellt. Analog zum bisherigen Vorgehen wird in beiden Schritten die Übertragungsfunktion der offenen Kette am Sensorschnitt gebildet und in der linearen Analyse herangezogen. Auf die Untersuchung der offenen Kette am Aktuatorschnitt wird erneut verzichtet, da der Fokus nicht auf dem Erbringen eines formalen Stabilitätsnachweises liegt, sondern darauf ausgerichtet ist, die Wirkung der Hinzunahme der Gierratenrückführung anschaulich aufzuzeigen und dabei den Einfluss von Modellabweichungen und des Timedelays zu verdeutlichen. Als Referenz zur Anwendung von Aktuatorschnitten in der Stabilitätsanalyse sei erneut auf [\[2\]](#page-340-0) verwiesen.

Für die eigenständige Untersuchung des Gierratenfehlerreglers stellt dementsprechend die Übertragungsfunktion

$$
G_{ol}(s) = \frac{r_{meas}(s)}{r_{meas,cut}(s)}
$$
 5-25

den Ausgangspunkt im ersten Schritt der Analyse dar. Dabei wird  $r_{meas, cut}$  als Eingangsgröße in die offene Kette verwendet und ihr Einfluss auf den Ausgang  $r_{meas}$  beschrieben. Die Schnittufer sind im unteren Bereich der [Abbildung 5-161](#page-293-0) leicht nachzuvollziehen.

 $\overline{a}$ 

<sup>5</sup> . Grundsätzlich wäre es durch die alleinige Verwendung der Gierratenmessung auch möglich, einen Wing-Level Modus zu implementieren, der hier als eigenständiger Fall jedoch nicht weiterführend dargestellt wird.

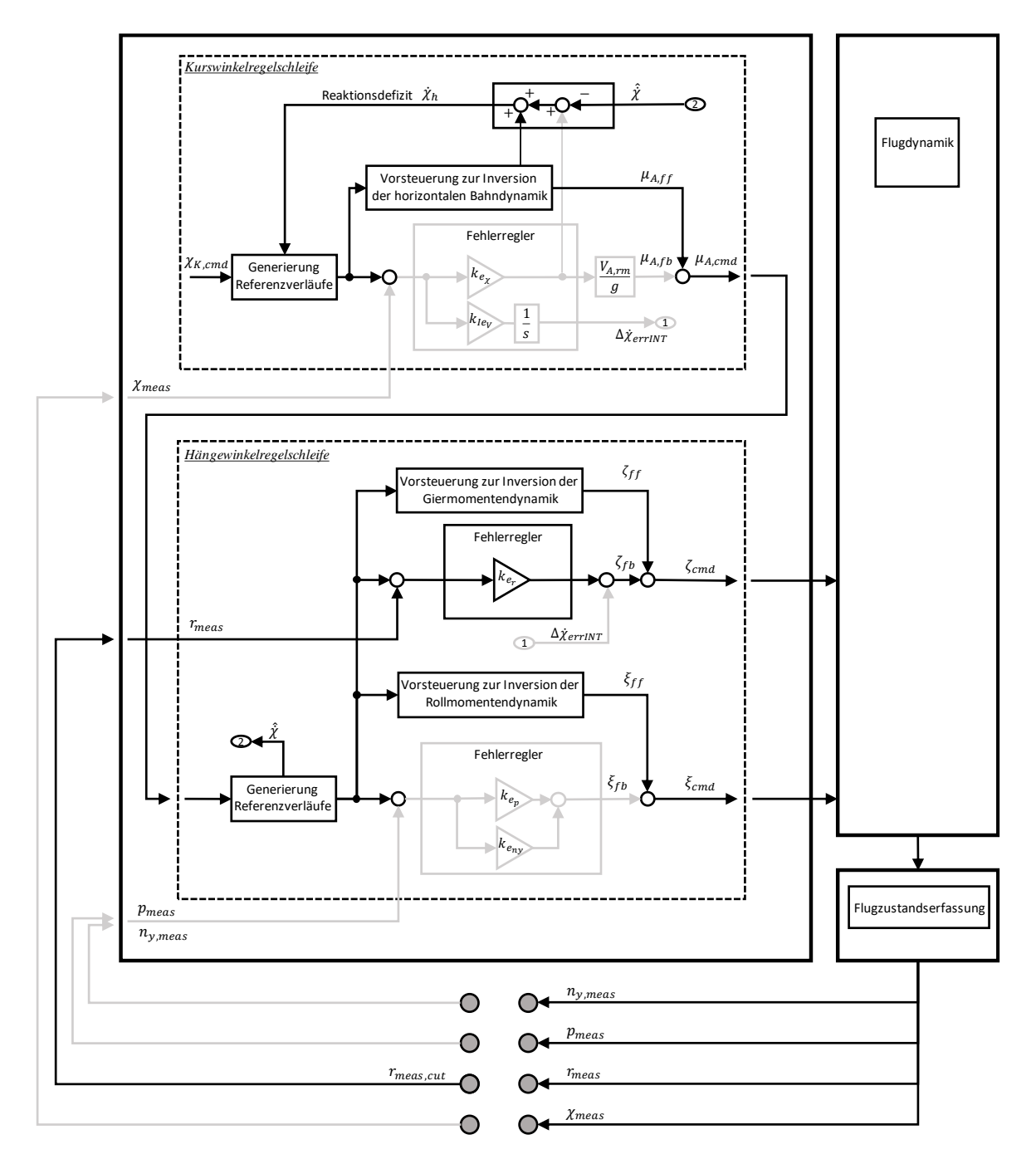

<span id="page-293-0"></span>Abbildung 5-161: Wirksame Anteile bei alleiniger Rückführung der Gierrate

#### *5.5.2.1 Diskussion der Stabilitätseigenschaften*

In [Abbildung 5-162](#page-294-0) ist der Wertebereich an stabilisierenden Verstärkungsfaktoren für die nominale Streckendynamik und unter Vernachlässigung der Timedelays zu sehen. Das linearisierte Modellverhalten impliziert an jeder Geschwindigkeitsstützstelle das Vorhandensein eines sehr großen Wertebereichs an stabilisierenden Verstärkungsfaktoren. An den Geschwindigkeitsstützstellen  $V_A \geq 30 \frac{m}{s}$  spiegelt sich des Weiteren das Vorliegen der inhärent stabilen Spiralbewegung wieder. Selbst bei kleinen Verstärkungsfaktoren sind an dieser Stützstelle hohe Phasenreserven vorhanden. In Richtung der abnehmenden Fluggeschwindigkeiten zeigt sich, dass der Wertebereich der stabilisierenden

Verstärkungsfaktoren bei Werten ungleich 0 beginnt und sich bei zunehmenden Verstärkungsfaktoren ein Optimum in der Phasenreserve ausbildet.

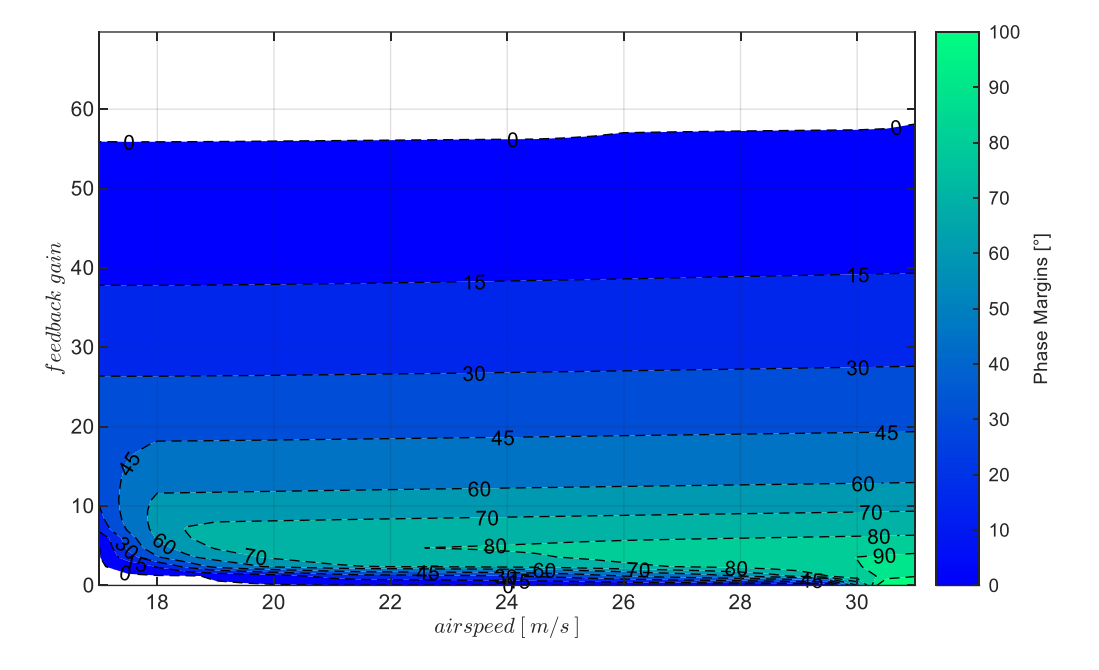

<span id="page-294-0"></span>Abbildung 5-162: r-Rückführung mit Timedelay  $\tau_r = 0$ s, bei Strecke "nominal"

Der Wertebereich der stabilisierenden Verstärkungsfaktoren und der Bereich hoher Phasenreserven verringern sich deutlich, sobald wie in [Abbildung 5-163](#page-294-1) dargestellt, die Timedelays in der Bereitstellung der Gierrate berücksichtigt werden.

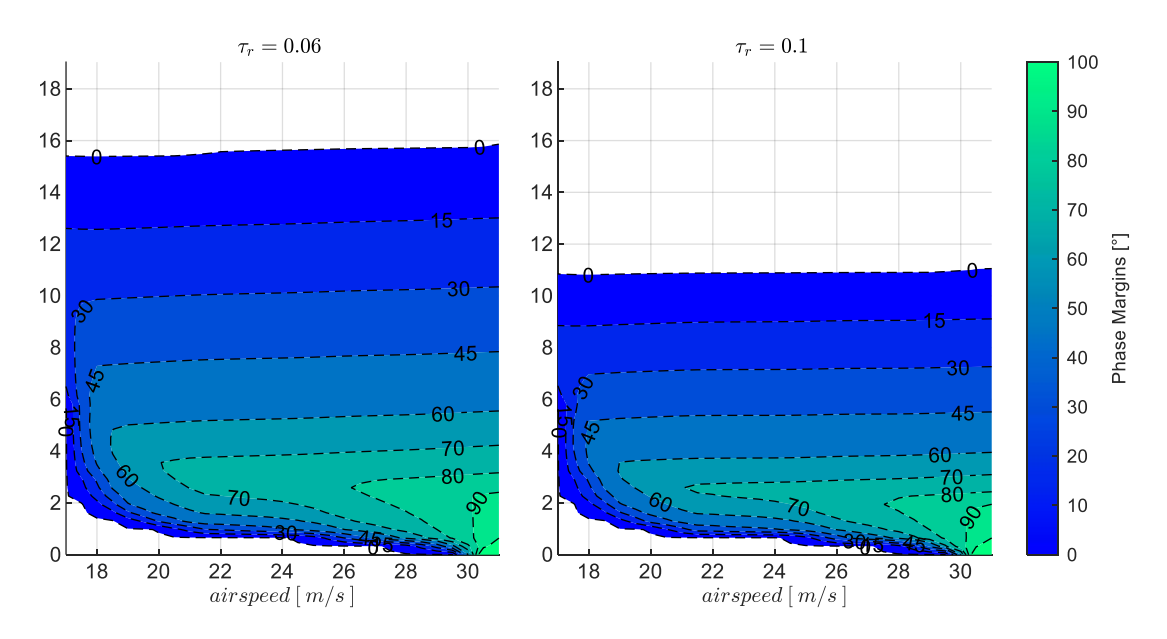

<span id="page-294-1"></span>Abbildung 5-163: r-Rückführung mit Timedelays  $\tau_r = 0.06s$ ,  $\tau_r = 0.1s$ , bei Strecke "nominal"

Der hinzukommende Einfluss der angenommenen Modellungenauigkeiten ist [Abbildung 5-164](#page-295-0) für die vier Kombinationen aus den Timedelays  $\tau_r = 0.06s$  und  $\tau_r = 0.1s$  mit den Streckenparametrierungen "adverse80" und "advere2sigma" dargestellt.

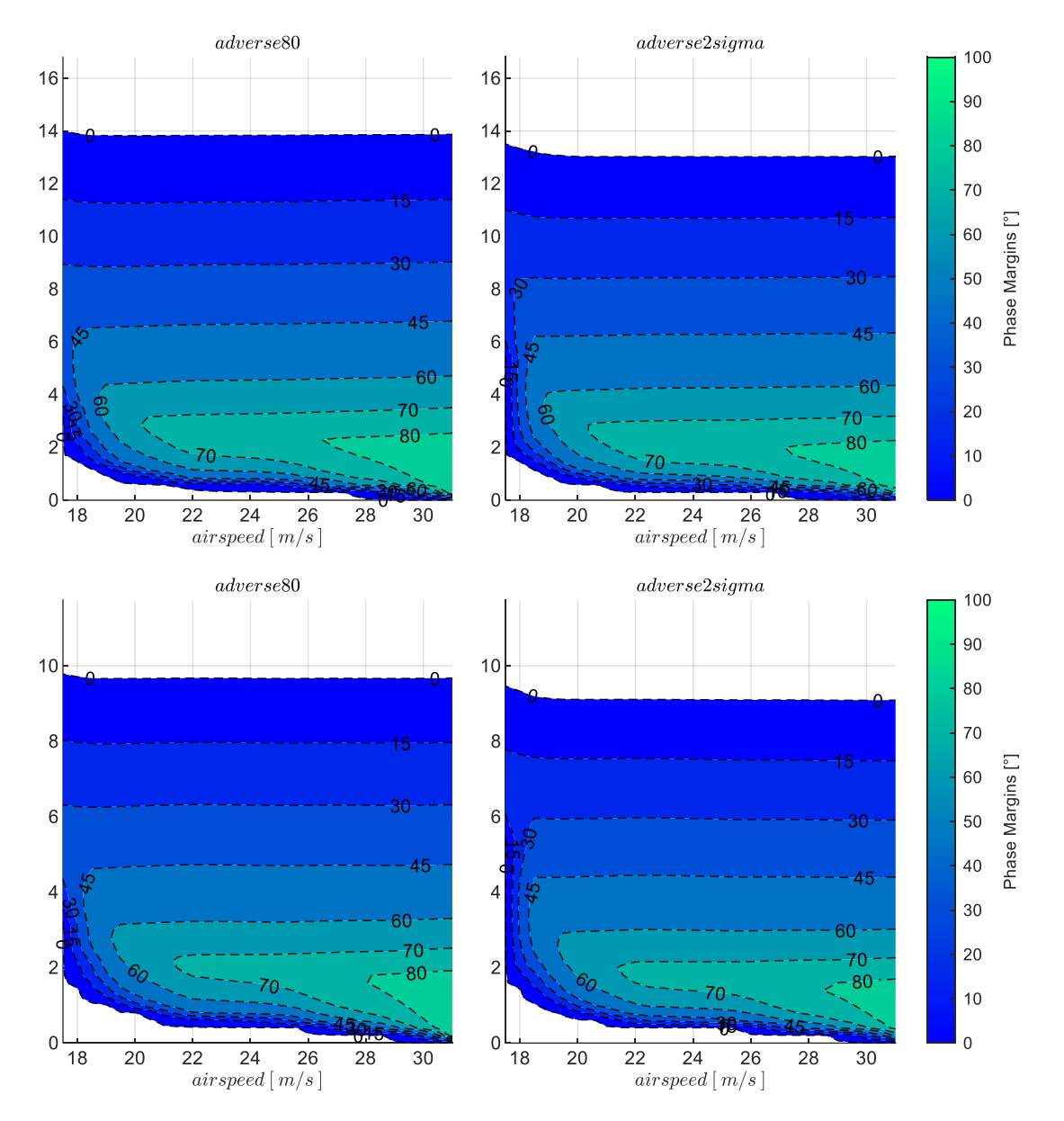

<span id="page-295-0"></span>Abbildung 5-164:  $r$ -Rückführung, Timedelays  $\tau_r = 0.06s$ ,  $\tau_r = 0.1s$ , Strecke adverse80, adverse2sigma

Vergleicht man die obere Zeile der [Abbildung 5-164,](#page-295-0) bei der ein Timedelay von  $\tau_r = 0.06s$  angesetzt ist, mit der unteren Zeile, die den Timedelay von  $\tau_r = 0.1$ s aufweist, wird v.a. anhand des Wertebereichs der stabilisierenden Verstärkungsfaktoren deutlich, dass der Einfluss der Timedelays dominierend ist im Vergleich zu den angesetzten Modellungenauigkeiten. Anhand dieser Abbildung lässt sich, wie weiter unten beschrieben, der Wertebereich der Verstärkungsfaktoren für das Schließen der Gierratenrückführung für die noch nachfolgenden Untersuchungen wieder grafisch ablesen.

Die Sensitivität des Regelkreises gegenüber Modellungenauigkeiten und Timedelays ist in den folgenden Abbildungen explizit dargestellt. [Abbildung 5-165](#page-296-0) zeigt für zwei Geschwindigkeitsstützstellen und die beiden Timedelays, wie der Wertebereich der Verstärkungsfaktoren abnimmt und die Bänder für hohe Phasenreserven über den angesetzten Modellabweichungen schmaler werden.

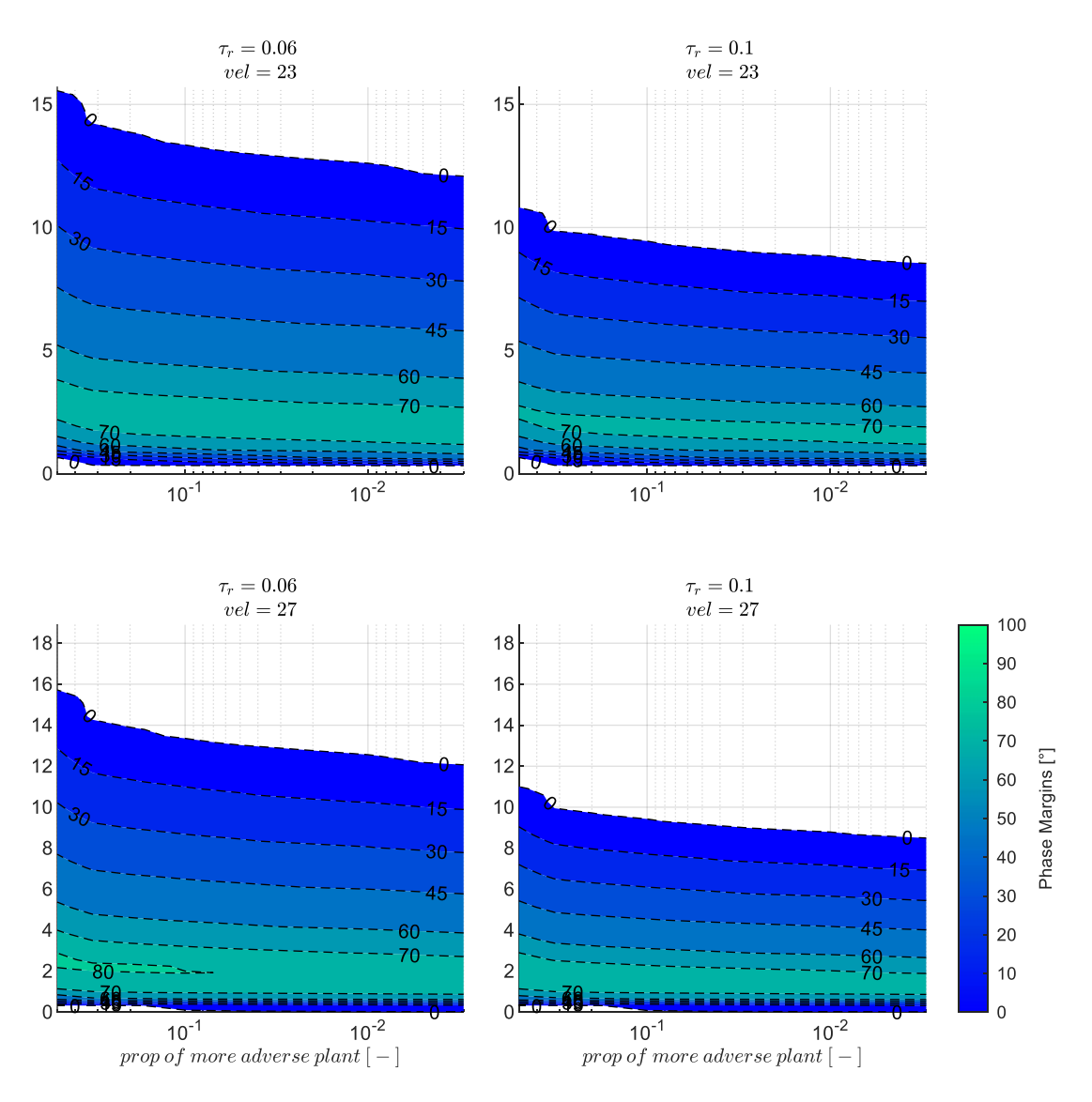

<span id="page-296-0"></span>Abbildung 5-165: r-Rückführung mit Timedelays  $\tau_r = 0.06s$ ,  $\tau_r = 0.1s$ , zunehmend adverse Strecke

Der Timedelay ist auch hier erneut sehr maßgeblich für die Stabilitätseigenschaften, wie in [Abbildung](#page-297-0)  [5-166](#page-297-0) deutlich wird. Für die zwei Modellungenauigkeiten "adverse80" und "adverse2sigma" sind für die zwei Geschwindigkeitsstützstellen die Stabilitätseigenschaften über zunehmenden Timedelays explizit aufgetragen und zeigen den Einfluss sehr anschaulich auf.

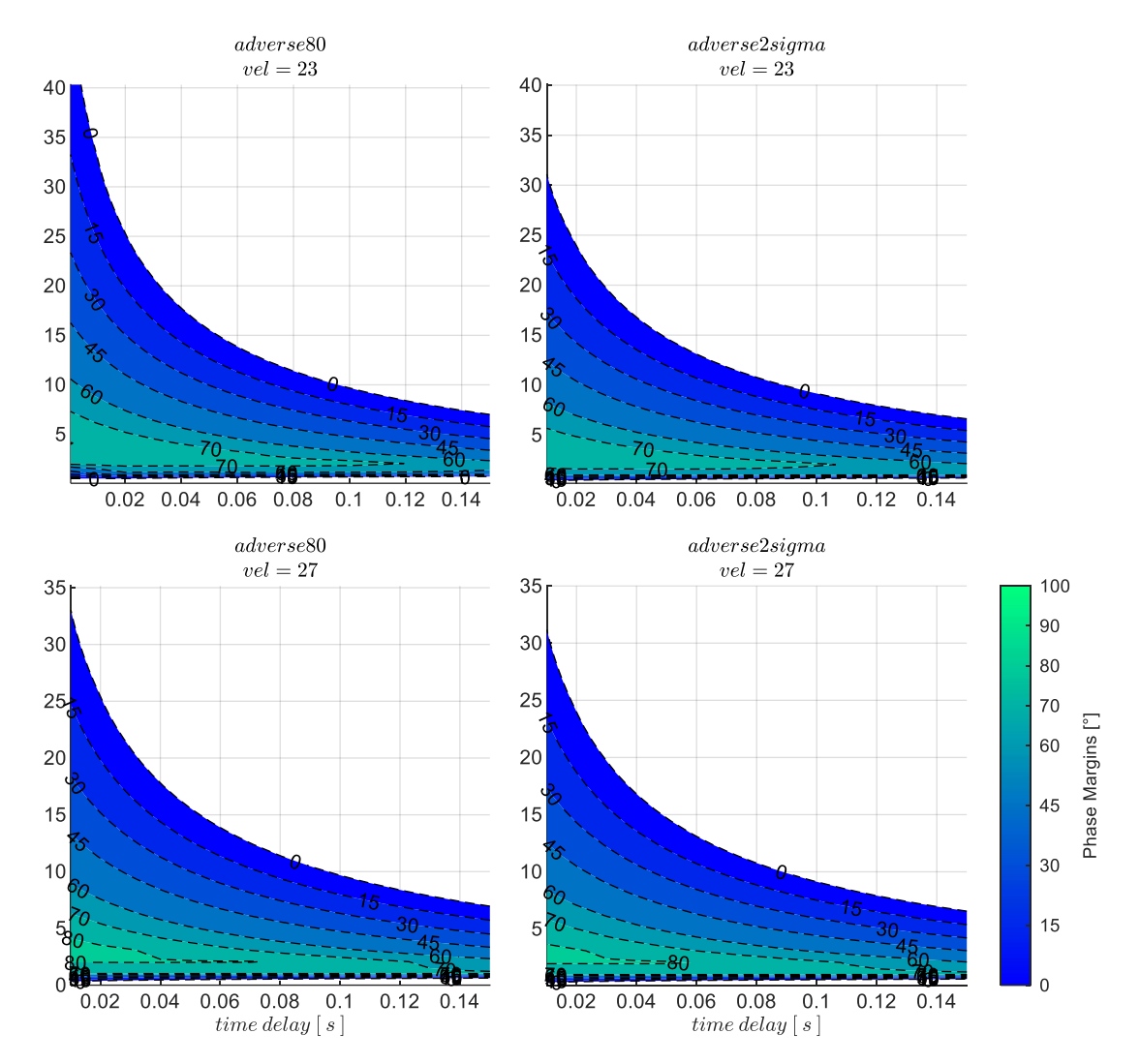

<span id="page-297-0"></span>Abbildung 5-166: r-Rückführung mit zunehmenden Timedelays, Strecke adverse80, adverse2sigma

### *5.5.2.2 Wahl der Verstärkungsfaktoren*

Für die Wahl der Verstärkungsfaktoren lässt sich die [Abbildung 5-164](#page-295-0) heranziehen. Diese zeigt den infrage kommenden Wertebereich der Verstärkungsfaktoren für  $k_{err_r}$  in Abhängigkeit der Timedelays und Modellabweichungen auf. Auf Basis der Grafik bieten sich vor allem zwei Kriterien an. Zum einen könnte der Verstärkungsfaktor am lokalen Maximum der Phasenreserve für jede Geschwindigkeitsstützstelle verwendet werden, zum anderen können die Verstärkungsfaktoren entnommen werden, bei denen eine festgelegte Phasenreserve erreicht wird. Da über den Fehlerregler die Abweichungen der Streckendynamik von den Referenzverläufen minimiert werden sollen, wurden möglichst hohe Verstärkungsfaktoren gewählt und die Phasenreserve von  $PM = 45^{\circ}$  als Grenze gesetzt.

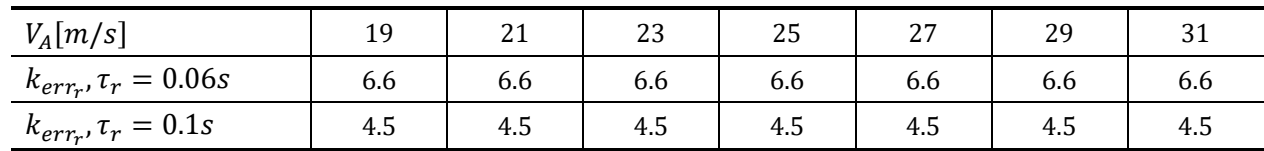

<span id="page-297-1"></span>Tabelle 5-12: Zahlenwerte Verstärkungsfaktor  $k_{err_r}$  PM = 45°, Timedelays  $\tau_r$  = 0.06s und  $\tau_r$  = 0.1s, Strecke "adverse80"

Entsprechend der [Abbildung 5-164](#page-295-0) führt dies auf konstante Verstärkungsfaktoren über der Fluggeschwindigkeit, die in [Tabelle 5-12](#page-297-1) zum Nachvollziehen angegeben sind.

## *5.5.2.3 Diskussion der Stabilitätseigenschaften*

Der Fokus wird nun darauf gelegt, welche Wirkung die Verwendung der Gierratenmessung auf die Kurswinkelregelung erzeugt. Der Gierratenfehlerregler wird dazu geschlossen, so dass sich aus Sicht der Kurswinkelrückführung eine geänderte zu regelnde Strecke ergibt. Die somit vorliegende Kombination aus Rückführung des Kurswinkels mit unterlagerter Rückführung der Gierrate ist in [Abbildung 5-167](#page-298-0) schematisch dargestellt, um die nun wirksamen Anteile zu veranschaulichen.

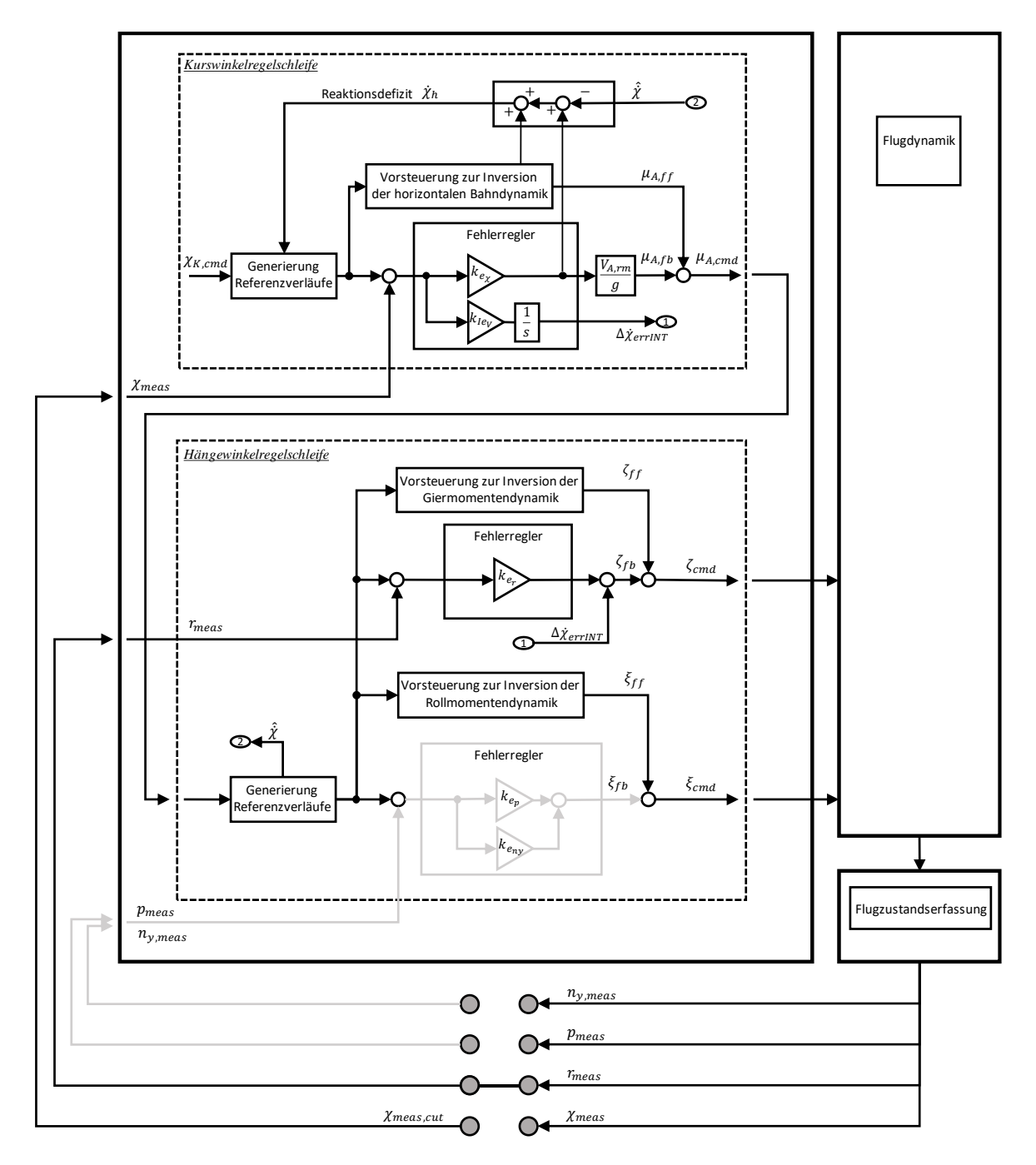

<span id="page-298-0"></span>Abbildung 5-167: Wirksame Anteile bei Rückführung von Kurswinkel und Gierrate

Um die Wirkung zu analysieren, die durch die unterlagerte Gierratenrückführung erzeugt wird, werden erneut die Stabilitätseigenschaften in der Kurswinkelrückführung über die offene Kette am Sensorschnitt ermittelt. Die folgende Untersuchung des Einflusses von Timedelays und Modellungenauigkeiten basiert somit analog zur Untersuchung der alleinigen Rückführung des Kurswinkels ebenfalls auf der Übertragungsfunktion

<span id="page-299-0"></span>
$$
G_{ol}(s) = \frac{\chi_{meas}(s)}{\chi_{meas,cut}(s)}
$$
 5-26

so dass ein direkter Vergleich zu den Ergebnissen aus Kapitel [5.5.1](#page-277-0) gezogen werden kann.

Für die nominale Streckendynamik und unter Vernachlässigung von Timedelays ergibt sich auf Basis der Übertragungsfunktion [5-26](#page-299-0) der in [Abbildung 5-168](#page-299-1) dargestellte Wertebereich der stabilisierenden Verstärkungsfaktoren und die zugehörigen Phasenreserven. Sie können zum Vergleich direkt den Ergebnissen aus der alleinigen Kurswinkelrückführung in [Abbildung 5-148](#page-279-0) gegenübergestellt werden. Sowohl die erkennbare Zunahme des Wertebereichs der stabilisierenden Verstärkungsfaktoren, als auch die Zunahme der dabei erreichbaren Phasenreserven entspricht der erwünschten Wirkung, die durch die Hinzunahme der Gierratenrückführung auf der Ebene der Kurswinkelregelschleife erreicht werden sollte. Während bei der alleinigen Kurswinkelrückführung insgesamt nur sehr geringe Phasenreserven möglich waren, zeigt sich nun eine deutliche Verbesserung

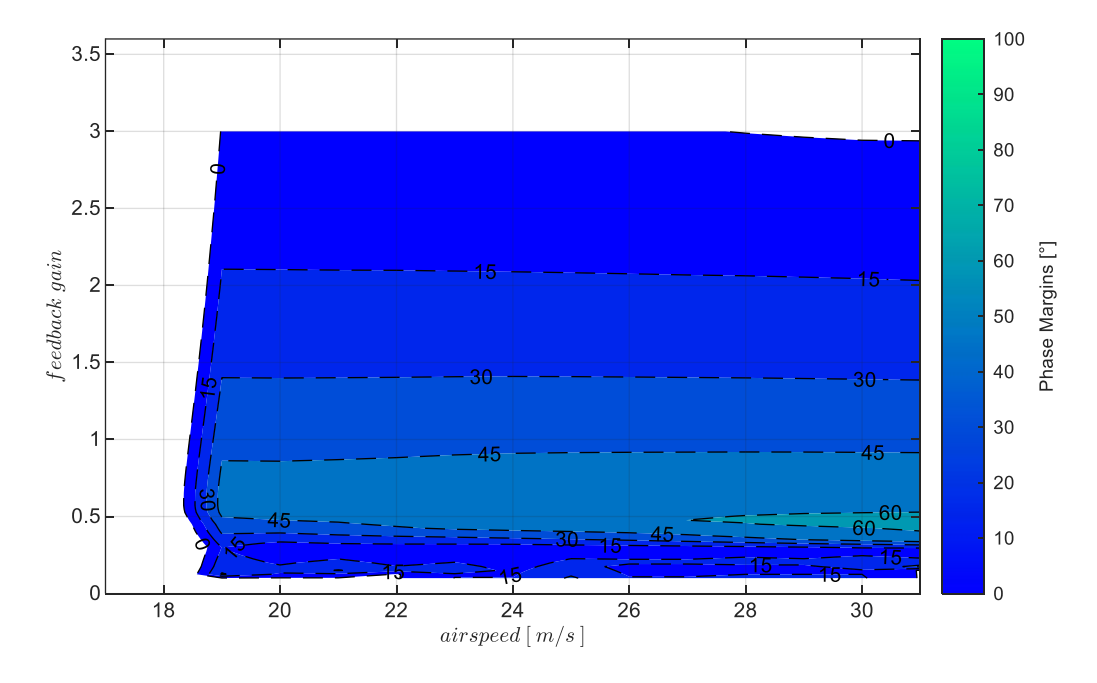

<span id="page-299-1"></span>Abbildung 5-168:  $\chi$ &r-Rückführung mit Timedelay  $\tau_{\chi} = 0$ s, bei Strecke "nominal",  $k_{l,err_{\chi}} = 0.1$ 

Der Einfluss den adverse Modellabweichungen und Timedelays auf die Regelschleife erzeugen, ist in der [Abbildung 5-169](#page-301-0) dargestellt. Die oberen zwei Zeilen zeigen den Wertebereich der stabilisierenden Verstärkungsfaktoren sowie die Phasenreserven für die Timedelays  $\tau_{\chi} = 0.3$ s und  $\tau_{\chi} = 0.5$ s und können direkt mit der [Abbildung 5-151](#page-281-0) verglichen werden. Die Veränderungen im Wertebereich und in der Ausprägung der Phasenreserven zeigen den zugewonnenen Spielraum für die Reglerauslegung gut erkennbar auf. Die unterste Zeile der [Abbildung 5-169](#page-301-0) zeigt zusätzlich die Eigenschaften für einen Timedelay von  $\tau_{\chi} = 1.0s$  und macht deutlich, dass die Verwendung der unterlagerten Gierratenrückführung es ermöglicht, nun höhere Timedelays in der Kurswinkelmessung zu tolerieren.

Die adversen Abweichungen der Modelleigenschaften führen zu einer Verringerung des Wertebereichs der stabilisierenden Verstärkungsfaktoren und verengen die Bereiche der dargestellten Phasenreserven. Während in der untersten Zeile, also für den angenommenen Timedelay von  $\tau_{\chi} = 1.0s$ , der Bereich mit  $PM > 45^{\circ}$  bei der Parametrierung "adverse $80^{\circ}$  bereits sehr klein geworden ist, verschwindet dieser schließlich vollständig bei Betrachtung der Parametrierung "adverse2sigma". Als Verstärkungsfaktor für den Integrator ist ein Wert von  $k_{I,err_{\gamma}} = 0.1$  zugrunde gelegt. Diese Wahl wird weiter unten begründet.

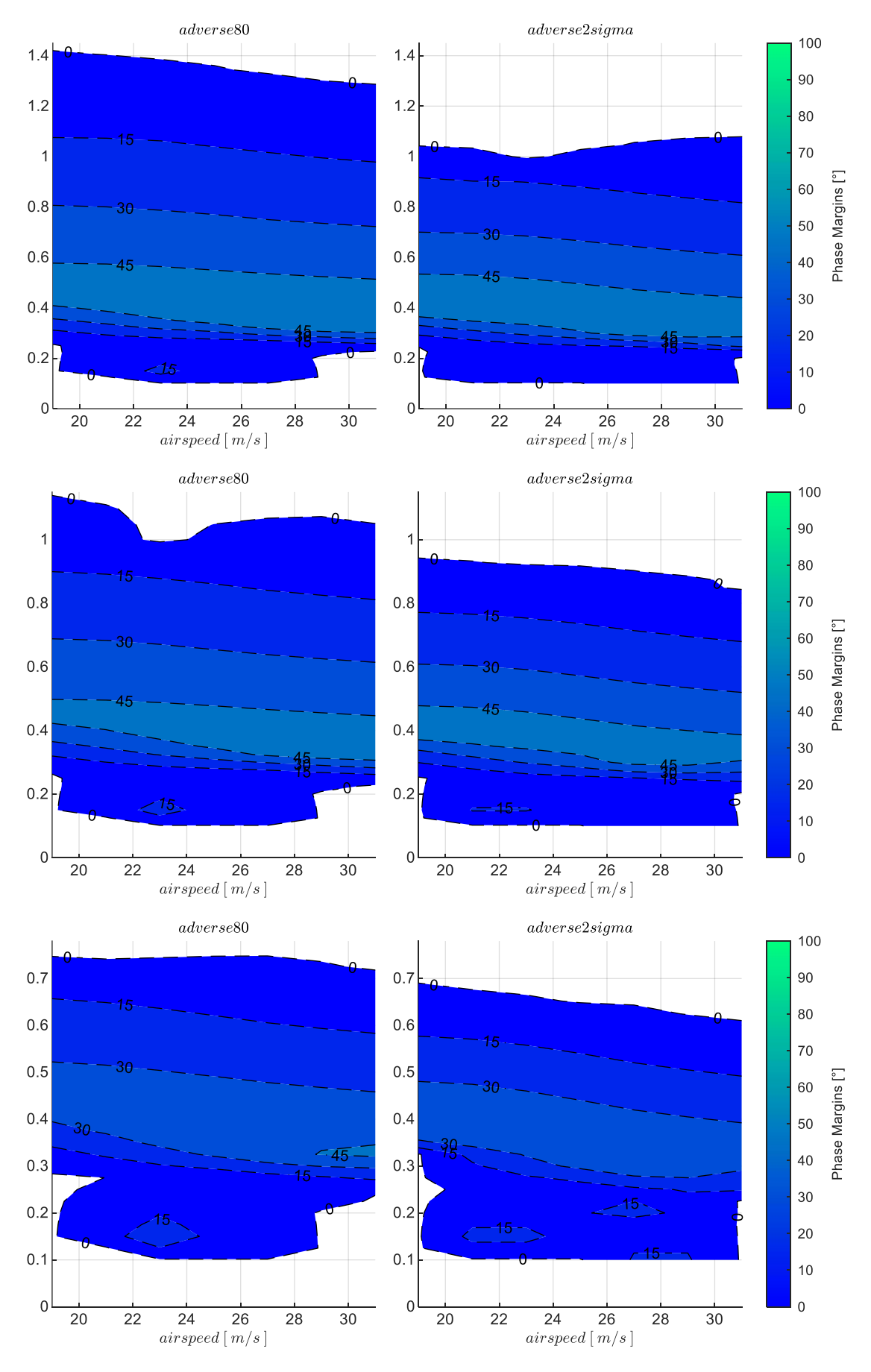

<span id="page-301-0"></span>Abbildung 5-169:  $\chi$ &r-Rückführung, Timedelays  $\tau_{\chi} = 0.3$ s,  $\tau_{\chi} = 0.5$ s,  $\tau_{\chi} = 1.0$ s, Strecke adverse80, adverse2sigma,  $k_{I,err_{\chi}} = 0.1$ 

An den zwei Geschwindigkeitsstützstellen  $V_A = 23 \frac{m}{s}$  und  $V_A = 27 \frac{m}{s}$  und diesmal für die Timedelays  $\tau_{\chi} = 0.5$ s und  $\tau_{\chi} = 1$ s ist in [Abbildung 5-170](#page-302-0) die Sensitivität gegenüber adversen Modellabweichungen nochmals explizit dargestellt.

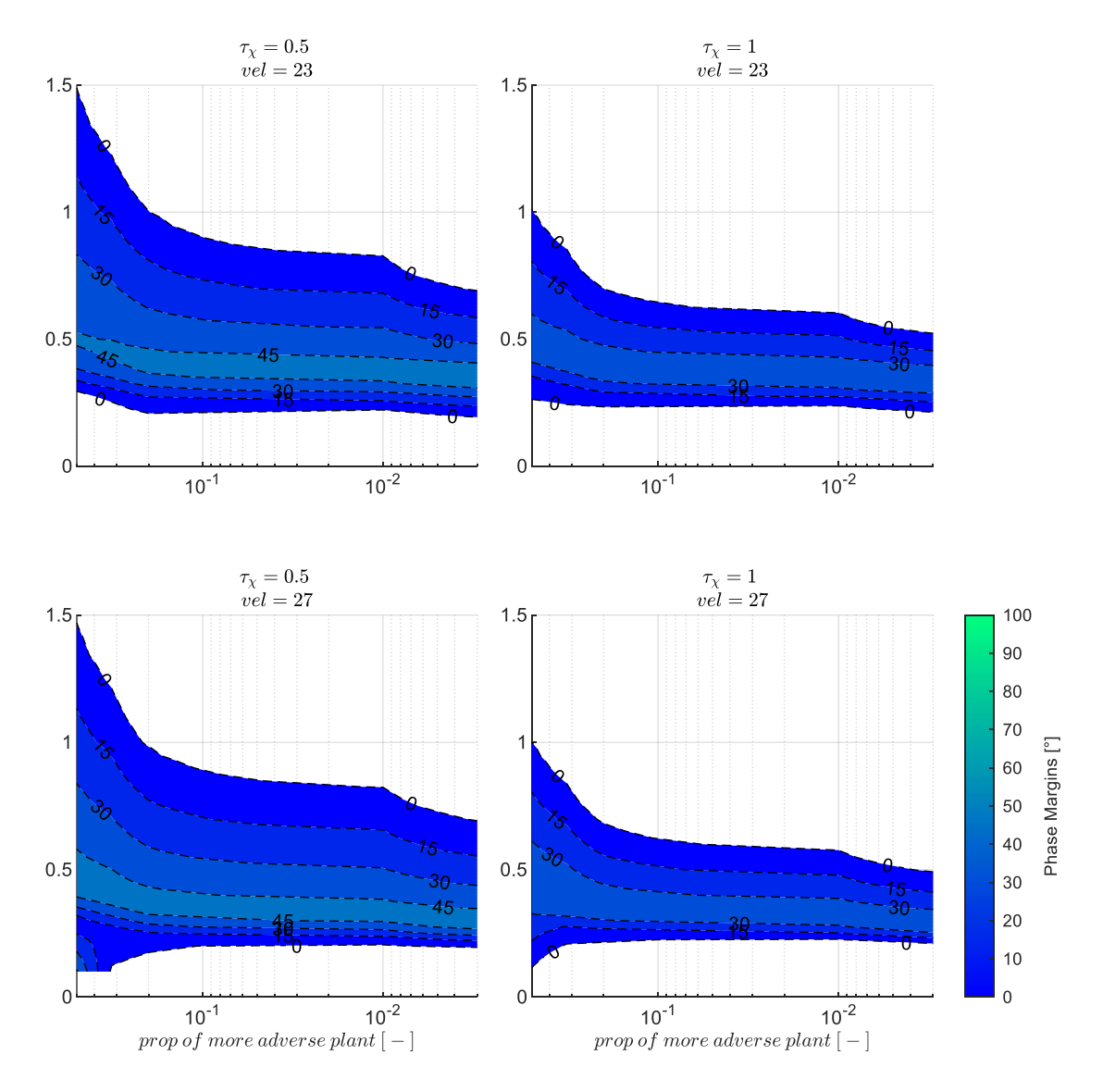

<span id="page-302-0"></span>Abbildung 5-170:  $\chi$ &r-Rückführung mit Timedelays  $\tau_{\chi} = 0.5$ s,  $\tau_{\chi} = 1.0$ s, zunehmend adverse Strecke,  $k_{I,err_{\chi}} = 0.1$ 

Der Einfluss der Timedelays ist i[n Abbildung 5-171](#page-303-0) explizit an den beiden Geschwindigkeitsstützstellen und für die Modellparametrierungen "adverse80" und "adverse2sigma" dargestellt. Die kontinuierliche Abnahme der Stabilitätseigenschaften ist gut erkennbar. Anhand der linken Grafik in der unteren Zeile lässt sich beispielsweise ablesen, dass bei einer Fluggeschwindigkeit von  $V_A = 27 \frac{m}{s}$ eine Phasenreserve von  $PM > 45^{\circ}$  nur bis zu einem Timedelay von in etwa  $\tau_{\chi} = 0.8s$  erreicht werden kann. Für den Entwurf eines Autopilotensystems lassen sich diese Zusammenhänge entsprechend nutzen.

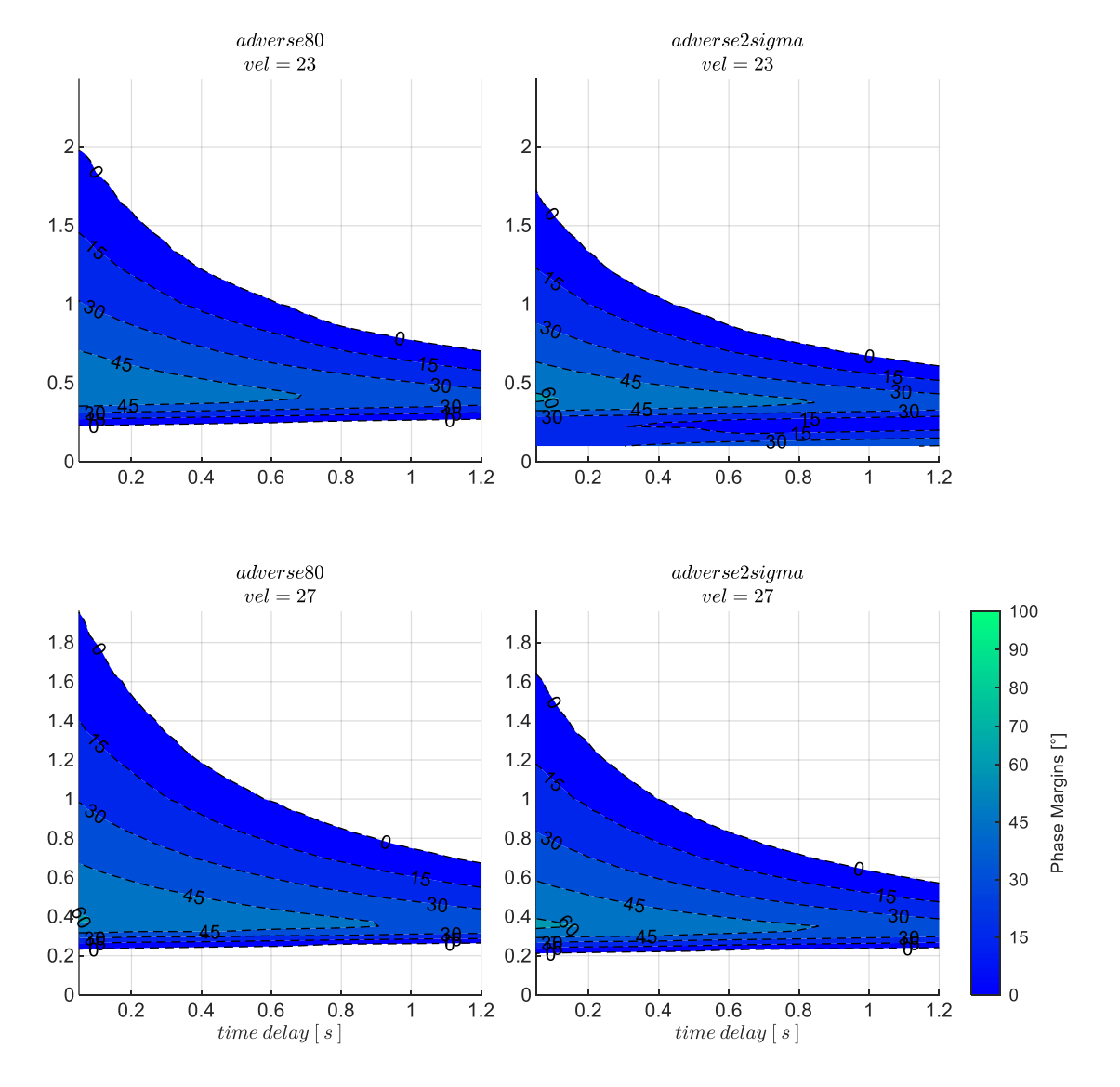

<span id="page-303-0"></span>Abbildung 5-171:  $\chi$ &r-Rückführung mit zunehmenden Timedelays, Strecke adverse80, adverse2sigma,  $k_{I,err_{\chi}} = 0.1$ 

#### *5.5.2.4 Wahl der Verstärkungsfaktoren*

Wie bereits bei der alleinigen Rückführung der Kurswinkelmessung wurde auch im Fall der unterlagerten Gierratenrückführung der Integrator  $k_{I,err_\chi}$  im Regelgesetz [4-93](#page-127-0) so gewählt, dass dieser das Optimum für die dargestellten Stabilitätseigenschaften ermöglicht. Der Wert  $k_{I,err_x} = 0.1$  wurde dazu durch Iteration über ein Gitter mit zunehmenden  $k_{I,err_\chi}$  in der Stabilitätsanalyse ausgewählt.

Der infrage kommende proportionale Verstärkungsfaktor  $k_{err_\chi}$  kann somit anhand de[r Abbildung 5-169](#page-301-0) wie bisher, je nach angesetztem Timedelay und vorliegenden Modellabweichungen, abgelesen werden. Es wurden erneut möglichst hohe Verstärkungsfaktoren gewählt, so dass eine Phasenreserve von  $PM = 45^{\circ}$  erhalten bleibt. Im Fall des Timedelays von  $\tau_{\chi} = 1s$  ist aufgrund der insgesamt geringeren Stabilitätsreserven davon leicht abweichend derjenige Verstärkungsfaktor gewählt, der zur maximal

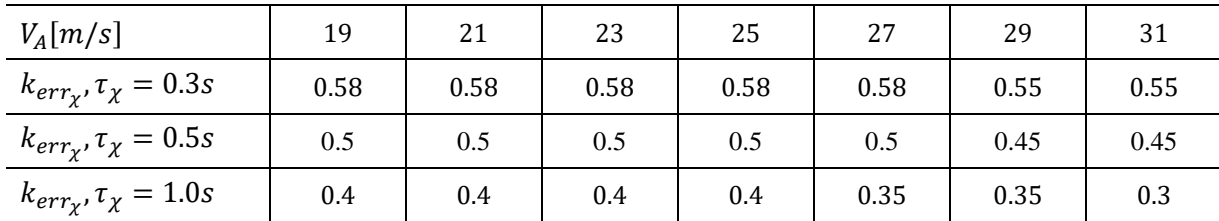

möglichen Phasenreserve führt. In [Tabelle 5-13](#page-304-0) sind die ermittelten Werte zum Nachvollziehen angegeben.

<span id="page-304-0"></span>Tabelle 5-13: Zahlenwerte Verstärkungsfaktor  $k_{err_\chi}$  PM = max, Timedelays  $\tau_\chi=0.3 s$  und  $\tau_\chi=0.5 s$ , Strecke "adverse80"

#### *5.5.2.5 Stabilisierung bei Störanregung aus Windböen und Turbulenz*

Die Wirkung der Hinzunahme der Gierratenrückführung auf das Verhalten der geschlossenen Kurswinkelregelschleife wird im Folgenden anhand der Böen- und Turbulenzsimulation anschaulich dargestellt.

Die folgende [Abbildung 5-172](#page-305-0) zeigt die Response der Seitenbewegung auf diejenige Böenanregung, die zu einem maximalen Kurswinkelfehler führt. Die Böenintensität entspricht dabei der Stufe "moderate". Die Parameter der Böe sind im unteren Teil der Abbildung angegeben und zeigen, dass bei unterlagerter Gierratenrückführung nun eine Böe mit deutlich längerer Lauflänge zum maximalen Kurswinkelregelfehler führt.

Wie auch bei der Response bei der alleinigen Kurswinkelrückführung in [Abbildung 5-156,](#page-287-0) wurden für die [Abbildung 5-172](#page-305-0) die Modellabweichungen mit "adverse80" und der Timedelay der Kurswinkelmessung mit  $\tau_{\chi} = 0.5s$  angesetzt, um den direkten Vergleich zu ermöglichen. Die Auswertung in [Abbildung 5-172](#page-305-0) zeigt, dass die Kursregelung nun bis zu deutlich niedrigeren Fluggeschwindigkeiten ein stabiles Flugverhalten herstellen kann. Darüber hinaus führt die unterlagerte Gierratenregelung zu einer Reduktion der Schwingungen in der Kurswinkel- und damit in der Querablagenresponse. Aufgrund der höheren Gierdämpfung ist jedoch auch festzustellen, dass die inhärente Gegenreaktion des Fluggerätes auf die Böe nun langsamer abläuft. Das inhärente Ausrichten der Nase in die Windrichtung aufgrund der Windfahnenstabilität ist bedämpft, so dass höhere Schiebewinkel entstehen. Es bauen sich initial höhere Kurswinkelregelfehler auf und in deren Folge wird das Fluggerät in lateraler Richtung stärker abgetrieben. Aufgrund der höheren Kurswinkelregelfehler entsteht auch eine stärkere Regleraktivität über den Hängewinkel.

Ein umfangreicheres Bild der Störunterdrückung lässt sich erneut durch die Überlagerung der Böen mit Turbulenz erhalten. Die folgende [Abbildung 5-173](#page-306-0) zeigt die Reaktion im geschlossenen Regelkreis auf die Überlagerung der Böen aus [Abbildung 5-172](#page-305-0) mit Turbulenz der Intensität "moderate". Der Betrachtungszeitraum wurde wieder auf  $T = 300s$  verlängert.

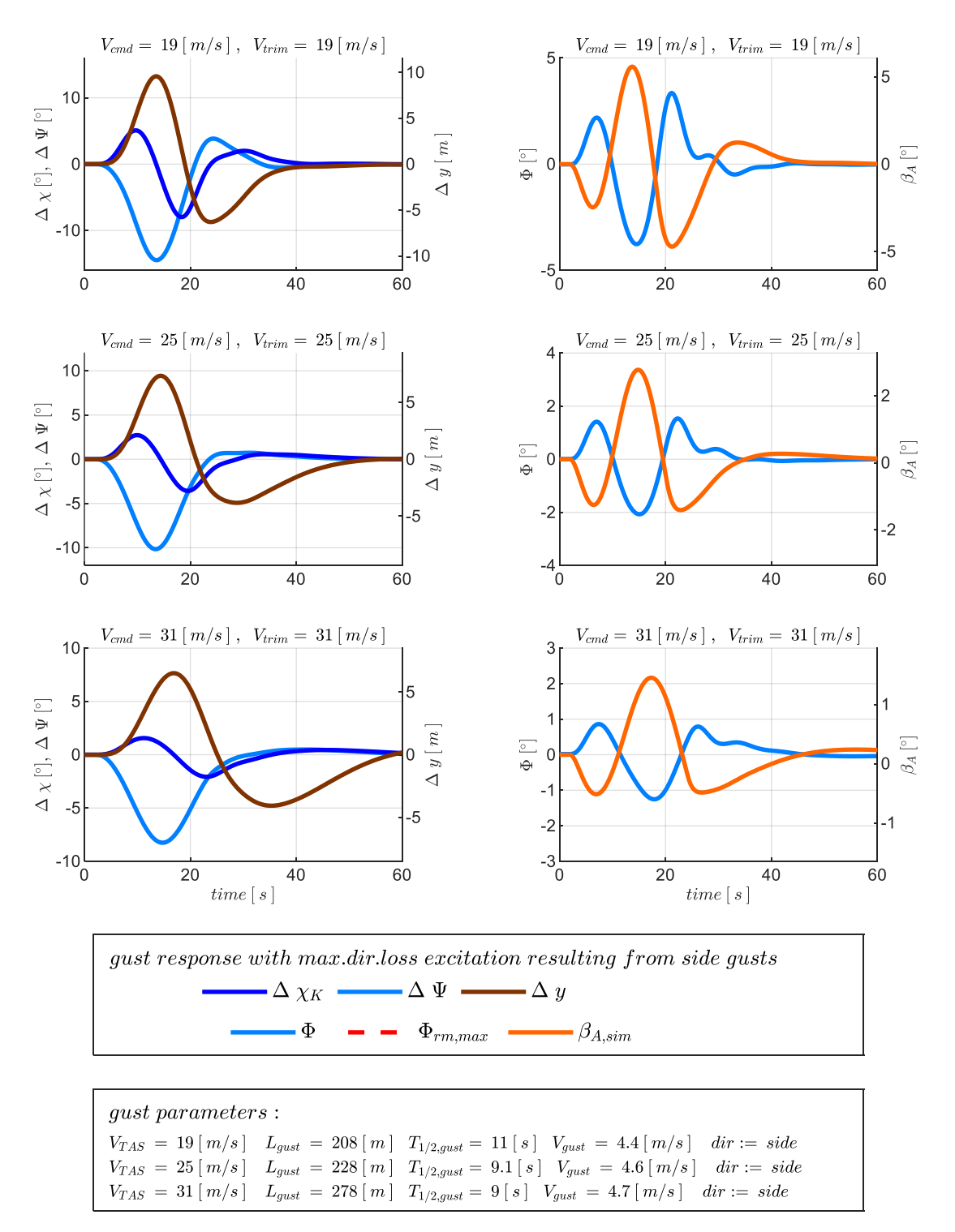

<span id="page-305-0"></span>Abbildung 5-172:  $\chi$ &r-Rückführung, Böe mit maximaler Kursabweichung,  $\tau_{\chi} = 0.5s$ , Strecke adverse80

Die Anregung durch die Turbulenz dominiert auch in diesem Fall gegenüber der Anregung aus der Böe. Die Kurswinkelfehler sowie die damit in Verbindung stehenden auftretenden Hängewinkelabweichungen sind über die dargestellten Geschwindigkeitsstützstellen in den drei Zeilen der Abbildung ihn ähnlicher Größe. Die sich aufbauenden Querablagen nehmen dementsprechend mit zunehmender Fluggeschwindigkeit zu.

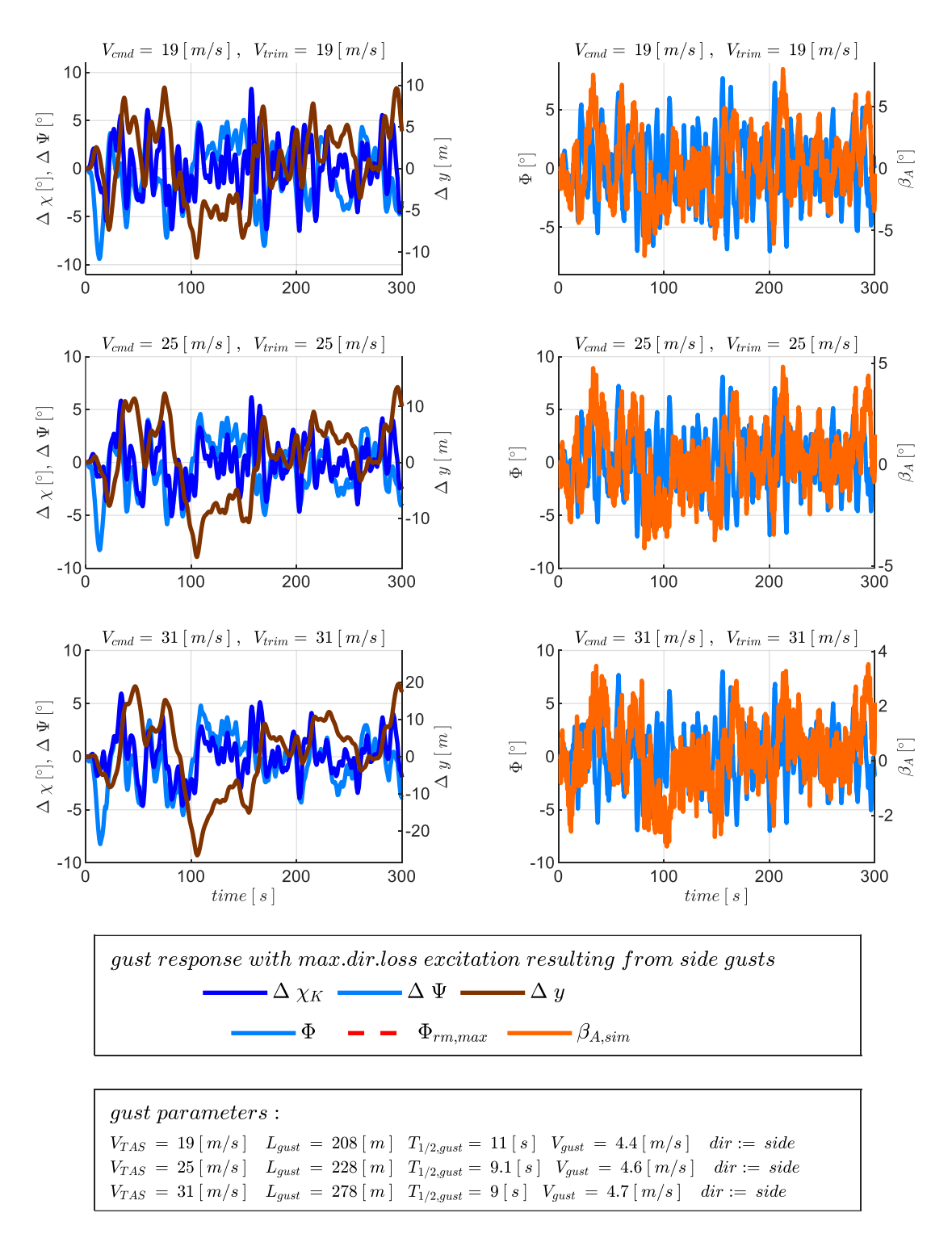

<span id="page-306-0"></span>Abbildung 5-173:  $\chi$ &r-Rückführung, Seitenwindböe überlagert mit Turbulenz,  $\tau_{\chi} = 0.5$ s, Strecke adverse80

Für eine zusammenfassende Auswertung der Böen- und Turbulenzanregung sind die folgenden Abbildungen gegeben. In [Abbildung 5-174](#page-307-0) sind die Kurswinkelregelfehler dargestellt für die vier Kombinationen aus den Modellparametrierungen "adverse80" und "adverse2sigma" mit dem Timedelay von  $\tau_{\chi} = 0.5s$  und dem hier möglichen höheren Timedelay von  $\tau_{\chi} = 1.0s$ . Im Vergleich zur alleinigen Rückführung des Kurswinkels ist zunächst festzustellen, dass es durch die unterlagerte Gierratenrückführung möglich wurde, einen Timedelay von  $\tau_{\chi} = 1.0$ s zu tolerieren.

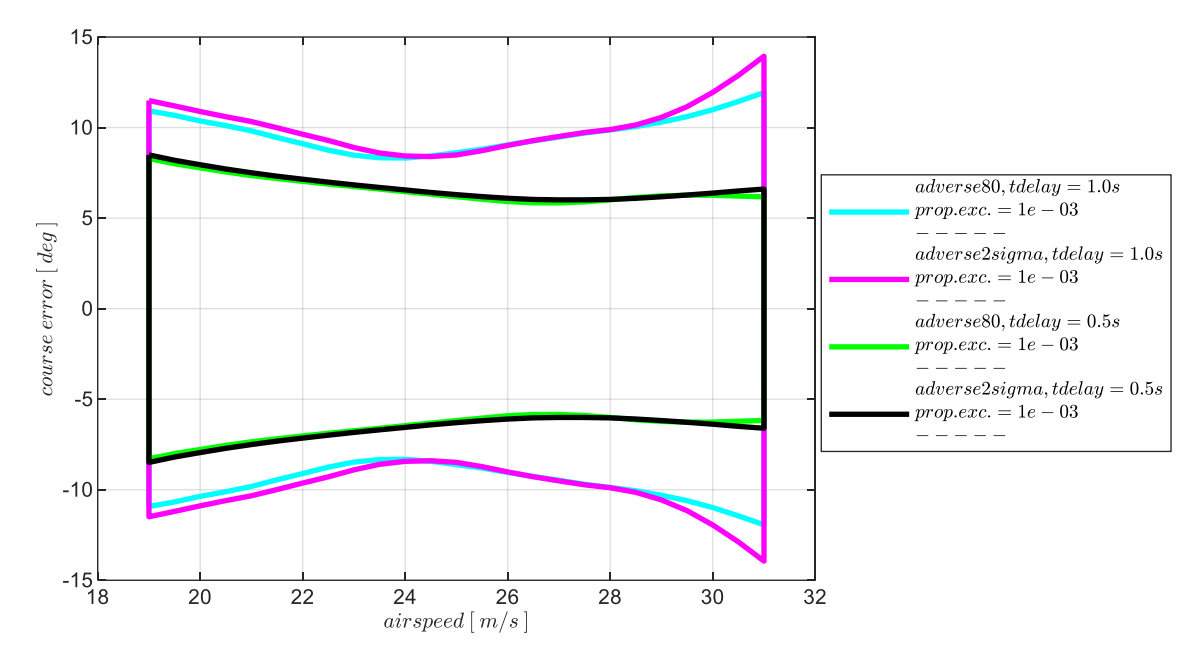

<span id="page-307-0"></span>Abbildung 5-174:  $\chi$ &r-Rückführung, Enveloppe aus Böe und Turbulenz, Intensität "moderate" mit Maximum in  $\Delta \chi_K$ 

[Abbildung 5-158](#page-289-0) zeigt außerdem das Ergebnis, dass durch die unterlagerte Gierratenrückführung der mögliche Geschwindigkeitsbereich für die Bahnregelung sich über den gesamten trimmbaren Fluggeschwindigkeitsbereich erstreckt. Die Stabilisierung der Seitenbewegung gelingt also bis zu niedrigen Fluggeschwindigkeiten, an denen die inhärente Spiralbewegung zunehmend instabil ist.

Eine Erhöhung des Timedelays, wie dargestellt von  $\tau_{\chi} = 0.5s$  auf  $\tau_{\chi} = 1s$ , führt zum Aufbau größerer Kurswinkelfehler. Die Unterschiede infolge der Modellungenauigkeiten sind im Vergleich dazu recht gering. Dies lässt sich mit der Gierratenrückführung begründen, über die Modellabweichungen in der unterlagerten Regelschleife ausgeregelt werden.

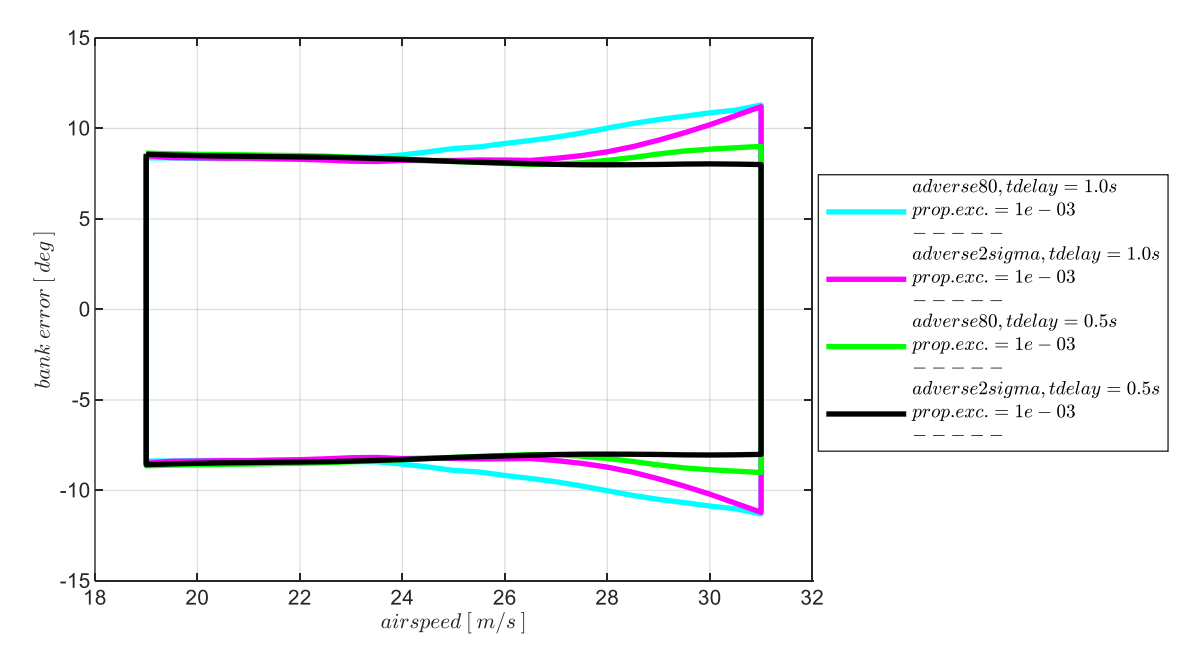

<span id="page-307-1"></span>Abbildung 5-175: χ&r-Rückführung, Enveloppe aus Böe und Turbulenz, Intensität "moderate" mit Maximum in ΔΦ

In [Abbildung 5-175](#page-307-1) sind die maximalen Abweichungen im Hängewinkel dargestellt. Im Vergleich zur alleinigen Kurswinkelrückführung, z.B. mit [Abbildung 5-159,](#page-290-0) sind diese durch die unterlagerte Gierratenregelung ebenfalls deutlich reduziert. Auch hier ist der Unterschied zwischen den Modellabweichungen eher gering. Außerdem ist zu erkennen, dass sich der Timedelay in der Kurswinkelmessung nur untergeordnet auf die Abweichungen im Hängewinkel auswirkt. Dies ist beim Vorhandensein einer unterlagerten Regelung leicht nachzuvollziehen, da die äußere Regelschleife nur über die Sollwertbildung Einfluss auf die Fehlerdynamik der inneren Schleife hat.

In [Abbildung 5-176](#page-308-0) sind die maximalen Positionsabweichungen aufgetragen, die sich infolge der atmosphärischen Störungen der Intensitäten "moderate" sowie "light" aufbauen. Die Unterschiede zwischen den Timedelays sind recht deutlich zu erkennen, wohingegen die Unterschiede aufgrund der Modellabweichungen sehr gering ausfallen. Auch hier sind die verbesserte Robustheit gegen Modellabweichungen und die Ausweitung der Fluggeschwindigkeiten im Vergleich zur alleinigen Kurswinkelrückführung, sieh[e Abbildung 5-160,](#page-291-0) dem unterlagerten Gierratenfehlerregler zu verdanken.

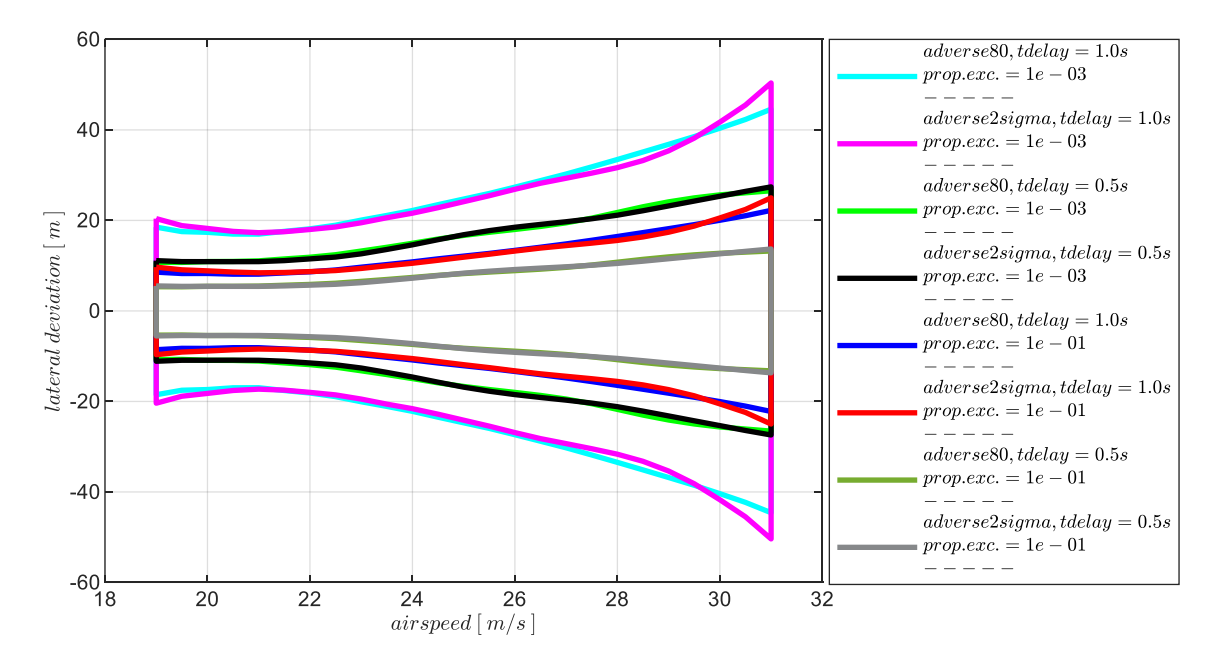

<span id="page-308-0"></span>Abbildung 5-176: χ&r-Rückführung, Enveloppe aus Böe und Turbulenz, Intensität "light", "moderate", Maximum in Δy Bei höheren Fluggeschwindigkeiten nehmen die maximalen Querablagen sichtbar zu. Dies ist vor allem darauf zurückzuführen, dass über dem dargestellten Geschwindigkeitsbereich vergleichsweise konstante Kurswinkelregelfehler auftreten, die sie sich naturgemäß bei höheren Geschwindigkeiten zu

höheren Querablagen aufintegrieren.

Anhand der Darstellungen lässt sich die Wirkung, die durch die unterlagerte Gierratenrückführung erzielt wurde, sehr anschaulich und auch quantitativ nachvollziehen. Über die durchgeführte Vorgehensweise lässt sich für den Entwurf eines Regelungssystems unter Berücksichtigung der Flugeigenschaften abwägen, welche Sensoranforderungen gestellt werden müssen, um gewünschte Einsatzmöglichkeiten unter Windböen und Turbulenz zu erhalten und gewünschte Fluggeschwindigkeitsbereiche realisieren zu können.

## 5.5.3 Stabilisierung durch Rückführung des Kurswinkels und Rückführung der Rollrate

Für die Kombination aus Rückführung des Kurswinkels und Rückführung der Rollrate wird der Rollratenfehlerregler aus Gleichung [4-129](#page-137-0) für die unterlagerte Rückführung der Rollrate  $p<sub>K</sub>$  verwendet. Anders als bei der im vorangegangenen Kapitel betrachteten Rückführung der Gierrate, kann über den Rollratenfehlerregler die Stabilität der Spiralbewegung nicht eigenständig hergestellt werden. Durch die Verwendung der Rollrate ist jedoch eine Verbesserung der Regelungseigenschaften der Hängewinkelregelschleife zu erwarten, wodurch eine positive Wirkung auf die Stabilitätseigenschaften der äußeren Kurswinkelregelschleife erzielt werden kann.

Da durch die Rückführung der Rollrate über den Rollratenfehlerregler keine Stabilisierung der Bahndynamik erreicht werden kann, lassen sich für die Übertragungsfunktion der offenen Kette

<span id="page-309-0"></span>
$$
G_{ol}(s) = \frac{p_{meas}(s)}{p_{meas,cut}(s)}
$$

von  $p_{meas, cut}$  auf den Ausgang  $p_{meas}$ , keine stabilisierenden Verstärkungsfaktoren ermitteln. Prinzipiell kommen verschiedene Ansätze in Frage, um geeignete Wertebereiche für den Verstärkungsfaktor im Rollratenfehlerregler anzusetzen. So ließe sich etwa das Übertragungsverhalten auf die Dynamik der Rollachse reduzieren und auf Basis des vereinfachten Modells die Stabilitätseigenschaften in der Rolldynamik ermitteln. Alternativ könnte auch der Gierratenfehlerregler geschlossen werden und mit der dadurch stabilisierten Spiralbewegung könnte die Übertragungsfunktion [5-27](#page-309-0) zur Ermittlung stabilisierender Verstärkungsfaktoren im Rollratenfehlerregler verwendet und analysiert werden.

Für die Zielsetzung des Rollratenfehlerreglers hat es sich im Rahmen der Arbeit jedoch bewährt, den Verstärkungsfaktor  $k_{err_p}$ , wie weiter unten im Abschnitt [0](#page-314-0) noch beschrieben wird, durch eine Optimierung der Stabilitätseigenschaften auf der Ebene der Kurswinkelrückführung zu ermitteln.

Im Gegensatz zur Hinzunahme der Gierratenmessung wird daher keine eigenständige Betrachtung der Stabilitätseigenschaften der Rollratenrückführung durchgeführt, sondern auf Basis der Übertragungsfunktion

$$
G_{ol}(s) = \frac{\chi_{meas}(s)}{\chi_{meas,cut}(s)}
$$
 5-28

werden im Folgenden direkt die Stabilitätseigenschaften in der Kurswinkelrückführung bei geschlossenem Rollratenfehlerregler und festem Verstärkungsfaktor  $k_{err_{m}}$ ermittelt. Im Übertragungsverhalten der offenen Kette am Sensorschnitt vom Eingang  $\chi_{meas, cut}$  auf den Ausgang  $\chi_{meas}$  ist dementsprechend die Dynamik des geschlossenen Rollratenfehlerreglers enthalten.

[Abbildung 5-177](#page-310-0) stellt die wirksamen Regleranteile im betrachteten Übertragungsverhaltens zwischen den Schnittufern nochmals anschaulich dar.

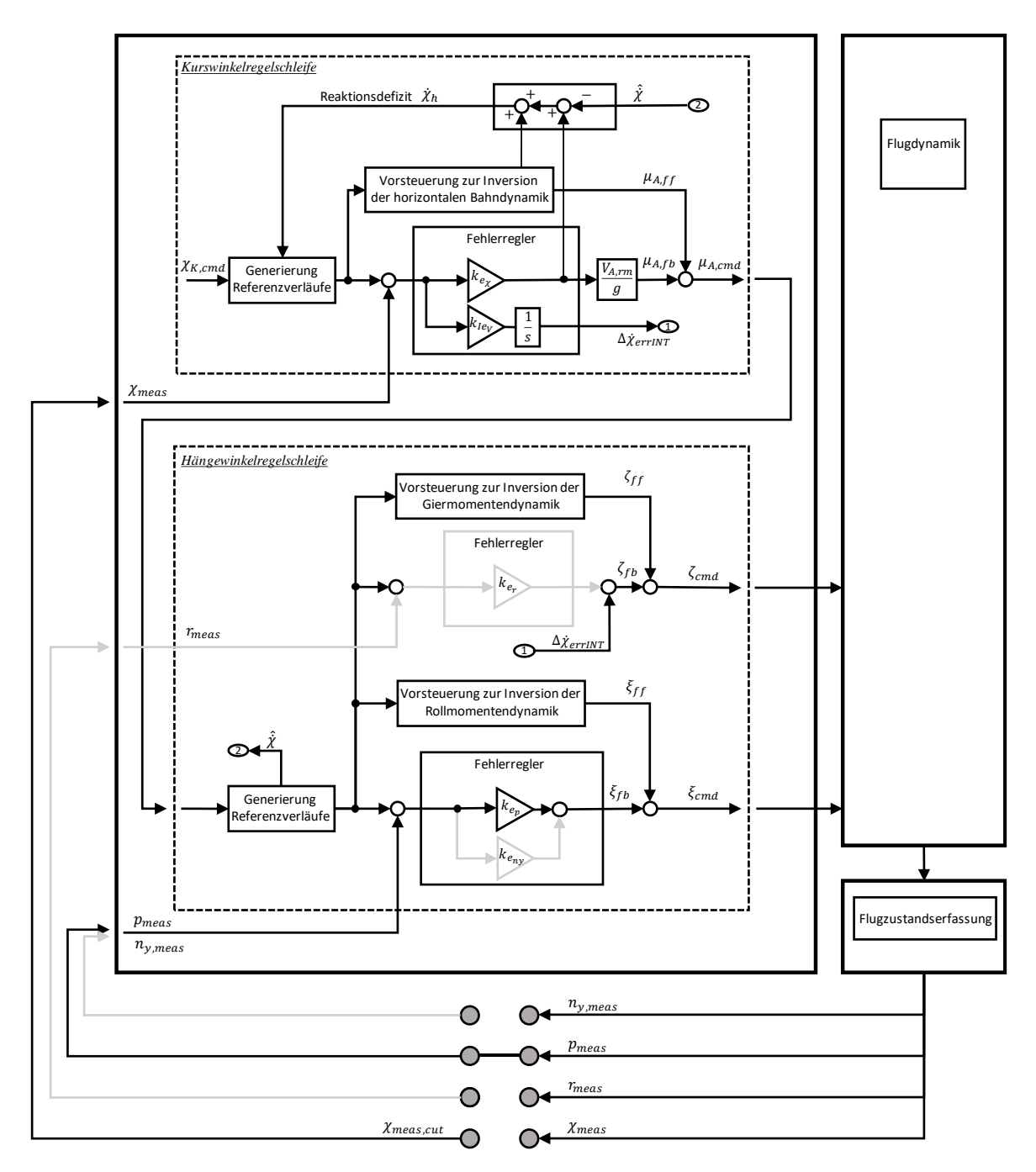

<span id="page-310-0"></span>Abbildung 5-177: Wirksame Anteile bei Rückführung von Kurswinkel und Rollrate

### *5.5.3.1 Diskussion der Stabilitätseigenschaften*

Die positive Wirkung des geschlossenen Rollratenfehlerreglers auf die Stabilisierung der Kurswinkelregelschleife lässt sich in [Abbildung 5-178](#page-311-0) aufzeigen und mit der alleinigen Kurswinkelrückführung über die [Abbildung 5-148](#page-279-0) vergleichen.

Entsprechend der Erwartung ergibt sich ein größerer Wertebereich an stabilisierenden Verstärkungsfaktoren für  $k_{err_\chi}$  sowie ein Zugewinn an Phasenreserven. Für das nominale Streckenmodell lassen sich über den gesamten Geschwindigkeitsbereich zumindest Phasenreserven mit  $PM > 30^{\circ}$  erreichen. Bei höheren Fluggeschwindigkeiten entsteht durch die Rollratenrückführung ein Bereich mit Phasenreserven  $PM > 45^\circ$ .

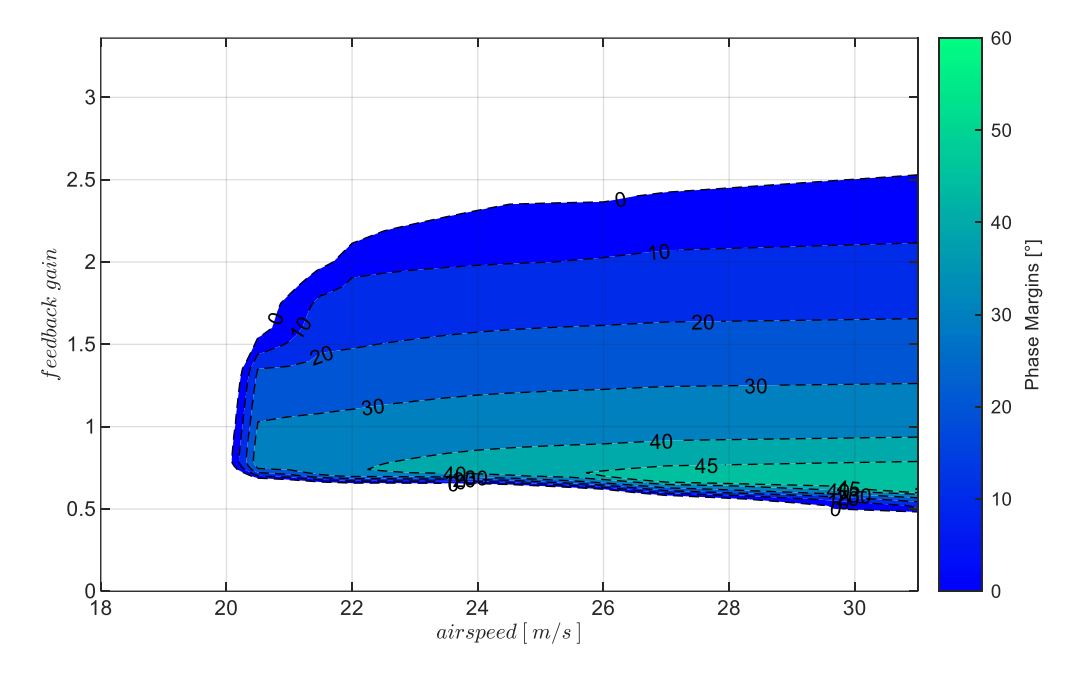

<span id="page-311-0"></span>Abbildung 5-178:  $\chi$ &p-Rückführung mit Timedelay  $\tau_{\chi} = 0$ s, bei Strecke "nominal",  $k_{I,err_{\chi}} = 0.6$ 

Der Verstärkungsfaktor für den Integrator im Kurswinkelfehlerregler wurde im Zuge der in Abschnitt [0](#page-314-0) beschriebenen Optimierung zu  $k_{I,err_{\gamma}} = 0.6$  gewählt.

Der Einfluss von Modellabweichungen und Timedelays ist in der [Abbildung 5-179](#page-312-0) dargestellt. Die Abbildung zeigt die ermittelten Stabilitätseigenschaften für die Kombination aus den Modellparametrierungen "adverse $80^\circ$  und "adverse2sigma" mit den Timedelay  $\tau_{\chi} = 0.3$ s in der oberen Zeile der Abbildung und  $\tau_{\chi} = 0.5s$  in der unteren Zeile. Die Zunahme von adversen Modellabweichungen äußert sich vor allem durch eine Verkleinerung der Bereiche höherer Phasenreserven während der Wertebereich der Verstärkungsfaktoren sich nur gering ändert. Eine Zunahme der Timedelays führt hingegen zu einer Reduktion der oberen Grenze des Wertebereichs der stabilisierenden Verstärkungsfaktoren sowie insgesamt zu einer weiteren Verkleinerung der Bereiche höherer Phasenreserven.

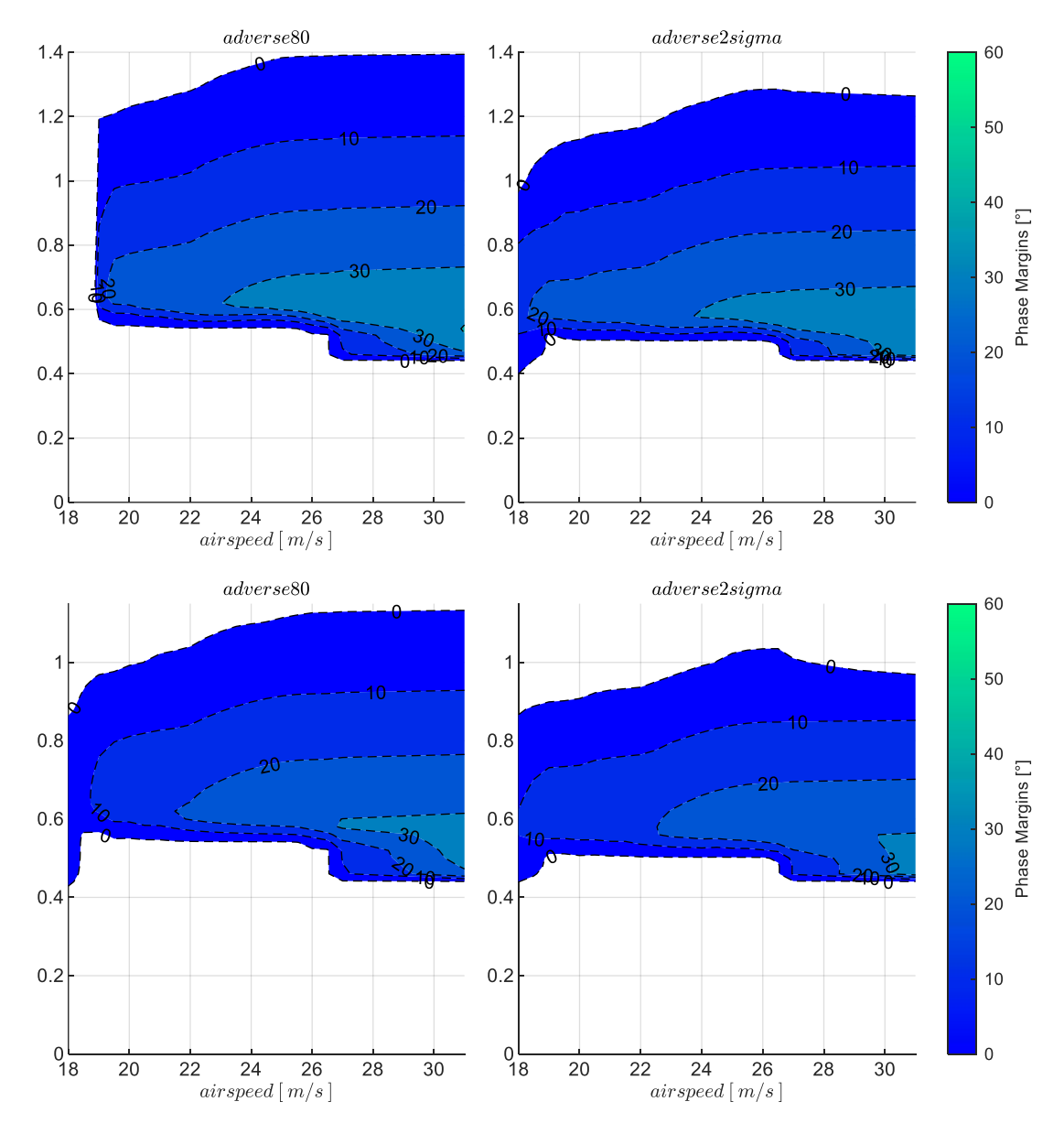

<span id="page-312-0"></span>Abbildung 5-179:  $\chi$ &p-Rückführung, Timedelays  $\tau_{\chi} = 0.3$ s,  $\tau_{\chi} = 0.5$ s, Strecke adverse80, adverse2sigma,  $k_{I,err_{\chi}} = 0.6$ 

Die Sensitivität gegenüber adversen Modellabweichungen ist in der folgenden [Abbildung 5-180](#page-313-0) explizit an zwei Fluggeschwindigkeiten und für die beiden Timedelays nochmals veranschaulicht.

In der darauffolgenden [Abbildung 5-181](#page-314-1) ist abschließend die Sensitivität gegenüber den Timedelays explizit dargestellt. Im Vergleich zur alleinigen Rückführung der Kurswinkelmessung lässt sich auch anhand dieser Darstellung der Zugewinn durch die unterlagerte Rollratenrückführung deutlich erkennen. Während die grundsätzliche Form der abnehmenden Stabilitätsreserven sich in [Abbildung 5-153](#page-283-0) sehr ähnlich darstellt und auch die Wertebereiche der Verstärkungsfaktoren sehr ähnlich sind, liegt der Hauptunterschied zur alleinigen Kurswinkelrückführungen vor allem in den höheren Phasenreserven bei gleichen Timedelays beziehungsweise in der Fähigkeit höhere Timedelays zu tolerieren.

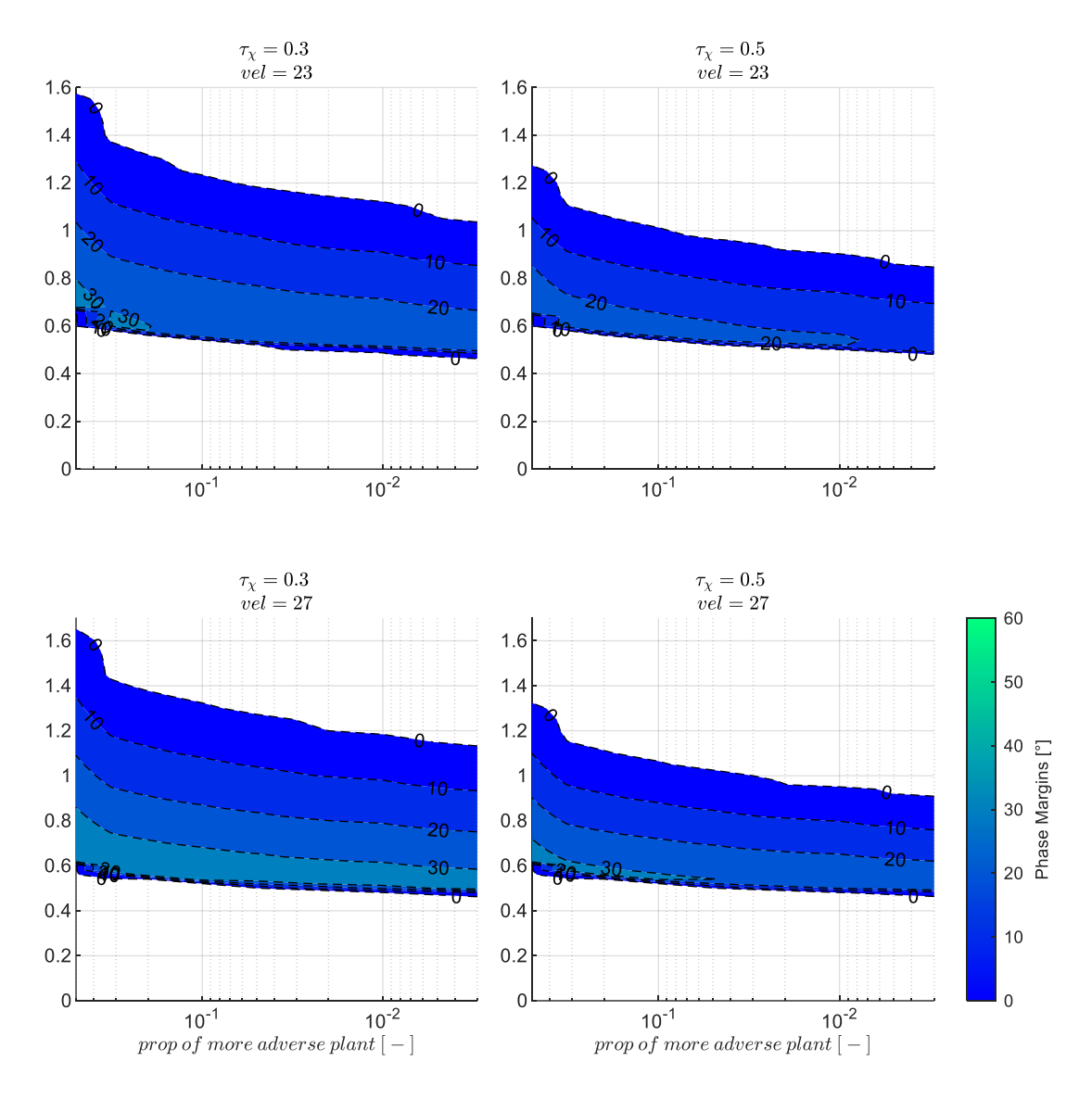

<span id="page-313-0"></span>Abbildung 5-180:  $\chi$ &p-Rückführung mit Timedelays  $\tau_{\chi} = 0.3s$ ,  $\tau_{\chi} = 0.5s$ , zunehmend adverse Strecke,  $k_{I,err_{\chi}} = 0.6$ 

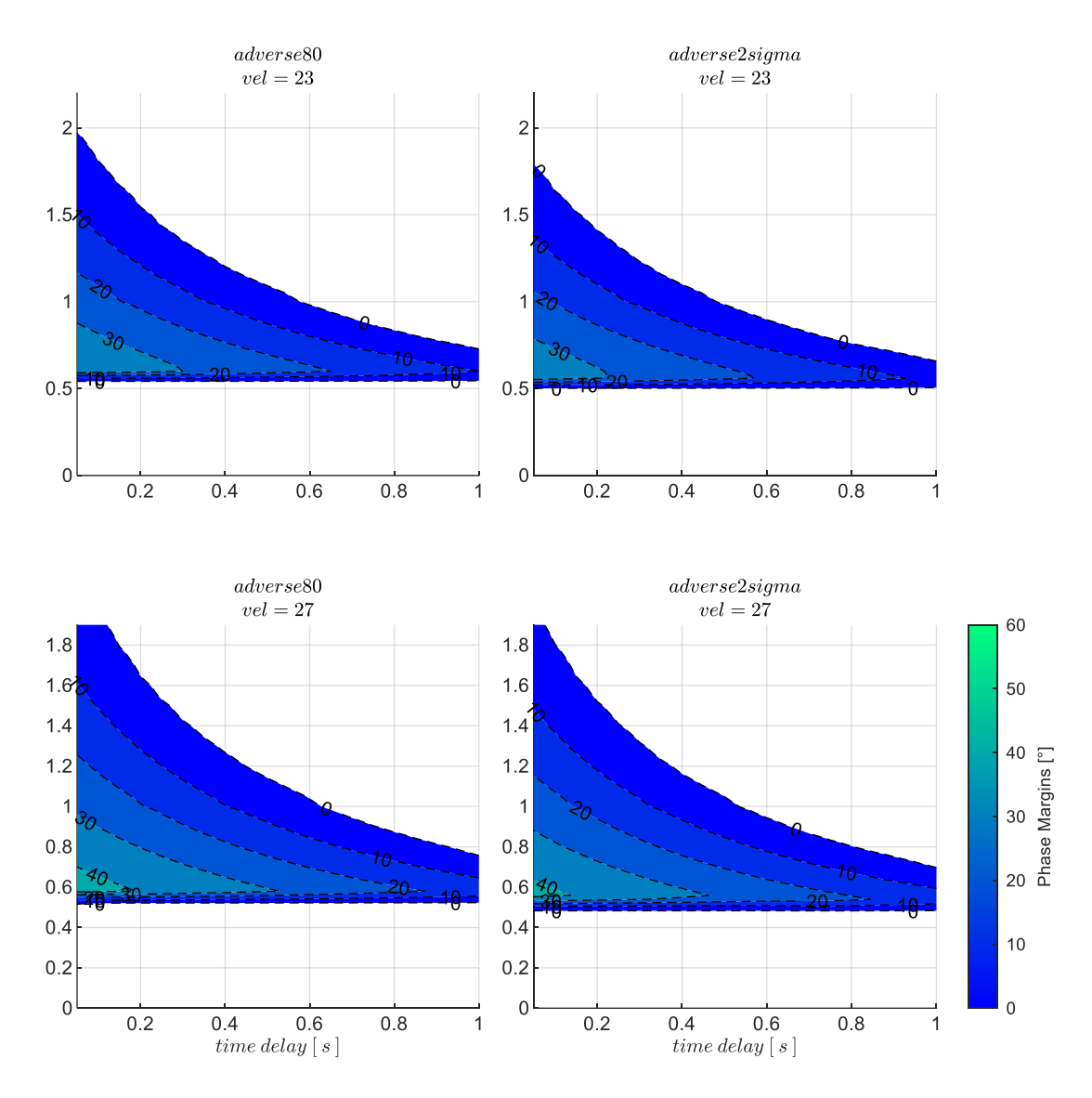

<span id="page-314-1"></span><span id="page-314-0"></span>Abbildung 5-181:  $\chi$ &p-Rückführung mit zunehmenden Timedelays, Strecke adverse80, adverse2sigma,  $k_{I,err}$  = 0.6

## *5.5.3.2 Wahl der Verstärkungsfaktoren*

Wie eingangs erwähnt, stellen die unterlagerte Rollratenrückführung mit dem Verstärkungsfaktor  $k_{err_n}$ und die Integratorverstärkung  $k_{I,err_\chi}$  zwei zusätzliche Freiheitsgrade dar, die sich gemeinsam mit dem proportionalen Verstärkungsfaktor  $k_{err_\chi}$  auf die Stabilitätseigenschaften auswirken. Da mit der betrachteten Variante aus Kurswinkelrückführung mit unterlagerter Rollratenrückführung bei der vorliegenden Flugdynamik generell nur geringe Stabilitätsreserven vorliegen, liegt es nahe die Freiheitsgrade so zu nutzen, dass ein Optimum an Stabilitätseigenschaften erreicht wird. Dazu wurde über ein Gitter aus den Verstärkungsfaktoren  $k_{err_p}$  und  $k_{I,err_\chi}$  die Wertebereiche der stabilisierenden Verstärkungsfaktoren für  $k_{err_\chi}$  und die damit einhergehenden Phasenreserven ermittelt und die Kombinationen aus  $k_{err_p}$  und  $k_{I,err_\chi}$  identifiziert, die über die bisher genutzten Darstellungen ein Optimum an Stabilitätseigenschaften in Aussicht stellen.

Die Integratorverstärkung von  $k_{I,err_x} = 0.6$  und die in der [Tabelle 5-14](#page-315-0) angegeben Werten für  $k_{err_p}$ wurden als optimale Kombination ermittelt und stellen die zugrundeliegende Parametrierung für die vorangegangene Diskussion der Stabilitätseigenschaften mit den dort dargestellten Abbildungen dar.

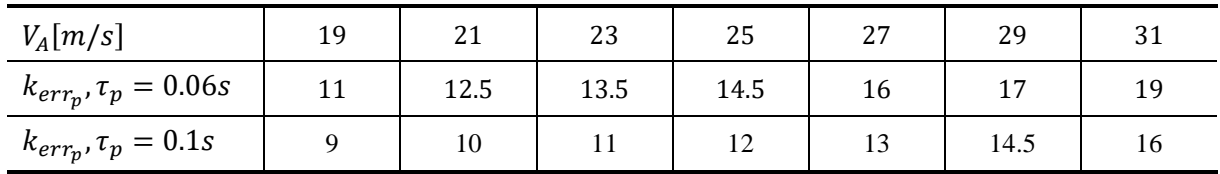

<span id="page-315-0"></span>Tabelle 5-14: Zahlenwerte Verstärkungsfaktor  $k_{err_p}$  PM = max, Timedelays  $\tau_p = 0.06$ s und  $\tau_p = 0.1$ s, Strecke "adverse $80^\circ$ 

Durch diese Vorgehensweise lässt sich der proportionale Verstärkungsfaktor für die Kurswinkelrückführung  $k_{err_\chi}$  anhand der [Abbildung 5-179](#page-312-0) wie bisher in Abhängigkeit der angesetzten Timedelays und vorliegenden Modellabweichungen ablesen. Da insgesamt nur geringere Stabilitätsreserven vorliegen, wurde auch hier derjenige Verstärkungsfaktor gewählt, der zur maximal möglichen Phasenreserve führt. In [Tabelle 5-15](#page-315-1) sind die so resultierenden Werte angegeben.

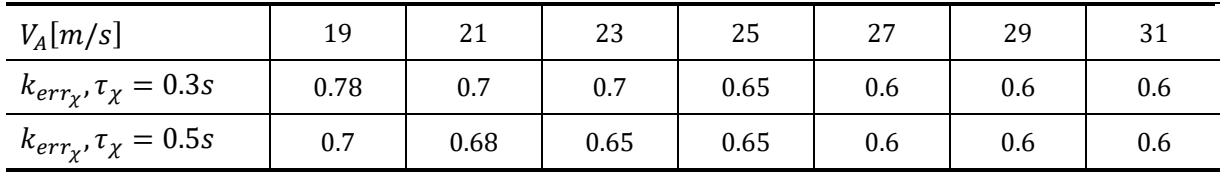

<span id="page-315-1"></span>Tabelle 5-15: Zahlenwerte Verstärkungsfaktor  $k_{err_\chi}$  PM = max, Timedelays  $\tau_\chi=0.3 s$  und  $\tau_\chi=0.5 s$ , Strecke "adverse80"

### *5.5.3.3 Stabilisierung bei Störanregung aus Windböen und Turbulenz*

Das Verhalten bei geschlossenen Regelkreisen wird nun mithilfe der Böen- und Turbulenzsimulation dargestellt.

In [Abbildung 5-182](#page-316-0) ist die Response der Seitenbewegung auf diejenige Böenanregung dargestellt, die zu einem maximalen Kurswinkelfehler führt. Die Böenintensität entspricht dabei der Stufe "moderate". Zur Vergleichbarkeit mit [Abbildung 5-154](#page-285-0) wurden für die [Abbildung 5-182](#page-316-0) ebenfalls die Modellabweichungen mit "adverse $80^\circ$  und der Timedelay der Kurswinkelmessung mit  $\tau_y = 0.5s$ angesetzt. Im Vergleich zur alleinigen Kurswinkelrückführung wird deutlich, dass die Bahnregelung nun bis zu deutlich niedrigeren Fluggeschwindigkeiten eine stabile Dynamik herstellen kann. Darüber hinaus führt die unterlagerte Rollratenregelung zu einer Reduktion der Schwingungen in der Kurswinkel- und damit in der Querablagenresponse. Im Vergleich zur Verwendung der Gierratenrückführung mit [Abbildung 5-172](#page-305-0) ist festzustellen, dass in der Gierachse die inhärente Gegenreaktion des Fluggerätes auf die Böe nun wieder schneller abläuft, da keine zusätzliche Dämpfung mehr aufgeprägt wird. Die Frequenz der Schwingungen ist im Vergleich wieder deutlich höher und ähnelt der aus der alleinigen Kurswinkelrückführung. Die Amplitude der Kurswinkelregelfehler ist

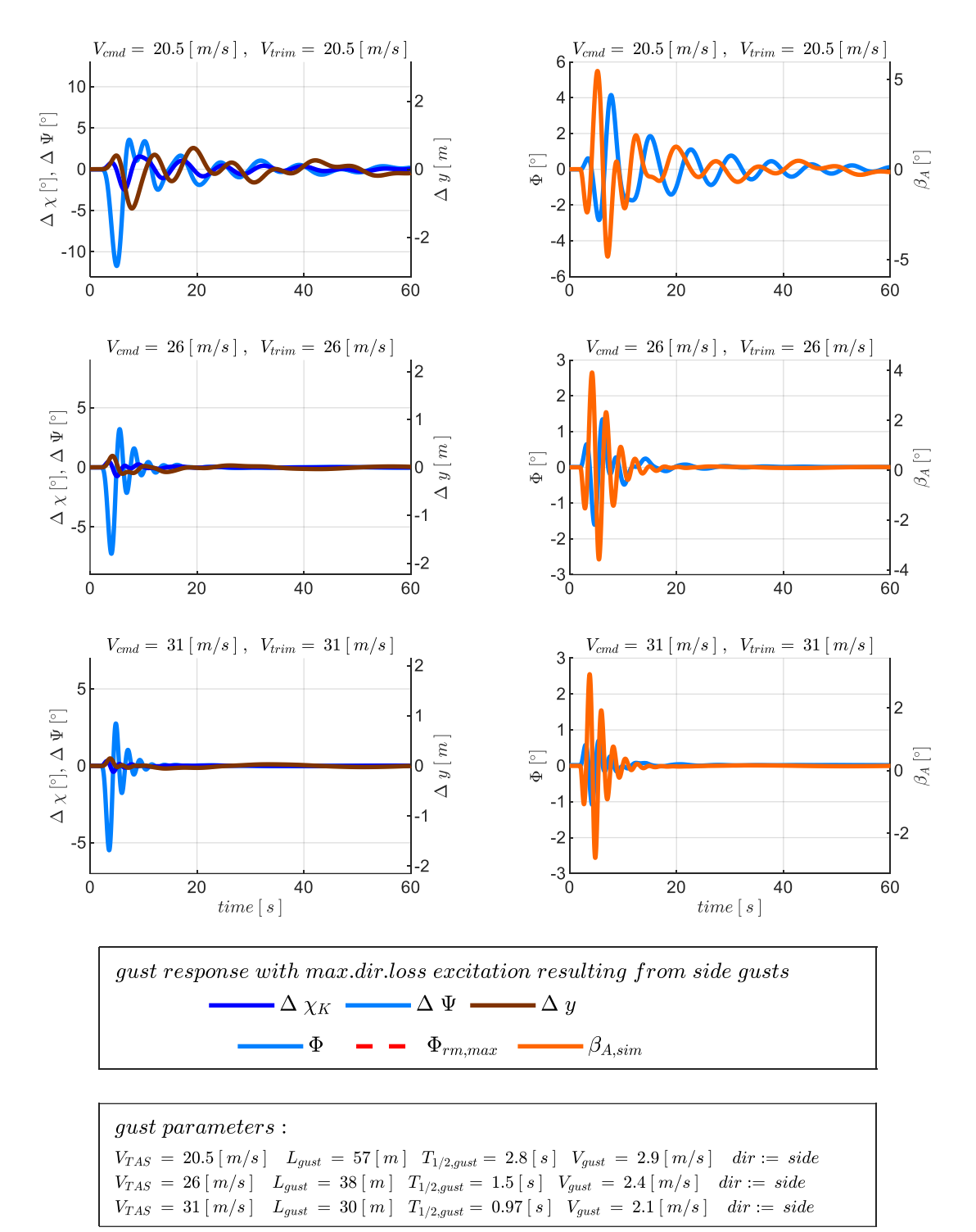

ebenfalls vergleichbar mit der aus der alleinigen Kurswinkelrückführung, so dass sich im Vergleich zur Variante der unterlagerten Gierratenrückführung nun wieder kleinere Querablagen aufbauen.

<span id="page-316-0"></span>Abbildung 5-182:  $\chi$ &p-Rückführung, Böe mit maximaler Kursabweichung,  $\tau_{\chi} = 0.5$ s, Strecke adverse80

Die folgende [Abbildung 5-183](#page-317-0) zeigt die Reaktion im geschlossenen Regelkreis auf die Überlagerung der Böe au[s Abbildung 5-182](#page-316-0) mit Turbulenz der Intensität "moderate". Der Betrachtungszeitraum wurde wieder auf 300 Sekunden verlängert. Die Anregung durch die Turbulenz dominiert auch in diesem Fall die Reaktion auf die Böe, so dass sich deutlich höhere Amplituden in den Streckenresponsen ergeben. Im Vergleich zur alleinigen Kurswinkelrückführung, mit [Abbildung 5-157,](#page-288-0) zeigt sich, dass die Amplituden in Kurswinkelabweichungen und Querablagen in etwa die gleiche Größe aufweisen. Die Amplituden im Hängewinkel hingegen sind dank der unterlagerten Rollratenrückführung in etwa um den Faktor 3 reduziert.

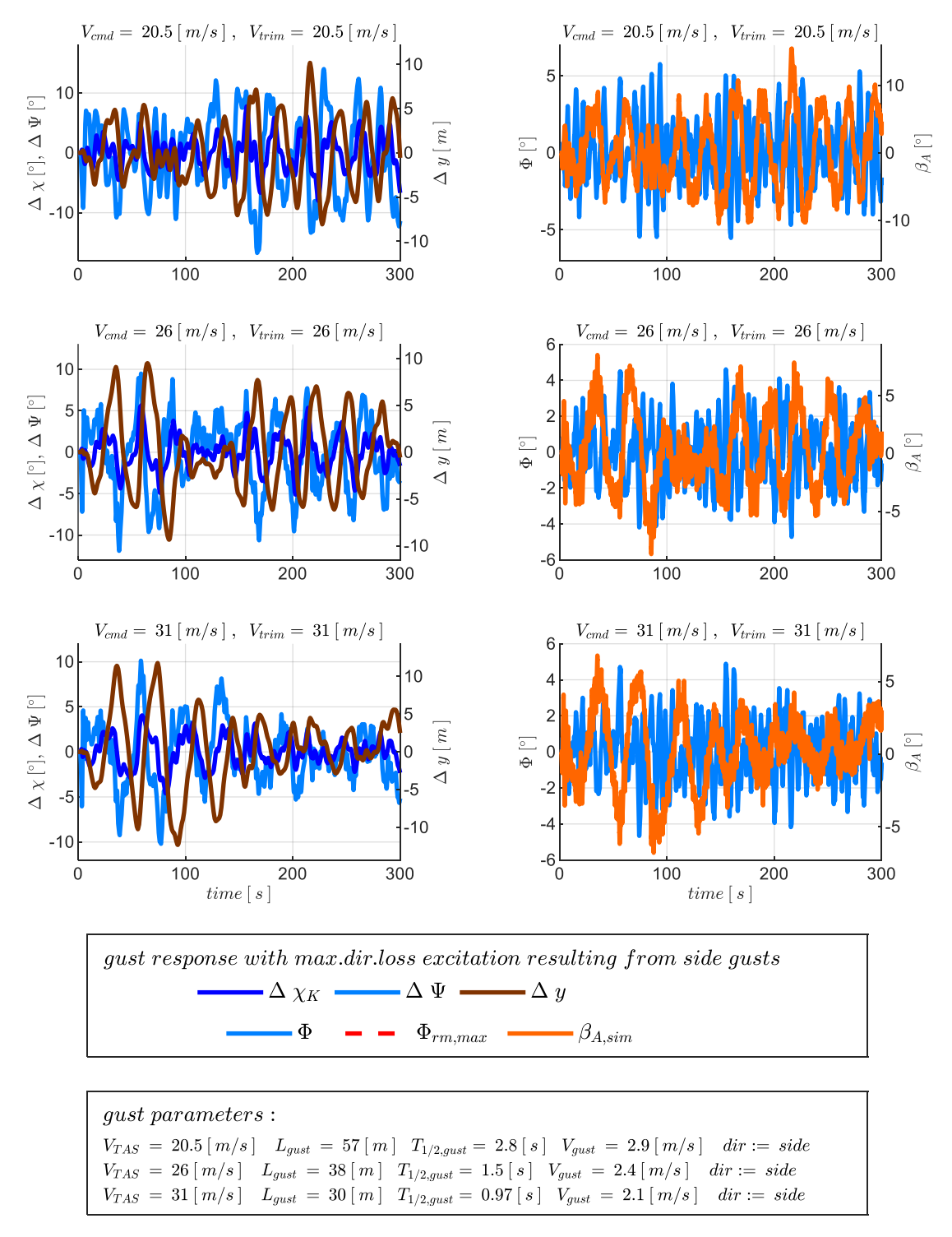

<span id="page-317-0"></span>Abbildung 5-183:  $\chi$ &p-Rückführung, Seitenwindböe überlagert mit Turbulenz,  $\tau_{\chi} = 0.5s$ , Strecke adverse80

Für eine zusammenfassende Darstellung der Reaktionen auf die Böen- und Turbulenzanregung werden im Folgenden die Enveloppe-Darstellungen diskutiert[. Abbildung 5-184](#page-318-0) zeigt die Kurswinkelregelfehler

für die vier Kombinationen aus den adversen Modellabweichungen "adverse80" und "adverse2sigma" mit den Timedelays von  $\tau_{\chi} = 0.3s$  und  $\tau_{\chi} = 0.5s$ , die aus der Überlagerung der Böe des maximalen Kurswinkelfehlers mit Turbulenz der Intensität "moderate" resultieren.

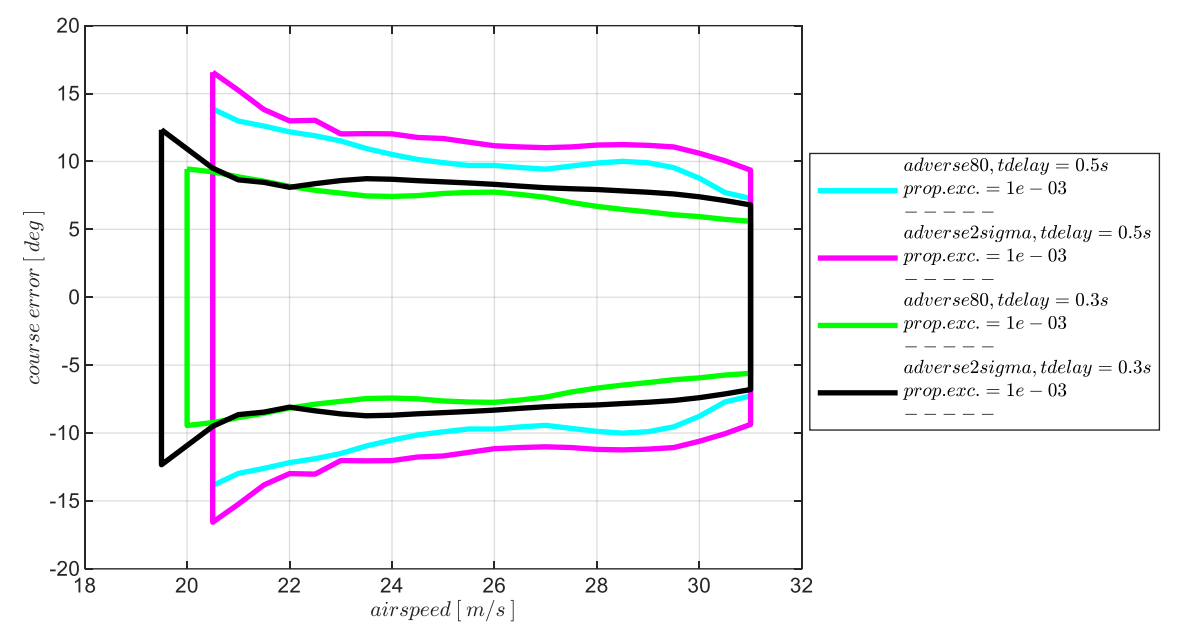

<span id="page-318-0"></span>Abbildung 5-184:  $\chi$ &p-Rückführung, Enveloppe aus Böe und Turbulenz, Intensität "moderate" mit Maximum in  $\Delta \chi_K$ 

Im Vergleich zur alleinigen Rückführung des Kurswinkels, mit [Abbildung 5-158,](#page-289-0) wird vor allem der erweiterte Bereich an Fluggeschwindigkeiten deutlich, in dem die Seitenbewegung stabilisiert werden konnte. Die Kurswinkelregelfehler liegen, wie anhand der Zeitresponsen bereits angesprochen, dabei in recht ähnlicher Größenordnung. Bei der Kurswinkelrückführung mit unterlagerter Gierratenrückführung konnten die Kurswinkelregelfehler jedoch noch besser unterdrückt werden, wie im Vergleich mit [Abbildung 5-174](#page-307-0) nachvollzogen werden kann. Dort sind die Kurswinkelabweichungen bei einem Timedelay von  $\tau_{\chi} = 0.5s$  deutlich unter einem Wert von  $\Delta \chi = 10^{\circ}$ , wohingegen dieser Wert bei der unterlagerten Rollratenrückführung in [Abbildung 5-184](#page-318-0) nur teilweise unterschritten wird. Im Vergleich zwischen den beiden Abbildungen ist zu beachten, das[s Abbildung 5-174](#page-307-0) die Enveloppen für die Timedelays von  $\tau_{\chi} = 0.5s$  und von  $\tau_{\chi} = 1.0s$  darstellt. Neben den geringeren Kurswinkelregelfehlern konnten bei der unterlagerten Gierratenregelung demenstprechend ähnliche Enveloppen bei deutlich höheren Timedelays erreicht werden. Auch die Kompensation der Modellabweichungen konnte in der unterlagerten Gierratenrückführung besser umgesetzt werden. Die Enveloppen bei der unterlagerten Rollratenrückführung weisen diesbezüglich etwas größere Streuungen auf.

In [Abbildung 5-185](#page-319-0) sind die Enveloppen mit der maximal aufgetretenen Hängewinkelabweichung dargestellt für die Überlagerung der Böe des maximalen Hängewinkels mit Turbulenz der Intensität "moderate". Anhand der auf der Ordinate angegebenen Hängewinkelabweichung wird nochmal deutlich, dass die Böe des maximalen Hängewinkels eine andere Anregung des geregelten Systems erzeugt und größere Hängewinkelfehler verursacht, als die Böe des maximalen Kurswinkelfehlers, deren Zeitresponse anhand [Abbildung 5-183](#page-317-0) diskutiert wurde. Wie auch bei den maximalen Kurswinkelfehlern ist hier im Vergleich zur alleinigen Kurswinkelrückführung, mit [Abbildung 5-159,](#page-290-0) die Erweiterung des Geschwindigkeitsbereichs zu erkennen. Die Amplituden unterscheiden sich dabei nicht wesentlich. Im Vergleich zur unterlagerten Gierratenregelung, mit [Abbildung 5-175,](#page-307-1) fällt jedoch die auf, dass die maximalen Hängewinkelabweichungen in [Abbildung 5-185](#page-319-0) deutlich größer ausfallen und eine stärkere Abhängigkeit zu den Modellungenauigkeiten und zu den Timedelays in der Kurswinkelmessung besteht.

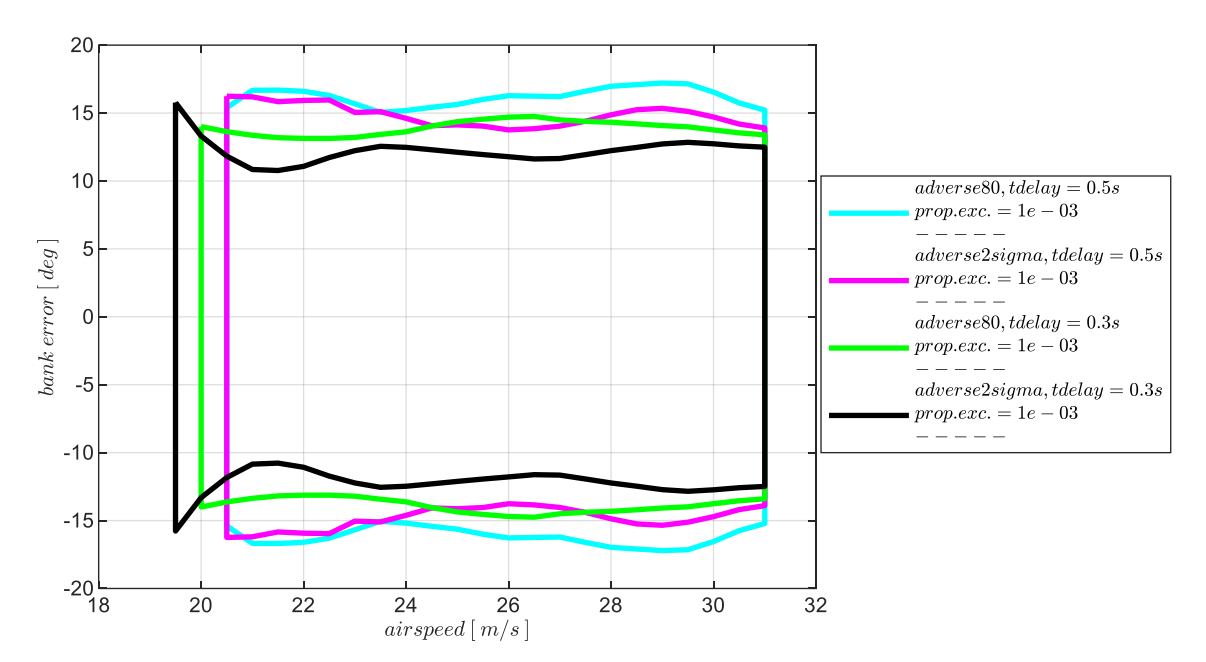

<span id="page-319-0"></span>Abbildung 5-185: χ&p-Rückführung, Enveloppe aus Böe und Turbulenz, Intensität "moderate" mit Maximum in ΔΦ

Abschließend sind in [Abbildung 5-186](#page-319-1) die lateralen Positionsabweichung aufgetragen für die Überlagerung der Böe der maximalen Querablage und Turbulenz.

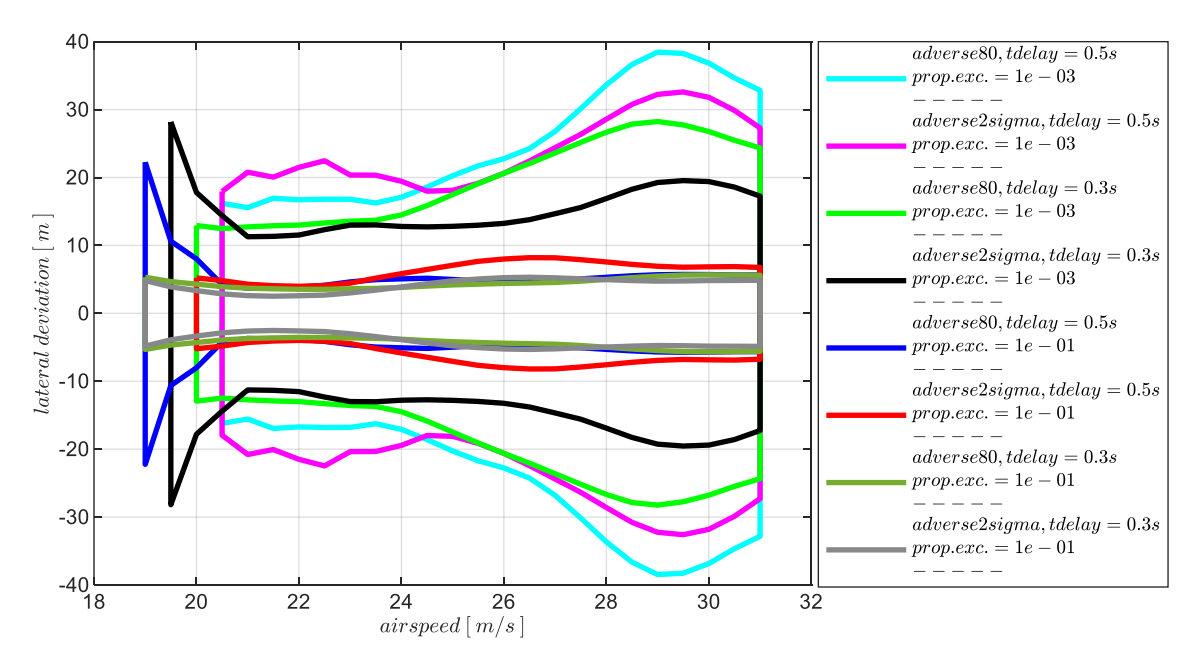

<span id="page-319-1"></span>Abbildung 5-186: χ&p-Rückführung, Enveloppe aus Böe und Turbulenz, Intensität "light", "moderate", Maximum in Δy

Die Abbildung zeigt diese für die bisherigen vier Kombinationen aus Modellparametrierungen und Timedelays und jeweils für die zwei Intensitäten der atmosphärischen Störungen "moderate" und "light".

Die bisher diskutierten Unterschiede zwischen den betrachteten Kombinationen aus Rückführgrößen bezüglich des Geschwindigkeitsbereichs und der Streuung zwischen den Enveloppen, prägen sich auch hier wieder aus. Zusätzlich auffallend ist die Zunahme an Querablagen an niedrigen Geschwindigkeitsstützstellen. Da hier die inhärente Spiralbewegung besonders instabil ist, stellt sich der über die Regelung erreichte Abbau der perturbierten Hängewinkel nur recht langsam dar, so dass die Integration von Hängewinkel- und Kursabweichungen sich zu höheren Querablagen aufbauen kann.

Zusammenfassend lässt sich auf Basis der dargestellten Ergebnisse die Wirkung der Hinzunahme der Rollratenmessung anschaulich und quantitativ nachvollziehen und als Variante für die Stabilisierung der Bahndynamik in Betracht ziehen. Die Stabilisierung über den Rollratenfehlerregler lässt sich demnach auch als Redundanz zur Gierratenmessung in der systemtechnischen Auslegung eines Autopilotensystems vorstellen.

## 5.5.4 Stabilisierung durch Rückführung des Kurswinkels und Rückführung des lateralen Lastfaktors

Der laterale Lastfaktor  $n_y$  stellt eine weitere interessante Größe für die Stabilisierung der Seitenbewegung dar. Sie ist messtechnisch ebenfalls vergleichsweise einfach zu erfassen und kann in dem entwickelten Bahnregelungsansatz über den Fehlerregler [4-129](#page-137-0) zu einer Verbesserung der Eigenschaften der Hängewinkelregelschleife verwendet werden. Die Rückführung des Regelfehlers im Lastfaktor  $e_{n_y}$  auf die Rollachse wirkt ähnlich wie die Rückführung eines Schiebewinkels und dient dazu, die natürliche Schiebewinkelrollmomentkopplung zu verstärken und somit stabilisierend auf die Spiralbewegung zu wirken. Die Rückführung des Lastfaktors ist bei der vorliegenden Flugdynamik jedoch nicht in der Lage die Spiralbewegung eigenständig zu stabilisieren. Auf Basis der Übertragungsfunktion

$$
G_{ol}(s) = \frac{n_{y,meas}(s)}{n_{y,meas,cut}(s)}
$$
 5-29

lässt sich dementsprechend kein Wertebereich an stabilisierenden Verstärkungsfaktoren direkt ermitteln. Ähnlich zur Rückführung der Rollrate bieten sich grundsätzlich unterschiedliche Alternativen für die Auslegung an. Im Rahmen dieser Arbeit wurde, analog zum vorangegangenen Kapitel, der Verstärkungsfaktor  $k_{err_{ny}}$  so gewählt, dass er zu einer Optimierung der Stabilitätseigenschaften auf der Ebene der Kurswinkelregelschleife beiträgt. Die im Folgenden dargestellte Stabilitätsbetrachtung auf der Ebene der Kurswinkelrückführung setzt daher direkt auf dem, mit dem optimalen Verstärkungsfaktor  $k_{err_{ny}}$  geschlossenen Lastfaktorfehlerregler auf. Auf die Ermittlung von  $k_{err_{ny}}$ 

wird im Abschnitt [0](#page-264-0) zusammenfassend eingegangen. Die somit wirksamen Regleranteile der betrachteten Kombination aus Rückführung des Kurswinkels und Rückführung des lateralen Lastfaktors sind in [Abbildung 5-187](#page-321-0) dargestellt.

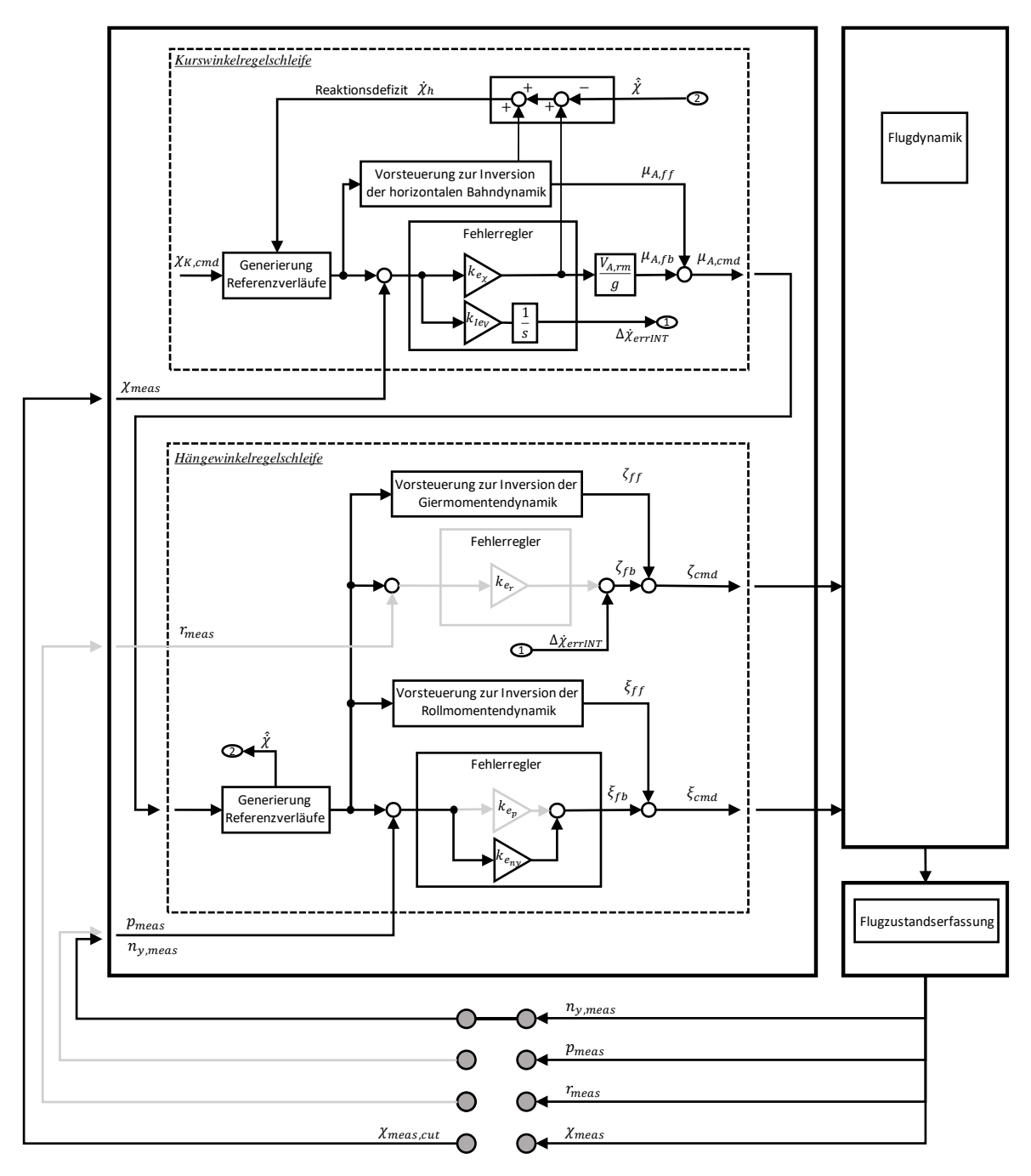

<span id="page-321-0"></span>Abbildung 5-187: Wirksame Anteile bei Rückführung von Kurswinkel und lateralem Lastfaktor

Zur Ermittlung der Stabilitätseigenschaften wurde die Übertragungsfunktion der offenen Kette der Kurswinkelrückführung am Sensorschnitt verwendet:

$$
G_{ol}(s) = \frac{\chi_{meas}(s)}{\chi_{meas,cut}(s)}
$$
 5-30

In diesem Übertragungsverhalten ist die Dynamik des geschlossenen Lastfaktorfehlerreglers enthalten. Auf die Darstellung der Stabilitätsränder auf Basis der Aktuatorschnitte, die für einen formalen Stabilitätsnachweis anzugeben wären, wird wie in den vorangegangenen Kapiteln ebenfalls verzichtet. Der Fokus wird direkt auf die Wirkung von Modellungenauigkeiten und Timedelays gelegt und der Vergleich zu den bisher betrachteten Kombinationen aus Rückführgrößen gezogen.

### *5.5.4.1 Diskussion der Stabilitätseigenschaften*

Die stabilisierenden Verstärkungsfaktoren und die zugehörigen Phasenreserven sind für das nominale Streckenmodell und verschwindende Timedelays in [Abbildung 5-188](#page-322-0) dargestellt. Im Vergleich zu [Abbildung 5-148,](#page-279-0) zeigt sich gegenüber der alleinigen Kurswinkelrückführung ein größerer Wertebereich an stabilisierenden Verstärkungsfaktoren sowie insgesamt höhere Phasenreserven.

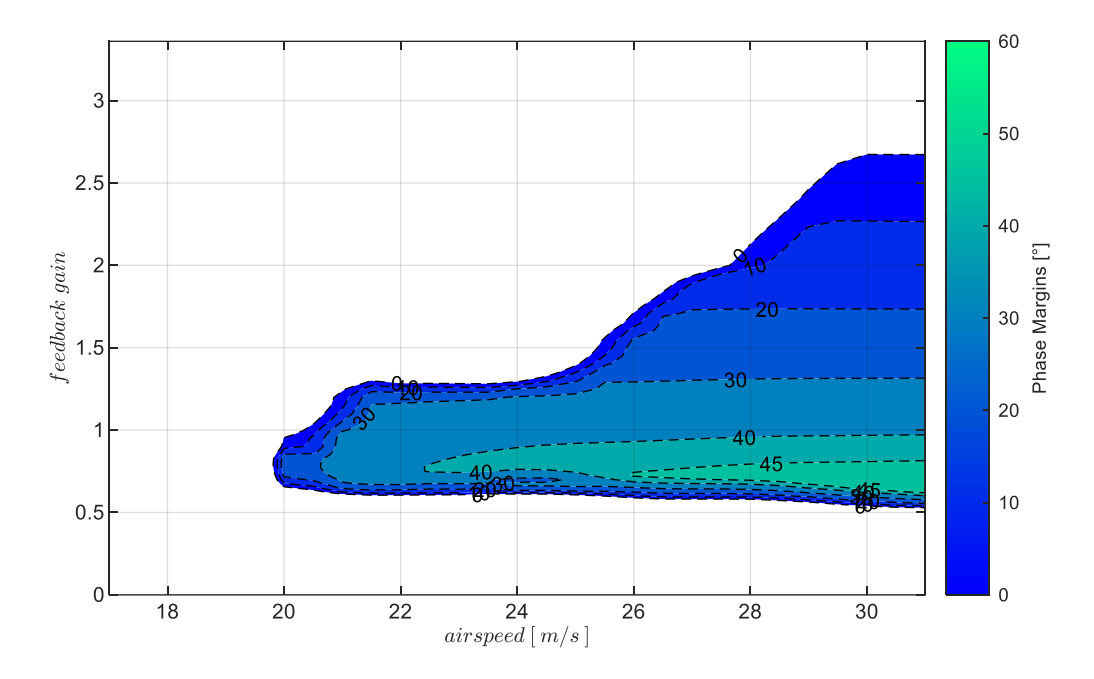

<span id="page-322-0"></span>Abbildung 5-188:  $\chi \&n_v$ -Rückführung mit Timedelay  $\tau_{\chi} = 0$ s, bei Strecke "nominal",  $k_{l,err_v} = 0.3$ 

Durch die Berücksichtigung von Modellabweichungen und Timedelays verringert sich wieder der Wertebereich der Verstärkungsfaktoren und die erreichbaren Phasenreserven nehmen erwartungsgemäß ab. In der [Abbildung 5-189](#page-323-0) lässt sich dies für die Modellabweichungen "adverse80" und ", adverse2sigma" und die Timedelays  $\tau_{\chi} = 0.3s$  in der oberen Zeile und  $\tau_{\chi} = 0.5s$  in der unteren Zeile anschaulich nachvollziehen. Hinsichtlich der stabilisierenden Verstärkungsfaktoren und der Phasenreserven stellt sich ein ähnliches Ergebnis ein, wie bei der unterlagerten Rollratenrückführung. Die möglichen Verstärkungsfaktoren und die erreichbaren Phasenreserven sind dabei in sehr ähnlicher Größenordnung. Zum direkten Vergleich mit der unterlagerten Rollratenrückführung kann die [Abbildung 5-179](#page-312-0) und zum Vergleich mit der alleinigen Rückführung der Kurswinkelmessung kann die [Abbildung 5-151](#page-281-0) herangezogen werden.

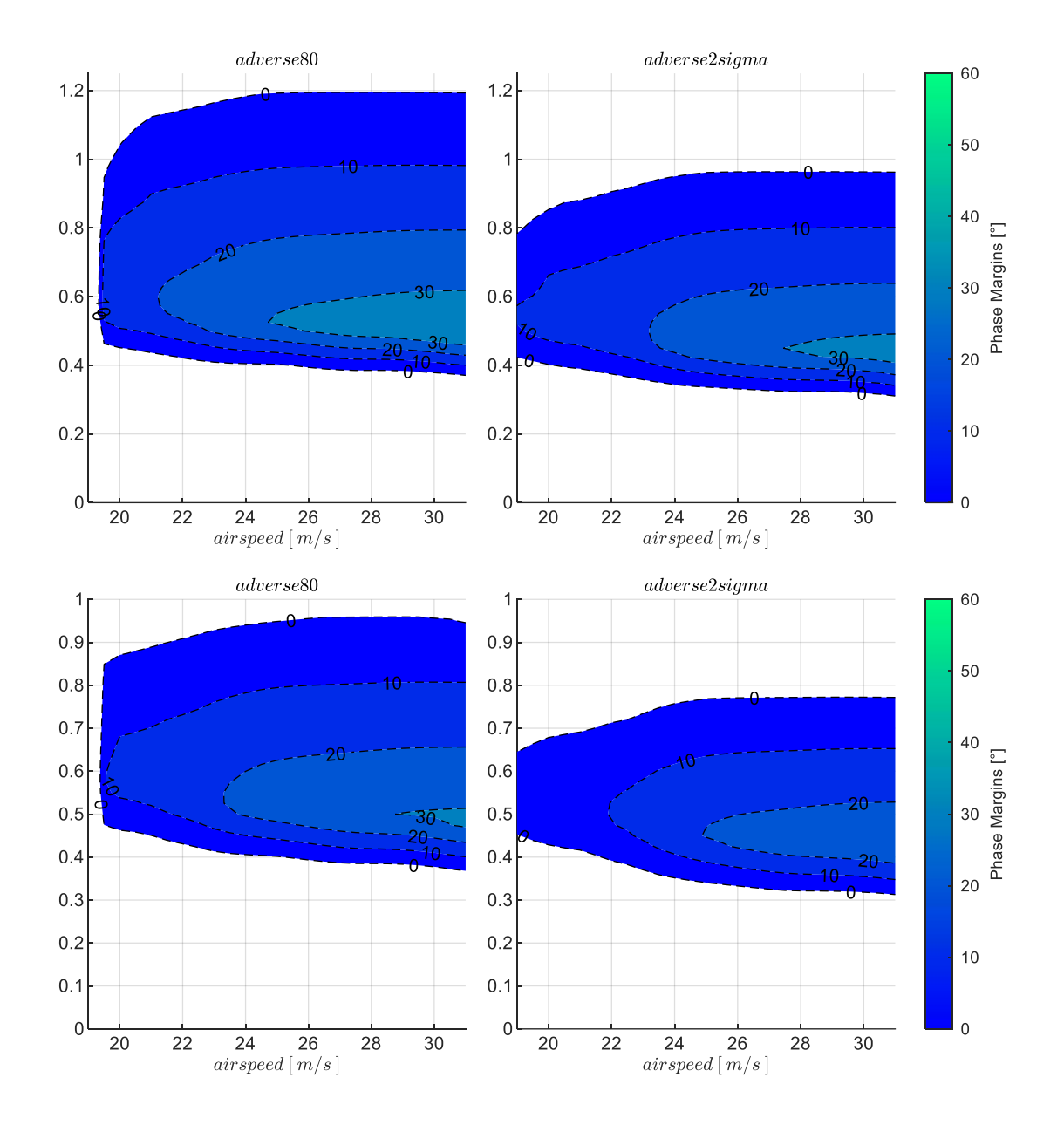

<span id="page-323-0"></span>Abbildung 5-189:  $\chi \& n_y$ -Rückführung, Timedelays  $\tau_\chi = 0.3$ s,  $\tau_\chi = 0.5$ s, Strecke adverse80, adverse2sigma,  $k_{I,err_\chi} = 0.3$ 

Die Sensitivität gegenüber adversen Modellabweichungen ist in der [Abbildung 5-190](#page-324-0) an den zwei Geschwindigkeitsstützstellen  $V_A = 23 \frac{m}{s}$  und  $V_A = 27 \frac{m}{s}$  und für die beiden Timedelays  $\tau_{\chi} = 0.3 s$  in der oberen Zeile und  $\tau_{\chi} = 0.5s$  veranschaulicht.

In der [Abbildung 5-190](#page-324-0) ist erkennbar, dass die untere Grenze des Wertebereichs der stabilisierenden Verstärkungsfaktoren für das nominale Streckenmodell, also am linken Ende der Abszisse, bei Werten von  $k_{err_x} \approx 0.6$  liegt und damit bei höheren Werten als bei zunehmenden adversen Modellabweichungen, wo die untere Grenze auf Werte um ca.  $k_{err_\chi} \approx 0.4$  absinkt. Bei einer Umsetzung des Fehlerreglers für das nominale Streckenmodell dürfte demnach der Verstärkungsfaktor  $k_{err<sub>X</sub>}$  = 0.6 nicht unterschritten werden, während für den Fall, dass sich die Strecke mit den
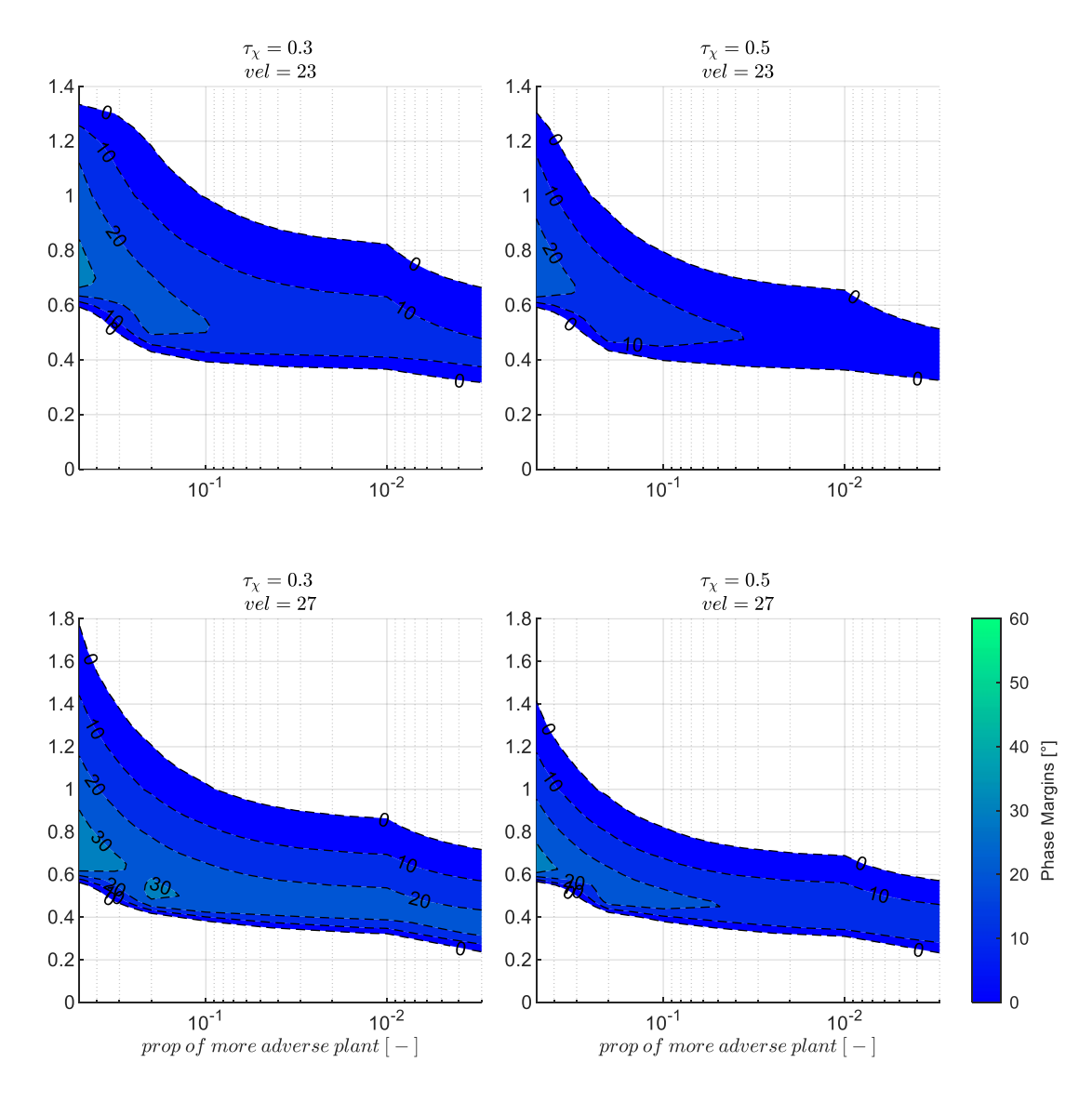

Eigenschaften der Parametrierung "adverse80" ausprägt, der Verstärkungsfaktor auf niedrigere Werte abgesenkt werden kann, um dem Maximum der Phasenreserven zu folgen.

Abbildung 5-190:  $\chi \& n_y$ -Rückführung mit Timedelays  $\tau_\chi = 0.3s$ ,  $\tau_\chi = 0.5s$ , zunehmend adverse Strecke,  $k_{I,err_\chi} = 0.3$ 

In der [Abbildung 5-191](#page-325-0) ist an den zwei Geschwindigkeitsstützstellen und für die Modellparametrierungen "adverse80" und "adverse2sigma" die Sensitivität gegenüber den Timedelays nochmals explizit dargestellt. Die bisher diskutierte Abnahme der Stabilitätseigenschaften ist auch hier direkt zu erkennen.

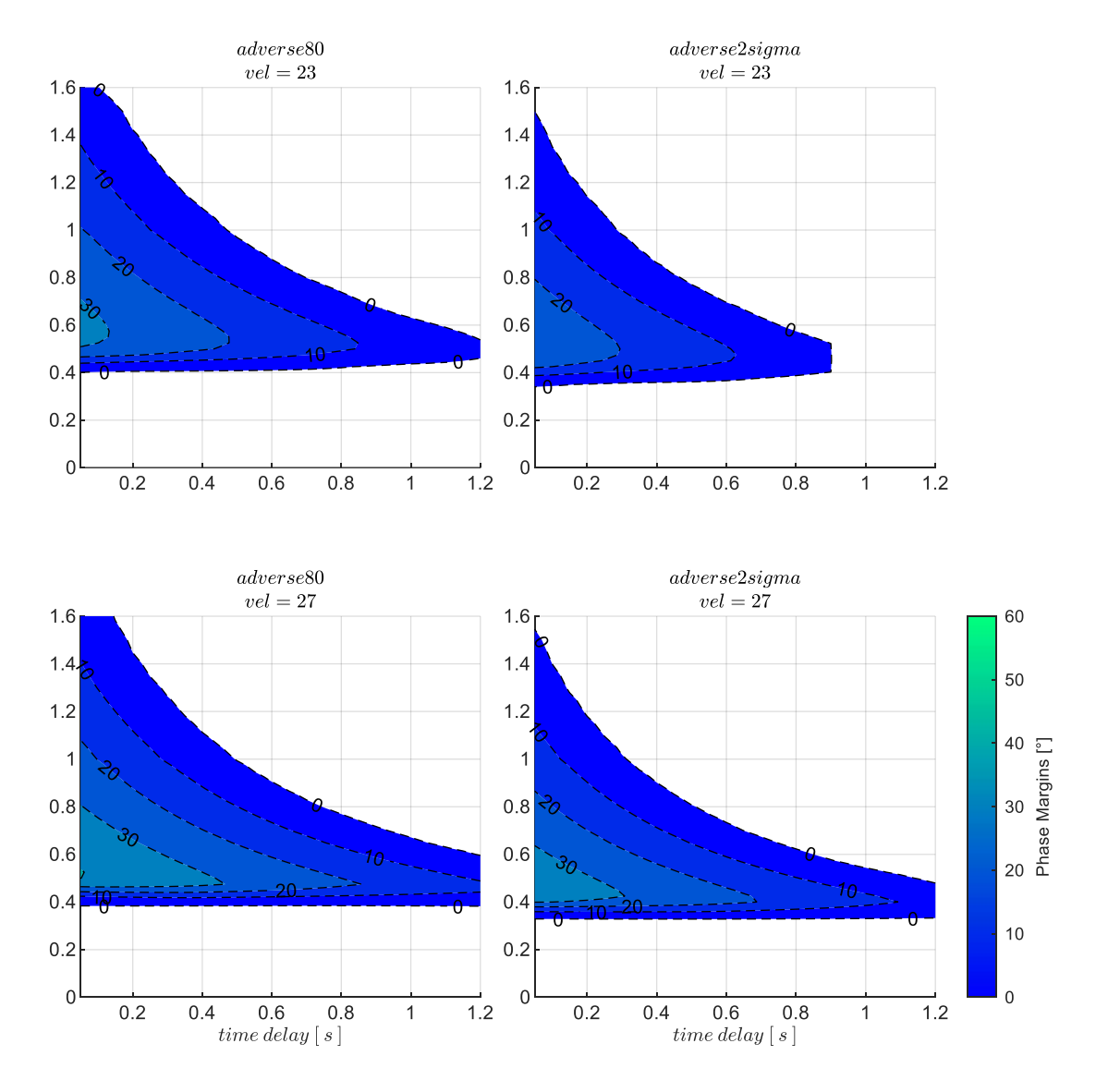

<span id="page-325-0"></span>Abbildung 5-191:  $\chi \& n_y$ -Rückführung mit zunehmenden Timedelays, Strecke adverse80, adverse2sigma,  $k_{l,err_y} = 0.6$ 

#### *5.5.4.2 Wahl der Verstärkungsfaktoren*

Mit dem Verstärkungsfaktor  $k_{err_{ny}}$  aus der unterlagerten Lastfaktorrückführung und der Integratorverstärkung  $k_{I,err_{\chi}}$  im Kurswinkelfehlerregler stehen erneut zwei zusätzliche Freiheitsgrade zur Verfügung, die sich hinsichtlich der auf Kurswinkelebene resultierenden Stabilitätseigenschaften optimieren lassen. Analog zur unterlagerten Rollratenrückführung, wurde über ein Gitter aus den Verstärkungsfaktoren  $k_{err_{ny}}$  und  $k_{I,err_{\chi}}$  die Wertebereiche der stabilisierenden Verstärkungsfaktoren für  $k_{err_\chi}$  und die damit einhergehenden Phasenreserven berechnet und mit den bisher genutzten Darstellungen die Kombination bestimmt, die das Optimum an Stabilitätseigenschaften in Aussicht stellt.

Dabei wurden eine Integratorverstärkung von  $k_{I,err_x} = 0.3$  und konstante Werte von  $k_{err_{nv}} = 15$  an allen Geschwindigkeitsstützstellen als optimale Kombination ermittelt. In der vorangegangenen Diskussion der Stabilitätseigenschaften mit den dort dargestellten Abbildungen stellen sie die zugrundeliegende Parametrierung dar.

Für den proportionalen Verstärkungsfaktor der Kurswinkelrückführung  $k_{err_\chi}$  lassen sich somit wieder die Werte für das lokale Optimum an Stabilitätsreserven grafisch aus der [Abbildung 5-189](#page-323-0) ablesen. In [Tabelle 5-16](#page-326-0) sind die Werte zum Nachvollziehen angegeben.

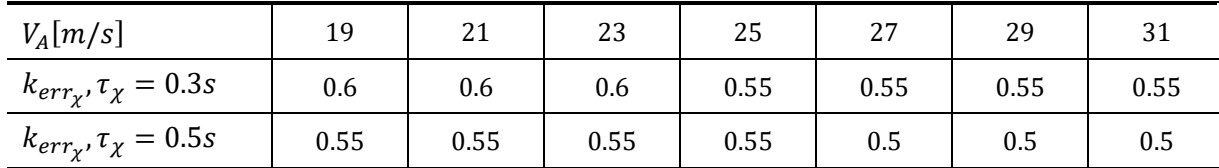

<span id="page-326-0"></span>Tabelle 5-16: Zahlenwerte Verstärkungsfaktor  $k_{err_\chi}$  PM = max, Timedelays  $\tau_\chi=0.3 s$  und  $\tau_\chi=0.5 s$ , Strecke "adverse $80^\circ$ 

#### *5.5.4.3 Stabilisierung bei Störanregung aus Windböen und Turbulenz*

Die Stabilisierung der Seitenbewegung wird nun mit der Böen- und Turbulenzsimulation untersucht, um die Wirkung durch die unterlagerte Lastfaktorrückführung zu veranschaulichen.

Die Response der Seitenbewegung auf diejenige Böenanregung, die zu einem maximalen Kurswinkelfehler führt, ist in der [Abbildung 5-192](#page-327-0) für die Modellparametrierung "adverse80" und mit einem angesetzten Timedelay in der Kurswinkelmessung von  $\tau_{\gamma} = 0.5$ s dargestellt. Die Böenintensität entspricht dabei wie gehabt der Stufe "moderate".

Beim Vergleich der resultierenden Streckenreaktionen mit denen der unterlagerten Rollratenregelung aus [Abbildung 5-182](#page-316-0) zeigt sich, dass hier die Streckenreaktionen auf die Böenanregung insgesamt sehr ähnlich ausfallen. Die Beiträge, die durch die Rollratenrückführung erreicht wurden, lassen sich auch für die Lastfaktorrückführung feststellen. Dies hat sich durch die sehr ähnlichen linearen Stabilitätseigenschaften bereits angedeutet. Hinsichtlich des Geschwindigkeitsbereichs zeigt sich bei der unterlagerten Lastfaktorrückführung eine etwas bessere Stabilisierbarkeit der Bahndynamik, da die unterste Geschwindigkeit, bei der die Seitenbewegung noch stabilisiert werden konnte, noch etwas niedriger liegt.

Die Überlagerung der Böe aus [Abbildung 5-192](#page-327-0) mit Turbulenz ist in der folgenden [Abbildung 5-193](#page-328-0) dargestellt. Über den Betrachtungszeitraum von  $T = 300s$  zeigen sich in den Streckenreaktionen etwas höhere Amplituden aber im Wesentlichen erneut ein ähnliches Bild zur unterlagerten Rollratenregelung aus [Abbildung 5-183.](#page-317-0)

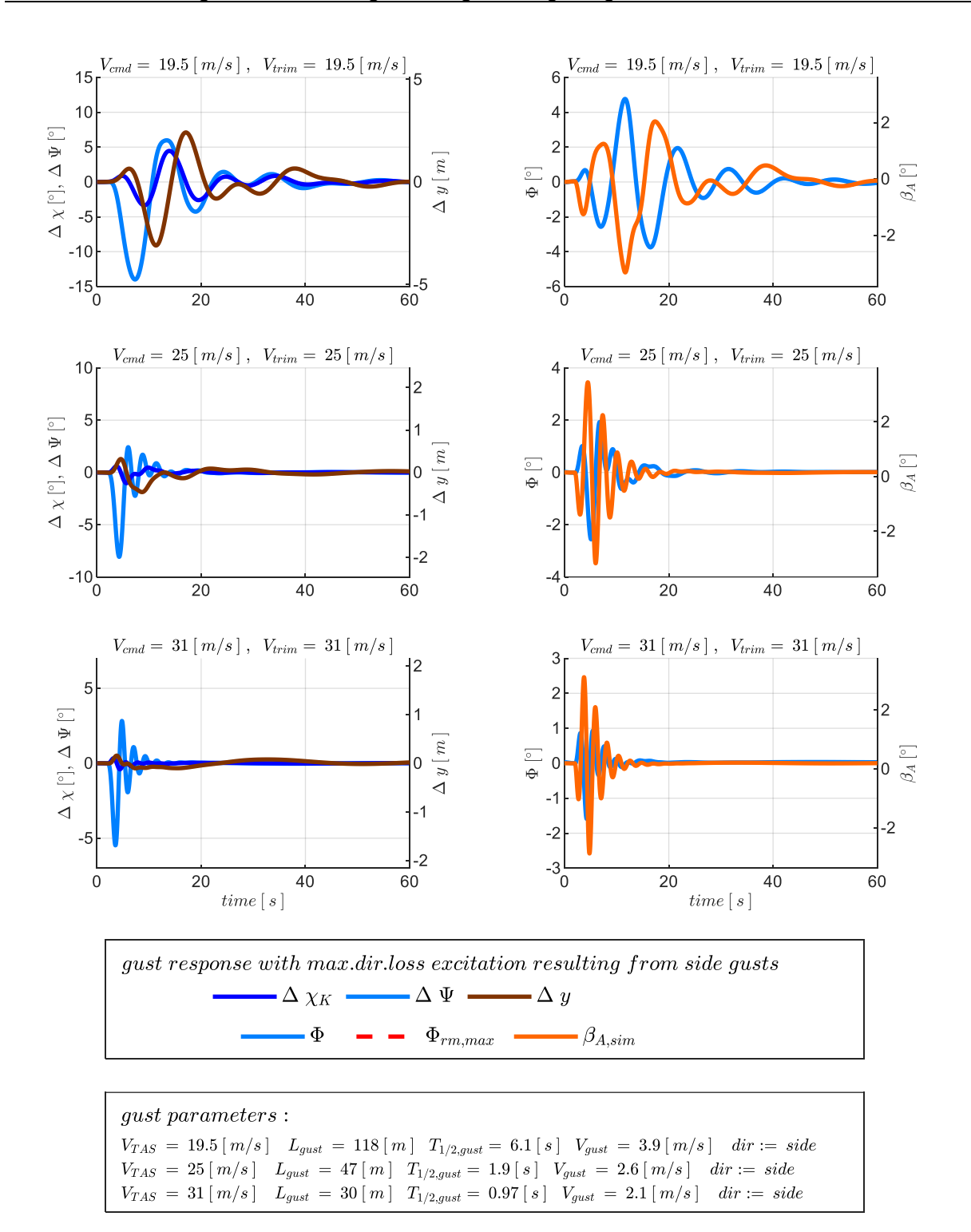

<span id="page-327-0"></span>Abbildung 5-192:  $\chi \& n_y$ -Rückführung, Böe mit maximaler Kursabweichung,  $\tau_{\chi} = 0.5s$ , Strecke adverse80

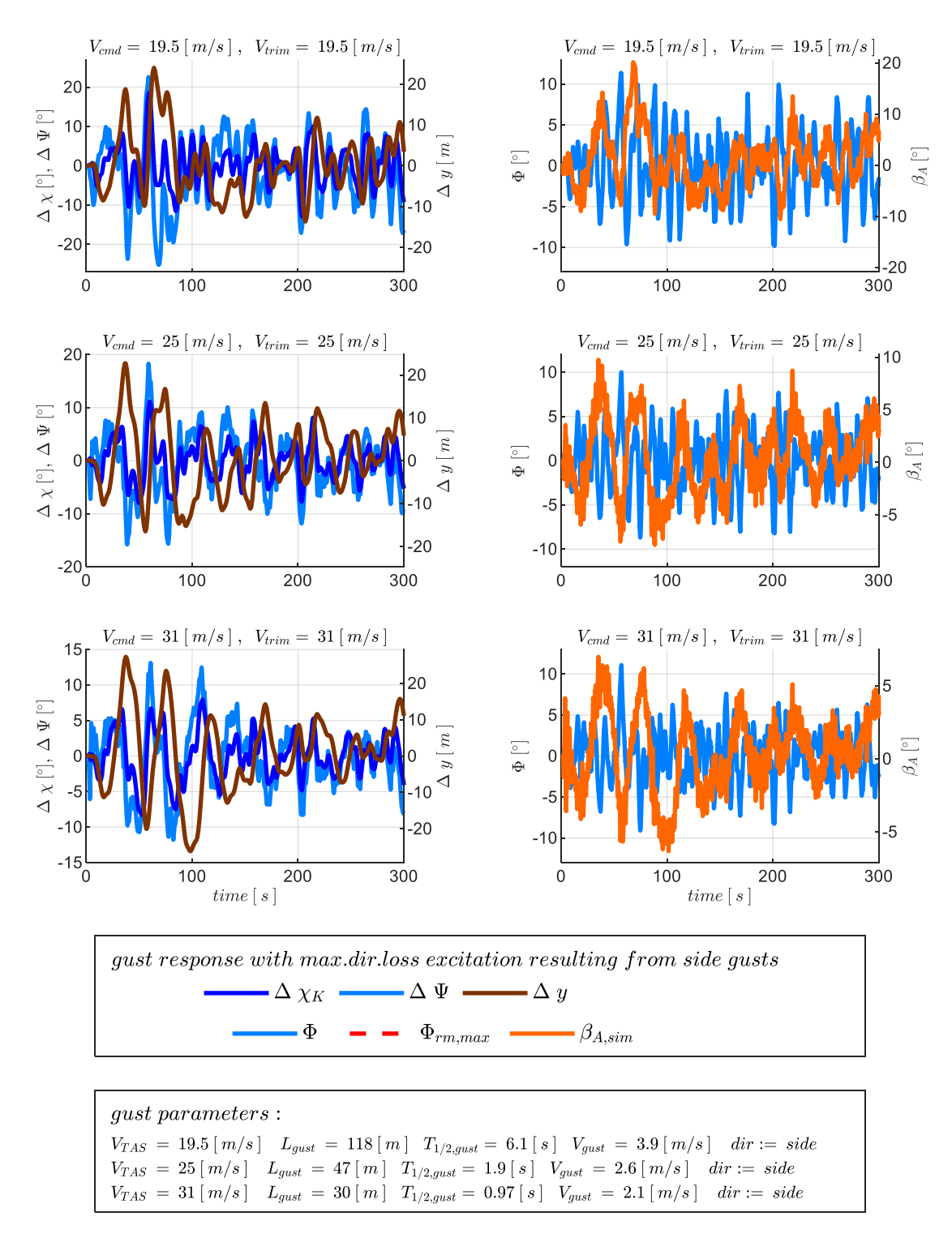

<span id="page-328-0"></span>Abbildung 5-193:  $\chi \& n_y$ -Rückführung, Seitenwindböe überlagert mit Turbulenz,  $\tau_{\chi} = 0.5$ s, Strecke adverse80

Die [Abbildung 5-194](#page-329-0) zeigt als Enveloppe die maximal aufgetretenen Kurswinkelregelfehler aus der Überlagerung der Böe des maximalen Kurswinkelfehlers mit Turbulenz der Intensität "moderate" für die vier Kombinationen aus den angegebenen Timedelays und Modellparametrierungen.

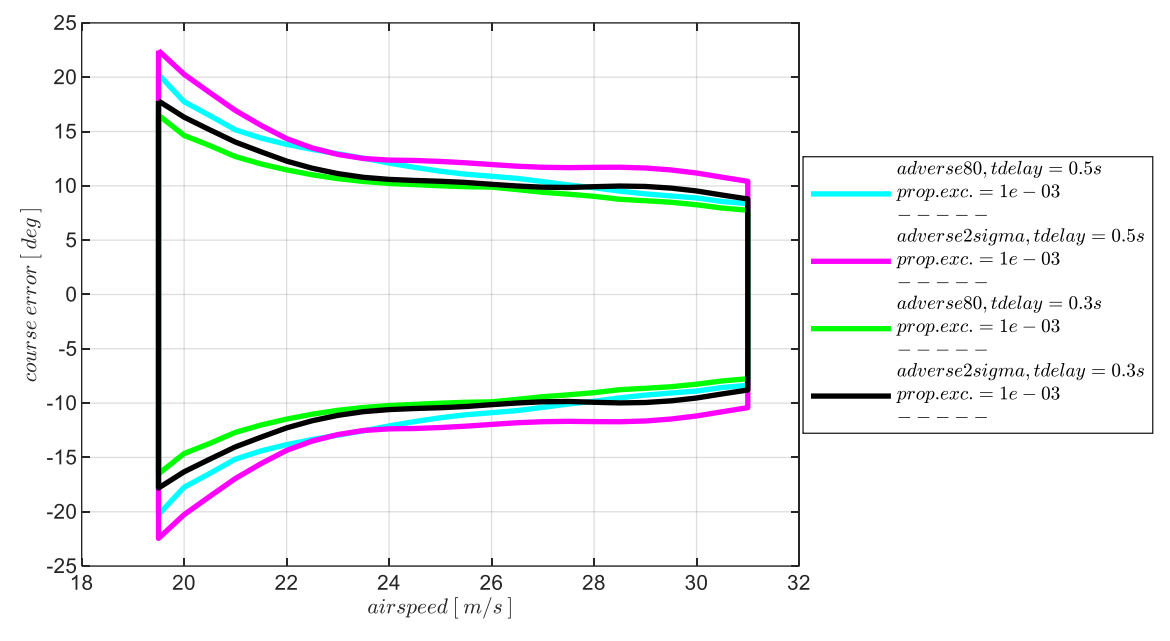

<span id="page-329-0"></span>Abbildung 5-194:  $\chi \&n_v$ -Rückführung, Enveloppe aus Böe und Turbulenz, Intensität "moderate" mit Maximum in  $\Delta \chi_K$ 

Die Enveloppe in [Abbildung 5-194](#page-329-0) ist erneut sehr ähnlich zur [Abbildung 5-184,](#page-318-0) in der die Enveloppe aus der unterlagerten Rollratenregelung dargestellt ist. Es bestätigen sich jedoch in der Abbildung hier einerseits die etwas höheren Amplituden und andererseits die bessere Stabilisierbarkeit der aufgetragenen Kombinationen im unteren Geschwindigkeitsbereich. Die erhöhten Regelfehler lassen sich auf die kleineren Werte für die Verstärkungsfaktoren  $k_{I,err_\chi}$  und  $k_{err_\chi}$  zurückführen, die bei der unterlagerten Lastfaktorregelung entsprechend der erreichten Stabilitätsreserven gewählt wurden.

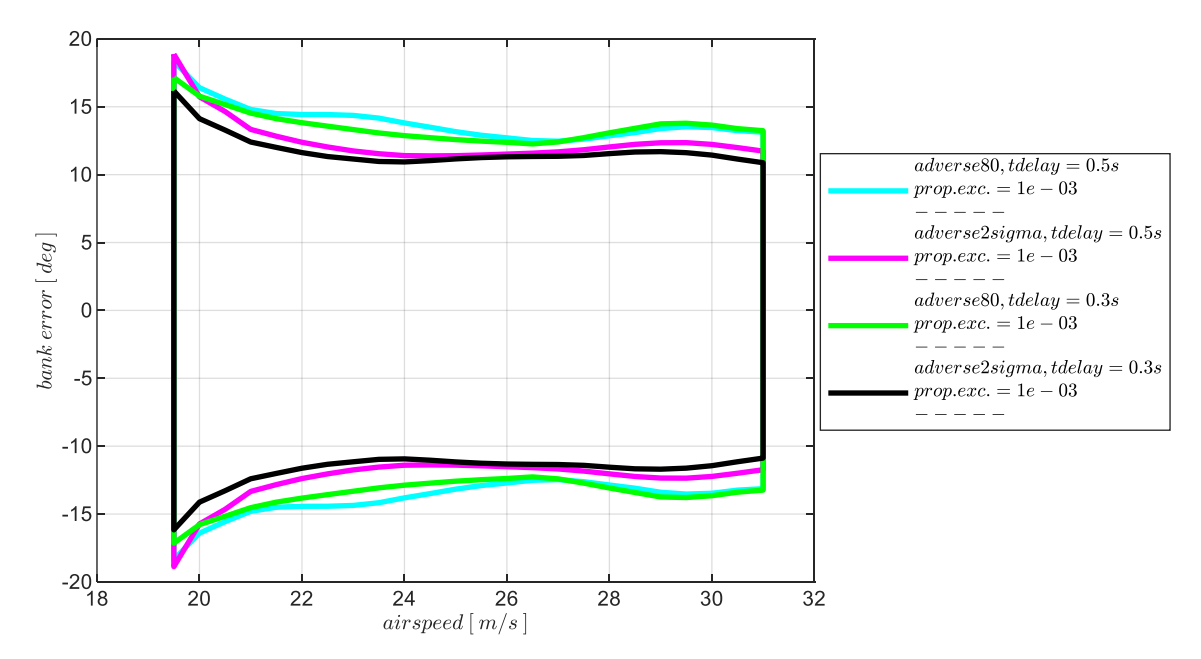

<span id="page-329-1"></span>Abbildung 5-195: χ&p-Rückführung, Enveloppe aus Böe und Turbulenz, Intensität "moderate" mit Maximum in ΔΦ

Die Enveloppe in [Abbildung 5-195](#page-329-1) stellt die maximalen Hängewinkelabweichungen aus der Überlagerung von Turbulenz mit der Böe der maximalen Hängewinkelanregung dar. Im Vergleich zur [Abbildung 5-185,](#page-319-0) also zur Enveloppe aus der unterlagerten Rollratenrückführung, unterscheiden sich die Abweichungen im maximalen Hängewinkel nur geringfügig. Der Hauptunterschied zur unterlagerten Rollratenrückführung besteht erneut in der Stabilisierung der niedrigeren Geschwindigkeitsbereiche und in der etwas besseren Unterdrückung von Modellabweichungen, die sich in einer geringeren Streuung der Enveloppen deutlich macht.

In [Abbildung 5-196](#page-330-0) sind abschließend die maximalen Querablagen aufgetragen für die bisher betrachteten Kombination aus Modellungenauigkeiten und Timedelays und für die zwei Intensitäten der Anregung "moderate" und "light".

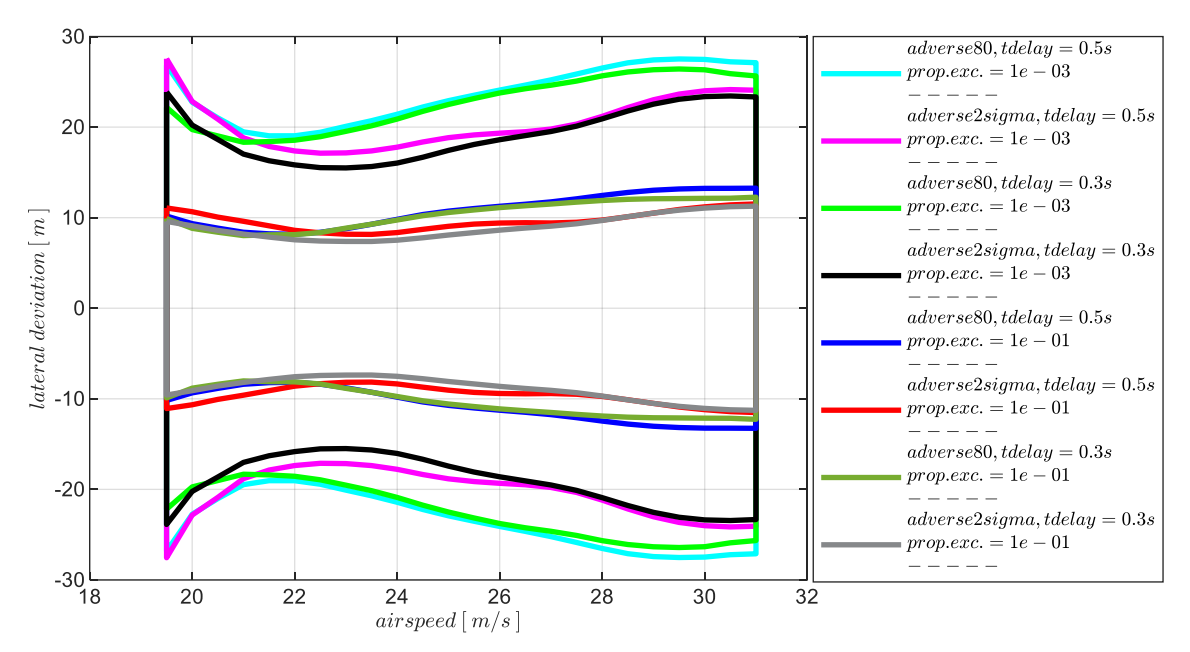

<span id="page-330-0"></span>Abbildung 5-196:  $\chi$ &n<sub>v</sub>-Rückführung, Enveloppe aus Böe und Turbulenz, Intensität "light", "moderate", Maximum in  $\Delta y$ 

Anhand der dargestellten Ergebnisse lässt sich zusammenfassend feststellen, dass mit der unterlagerten Lastfaktorrückführung recht ähnliche Auswirkungen auf die Stabilisierung der Kurswinkelregelschleife erreicht wurden, wie bei der unterlagerten Rollratenrückführung. Die im direkten Vergleich auffallenden Unterschiede lassen sich auf die unterschiedliche Wahl an Verstärkungsfaktoren zurückführen und sind nicht als grundsätzliche Vor- bzw. Nachteile einer der beiden Varianten zu verstehen. Die Darstellungen ermöglichen auch hier den Zusammenhang zwischen den Einflussfaktoren der Flugdynamik, der Timedelays in der Signalbereitstellung und der Anregung aus Windböen und Turbulenz quantitativ aufzuzeigen und Implikationen für den Entwurf auf Systemebene abzuleiten.

#### 5.5.5 Zusammenfassung der Stabilisierung der Seitenbewegung

Zum zusammenfassenden Vergleich der untersuchten Reglerkonfigurationen der Seitenbewegung sind in [Abbildung 5-197](#page-331-0) die Enveloppen der Kurswinkelregelfehler, die in den durchgeführten Simulationen mit Böen- und Turbulenzanregungen ermittelt wurden, in einer gemeinsamen Abbildung aufgetragen. Die Enveloppen repräsentieren die Reglerausprägung für die Streckenparametrierung "adverse80", als eine eher moderate Modellabweichung während für die Timedelays Zahlenwerte aus dem oberen Bereich der untersuchten Parametrierungen dargestellt gelegt sind. Über die Farbgebung lassen sich die untersuchten Kombinationen aus Rückführgrößen unterscheiden.

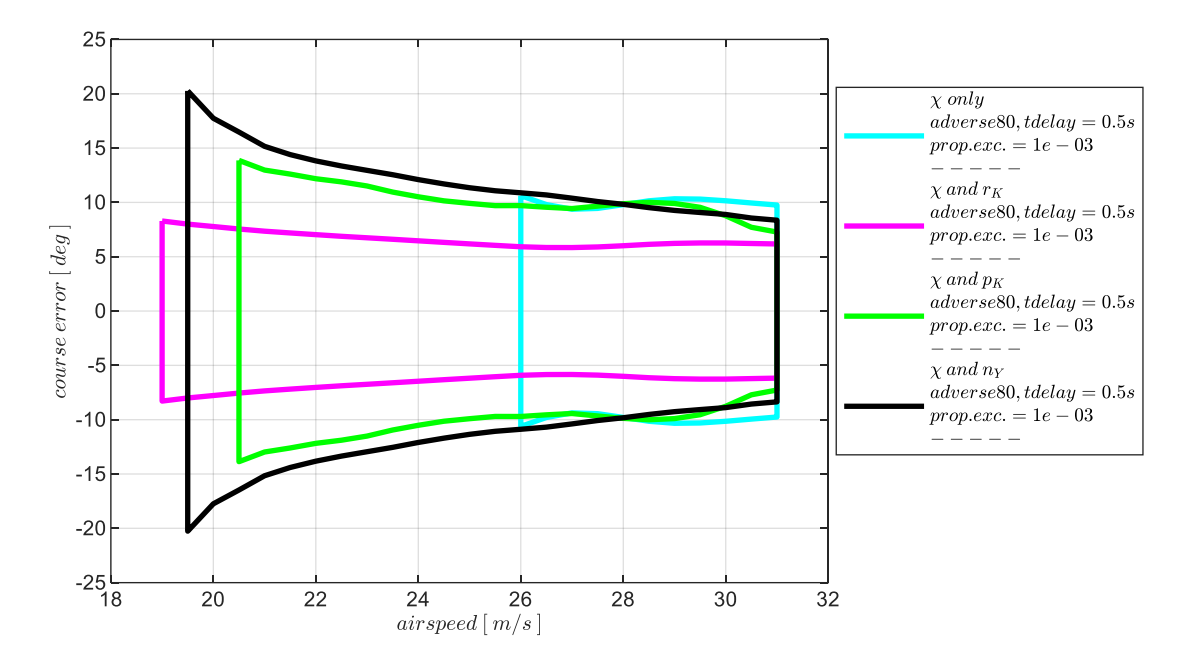

<span id="page-331-0"></span>Abbildung 5-197: Vergleich der Enveloppen aus Böen- und Turbulenzsimulation, Intensität "moderate", Modellparametrierung "adverse $80^\circ$ , Maximum in  $\Delta \chi$ 

Die Abbildung macht deutlich, dass die Kurswinkelregelfehler am effizientesten durch die Kombination aus Rückführung des Kurswinkels mit Rückführung der Gierrate unterdrückt werden konnten. Die Regelfehler liegen hier im Bereich von  $\Delta \chi \approx [\pm 8^{\circ}]$ . Diese Kombination erlaubt außerdem den größten Bereich aus Fluggeschwindigkeiten, an denen die Seitenbewegung infolge von Seitenwindböen und Turbulenz stabilisiert werden konnte. Die Enveloppe erstreckt sich über  $V_{A,trim} \approx \left[19 \frac{m}{s} \quad 31 \frac{m}{s}\right]$ .

Der erreichbare Geschwindigkeitsbereich bei der alleinigen Rückführung des Kurswinkels deckt im Gegensatz dazu den geringsten Bereich ab mit  $V_{A,trim} \approx \left[26 \frac{m}{s} \quad 31 \frac{m}{s}\right]$ . Bei niedrigeren Fluggeschwindigkeiten konnte die inhärent instabile Spiralbewegung durch die alleinige Rückführung des Kurswinkels nicht gegen die Anregung aus Böen und Turbulenz stabilisiert werden. Dies war bereits anhand der Ergebnissen aus der linearen Analyse dieser Reglerkonfiguration zu erwarten und hat sich in den nichtlinearen Simulationen bestätigt. Die Kombination aus Rückführung des Kurswinkels mit Rückführung der Rollrate bzw. Rückführung des Kurswinkels mit Rückführung des lateralen

Lastfaktors ermöglicht wiederum das Fliegen niedrigerer Fluggeschwindigkeiten. Bei den vorliegenden Parametrierungen ermöglicht die Rückführung des lateralen Lastfaktors eine etwas breitere Enveloppe bis zu Fluggeschwindigkeiten von  $V_{A,trim} \approx 19.5 \frac{m}{s}$  $\frac{m}{s}$  gegenüber  $V_{A,trim} \approx 20.5 \frac{m}{s}$  $\frac{m}{s}$  bei der Rückführung der Rollrate. Die Kurswinkelregelfehler bei diesen drei Varianten weisen im oberen Geschwindigkeitsbereich vergleichbare Absolutwerte auf und liegen um  $\Delta \chi \approx [\pm 10^{\circ}]$ . Bei abnehmenden Geschwindigkeiten wird die zunehmend instabile inhärente Spiralbewegung deutlich, die es dem Regler erschwert, die Kurswinkelfehler zu unterdrücken, so dass diese sichtbar ansteigen. Dabei weist die Kombination aus Rückführung des Kurswinkels mit Rückführung der Rollrate leicht bessere Werte im Vergleich zur Rückführung mit dem lateralen Lastfaktor auf.

Abgesehen von den absoluten Zahlenwerten der Kurswinkelfehler wird anhand der Abbildung vor allem erneut deutlich, dass die Hinzunahme einer der drei Messgrößen der Gierrate oder der Rollrate oder des lateralen Lastfaktors, vielversprechende Möglichkeiten bieten, um in Kombination mit der Messgröße des Kurswinkels die Seitenbewegung über einen angemessenen Fluggeschwindigkeitsbereich zu stabilisieren. Der entwickelte Bahnregelungsansatz ermöglicht die Stabilisierung der Seitenbewegung dementsprechend mit einer einfachen Sensorausstattung, in der die untersuchten Kombinationen als dissimilare Redundanz zu einander eingesetzt werden können. In Ausfallsituationen der Flugzustandserfassung kann die Regelung der Seitenbewegung auf die untersuchten Kombinationen aus Rückführgrößen degradiert werden und ermöglicht somit das Aufrechterhalten der Fähigkeit zum automatischen Fliegen.

# **6 Zusammenfassung und Ausblick**

## 6.1 Zusammenfassung

Im Rahmen dieser Arbeit wurde eine Flugbahnregelung entwickelt, die einen Beitrag leisten soll, um die Sicherheit von Autopilotensystemen in kleinen unbemannten Fluggeräten zu verbessern. Die Motivation für diese Arbeit resultierte aus der Herausforderung, auf der einen Seite hohe Sicherheitsund Zuverlässigkeitsanforderung für die Funktionen des automatischen Fliegens erfüllen zu müssen, jedoch auf der anderen Seite einfache Systemarchitekturen bei kleinen unbemannten Fluggeräten erhalten zu wollen. Ihr Erhalt ist die Voraussetzung dafür, dass kleine unbemannte Fluggeräte die ihnen zugesprochenen Einsatzmöglichkeiten bedienen und das ihnen zugesprochene Potential entfalten können. Für diese Arbeit entstand daraus das technische Ziel, eine Flugbahnregelung zu entwickeln, die möglichst geringe Anforderungen an die Sensorinstrumentierung stellt und in der Lage ist, mit möglichst wenigen Sensormessungen eine Stabilisierung der Flugbahn zu erreichen. Die Möglichkeiten, die sich daraus ergeben, sind einerseits im Versagensfall von Sensorkomponenten die Flugfähigkeit möglichst lange aufrecht zu erhalten und die Flugbahnregelung bis auf den Minimalumfang an Flugzustandsmessungen degradieren zu können beziehungsweise während der Auslegungsphase des Autopilotensystems zu identifizieren, mit welchem Mindestumfang an Messgrößen die Fähigkeit zum automatischen Fliegen bereitgestellt werden kann, um Redundanz gezielt auf diese Sensorik auszurichten. Die darüberhinausgehende Flugzustandserfassung kann außerhalb des sicherheitskritischen Kontextes dann auf wirtschaftliche Weise zum Erhöhen der Reglerqualität eingesetzt werden.

Als *[Beitrag I](#page-23-0)* dieser Arbeit wurden funktionale Algorithmen und eine Reglerstruktur für die Flugbahnregelung ausgearbeitet, die von Grund auf dafür ausgelegt sind, minimale Anforderungen an die Flugzustandserfassung zu erzeugen. Dies wurde erreicht, indem eine Regelungsstruktur mit einer durchgängigen Vorsteuerung der Bahnbewegung umgesetzt wurde, die über die Inversion der nichtlinearen Bahn- und Momentendynamik methodisch hergeleitet wurde und in der Lage ist, ohne Verwendung von Messgrößen, alle erforderlichen Steuerkommandos zu erzeugen und damit das Fluggerät bereits nahe der gewünschten Trajektorien zu führen. Die Vorsteuerung umfasst die gesamte Kette der Translations- und Rotationsdynamik und erzeugt die Sollwerte für die aerodynamischen Steuerflächen und die Antriebssollwerte sowohl für stationäre Trimmzustände als auch für transiente Manöver. Zur Herleitung der nichtlinearen Vorsteuerung wurde auf die moderne regelungstechnische Theorie der exakten Linearisierung Bezug genommen und die Methode der exakten Linearisierung mittels einer linearisierenden Vorsteuerung auf die Systemdynamik der Flugzeugbewegung angewandt.

Im idealisierten Fall, d.h. bei exakter Übereinstimmung zwischen Modell und Strecke und Vernachlässigung äußerer Störungen kann durch diesen Ansatz die Flugbahn exakt über den Vorsteuerungsanteil vorgegeben werden, so dass keinerlei Messgrößen erforderlich sind. Dieser Aspekt, der in der Arbeit auch ausführlich mit Hilfe von Simulationen für die Flugbahnregelung veranschaulicht und bestätigt wurde, verdeutlicht, dass die erarbeitete Flugbahnregelung per Se das Minimum dessen darstellt, was an Anforderungen an die Flugzustandserfassung gestellt werden kann. Auch bei einer näherungsweisen Übereinstimmung zwischen Strecke und Modell verringert die Vorsteuerung bereits die Last auf den Regelfehlern und reduziert in gleichem Maße die Anforderungen an die Flugzustandserfassung.

Die weiteren Bestandteile der Regelungsstruktur wurden als *[Beitrag II](#page-24-0)* derart gestaltet, dass quasi beliebige Kombinationen aus gemessenen Flugzustandsgrößen in der Regelungsstruktur verarbeitet werden können und keine spezifische Sensorausrüstung bereits implizit gefordert wird. Somit wird über die entwickelte Struktur bereits ausgeschlossen, dass die grundsätzliche Ausführbarkeit der Regelgesetze von der Bereitstellung spezifischer Messgrößen abhängig ist. Dies wurde erreicht, indem die Verwendung von Messgrößen ausschließlich auf die Bildung von Regelfehlern beschränkt wurde, wo sie gezielt zum Ausgleichen von Ungenauigkeiten der Vorsteuerungen und äußeren Störanregungen eingesetzt werden. Für die Verwendung von gemessenen Drehraten, der translatorischen Beschleunigungen, der aerodynamischen Geschwindigkeit, der Vertikalgeschwindigkeit und des Kurswinkels wurden dazu dedizierte Fehlerregler ausgearbeitet. Die konsequente Verwendung der Messgrößen ausschließlich in ihrem jeweiligen Fehlerregler ermöglicht es, gemessene Flugzustandsgrößen für die Stabilisierung der Bahndynamik auf einfache Weise aufzunehmen bzw. wegfallen zulassen. Die erarbeitete Regelungsstruktur erlaubt somit sehr systematische Untersuchungen darüber welche Kombinationen an Messgrößen in der Lage sind die Flugdynamik ausreichend stabil für die jeweiligen Missionsziele auszuprägen.

Im weiteren Verlauf dieser Arbeit (*[Beitrag IV](#page-26-0)* und *[Beitrag V](#page-27-0)*) wurde dies anhand von acht ausgewählten Kombinationen aus Messgrößen durchgeführt. Dabei wurden spezifisch die Kombinationen angesetzt, die für die Regelung kleiner unbemannter Fluggeräte als besonders interessant erachtet wurden, indem sich die gewählten Messgrößen durch eine hohe Verfügbarkeit und eine geringe Bereitstellungskomplexität auszeichnen und somit für die Kostenstruktur kleiner UAV attraktiv sind. Außerdem wurden die Kombinationen auf die gleichzeitige Verwendung von nur zwei Messgrößen in der Längs- bzw. Seitenbewegung beschränkt. Auf die verbreitete Verwendung der Eulerwinkel wurde dabei bewusst vollständig verzichtet, um im Rahmen der Arbeit die besonders herausfordernden Fälle zu untersuchen.

Für den *[Beitrag III](#page-25-0)* dieser Arbeit wurde das bei kleinen Fluggeräten besondere Verhältnis aus Flug- und Windgeschwindigkeit in der Formulierung der Vorsteuerung und der Regelgesetze sowie in der Erzeugung der Referenzverläufe berücksichtigt. Dazu wurden drei Maßnahmen kombiniert, die darin resultieren, dass über die entwickelten Vorsteuerungsgesetzte und Verläufe der Referenzgrößen stets physikalisch fliegbare Flugzustände vorgegeben werden. In der Herleitung der Algorithmen wurde dazu die Formulierung der Flugdynamik direkt auf Basis der aerodynamischen Größen angesetzt. Dem wichtigen Unterschied zwischen kinematischen und aerodynamischen Größen wird dadurch gezielt Rechnung getragen. Die Sollwerte der Vorsteuerung bleiben dadurch stets physikalisch zutreffend, unabhängig davon, welcher Windeinfluss auf das Fluggerät wirkt. Als weitere Maßnahme wurde in der Bereitstellung der Referenzgrößen für die Vorsteuerung und für die Fehlerregler eine konsequente Priorisierung der aerodynamischen Geschwindigkeit gegenüber der geforderten Vertikalbewegung realisiert. Dies wurde durch die Implementierung von modellbasiert ermittelten Flugleistungsgrenzen und unter Berücksichtigung der Kopplung zwischen Beschleunigungs- und Steigvermögen in den Referenzmodellen umgesetzt. Als dritte Maßnahme wurde eine Funktionalität implementiert, die bei anhaltenden Störungen, deren Kompensation die Flugleistungsgrenzen überschreiten würden, eine Anpassung der Referenzverläufe der Vertikalbewegung vornimmt und die Verläufe auf die noch fliegbaren Werte begrenzt. Die Berechnung basiert dabei auf einer Messung der Vertikalgeschwindigkeit und der gemäß der Priorisierung zugeteilten noch verfügbaren Steigleistungen. Unter der Annahme, dass Modellungenauigkeiten durch die unterlagerten Regelschleifen ausreichend genau ausgeregelt werden, lassen sich diese nicht ausregelbaren Störungen auf den Einfluss von Wind zurückführen. Somit lässt sich der Einfluss von Wind im Verlauf der Referenzgrößen berücksichtigen, ohne eine dedizierte Schätzung der Windgeschwindigkeiten zu erfordern.

Folgend auf die Erarbeitung der funktionalen Aspekte wurde die entwickelte Flugbahnregelung in MATLAB/Simulink implementiert und mit einer nichtlinearen Flugdynamiksimulation des als Referenzfluggerät verwendeten FAT/ImpuLLS zu einer modellbasierten Entwicklungs- und Analyseumgebung integriert. Im verbleibenden Teil der Arbeit wurde mit dieser Umgebung untersucht, wie sich die Stabilitätseigenschaften bei reduzierten Sensorumfängen ausprägen, wie sich die acht untersuchten Kombinationen aus Rückführgrößen in ihrer Wirkung auf die Stabilisierung unterscheiden und welchen Einfluss Modellabweichungen, Timedelays sowie Böen und Turbulenz auf die Stabilisierung der Flugbahn erzeugen.

Dazu wurde als Bestandteil des *[Beitrag IV](#page-26-0)* eine detaillierte Analyse der Stabilitätseigenschaften für jede der acht interessierenden Reglerkonfigurationen durchgeführt. Die dafür erforderlichen linearen Zustandsraummodelle der Streckendynamik und der Bahnregelungsalgorithmen wurden aus dem nichtlinearen Modell durch numerisches Trimmen und Linearisieren erzeugt. Auf Basis der Übertragungsfunktionen der offenen Regelkette im Frequenzbereich wurden die Stabilitätseigenschaften für jede der acht Kombinationen ermittelt und die jeweilige Wirkung der betrachteten Fehlerregler diskutiert. Als Schwerpunkt der Analyse wurde insbesondere der Einfluss von Timedelays in der Bereitstellung der Messgrößen und der Einfluss von Modellabweichungen untersucht, um die Sensitivität der erreichten Stabilitätseigenschaften bezüglich dieser relevanten Einflussfaktoren aufzuzeigen.

Als *[Beitrag V](#page-27-0)* wurde die entwickelte Flugbahnregelung abschließend mithilfe der nichtlinearen Simulation validiert. Für jede der acht betrachteten Kombinationen aus Rückführgrößen wurde die Stabilisierung bei Störanregung aus Windböen und Turbulenz untersucht. Dabei wurde erneut der Einfluss von Timedelays und Modellabweichungen explizit berücksichtigt und die Auswirkung auf das geregelte Verhalten detailliert dargestellt. Die Ergebnisse wurden einerseits in Form von detailreichen zeitbasierten Signalverläufen sowie auch zusammenfassend in Form von Enveloppen dargestellt. In den Enveloppen sind der potentielle Geschwindigkeitsbereich für eine stabile Autopilotenregelung dargestellt sowie an jeder Geschwindigkeitsstützstelle die maximal vom Trimmpunkt aufgetretenen Abweichungen infolge der Böen- und Turbulenzanregung. In den dargestellten Enveloppen wurden für jede untersuchte Kombination aus verwendeten Rückführgrößen die Ergebnisse für verschiedene Timedelays, Modellabweichungen und Intensitäten der atmosphärischen Störungen zusammenfassend aufgetragen.

Auf dieser Basis lassen sich verschiedene Implikationen für die Umsetzung als Autopilotensystem ableiten und Trade-Offs diskutieren zwischen geforderter Reglergenauigkeit, Böen- und Turbulenzeinsatzspektrum, tolerierbaren Modellungenauigkeiten und den Anforderungen, die dafür von der Flugzustandserfassung erfüllt werden müssen. Die Schlussfolgerungen, die aus der dargestellten Kette an Analysen getroffen werden können, ermöglichen auf methodische Weise, die erforderlichen Sensorgrößen inklusive der Anforderungen an die maximalen Timedelays, für eine Umsetzung der Flugbahnregelung in einem Autopilotensystem zu identifizieren. Letztendlich kann somit der tatsächliche Bedarf an Messgrößen zur Stabilisierung der Bahndynamik ermittelt werden und Fehlertoleranzkonzepte, wie Degradations- oder Redundanzstrategien, können genau auf die essentiellen Flugzustandsgrößen ausgerichtet werden.

Abschließend lässt sich zusammenfassen, dass mit den erarbeiteten Ergebnissen der Stand der Technik um interessante Beiträge erweitert wurde. Die entwickelte Flugbahnregelung ist ein vielversprechender Ansatz für Autopiloten kleiner unbemannter Fluggeräte, um die hohen Sicherheitsanforderungen des automatischen Fliegens unter dem Erhalt von einfachen Systemarchitekturen erfüllen zu können. Die Herleitung der Architektur und der Regelungsalgorithmen, die Veranschaulichung ihrer Funktionsweise sowie die nachvollziehbar dargestellte Auslegung und Analyse ermöglichen eine detaillierte Auseinandersetzung mit dem Ansatz und eine einfache Übertragung auf weitere Anwendungsfälle.

### 6.2 Ausblick

Die im Rahmen dieser Arbeit entwickelte Flugbahnregelung stellt einen interessanten Regelungsansatz insbesondere für kleine unbemannte Fluggeräte dar, bei denen die Funktionen des automatischen Fliegens über einfache Systemarchitekturen realisiert werden sollen. Für die weitere Entwicklung der erarbeiteten Flugbahnregelung ist vor allem die Integration in ein Autopilotensystem und die Validierung über Flugversuche als nächster Schritt von Bedeutung.

Eine sich dabei klärende Frage ist, wie gut die Übereinstimmung der modellbasierten Auslegung der fluggerätespezifischen Parameter in den Vorsteuerungszweigen und der Verstärkungsfaktoren in den Rückführzweigen zum realen Flugverhalten gelingt. Dank der Kaskadierung und der bewusst einfach gehaltenen Fehlerregler bleibt eine Anpassung der Verstärkungsfaktoren in Flugversuchen grundsätzlich realisierbar, was für kleine Fluggeräte ein berechtigtes Vorgehen darstellt. Der Vorteil der Regelungsstruktur, möglichst geringe Anforderungen an die Sensorik zu stellen, bleibt dabei ebenfalls bestehen. Die Aussagekraft der modellbasierten Analyse der Stabilitätseigenschaften wäre dabei jedoch geschmälert, so dass gegebenenfalls eine Verbesserung der Parameterschätzung für die Simulationsmodelle einen nachhaltigeren Weg darstellten würde, um insbesondere Stabilitätsreserven analytisch nachweisen zu können.

Unter der Annahme einer sehr zutreffenden Modellbildung bieten sich weitere interessante Anknüpfungspunkte an. Zum einen ist in der Wahl der Verstärkungsfaktoren über numerische Auslegungsverfahren Potential für weitere Optimierung gegeben. Eine wichtige Voraussetzung dabei bleibt, den Einfluss der Timedelays zu berücksichtigen. In den Untersuchungen dieser Arbeit, wurde der Timedelay als maßgeblicher Faktor für die Wertebereiche der stabilisierenden Verstärkungsfaktoren und die zugehörigen Stabilitätsreserven verdeutlicht, ebenso wurde sein starker Einfluss auf die Ausprägung des Zeitverhaltens der Systemreaktionen gezeigt. Für eine weiterentwickelte Auslegungsmethodik mit Berücksichtigung der Timedelays ist außerdem interessant, die Fehlerregler als Mehrgrößensystem zu schließen. Die Nachteile aus sequentiellen Auslegungsschritten können dabei überwunden werden, so dass umfangreichere und multiple Auslegungskriterien in die Wahl der Verstärkungsfaktoren einfließen können.

Eine weitere interessante modellbasierte Untersuchung ist die Identifikation von Flugzuständen und Reglerparametrierungen, die besonders gute Voraussetzungen für die Regelgüte der Bahndynamik bei reduzierten Sensorumfängen versprechen. Über die dargestellten Enveloppen in dieser Arbeit lassen sich bereits die Fluggeschwindigkeiten feststellen, an denen gute Stabilitätseigenschaften zu erwarten sind. In dieser Richtung bieten sich unter der Voraussetzung einer weiterentwickelten Auslegungsmethodik Untersuchungen an, um neben den Stabilitätseigenschaften auch die Regelgüte einzubeziehen und in Abhängigkeit von Modellungenauigkeiten und Timedelays Flugzustände zu bestimmen, die für einen Autopilotenbetrieb optimal sind. In der Flugenveloppe könnten sich so

Flugzustände ermitteln lassen, die im Fall eines reduzierten Sensorumfanges gezielt anzufliegen sind, um optimale Stabilitätseigenschaften und Flugeigenschaften zu erhalten.

Der Gedanke optimaler Voraussetzungen für gute Stabilitätseigenschaften lässt sich auch auf die inhärenten Flugeigenschaften weiterführen. Die Sensitivität der erreichbaren Regelgüte und Stabilitätseigenschaften gegenüber den aus der Konstruktion des Fluggerätes bedingten Flugeigenschaften lässt sich über eine weitere Analyse ermitteln und in die konstruktive Gestaltung des Fluggerätes einbeziehen. Beispielsweise ließe sich durch Anpassung der Flügel-V-Stellung die Roll-Gier-Kopplung so beeinflussen, dass die inhärente Stabilisierung der Spiralbewegung um das erforderliche Maß unterstützt wird, oder andersherum ließe sich die inhärente Stabilität um die Nickachse soweit reduzieren, wie es die Stabilitätsreserven dank des erreichten Reglerverhaltens erlauben. Die modellbasierte Entwicklung bietet hier vielfältige Möglichkeiten, die jedoch immer gegenüber dem Modellbildungsaufwand gerade bei kleinen unbemannten Fluggeräten abgewogen werden müssen.

Die entwickelte Flugbahnregelung bietet aufgrund ihrer Architektur und auf Basis der dargestellten Untersuchungen die Möglichkeit, Sensorik einzubeziehen, die nicht die hohen Samplingraten und geringen Totzeiten der etablierten Flugzustandserfassung aufweist. Das macht die entwickelte Flugbahnregelung auch interessant für den Einsatz von vom Standard abweichender Sensorinstrumentierungen, beispielsweise um Redundanz für Ausfälle in der primären Sensorik durch bisher untypische Lösungen bereitzustellen. Denkbar wäre auch die Bereitstellung von Messgrößen, wie der Vertikalgeschwindigkeit oder der Kursmessung aus der externen Vermessung der Flugbewegung, etwa aus Radarerfassung und Übertragung der Werte von der Bodenstation an das Fluggerät.

Abschließend lässt sich festhalten, dass die Validierung des bisher entwickelten Umfangs der Flugbahnregelung über Flugversuche der nächste Entwicklungsschritt ist, der ebenfalls weitere interessante Erkenntnisse und Fragestellungen aufbringen kann.

# **A. Literaturverzeichnis**

#### Literatur

- [1] T. M. Adami und J. J. Zhu, "6DOF flight control of fixed-wing aircraft by Trajectory Linearization" in *2011 American Control Conference*, San Francisco, CA, 2011, S. 1610–1617, doi: 10.1109/ACC.2011.5991521.
- [2] S. Braun, "Structurally Constrained Lateral Control of a Diamond-Shaped Unmanned Aircraft". Dissertation, Lehrstuhl für Flugsystemdynamik, Technische Universität München, München, 2019.
- [3] S. Braun, P. Wolze, B. Braun, M. Geiser und F. Holzapfel, "Hardware-in-the-Loop Simulation in the Context of the Development of Automatic Flight Control Systems for UAV" in *6th UAV World: UAS Technologies and Missions*, Frankfurt am Main, 2012.
- [4] D. Briere und P. Traverse, Hg., *AIRBUS A320/A330/A340 electrical flight controls - A family of fault-tolerant systems*. Fault-Tolerant Computing, 1993. FTCS-23. Digest of Papers., The Twenty-Third International Symposium on, 1993.
- [5] R. Brockhaus, W. Alles und R. Luckner, *Flugregelung*. Berlin: Springer, 2011.
- [6] G. Brüning, X. Hafer und G. Sachs, *Flugleistungen: Grundlagen, Flugzustände, Flugabschnitte,*  3. Aufl. Berlin, Heidelberg: Springer, 2006.
- [7] *Commission Regulation (EU) No 748/2012 - Airworthiness and Environmental Certification*, 03. August 20012. [Online]. Verfügbar unter: http://easa.europa.eu/regulations/flight-standardsimplementing-rules.php
- [8] DEFENSE MAPPING AGENCY WASHINGTON DC, "Department of Defense World Geodetic System 1984: Its Definition and Relationships with Local Geodetic Systems. Second Edition", *DEFENSE MAPPING AGENCY WASHINGTON DC*, 1991.
- [9] *DIN ISO 2533:1979-12: Normatmosphäre*, Berlin, Dez. 1979.
- [10] *DIN ISO 31000:2018-10: Risikomanagement - Leitlinien (ISO 31000:2018)*, Berlin, Okt. 2018.
- [11] M. Drela und H. Youngren, *XFOIL Subsonic Airfoil Development System.* [Online]. Verfügbar unter: http://web.mit.edu/drela/Public/web/xfoil/ (Zugriff am: 13. Januar 2022).
- [12] B. Etkin, *Dynamics of Atmospheric Flight*. Newburyport: Dover Publications, 2005.
- [13] Federal Aviation Administration, Hg., "System Safety Handbook", U.S. Department of Transportation, 30. Dez. 2000.
- [14] C. Göttlicher, "System Identification of an Unmanned Aerial Vehicle using Maximum Likelihood Methods". Diplomarbeit, Lehrstuhl für Flugsystemdynamik, Technische Universität München, Garching, 2013.
- [15] C. Göttlicher, "System Identification for Aerial Applications Using Optimal Control Methods". Dissertation, Lehrstuhl für Flugsystemdynamik, Technische Universität München, München, 2019.
- [16] K. Graichen, "Feedforward control design for finite-time transition problems of nonlinear systems with input and output constraints". Dissertation, Universität Stuttgart, Stuttgart, 2006.
- [17] K. Graichen, "Systemtheorie: Theorie linearer Systeme". Manuskript zur Vorlesung. Institut für Mess-, Regel- und Mikrotechnik, Universität Ulm, Ulm, 2016.
- [18] K. Graichen, V. Hagenmeyer und M. Zeitz, "A new approach to inversion-based feedforward control design for nonlinear systems", *Automatica*, Jg. 41, Nr. 12, S. 2033–2041, 2005.
- [19] K. Graichen und M. Zeitz, "Inversionsbasierter Vorsteuerungsentwurf mit Ein- und Ausgangsbeschränkungen (Inversion-Based Feedforward Control Design under Input and Output Constraints)", *Automatisierungstechnik*, Jg. 54, Nr. 4, S. 187–199, 2006.
- [20] V. Hagenmeyer, "Robust Nonlinear Tracking Control Based on Differential Flatness", *Automatisierungstechnik*, Jg. 50, Nr. 12, S. 615, 2002.
- [21] V. Hagenmeyer, "Robust Nonlinear Tracking Control Based on Differential Flatness". Dissertation, Laboratoire des Signaux et Systèmes, Universität Paris-Süd - Supélec - C.N.R.S., Gif-Sur-Yvettes, 2002.
- [22] V. Hagenmeyer und M. Zeitz, "Flachheitsbasierter Entwurf von linearen und nichtlinearen Vorsteuerungen (Flatness-based Design of Linear and Nonlinear Feedforward Controls)", *Automatisierungstechnik*, Jg. 52, Nr. 1, S. 3–12, 2004.
- [23] M. Hepperle, *JavaFoil - Analysis of Airfoils.* [Online]. Verfügbar unter: https://www.mhaerotools.de/airfoils/javafoil.htm (Zugriff am: 13. Januar 2022).
- <span id="page-341-1"></span>[24] F. Holzapfel, "Nichtlineare adaptive Regelung eines unbemannten Fluggerätes". Dissertation, Lehrstuhl für Flugmechanik und Flugregelung, Technische Universität München, München, 2004.
- <span id="page-341-0"></span>[25] F. Holzapfel, "Flugregelung I". Manuskript zur Vorlesung. Lehrstuhl für Flugsystemdynamik, Technische Universität München, Garching, 2012.
- [26] F. Holzapfel, "Flugsystemdynamik I". Manuskript zur Vorlesung. Lehrstuhl für Flugsystemdynamik, Technische Universität München, Garching, 2012.
- [27] F. Holzapfel, "Flugregelung II". Manuskript zur Vorlesung. Lehrstuhl für Flugsystemdynamik, Technische Universität München, Garching, 2013.
- [28] F. Holzapfel, "Flugsystemdynamik II". Manuskript zur Vorlesung. Lehrstuhl für Flugsystemdynamik, Technische Universität München, Garching, 2013.
- [29] M. Hornung, *IMPULLS: Innovative Modular Payload UAV – TUM LLS*. Lehrstuhl für Luftfahrtsysteme; Technische Universität München. [Online]. Verfügbar unter: https://www.asg.ed.tum.de/lls/forschung/infrastruktur/impulls/ (Zugriff am: 13. Januar 2022).
- [30] M. Hornung, *Technical Data Sheet: UAV Research Platform IMPULLS (Innovative Modular Payload UAS-LLS)*. Lehrstuhl für Luftfahrtsysteme; Technische Universität München. [Online]. Verfügbar unter:
	- https://www.asg.ed.tum.de/fileadmin/w00cip/lls/Forschung/Einrichtungen/IMPULLS/IMPULLS \_Technical\_Data\_v6.pdf (Zugriff am: 13. Januar 2022).
- [31] R. Isermann, *Fault-diagnosis systems: An introduction from fault detection to fault tolerance*. Berlin, New York: Springer, 2006.
- [32] A. Isidori, *Nonlinear control systems,* 3. Aufl. Berlin: Springer, 2002.
- [33] E. N. Johnson, "Limited Authority Adaptive Flight Control". Dissertation, Georgia Institute of Technology, Atlanta, GA, 2000.
- [34] E. N. Johnson und A. Calise, "Pseudo-Control Hedging: A New Method For Adaptive Control". Redstone Arsenal, AL, 1. Nov. 2000.
- [35] E. N. Johnson, A. Calise, H. El-Shirbiny und R. Eysdyk, "Feedback linearization with Neural Network augmentation applied to X-33 attitude control" in *AIAA Guidance, Navigation, and Control Conference and Exhibit*, Dever,CO,U.S.A, 2000.
- [36] E. N. Johnson, S. G. Fontaine und A. D. Kahn, Hg., *Minimum complexity uninhabited air vehicle guidance and flight control system*. Digital Avionics Systems, 2001. DASC. 20th Conference, 2001.
- [37] D. Jourdan, M. Piedmonte, V. Gavrilets, D. Vos und J. McCormick, "Enhancing UAV Survivability Through Damage Tolerant Control" in *Guidance, Navigation, and Control and Colocated Conferences, AIAA Guidance, Navigation, and Control Conference*, American Institute of Aeronautics and Astronautics, 2010.
- [38] H. K. Khalil, *Nonlinear systems,* 3. Aufl. Upper Saddle River, NJ: Prentice Hall, 2002.
- [39] J. X. Koh und A. A. Paranjape, "Comparative Study of Sensor Combinations for Autonomous Landing of Fixed-Wing Unmanned Aircraft" in *AIAA Scitech 2020 Forum*, Orlando, FL, 2020.
- [40] R. P. Kornfeld, "The Impact of GPS Velocity Based Flight Control on Flight Instrumentation Architecture". Dissertation, Dept. of Aeronautics and Astronautics, Massachusetts Inst. of Technology, Cambridge, MA, 1999.
- [41] R. P. Kornfeld, Hansman, R. John, J. J. Deyst, K. Amonlirdviman und E. M. Walker, "Applications of Global Positioning System Velocity-Based Attitude Information", *Journal of Guidance, Control, and Dynamics*, Jg. 24, Nr. 5, S. 998–1008, 2001.
- [42] S. Lee, T. Lee, S. Park und C. Kee, "Flight Test Results of UAV Automatic Control Using a Single-Antenna GPS Receiver" in *AIAA Guidance, Navigation, and Control Conference and Exhibit*, Austin, Texas, 2003.
- [43] S. Leven, J.-C. Zufferey und D. Floreano, "A minimalist control strategy for small UAVs" in *2009 IEEE/RSJ International Conference on Intelligent Robots and Systems*, S. 2873–2878.
- [44] K. P. A. Lievens, J. A. Mulder und P. Chu, "Single GPS Antenna Attitude Determination of a Fixed Wing Aircraft Aided with Aircraft Aerodynamics" in *Guidance, Navigation, and Control and Co-located Conferences, AIAA Guidance, Navigation, and Control Conference and Exhibit*, American Institute of Aeronautics and Astronautics, 2005.
- [45] Y. Liu und J. J. Zhu, "Regular Perturbation Analysis for Trajectory Linearization Control" in *2007 American Control Conference*, New York, NY, USA, 2007, S. 3053–3058.
- [46] T. J. J. Lombaerts, "Fault Tolerant Flight Control: A Physical Model Approach". Dissertation, Technische Universität Delft, 2010.
- [47] *Luftverkehrsgesetz in der Fassung der Bekanntmachung vom 10. Mai 2007 (BGBl. I S. 698), das zuletzt durch Artikel 131 des Gesetzes vom 10. August 2021 (BGBl. I S. 3436) geändert worden ist: LuftVG.* [Online]. Verfügbar unter: http://www.gesetze-im-internet.de/luftvg/
- [48] J. Lunze, *Regelungstechnik 1,* 11. Aufl. Berlin, Heidelberg: Springer Vieweg, 2016.
- [49] J. Lunze, *Regelungstechnik 2,* 9. Aufl. Berlin, Heidelberg: Springer Vieweg, 2016.
- [50] M. C. Mickle, R. Huang und J. J. Zhu, "Unstable, nonminimum phase, nonlinear tracking by trajectory linearization control" in *Proceedings of the 2004 IEEE International Conference on Control Applications*, Taipei, Taiwan, 2004, S. 812–818.
- [51] G. Miller, D. Jacques und M. Pachter, "Aircraft Trim Control" in *AIAA Guidance, Navigation*, *and Control Conference and Exhibit*, Austin, Texas, 2003.
- [52] H. Moritz, "Geodetic Reference System 1980" (en), *Journal of Geodesy*, Jg. 74, Nr. 1, S. 128– 133, 2000.
- [53] N.N., *Military Standards Conversion.* [Online]. Verfügbar unter: http://www.sae.org/standardsdev/military/ (Zugriff am: 12. Januar 2022).
- [54] N.N., "AC 25.1309-1A: System Design and Analysis", Federal Aviation Administration, 21. Juni 1988. [Online]. Verfügbar unter: http://www.faa.gov/regulations\_policies/advisory\_circulars/index.cfm/go/document.information/ documentID/22680. Zugriff am: 3. Mai 2014.
- [55] N.N., "MIL-F-8785C: Military Specification Flying Qualities of Piloted Airplanes". MIL Standard, Airforce System Command / ENESS, Wright-Patterson Airforce Base, Ohio, Sep. 1991. Zugriff am: 6. Mai 2014.
- [56] N.N., "ARP4761: Guidelines and Methods for Conducting the Safety Assessment Process on Civil Airborne Systems and Equipment", SAE International, 1. Dez. 1996.
- [57] N.N., "DO-254: Design Assurance Guidance for Airborne Electronic Hardware", RTCA, 19. Apr. 2000.
- [58] N.N., "CS-ETSO: Certification Specifications for European Technical Standard Orders", European Aviation Safety Agency, 24. Okt. 2003. [Online]. Verfügbar unter: http://easa.europa.eu/system/files/dfu/CS-ETSO.pdf. Zugriff am: 12. Januar 2021.
- [59] N.N., "ARP4754 A: Guidelines for Development of Civil Aircraft and Systems", SAE International, 21. Dez. 2010.
- [60] N.N., "AC 23.1309-1E: System Safety Analysis and Assessment for Part 23 Airplanes", Federal Aviation Administration, 17. Nov. 2011. [Online]. Verfügbar unter: http://www.faa.gov/regulations\_policies/advisory\_circulars/index.cfm/go/document.information/ documentID/1019681. Zugriff am: 12. Januar 2022.
- [61] N.N., "DO-178C: Software Considerations in Airborne Systems and Equipment Certification", RTCA, Jan. 2012.
- [62] N.N., *V-Modell XT 1.4.* [Online]. Verfügbar unter: http://www.v-modell-xt.de/ (Zugriff am: 12. Januar 2022).
- [63] N.N., "CS-25: Certification Specifications and Acceptable Means of Compliance for Large Aeroplanes", European Aviation Safety Agency, 19. Dez. 2013. [Online]. Verfügbar unter: http://easa.europa.eu/certification-specifications/cs-25-large-aeroplanes. Zugriff am: 12. Januar 2022.
- [64] N.N., *NASA Armstrong Fact Sheet: F-15 Flight Research Facility.* [Online]. Verfügbar unter: http://www.nasa.gov/centers/dryden/news/FactSheets/FS-022-DFRC.html#.U2YB9Pl\_vTo (Zugriff am: 12. Januar 2022).
- [65] N.N., *NASA Armstrong Fact Sheet: Intelligent Flight Control System.* [Online]. Verfügbar unter: http://www.nasa.gov/centers/armstrong/news/FactSheets/FS-076-DFRC.html#.U2X2aPl\_vTo (Zugriff am: 12. Januar 2022).
- [66] N.N., *NASA Armstrong Fact Sheet: X-36 Tailless Fighter Agility Research Aircraft.* [Online]. Verfügbar unter: http://www.nasa.gov/centers/armstrong/news/FactSheets/FS-065- DFRC.html#.U2X26vl\_vTo (Zugriff am: 12. Januar 2022).
- [67] *N.N., "Easy Access Rules for Unmanned Aircraft Systems (Regulations (EU) 2019/947 and (EU) 2019/945)"*, 2021. [Online]. Verfügbar unter: https://www.easa.europa.eu/documentlibrary/easy-access-rules/easy-access-rules-unmanned-aircraft-systems-regulation-eu
- [68] M. Pachter und N. J. Schindeler, "Phugoid Damping Control", *Journal of Guidance, Control*, *and Dynamics*, Jg. 25, Nr. 3, S. 517–527, 2002.
- [69] R. Patton, R. Clark und P. M. Frank, *Issues of fault diagnosis for dynamic systems*. London, New York: Springer, 2000.
- [70] R. J. Patton, "Fault-tolerant control systems: The 1997 situation" in *IFAC symposium on fault detection supervision and safety for technical processes*, 1997, S. 1033–1054.
- [71] W. Pisano, D. Lawrence und P. Gray, "Autonomous UAV Control Using a 3-Sensor Autopilot" in *AIAA Infotech@Aerospace 2007 Conference and Exhibit*, Rohnert Park, California, 2007.
- [72] J. Praceus, "Modellierung und Implementierung der Dynamischen Atmosphäre für ein High-Fidelity Flugsimulationsmodell". Semesterarbeit, Lehrstuhl für Flugsystemdynamik, Technische Universität München, Garching, 2010.

[73] Public Relations Team Pressemitteilungen, *Erstflug eines von Doktoranden der TU München entwickelten Testflugzeugs: IMPULLS testet Systeme und Sensoren für Flugzeuge*, 2011. [Online]. Verfügbar unter:

https://portal.mytum.de/pressestelle/pressemitteilungen/NewsArticle\_20110406\_101806

- [74] J. Rice und McCorkle R., "Digital flight control reliability Effects of redundancy level, architecture and redundancy management technique" in *Guidance, Navigation, and Control and Co-located Conferences, Guidance and Control Conference*, American Institute of Aeronautics and Astronautics, 1979.
- [75] J. Roskam, *Airplane flight dynamics and automatic flight controls*, 4. Aufl. Lawrence, Kan.: DARcorporation, 2003.
- [76] R. Rothfuß, "Anwendung der flachheitsbasierten Analyse und Regelung nichtlinearer Mehrgrößensysteme". Dissertation, Universität Stuttgart, Stuttgart, 1997.
- [77] J.-J. E. Slotine und W. Li, *Applied nonlinear control*. Englewood Cliffs, NJ: Prentice Hall, 1991.
- [78] H.-J. Steiner, "Preliminary Design Tool for Propeller-Wing Aerodynamics", Lehrstuhl für Flugsystemdynamik; Technische Universität München, Garching, 10. Aug. 2011.
- [79] B. L. Stevens, F. L. Lewis und E. N. Johnson, *Aircraft control and simulation: Dynamics, control design and autonomous systems*. Hoboken, N.J.: Wiley, 2016.
- [80] J. E. Tomayko und C. Gelzer, *The Story of Self-Repairing Flight Control Systems*. NASA Dryden Flight Research Center, 2003.
- [81] P. Traverse, I. Lacaze und J. Souyris, "Airbus Fly-By-Wire: A Total Approach To Dependability" in *IFIP International Federation for Information Processing, Building the Information Society*, R. Jacquart, Hg., Springer US, 2004, S. 191–212.
- [82] P. Wolze, "Flugleistungen eines Supersonic Businessjets". Semesterarbeit, Lehrstuhl für Flugsystemdynamik, Technische Universität München, Garching, 2008.
- [83] P. Wolze, "Entwurf von Flugreglern für die Seitenbewegung". Semesterarbeit, Lehrstuhl für Flugsystemdynamik, Technische Universität München, Garching, 2009.
- [84] X. Wu, Y. Liu und J. J. Zhu, "Design and real time testing of a trajectory linearization flight controller for the "Quanser UFO"" in *2003 American Control Conference*, Denver, CO, USA, 2003, S. 3913–3918.
- [85] Y. C. Yeh, "Triple-triple redundant 777 primary flight computer" in *Aerospace Applications Conference, 1996. Proceedings., 1996 IEEE*, 1996, S. 293–307.
- [86] Y. Zhang und J. Jiang, "Bibliographical review on reconfigurable fault-tolerant control systems", *Annual Reviews in Control*, Jg. 32, Nr. 2, S. 229–252, 2008.
- [87] J. Zhu, "Nonlinear Tracking and Decoupling by Trajectory Linearization: Lecture Note, Presented at NASA Marshall Space Flight Center". Lecture Note, Presented at NASA Marshall Space Flight Center, 1998.
- [88] J. Zhu, B. Banker und C. Hall, "X-33 ascent flight control design by trajectory linearization A singular perturbation approach" in *AIAA Guidance, Navigation, and Control Conference and Exhibit*, Dever,CO,U.S.A, 2000.
- [89] J. Zhu und A. Huizenga, "A Type Two Linearization Controller for a Resuable Launch Vehicle -A Singular Perturbation Approach" in *AIAA Atmospheric Flight Mechanics Conference and Exhibit*, Providence, Rhode Island, 2004.
- [90] G. Zogopoulos-Papaliakos, G. C. Karras und K. J. Kyriakopoulos, "A Fault-Tolerant Control Scheme for Fixed-Wing UAVs with Flight Envelope Awareness", *Journal of Intelligent & Robotic Systems*, Jg. 102, Nr. 2, 2021.

# **B. Anhang**

# B.1. Koordinatensysteme und Transformationen

### B.1.1 Körperfestes Koordinatensystem

[Abb.-Anhang 1](#page-347-0) ist aus [\[25\]](#page-341-0) entnommen und zeigt das körperfeste Koordinatensystem mit dem Index B.

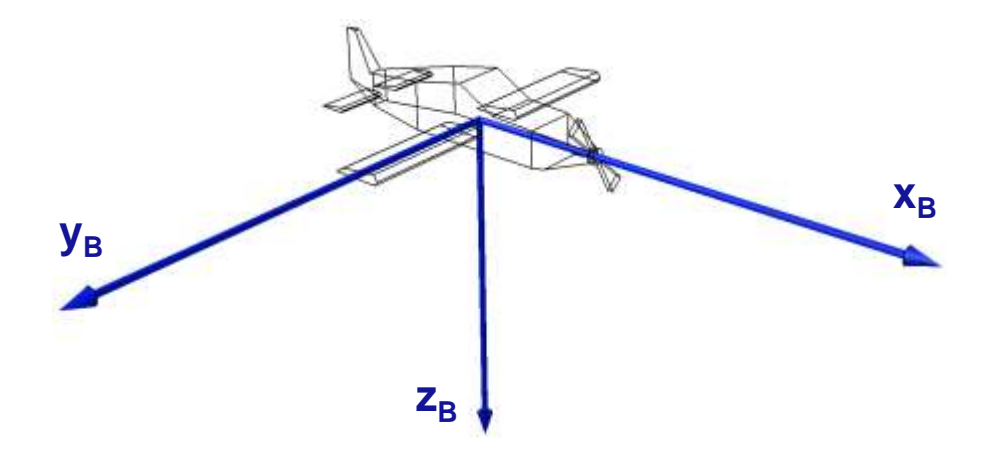

<span id="page-347-0"></span>Abb.-Anhang 1: Körperfestes Koordinatensystem

#### B.1.2 North-East-Down-Koordinatensystem

[Abb.-Anhang 2](#page-347-1) ist aus [\[25\]](#page-341-0) entnommen und zeigt das North-East-Down-Koordinatensystem mit dem Index  $O$ .

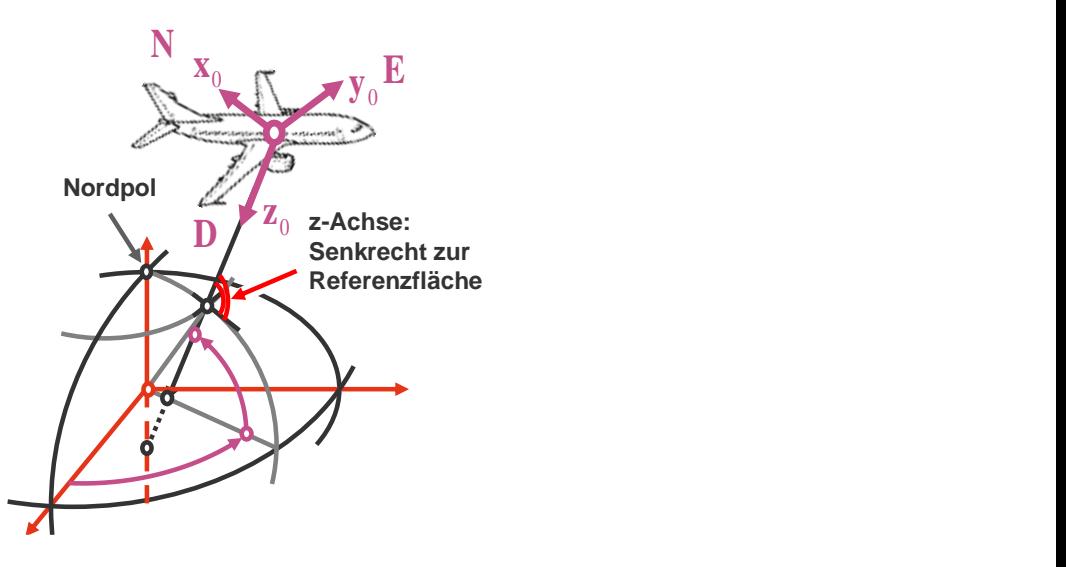

<span id="page-347-1"></span>Abb.-Anhang 2: North-East-Down-Koordinatensystem

### B.1.3 Aerodynamisches Koordinatensystem

[Abb.-Anhang 3](#page-348-0) ist aus [\[25\]](#page-341-0) entnommen und zeigt das aerodynamische Koordinatensystem mit Index A.

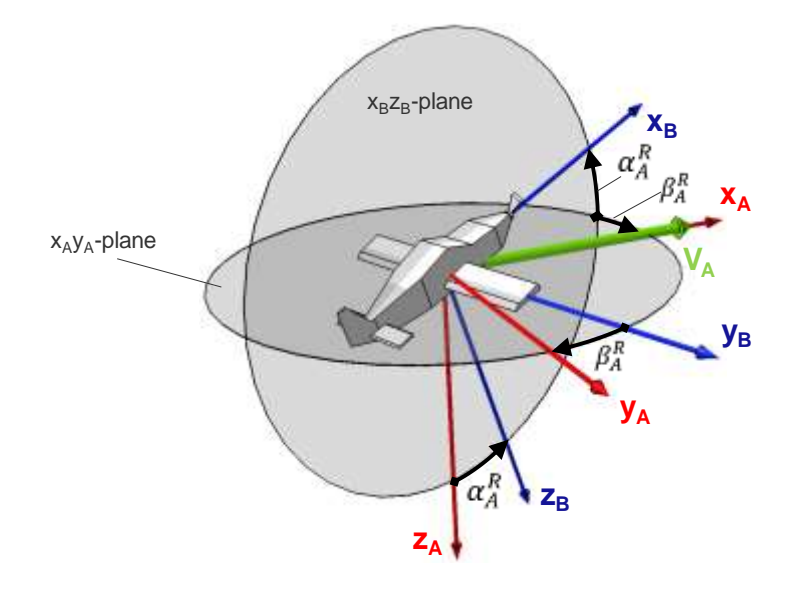

<span id="page-348-0"></span>Abb.-Anhang 3: Aerodynamisches Koordinatensystem

### B.1.4 Bahnachsen-Koordinatensystem / Kinematisches System

[Abb.-Anhang 4](#page-348-1) ist aus [\[25\]](#page-341-0) entnommen und zeigt das Bahnachsen-Koordinatensystem mit Index K.

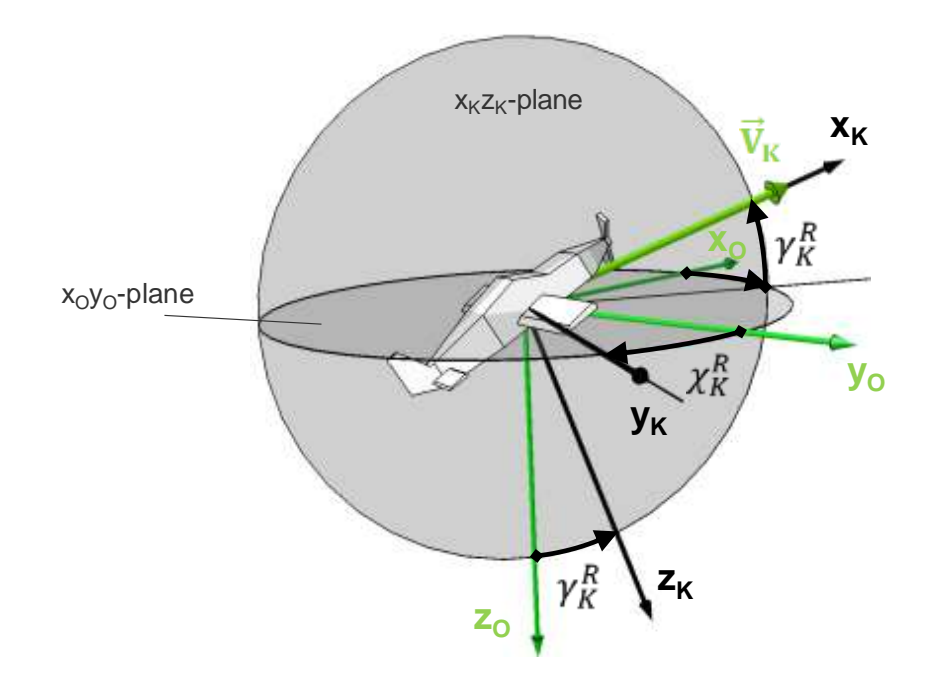

<span id="page-348-1"></span>Abb.-Anhang 4: Bahnachsen-Koordinatensystem / Kinematisches System

#### B.1.5 Earth-Centered-Inertial-Koordinatensystem

[Abb.-Anhang 5](#page-349-0) ist aus [\[25\]](#page-341-0) entnommen und zeigt das Earth-Centered-Inertial-Koordinatensystem mit Index  $I$ .

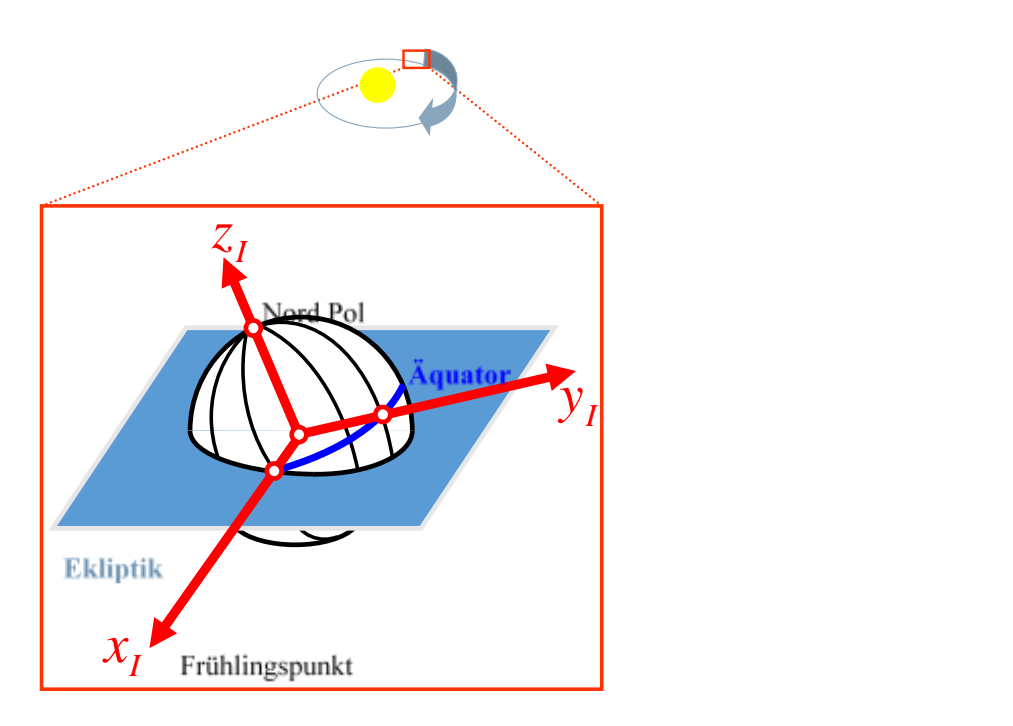

<span id="page-349-0"></span>Abb.-Anhang 5: Earth-Centered-Inertial-Koordinatensystem

### B.1.6 Earth-Centered-Earth-Fixed-Koordinatensystem

Die [Abb.-Anhang 6](#page-349-1) ist aus [\[25\]](#page-341-0) entnommen und zeigt das Earth-Centered-Earth-Fixed-Koordinatensystem mit Index E.

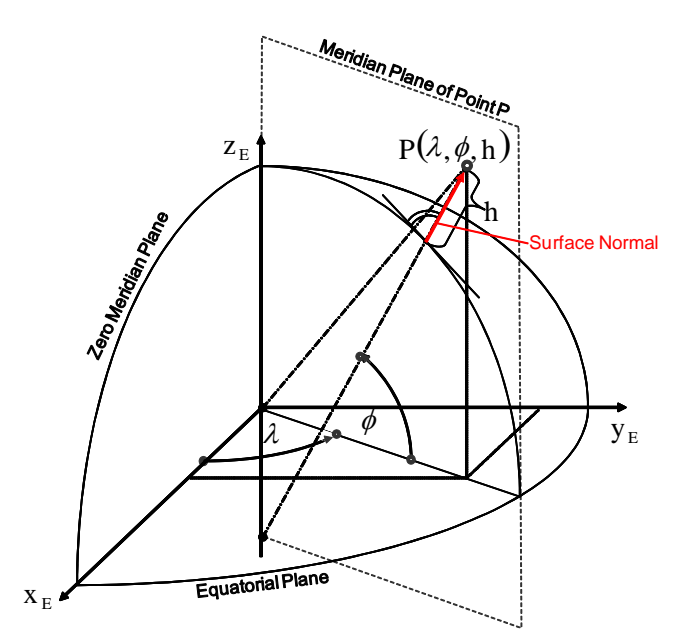

<span id="page-349-1"></span>Abb.-Anhang 6: Earth-Centered-Earth-Fixed-Koordinatensystem

## B.1.7 Winkel zwischen Koordinatensystemen – Überblick

[Abb.-Anhang 7](#page-350-0) ist aus [\[25\]](#page-341-0) entnommen und zeigt die Winkel und Drehreihenfolgen zwischen den Koordinatensystemen im Überblick.

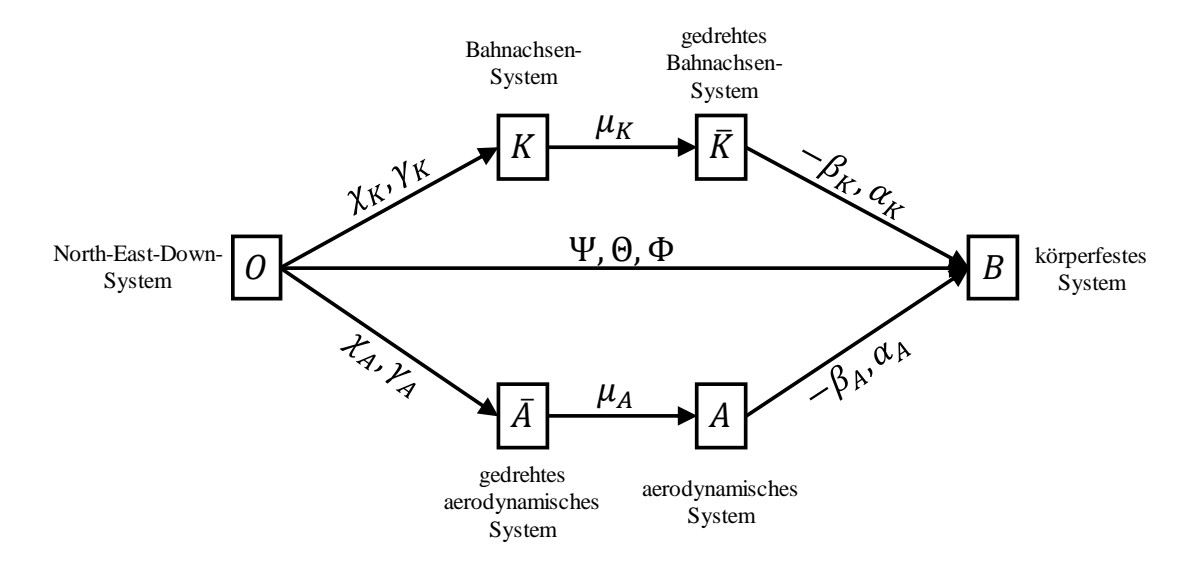

<span id="page-350-0"></span>Abb.-Anhang 7: Winkel zwischen Koordinatensystemen – Überblick

# B.1.8 Winkel und Transformationen zwischen North-East-Down-Koordinatensystem und körperfesten Koordinatensystem

[Abb.-Anhang 8](#page-351-0) ist aus [\[25\]](#page-341-0) entnommen und zeigt die Winkel zwischen dem North-East-Down-Koordinatensystem und dem körperfesten Koordinatensystem.

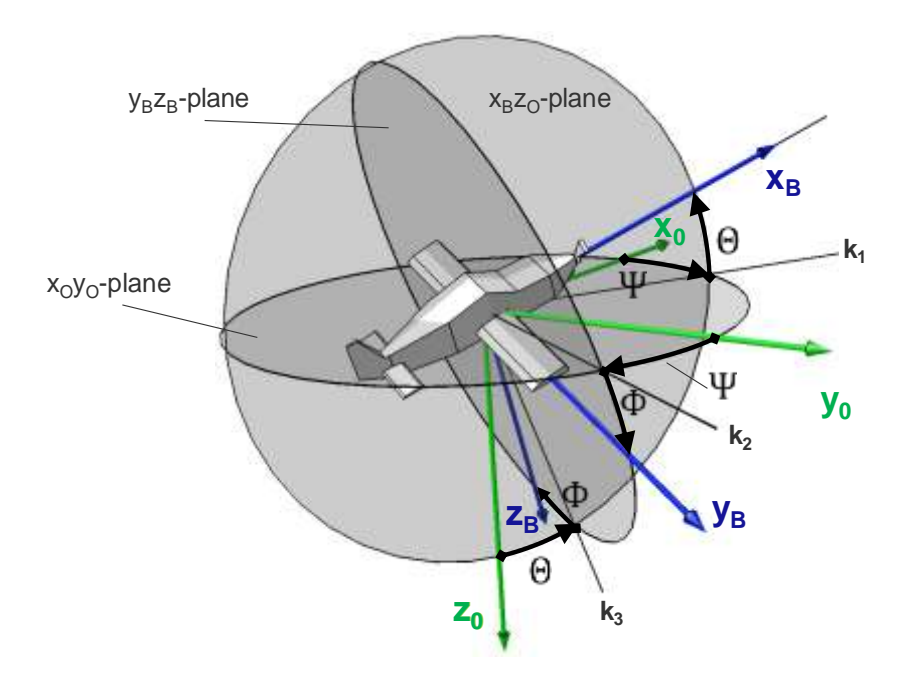

<span id="page-351-0"></span>Abb.-Anhang 8: Winkel zwischen  $O$ -System und  $B$ -System

Die Transformation vom North-East-Down-Koordinatensystem ins körperfeste Koordinatensystem erfolgt über die Drehreihenfolge Ψ, Θ, Φ und lässt sich gemäß [\[25\]](#page-341-0) formulieren als

$$
\mathbf{M}_{BO} = \begin{bmatrix} 1 & 0 & 0 \\ 0 & cos\Phi & sin\Phi \\ 0 & -sin\Phi & cos\Phi \end{bmatrix} \begin{bmatrix} cos\Theta & 0 & -sin\Theta \\ 0 & 1 & 0 \\ sin\Theta & 0 & cos\Theta \end{bmatrix} \begin{bmatrix} cos\Psi & sin\Psi & 0 \\ -sin\Psi & cos\Psi & 0 \\ 0 & 0 & 1 \end{bmatrix}
$$

bzw. in ausformulierter Form:

$$
\mathbf{M}_{BO} = \begin{bmatrix} \cos \Psi \cdot \cos \Theta & \sin \Psi \cdot \cos \Theta & -\sin \Theta \\ \cos \Psi \cdot \sin \Theta \cdot \sin \Phi - \sin \Psi \cdot \cos \Phi & \sin \Psi \cdot \sin \Theta \cdot \sin \Phi + \cos \Psi \cdot \cos \Phi & \cos \Theta \cdot \sin \Phi \\ \cos \Psi \cdot \sin \Theta \cdot \cos \Phi + \sin \Psi \cdot \sin \Phi & \sin \Psi \cdot \sin \Theta \cdot \cos \Phi - \cos \Psi \cdot \sin \Phi & \cos \Theta \cdot \cos \Phi \end{bmatrix}
$$

# B.1.9 Winkel und Transformationen zwischen North-East-Down-Koordinatensystem und Bahnachsen-Koordinatensystem

[Abb.-Anhang 9](#page-352-0) ist aus [\[25\]](#page-341-0) entnommen und zeigt die Winkel zwischen dem North-East-Down-Koordinatensystem und dem kinematischen Bahnachsensystem.

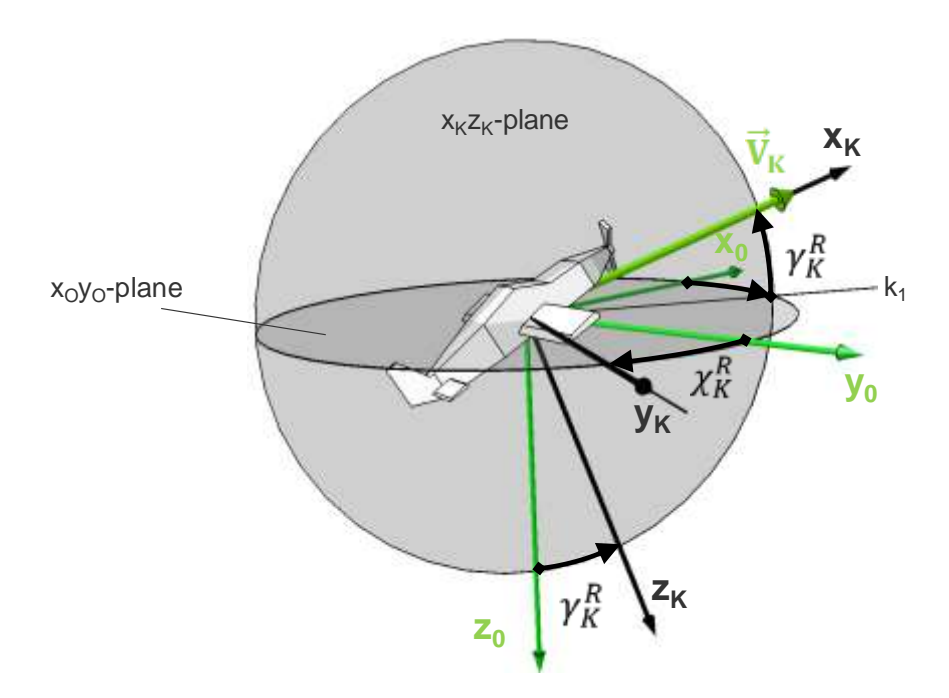

<span id="page-352-0"></span>Abb.-Anhang 9: Winkel zwischen  $O$ -System und  $K$ -System

Die Transformation vom North-East-Down-Koordinatensystem ins kinematische Bahnachsensystem erfolgt über die Drehreihenfolge  $\chi_K$ ,  $\gamma_K$  und lässt sich gemäß [\[25\]](#page-341-0) formulieren als

$$
\mathbf{M}_{KO} = \begin{bmatrix} \cos\gamma_K & 0 & -\sin\gamma_K \\ 0 & 1 & 0 \\ \sin\gamma_K & 0 & \cos\gamma_K \end{bmatrix} \begin{bmatrix} \cos\chi_K & \sin\chi_K & 0 \\ -\sin\chi_K & \cos\chi_K & 0 \\ 0 & 0 & 1 \end{bmatrix}
$$

bzw. in ausformulierter Form:

$$
\mathbf{M}_{KO} = \begin{bmatrix} \cos \chi_K \cdot \cos \gamma_K & \sin \chi_K \cdot \cos \gamma_K & -\sin \gamma_K \\ -\sin \chi_K & \cos \chi_K & 0 \\ \cos \chi_K \cdot \sin \gamma_K & \sin \chi_K \cdot \sin \gamma_K & \cos \gamma_K \end{bmatrix}
$$

Die Transformationsmatrix vom Bahnachsensystem ins gedrehte Bahnachsensytem lautet:

$$
\mathbf{M}_{\overline{K}K} = \begin{bmatrix} 1 & 0 & 0 \\ 0 & cos\mu_K & sin\mu_K \\ 0 & -sin\mu_K & cos\mu_K \end{bmatrix}
$$

# B.1.10Winkel und Transformationen zwischen North-East-Down-Koordinatensystem und aerodynamischen Koordinatensystem

[Abb.-Anhang 10](#page-353-0) ist aus [\[25\]](#page-341-0) entnommen und zeigt die Winkel zwischen dem North-East-Down Koordinatensystem und dem aerodynamischen Koordinatenystem.

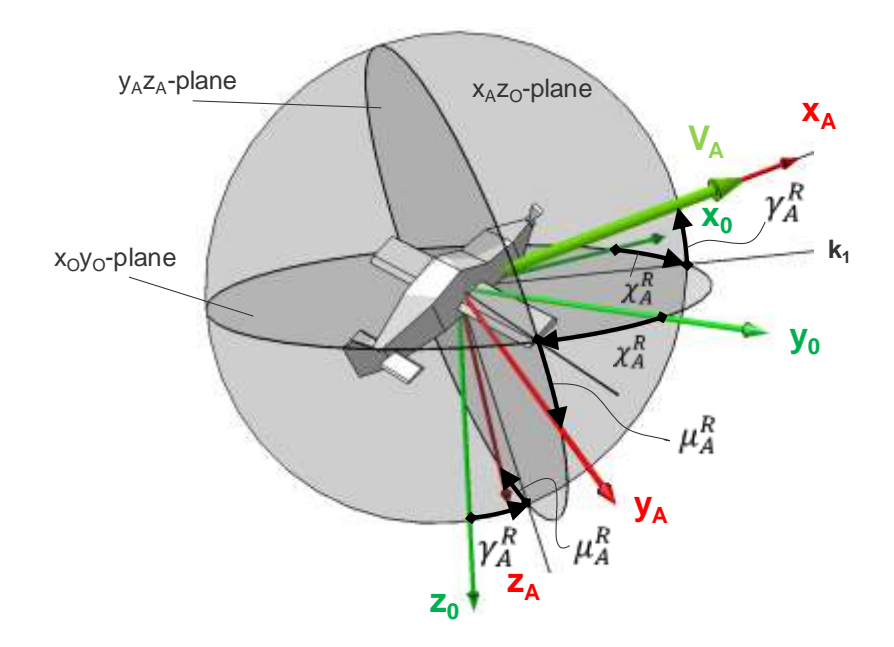

<span id="page-353-0"></span>Abb.-Anhang 10: Winkel zwischen  $O$ -System und A-System

Die Transformation vom North-East-Down-Koordinatensystem ins aerodynamische System erfolgt über die Drehreihenfolge  $\chi_A$ ,  $\gamma_A$ ,  $\mu_A$  und lässt sich gemäß [\[25\]](#page-341-0) formulieren als

$$
\mathbf{M}_{AO} = \begin{bmatrix} 1 & 0 & 0 \\ 0 & cos\mu_A & sin\mu_A \\ 0 & -sin\mu_A & cos\mu_A \end{bmatrix} \begin{bmatrix} cos\gamma_A & 0 & -sin\gamma_A \\ 0 & 1 & 0 \\ sin\gamma_A & 0 & cos\gamma_A \end{bmatrix} \begin{bmatrix} cos\chi_A & sin\chi_A & 0 \\ -sin\chi_A & cos\chi_A & 0 \\ 0 & 0 & 1 \end{bmatrix}
$$

bzw. in ausformulierter Form:

$$
\mathbf{M}_{AO} = \begin{bmatrix} \cos \chi_A \cdot \cos \gamma_A & \sin \chi_A \cdot \cos \gamma_A & -\sin \gamma_A \\ \cos \chi_A \cdot \sin \gamma_A \cdot \sin \mu_A - \sin \chi_A \cdot \cos \mu_A & \sin \chi_A \cdot \sin \gamma_A \cdot \sin \mu_A + \cos \chi_A \cdot \cos \mu_A & \cos \gamma_A \cdot \sin \mu_A \\ \cos \chi_A \cdot \sin \gamma_A \cdot \cos \mu_A + \sin \chi_A \cdot \sin \mu_A & \sin \chi_A \cdot \sin \gamma_A \cdot \cos \mu_A - \cos \chi_A \cdot \sin \mu_A & \cos \gamma_A \cdot \cos \mu_A \end{bmatrix}
$$

Die Transformation vom gedrehten aerodynamischen System ins aerodynamische System ist darin

$$
\mathbf{M}_{A\overline{A}} = \begin{bmatrix} 1 & 0 & 0 \\ 0 & cos\mu_A & sin\mu_A \\ 0 & -sin\mu_A & cos\mu_A \end{bmatrix}
$$

## B.1.11Winkel und Transformationen zwischen aerodynamischem Koordinatensystem und körperfestem Koordinatensystem

[Abb.-Anhang 11](#page-354-0) ist aus [\[25\]](#page-341-0) entnommen und zeigt die Winkel zwischen dem aerodynamischen Koordinatensystem und dem körperfesten Koordinatenystem.

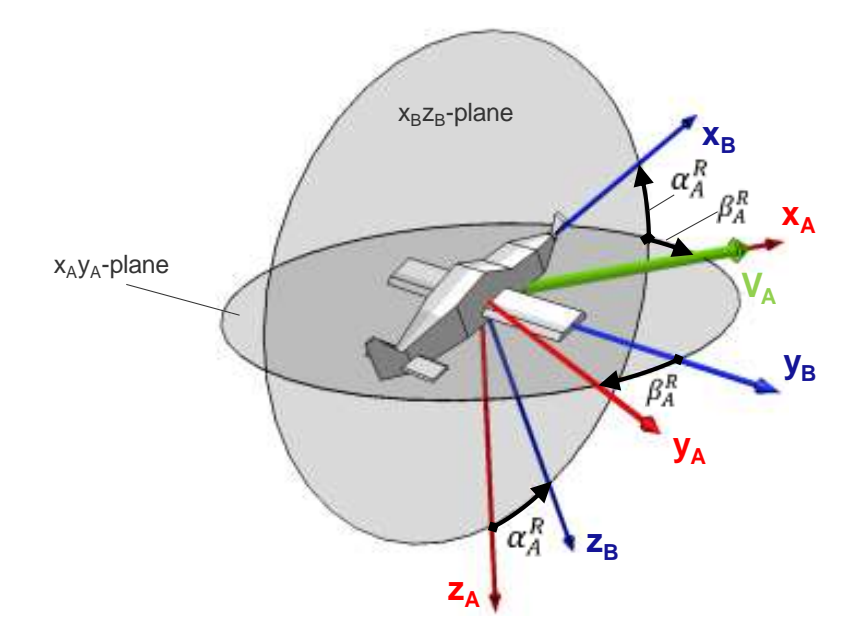

<span id="page-354-0"></span>Abb.-Anhang 11: Winkel zwischen A-System und B-System

Die Transformation vom aerodynamischen Koordinatensystem ins körperfeste Koordinatensystem erfolgt über die Drehreihenfolge  $-\beta_A$ ,  $\alpha_A$  und lässt sich gemäß [\[25\]](#page-341-0) formulieren als

$$
\mathbf{M}_{BA} = \begin{bmatrix} \cos \alpha_A & 0 & -\sin \alpha_A \\ 0 & 1 & 0 \\ \sin \alpha_A & 0 & \cos \alpha_A \end{bmatrix} \begin{bmatrix} \cos \beta_A & -\sin \beta_A & 0 \\ \sin \beta_A & \cos \beta_A & 0 \\ 0 & 0 & 1 \end{bmatrix}
$$

bzw. in ausformulierter Form:

$$
\mathbf{M}_{BA} = \begin{bmatrix} \cos \alpha_A \cdot \cos \beta_A & -\cos \alpha_A \cdot \sin \beta_A & -\sin \alpha_A \\ \sin \beta_A & \cos \beta_A & 0 \\ \sin \alpha_A \cdot \cos \beta_A & -\sin \alpha_A \cdot \sin \beta_A & \cos \alpha_A \end{bmatrix}
$$

Die Transformation vom gedrehten aerodynamischen System ins körperfeste System lautet:

$$
\mathbf{M}_{B\bar{A}} = \begin{bmatrix} \cos\alpha_A \cos\beta_A & -\cos\alpha_A \sin\beta_A \cos\mu_A + \sin\alpha_A \sin\mu_A & -\cos\alpha_A \sin\beta_A \sin\mu_A - \sin\alpha_A \cos\mu_A \\ \sin\beta_A & \cos\beta_A \cos\mu_A & \cos\beta_A \sin\mu_A & \cos\beta_A \sin\mu_A \\ \sin\alpha_A \cos\beta_A & -\sin\alpha_A \sin\beta_A \cos\mu_A - \cos\alpha_A \sin\mu_A & -\sin\alpha_A \sin\beta_A \sin\mu_A + \cos\alpha_A \cos\mu_A \end{bmatrix}
$$

# B.2. Substitutionen in der Byrnes-Isidori Normalform

Entsprechend der Herleitung in Kapitel [3.2.1](#page-56-0) kann man die transformierte Dynamik in Byrnes-Isidori Normalform darstellen mit:

$$
\begin{bmatrix} \dot{\xi}_{1}^{1} \\ \dot{\xi}_{2}^{1} \\ \vdots \\ \dot{\xi}_{n}^{n} \end{bmatrix} = \begin{bmatrix} \dot{\xi}_{1}^{1} \\ \dot{\xi}_{2}^{1} \\ \dot{\xi}_{1}^{1} \\ \vdots \\ \dot{\xi}_{1}^{n} \\ \dot{\xi}_{2}^{m} \\ \vdots \\ \dot{\xi}_{n}^{m} \end{bmatrix} = \begin{bmatrix} \xi_{2}^{1} \\ \xi_{3}^{1} \\ \vdots \\ \xi_{1}^{1} \\ \vdots \\ \xi_{2}^{m} \\ \vdots \\ \xi_{n}^{m} \\ \vdots \\ \xi_{n}^{m} \\ \xi_{m}^{m} \end{bmatrix} = b_{1}(\xi, \eta) + \sum_{j=1}^{m} a_{1j}(\xi, \eta) \cdot u_{j} \begin{bmatrix} \eta \\ \eta \\ \eta \end{bmatrix}, \eta = q(\xi, \eta) + \sum_{j=1}^{m} p_{j}(\xi, \eta) \cdot u_{j} \qquad (3.20)
$$

Um diese kompakte Darstellung zu erhalten wurde die Umkehrfunktion

$$
x=\Phi^{-1}(z)=\Phi^{-1}(\xi,\eta)
$$

verwendet und wie in [\[24\],](#page-341-1) folgende Substitutionen durchgeführt:

$$
a_{ij}(\mathbf{z}) = a_{ij}(\xi, \eta) = L_{\mathbf{g}_j} L_{\mathbf{f}}^{r_i - 1} h_i\left(\Phi^{-1}(\xi, \eta)\right) = L_{\mathbf{g}_j} L_{\mathbf{f}}^{r_i - 1} h_i(\mathbf{x})
$$
  

$$
b_i(\mathbf{z}) = b_i(\xi, \eta) = L_{\mathbf{f}}^{r_i} h_i\left(\Phi^{-1}(\xi, \eta)\right) = L_{\mathbf{f}}^{r_i} h_i(\mathbf{x})
$$

für  $1 \leq i, j \leq m$ 

sowie

$$
q_i(\mathbf{z}) = q_i(\xi, \eta) = L_f \Phi_i\left(\Phi^{-1}(\xi, \eta)\right) = L_f \Phi_i(\mathbf{x})
$$
  

$$
p_{ij}(\mathbf{z}) = p_{ij}(\xi, \eta) = L_{g_j} \Phi_i\left(\Phi^{-1}(\xi, \eta)\right) = L_{g_j} \Phi_i(\mathbf{x})
$$
  
für 
$$
r + 1 \le i \le n, \quad 1 \le j \le m
$$

### B.3. Aerodynamischer Datensatz

#### B.3.1 Umrechnung virtueller Steuergrößen

Um die im weiteren Anhang dargestellten aerodynamischen Kennfelder auf virtuelle Steuerausschläge umrechnen zu können, sind im folgenden die angesetzten Zusammenhänge zwischen virtuellen und physikalischen Steuergrößen angegeben.

Der virtuelle Querruderausschlag kann bestimmt werden durch:

$$
\xi = \frac{1}{4} \cdot \left( -\xi_l + \xi_r - \delta_{F_l} + \delta_{F_r} \right) = \frac{1}{4} \cdot \left( -\xi_{ol} + \xi_{or} - \xi_{il} + \xi_{ir} \right)
$$

Der virtuelle Seitenruderausschlag kann bestimmt werden durch:

$$
\zeta = \frac{1}{4} \cdot (v_{ol} + v_{il} - v_{ir} - v_{or}) = \frac{1}{2} \cdot (v_l - v_r)
$$

Der virtuelle Höhenruderausschlag kann bestimmt werden durch:

$$
\eta = \frac{1}{4} \cdot (\nu_{ol} + \nu_{il} + \nu_{ir} + \nu_{or}) = \frac{1}{2} \cdot (\nu_l + \nu_r)
$$

Zwischen den primären Steuerkommandos um die Roll-, Nick- und Gierachse  $[\delta_x \quad \delta_y \quad \delta_z]$  und den physikalischen Steuerflächenausschlägen besteht eine nichtlineare Mischung/Trimmung, die für ein gut steuerbares Verhalten im direkten manuellen Steuerbetrieb des Fluggerätes FAT/ImpuLLS optimiert ist. Der Zusammenhang entspricht allgemein formuliert:

 $[\xi_{ol} \quad \xi_{il} \quad \xi_{ir} \quad \xi_{or} \quad v_{ol} \quad v_{il} \quad v_{ir} \quad v_{or}]^{T} = f(\delta_{x}, \delta_{y}, \delta_{z})$ 

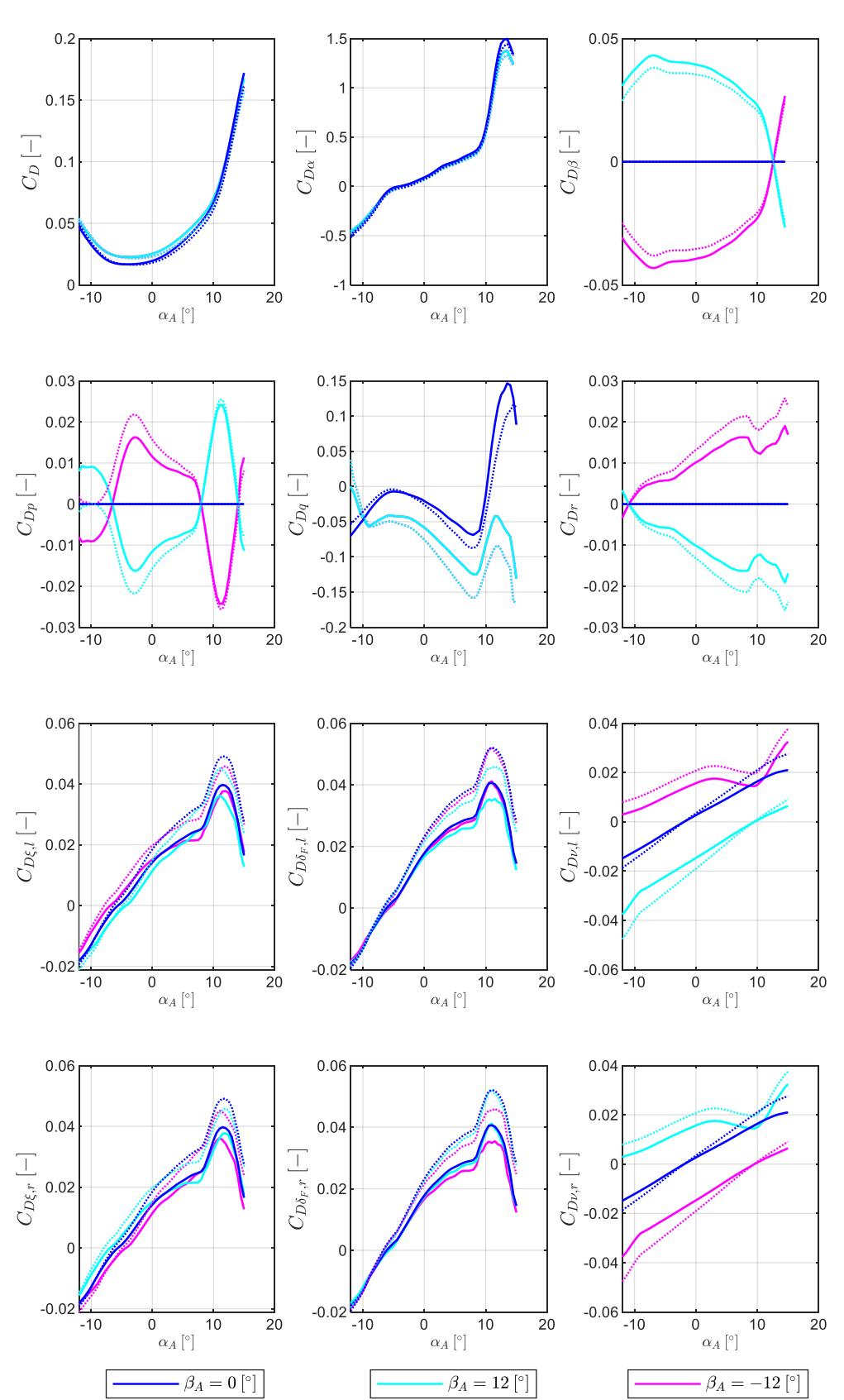

### B.3.2 Datensatz für die Modellkonfigurationen "nominal" und "adverse2sigma"

**Drag Coefficient and Drag Derivatives** 

Abb.-Anhang 12: Widerstand-Kennfelder für "nominal" (solid line) und "adverse2sigma" Parametierung (dotted line)

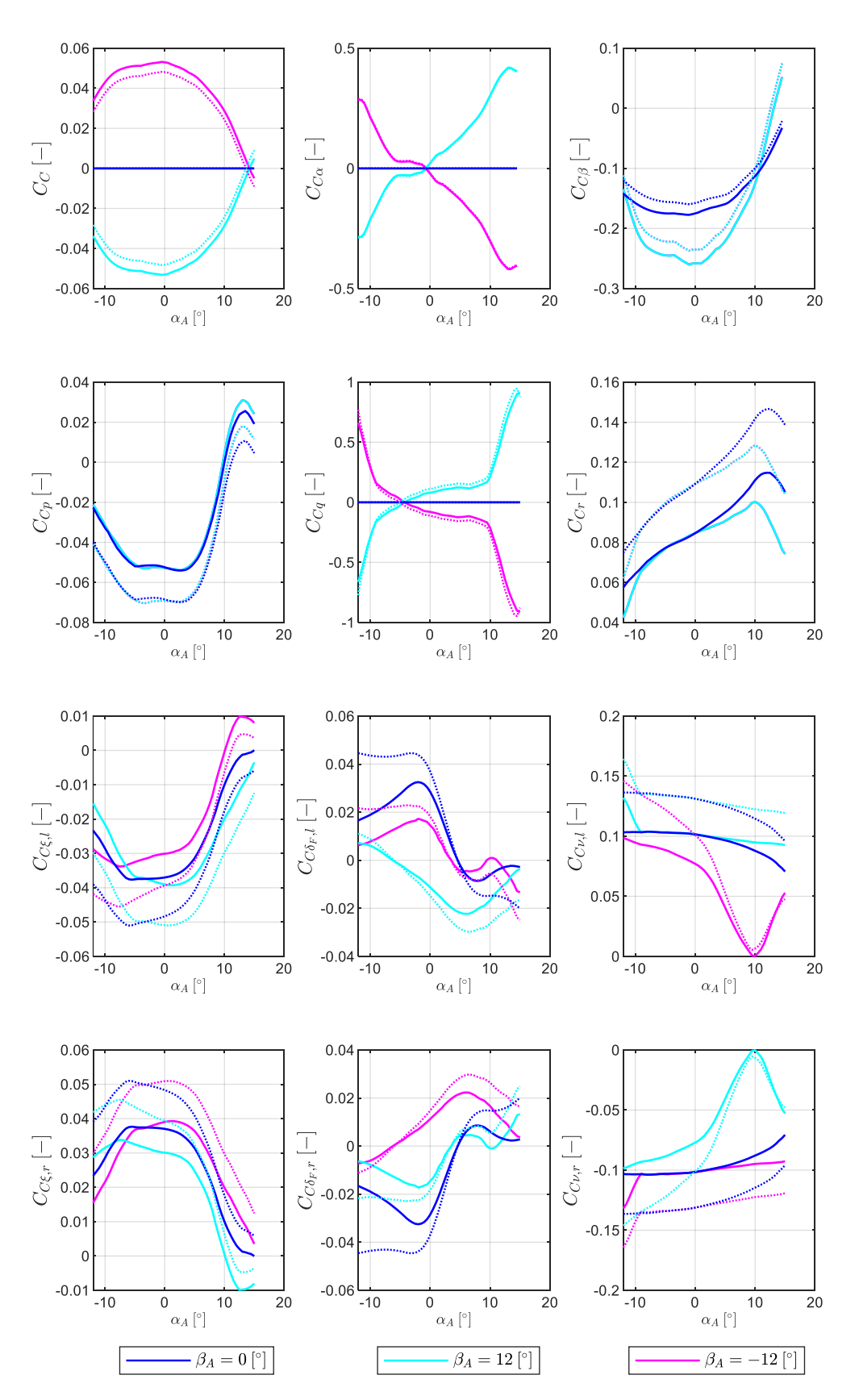

**Cross Force Coefficient and Cross Force Derivatives** 

Abb.-Anhang 13: Querkraft-Kennfelder für "nominal" (solid line) und "adverse2sigma" Parametierung (dotted line)

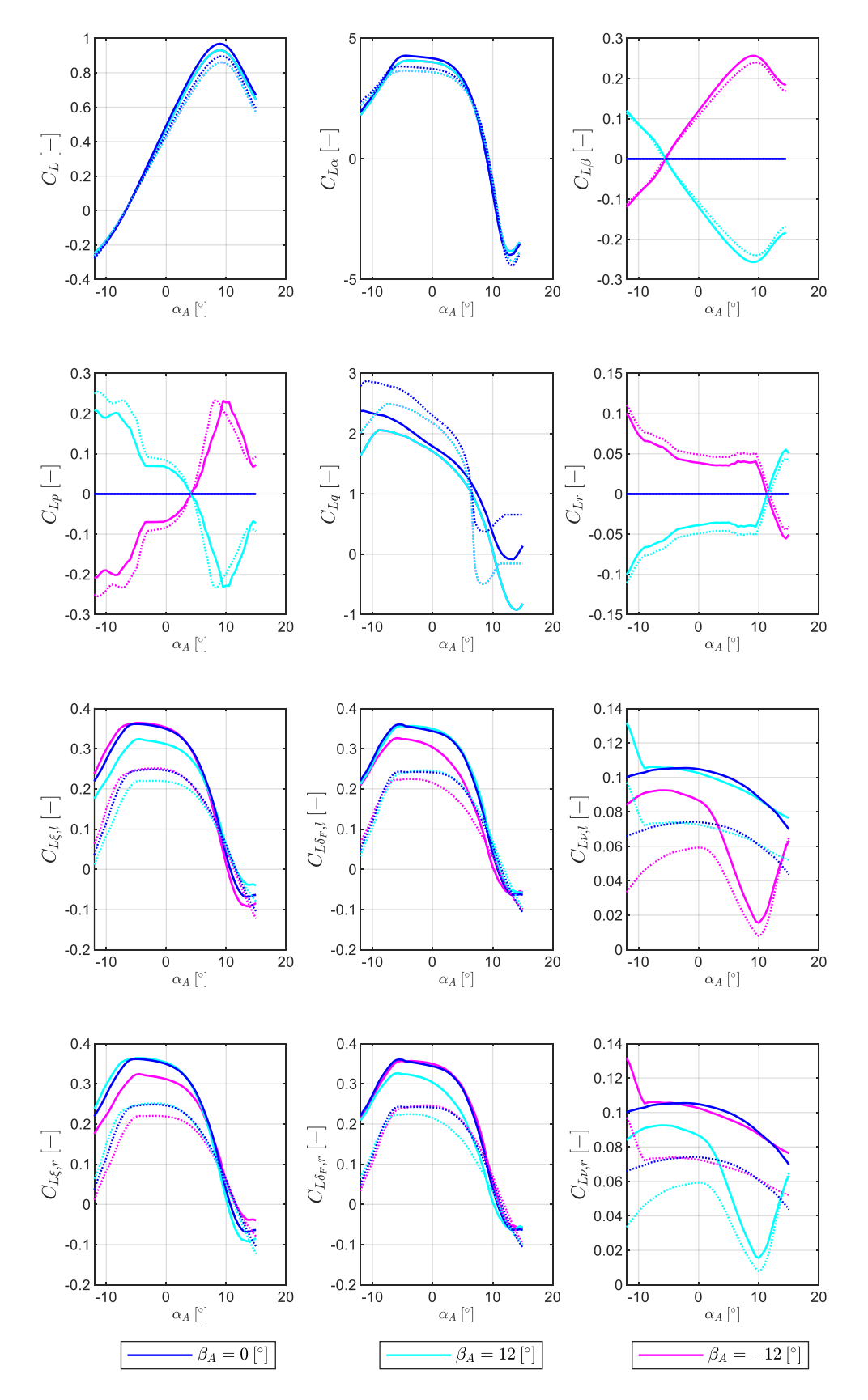

**Lift Coefficient and Lift Derivatives** 

Abb.-Anhang 14: Auftrieb-Kennfelder für "nominal" (solid line) und "adverse2sigma" Parametierung (dotted line)
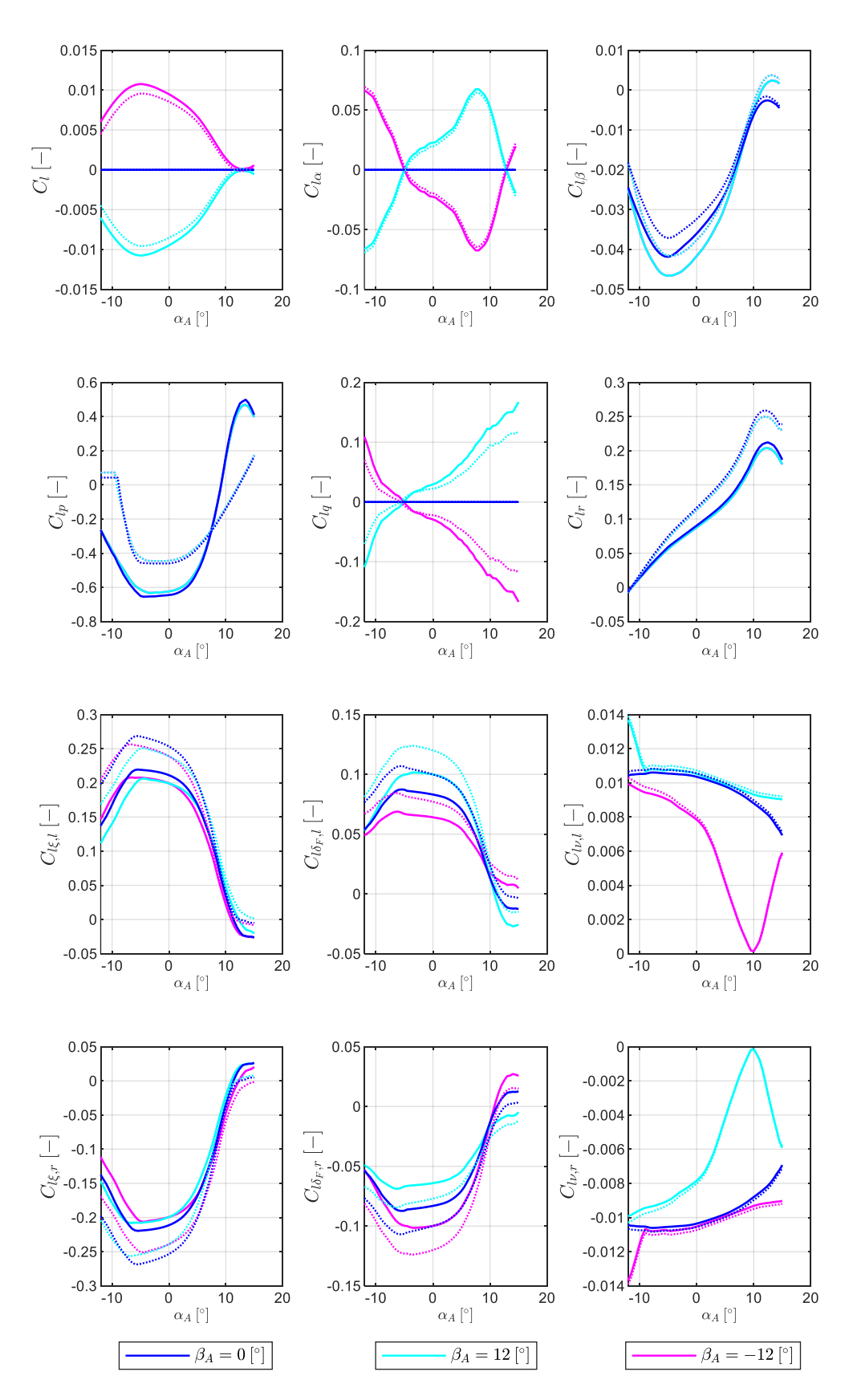

**Rollmoment Coefficient and Rollmoment Derivatives** 

Abb.-Anhang 15: Rollmoment-Kennfelder für "nominal" (solid line) und "adverse2sigma" Parametierung (dotted line)

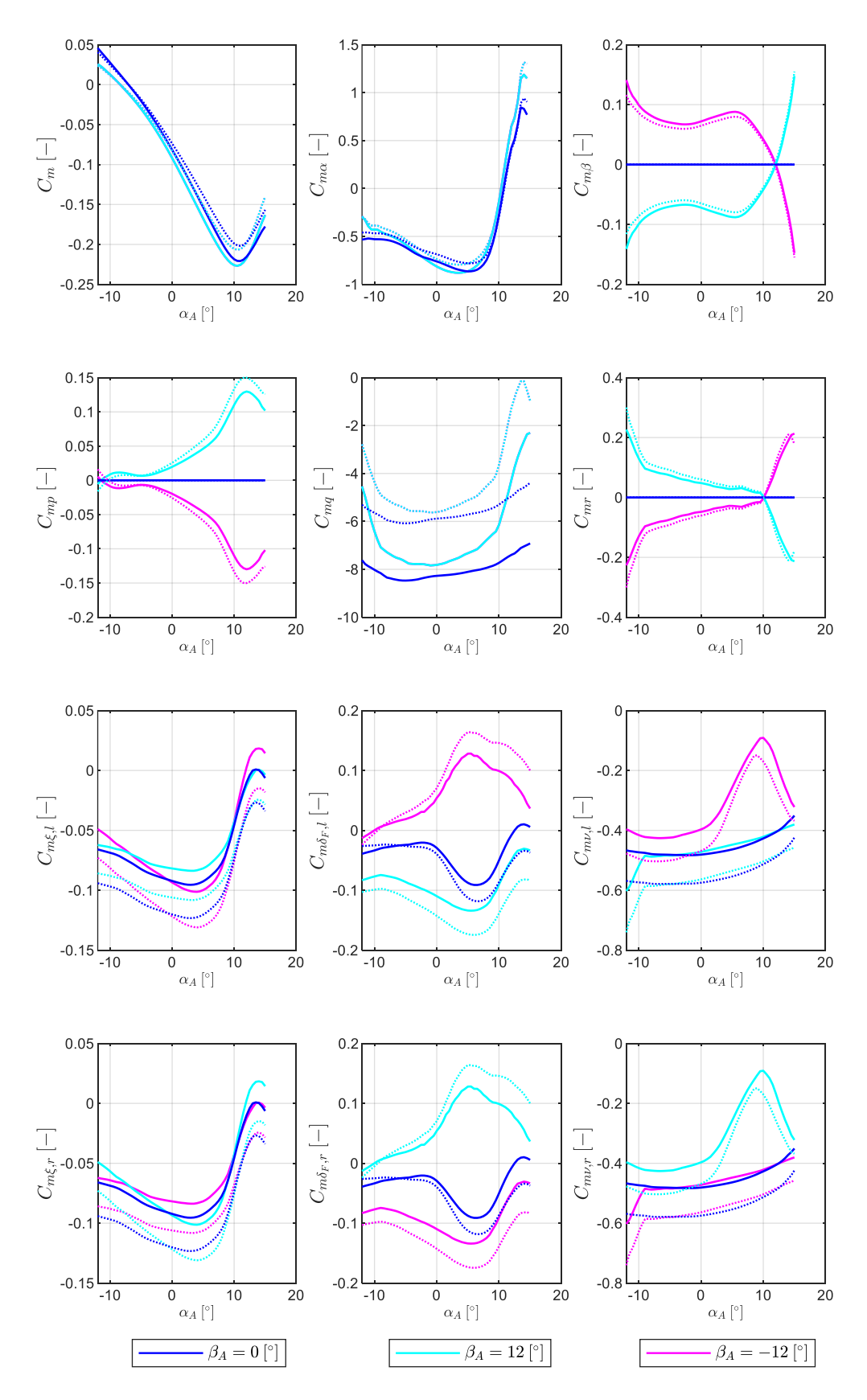

**Pitchmoment Coefficient and Pitchmoment Derivatives** 

Abb.-Anhang 16: Nickmoment-Kennfelder für "nominal" (solid line) und "adverse2sigma" Parametierung (dotted line)

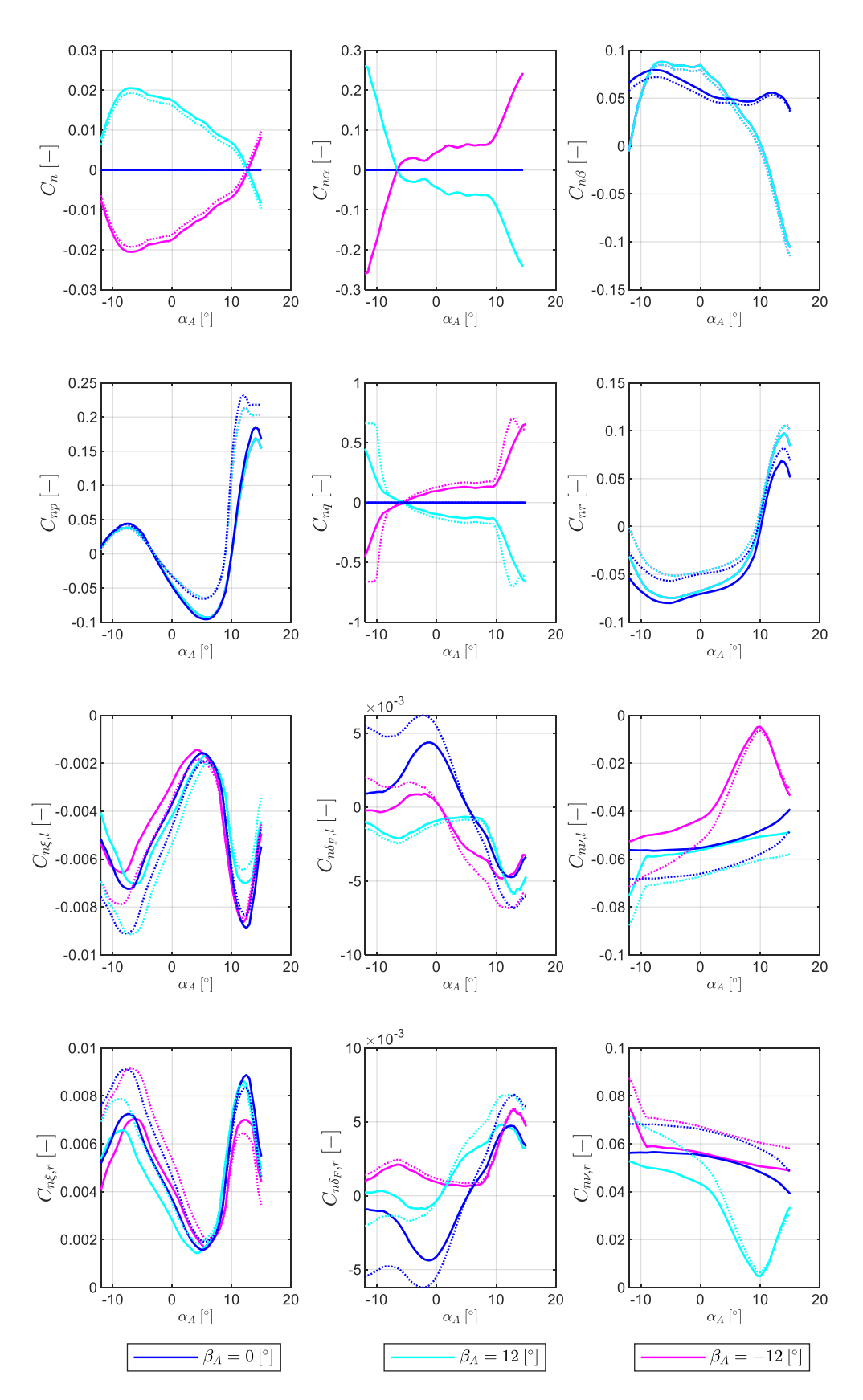

Yawmoment Coefficient and Yawmoment Derivatives

Abb.-Anhang 17: Giermoment-Kennfelder für "nominal" (solid line) und "adverse2sigma" Parametierung (dotted line)

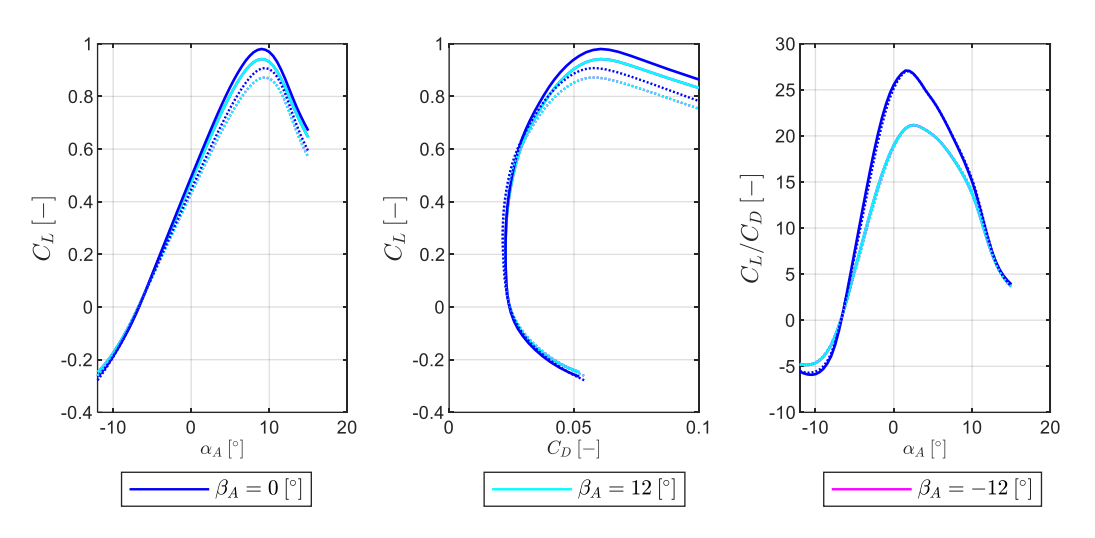

### Lift Curve Slope, Drag Polar and Aerodynamic Efficiency

Abb.-Anhang 18: Auftriebs- und Widerstandspolare und Gleitzahl für "nominal" (solid line) und "adverse2sigma" Parametierung (dotted line)"

# B.4. Abbildungen weiterer Simulationsergebnisse

## B.4.1 Weitere Abbildungen zum Geradeausflug im stationärem Abwind

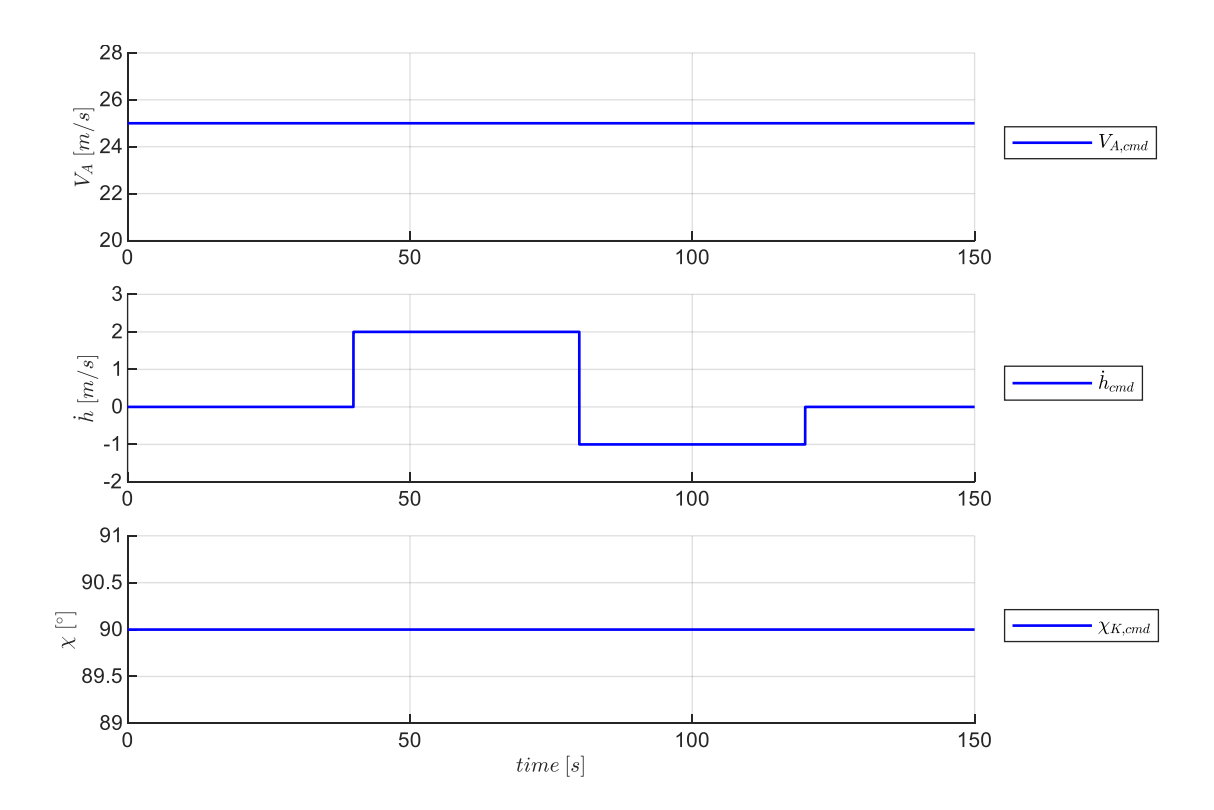

#### Verlauf der Kommandogrößen

Abb.-Anhang 19: Geradeausflug im stationärem Abwind - Verlauf der Kommandogrößen

Verlauf der Größen des Geschwindigkeitsreferenzmodells

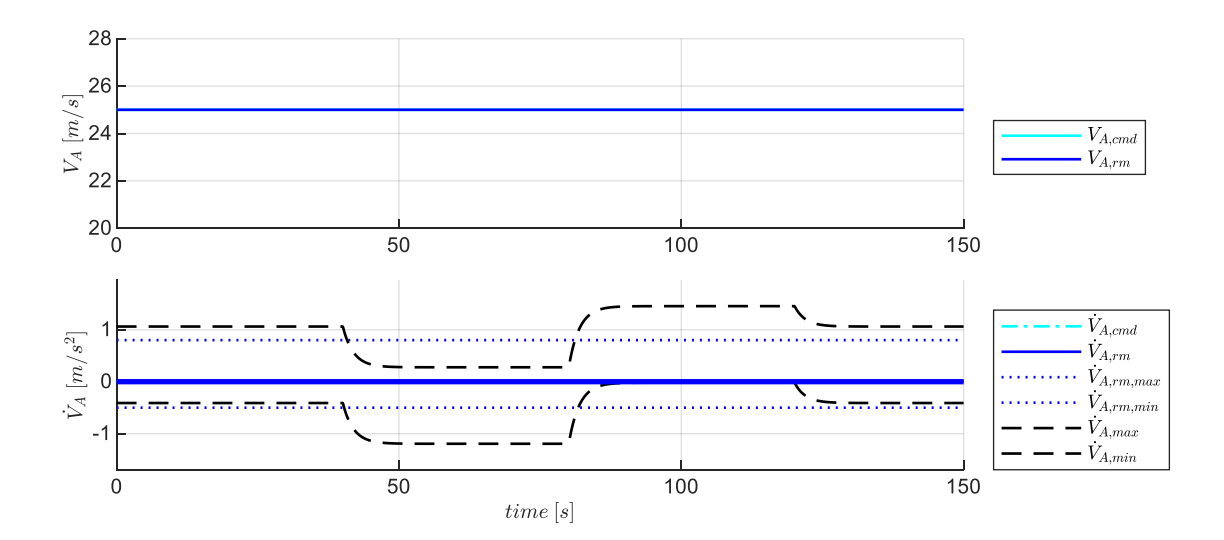

Abb.-Anhang 20: Geradeausflug im stationärem Abwind - Verlauf der Größen des Geschwindigkeitsreferenzmodells

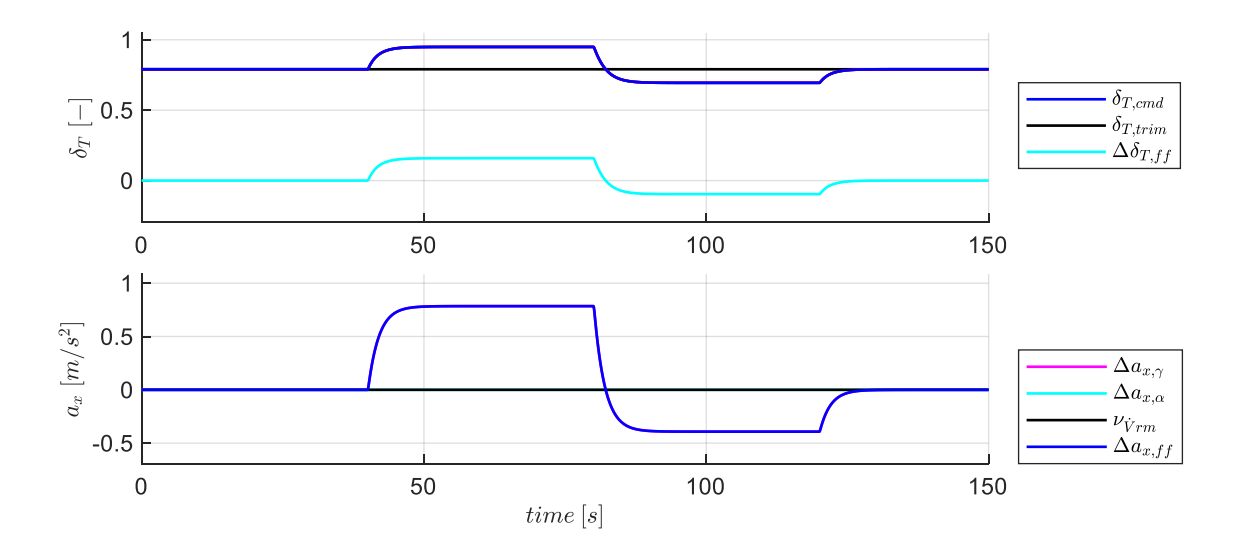

#### Verlauf der Größen aus der Inversion der Geschwindigkeitsdynamik

Abb.-Anhang 21: Geradeausflug im stationärem Abwind - Verlauf der Größen aus der Inversion der Geschwindigkeitsdynamik

*Verlauf der Größen des Bahnwinkelreferenzmodells*

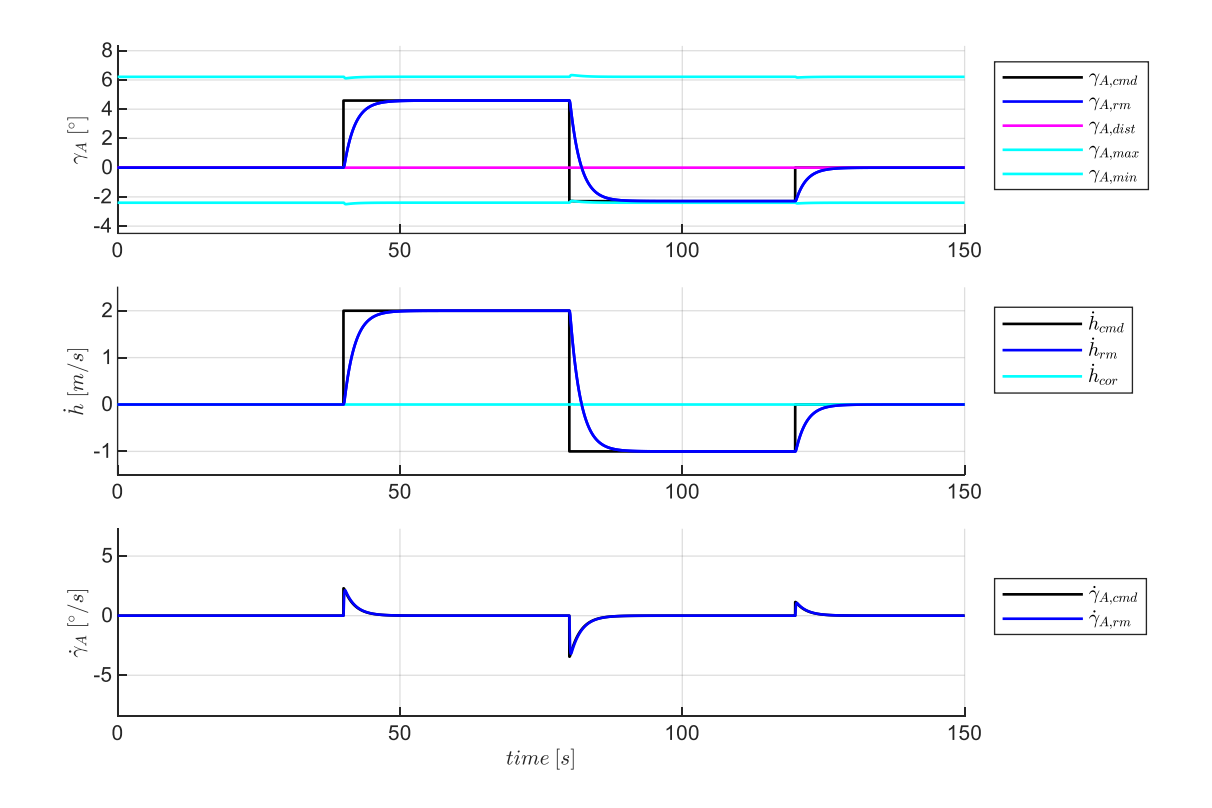

Abb.-Anhang 22: Geradeausflug im stationärem Abwind - Verlauf der Größen des Bahnwinkelreferenzmodells

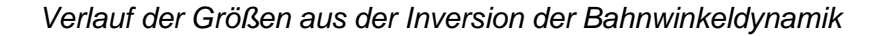

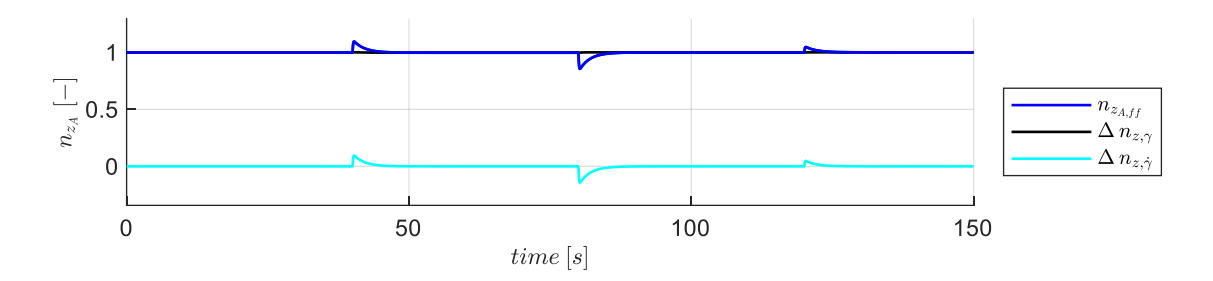

Abb.-Anhang 23: Geradeausflug im stationärem Abwind - Verlauf der Größen des Bahnwinkelreferenzmodells

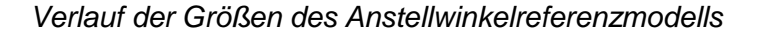

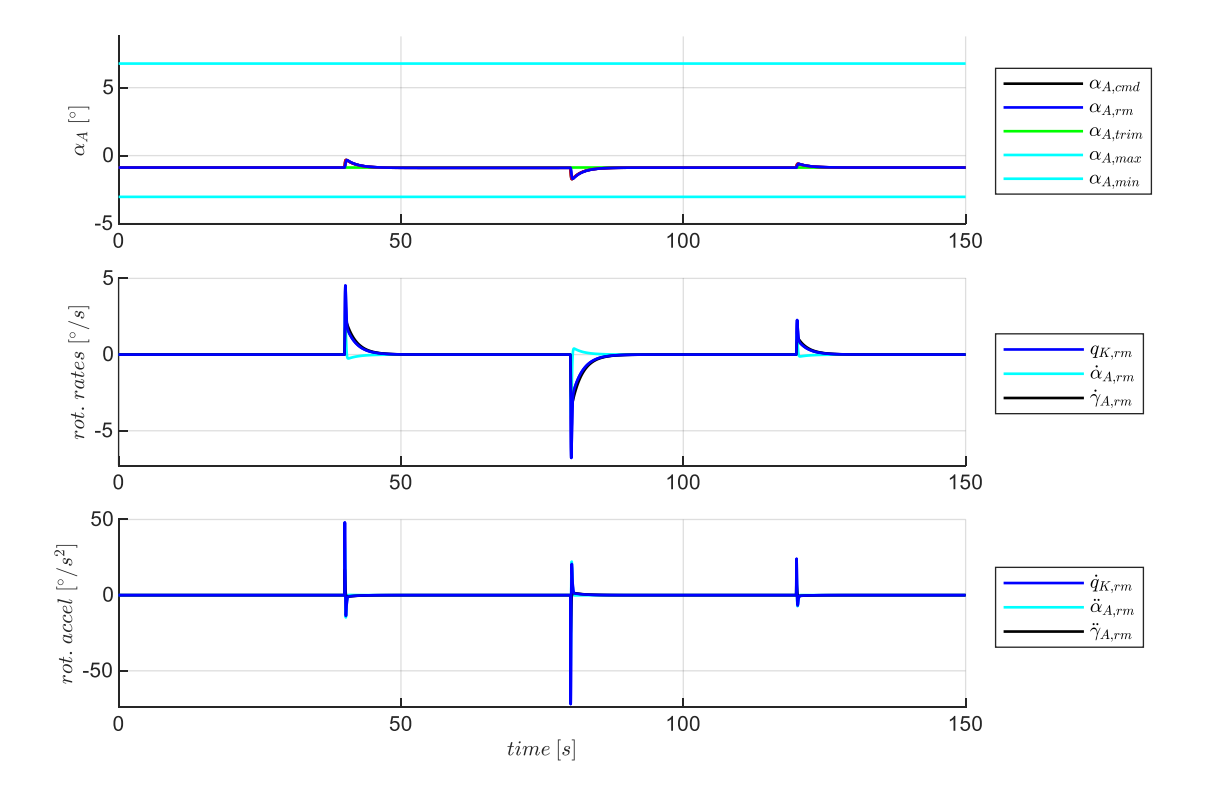

Abb.-Anhang 24: Geradeausflug im stationärem Abwind - Verlauf der Größen des Anstellwinkelreferenzmodells

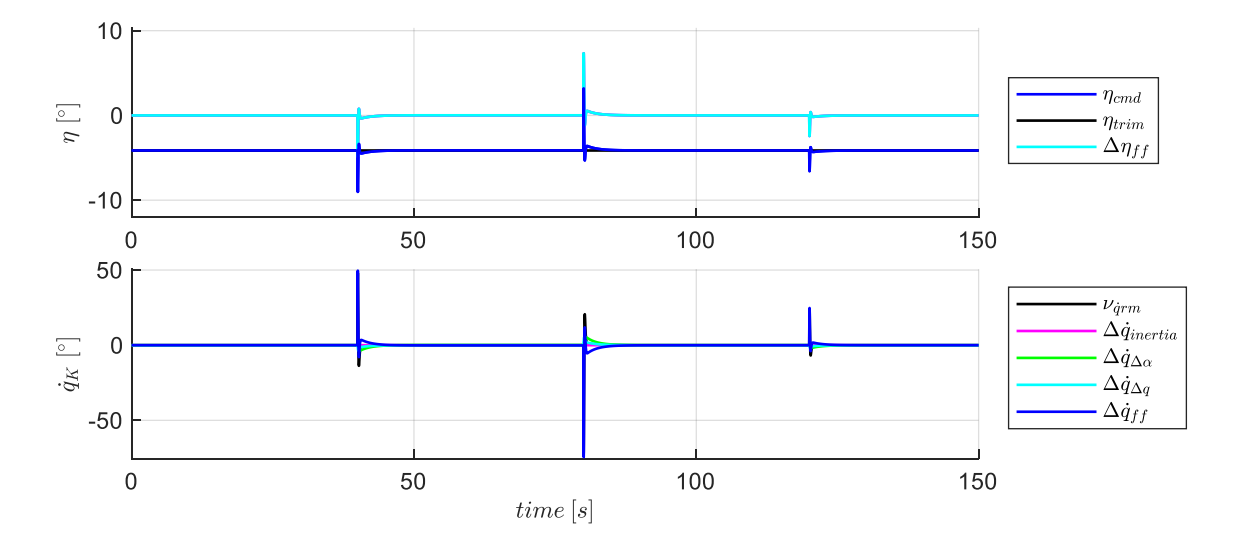

*Verlauf der Größen aus der Inversion der Nickmomentendynamik*

Abb.-Anhang 25: Geradeausflug im stationärem Abwind - Verlauf der Größen aus der Inversion der Nickmomentendynamik

*Response des Fluggerätes bezogen auf die Kommandogrößen*

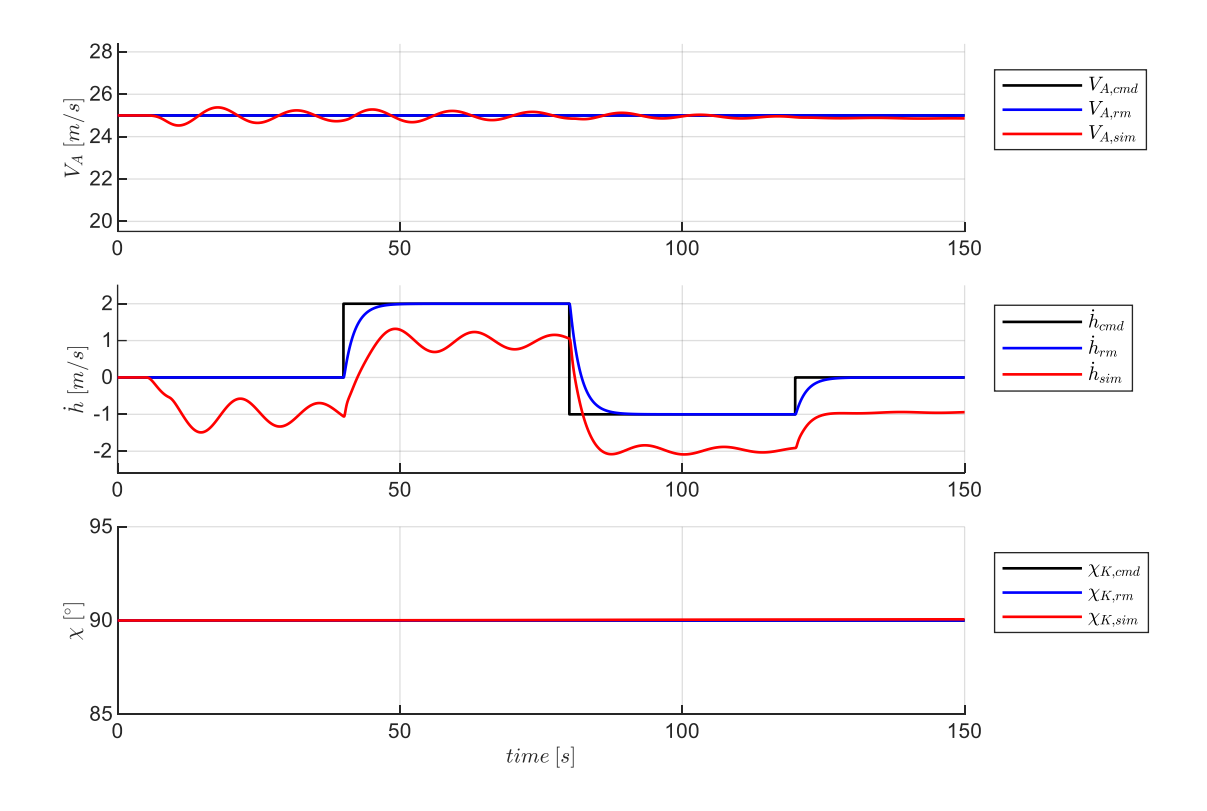

Abb.-Anhang 26: Geradeausflug im stationärem Abwind - Response des Fluggerätes bezogen auf die Kommandogrößen

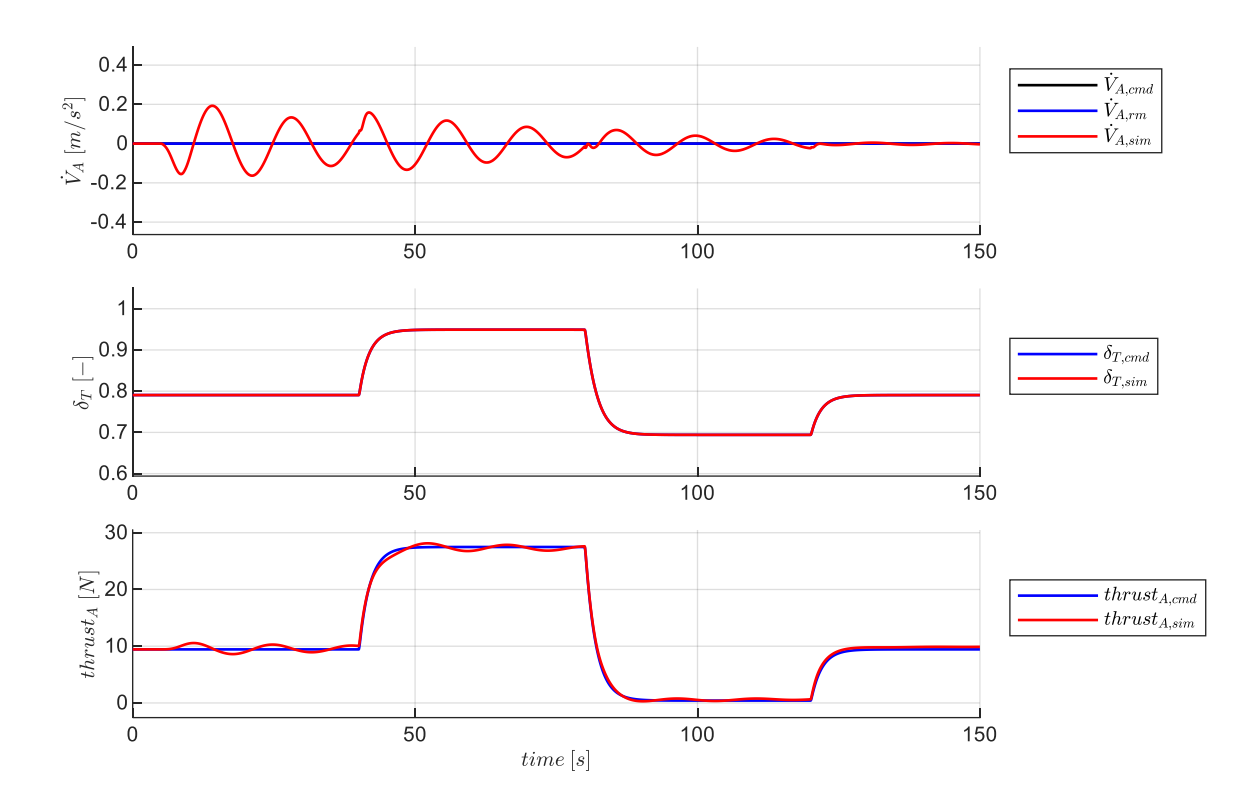

*Response des Fluggerätes bezogen auf die Größen der Geschwindigkeitsinversion*

Abb.-Anhang 27: Geradeausflug im stationärem Abwind - Response des Fluggerätes bezogen auf die Größen der Geschwindigkeitsinversion

*Response des Fluggerätes bezogen auf die Größen der Längsbewegung*

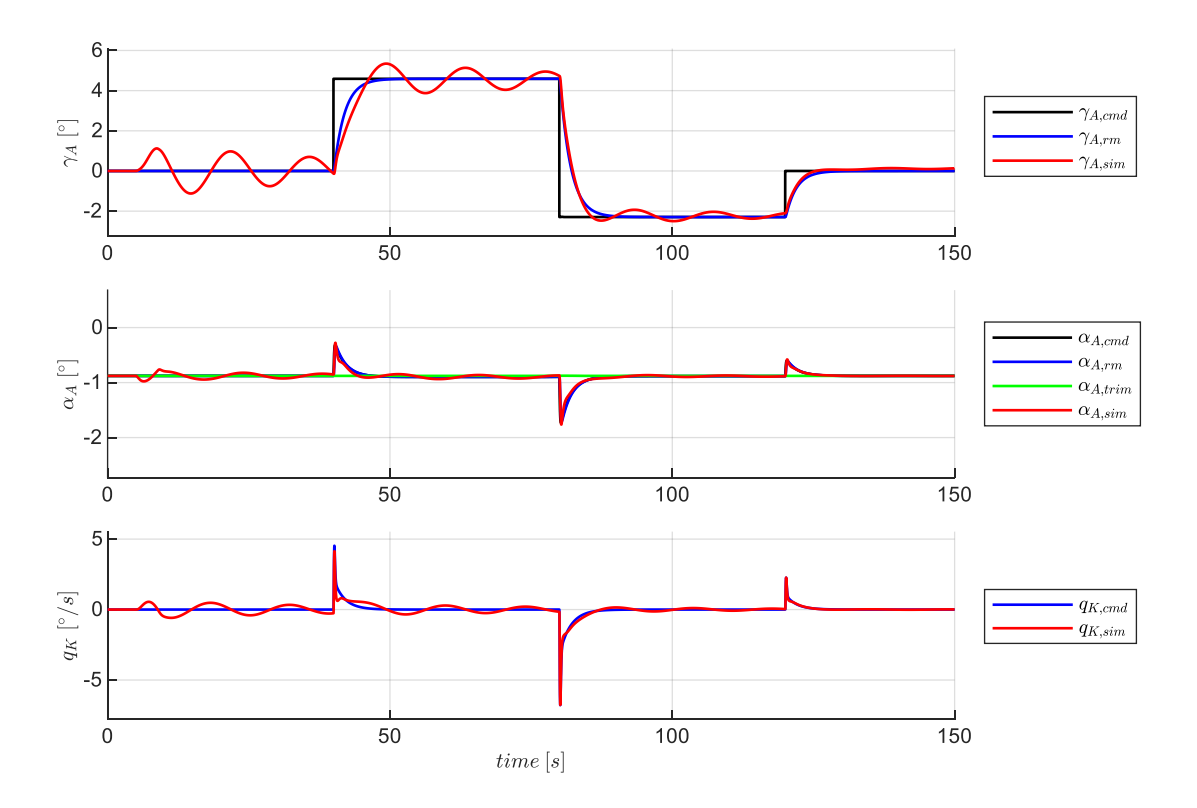

Abb.-Anhang 28: Geradeausflug im stationärem Abwind - Response des Fluggerätes bezogen auf die Größen der Längsbewegung

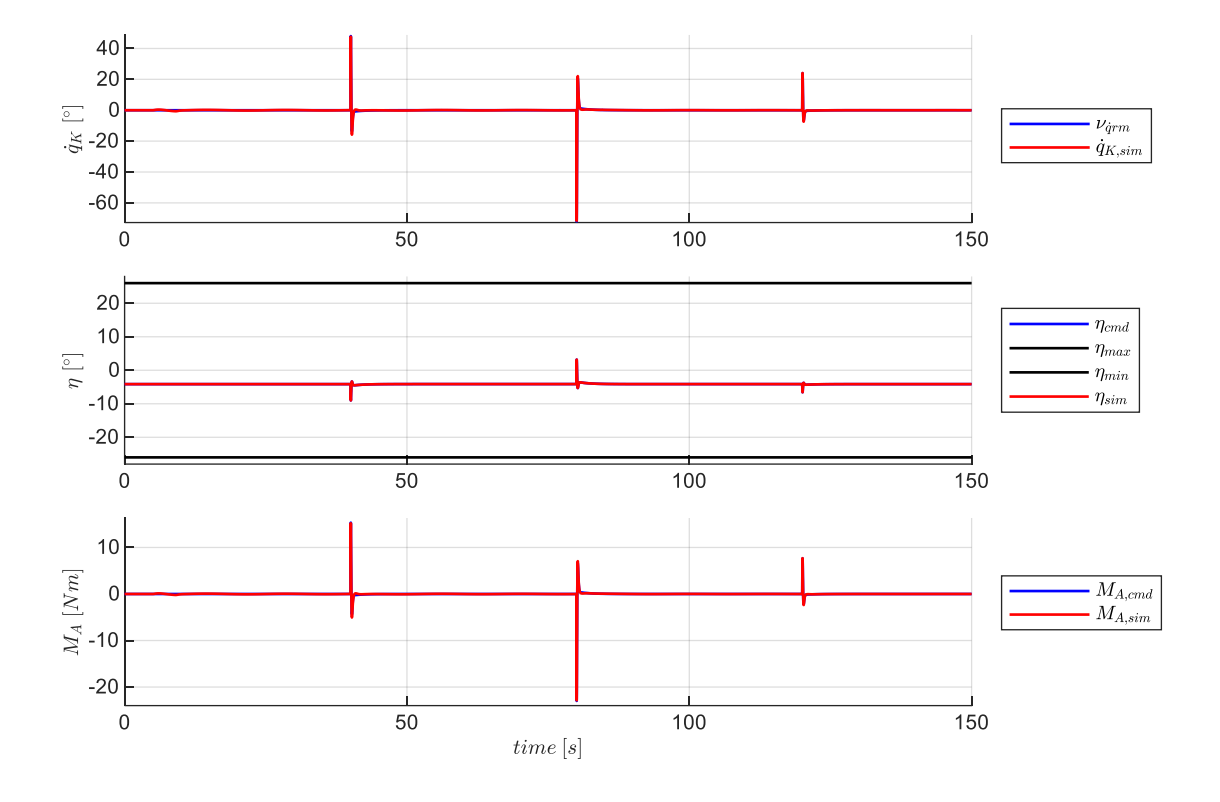

*Response des Fluggerätes bezogen auf die Größen der Nickmomenteninversion*

Abb.-Anhang 29: Geradeausflug im stationärem Abwind - Response des Fluggerätes bezogen auf die Größen der Nickmomenteninversion

## B.4.2 Weitere Abbildungen zum horizontalen Kurvenflug mit konstanter **Geschwindigkeit**

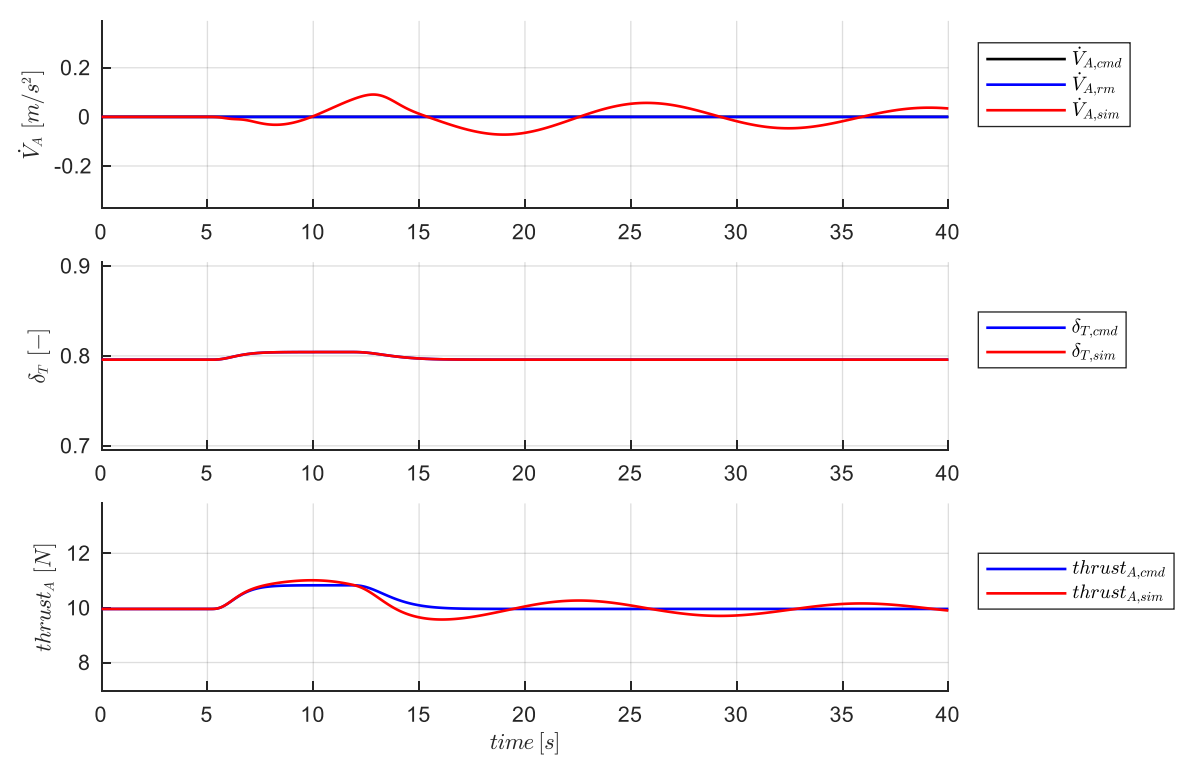

*Response des Fluggerätes bezogen auf die Größen der Geschwindigkeitsinversion*

Abb.-Anhang 30: Horizontaler Kurvenflug mit konstanter Geschwindigkeit - Response zur Geschwindigkeitsinversion *Response des Fluggerätes bezogen auf die Größen der Nickmomenteninversion*

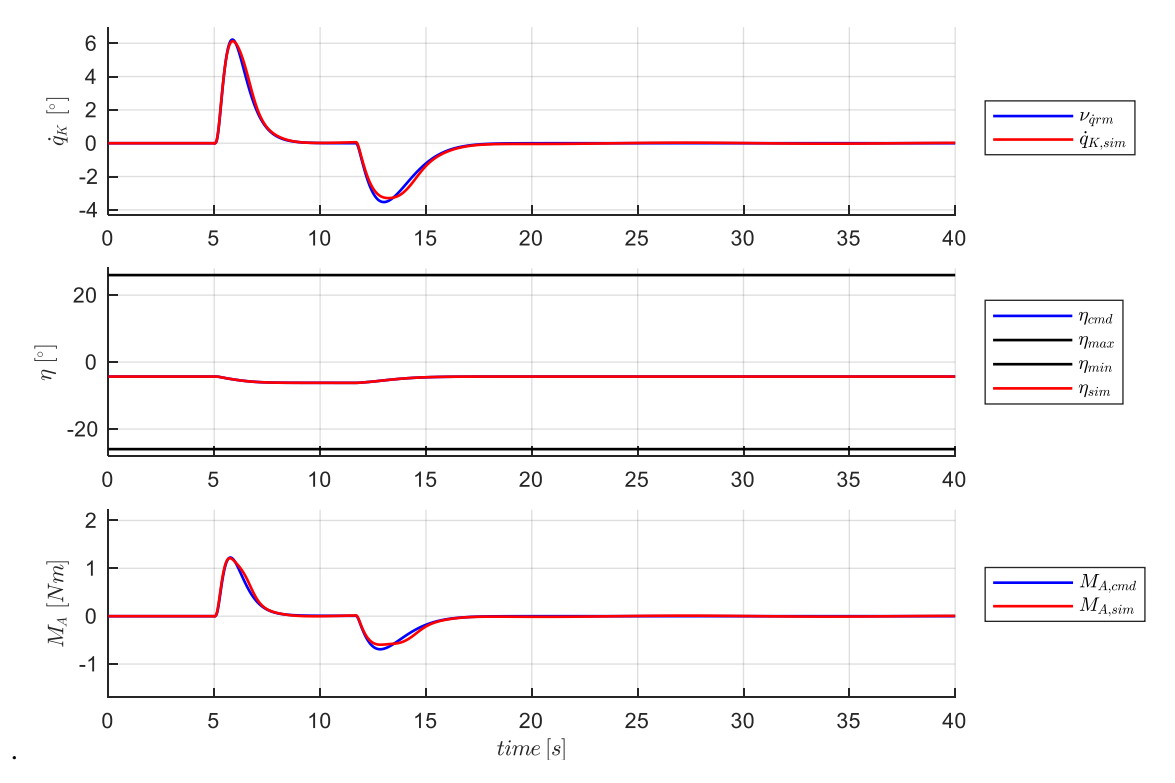

Abb.-Anhang 31: Horizontaler Kurvenflug mit konstanter Geschwindigkeit - Response zur Nickmomenteninversion